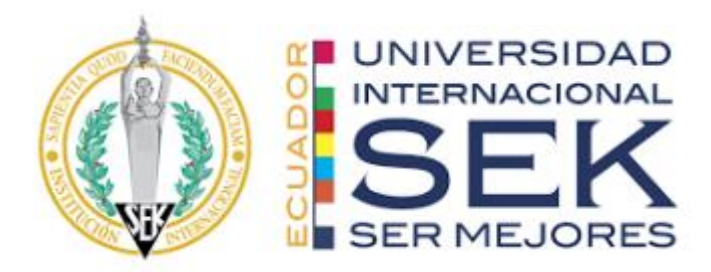

## **UNIVERSIDAD INTERNACIONAL SEK**

## **FACULTADA DE ARQUITECTURA E INGENIERIA CIVIL CARRERA DE INGENIERIA CIVIL**

Diseño del Pavimento Articulado del camino vial entre vía Guayllabamba-Tabacundo Barrio Santa Mónica hacia Barrio Chaquibamba de la Parroquia Guayllabamba.

Cantón Quito

Trabajo de Titulación modalidad Estudio Técnico, previo a la obtención del Título de

Ingeniero Civil.

Paredes Obando Moises Alexander

TUTOR: Ing. Luis Soria

Quito,2024

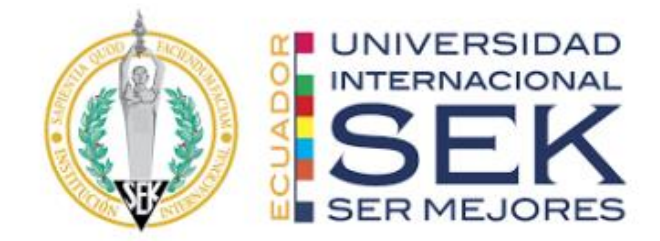

#### DECLARACION JURAMENTADA

Yo, PAREDES OBANDO MOISÉS ALEXANDER, con cédula de ciudadanía número 172438916-6 declaro bajo juramento que el trabajo aquí desarrollado es de mi autoría, que no ha sido previamente presentado para ningún grado a calificación profesional; y, que he consultado las referencias bibliográficas que se incluyen en este documento.

A través de la presente declaración, cedo mis derechos de propiedad intelectual correspondientes a este trabajo a la UNIVERSIDAD INTERNACIONAL SEK, según lo establecido por la Ley de Propiedad Intelectual, por su reglamento y por la normativa institucional vigente.

D.M. Quito, ……. 2024

Moisés Alexander Paredes Obando

C.I. 172438916-6

Correo Electrónico: maparedes.civ@uisek.edu.ec

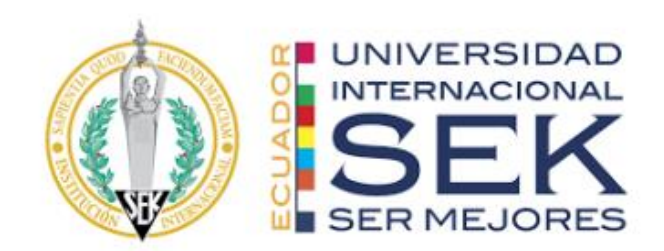

## DECLARATORIA

El presente trabajo de Titulación titulado:

**"Diseño del Pavimento Articulado del camino vial entre vía Guayllabamba-Tabacundo, Barrio Santa Mónica hacia Barrio - Chaquibamba de la Parroquia Guayllabamba."**

Realizado por:

## **MOISÉS ALEXANDER PAREDES OBANDO**

Como requisito para la obtención del título de:

## **INGENIERO CIVIL**

Ha sido dirigido por el profesor

Ing, LUIS ALBERTO SORIA NUÑEZ, Msc.

Quien considera que constituye un trabajo original de su autor.

Ing. Luis Alberto Soria Nuñez, Msc.

TUTOR

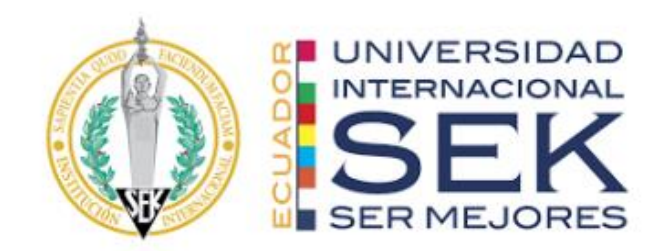

**"Diseño del Pavimento Articulado del camino vial entre vía Guayllabamba-Tabacundo, Barrio Santa Mónica hacia Barrio - Chaquibamba de la Parroquia Guayllabamba."**

Por:

Moisés Alexander Paredes Obando

Marzo, 2024

Aprobado:

Luis A, Soria N, Tutor.

…………, Presidente del Tribunal.

…………, Miembro del Tribunal

Aceptado y Firmado: \_\_\_\_\_\_\_\_\_\_\_\_\_\_\_\_\_\_\_\_\_\_\_\_\_\_\_\_\_\_\_\_\_\_\_\_ día, mes, año.

Luis A. Soria N. Tutor.

Aceptado y Firmado: \_\_\_\_\_\_\_\_\_\_\_\_\_\_\_\_\_\_\_\_\_\_\_\_\_\_\_\_\_\_\_\_\_\_\_\_ día, mes, año.

--------- . Miembro del Tribunal.

día, mes, año.

Primer Nombre, Inicial, Primer Apellido, Inicial.

Presidente(a) del Tribunal

Universidad Internacional

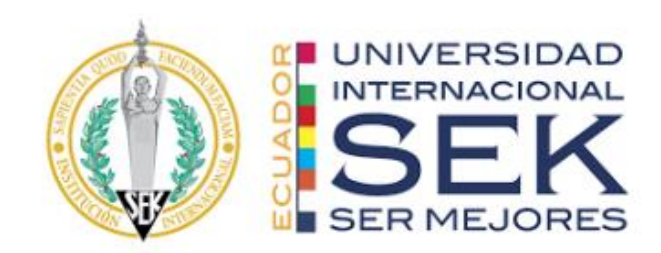

## AGRADECIMIENTO

Debo dar las gracias nuestro Padre todo Poderoso por haberme regalo la alegría de poder apreciar cada evento importante que ha pasado en mi vida, ya que a pesar de tener altos y bajos momentos me supo dar sabiduría para afrontar cada una de ellos

Agradezco por haber nacido en el momento y lugar correcto, para apreciar a toda mi familia, a mi madre que ha sido más que ángel en mi vida, a mi padre por el apoyo y conocimientos repartidos hasta el momento, a mis hermanos por no dejar que tiré la toalla ante varios momentos adversos que la vida me puso dar, supe apreciar el esfuerzo y sacrifico de cada uno de ellos, gracias infinitas.

Quiero agradecer a la Universidad Internacional SEK y a mis profesores que han sabio impartir conocimiento a lo largo de mi vida estudiantil, los cuales siempre nos motivan a ser mejores cada día, y que siempre hay algo interesante por aprender cada día.

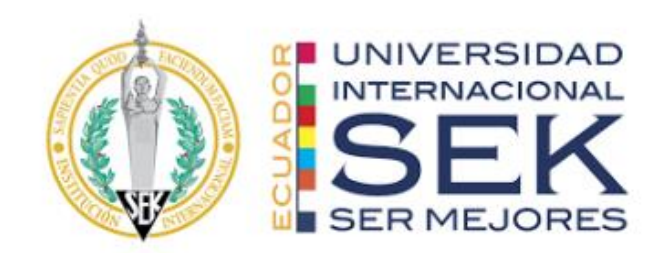

## DEDICATORIA

A mi madre CARMEN BEATRIZ OBANDO GUZMÁN que siempre fue una pieza muy importante en mi vida, que siempre me estuvo apoyando en cada paso que di y cada decisión que me supo aconsejar, que siempre estuvo a mi lado cuando más lo necesitaba, supo ser compresiva y amorosa, y siempre confió en mi a pesar de tantas adversidades.

A mi padre LINCON BAIRON FRANCISCO PAREDES CARRILLO que, con su paciencia y enseñanza, que junto a la ayuda de mi madre me brindaron la oportunidad de culminar la carrera.

A mis hermanos que siempre me dan una mano cuando más los necesito y me apoyan cada cosa que necesito, a FRANCISCO JAVIER PAREDES OBANDO y JOHANNA BEATRIZ PAREDES OBANDO no olviden que los admiro y quiero mucho.

"El miedo es el primero de muchos enemigos, confía en ti mismo"

#### **RESUMEN**

<span id="page-7-0"></span>En el presente estudio técnico, se lleva a cabo un análisis exhaustivo de los antecedentes, las características físicas de la zona y los aspectos socioeconómicos de la población que se ve afectada por el proyecto vial. Además, se realiza el diseño detallado de la vía en términos de su trazado horizontal y vertical usando la herramienta computacional AutoCAD CIVIL 3D, así como un estudio de suelos para determinar las propiedades físicas y mecánicas de la subrasante.

Se lleva a cabo un análisis de tráfico para determinar el tipo de vía más adecuado según las necesidades de la zona, tomando en cuenta los estudios preliminares mencionados anteriormente. Con base en todos estos estudios, se procede a realizar el diseño estructural del pavimento, siguiendo las normas de diseño vial establecidas por el Ministerio de Transporte y Obras Públicas. Se realiza el cálculo y diseño de las obras complementarias necesarias para la vía, como cunetas, cruces de agua ya que la vía no cuenta con alcantarillado y medidas de protección correspondientes.

Se evalúan los posibles impactos ambientales y, en caso necesario, se proponen medidas de mitigación que deben ser implementadas. Por último, se elabora un presupuesto detallado de los costos asociados a la construcción de la obra que son 2+611,49 km.

#### **PALABRAS CLAVES**

CANTÓN QUITO, PAROQUIA GUAYLLABAMABA, BARRIO SANTA MÓNICA/ ESTUDIO DE TRÁFICO / CAMINO TIPO III / ESTUDIO DE SUELOS / EVALUACIÓN DE IMPACTO AMBIENTAL/ DISEÑO HORIZONTAL Y GEOMETRICO / ESTRUCTURA DEL PAVIMENTO ARTICULADO

#### Abstract

In this technical study, an exhaustive analysis of the background, the physical characteristics of the area and the socioeconomic aspects of the population affected by the road project is carried out. In addition, a detailed design of the road is carried out in terms of its horizontal and vertical layout using the AutoCAD CIVIL 3D computational tool, as well as a soil study to determine the physical and mechanical properties of the subgrade.

A traffic analysis is carried out to determine the most appropriate type of road according to the needs of the area, taking into account the preliminary studies mentioned above. Based on all these studies, the structural design of the pavement is carried out, following the road design standards established by the Ministry of Transportation and Public Works. The calculation and design of the necessary complementary works for the road, such as ditches, water crossings, since the road does not have a sewer system, and the corresponding protection measures, are calculated and designed.

Potential environmental impacts are evaluated and, if necessary, mitigation measures to be implemented are proposed. Finally, a detailed budget is prepared for the costs associated with the construction of the 2+611.49 km project.

### **CONTENIDO**

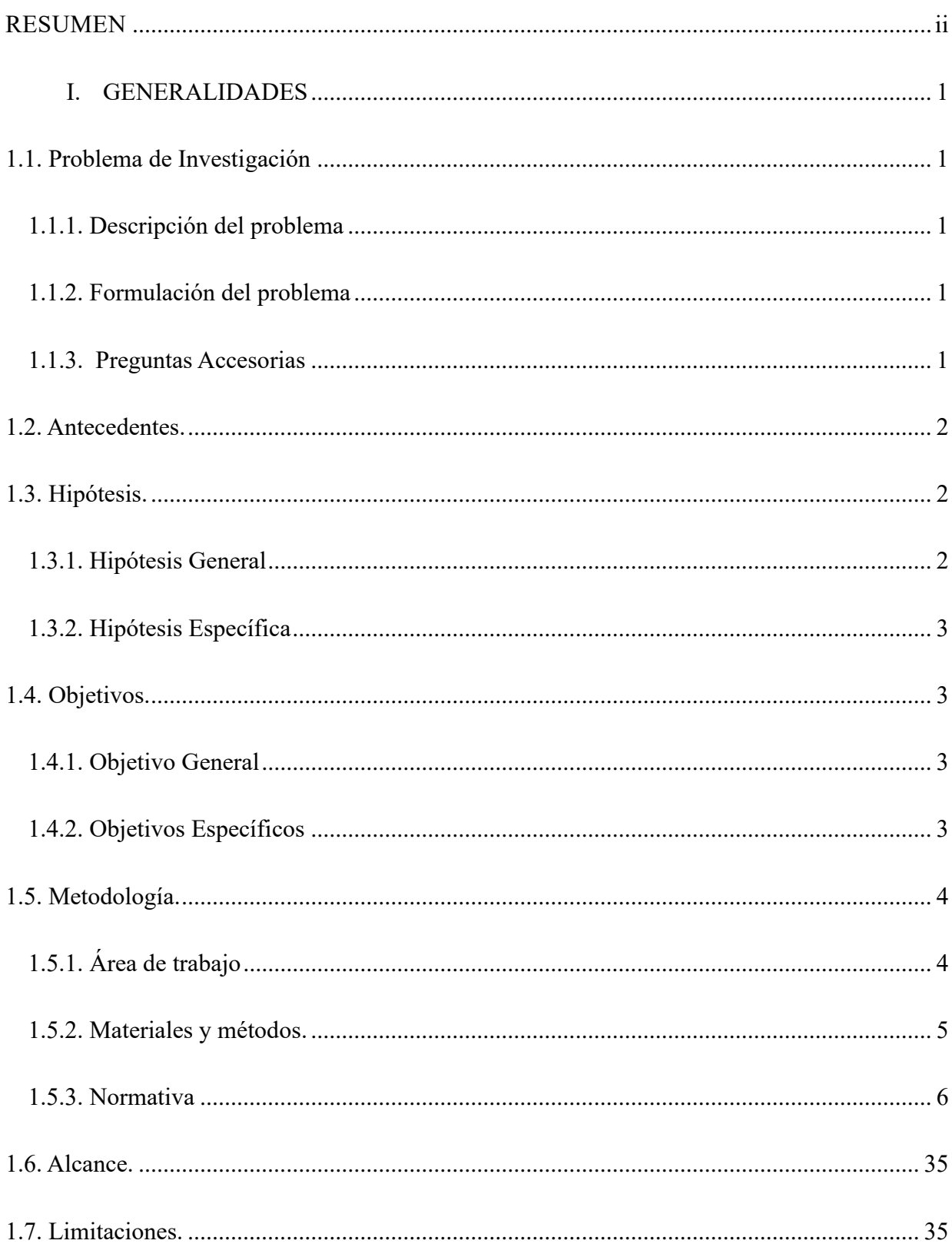

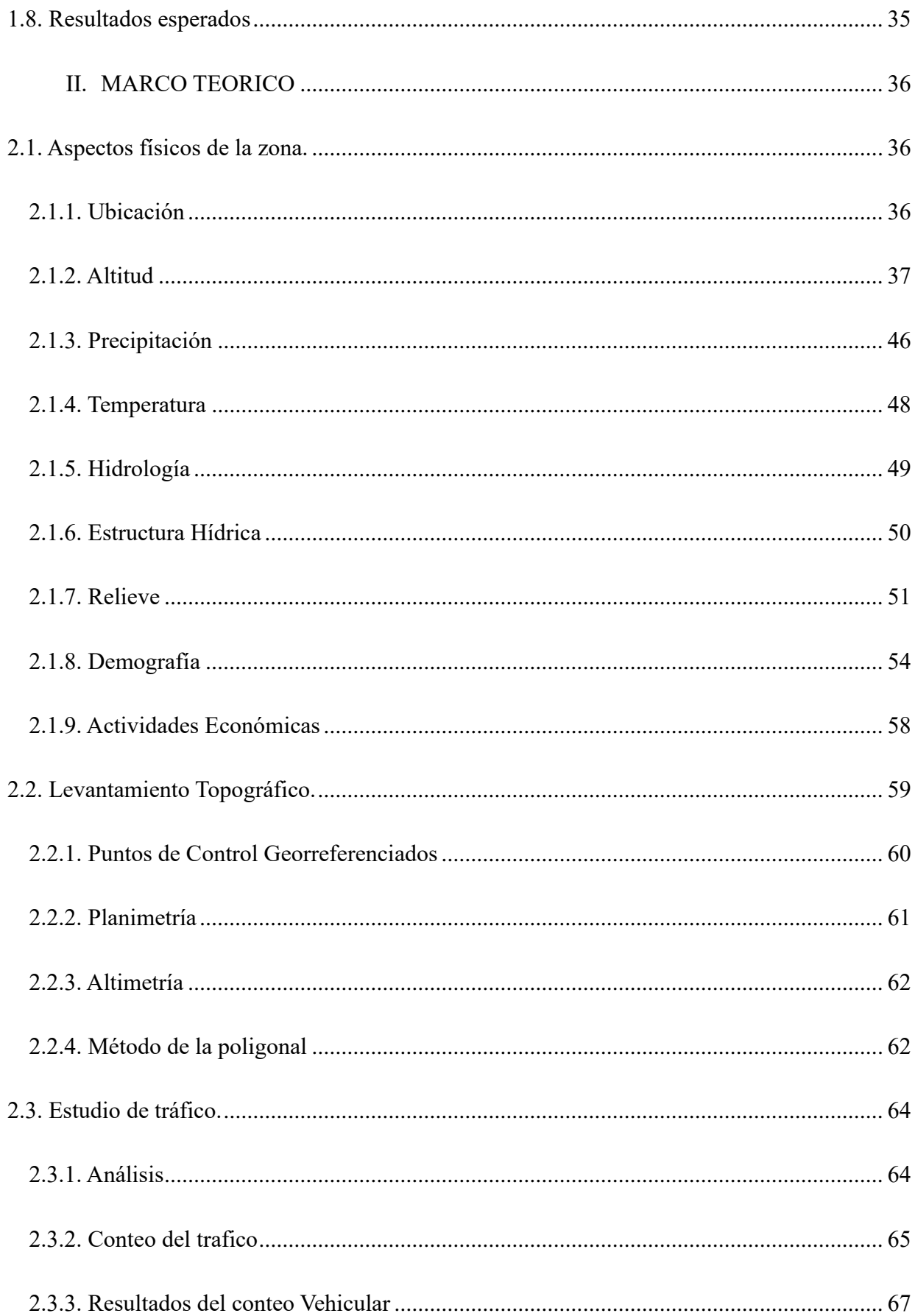

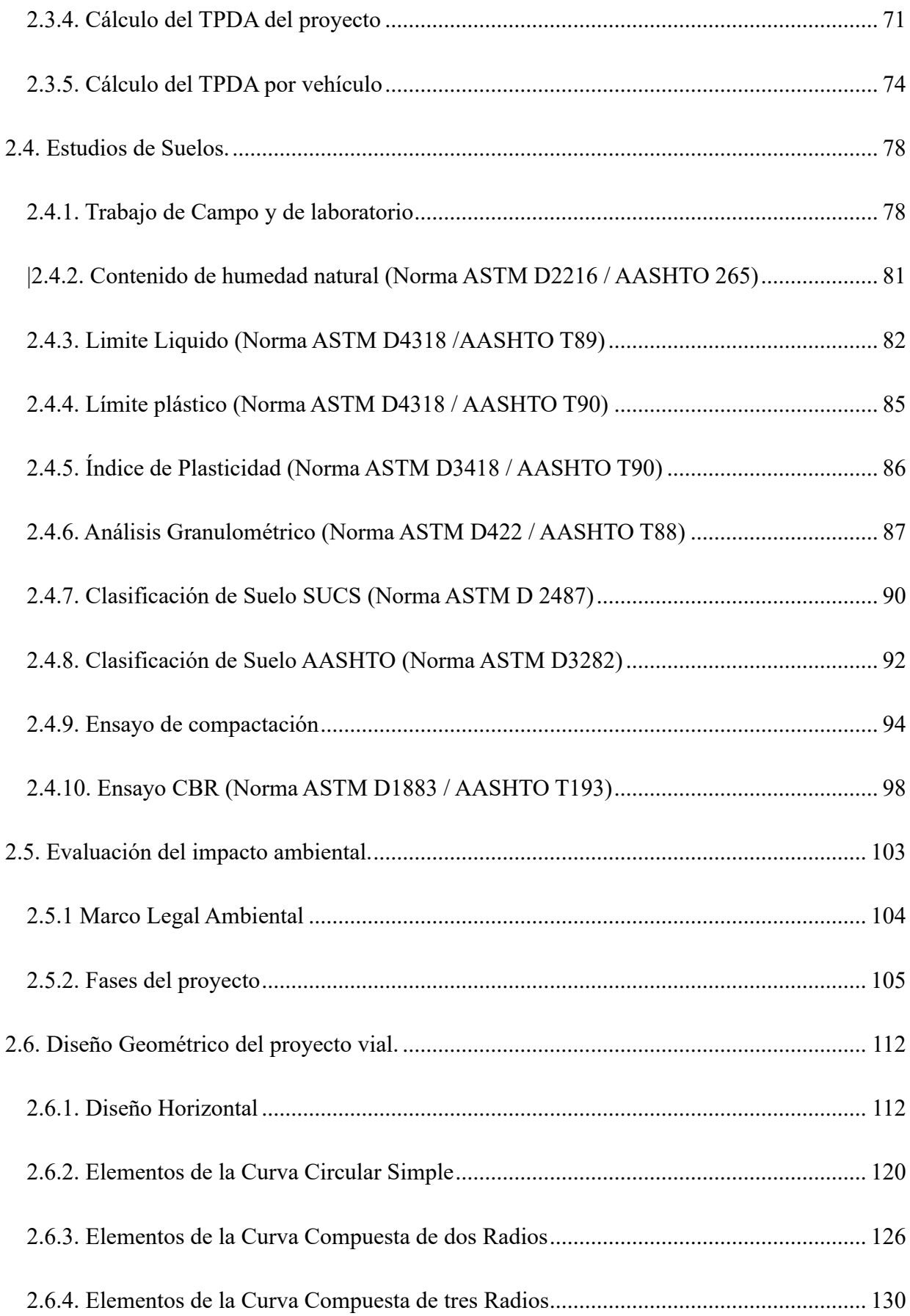

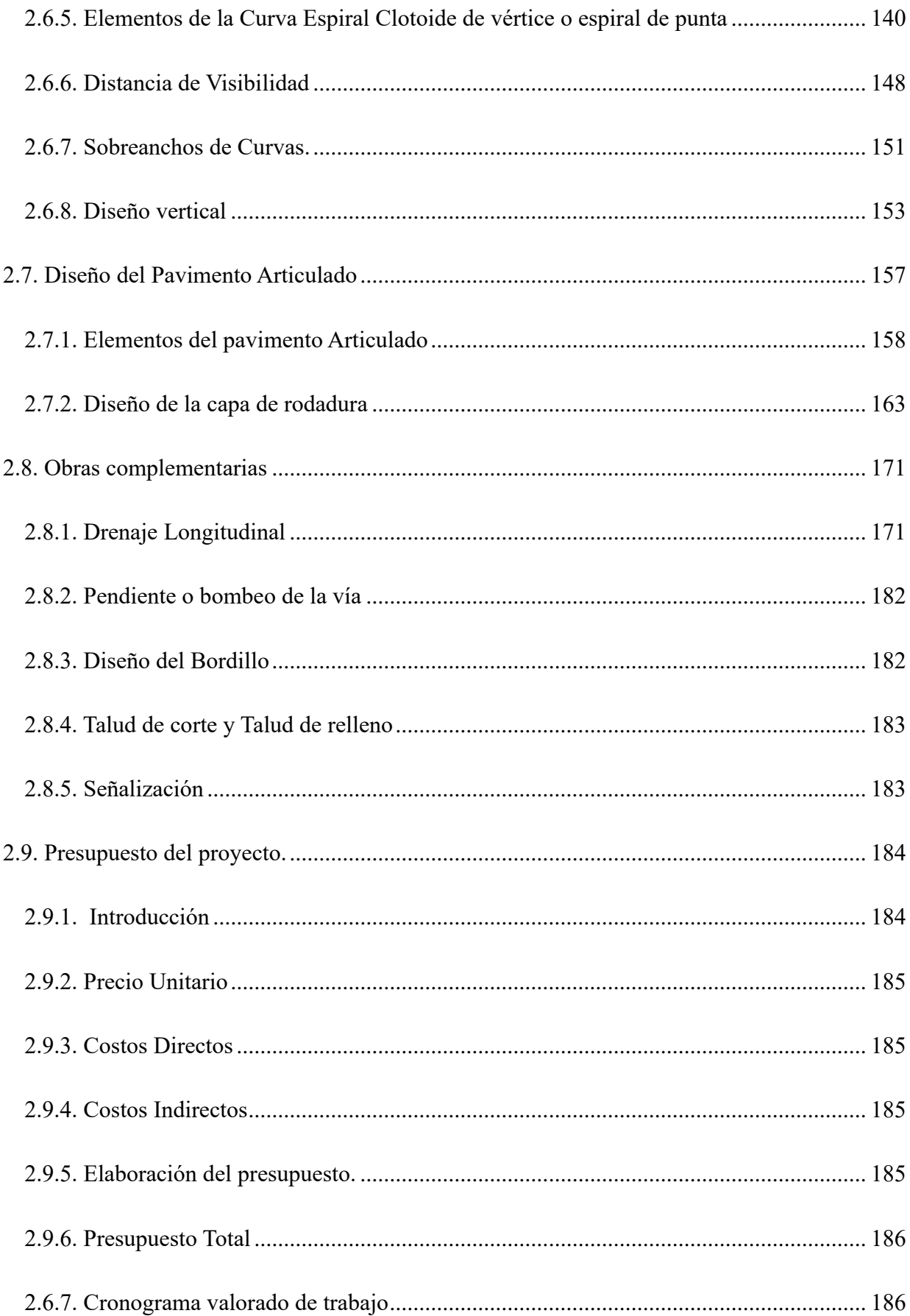

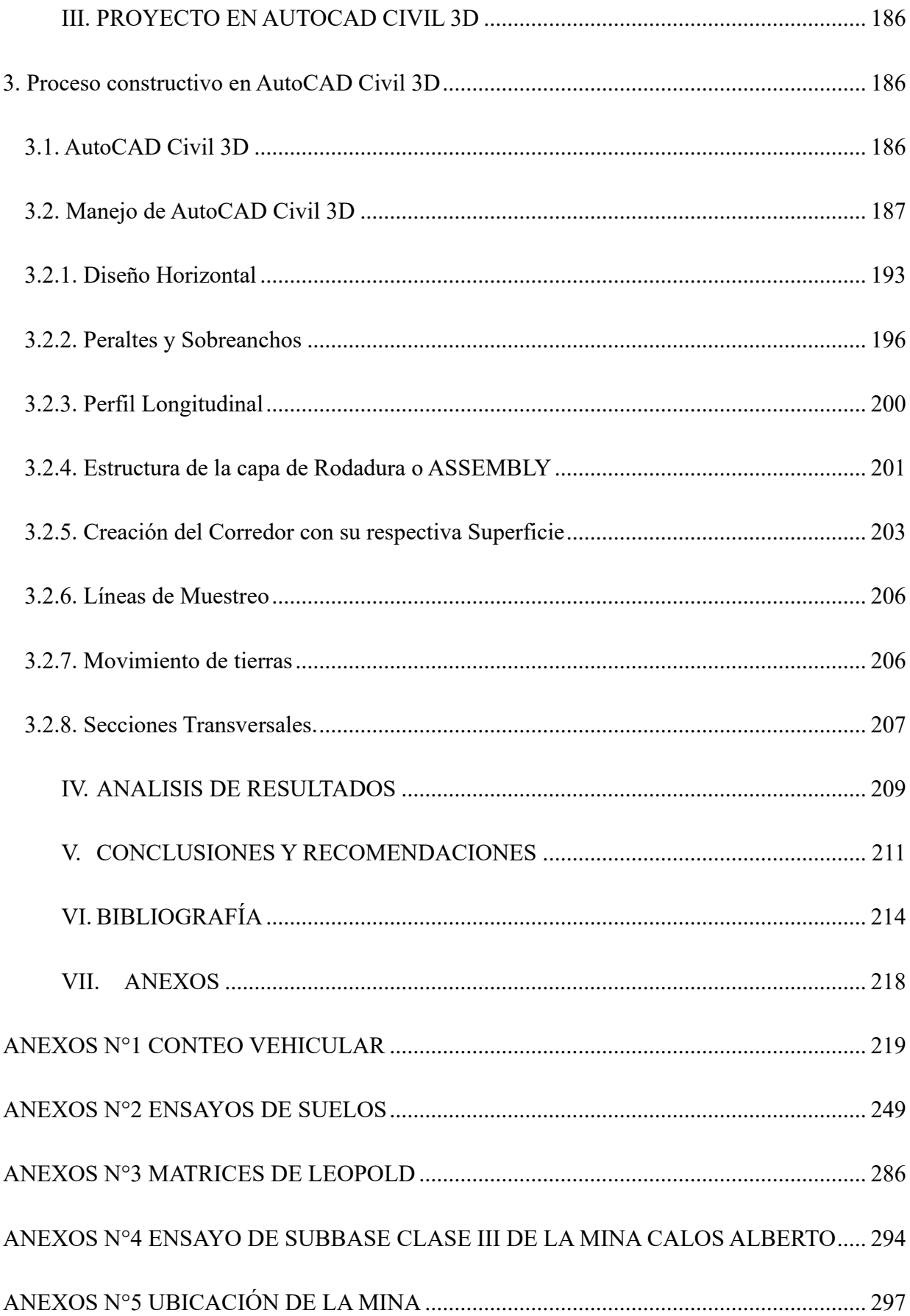

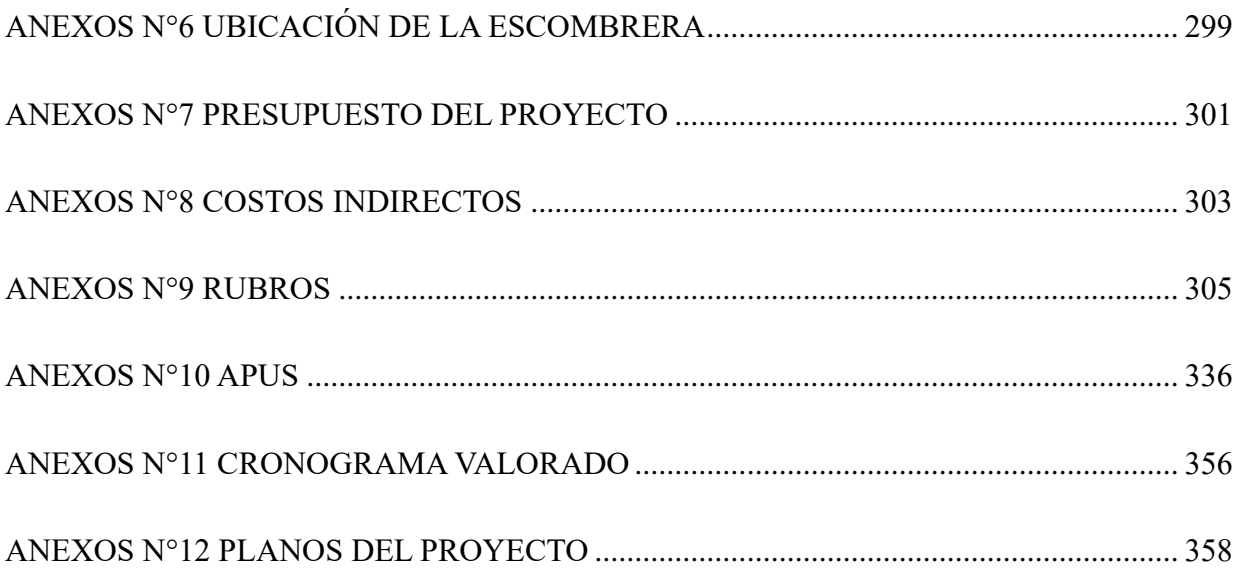

## LISTA DE TABLAS

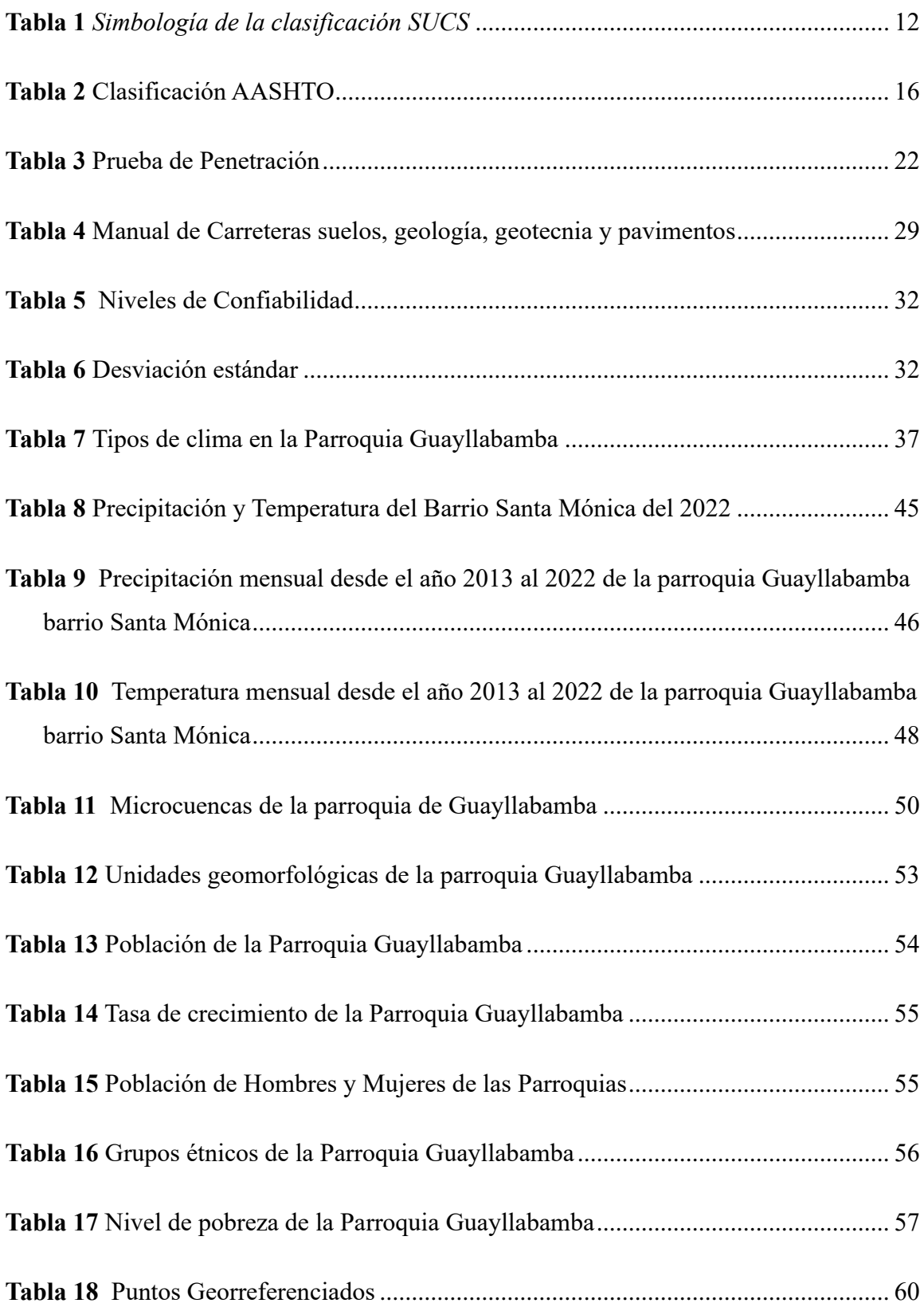

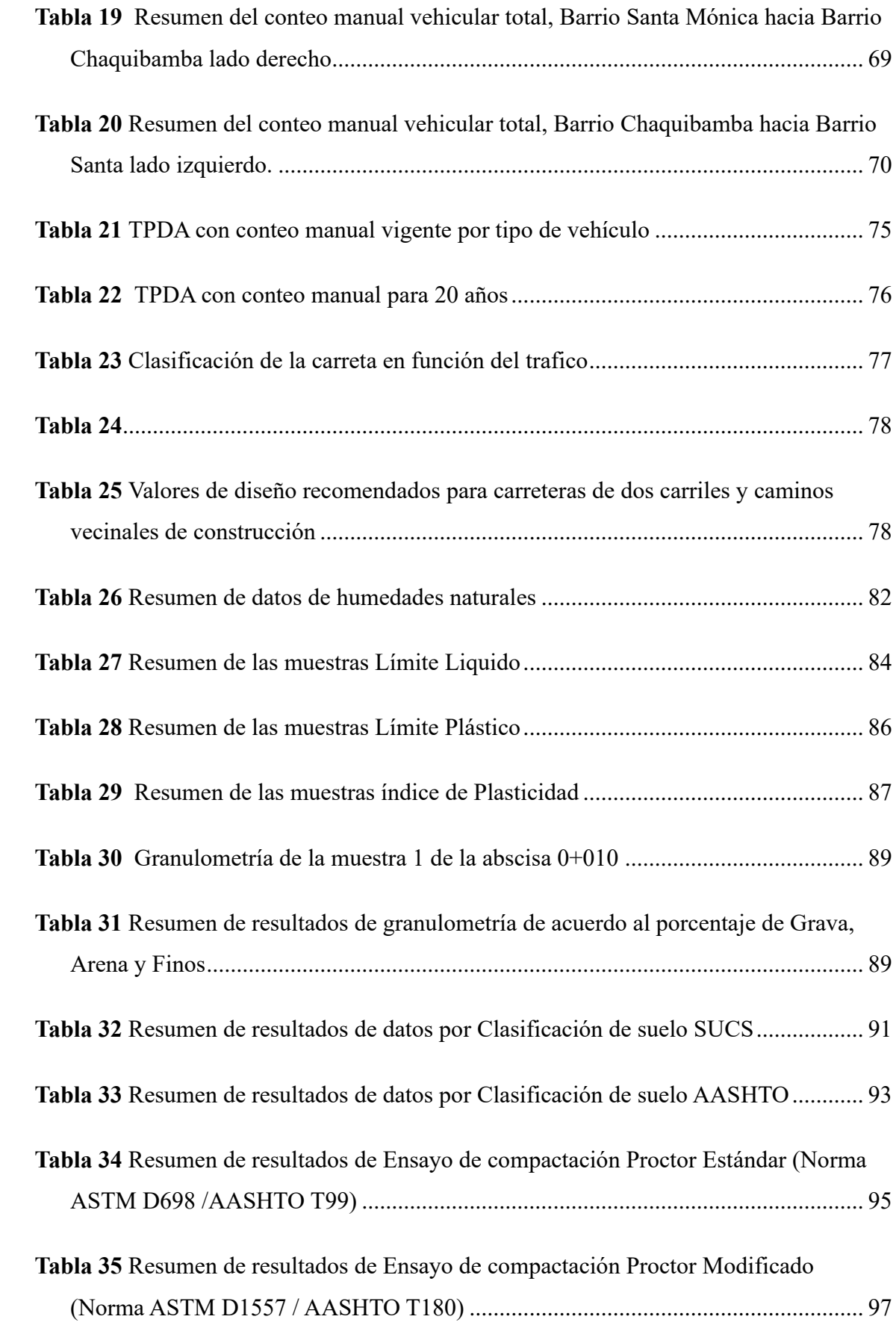

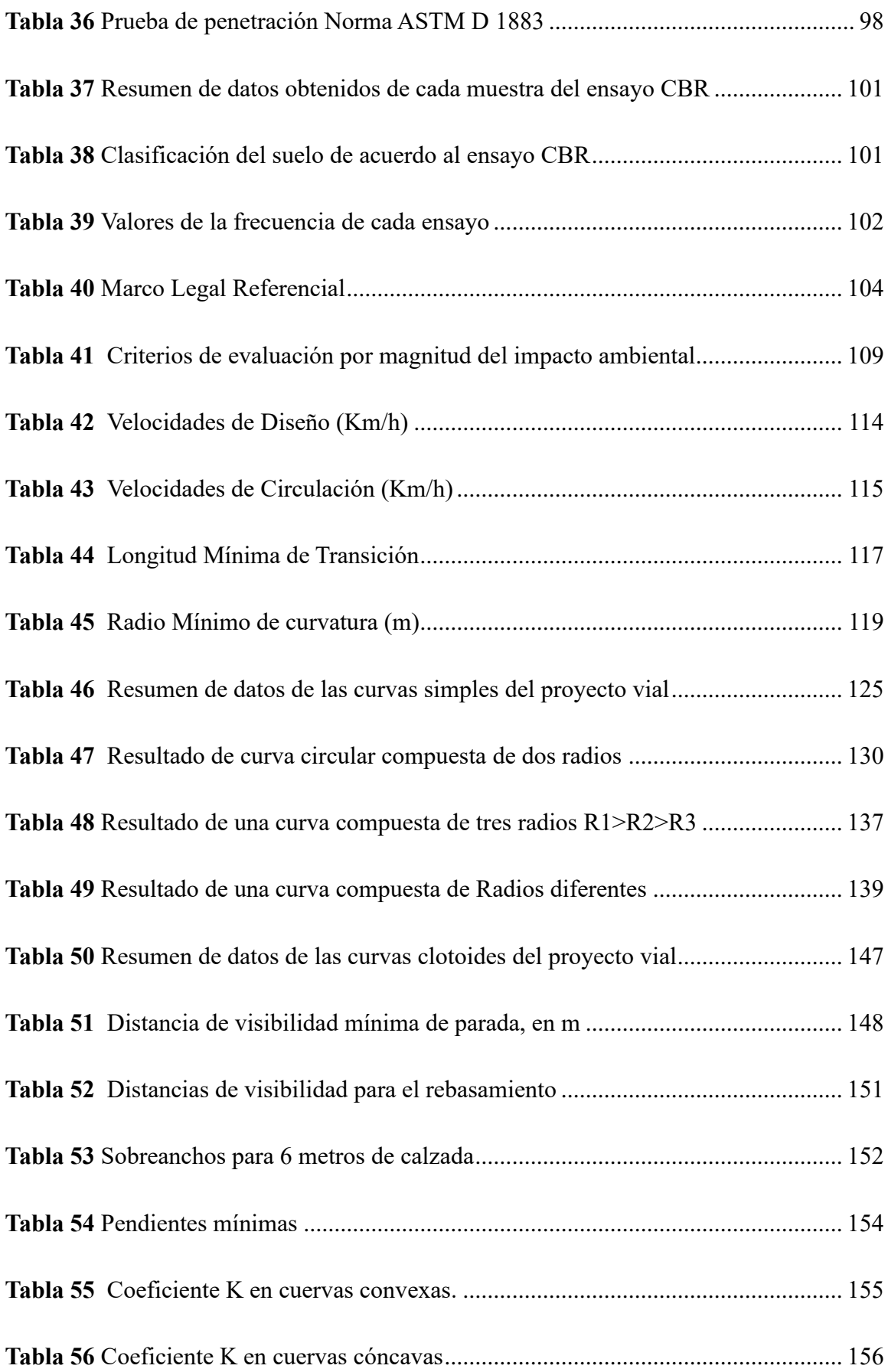

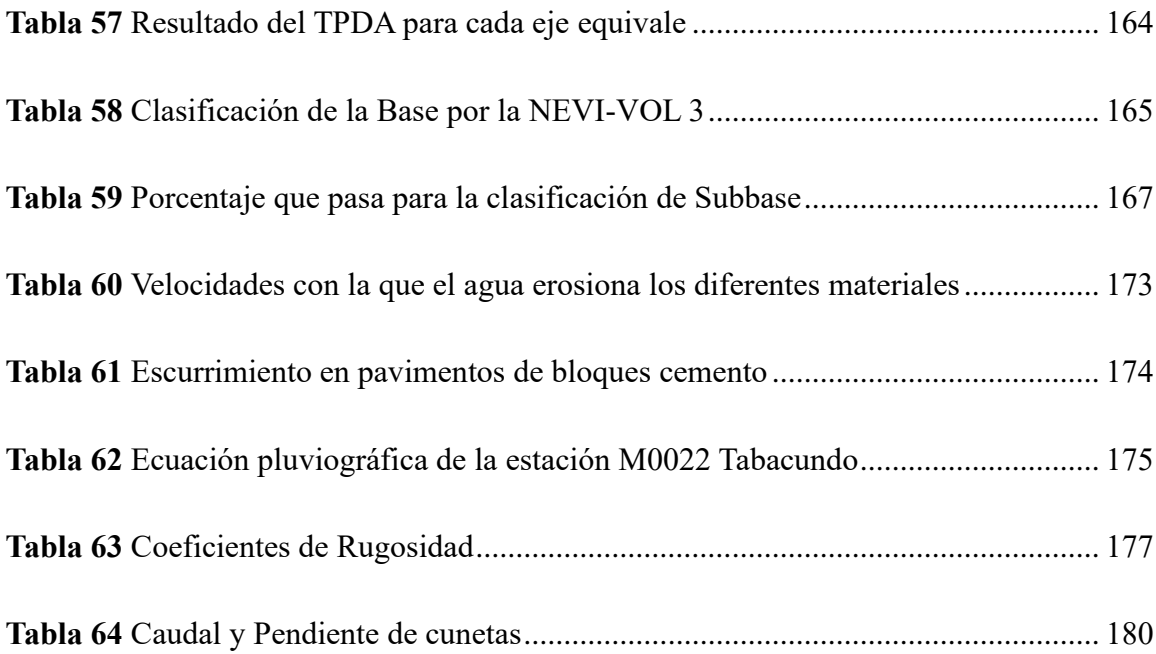

## LISTA DE FIGURAS

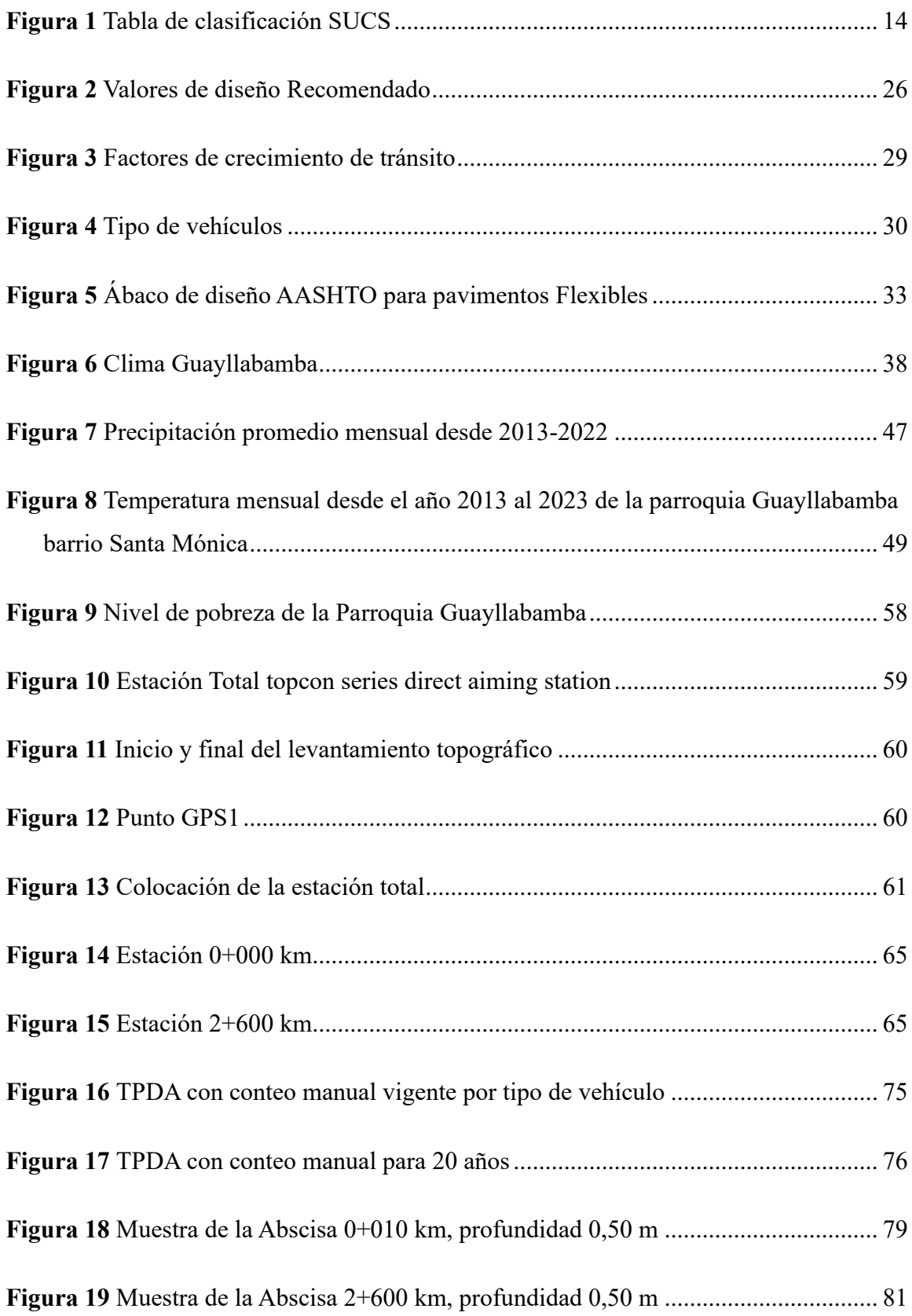

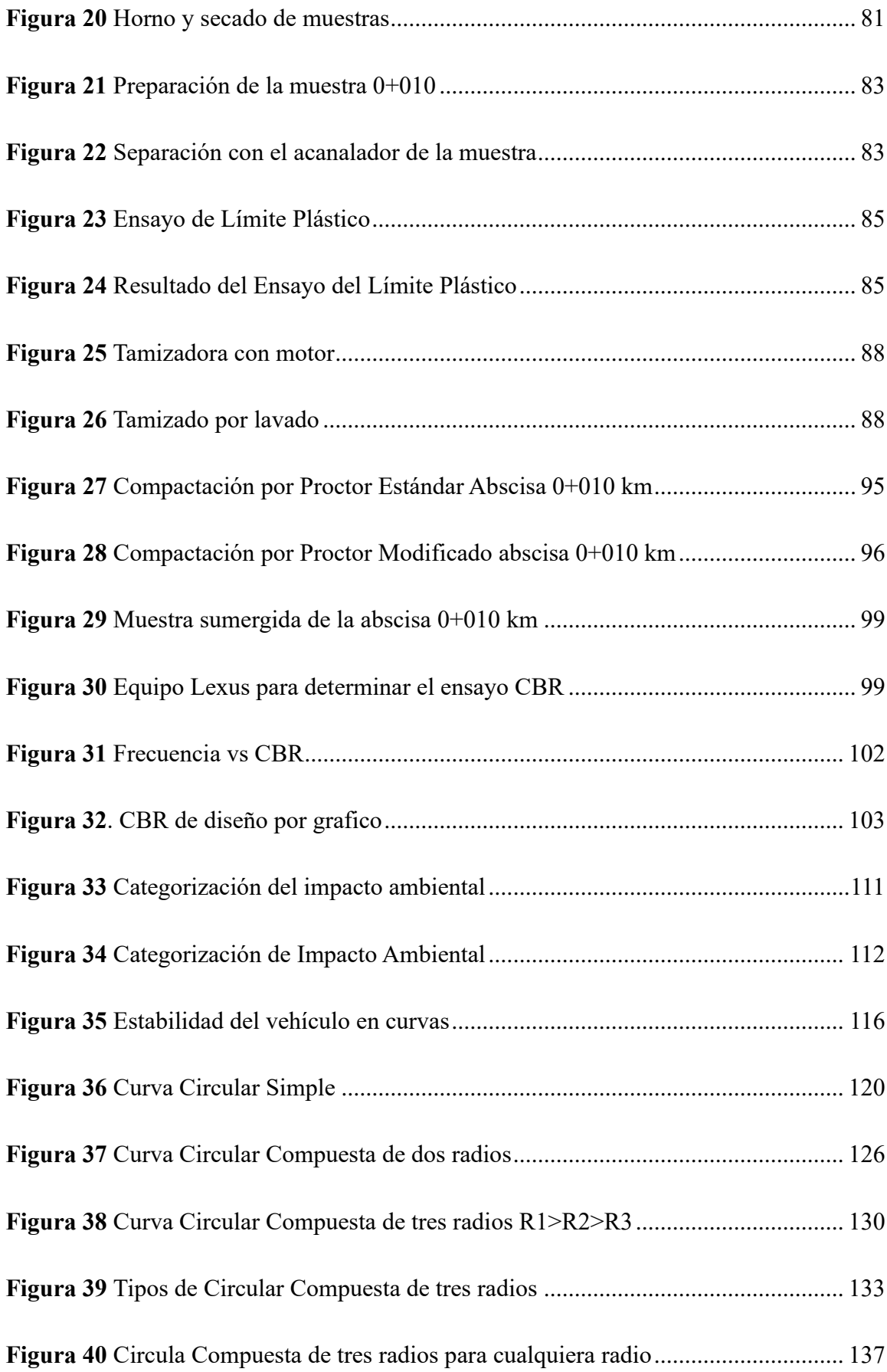

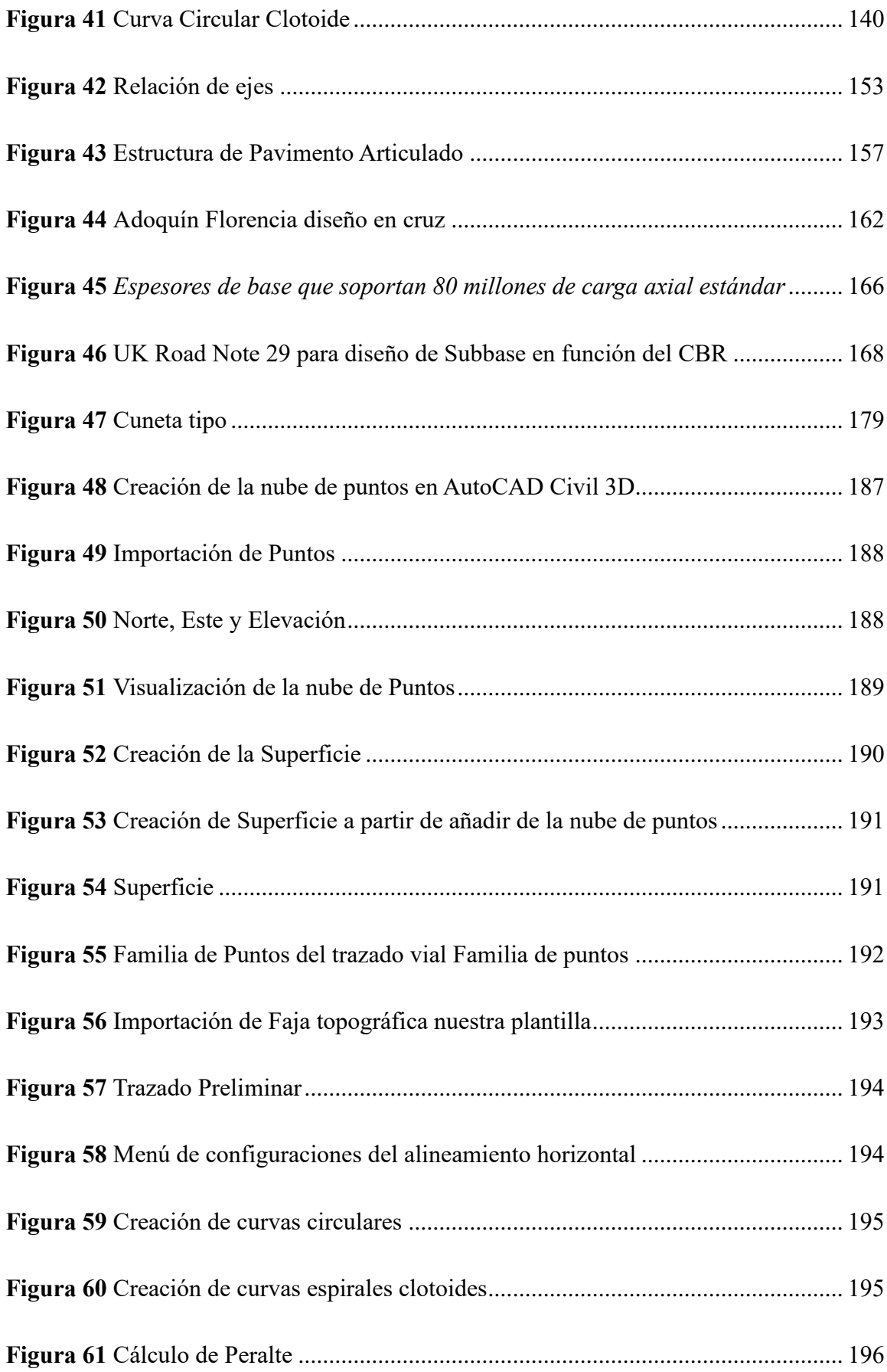

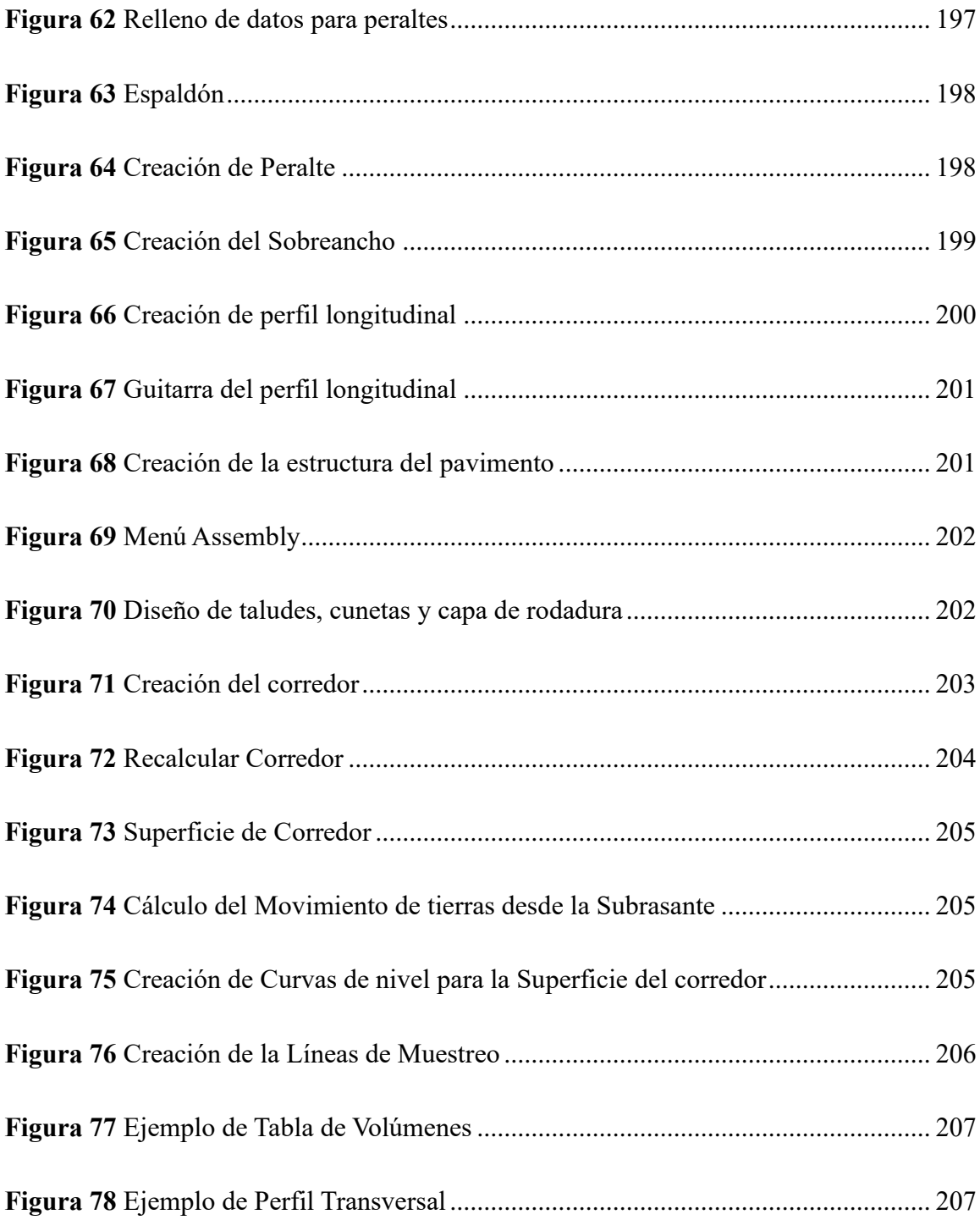

## Ecuaciones

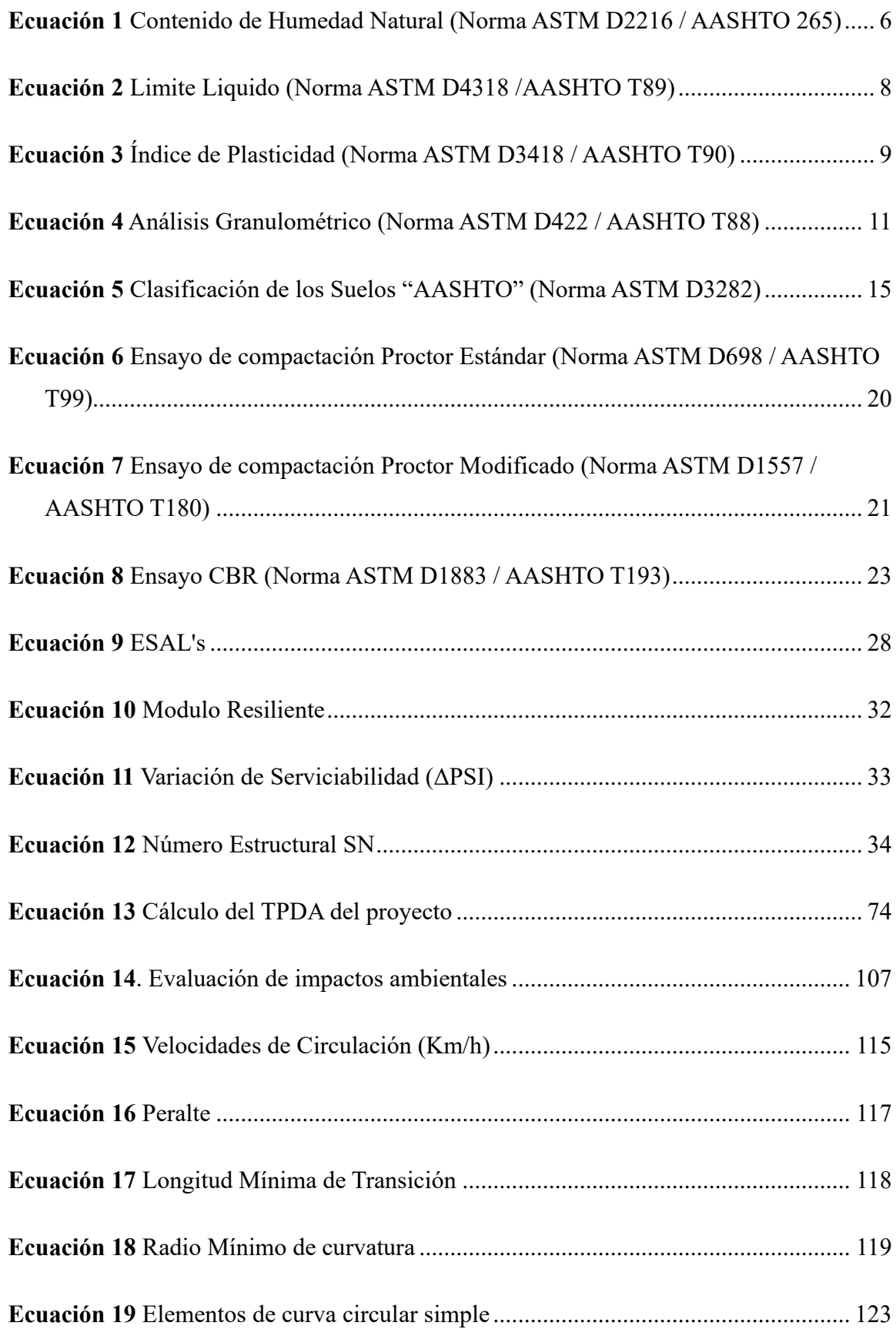

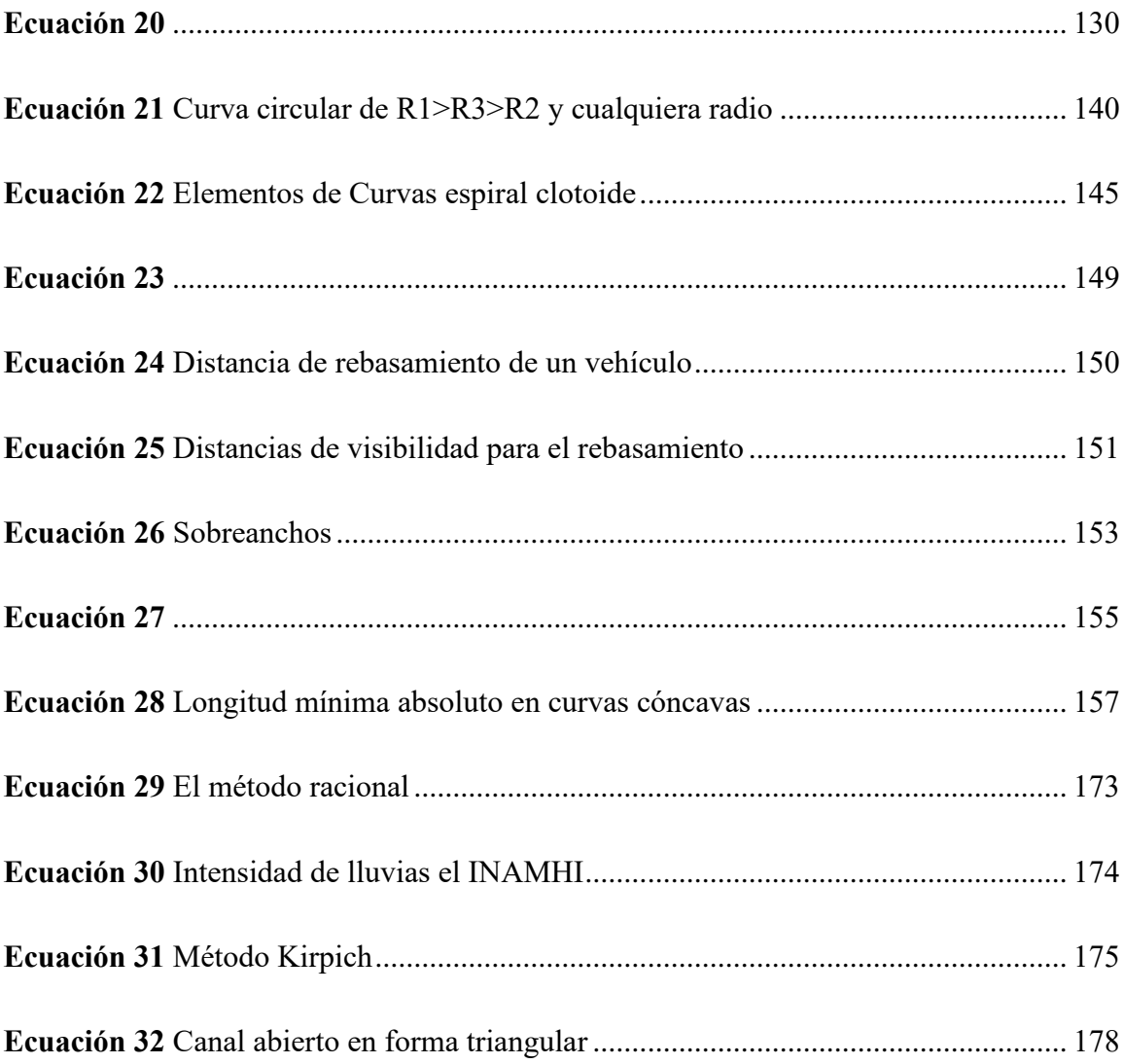

# **I. GENERALIDADES**

#### <span id="page-25-1"></span><span id="page-25-0"></span>**1.1. Problema de Investigación**

#### <span id="page-25-2"></span>**1.1.1. Descripción del problema**

Los proyectos viales requieren un diseño previo para asumir costos, ya que estos pueden generar un presupuesto alto para una comunidad, ciudad o pueblo que requieran vías de acceso o un simple mejoramiento a las vías de tercer orden, en este caso se va hacer el estudio previo para mejorar una vía de cuarto orden, ya que tiene falencias como no disponer de alcantarillado lo cual provoca empozamiento de agua a lo largo de la vía, para lo cual se tendrá en cuenta un diseño de cunetas y ver la factibilidad de diseñar cruces de agua, caso contrario tocara pedir a la empresa EMMAP-Q que se haga un caso de estudio para el Barrio Santa Mónica y Barrio Chaquibamba sobre el diseño de un alcantarillado pluvial o combinado, la vía tiene 2+611,49 km, lo cual hace un difícil acceso a vehículos por las pendientes prolongadas al inicio de la vía.

#### <span id="page-25-3"></span>**1.1.2. Formulación del problema**

¿Por qué es importante hacer este proyecto vial de 2+611,49 km, en el tramo Guayllabamba-Tabacundo en el barrio Santa Mónica que va hacia el barrio Chuquibamba?

#### <span id="page-25-4"></span>**1.1.3. Preguntas Accesorias**

- \*¿Por qué es importante tener un TPDA eficiente para un proyecto vial?
- \*¿Por qué construir pavimento articulado?
- \*¿Cuál sería el diseño de cuentas?

#### <span id="page-26-0"></span>**1.2. Antecedentes.**

Desde la antigüedad los caminos y vías se han construido para poder conectar civilizaciones y poblaciones para su prospero desarrollo, las vías modernas no son la excepción, ya que se vinculan con el crecimiento socio económico y aumento de la población, es decir que las mismas ayudan a tener un crecimiento sustentable para el futuro, en mi caso de estudio se podría desarrollar lo dicho anteriormente con el crecimiento del barrio Santa Mónica y del barrio Chaquibamba en la Parroquia Guayllabamba, ya que esta contiene lotes de venta y florícolas al final de la vía, de la misma manera en el barrio Chaquibamba se encuentran ubicadas las residencias de los policías y militares que moran en el sector.

La contribución de mi proyecto es para mejorar y sustentar el crecimiento de los dos barrios ya que se podrá tener un mejor eje de acceso tanto horizontal como vertical, ya que le diseño anterior tiene falencias, no tomaron que el sector no cuenta obras complementarias bien estructuradas, lo cual provoca que los moradores tengan fosas sépticas en vez de alcantarillado y por el momento es complicado hacer un diseño del mismo, entonces se intentara proponer cruces de agua siempre y cuando se tenga acceso a quebradas o desagües naturales y, estas no perjudiquen al talud de la vía principal Guayllabamba -Tabacundo ya que se puede socavar el talud, también se debe considerar que existen propiedad privada y el agua puede perjudicar a su terreno.

#### <span id="page-26-1"></span>**1.3. Hipótesis.**

#### <span id="page-26-2"></span>**1.3.1. Hipótesis General**

Analizando el diseño vial para este tramo de 2+611,49 km, se podrá brindar comodidad a la comunidad de la parroquia de Guayllabamba barrio Santa Mónica y del barrio Chaquibamba, con un pavimento articulado con un diseño de drenaje adecuado, un presupuesto accesible y que sea duradero para el tiempo de diseño de 20 años*.*

#### <span id="page-27-0"></span>**1.3.2. Hipótesis Específica**

\* El diseño vial, ayudara a la comunidad con una movilización más rápida y efectiva.

\*El diseño del drenaje ayudara a mover las aguas lluvias a un sitio de desfogue siempre y cuando este sea accesible para todo el periodo de diseño de 20 años.

\*La utilización de los agregados según la estructura del pavimento articulado, serán de gran importancia.

#### <span id="page-27-1"></span>**1.4. Objetivos.**

#### <span id="page-27-2"></span>**1.4.1. Objetivo General**

Diseñar un sistema de pavimento articulado que cumpla con los requerimientos de resistencia, durabilidad y seguridad, mediante la selección adecuada de materiales, dimensionamiento de las capas y técnicas de construcción, con el fin de proporcionar una superficie de rodadura estable y de larga vida útil, que garantice la comodidad y seguridad de los usuarios, este deberá contribuir al desarrollo sostenible tanto económico como social, al implementar la infraestructura vial para la parroquia de Guayllabamba barrio Santa Mónica y barrio Chaquibamaba

#### <span id="page-27-3"></span>**1.4.2. Objetivos Específicos**

\*Realizar el levantamiento topográfico de la zona donde se encuentra ubicado el proyecto vial, mediante estación total para determinar curvas de diseño con AutoCAD Civil 3D y Normas de Diseño Geométrico de Carreteras MTOP-2003, determinar la población beneficiada con el proyecto durante su vida útil, utilizando el método geométrico, mediante censos anteriores con Excel

\* Realizar la clasificación por capacidad de la vía en función del TPDA de acuerdo a lo establecido por el MTOP 2003, para realizar el diseño del pavimento articulado o capa de rodadura de acuerdo a la cantidad de vehículos que pasen por la vía.

\* Realizar los estudios de suelos necesarios para clasificar el tipo de suelo existente en el proyecto, determinando límites de Atterberg y poder observar cómo está estructurado el sustrato de suelo mediante ensayos clasificados por la norma.

\* Realizar el diseño hidráulico de cunetas y cruces de agua, para evacuar la escorrentía superficial que perjudique el nivel de servicio de la vía, mediante el análisis de las precipitaciones se podrá obtener un estimado del caudal que va desfogarse por las cunetas.

\* Elaborar el presupuesto del diseño vial mediante un análisis de precios unitarios y cantidades de obra.

#### <span id="page-28-0"></span>**1.5. Metodología.**

#### <span id="page-28-1"></span>**1.5.1. Área de trabajo**

Para este proyecto se llevara a cabo en dos partes, la primera parte va hacer en realizar todo lo relacionado con "la parte práctica" que corresponde ir a los laboratorios de suelos sean prestados por la Institución del Consejo Provincial de Pichincha o bien sean privados y realizar el levantamiento topográfico del caso de estudio, la segunda parte constara en "la parte teórica que corresponde en ir a la Institución del Consejo Provincial a recibir indicaciones sobre el diseño vial, la herramienta a usar será una herramienta computacional o un software llamado AUTOCA Civil 3D que es para el diseño de carreteras.

#### <span id="page-29-0"></span>**1.5.2. Materiales y métodos.**

Para poder realizar nuestro proyecto es primordial contar con un topógrafo y una estación total para tener información de la zona en la que se va hacer el caso de estudio. Una vez obtenido la información necesaria para realizar nuestro diseño vial, se deberá tomar en cuenta bibliografía y normativas vigente para realizar el diseño del pavimento articulado (adoquín).

**Normativa:** Para el diseño vial se necesitará estudio de suelos, entre ellos granulometría, contenido de humedad, límites de Atterberg, compactación sea por el método estándar o modificado eso dependerá del ingeniero laboratorista a cargo, CBR, normativa que nos ayude con el diseño del pavimento y se podrá tener en cuenta la normativa de diseño de sistemas de alcantarillado para la EMMAP-Q teniendo en cuenta que la vía necesita obras complementarias como cunetas y de ser posible un alcantarillado eso dependerá si la vía dispone o no de uno.

**AutoCAD Civil 3D:** Este software nos ayudara con el diseño tanto longitudinal como transversal de la vía, al ser un programa tan eficiente para nuestro modelado, se podrá ver el funcionamiento en tiempo real de acuerdo a la velocidad de diseño que se emplee para tener una idea de cómo será nuestro diseño para su tiempo de diseño que es de 20 años.

**Ubicación:** La vía cuenta con una longitud de 2+611.49 Km que se extiende desde el Barrio Santa Mónica hasta el Barrio Chaquibamaba en la parroquia Guayllabamba, en el cantón Quito, provincia de Pichincha en la región Sierra Ecuatoriana.

**Análisis y resultados:** El análisis pertinente que se puede hacer a una vía es la factibilidad que tendrá durante su periodo de diseño hasta que cupla su vida útil, ya que se tiene

una proyección de crecimiento población entre los dos barrios, ya que se tiene previsto que la vía en un futuro tenga un ancho de 10 metros, por lo cual se espera que mi proyecto tenga un impacto positivo en la industria económica y social, ya que es una vía que une dos barrios, tomando en cuenta que hay zona de cultivos y florícolas, .

**Concusiones y recomendaciones:** De acuerdo a las partes del diseño se tiene previsto que como toda obra civil sea eficiente, agradable para los moradores y a un buen costo, es importante recalcar que la mina adyacente al proyecto consta de buen material para tener un diseño eficaz del pavimento articulado, por lo cual se recomienda hacer los ensayos respectivos de la mina para la capa de subbase, base y arena de ser necesario, y si la estructura vial lo necesita.

#### <span id="page-30-0"></span>**1.5.3. Normativa**

#### **1.5.3.1. Contenido de Humedad Natural (Norma ASTM D2216 / AASHTO 265)**

El ensayo a realizar es de forma rápida y sencilla, la finalidad es determinar algunas características mecánicas del suelo.

La explicación de la norma dice que se debe tener un horno a temperatura de 110°C para tener que secar la muestra, la cual se calcula con la siguiente ecuación.

<span id="page-30-1"></span>**Ecuación 1** *Contenido de Humedad Natural (Norma ASTM D2216 / AASHTO 265)*

$$
w(\%) = \frac{w2 - w3}{w3 - w1} \cdot 100
$$

*Nota.* (American Society for Testing and Materials, 2006)

Donde:

- $-w =$ Contendido de agua, en %,
- $-w1$  = Peso del recipiente, en g.
- w2 = Peso del recipiente más suelo húmedo, en g.
- w3 = Peso del recipiente más suelo seco, en g.

El resultado esperado, se lo debe registrar como media aritmética de los dos resultados, y la máxima variación de los valores absolutos no debe exceder de  $\pm 1\%$ , de no ser el caso se debe repetir el ensayo.

#### **1.5.3.2. Límites de Atterberg (Norma ASTM D 4318)**

Los límites de Atterberg son las características que pueden tener los suelos, los cuales se determina con los estados que son: líquidos, plásticos, semisólido y solido

Los límites de Atterberg están separados por tres partes

- \* Limite Liquido (Norma ASTM D4318 /AASHTO T89)
- \* Limite Plástico (Norma ASTM D4318 / AASHTO T90)
- \* Índice de Plasticidad (Norma ASTM D3418 / AASHTO T90)

#### **1.5.3.2.1. Limite Liquido (Norma ASTM D4318 /AASHTO T89)**

Para este ensayo se debe usar todo el pasante del tamiz #40, se debe considerar los dos métodos sea A o B.

Método A: Se deberá hacer tres o más ensayos en un rango de contenido de humedad para realizar la toma de datos, este ensayo se deberá tomar en cuenta el número de golpes entre 25 a 35, esto nos permitirá determinar el límite liquido de la muestra

Se debe mezclar la muestra de suelo en una taza que sea impermeable, lo cual nos permitirá ajustar el contenido de agua hasta que se pueda obtener alrededor de 25 a 35 golpes hasta cerrar el surco o línea que se hace para separar las muestras con el acanalador, esto ira en la copa de

casa grande, se deberá tener en cuenta que la altura de caída de la copa es de 10 mm, y se deberá limpiar los bordes con un pañuelo húmedo para evitar perdida de muestra. El ancho de la llanura será de 13 mm, pero eso podría cambiar de acuerdo al acanalador, a continuación, es la ecuación para encontrar el L.L, se debe tomar en cuenta que cada muestra de suelo tendrá una ecuación única, es decir que en cada muestra no se puede repetir la ecuación ya que tienen diferentes humedades

<span id="page-32-0"></span>**Ecuación 2** *Limite Liquido (Norma ASTM D4318 /AASHTO T89)*

*= 1.8031ln(x) + 4.7761*

*Nota.* (American Society for Testing and Materials., 2005)

Donde:

- $*$  LL = Limite Liquido de la abscisa  $0+010$ .
- $* X = 25$  golpes por norma estandarizada

Método B: Se deberá hacer el número de ensayos que crea conveniente, los cuales se utiliza datos de dos ensayos con un contenido de agua multiplicado por un factor de corrección para poder determinar el límite liquido de la muestra, el número de golpes para este ensayo será de 20 a 30.

#### **1.5.3.2.2 Limite Plástico (Norma ASTM D4318 /AASHTO T90)**

Seleccionamos 20 gramos del ensayo del Limite líquido para realizar el ensayo de Limite plástico, por lo cual se deberá realizar un hilo de 3.2 mm hasta 1 mm, este ensayo toma alrededor de 2 minutos, se lo deberá dejar secar después de amasarlo, el método es realizar un enrollamiento como plastilina solo con la palma de la mano, se lo deberá colocar en una placa de vidrio o en alguna mesa impermeable para que no se pierda la humedad. (American Society for Testing and Materials., 2005)

#### **1.5.3.2.3 Índice de Plasticidad (Norma ASTM D3418 / AASHTO T90)**

Se deberá considerar dos situaciones para este ensayo

- Situación N°1: Cuando no se puede determinar el límite plástico, es decir que no se forma el hilo por ninguna circunstancia se lo considera NO PLASTICO.
- Situación N°2: Cuando el límite plástico es igual o mayor al límite líquido, se deberá considerar un índice de plasticidad igual a CERO

<span id="page-33-0"></span>**Ecuación 3** *Índice de Plasticidad (Norma ASTM D3418 / AASHTO T90)*

$$
IP = LL - LP
$$

*Nota*. (American Society for Testing and Materials., 2005)

Donde:

- $IP = \text{Indice de plasticidad},$
- LL = Limite liquido en números enteros.
- LP = Limite Plástico en números enteros.

#### **1.5.3.3. Análisis Granulométrico (Norma ASTM D422 / AASHTO T88)**

Este ensayo consiste en separar y clasificar cara partícula de suelo por el tamaño de su partícula, este proceso consiste en parar toda la muestra de material por los diferentes tamices desde el tamiz de 3 pulgadas hasta el tamiz No. 200, considerando un tamizado por escalonado es decir que deberá pasar los diferentes tamices, separando el agregado grueso del fino

Para determinar los porcentajes retenidos parciales, se deberá calcular con la siguiente fórmula:

$$
(\%) \text{ Retenido Parcial (RP)} = \frac{\text{Peso retenido parcial (i)}}{\text{Ws}} * 100
$$

Donde:

RP= Porcentaje retenido parcial, en %,

- $-i$  = Porcentaje retenido parcial, en g.
- Ws= Peso del suelo seco. En g.

Para determinar los porcentajes retenidos acumulados, se deberá calcular con la siguiente fórmula:

$$
(\%) \, Retenido \,Acumulado \, (Ra) = \sum_{i=1}^{i=n} RP
$$

Donde:

- RP= Porcentaje retenido parcial, en %.

-Ra= Porcentaje retenido acumulado, en %.

Para determinar los porcentajes que pasan en cada tamiz, se debe usar la siguiente ecuación

$$
(\%) \, Pasa = 100 - \sum_{i=1}^{i=n} RP
$$

Donde:

- RP= Porcentaje retenido parcial, en %.

Para determinar graduación de un suelo se debe ver dos coeficientes que son, el coeficiente de uniformidad y el coeficiente de curvatura, esto de acuerdo al diámetro de partículas, es decir, serán tomadas en cuenta 10, 30 y 60% respectivamente; las ecuaciones están dadas de la siguiente manera

Coeficiente de uniformidad (Cu)

$$
Cu = \frac{D_{60}}{D_{10}}
$$

(American Society for Testing and Materials, 2006)

Coeficiente de curvatura (Cc)

$$
Cc = \frac{(D_{30})^2}{D_{10} * D_{60}}
$$

Donde:

-  $D_{10}$ ,  $D_{30}$ ,  $D_{60}$  = Corresponde al diámetro de las particulas al 10,30 y 60 porciento respectivamente, tomando que encuenta que es el porcentaje que pasa en la curva granulométrica.

<span id="page-35-0"></span>**Ecuación 4** *Análisis Granulométrico (Norma ASTM D422 / AASHTO T88) Nota. (American Society for Testing and Materials, 2006)*, corresponde a todas las ecuaciones, con respecto al análisis granulométrico ASTM D422

#### **1.5.3.4. Clasificación de los Suelos "SUCS" (Norma ASTM D2487)**

La clasificación SUCS o el sistema unificado de clasificación de suelos, es una normativa para tener en cuenta tamaño de partículas y textura del suelo-

Dicho sistema toma en cuenta dos propiedades físicas que son:

- **Granulometría**
- Plasticidad

Se lo clasifica por dos grupos las cuales están delimitadas por grano fino y grano fino
- Grano grueso: es todo el % retenido que se encuentra en el tamiz N° 4.
- Grano fino: es todo el % que pasa en el tamiz  $N^{\circ}$  4.

Tomando en cuenta estas dos partes, lo suelos de grano fino se encuentran divididos en tres grupos de acuerdo a su plasticidad.

- \* M: suelos poco plásticos o no plásticos
- \* C: suelos plásticos
- \* O: suelos orgánicos

La clasificación SUCS recomienda conocer si el suelo es bien graduado o mal graduado, de acuerdo a los coeficientes de uniformidad (Cu) y el orgánicos de curvatura (Cc).

- \* W: Buena graduación de suelo o bien graduado
- \* P: Mala graduación de suelo o mal graduado

No se debería descartar las TURBAS o suelos con un contenido orgánico alto, lo cual se representa con Pt.

A continuación, se presentará una tabla de acuerdo a la clasificación SUCS para tomar en cuenta los tipos de suelo.

| Suelo              | Grupo | Sub Grupo | Nombre                            |  |  |  |
|--------------------|-------|-----------|-----------------------------------|--|--|--|
|                    |       | <b>GW</b> | Gravas bien graduadas             |  |  |  |
|                    | G     | <b>GP</b> | pobremente<br>Gravas<br>graduadas |  |  |  |
|                    |       | <b>GM</b> | Gravas limosas                    |  |  |  |
| Partículas Gruesas |       | GC        | Gravas arcillosas                 |  |  |  |
|                    |       | <b>SW</b> | Arenas bien graduadas             |  |  |  |
|                    | S     | <b>SP</b> | pobremente<br>Arenas<br>graduadas |  |  |  |
|                    |       | <b>SM</b> | Arenas limosas                    |  |  |  |
|                    |       | <b>SC</b> | Arenas arcillosas                 |  |  |  |

**Tabla 1** *Simbología de la clasificación SUCS*

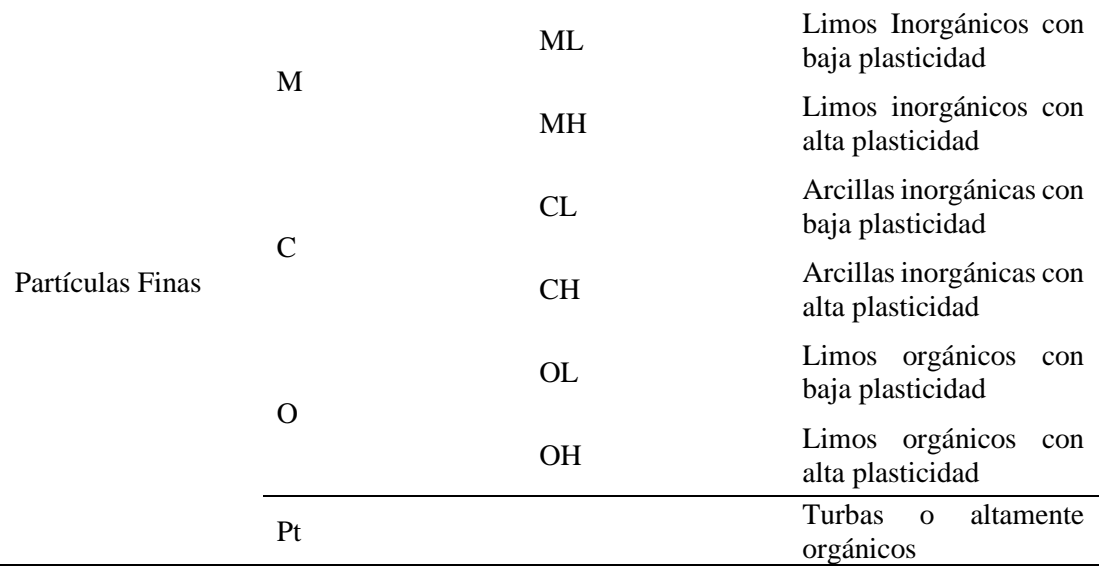

*Nota*: *(Blázquez, Luis Bañon, 2000, pág. 21)*

**Figura 1** *Tabla de clasificación SUCS*

|                                              | Más de la mitad del material pasa por la malla Nº 200                                                              |                                                               |                                                   |                                                                       | <b>SUELOS DE PARTÍCULAS FINAS</b>                                                             |                                                                                            |                                                    |                                                                                                    |                                                                        |                                                                                       | <b>SUELOS DE PARTÍCULAS GRUESAS</b><br>Más de la mitad del material es retenido en la malla Nº 200                                                                                                    |                                                                    |                                                                              |                                                                                       |                                           |
|----------------------------------------------|----------------------------------------------------------------------------------------------------|---------------------------------------------------------------|---------------------------------------------------|-----------------------------------------------------------------------|-----------------------------------------------------------------------------------------------|--------------------------------------------------------------------------------------------|----------------------------------------------------|----------------------------------------------------------------------------------------------------|------------------------------------------------------------------------|---------------------------------------------------------------------------------------|----------------------------------------------------------------------------------------------------|--------------------------------------------------------------------|------------------------------------------------------------------------------|---------------------------------------------------------------------------------------|-------------------------------------------|
|                                              | Las partículas de 0.075 mm de diámetro (malla Nº 200) son aproximadamente las más pequeñas visibles a simple vista |                                                               |                                                   |                                                                       |                                                                                               |                                                                                            |                                                    |                                                                                                    |                                                                        |                                                                                       |                                                                                                    |                                                                    |                                                                              |                                                                                       |                                           |
| Suelos altamente<br>organicos                | <b>LIMOS Y ARCILLAS</b><br><b>LIMOS Y ARCILLAS</b><br>Limite liquido mayor<br>Limite liquido menor                 |                                                               |                                                   |                                                                       | Más de la mitad de la fracción gruesa                                                         | <b>ARENAS</b><br>pasa por la malla N° 4                                                    |                                                    | Para clasificación visual puede usarse 1/2 cm como equivalente abertura malla Nº 4                  | Más de la mitad de la fracción gruesa es<br>retenida por la malla Nº 4 | <b>GRAVAS</b>                                                                         |                                                                                                    | División Mayor                                                     |                                                                              |                                                                                       |                                           |
|                                              |                                                                                                    | de 50 %                                                       |                                                   |                                                                       | de 50 %                                                                                       |                                                                                            |                                                    | Arena con finos en<br>cantidad apreciable                                                           |                                                                        | Arena limpia poco o<br>nada de finos                                                  |                                                                                                    | Grava con finos en<br>cantidad apreciable                          |                                                                              | Grava limpia poco o<br>nada de finos                                                  |                                           |
| À                                            | 읍                                                                                                    | 묩                                                             | ă                                                 | β                                                                     | β                                                                                             | ă                                                                                          | న                                                  | ≝                                                                                                   | ٢g                                                                     | ≌                                                                                     | 8                                                                                                    | S                                                                  | ន្ទ                                                                          | ្ទ្ទ                                                                                  | Símbolo                                   |
| Turbas y otros suelos<br>altamente orgánicos | imos orgánicos de media<br>media a alta plasticidad.<br>Arcillas orgánicas de<br>plasticidad                       | alta plasticidad, arcillas<br>Arculas morgánicas de<br>fancas | micáceos o diatomáceos<br>Linos norganicos, linos | imosas orgánicas de baja<br>Linos orgánicos y arcillas<br>plasticidad | baja a media plasticidad<br>Arculas morgánicas de<br>arenosas o imosas<br>arcillas con grava, | de roca, imos arenosos o<br>Limos inorgánicos, polvo<br>arcilosos ligeramente<br>plasticos | mezclas de arena y arcili<br>Arenas arcilosas      | Arenas imosas, mezclas<br>de arena y limo                                                           | atena con gravas, poco o<br>Arenas mal graduadas<br>nada de finos      | arena con gravas, poco o<br>Arenas bien graduadas<br>nada de finos                    | mezclas de grava, arena y<br>Gravas arcilosas<br>arcula                                                                                                    | Gravas imosas, mezclas<br>ဇွ<br>grava, arena y limo                | mezclas de grava y arena<br>con poco o nada de finos<br>Gravas mal graduadas | mezclas de grava y arena<br>con poco o nada de finos<br>Gravas bien graduadas         | Nombres Tipicos                           |
| 60<br>50                                     |                                                                                                    |                                                               |                                                   | Linea-U                                                               |                                                                                               | Línea-A                                                                                    |                                                    |                                                                                                    |                                                                        |                                                                                       | Dependiendo del porcentaje de finos (fracción que pasa por la malla Nº 200), los<br>suelos gruesos se clasifican como: menos del 5 % son GW, GP, SW, SP; más del<br>12 % son GM, GC, SM, SC; de 5 % a 12 % son casos de frontera que requieren el<br>uso de símbolos dobles (nunca puede ser GW-GP o SW-SP) |                                                                    |                                                                              |                                                                                       |                                           |
| 40<br>ndice plástico IP (%)<br>30<br>20      |                                                                                                    |                                                               |                                                   | CH                                                                    | <b>MH&amp;OH</b>                                                                              |                                                                                            | Linea A' o IP mayor<br>Limites arriba de la<br>្ញឹ | Linea A' o IP menor<br>Limites debajo de la<br>$\frac{4}{3}$                                        |                                                                        |                                                                                       | "Linea A" o IP mayor<br>Limites arriba de la<br>$\lim_{\omega\to 0}$                                                                                                    | Linea A' o IP meno:<br>Limites debajo de la<br>$\lim_{t\to\infty}$ |                                                                              |                                                                                       | Criterios de clasificación en Laboratorio |
| 10<br>o                                      | <b>CL&amp;ML</b><br>10<br>20                                                                                       | CL<br>30                                                      | <b>ML&amp;OL</b><br>40<br>50                      | 70<br>60<br>Limite liquido LL (%)                                     | 80<br>90                                                                                      | 100<br>110                                                                                 | requieren el uso de<br>simbolos dobles             | $\text{cont}$ P $\text{entre}$ 4 $\text{y}$ 7 son<br>Arriba de "Linea A" y<br>casos de frontera que | NO SATISFACEN TODOS LOS REQUISITOS<br>DE GRADUACIÓN PARA SW            | Coeficiente de uniformidad Cu: mayor de 6<br>Coeficiente de curvatura Cc: entre 1 y 3 | casos de frontera que<br>requieren el uso de<br>simbolos dobles                                                                                                    | con IP entre $4y$ 7 son<br>Arriba de "Lúnea A" y                   | NO SATISFACEN TODOS LOS REQUISITOS<br>DE GRADUACIÓN PARA GW                  | Coeficiente de uniformidad Cu: mayor de 4<br>Coeficiente de curvatura Cc: entre 1 y 3 |                                           |

*Nota. (American Society for Testing and Materials, 2011)*

#### **1.5.3.5. Clasificación de los Suelos "AASHTO" (Norma ASTM D3282)**

La normativa nos dice que el procedimiento para la clasificación por AASHTO se la deberá hacer en un laboratorio.

Este método es el más usado para realizar obras civiles, la cual nos ayudara a clasificar de acuerdo a un "Índice de Grupo" (IG), la cual se expresa por la siguiente ecuación.

**Ecuación 5** *Clasificación de los Suelos "AASHTO" (Norma ASTM D3282)*

$$
IG = (F - 35)[0.2 + 0.005(LL - 40)] + 0.01(F - 15)(IP - 10)
$$

*Nota. (Blázquez, Luis Bañon, 2000, pág. 24)*, es necesario explicar que la normativa estaba en forma de resumen en el libro citado.

Donde:

- F= Corresponde al % que pasa por el tamiz  $N^{\circ}200$ .
- LL= Límite Liquido.
- $\bullet$  IP= Índice de Plasticidad

La normativa indica que, se dividen en 7 grupos según su granulometría, los cuales están dados desde A1 hasta A7 donde entran suelos orgánicos e inorgánicos, las turbas como en la SUCS ocupan un lugar especial A8.

**Tabla 2** *Clasificación AASHTO*

| Clasificación<br><b>General</b>                   |                   |                                        | $(35\%$ o menos pasa el tamiz $N^{\circ}$ 200) | <b>Materiales Granulares</b>     |                                                 | <b>Materiales Limo - Arcillosos</b><br>(más del 35 % pasa el tamiz $N^{\circ}$ 200) |          |                   |                                     |                  |                            |
|---------------------------------------------------|-------------------|----------------------------------------|------------------------------------------------|----------------------------------|-------------------------------------------------|-------------------------------------------------------------------------------------|----------|-------------------|-------------------------------------|------------------|----------------------------|
|                                                   | $A - 1$           |                                        |                                                |                                  |                                                 | $A - 2$                                                                             |          |                   |                                     |                  | $A - 7$                    |
| Clasificación de<br>Grupo                         | $A - 1 - a$       | $A - 1 - b$                            | $A - 3$                                        |                                  | $A - 2 - 4$ $A - 2 - 5$ $A - 2 - 6$ $A - 2 - 7$ |                                                                                     |          | $A - 4$           | $A - 5$                             | $A - 6$          | $A - 7 - 5$<br>$A - 7 - 6$ |
| Análisis de tamizado (% pasa)                     |                   |                                        |                                                |                                  |                                                 |                                                                                     |          |                   |                                     |                  |                            |
| 2.00 mm (# $N^{\circ}$ 10)                        | $50 \text{ m}$ áx |                                        |                                                |                                  |                                                 |                                                                                     |          |                   |                                     |                  |                            |
| $0.425$ mm (# $N^{\circ}$ 40)                     | 30 máx            | $50 \text{ m}$ áx                      | $51 \text{ min}$                               |                                  |                                                 |                                                                                     |          |                   |                                     |                  |                            |
| $0.075$ mm (# $N^{\circ}$ 200)                    | 15 máx            | $25 \text{ max}$                       | $10 \text{ m}$ áx                              | 35 máx                           | 35 máx                                          | 35 máx                                                                              | 35 máx   | $36 \text{ min}$  | $36 \text{ min}$                    | $36 \text{ min}$ | $36 \text{ min}$           |
| Características de fracción pasa # $N^{\circ}$ 40 |                   |                                        |                                                |                                  |                                                 |                                                                                     |          |                   |                                     |                  |                            |
| Límite Líquido (LL)                               |                   |                                        |                                                | 40 máx                           | 41 min                                          | 40 máx                                                                              | 41 min   | 40 máx            | 41 min                              | 40<br>máx        | $41$ min                   |
| Índice Plástico (IP)                              | 6 máx             |                                        | NP                                             | 10 máx                           | 10 máx                                          | $11 \text{ min}$                                                                    | $11$ min | $10 \text{ m}$ áx | $10 \text{ m}$ áx                   | $11 \text{ min}$ | $11$ min                   |
| IG                                                | $\overline{0}$    | $\overline{0}$                         | $\boldsymbol{0}$                               | $\boldsymbol{0}$                 | $\mathbf{0}$                                    | 4 máx                                                                               | 4 máx    | 8 máx             | 12 máx                              | 16<br>máx        | 20 máx                     |
| Materiales<br>constituyentes<br>significativos    |                   | Fragmentos de<br>piedra, grava y arena | Arena fina                                     | Grava y arena limosa o arcillosa |                                                 |                                                                                     |          |                   | Suelos limosos<br>Suelos arcillosos |                  |                            |
| Clasificación general<br>como subrasante          |                   |                                        |                                                | Excelente a Buena                |                                                 |                                                                                     |          | Regular a Pobre   |                                     |                  |                            |

*Nota: (Blázquez, Luis Bañon, 2000, pág. 25)*

#### **1.5.3.6. Ensayo de compactación**

Este ensayo se realiza para tener la humedad máxima en función de la variación de la humedad optima de acuerdo con la energía aplicada por la compactación.

Al momento de realizar este ensayo se puede apreciar sus diferentes beneficios:

Nos permite saber la capacidad portante y resistencia del suelo, para sabes la estabilidad del mismo

Nos permite determinar la capacidad de esponjamiento es decir la capacidad de expansión o contracción.

Se puede determinar la compresibilidad, por lo que se reducen los asentamientos

Se reduce la permeabilidad, lo cual disminuya la relación de vacíos del suelo

La energía está determinada por la siguiente ecuación

$$
E = \frac{n * N * W * h}{V}
$$

*Nota.* (American Society for Testing and Materials, 2007)*, (American Society for Testing and Materials, 2006)*

Donde:

- E= Energía de compactación, en Kg.cm/cm3
- n= Número de capas
- N= Número de golpes por capas.
- W = Peso del martillo, en Kg
- h= Altura de caída del martillo, en cm

• V= Volumen final de la masa de suelo compactad, en cm3

# **1.5.3.6.1. Ensayo de compactación Proctor Estándar (Norma ASTM D698 / AASHTO T99)**

El ensayo contra en dejar caer el martillo a una altura de 30.48 cm sobre la superficie del suelo, el diámetro del molde podrá ser de 4 pulgadas (10.16 cm) o 6 pulgadas (15.24 cm), el peso del martillo es de 2.5 kg de peso

Para el molde de 4 pulgadas el número de golpes será de 25 y con respecto al molde numero 6 pulgadas será de 56 pulgadas, las capas para los dos moldes serán de 3.

Este ensayo contra con 4 procedimientos que varían de acuerdo al molde de compactación y el tipo de suelo según el tamaño nominal del material

- Tipo A: Pasante del tamiz número 4 y molde de 4 pulgadas
- Tipo B: Pasante del tamiz número 4 y molde de 6 pulgadas
- Tipo C: Pasante del tamiz número  $\frac{3}{4}$ " y molde de 4 pulgadas
- Tipo D: Pasante del tamiz número  $\frac{3}{4}$ " y molde de 6 pulgadas

Para determinar la densidad del suelo húmedo, se calcula por medio de la siguiente fórmula

$$
y = \frac{W}{V}
$$

Donde:

- ɣ= Densidad del suelo húmedo, en g./cm3
- W= Peso del suelo compactado, en g

• V= Volumen del suelo, en cm3

Para determinar el valor del suelo seco, se debe calcular con la siguiente ecuación

$$
\gamma d = \frac{\gamma}{1 + \frac{w\%}{100}}
$$

Donde:

- $y =$  Densidad del suelo húmedo, en g./cm3
- $\gamma d =$ Densidad del suelo seco, en g./cm3
- $w\%$  = Contenido de agua promedio, en %

**Ecuación 6** *Ensayo de compactación Proctor Estándar (Norma ASTM D698 / AASHTO T99) Nota*. (American Society for Testing and Materials, 2007), corresponde a todas las ecuaciones del ensayo de compactación Proctor Estándar ASTM D698

# **1.5.3.6.2. Ensayo de compactación Proctor Modificado (Norma ASTM D1557 / AASHTO T180)**

El ensayo contra en dejar caer el martillo a una altura de 45.72 cm sobre la superficie del suelo, el diámetro del molde podrá ser de 4 pulgadas (10.16 cm) o 6 pulgadas (15.24 cm)

Para el molde de 4 pulgadas el número de golpes será de 25 y con respecto al molde numero 6 pulgadas será de 56 pulgadas, las capas para los dos moldes serán de 5, el peso del martillo será de 4.56 kg de peso.

Este ensayo contra con 4 procedimientos que varían de acuerdo al molde de compactación y el tipo de suelo según el tamaño nominal del material

• Tipo A: Pasante del tamiz número 4 y molde de 4 pulgadas

- Tipo B: Pasante del tamiz número 4 y molde de 6 pulgadas
- Tipo C: Pasante del tamiz número ¾" y molde de 4 pulgadas
- Tipo D: Pasante del tamiz número  $\frac{3}{4}$ " y molde de 6 pulgadas

Para determinar la densidad del suelo húmedo, se calcula por medio de la siguiente fórmula

$$
y = \frac{W}{V}
$$

Donde:

- $\bullet$  y = Densidad del suelo húmedo, en g./cm3
- W= Peso del suelo compactado, en g
- $\bullet$  V= Volumen del suelo, en cm3

Para determinar el valor del suelo seco, se debe calcular con la siguiente ecuación

$$
\mathrm{y}d = \frac{\mathrm{y}}{1 + \frac{w\%}{100}}
$$

Donde:

- $\bullet$  y = Densidad del suelo húmedo, en g./cm3
- $\gamma d =$  Densidad del suelo seco, en g./cm3
- $\bullet$  w% = Contenido de agua promedio, en %

**Ecuación 7** *Ensayo de compactación Proctor Modificado (Norma ASTM D1557 / AASHTO T180)*

*Nota.* (American Society for Testing and Materials, 2006), corresponde a todas las fórmulas del

ensayo de compactación Proctor modificado ASTM D1557

#### **1.5.3.7. Ensayo CBR (Norma ASTM D1883 / AASHTO T193)**

Por normativa el ensayo California Bearing Radio (CBR), es la relación de la capacidad del suelo a soportar esfuerzos de cortante, este ensayo permite evaluar capas de suelo desde la subrasante, subbase y base.

Este ensayo se debe realizar de acuerdo al tipo de ensayo de compactación que se haya realizado, se deberá tomar en cuenta la humedad optima y densidad máxima seca, estos datos se deben obtener de 3 probetas con diferente energía de compactación, el número de capas será de 5 y el número de golpes se debe realizar tomando en cuenta el humero de golpes de 65,30 y 10 respectivamente; La saturación y preparación de la muestra será saturar la muestra por 4 dios es decir 96 horas, esto nos ayudara a calcular el escenario más desfavorable para el trabajo.

| Penetración<br>(in) | Tiempo<br>(s) |
|---------------------|---------------|
| 0.025               | 30            |
| 0.05                | 30            |
| 0.075               | 30            |
| 0.1                 | 30            |
| 0.2                 | 120           |
| 0.3                 | 120           |
| 0.4                 | 120           |
| 0.5                 | 120           |

**Tabla 3** *Prueba de Penetración*

*Nota: (American Society for Testing and Materials, 2016)*

Para hacer le cálculo del agua a añadir para determinar la humedad optima, se debe calcular por la siguiente ecuación.

% de agua añadir = 
$$
\frac{H-h}{100+h} * 100
$$

Donde:

- H= Humedad prefijada
- $\bullet$  h = Humedad natural

Para determinar el valor del CBR, se debe tomar en cuenta la siguiente ecuación

$$
CBR = \frac{Valor de carga corregida}{Carga normal} * 100
$$

(American Society for Testing and Materials, 2016)

Para determinar la frecuencia, se calcula dividiendo el número de orden para el número total de ensayos.

$$
Fr = \frac{Order}{Número de Ensayos} * 100
$$

**Ecuación 8** *Ensayo CBR (Norma ASTM D1883 / AASHTO T193)*

*Nota. (American Society for Testing and Materials, 2016)*, corresponde a todas las ecuaciones que se realizaron para el ensayo CBR ASTM D1883.

#### **1.5.3.9. Normativa de diseño Geométrico de Carreteras-MTOP2003**

Se encarga de realizar estudios para realizar diseños geométricos de caminos de acuerdo al orden y carreteras, la norma recalca que es importante la topografía del terreno por las elevaciones que nos proporciona, por lo tanto, la las características del terreno se debe identificar en tres llano, ondulado y montañoso e incluso en casos especiales es suave o escarpado.

#### **1.5.3.9.1. Topografía**

Se considera topografía llana cuando las pendientes son nulas, topografía ondulada cuando no se excede de las pendientes longitudinales y para terminar la topografía montañosa cuando las pendientes están constantemente en el proyecto; se deberá tomar en cuenta tanto las curvas horizontales de acuerdo al tipo sean curvas simples, compuestas por dos o tres radios, además se deberá tomar en cuenta las curvas en espirales transición, reversa y clotoides.

#### **1.5.2.9.2. Sección Transversal**

La sección transversal deberá ser diseñada de acuerdo a la topografía del terreno, lo cual se deberá tener en cuenta los tipos de topografía para poder hacer el diseño de las curvas transversales de acuerdo a su factor K de diseño, además se tomará la decisión al movimiento de tierras.

Dicho lo anterior por normativa se deberá hacer los estudios necesarios, estudios geológicos del suelo y tener en cuenta las consideraciones de los mapas geológicos e hidrológicos, para tener la localización de drenajes naturales, fallas geológicas, expansión de suelos y tomar en cuentas los taludes de terreno sean para corte como para lleno; tomar en cuenta la intensidad de las lluvias para así definir diseños de alcantarilla o en el caso de no existir puntos de desfogue ya que el agua es el enemigo principal para cualquier obra de construcción civil.

#### **1.5.3.9.3. Diseño vial**

Para el diseño de carreteras se deberá tener en cuenta el TPDA que es el tráfico promedio diario anual que circula por una carretera esto se debe considera ya que se necesita hacer el cálculo de los ejes equivalentes que se encuentran descritas por la AASHTO 93 para diseño de pavimentos, se deberá hacer el cálculo del TPDA para poder definir qué tipo de vía se ha a realizare con un periodo de diseño de 20 años.

#### **1.5.3.9.4. Velocidad de Diseño**

La velocidad de diseño para una a realizar o ya diseñada es muy importante ya que en base a la misma se realizan los radios de diseño para evitar accidentes la cual no es lo mismo la velocidad de diseño a la circulación, ya que la velocidad de diseño es la base fundamental para el proyecto ya que se deberá tomar la decisión según normativa si tomar la recomendación "recomendable o absoluta" para hacer el diseño de acuerdo a la topografía del terreno, la velocidad de circulación esta estandarizada de acuerdo a cada distrito se a nivel nacional o a nivel provincial.

#### **1.5.3.9.5. Diseño Horizontal**

Se deberá tomar en la fricción lateral que evita que el vehículo salga disparado por la aceleración centrípeta en línea recta fuera de la calzada, de igual forma se deberá emplear espirales tantas como sea necesaria para mejorar el diseño, de igual forma tomar en consideración curvas circulares simpes y compuestas. Los sobreanchos son muy importantes ya que al tener una velocidad de diseño alta aumenta el riesgo, pero aumentaría el radio de curvatura, pero si la velocidad es baja se podría un cálculo geométrico que permita partir del eje radial lo cual se puede observar en ábacos.

#### **1.5.3.9.6. Visibilidad de parada**

Para la visibilidad de la parada de un vehículo y rebasamiento, es muy importante recalcar que se debe tomar en cuenta los tiempos de reacción que por normativa general es de 2.5 segundos para el rebasamiento se Debra tomar en cuenta la velocidad de diseño del vehículo y de la misma forma poder hacerlo de acuerdo a la velocidad establecida o calculada esta se la puede obtener también en los ábacos

#### **1.5.3.9.7. Diseño vertical**

Diseño vertical adapta los parámetros descritos anteriormente, tomar en cuenta que el perfil vertical debe tener la misma importancia que el alineamiento horizontal ya que no se puede sacrificar uno de los dos para tener un mejor alineamiento horizontal.

Se deberá definir las gradientes para cada tipo de topografía, de acuerdo a nuestra topografía de diseño se registrar la gradiente, es importante señalar que las gradientes entre menor sea la velocidad mayor se acercara a lo critico tomando en cuenta camiones, buses es decir vehículos de tráfico pesado.

Para las curvas verticales se deberá emplear dos tipos parábola simple o circular simple, estas serán cóncavas o convexas, para el diseño de estas curvas nos vamos a basar en el factor K que ya descrita por la norma y en el programa AUTOCAD Civil 3D se la puede emplear sin mayor dificultad.

**Figura 2** *Valores de diseño Recomendado*

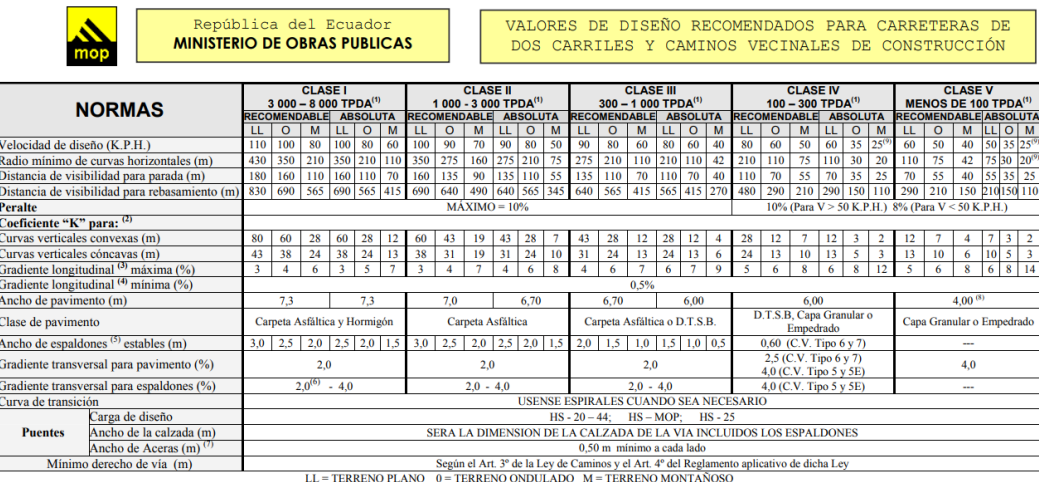

# *Nota. (T.A.M.S.-ASTEC, 2003, pág. 2 R)*

Se debe tomar en cuenta que en vías ya diseñadas las normas no influyen tanto como en una vía inexistente, además de que se debe tomar criterios de diseño ya que la norma es una guía en particular que nos ayuda a mejorar los diseños ya empleados anteriormente, al ser un tema tan extenso se realizara en Metodología cada sección de diseño de carretas del MTOP-2003.

#### **1.5.3.9.8. Peraltes y sobre anchos**

Se deberá considerar un peralte estimado de acuerdo a la velocidad de diseño, estimado eso se puede realizar los sobre anchos, considerar los sobreanchos de acuerdo a las fórmulas establecida en la parte de Metodología.

Estimar criterios de peralte y sobre anchos de acuerdos a las tablas del MTOP-2003 Norma de diseño de carreteras.

#### **1.5.3.10. Normativa de diseño Pavimentos (AASHTO 93)**

Es una normativa que se maneja por acabos y en la utilización de un programa llamado DARWin, el cual tiene información de cada una forma de diseño de pavimento sea flexible o rígido

#### **1.5.3.10.1. Caracterización del Trafico**

El método AASHTO que se proyecta para pavimentos es para determinar las cargas durante la vida útil de la capa de rodadura, es decir, es la carga vehicular medida para cada eje equivalente. Se puede encontrar mediante los ábacos establecidos en la norma o se lo puede hacer con un procedimiento simplificado.

Se puede calcular de la siguiente ecuación:

$$
ESAL = TPDA * \%CP * GF * DD * LD * TF * 365
$$

Donde:

- TPDA= Transito promedio diario anual inicial
- %CP = Porcentaje de camiones pesados (clase 5 o más)
- DD = Factor de distribución Direccional para camiones (en tanto por uno).
- LD = Factor de distribución por carril para camiones (en tanto por uno).
- TF = Factor de camiones (ESAL's/Camiones)
- GF = Factor de crecimiento de camiones y el factor camión

$$
GF = [(1 + g_{tv}) * (1 + g_{tf})] - 1
$$

Donde:

- $q_{tv}$ = Crecimiento de volumen de transito
- $g_{tf}$  = Crecimiento del factor camion

#### **Ecuación 9** *ESAL's*

Nota. (Cordo, 2006, pág. 47), corresponde a la ecuación de cálculos de los ejes equivales incluyendo el factor de crecimiento de camiones.

| Numero de<br>calzadas                                                              | Numero de<br>sentido | Número de<br>carriles por<br>sentido | Factor<br>direccional<br>(Fd) | Factor<br>Carril (Fc) | Factor<br>Ponderado<br>FdxFc para<br>carril de diseño |
|------------------------------------------------------------------------------------|----------------------|--------------------------------------|-------------------------------|-----------------------|-------------------------------------------------------|
| 1 calzada<br>(para IMDa<br>total de la<br>calzada)                                 | 1 sentido            | $\mathbf{1}$                         | $\mathbf{1}$                  | $\mathbf{1}$          | $\mathbf{1}$                                          |
|                                                                                    | 1 sentido            | $\overline{2}$                       | $\mathbf{1}$                  | 0.8                   | 0.8                                                   |
|                                                                                    | 1 sentido            | 3                                    | $\mathbf{1}$                  | 0.6                   | 0.6                                                   |
|                                                                                    | 1 sentido            | $\overline{4}$                       | $\mathbf{1}$                  | 0.5                   | 0.5                                                   |
|                                                                                    | 2 sentido            | 1                                    | 0.5                           | $\mathbf{1}$          | 0.5                                                   |
|                                                                                    | 2 sentido            | $\overline{2}$                       | 0.5                           | 0.8                   | 0.4                                                   |
| 2 calzadas<br>con<br>separador<br>central<br>(para IMDa<br>total de la<br>calzada) | 2 sentido            | $\mathbf{1}$                         | 0.5                           | $\mathbf{1}$          | 0.5                                                   |
|                                                                                    | 2 sentido            | 2                                    | 0.5                           | 0.8                   | 0.4                                                   |
|                                                                                    | 2 sentido            | 3                                    | 0.5                           | 0.6                   | 0.3                                                   |
|                                                                                    | 2 sentido            | 4                                    | 0.5                           | 0.5                   | 0.25                                                  |

**Tabla 4** Manual de Carreteras suelos, geología, geotecnia y pavimentos

*Nota: (Ferrocarriles, 2013, pág. 75)*, la tabla presente es un resumen en base a los datos de la Guía de la AASHTO 93 que es del Diseño de Pavimento

**Figura 3** *Factores de crecimiento de tránsito*

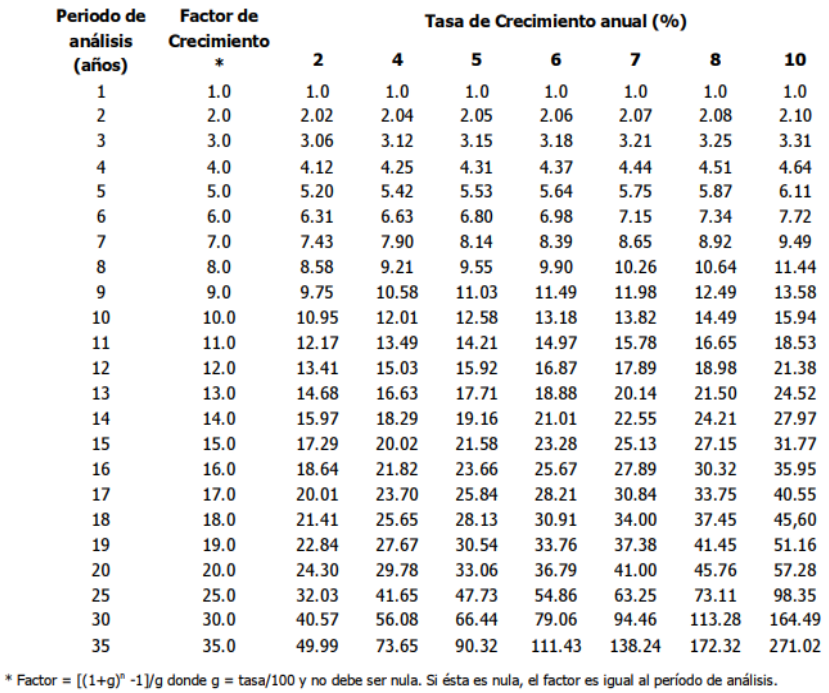

*Nota.* (Cordo, 2006, pág. 48)

#### **1.5.3.10.2. Peso de Camiones**

El peso de los camiones esta normalizado por el MTOP-2003 Norma de Diseño Geométrico

de Carreteras, a continuación, se presentará un cuadro con el peso de los camiones.

|                               | CUADRO DEMOSTRATIVOS DE TIPO DE VEHICULOS MOTORIZADOS REMOLQUES Y SEMIREMOLQUES |                 |                    |                                                         |                                         |                                                     |       |      |
|-------------------------------|---------------------------------------------------------------------------------|-----------------|--------------------|---------------------------------------------------------|-----------------------------------------|-----------------------------------------------------|-------|------|
| <b>TIPO</b>                   | DISTRIBUCIÓN MÁXIMA DE<br><b>CARGA POR EIE</b>                                  |                 | <b>DESCRIPCIÓN</b> |                                                         | <b>PESO</b><br>MÁXIMO<br><b>PEIMTEO</b> | <b>LONGITUDES</b><br>MÁXIMAS PERMITIDAS<br>(metros) |       |      |
|                               |                                                                                 |                 |                    |                                                         | (Ton.)                                  | largo                                               | Andro | Alto |
| 2 <sub>D</sub>                |                                                                                 |                 |                    | CAMIÓN DE 2 EIES<br>PEQUEÑO                             | $\overline{7}$                          | 5.00                                                | 2,60  | 3,00 |
| 2DA                           | 2 DA                                                                            |                 |                    | CAMIÓN DE 2 EIES<br>MEDIANOS                            | 10                                      | 7.50                                                | 2,60  | 3,50 |
| 2DB                           | 2 DB<br>Р.<br>ਸਵਾਤ<br>÷<br>11                                                   |                 |                    | CAMIÓN DE 2 EIES<br><b>GRANDES</b>                      | 18                                      | 12,20                                               | 2.60  | 4.10 |
| $3-A$                         | 3A<br>Щ<br>×<br>žo                                                              |                 | Π                  | CAMIÓN DE 3 EIES                                        | 27                                      | 12,20                                               | 2,60  | 4,10 |
| 4C                            | 4C<br>Φ<br>24                                                                   | mm              | ┲┲╤                | CAMIÓN DE 4 EIES                                        | 31                                      | 12,20                                               | 2,60  | 4,10 |
| $4-0$                         | $4 - 0$<br>a m<br>Σő                                                            | œ<br>$P \leq P$ | ╍<br>г             | CAMIÓN CON TAMDEM<br>DI RECCIONAL Y<br>TAMDEM POSTERIOR | 32                                      | 12,20                                               | 2,60  | 4,10 |
| V <sub>2</sub> D <sub>B</sub> |                                                                                 |                 |                    | VOLQUET A DE DOS<br>EES 8 m <sup>3</sup>                | 18                                      | 12,20                                               | 2,60  | 4,10 |

*Nota. (Ministerio de Transporte y Obras Públicas, 2013, pág. 39)*

#### **1.5.3.10.3. Características de Subrasante**

Se deberá hacer los ensayos respectivos, uno de ellos será el CBR que nos permitirá tener la resistencia del suelo y la clasificación.

#### **1**.**5.3.10.4. Modulo Resiliente**

Es una propiedad del material que describe el comportamiento del suelo bajo cargas dinámicas de las ruedas de los vehículos desde la capa de rodadura hasta la subrasante, este módulo mide la deformación recuperable o deformaciones plásticas de los suelos, esta se puede medir por ensayos triaxiales y dependerá mucho del tipo de suelo que esté presente

Para determinar las relaciones del CBR en funciones del Módulo Resiliente existen dos formulas

 $MR = 2555 * CBR^{0.64}$ ;  $Cuando CBR > 10\%$ 

 $MR = 1500 * CBR$ ; Cuando CBR < 10%

*Nota.* (Cordo, 2006, pág. 92)

#### **1**.**5.3.10.5. Confiabilidad (%R)**

Determina como se puede comportar la estructura, durante su periodo de diseño, en el cual tendrá que ver factores como la calidad de construcción, condiciones climáticas, cremento del tráfico y otros valores que pueden afectar en la vida útil de la capa de rodadura.

Tipo de camino Confiabilidad recomendada Zona Urbana Zona Rural Rutas interestatales y autopistas 85-99.9 80-99.9 Arterias principales 80-99 75-99 Colectoras 80-95 75-95 Locales 50-80 50-80

**Tabla 5** *Niveles de Confiabilidad*

*Nota: (Cordo, 2006, pág. 137)*, es una tabla de niveles de confiabilidad aconsejados por la

#### **1**.**5.2.10.6. Desviación Estándar**

Es un valor que toma en cuenta la variabilidad esperada de la predicción del tráfico y los factores que afectan el comportamiento del pavimento, es decir todo lo que altere a la estructura del pavimento y se vea afectado, la AASHTO 93 recomienda valores presentados en la siguiente table.

**Tabla 6** *Desviación estándar*

| Condición de diseño | Desviación Estándar |
|---------------------|---------------------|
|                     | 0.34 (pav. Rígidos) |

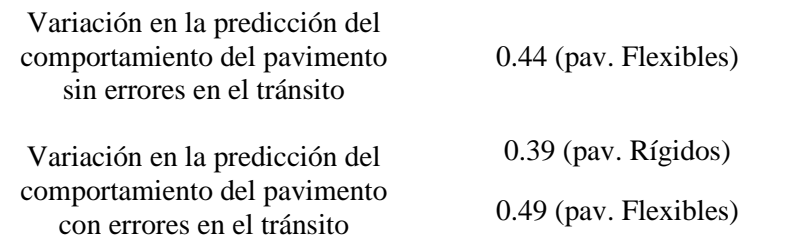

*Nota. (Cordo, 2006, pág. 135)*, esta tabla presenta un análisis de varianza del AASHTO

# ROAD TEST

#### **1**.**5.3.10.7. Variación de Serviciabilidad (ΔPSI)**

Es la diferencia entre la Serviciabilidad Inicial y Terminada asumida para el proyecto

**Ecuación 11** *Variación de Serviciabilidad (ΔPSI)*

$$
\Delta \mathrm{PSI} = Po - Pf
$$

*Nota*. *(Cordo, 2006, pág. 172)*

Donde:

- Po= Serviciabilidad Inicial
- Pf = Serviciabilidad Terminada

#### **1**.**5.3.10.8. Numero estructural (SN)**

Los datos obtenidos son requeridos para el numero estructural que se puede apreciar en la siguiente figura 5.

**Figura 5** *Ábaco de diseño AASHTO para pavimentos Flexibles*

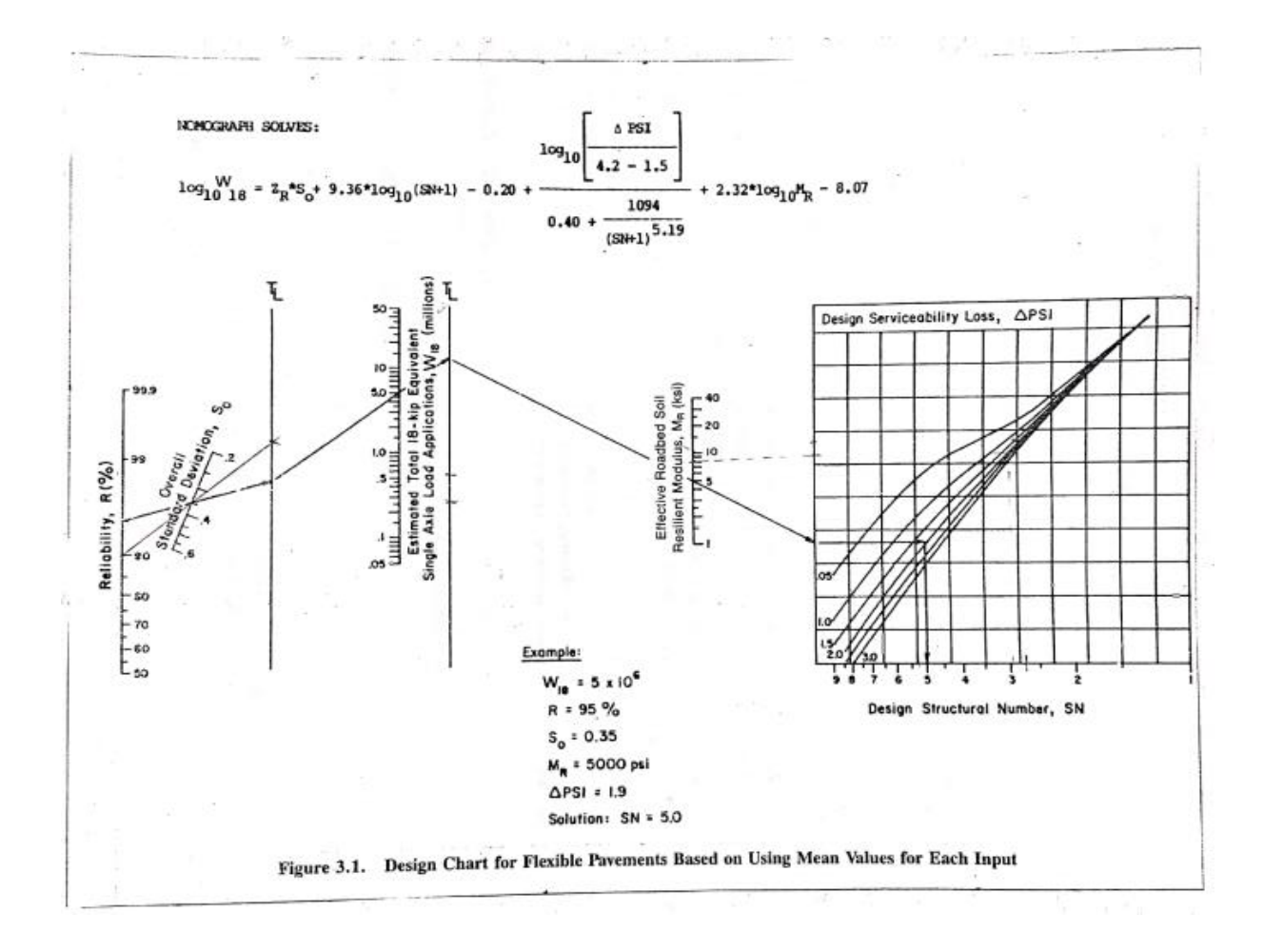

*Nota. (Cordo, 2006, pág. 174)*

Además, que gracias al número estructural se podrá determinar las capas, tanto de la base como de la subbase, de acuerdo al espesor de la capa de rodadura.

**Ecuación 12** *Número Estructural SN*

$$
SN = a1 * d1 + a2 * d2 * m2 + a3 * d3 * m3
$$

*Nota. (Cordo, 2006, pág. 173)*

Donde:

• a1,  $a2$ ,  $a3$  = Coeficiente estructurales: capa de rodadura, base y subbase

- $\bullet$  d1, d2, d3 = Espesores de las capas: capa de rodadura, base y subbase
- m2, m3 = Coeficientes de drenaje: base y subbase

#### **1.6. Alcance.**

Se debe tomar en cuenta que la implementación de materiales de buena calidad, precios bajos y duraderos para la construcción en general es lo mejor para cualquier constructor.

El presente proyecto tendrá como objetivo el Diseño vial con su estructura de pavimento articulado (adoquín) y se realizará las obras complementarias convenientes, ya que el barrio no cuenta con alcantarillado, se podrá dar una solución al agua lluvia o de escorrentía superficial con el diseño de cuentas y ….

- Ubicación: Ecuador región Sierra
- Provincia: Pichincha
- Cantón: Quito
- Parroquia: Guayllabamba
- Barrio: Santa Mónica- Chaquibamba

# **1.7. Limitaciones.**

Para el diseño vial en el Consejo Provincial de Pichincha no se tomó la debida precaución al preguntar a los moradores del Barrio Santa Mónica y Barrio Chaquibamaba, si la vía que conecta estos dos barrios contaba con el alcantarillado pertinente para el diseño vial.

#### **1.8. Resultados esperados**

Seguridad Vial: Que los vehículos no se queden dañados en las vías y evitar accidentes con el diseño actual.

Eficiencia del tráfico: Al tener una vía en mal estado, los conductores escoger otros caminos alternos, lo cual se espera que la vía se haga más transitada.

Economía: Dara sostenibilidad al barrio, ya que hay florícolas en el sector y se espera un gran crecimiento tanto económico como poblacional.

Apariencia: La vía incentivará a personas externas a comprar las propiedades en venta.

# **II. MARCO TEORICO**

#### **2.1. Aspectos físicos de la zona.**

La parroquia de Guayllabamba perteneciente al cantón Quito, es un espacio promotor de la "producción sostenible, la diversificación de actividades económicas, la promoción y fortalecimiento del turismo parroquial y un modelo de Desarrollo Territorial Sostenible para el Distrito Metropolitano de Quito y la región". (Grupo Desarrollo Territorial Sostenible, Terra Clime, 2019)

- Temperatura: Oscila entre los 18° C. y 28° C.
- Altitud: 1.620 metros sobre el nivel del mar.
- Clima: Cálido seco

#### **2.1.1. Ubicación**

Ubicada a 25 Km de Quito, esta parroquia limita al norte y al este con el cantón Pedro Moncayo, al sur con las parroquias de El Quinche y Yaruquí, y al oeste con la parroquia de Calderón. También está rodeada por varios ríos como el Guayllabamba, el Pisque que bordean su geografía y ríos menores como El Quinche, Uravía, Chitayaco y Coyago. (Ministerio deTurismo, 2014)

### **Límites:**

**Norte:** Cantón Pedro Moncayo

**Sur:** Parroquias de El Quinche y Yaruquí

**Este: C**antón Pedro Moncayo

**Oeste:** Parroquia de Calderón

#### **2.1.2. Altitud**

Guayllabamba se encuentra a 2171 m.s.n.m, valles interandinos con una altura menor desde

1600 a 220 m.s.n.m, la húmeda relativa está comprendida entre 50 y 75 %.

**Tabla 7** *Tipos de clima en la Parroquia Guayllabamba*

| Tipo de Clima                                                                | Área<br>(ha) | Porcentaje<br>(% ) |
|------------------------------------------------------------------------------|--------------|--------------------|
| Clima árido sin exceso de agua, Mesotérmico 1048.32 18.86<br>templado cálido |              |                    |
| Clima seco sin exceso de agua, Mesotérmico 4510.99 81.14<br>templado cálido  |              |                    |

*Nota*. *(Grupo Desarrollo Territorial Sostenible, Terra Clime, 2019, pág. 24)*

Google Earth Engine el cual nos permitió tener datos de hace 10 años, el caso de estudio determino que la precipitación máxima entre enero de 2013 y enero de 2023 fue de 51.78 mm el 7 de mayo del 2018 con una temperatura de 25 °C, entonces comparado con los demás años este fue el más extremo. Se uso Google Earth Engine debido a que INAMHI: Instituto Nacional de Meteorología e Hidrología ya no proporciona datos ni las estaciones en su página oficial, además que el PDOT Guayllabamba 2020-2030,

Contrató una consultoría que utilizó la misma herramienta para determinas los casos de estudio.

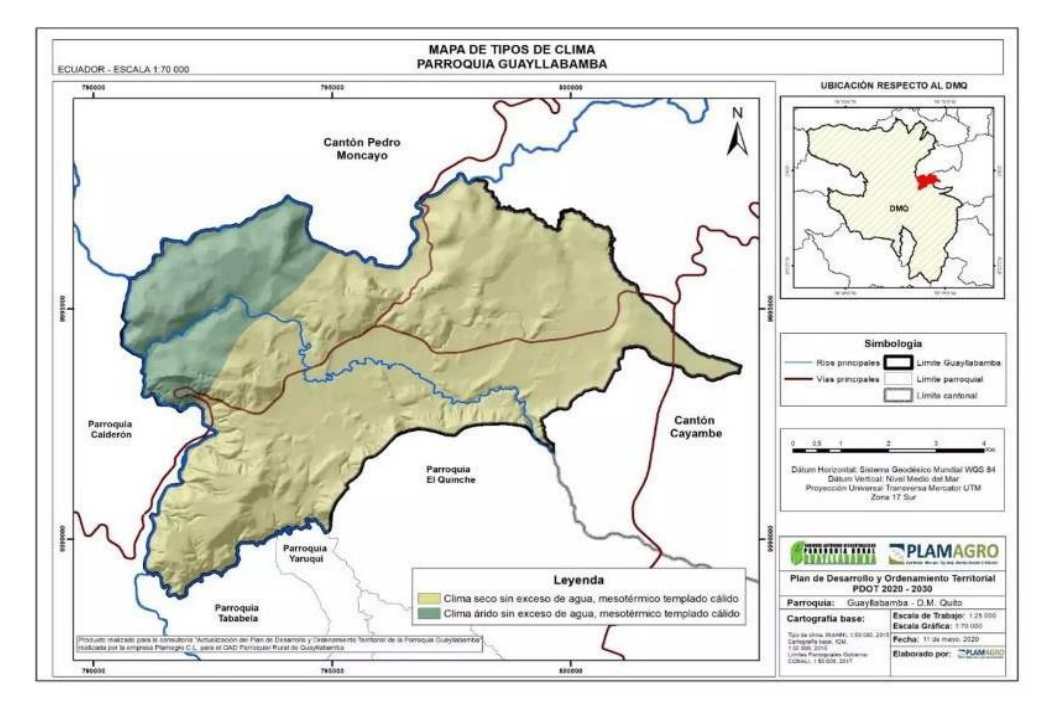

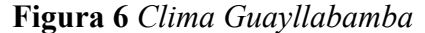

*Nota. (Grupo Desarrollo Territorial Sostenible, Terra Clime, 2019, pág. 24)*

En la tabla 7 y la figura 6 nos dan la siguiente interpretación, el color verde oscuro muestra el clima árido sin exceso de agua mesotérmico templado cálido con 18.86%, mientras que el color café claro muestra el clima seco sin exceso de agua mesotérmico templado cálido con un 81.14%.

#### **2.1.2.1 ALGORITMO DE GOOGLE EARTH ENGINE**

#### **2.1.2.1.1. Temperatura media gráfica y datos**

// Importa la biblioteca de Google Earth Engine.

var dataset = ee.ImageCollection('IDAHO\_EPSCOR/TERRACLIMATE');

// Define la región de interés (ROI) si es necesario.

// var roi = ee.Geometry.Point(longitud, latitud).buffer(10000); // Ejemplo de un punto con un radio de 10,000 metros.

// Filtra la colección para el período de tiempo y la región de interés.

var startDate = '2013-01-01';

var endDate = '2023-01-01';

// var filteredDataset = dataset.filterDate(startDate, endDate).filterBounds(roi); // Descomenta esta línea si usas una ROI.

var filteredDataset = dataset.filterDate(startDate, endDate);

// Función para calcular la temperatura media diaria.

var calculateMeanTemperature = function(image) {

var minimumTemperature = image.select('tmmn');

var maximumTemperature = image.select('tmmx');

 var meanTemperature = maximumTemperature.add(minimumTemperature).divide(2); return image.addBands(meanTemperature.rename('meanTemperature'));

# };

// Aplica la función a cada imagen en la colección.

var meanTemperatureCollection = filteredDataset.map(calculateMeanTemperature);

// Selecciona la banda de temperatura media.

var meanTemperature = meanTemperatureCollection.select('meanTemperature');

// Define la paleta de colores para la visualización.

```
var temperatureVis = \{
```
min: -30.0,

max: 30.0,

palette: [

'blue', 'cyan', 'yellow', 'orange', 'red'

],

};

// Agrega la capa de temperatura media al mapa.

Map.addLayer(meanTemperature, temperatureVis, 'Temperatura Media');

#### **2.1.2.1.2. Temperatura máxima**

// Importa la biblioteca de Google Earth Engine.

var dataset = ee.ImageCollection('IDAHO\_EPSCOR/TERRACLIMATE');

// Define la región de interés (ROI) si es necesario.

// var roi = ee.Geometry.Point(longitud, latitud).buffer(10000); // Ejemplo de un punto con un radio de 10,000 metros.

// Filtra la colección para el período de tiempo y la región de interés.

var startDate =  $'2013-01-01'$ ;

var endDate = '2023-01-01';

// var filteredDataset = dataset.filterDate(startDate, endDate).filterBounds(roi); // Descomenta esta línea si usas una ROI.

var filteredDataset = dataset.filterDate(startDate, endDate);

// Función para calcular la temperatura media diaria.

var calculateMeanTemperature = function(image) {

var minimumTemperature = image.select('tmmn');

var maximumTemperature = image.select('tmmx');

var meanTemperature = maximumTemperature.add(minimumTemperature).divide(2);

return image.addBands(meanTemperature.rename('meanTemperature'));

};

// Aplica la función a cada imagen en la colección.

var meanTemperatureCollection = filteredDataset.map(calculateMeanTemperature);

// Selecciona la banda de temperatura media.

var meanTemperature = meanTemperatureCollection.select('meanTemperature');

// Define la paleta de colores para la visualización.

var temperature $Vis = \{$ 

min: -30.0,

max: 30.0,

palette: [

'blue', 'cyan', 'yellow', 'orange', 'red'

# ],

# };

// Agrega la capa de temperatura media al mapa.

Map.addLayer(meanTemperature, temperatureVis, 'Temperatura Media');

# **2.1.2.1.3. Temperatura mínima**

var dataset = ee.ImageCollection('IDAHO\_EPSCOR/TERRACLIMATE')

.filter(ee.Filter.date('2013-01-01', '2023-01-01'));

var minimumTemperature = dataset.select('tmmn');

```
var minimumTemperatureVis = {
```
min: -300.0,

max: 300.0,

palette: [

'1a3678', '2955bc', '5699ff', '8dbae9', 'acd1ff', 'caebff', 'e5f9ff',

'fdffb4', 'ffe6a2', 'ffc969', 'ffa12d', 'ff7c1f', 'ca531a', 'ff0000',

'ab0000'

],

};

Map.setCenter(71.72, 52.48, 3);

Map.addLayer(minimumTemperature, minimumTemperatureVis, 'Maximum Temperature'

| Herramienta               | Datos "NASA"                | Valor                  | 2023  |       |       |       |       |       |      |      |  |
|---------------------------|-----------------------------|------------------------|-------|-------|-------|-------|-------|-------|------|------|--|
|                           |                             |                        | Ene   | Feb   | Mar   | Abr   | May   | Jun   | Jul  | Ago. |  |
| Google<br>Earth<br>Engine | 'IDAHO_EPSCOR/TERRACLIMATE' | Precipitación<br>(mm)  | 43.09 | 40.23 | 25.19 | 16.88 | 51.78 | 17.98 | 15.2 | 15   |  |
|                           |                             | Temperatura<br>$\circ$ | 22.6  | 23.8  | 23.5  | 24.4  | 25    | 24.9  | 23.7 | 23.5 |  |

**Tabla 8** Precipitación y Temperatura del Barrio Santa Mónica del 2022

*Nota. (Grupo Desarrollo Territorial Sostenible, Terra Clime, 2019, pág. 26)*, los datos fueron sacados con un código en Google Earth Engine que

te da una base de datos de precipitaciones máximas anuales diarias.

#### **2.1.3. Precipitación**

La información para obtener estos datos de precipitación para la parroquia de Guayllabamba, en el barrio Santa Mónica tuvo un rango de 10 años, desde enero del 2013 hasta enero del 2023. Con la información obtenida en formato ráster (Fotografías digitales captadas por pixeles), ya que esta información es brindada por Terra Clima que consta en un vector de datos, este pudo darnos información de la precipitación promedio anual, mínima y máxima durante los años que estamos estudiando

El cálculo de la precipitación se realizó a partir del programa Google Earth Engine que te da días completos

Las precipitaciones promedias desde los años 2013-2022 son de 48.96 mm por año, las mayores precipitaciones se obtuvieron en el año 2018 con un promedio de 85.3 mm

**Tabla 9** *Precipitación mensual desde el año 2013 al 2022 de la parroquia Guayllabamba barrio Santa Mónica*

|         |              | Año Ene Feb Marzo Abril Mayo Junio Julio Agos Sep Oct Nov Dic |                                 |  |                     |         |              |                 |
|---------|--------------|---------------------------------------------------------------|---------------------------------|--|---------------------|---------|--------------|-----------------|
|         | 2013 59.7    | 66.2 54.32                                                    | 88.25 96.68 40.66 32.5 50.01 33 |  |                     | 92.2 58 |              | 45.79           |
|         |              | 2014 92.3 85.5 45.99 85.88 97.84 90.95 30.7 89.22 54          |                                 |  |                     |         |              | 37.9 84.8 95.63 |
| 2015 57 |              | 38.5 54.29                                                    | 49.66 46.27 46.08 66.1 87.71 73 |  |                     |         | 94.1 73.7    | 30.89           |
|         |              | 2016 88.3 81.7 59.01                                          | 31.13 63.09 49.28 37            |  | 52.52 83            | 91      |              | 45.2 39.92      |
|         | 2017 60.9 95 | 65.96                                                         | 67.56 50.17 82.8 97.4 69.05 87  |  |                     |         | 30.1 32.3 77 |                 |
|         |              | 2018 87.4 31.7 42.84 31.58 93.69 38.19 76.1 61.45 89          |                                 |  |                     | 52      | 96.7         | 43.31           |
|         |              | 2019 79.6 85.1 43.39 37.84 33.29 77.52 44.4 41.39 97          |                                 |  |                     |         |              | 53.3 87.8 53.14 |
| 2020    | 59.6 68      | 46.58                                                         | 35.25 36.98 61.83 62.4 59.41 51 |  |                     |         | 94.8 58.9    | 66.7            |
|         |              | 2021 67.3 61.5 92.92                                          | 78.82 43.13 41.74 98            |  | 85.31 74            |         |              | 45.2 97.9 50.39 |
|         |              | 2022 71.2 95.6 36.98                                          | 79.8 86.01                      |  | 88.77 59.3 63.22 50 |         | 58.9 36.9    | 87.69           |

*Nota.* Los datos fueron sacados con un código en Google Earth Engine que te da una base de datos de precipitaciones máximas anuales diarias.

## *Elaborado:* Autor

**Figura 7** *Precipitación promedio mensual desde 2013-2022*

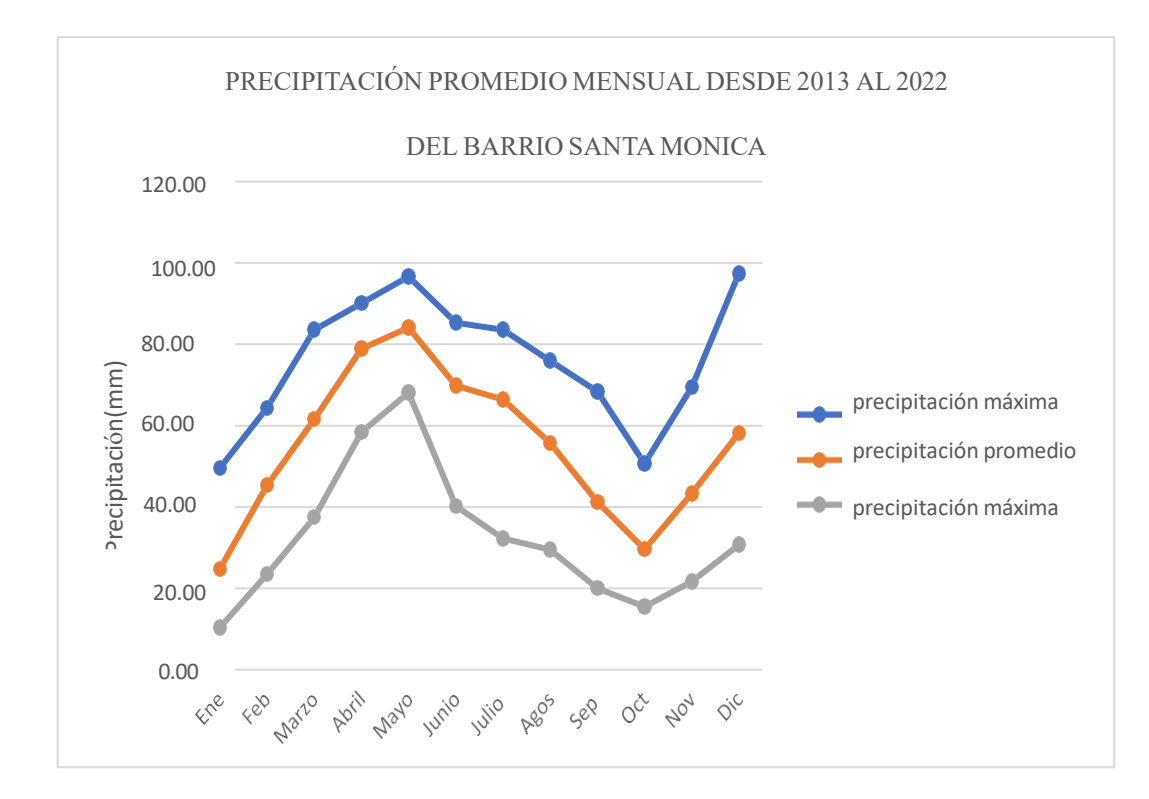

*Elaborado.* Autor

#### **2.1.4. Temperatura**

Para determinar la temperatura, de Guayllabamba se utilizó lalos algoritmos mencionados anteriormente, utilizando como referencia el data set Terra Clima para el análisis data del 2013 al 2023.

**Tabla 10** *Temperatura mensual desde el año 2013 al 2022 de la parroquia Guayllabamba barrio Santa Mónica*

|      | Ene       |             | Feb Marzo Abril Mayo Junio Julio Agos Sep. Oct Nov Dic |       |                              |                  |      |            |     |      |                |                 |
|------|-----------|-------------|--------------------------------------------------------|-------|------------------------------|------------------|------|------------|-----|------|----------------|-----------------|
| 2013 | 11.5      | -11         | 9.41                                                   |       | 18.13 15.2 18.88 19.8 11.23  |                  |      |            | 13  | 19.4 | 12.9           | 18.32           |
| 2014 | 13.8 10.9 |             | 13.28                                                  |       | 18.52 11.25 12.75            |                  | 15.3 | 19.2       | 14  | 10.3 |                | 12.6 17.84      |
| 2015 |           | 12.9 16.5   | 18.09 12.16 14.4                                       |       |                              | 16.25 9.62 10.09 |      |            | 20  |      | 10.6 11.4      | -9.96           |
| 2016 |           |             | 19.6 10.6 19.48                                        |       | 15.88 10.68 11.99            |                  |      | 14.3 17.54 | 16  | 16   | 15.1           | 14.45           |
| 2017 | $-11$     |             | 18.2 13.22                                             |       | 14.19 16.31 11.45 9.35 17.25 |                  |      |            | 12  |      |                | 14.3 11.5 18.12 |
| 2018 |           | 13.3 16.4   | 15.55                                                  |       | 15.8 18.88                   | 18.33            | 19.1 | 19.59      | 9.6 |      | 14.9 18.6 9.34 |                 |
| 2019 | 14.9      | -13         | 10.11                                                  |       | 13.5 12.73                   | 9.01 12.2 19.1   |      |            | 12  | 11.4 | - 19.8         | 19.89           |
| 2020 |           | 19.8 14.4   | 16.57                                                  | 11.07 | 10.29                        | 11.94            | 14   | 18.51      | 20  |      | 10.6 15.8      | 10.2            |
| 2021 |           | $10.5$ 14.1 | 12.97                                                  | 12.3  | 18.55                        | 16.76            |      | 15.2 14.02 | 16  | 12.9 | 18.8           | 9.39            |
| 2022 | 13.9      | 18.5        | 19.52                                                  |       | 9.62 14.93                   | 10.35            | 19.3 | 10.02      | 11  | 10.4 | 13.6           | 14.66           |

*Nota.* Los datos fueron sacados con un código en Google Earth Engine que te da una base de datos de precipitaciones máximas anuales diarias.

# *Elaborado:* Autor

Se puede observar que la temperatura máxima fue de 19.75 °C en el 2013 y la mínima temperatura fue 9.35 °C en el mimo año.
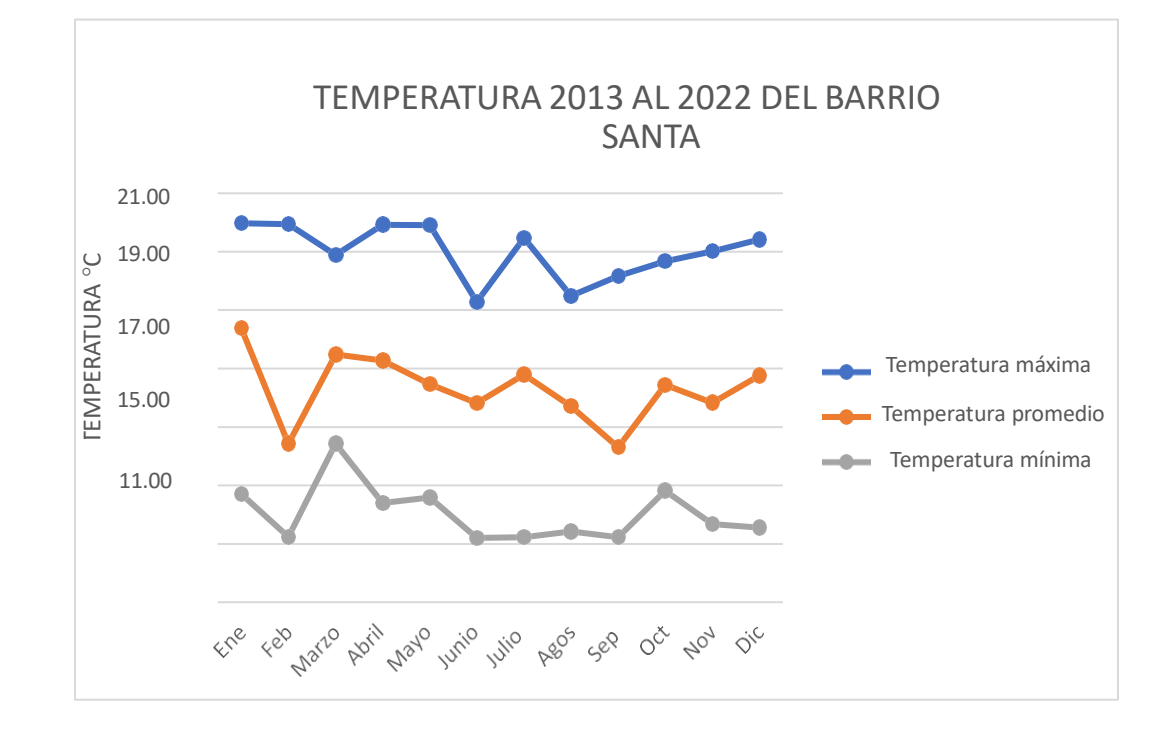

**Figura 8** *Temperatura mensual desde el año 2013 al 2023 de la parroquia Guayllabamba barrio Santa Mónica*

*Elaborado.* Autor

#### **2.1.5. Hidrología**

Este recurso, se extiende en la demarcación hidrográfica de la cuenca Rio Esmeraldas y pertenece a la subcuenca del Rio Guayllabamba, es decir que en su totalidad la cuenca del rio Esmeraldas aporta tan solo0.25% a la parroquia y la subcuenca del rio Guayllabamba representa un 0.67%.

Se identificaron tres microcuencas descritas en la tabla 11. El territorio está ocupado por la Microcuenca del Rio Coyago en un 45.63; seguidas de Drenajes Menores con un 42.26% y en menor porcentaje está ocupado por la quebrada de Sumbaco con 12.11%

| Microcuenca                | Área<br>(ha)  | Porcentaje<br>(% ) |
|----------------------------|---------------|--------------------|
| Quebrada<br>Sumbaco        | 673.3         | 12.11              |
| Río Coyago                 | 2536.5        | 45.63              |
| Drenajes<br><b>Menores</b> | 2349.51 42.26 |                    |

**Tabla 11** *Microcuencas de la parroquia de Guayllabamba*

*Nota. (Grupo Desarrollo Territorial Sostenible, Terra Clime, 2019, pág. 45)*

**Microcuenca Río Covago**: Ocupa el 45.63% con una superficie de 253,50 ha y se extiende de oeste a este, los principales afluentes que cruzan por la microcuenca son: Río Chitahuatcu, quebrada Santo Domingo, Quebrada El Quinche, quebrada Monteserrin y quebrada Chinuca.

**Drenajes Menores:** Ocupa el 42.2% con una superficie de 2349,51 ha y se extiende de la parte Nor-Oeste y Sur- Oeste de la parroquia. Los principales afluentes que cruzan por la microcuenca son: Río Pisque, río Guayllabamba, río Uravia y la quebrada Chinuca.

**Quebrada Sumbaco:** Ocupa el 12,11% con una superficie de 673,3 ha y se extiende en la parte Noreste de la parroquia. Los principales afluentes que se cruzan por la microcuenca son: quebrada Chaquibambilla y quebrada Cusubamba.

Cabe resaltar que nuestro proyecto se encuentra en el afluente de la Quebrada Sumbac

#### **2.1.6. Estructura Hídrica**

#### **2.1.6.1. Aguas Superficiales**

La red hídrica de la parroquia Guayllabamba consta de ríos primarios, ríos secundarios, quebradas, vertientes, canales de riego y reservorios.

"La comunidad resalta los canales de riego del río Pisque, Uravia y Coyago, como las tomas de agua que abastecen a varios sectores detallados a continuación: Chaquibamba, La Victoria; Cooperativa Agrícola Sofía; Huertos Familiares San Juan, San Pedro, Doña Ana" (Grupo Desarrollo Territorial Sostenible, Terra Clime, 2019) , La Merced, Pichincha, centro y oeste de la parroquia; parte baja de Santo Domingo de los Duques, Santo Domingo de Burneo, La Victoria, Villacís 2, ramal el Molino, Cuatro Equinas, San Ana, Parte Baja Doña Ana, San Lorenzo; San Rafael, Pueblo Viejo; Santa Ana, San Pedro; Villacís, Loja, San Rafael; Sector San Antonio, San José de Doña Ana y parte baja de Doña Ana.

Los canales de riego que destacan son el Sistema de Riego Pisque, el cual se extiende desde la bocatoma en el sector Guachalá, Cantón Cayambe, y atraviesa las parroquias de Otón, Cusubamba, Ascazubi, El Quinche; Guayllabamba (en San Vicente Alto, llegando hasta Santo Domingo de los Duques); Checa; Yaruquí; Tababela; Puembo; y Pifo.

#### **2.1.6.2. Aguas Subterráneas**

Está comprendida en 3364,65 ha con un 60,52% de importancia la cual está restringida que se compone de acuíferos locales o discontinuos o de difícil explotación, ubicados a suroeste de la parroquia.

Cada recalcar que las aguas subterráneas alimentan los causes de los ríos en este caso sería aguas superficiales.

#### **2.1.7. Relieve**

#### **2.1.7. Unidades morfológicas (geoformas)**

En la Parroquia de Guayllabamba, se pueden identificar diferentes unidades geomorfológicas con características distintas. Por un lado, se encuentran formas de Meso relieve que pertenecen al Medio aluvial. Estas formas se extienden desde los bordes y límites norte se prolongan hacia los extremos occidentales siguiendo el cauce del río Guayllabamba. En esta zona, no tiene mucha pendiente, alcanzando un máximo del 12%. Por lo general, esta área presenta una vegetación arbustiva, y el clima aparenta ser seco.

De manera similar, existen vertientes inferiores y relieves de las cuencas interandinas de la sierra Norte. La pendiente es más pronunciada, oscilando entre el 25% y el 50%. En esta geoforma, es común encontrar plantaciones forestales, vegetación herbácea y mosaicos agropecuarios. Asimismo, se pueden observar relieves de los fondos de cuencas con relleno de sedimentos volcánicos, donde la pendiente máxima es de aproximadamente el 5%. En estos lugares, suele predominar una vegetación herbácea.

Finalmente, "la mayoría de las parroquias, sobre todo en asentamientos, se encuentran en los relieves de fondo de cuencas y terrazas escalonadas con una pendiente máxima del 12%" (Grupo Desarrollo Territorial Sostenible, Terra Clime, 2019)

Por lo tanto, en esta región se pueden encontrar mosaicos agrícolas, cultivos agrícolas y vegetación arbustiva.

Es importante destacar que estos distintos relieves y formaciones geomorfológicas contribuyen a la diversidad del paisaje en la Parroquia de Guayllabamba y, a su vez, tienen un impacto en los usos del suelo y la vegetación presentes en cada área

| Unidades<br>morfológicas                   | Area<br>(ha) | Porcentaje<br>$(\%)$ |
|--------------------------------------------|--------------|----------------------|
|                                            |              |                      |
| Vertiente de meseta<br>volcánica           | 2025.16      | 36.43                |
| Superficie de mesta<br>volcánica           | 1637.7       | 26.46                |
| Relieve volcánico<br>montañoso             | 324.17       | 5.83                 |
| Relieve volcánico<br>colinado alto         | 112.99       | 2.03                 |
| Superficie volcánica<br>ondulado           | 107.09       | 1.93                 |
| Superficie disectada<br>de mesta volcánica | 86.72        | 1.56                 |
| Terraza media                              | 64.93        | 1.17                 |
| Coluvión-aluvial<br>antiguo                | 42.66        | 0.77                 |
| Llanura de depósitos<br>volcánicos         | 30.6         | 0.55                 |
| Valle fluvial                              | 30.47        | 0.55                 |
| Coluvión-reciente                          | 18.65        | 0.34                 |
| Terraza baja y cause<br>actual             | 17.35        | 0.31                 |
| Coluvión antiguo                           | 10.6         | 0.19                 |
| No aplica                                  | 1049.46      | 18.88                |

**Tabla 12** *Unidades geomorfológicas de la parroquia Guayllabamba*

*Nota. (Grupo Desarrollo Territorial Sostenible, Terra Clime, 2019, pág. 28)*

#### **2.1.8. Demografía**

La parroquia de Guayllabamba cuenta con un registro de 16213 habitantes de acuerdo al censo del año 2010, la cual es una de las parroquias con mayor población.

**Tabla 13** *Población de la Parroquia Guayllabamba*

| POBLACIÓN SEGÚN CENSOS                               |        |         |         |                                     |       |        |        |
|------------------------------------------------------|--------|---------|---------|-------------------------------------|-------|--------|--------|
| 1950<br>1974<br>1982<br>1990<br>2010<br>1962<br>2001 |        |         |         |                                     |       |        |        |
| <b>PICHINCHA</b>                                     | 381.98 | 553.665 | 885,078 | 1.224,33 1.516,90 2.388,17 2.576,29 |       |        |        |
| DMQ                                                  | 314.24 | 475,335 | 768,885 | 1.083,60 1.371,73 1.839,85 2.239,19 |       |        |        |
| <b>GUAYLLABAMBA</b>                                  | 1.999  | 3,048   | 4.148   | 5,692                               | 7.103 | 12.227 | 16.213 |

*Nota. (Intituto Nacional de Estadística y Censo, 2010)*

La tasa de crecimiento de la población de Guayllabamba es de 3,2 % según la INEC, tomando en cuenta los años 2001-2010, También tomando en cuenta los problemas migratorios del país debido a la crisis económica y los diferentes factores que pasan también a escala internacional.

Para calcular la población futura vamos a utilizar el Método Geométrico, tomando en cuenta la tasa de la INEC; además que está expresada por la siguiente ecuación.

 $P f = Pa(1 + t)^n$ 

Donde:

- \* Pf = Población Futura
- \* Pa =Población Actual
- $*$  t = Tasa de Crecimiento
- \* n = Número de años

| <b>PARROOUIAS</b> | POBLACION TOTAL<br>(Habitantes) |       | <b>TASA DE</b><br><b>CRECIMEINTO</b><br>$(2001 - 2010)$ | PROYECCION DE LA POBLACION<br>(Habitantes) |       |       |       |
|-------------------|---------------------------------|-------|---------------------------------------------------------|--------------------------------------------|-------|-------|-------|
|                   | 2001                            | 2010  | $\%$                                                    | 2020                                       | 2025  | 2030  | 2035  |
| <b>Tabacundo</b>  | 11699                           | 16403 | 3,8                                                     | 23818                                      | 28701 | 34585 | 41675 |
| Malchingui        | 3912                            | 4624  | 2,2                                                     | 5582                                       | 6133  | 6738  | 7403  |
| Guayllabamba      | 10841                           | 12896 | 3,2                                                     | 22183                                      | 25947 | 30351 | 35502 |

**Tabla 14** *Tasa de crecimiento de la Parroquia Guayllabamba*

*Nota. (Intituto Nacional de Estadística y Censo, 2010)*

## **2.1.8.1. Población por género**

Los hombres cuentan con una población de 8199 que representa al 50.6% y las mujeres cuentan con una población de 8014 y representa al 49.4% con un total.

**Tabla 15** *Población de Hombres y Mujeres de las Parroquias*

| <b>Parroquia</b> | <b>Hombres</b> | $\frac{6}{9}$ | <b>Mujeres</b> | $\frac{6}{9}$ | <b>Total</b> |
|------------------|----------------|---------------|----------------|---------------|--------------|
| <b>Tabacundo</b> | 8163           | 47,42         | 8240           | 52,58         | 16403        |
| Malchingui       | 2280           | 49,31         | 2344           | 50.69         | 1985         |
| Guayllabamba     | 8199           | 50.6          | 8014           | 49.4          | 16213        |

*Nota. (Intituto Nacional de Estadística y Censo, 2010)*

# **2.1.8.2. Grupos Étnicos**

Como sabemos Ecuador es un país rico en grupos étnicos y la parroquia Guayllabamba no es la excepción, La población mestiza es la que más sobresale con un 86.94%, de ahí le sigue la blanca con 3.74%, afroecuatoriana/ afrodescendiente con 3.52%, indígena con un 2.18%, mulato/a con 1.65%, montubio/a con 1.54%, negro/a con 0.30% y otra con 0.14%.1; el total de población del censo 2010 fue de 16213 habitantes.

**Tabla 16** *Grupos étnicos de la Parroquia Guayllabamba*

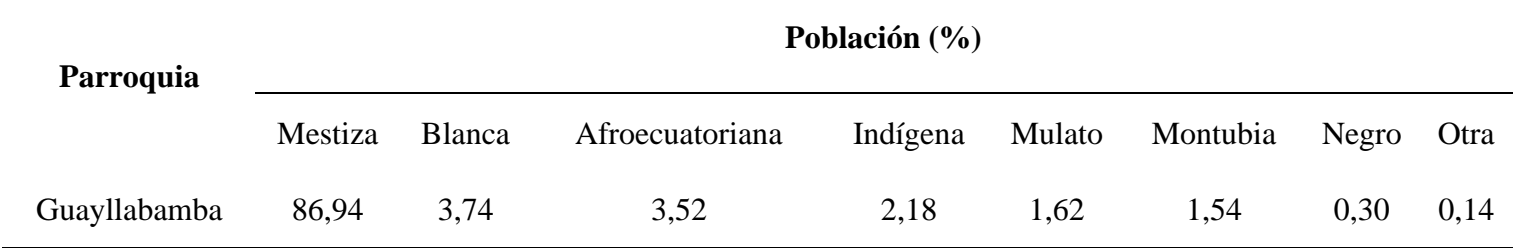

*Nota. (Intituto Nacional de Estadística y Censo, 2010)*

## **2.1.8.3. Población según la pobreza**

Al ser una parroquia que promueve el comercio y el turismo no se ve reflejada, en comparación de las parroquias aledañas como es el caso de la parroquia Tupigachi que tiene el nivel de pobreza más alto con 4.81% de población no pobres y con un 95.19% de población pobre, que en comparación de la parroquia Guayllabamba que tiene Población no pobre con 40.19% y una población pobre con 59.80%, esto realizado por el INEC 2010.

**Tabla 17** *Nivel de pobreza de la Parroquia Guayllabamba*

|                  | Nivel de Pobreza $(\% )$ |                  |  |  |  |
|------------------|--------------------------|------------------|--|--|--|
| <b>Parroquia</b> | Población no pobres      | Población pobres |  |  |  |
| Guayllabamba     | 40,19                    | 59,80            |  |  |  |
| Tupigachi        | 4,81%                    | 95,19%           |  |  |  |

*Nota. (Intituto Nacional de Estadística y Censo, 2010)*

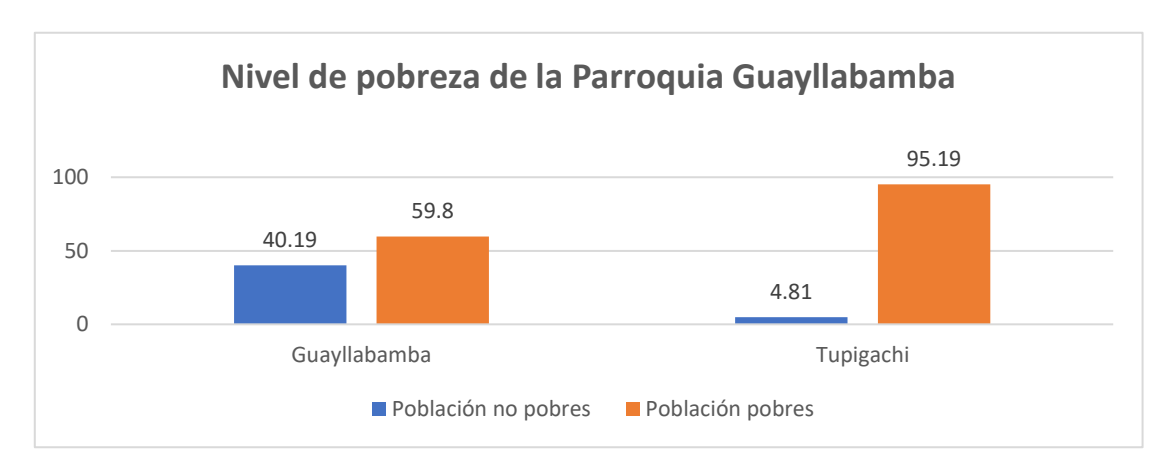

## **Figura** *9 Nivel de pobreza de la Parroquia Guayllabamba*

*Elaborado.* Autor

# **2.1.9. Actividades Económicas**

En el barrio Santa Mónica la principal fuente de empleo es la florícola Allegro Farms, además que se mantienen en continua actividad agropecuaria los moradores del lugar.

La florícola Allegro Farms es la única florícola por el momento ya que se espera la expansión de la misma y con respecto a la actividad agropecuaria, se puede observar a la altura del Coliseo Marco Cueva varias parcelas de plantación que también es una fuente de empleo.

#### **2.2. Levantamiento Topográfico.**

Se considera a la topografía como la herramienta más importante e indispensable para cualquier obra civil, es decir que son tan fundamentales, ya que los pendientes, terrenos, quebradas que tiene la parte de la sierra ecuatoriana y en mi zona de estudio, nos ayuda a delimitar terrenos y propiedades tanto pública o privada, además de tener en cuenta zonas críticas donde se deban considerar tomar las medidas necesarias para que no afecte tanto la propiedad pública o privada.

Para este proyecto se usó la estación total **TOPCON SERIES DIRECT AIMING STATION,** con todo su equipo complementario, el cual ayudó para el levantamiento planimétrico como altimétrico.

**Figura 10** *Estación Total topcon series direct aiming station*

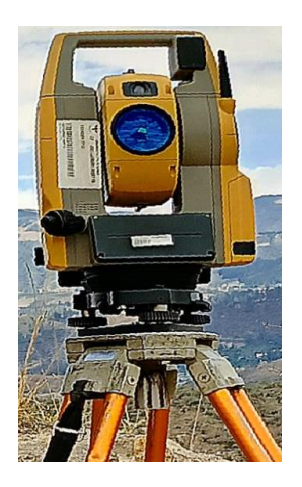

*Elaborado.* Autor

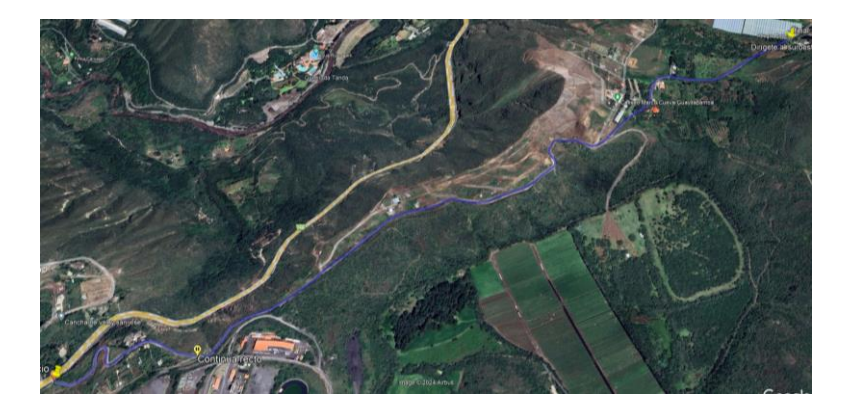

**Figura 11** *Inicio y final del levantamiento topográfico*

*Elaborado.* Autor

# **2.2.1. Puntos de Control Georreferenciados**

Para determinar las coordenadas del proyecto es necesario utilizar GPS, los cuales determinan la posición exacta en un sistema tridimensional (3D) es decir latitud, longitud y altitud.

Los GPS son receptores de puntos de precisión, los cuales nos ayudan a ubicarnos en las coordenadas WG84, para ello se colocó cuatro puntos de control georreferenciados ubicados de la siguiente manera: un punto de control al inicio de la vía, el segundo fue ubicado en un punto alto para poder hacer el respectivo cambio con la estación y los dos últimos puntos de control fueron ubicados al final de la vía.

**Tabla 18** *Puntos Georreferenciados*

| Coordenadas WGS 84 |                              |      |  |  |  |
|--------------------|------------------------------|------|--|--|--|
| <b>Norte</b>       | Este                         | Cota |  |  |  |
|                    | 796159.03 9994916.1 2207.263 |      |  |  |  |

*Nota. (Instituto Geográfico Militar, 2017)*

**Figura 12** *Punto GPS1*

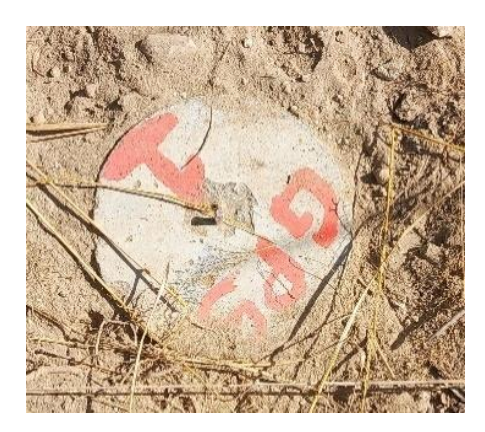

*Elaborado.* Autor

**Figura 13** *Colocación de la estación total*

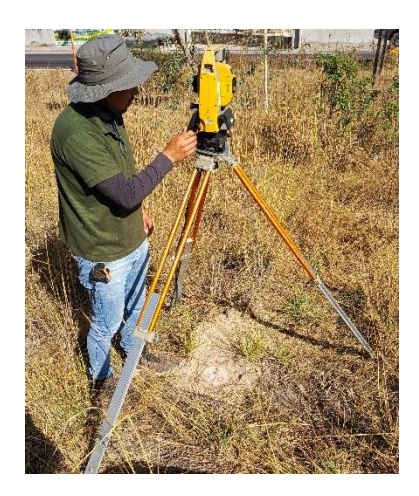

*Elaborado.* Autor

# **2.2.2. Planimetría**

"Es la determinación de la dirección de una línea midiendo el ángulo horizontal que esta forma con otra tomándolo como referencia". (Ministerio de Transporte y Obras Públicas del Ecuador, 2013, pág. 243)

Es decir que se debe tomar en cuenta punto horizontales y medirlos para crear la poligonal,

El en levantamiento topográfico es una poligonal abierta, la estación total debe estar con puntos georreferenciados WGS-84 teniendo en cuenta los puntos GPS para realizar el inicio de la poligonal y se deberá hacer tantos cambios o traslados de puntos con la estación hasta terminar el proyecto.

## **2.2.3. Altimetría**

"Es la determinación de una línea mediante el ángulo vertical que se forma con respecto a la horizontal". (Ministerio de Transporte y Obras Públicas del Ecuador, 2013, pág. 243)

Es decir que se encarda de determinar la diferencia de nivel medido desde el plano horizontal.

Con la altimetría se puede observar sobreelevaciones y depresiones, las cuales nos ayudan a identificar drenajes naturales, taludes, cunetas, cruces de agua, etc., dicho esto para un buen diseño vial es necesario tener en cuenta el diseño horizontal y vertical del proyecto.

#### **2.2.4. Método de la poligonal**

Es uno de los métodos de levantamiento más utilizados y comunes en topografía, esencialmente establece puntos de control y referencia para recopilar detalles topográficos necesarios, preparar planos y planos de posición.

Es necesario definir la posición de los vértices que forman la línea transversal utilizando un sistema de coordenadas planas, medir el ángulo horizontal de cada vértice y la distancia horizontal entre vértices sucesivos. Según Leonardo Casanova existen tres tipos de polígonos:

**Poligonal Cerrada**: El mismo punto de cierres, es el inicio y el final de la poligonal por lo tanto es un control de cierre lineal y angular.

**Poligonales abiertas con control de cierre**: Se conocen las coordenadas de inicio y final, la orientación por lo tanto es posible hacer controles de cierre lineal y angular

**Poligonales abiertas sin control:** No es posible estableces los controles de cierre, ya que no se conocen las coordenadas de inicio y final o no se conocen la orientación de la alineación.

#### **2.2.4.1. Procedimiento para Corrección de Poligonal**

Para compensar la discrepancia de la poligonal en relación con los puntos de control, se asigna tanto el error angular como el error lineal a todos los vértices de la poligonal. El procedimiento para corregir la poligonal se detalla a continuación:

1. Determinar la distancia horizontal con sus proyecciones vertical y horizontal, utilizando la distancia entre dos puntos en las coordenadas Norte y Este, respectivamente.

2. Aplicar la ley de compensación de Azimuts para calcular los azimuts entre alineaciones y, posteriormente, obtener el ángulo horizontal.

3.Calcular el error de cierre angular en relación con el azimut de control.

4. Distribuir equitativamente el error de cierre angular según el número de vértices de la poligonal.

5. Ajustar las coordenadas angularmente en función del azimut corregido.

6. Calcular el error lineal de las nuevas coordenadas obtenidas.

7. Distribuir el error lineal en todas las alineaciones de la poligonal y determinar las coordenadas corregidas que se utilizarán en el levantamiento topográfico.

La institución del Consejo Provincial de Pichincha el departamento de estudios viales en la coordinación de vialidad, tuvo la amabilidad de sugerir un topógrafo el cual se encargó de la corrección de la poligonal, la cual tenía que ser entregada sin margen de error ya que al ser una solicitación de los moradores del barrio Santa Mónica, el topógrafo se encargó de corregir los puntos, pero a continuación se mostrará un ejemplo con letras de cómo proceder con la corrección de puntos, debido a que la faja topográfica se me fue entregada directamente

## **2.3. Estudio de tráfico.**

Ecuador se dedica principalmente a la industria agrícola, ganadera y, en algunas provincias, al sector florícola, ha experimentado un crecimiento notable en estos últimos años. Este desarrollo ha generado ingresos significativos para la economía del país. Guayllabamba, siendo una parroquia en desarrollo, busca mejorar la infraestructura vial en el barrio Santa Mónica. Esta mejora es crucial para incrementar la producción, especialmente durante la temporada de lluvias, cuando la vía actual se vuelve peligrosa. Las condiciones desfavorables de la carretera están obstaculizando el progreso económico y social en la región. En el barrio Chaquibamaba, también enfrentan desafíos similares durante las épocas de lluvia. Los residentes se ven obligados a tomar rutas adicionales para llegar a la vía principal Guayllabamba-Tabacundo, evitando así daños a sus vehículos en el trayecto

## **2.3.1. Análisis**

La vía que conecta el Barrio Santa Mónica hacia el Barrio Chaquibamaba, es una vía que va a permitir tener el desarrollo necesario tanto en el sector florícolas y en la población, ya que se espera que para el periodo de diseño de la vía que es de 20 años estos dos barrios tengan un crecimiento económico significativo para la Parroquia Guayllabamba.

## **2.3.2. Conteo del trafico**

El conteo vehicular es un registro de la cantidad de vehículos que pasen en una hora, según el MTOP 2003, se deberá clasificar los vehículos en cada dirección en un tiempo determinado, es decir para conteos manuales se estimara un tiempo en el pues se pueda recolectar la mayor cantidad de vehículos, el tiempo mínimo será de 12 horas tomando en cuenta las horas pico, la ubicación de las estaciones se las realizará en las abscisas de conteo partiendo desde 0+000 km y en la 2+600 km, el inicio corresponde en el barrio Santa Mónica y el final en la florícola Allegro Farms.

**Figura 14** *Estación 0+000 km*

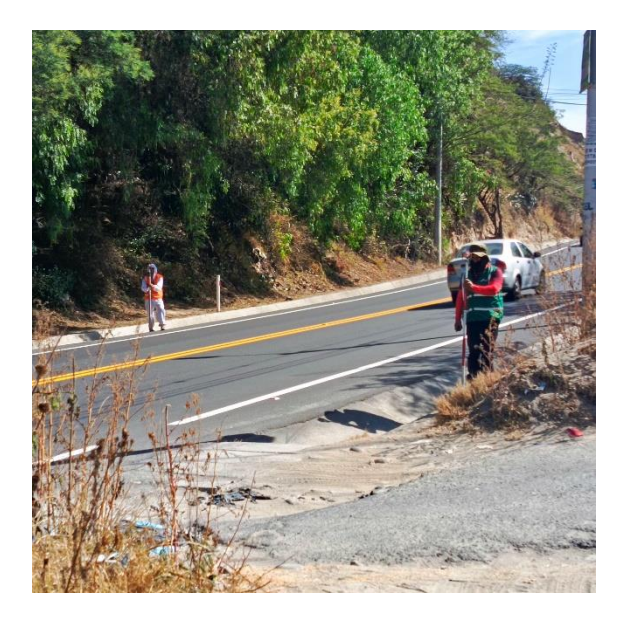

*Elaborado.* Autor

**Figura 15** *Estación 2+600 km*

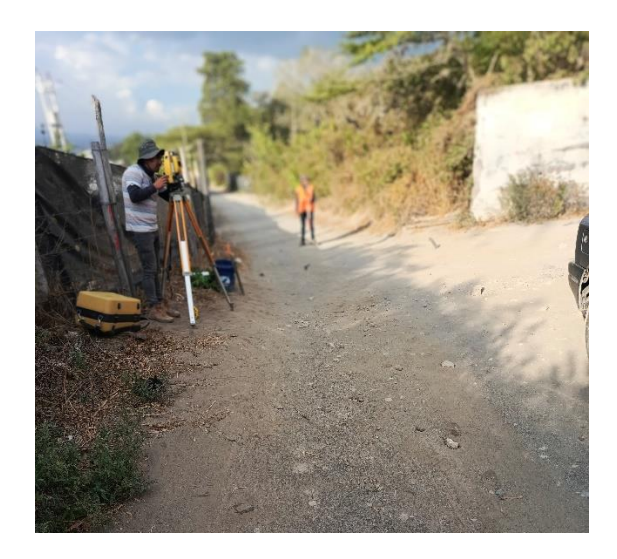

# *Elaborado.* Autor

Para el conteo vehicular y cálculo del TPDA, se tomó dos grupos el cual según el MTOP 2003 se los clasifica como:

- Livianos: Motocicletas, Automóviles, Camionetas y Furgonetas
- Pesados: Tractores, Buses, Volquetas, Camión de 2 ejes, etc.

Tomando en cuentas estas recomendaciones del MOO 2003 para el estudio del tráfico se debe tomar en cuenta el volumen de tránsito, demanda y la capacidad,

## **2.3.2.1. Volumen de Transito**

Es la cantidad de vehículos que pasa durante los puntos de control, es decir la cantidad de vehículos que pasa en los dos sentidos durante un tiempo establecido, es decir el periodo de tiempo que el observador que este haciendo el conteo sea pertinente tomando las horas pico del tránsito

# **2.3.2.2. Volumen del Tránsito Absoluto**

Es la cantidad de vehículos que pasa por los dos sentidos en un intervalo de tiempo establecido, se la clasifica como.

- **Transito Anual (TA):** Volumen de vehículos que circulan en un año (T=1 año).
- **Transito Mensual (TM):** Volumen de vehículos que circulan en un mes (T= 1 mes).
- **Transito Semanal (Ts):** Volumen de vehículos que circulan en una semana (T= 1) semana).
- **Transito Diario (TD):** Volumen de vehículos que circulan en un día (T= 1 día).
- **Transito Horario (TH):** Volumen de vehículos que circulan en una hora (T= 1 h).
- **Tasa de flujo (q):** Número total de vehículos que circulan en un periodo menor a una hora ( $T < 1$  hora).

## **2.3.2.3. Demanda**

Es la cantidad de vehículos a definir o número de vehículos que se van a trasladar dentro de la vía y pasan por un punto de la misma, en un lapso de tiempo.

# **2.3.2.4. Capacidad**

Es el número máximo que puede soportal la infraestructura en una sección uniforme de carril o calzada durante un periodo de tiempo, es decir es la tasa máxima de vehículos que puede tolerar una vía

#### **2.3.3. Resultados del conteo Vehicular**

El conteo manual vehicular se lo debe tomar en los dos puntos de control siendo el carril derecho e izquierdo, lo cual se deberá presentar un total de vehículos para poder calcular el TPDA.

|                                   | <b>CONTEO VEHICULAR Derecho</b> |                  |                |                  |                  |                |                  | <b>TRAFICO</b> |               |
|-----------------------------------|---------------------------------|------------------|----------------|------------------|------------------|----------------|------------------|----------------|---------------|
| TIPO DE VEHICULOS                 |                                 | Lunes            | Martes         | Miércoles        | Jueves           | Viernes        | Sábado           | Domingo        | <b>ACTUAL</b> |
| <b>Motos</b>                      |                                 | $\overline{4}$   | 11             | 12               | 11               | 20             | 21               | 12             | 91            |
| Livianos<br>(Auto,Jeep,Camioneta) |                                 | 50               | 51             | 51               | 37               | 42             | 43               | 33             | 307           |
| Bus intermedio                    |                                 | 12               | 24             | 18               | 18               | 24             | $\boldsymbol{0}$ | $\mathbf{1}$   | 97            |
| <b>Bus</b>                        |                                 | $\overline{4}$   | 8              | 6                | $6\,$            | $8\,$          | $\mathbf{1}$     | 5              | 38            |
| Volquetas                         |                                 | $\overline{2}$   | $\overline{2}$ | $\boldsymbol{0}$ | $\boldsymbol{0}$ | 6              | $\boldsymbol{0}$ | $\mathbf{0}$   | 10            |
| Camión 2 ejes                     | 2DA                             | 5                | 5              | $\mathbf{1}$     | $\overline{2}$   | $\overline{2}$ | $\overline{2}$   | $\mathbf{1}$   | 18            |
|                                   | 2DA                             | $\boldsymbol{0}$ | $\overline{2}$ | $\boldsymbol{0}$ | $\mathbf{1}$     | $\mathfrak{2}$ | $\mathbf{1}$     | $\overline{2}$ | 8             |

**Tabla 19** *Resumen del conteo manual vehicular total, Barrio Santa Mónica hacia Barrio Chaquibamba lado derecho*

*Elaborado.* Autor

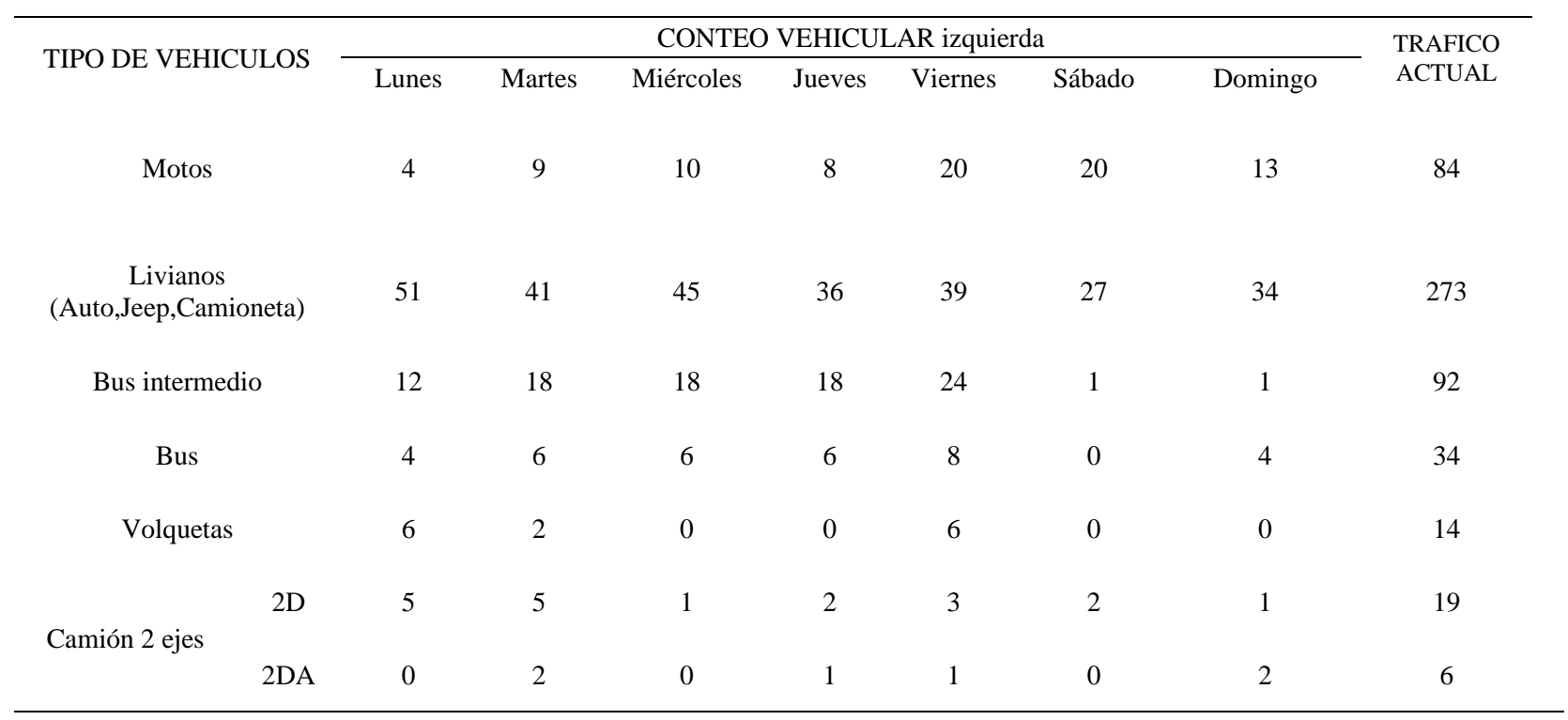

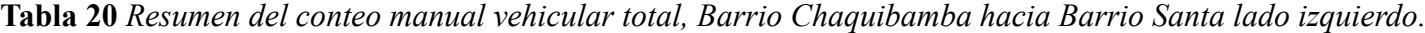

*Elaborado.* Autor

#### **2.3.4. Cálculo del TPDA del proyecto**

Para realizar el conteo vehicular del presente proyecto, se debe realizar el cálculo del TPDA para saber cuál será el incremento de vehículo que circularan por la vía para un periodo de diseño de 20 años, el cual se tomara en cuenta en cada sentido contando desde la estación al inicio y al final de la vía existente con los valores de la tabla 19 y 20.

#### **2.3.4.1. Factor de la hora de Máxima demanda (FHMD)**

Es la relación del volumen de la hora de máxima demanda a la tasa de volumen dentro de la hora pico

Ejemplo de cálculo para el lado derecho

 $FHMD =$ Volumen en la hora de máxima demanda 4 ∗ Volum. Max. 1 hora

$$
\text{FHMD}_d = \frac{51}{4 \times 15}
$$

 $FHMD<sub>d</sub> = 0.85$ 

$$
\mathbf{FHMD}_{i} = \frac{51}{4*10}
$$

$$
FHMD_i = 1.28
$$

#### **2.3.4.2. Transito promedio diario semanal (TPDS)**

Es la suma del tráfico actual al finalizar la semana dividido para el número de días del conteo vehicular, como en este caso se contó una semana completa será para siete

$$
TPDS = \frac{\sum \text{}Trafico actual}{7}
$$
\n
$$
TPDS_d = \frac{596}{7}
$$
\n
$$
TPDS_d = 81
$$
\n
$$
TPDS_i = \frac{522}{7}
$$
\n
$$
TPDS_i = 75
$$

## **2.3.4.3. Factor diario (Fd)**

Es el valor entre el TPDS y la sumatoria máxima del conteo manual total del lado derecho, es decir la sumatoria al finalizar el día. En el caso del lado derecho la sumatoria de vehículos de la vía fue viernes con un total de 104 vehículos al finalizar el día del conteo vehicular

> $Fd =$ TPDS Dia con mayor carga vehicular

 $F d_d =$ *TPDS* Dia con mayor carga vehicular

$$
\boldsymbol{F}\boldsymbol{d_d}=\frac{81}{104}
$$

$$
Fd_d=0.78
$$

 $Fd_i =$ TPDS Dia con mayor carga vehicular

$$
Fd_d = \frac{75}{101}
$$

$$
Fd_d = 0.74
$$

Se deberá tomar en cuenta la tasa de crecimiento para vehículos de 2.5% propuesta por la INEC sean livianos, buses y camiones. Ya que no se ha vuelto a realizar un censo vehicular desde el 2014 y la tasa automotriz siempre va en aumento, se ha optado por dejar una tasa uniforme ya que con el paso del tiempo puede variar. No tiene información actualizada hasta el 2023. (Intituto Nacional de Estadística y Censo, 2010)

#### **2.3.4.4. Trafico futuro**

Es la proyección del tráfico para un periodo de diseño para un tiempo de 20 años donde se podrá calcular el tráfico final que pasará a circular en la vía tomando en cuenta los factores calculados se tendrá que el TPDA.

## **2.3.4.5. Trafico Generado**

Es la multiplicación del tráfico actual y su 10%, esto es tomando en cuenta los posibles viajes vehiculares, siempre y cuando se construya o se amplíe la nueva carretera.

$$
TG = \sum\ to dos los dias de la semana * 10\%
$$

## **2.3.4.6. Trafico Desarrollo**

Es la multiplicación del tráfico actual y su 5%, esto es tomando en cuenta los viajes vehiculares, siempre y cuando se construya o se amplíe la nueva carretera.

$$
TD = \sum \text{ todos los dias de la semana } *5\%
$$

Para empezar con el cálculo de TPDA, se deberá tomar en cuenta la suma de las estaciones en el sentido que corresponda, es decir desde 0+000 km y 2+600 km teniendo en cuenta si es derecha o izquierda. Se sumarán los valores al finalizar el día para obtener el resultado final.

$$
TRAFICO ACTUAL = \sum to dos los dias de la semana
$$
  
\n
$$
TPDAd = \sum finalizar el dia * FHMDd * Fdd
$$
  
\n
$$
TPDAi = \sum finalizar el dia * FHMDi * Fdi
$$

Para tener un conteo total se deberá sumar los TPDA en ambos sentidos para obtener un sumatorio total al finalizar la semana el cual será multiplicado por el trafican generado y el tráfico desarrollo.

$$
TPDAF = TRAFICO ACTUAL * TG * TD
$$

# **Ecuación 13** *Cálculo del TPDA del proyecto*

*Nota. (Montoya, 2005, pág. 20)*, corresponde a todas las ecuaciones relacionadas al cálculo del TPDA del proyectó.

# **2.3.5. Cálculo del TPDA por vehículo**

Se podrá determinar el que transito predomina en el proyecto, sacando un porcentaje con la cantidad total de vehículos.

A continuación, se presentará el Trafico Promedio Diario Anual (TPDA) con el conteo vehicular vigente y para el tiempo de 20 años. Para el diseño de la vía se tomará el conteo vehicular para 20 años.

**Tabla 21** T*PDA con conteo manual vigente por tipo de vehículo*

| Tráfico Promedio Diario Anual<br>(TPDA) |       |            |  |  |
|-----------------------------------------|-------|------------|--|--|
| <b>TDV</b>                              | Total | Porcentaje |  |  |
| <b>LIVIANOS</b>                         | 320   | 64.46%     |  |  |
| <b>BUSES</b>                            | 154   | 27.51%     |  |  |
| <b>CAMIONES</b>                         | 45    | 8.02%      |  |  |
| <b>TOTAL</b>                            | 519   | 100%       |  |  |
|                                         |       |            |  |  |

*Nota: (T.A.M.S.-ASTEC, 2003)*

**Figura 16** *TPDA con conteo manual vigente por tipo de vehículo*

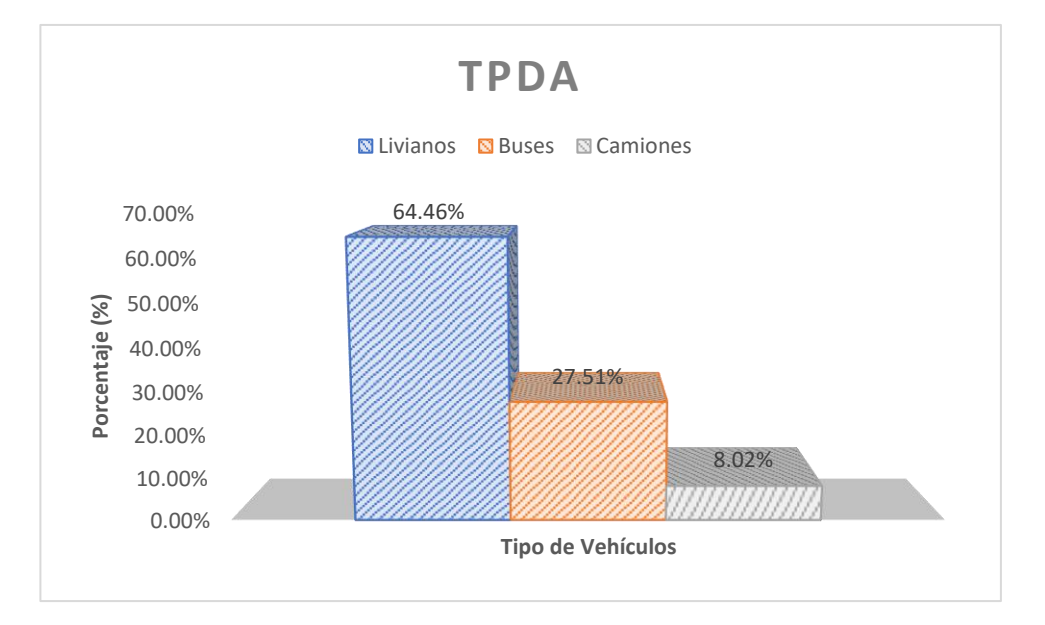

*Elaborado:* Autor

Como se puede observar en la figura 16 tenemos mucha afluencia de tráfico liviano

En el anexo 1 podremos observar el conteo vehicular

| Tráfico Promedio Diario Anual (TPDA) |       |            |  |  |
|--------------------------------------|-------|------------|--|--|
| <b>TDV</b>                           | Total | Porcentaje |  |  |
| <b>LIVIANOS</b>                      | 598   | 64.46%     |  |  |
| <b>BUSES</b>                         | 289   | 27.51%     |  |  |
| <b>CAMIONES</b>                      | 84    | 8.02%      |  |  |
| <b>TOTAL</b>                         | 971   | 100.00%    |  |  |

**Tabla 22** *TPDA con conteo manual para 20 años*

*Nota: (T.A.M.S.-ASTEC, 2003)*

*Elaborado:* Autor

**Figura 17** *TPDA con conteo manual para 20 años*

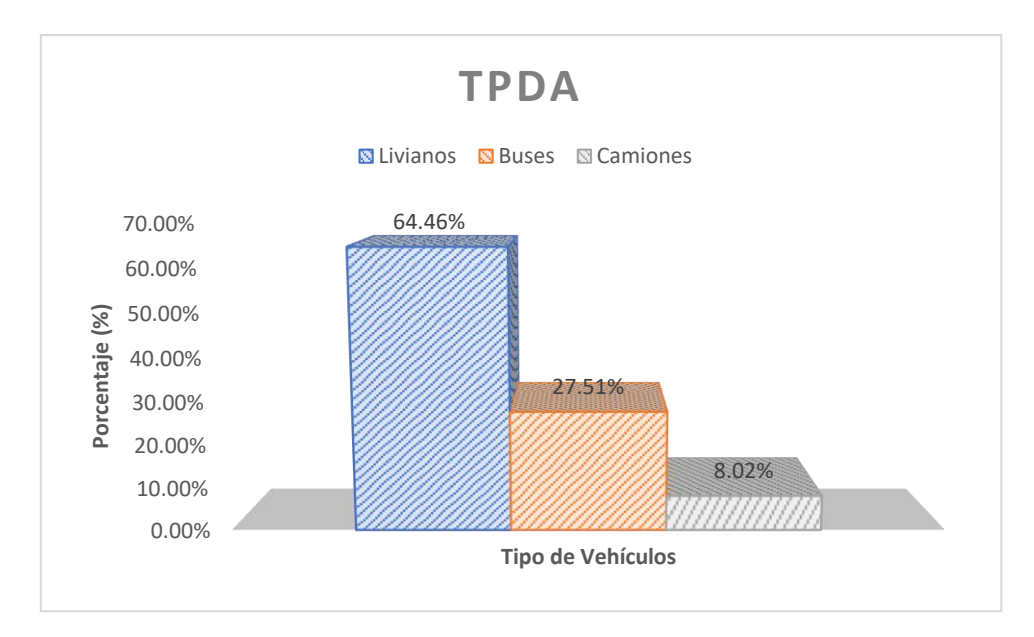

## *Elaborado:* Autor

Como se puede observar en la figura 17 de acuerdo a los porcentajes obtenidos, el tráfico más demandante tanto como en el vigente como hasta 20 años es el tráfico de livianos.

Para determinar el tipo de carretera que tendrá el proyecto, se deberá tomar en cuenta la tabla establecida por el MTOP 2003 que es la norma de diseño geométrico de carreteras.

| Clasificación de Carreteras en Función del<br>Tráfico |                                   |  |  |  |
|-------------------------------------------------------|-----------------------------------|--|--|--|
| Clases de carretera                                   | Tráfico de acuerdo<br><b>TPDA</b> |  |  |  |
| T                                                     | 3000 - 8000                       |  |  |  |
| Π                                                     | $1000 - 3000$                     |  |  |  |
| Ш                                                     | 300 - 1000                        |  |  |  |
| IV                                                    | $100 - 300$                       |  |  |  |
|                                                       | < 100                             |  |  |  |

**Tabla 23** *Clasificación de la carreta en función del trafico*

*Nota: (T.A.M.S.-ASTEC, 2003, pág. 22)*

Una vez calculado nuestro TPDA para un periodo de diseño de 20 años, el proyecto vigente contara de un volumen de 971 vehículos/día, tomando en cuenta nuestras normas del diseño del MTOP 2003 se la clasifica como un **TIPO III,** la carretera esta categorizada como vía colectora por su importancia a estar destinada a recibir el tráfico de los caminos vecinales; para la institución del Consejo Provincial de Pichincha la vía esta categorizada como Local con una subcategoría de red vial terciaria basado en el "Norma del libro Innumerado Del Régimen Administrativo del suelo en el Distrito Metropolitano de Quito" reglas técnicas de arquitectura y urbanismo.

Para considerar el diseño estructural de la pavimento y ancho de la calzada, puedo tomar en consideración las normas técnicas del MTOP-2003 y las del "Norma del libro Innumerado Del Régimen Administrativo del suelo en el Distrito Metropolitano de Quito" reglas técnicas de arquitectura y urbanismo. Se tomará en cuenta las longitudes de ambas situaciones para escoger el mejor diseño.

## **Tabla 24**

DETALLE DIMENSIÓN N° Carriles 2 Ancho de carril 3,00 m Espaldón Externo 1,00 ambos lados

Cuneta 1,00 ambos lados

*Reglas Técnicas de Arquitectura y Urbanismo del DMQ*

*Nota. (Municipio de Quito, 2023, pág. 22)*

Ancho total de la vía 10,00 m

**Tabla 25** *Valores de diseño recomendados para carreteras de dos carriles y caminos vecinales de construcción*

| <b>DETALLE</b>        | <b>DIMENSIÓN</b>            |
|-----------------------|-----------------------------|
| $N^{\circ}$ Carriles  | $\mathcal{D}_{\mathcal{L}}$ |
| Ancho de carril       | $3,00 \text{ m}$            |
| Espaldón Externo      | $\mathbf{\Omega}$           |
| Cuneta                | 0,60 ambos lados            |
| Ancho total de la vía | 7 2 m                       |
|                       |                             |

*Nota. (T.A.M.S.-ASTEC, 2003, pág. 2 R)*

# **2.4. Estudios de Suelos.**

Como para cualquier obra civil, es muy importante conocer las características físicomecánicas del mismo ya que no permite conocer sus propiedades e incluso conocer su tipo y como este compuesto, lo cual para este estudio se podrá saber qué tipo de subrasante posee además de poder clasificarla respectivamente, para poder hacer un adecuado diseño de subbase y base según requiera la estructura del pavimento.

#### **2.4.1. Trabajo de Campo y de laboratorio**

Para obtener la muestra de suelo en el campo es necesario determinarla distancia y profundidad, por lo tanto, para el presente proyecto de opto por excavar a una profundidad de

cincuenta centímetros desde la superficie del terreno tomando en cuenta una distancia entre excavación o calicata de quinientos metros entre cada una de ellas, el trabajo de laboratorio tuvo lugar en las instalaciones del Consejo Provincial de Pichincha y se contrató un laboratorio privado llamado LDMS laboratorio de materiales, estudio, control de calidad y mecánica de suelos.

Se debe tomar en cuenta que existen dos tipos de muestra:

- **Muestras Alteradas:** Al ser extraídas no conservan las mismas propiedades mecánicas
- **Muestras Inalteradas:** Al ser extraídas presentan cambios minios en sus propiedades mecánicas

**Figura 18** *Muestra de la Abscisa 0+010 km, profundidad 0,50 m*

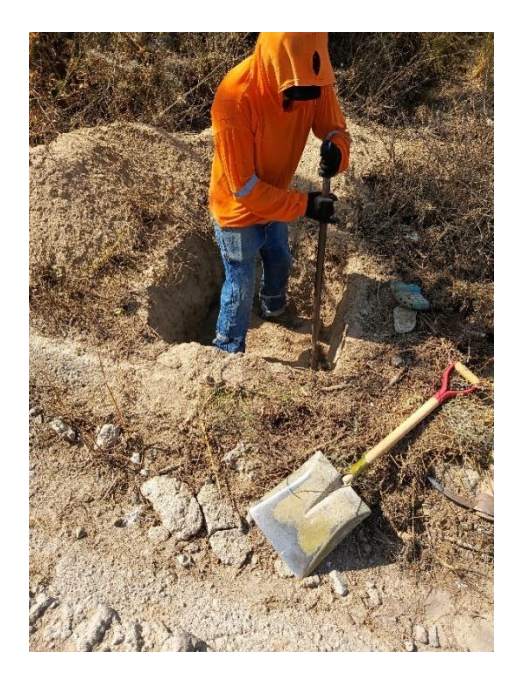

*Elaborado:* Autor

La realización de toma de muestras del proyecto, se consideró una longitud cada 500 m con una profundidad de 0.50 m, en total se tomatón doce muestras, 0+010 km, 0+500 km, 1+000 km, 1+500 km, 2+000 km y 2+600 km.

Los ensayos a realizar de cada una de las muestras son:

- Clasificación del suelo (SUCS y AASHTO)
- Contenido de Humedad (Norma ASTM D 2216 / AASHTO 265)
- Límites de Atterberg (Normas ASTM D 4318)
- Análisis Granulométrico (Norma ASTM D 422 / AASHTO T 88)
- Ensayo de Compactación Modificado (Norma ASTM D 1557 / ASSHTO T 180)
- Ensayo CBR (Norma ASTM D 1883 / AASHTO T 193)

**Figura 19** *Muestra de la Abscisa 2+600 km, profundidad 0,50 m*

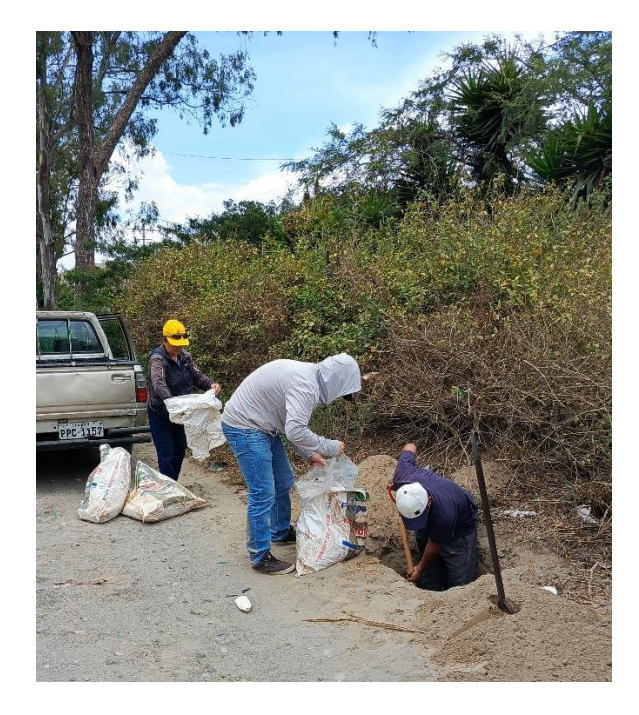

# *Elaborado:* Autor

# **2.4.2. Contenido de humedad natural (Norma ASTM D2216 / AASHTO 265)**

Este ensayo es fácil de hacer, ya que las facilidades que nos brinda son de separar la muestra, escogiendo de forma homogénea las masas o muestras para poder interesarlas en las taras al momento de pesar, lo cual nos facilitara para homogeneizar las muestras, ya que el horno tendrá que estar prendido 24 horas a una temperatura de 110 °C, el mismo secara la muestra por completa y así poder volver a pesar las muestras para hacer la relación entre muestra humedad o masa húmeda con respecto a la seca, tomando en cuenta que las taras tiene un peso aparte.

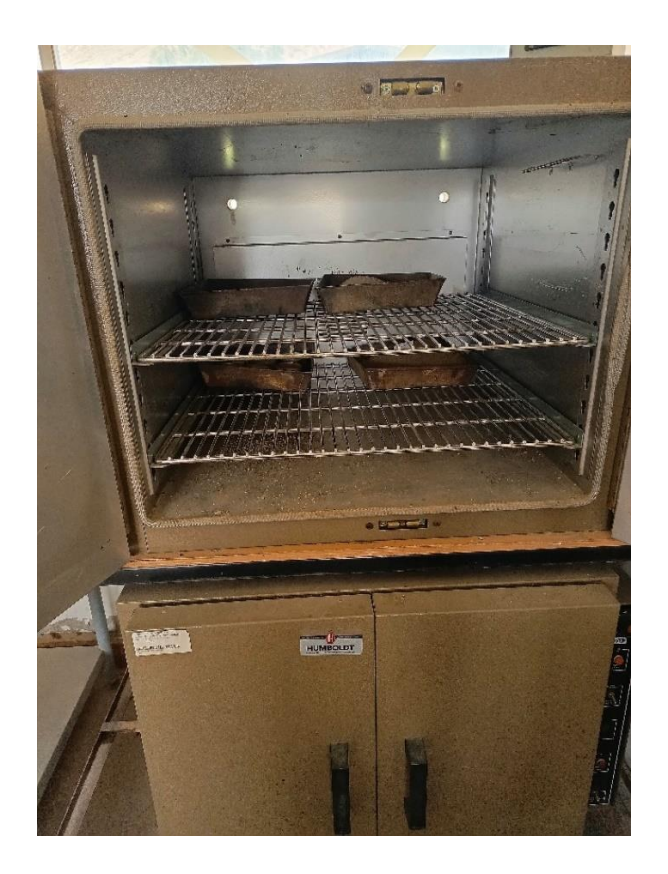

*Elaborado:* Autor

| Humedad Natural (Norma ASTM D 2216 / AASHTO 265) |             |                |                 |            |  |  |  |
|--------------------------------------------------|-------------|----------------|-----------------|------------|--|--|--|
| Abscisa                                          | Perforación | <b>Muestra</b> | Profundidad     | W(%)       |  |  |  |
| $0+010$ km                                       |             |                | $0.5 \text{ m}$ | 7.43938503 |  |  |  |
| $0+500$ km                                       | 2           |                | $0.5 \text{ m}$ | 2.21164258 |  |  |  |
| $1+000 \text{ km}$                               | 3           |                | $0.5 \text{ m}$ | 8.14348786 |  |  |  |
| $1+500$ km                                       | 4           |                | $0.5 \text{ m}$ | 8.77571937 |  |  |  |
| $2+000$ km                                       | 5           |                | $0.5 \text{ m}$ | 8.77571937 |  |  |  |
| $2+600$ km                                       | 6           |                | $0.5 \text{ m}$ | 5.56249365 |  |  |  |

**Tabla 26** *Resumen de datos de humedades naturales*

*Nota*. Resultados obtenidos de laboratorio de suelos Consejo Provincial de Pichincha

*Elaborado*. Autor

# **2.4.3. Limite Liquido (Norma ASTM D4318 /AASHTO T89)**

Para este ensayo se debe usar todo el pasante del tamiz #40, se debe considerar los dos métodos sea A o B.

Método A: Se deberá hacer tres o más ensayos en un rango de contenido de humedad para realizar la toma de datos, este ensayo se deberá tomar en cuenta el número de golpes entre 25 a 35, esto nos permitirá determinar el límite liquido de la muestra

Método B: Se deberá hacer el número de ensayos que crea conveniente, los cuales se utiliza datos de dos ensayos con un contenido de agua multiplicado por un factor de corrección para poder determinar el límite liquido de la muestra, el número de golpes para este ensayo será de 20 a 30.

Para mi proyecto se utilizó el método A

**Figura 21** *Preparación de la muestra 0+010*

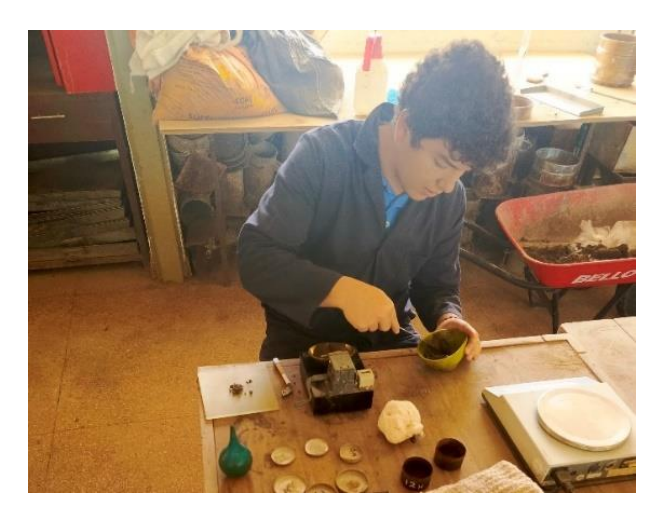

*Elaborado*. Autor

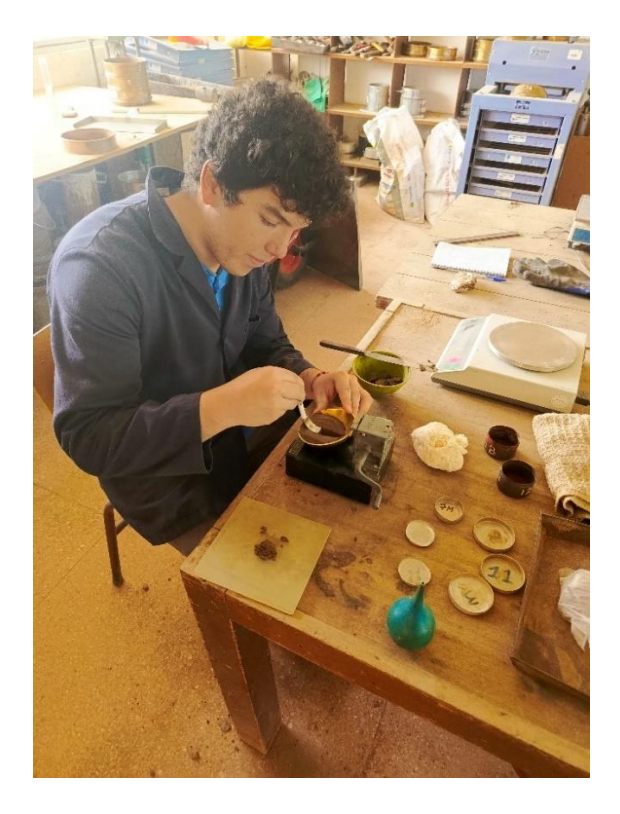

*Elaborado*. Autor

**Tabla 27** *Resumen de las muestras Límite Liquido*

| Límite Líquido (Norma ASTM D 4318 / AASHTO T89) |                             |         |                  |     |  |  |
|-------------------------------------------------|-----------------------------|---------|------------------|-----|--|--|
| Abscisa                                         | Perforación                 | Muestra | Profundidad      | L.L |  |  |
| $0+010$ km                                      |                             |         | $0.5 \text{ m}$  | 11  |  |  |
| $0+500$ km                                      | $\mathcal{D}_{\mathcal{L}}$ |         | 0.5 <sub>m</sub> | 16  |  |  |
| $1+000 \text{ km}$                              | 3                           |         | $0.5 \text{ m}$  | 16  |  |  |
| $1+500$ km                                      | 4                           |         | 0.5 <sub>m</sub> | 13  |  |  |
| $2+000$ km                                      |                             |         | $0.5 \text{ m}$  | 17  |  |  |
| $2+600$ km                                      | 6                           |         | $0.5 \text{ m}$  | 32  |  |  |

*Nota*. Resultados obtenidos de laboratorio de suelos Consejo Provincial de Pichincha

# *Elaborado*. Autor

En la tabla 27, se puede apreciar que los limites líquidos son bajos excepto en el último ya que se intentó aumentar el contenido de humedad para comprobar si existían arcillas, el resultado fue que el número de golpes máximo por muestra es de 5, ya que al no tener presencia de arcillas
o si las tiene esta en baja cantidad, se podría decir que no es están plástico y es más fino, entonces el aumento de agua en la abscisa 2+600 no afecto en nada.

### **2.4.4. Límite plástico (Norma ASTM D4318 / AASHTO T90)**

Para este ensayo se deberá tomar una parte de la muestra equivalente a 20 gr de la copa de casa grande, se la deberá poner en una placa de cristal o en alguna superficie impermeable, el objetivo de este ensayo es forma un hilo con la muestra que deberá llegar a un diámetro 3.2 mm o 1/8 de plg, en lo cual se terminará si es un suelo platico, este ensayo es relativamente corto con un tiempo de duración de 2 min, si no llega a formarse o se cuartea la muestra querrá decir que no posee arcillas plásticas.

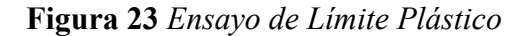

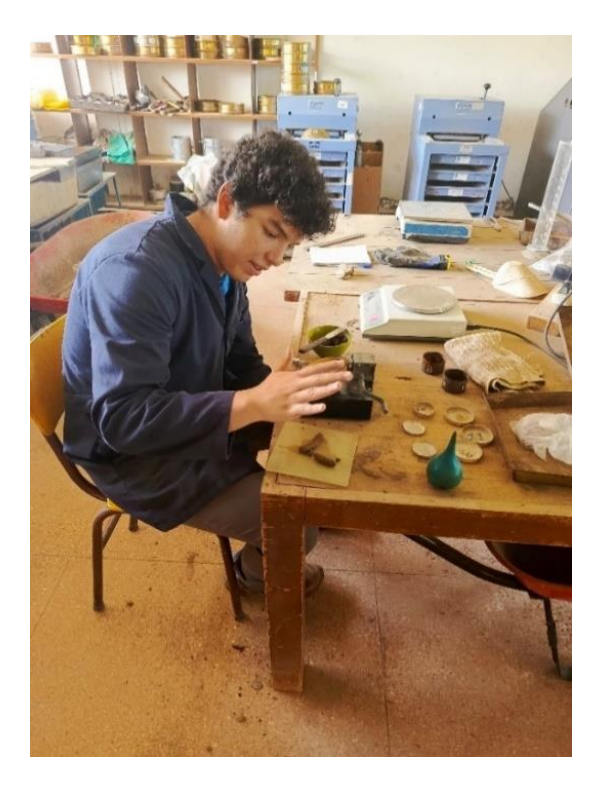

*Elaborado*. Autor

**Figura 24** *Resultado del Ensayo del Límite Plástico*

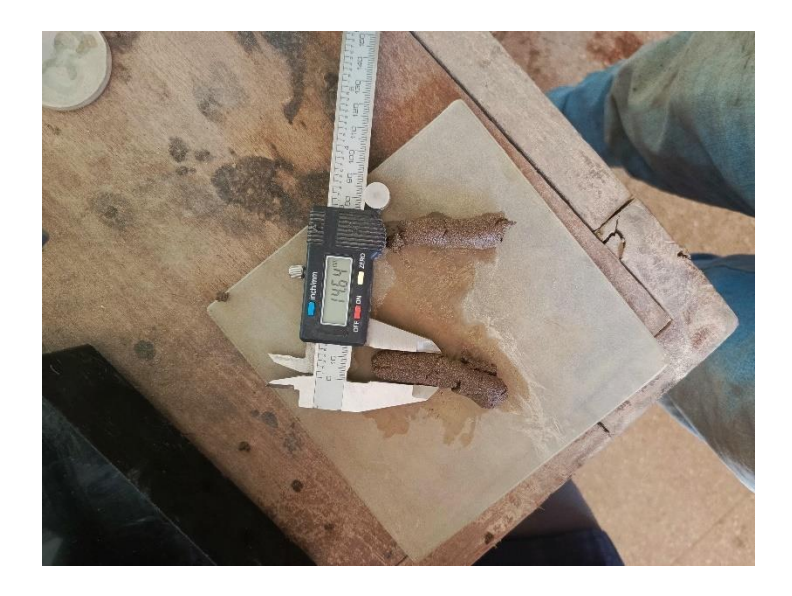

# *Elaborado*. Autor

**Tabla 28** *Resumen de las muestras Límite Plástico*

| Límite Plástico (Norma ASTM D 4318 / AASHTO T 90) |                             |         |                 |     |  |  |
|---------------------------------------------------|-----------------------------|---------|-----------------|-----|--|--|
| Abscisa                                           | Perforación                 | Muestra | Profundidad     | L.P |  |  |
| $0+010$ km                                        |                             |         | $0.5 \text{ m}$ | 10  |  |  |
| $0+500$ km                                        | $\mathcal{D}_{\mathcal{L}}$ |         | $0.5 \text{ m}$ | 10  |  |  |
| $1+000 \text{ km}$                                | 3                           |         | $0.5 \text{ m}$ | 8   |  |  |
| $1+500$ km                                        | 4                           |         | $0.5 \text{ m}$ | 9   |  |  |
| $2+000$ km                                        | 5                           |         | $0.5 \text{ m}$ | 10  |  |  |
| $2+600$ km                                        | 6                           |         | $0.5 \text{ m}$ | 23  |  |  |

*Nota*. Resultados obtenidos de laboratorio de suelos Consejo Provincial de Pichincha

# *Elaborado*. Autor

En la tabla 28, se puede observar que de igual forma el límite plástico es bajo, y tomando en cuenta la figura 24, se podría decir que el suelo no es platico ya que el diámetro es de 14.64 mm, lo cual presenta fisuras y se logra observar también que se deshace por lo cual el suelo no es muy plástico.

# **2.4.5. Índice de Plasticidad (Norma ASTM D3418 / AASHTO T90)**

Se deberá considerar dos situaciones para este ensayo

Situación N°1: Cuando no se puede determinar el límite plástico, es decir que no se forma el hilo por ninguna circunstancia se lo considera NO PLASTICO.

Situación N°2: Cuando el límite plástico es igual o mayor al límite líquido, se deberá considerar un índice de plasticidad igual a CERO.

Índice de Plasticidad (Norma ASTM D3418 / AASHTO T90) Abscisa Perforación Muestra Profundidad I.P 0+010 km 1 1 0,5 m 1 0+500 km 2 1 0,5 m 6 1+000 km 3 1 0,5 m 8  $1+500 \text{ km}$  4 1 0,5 m 5 2+000 km 5 1 0,5 m 7 2+600 km 6 1 0,5 m 10

**Tabla 29** *Resumen de las muestras índice de Plasticidad*

*Nota*. Resultados obtenidos de laboratorio de suelos Consejo Provincial de Pichincha

# *Elaborado*. Autor

Los resultados obtenidos de la tabla 29-nos muestra que cada muestra es independiente de acuerdo a la relación humedad de la muestra.

## **2.4.6. Análisis Granulométrico (Norma ASTM D422 / AASHTO T88)**

Este ensayo se encarga de clasificar el suelo de acuerdo a tamaño de sus partículas que la componen, este procedimiento consto que en hacer tamizado por máquina de motor y tamizado por lavado.

La tamizadora Gilson, se encuentra ubicada en el laboratorio de suelos del Consejo Provincial de Pichincha, se la uso para todos los ensayos de granulometría contaba con todos los tamices hasta el número 4.

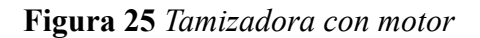

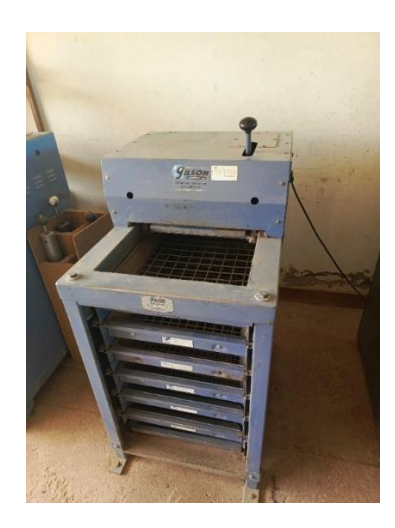

*Elaborado*. Autor

**Figura 26** *Tamizado por lavado*

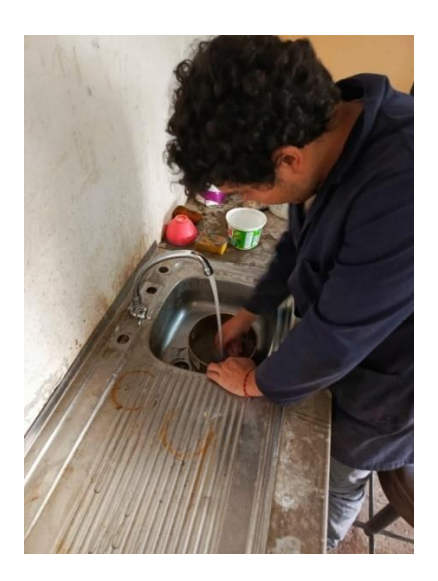

*Elaborado*. Autor

Se va a presentar el cálculo obtenido de la básica 0+010 de la muestra 1 de suelo

| tamiz      | abertura(mm) | peso rete        | peso<br>retenido ac | %retenido        | % pasa           | % corregid<br>$\mathbf 0$ |
|------------|--------------|------------------|---------------------|------------------|------------------|---------------------------|
| 3"         | 76           | $\mathbf{0}$     | $\mathbf{0}$        | $\boldsymbol{0}$ | 100              | 100                       |
| 2"         | 52           | $\boldsymbol{0}$ | $\boldsymbol{0}$    | $\boldsymbol{0}$ | 100              | 100                       |
| 11/2"      | 38           | 1.74             | 1.74                | 0.17             | 99.83            | 100                       |
| 1"         | 25           | $\boldsymbol{0}$ | 1.74                | 0.17             | 99.83            | 100                       |
| 3/4"       | 19           | 0.77             | 2.51                | 0.25             | 99.75            | 99.92                     |
| 1/2"       | 13           | 0.65             | 3.16                | 0.32             | 99.68            | 99.85                     |
| 3/8"       | 9            | 1.64             | 4.8                 | 0.48             | 99.52            | 99.69                     |
| #4         | 4.75         | $\overline{0}$   | 4.8                 | 0.48             | 99.52            | 99.69                     |
| #10        | 1.9          | 63.05            | 67.85               | 6.79             | 93.22            | 93.37                     |
| #40        | 0.42         | 191.41           | 259.26              | 25.93            | 74.07            | 74.2                      |
| #200       | 0.075        | 315.94           | 575.2               | 57.52            | 42.48            | 42.55                     |
| pasante200 |              | 424.8            | 1000                | 100              | $\boldsymbol{0}$ | $\boldsymbol{0}$          |

**Tabla 30** *Granulometría de la muestra 1 de la abscisa 0+010*

*Nota*. Resultados obtenidos de laboratorio de suelos Consejo Provincial de Pichincha

#### *Elaborado*. Autor

Como se puede observar se la paso desde el tamiz de 3 pulg; pero al ser un suelo demasiado fino paso toda la muestra, la cantidad de muestra a usar fue de 1000g la cual se lavó y se volvió a tamizar desde el tamiz número 4.

| Granulometría (Norma ASTM D 422) |                |         |                  |                               |               |               |  |  |  |
|----------------------------------|----------------|---------|------------------|-------------------------------|---------------|---------------|--|--|--|
| Abscisa                          | Perforación    | Muestra | Profundidad      | Grava<br>(% )                 | Arena<br>(% ) | Finos<br>(% ) |  |  |  |
| $0+010$ km                       | 1              | 1       | $0.5 \text{ m}$  | $\theta$                      | 57            | 43            |  |  |  |
| $0+500$ km                       | 2              | 1       | $0.5 \text{ m}$  | $\theta$                      | 63            | 37            |  |  |  |
| $1+000 \text{ km}$               | 3              | 1       | 0.5 <sub>m</sub> | 1                             | 59            | 40            |  |  |  |
| $1+500$ km                       | $\overline{4}$ | 1       | $0.5 \text{ m}$  | 6                             | 49            | 45            |  |  |  |
| $2+000$ km                       | 5              |         | $0.5 \text{ m}$  | 4                             | 58            | 38            |  |  |  |
| $2+600$ km                       | 6              |         | 0.5 <sub>m</sub> | $\mathfrak{D}_{\mathfrak{p}}$ | 60            | 38            |  |  |  |

**Tabla 31** *Resumen de resultados de granulometría de acuerdo al porcentaje de Grava, Arena y Finos*

*Nota*. Resultados obtenidos de laboratorio de suelos Consejo Provincial de Pichincha

#### *Elaborado*. Autor

#### **2.4.7. Clasificación de Suelo SUCS (Norma ASTM D 2487)**

La norma de clasificación de suelos por SUCS nos indica que se debe tener en cuenta dos categorías grano grueso, grano fino; tomando en cuenta el porcentaje que pasa por el tamiz N°4 que vendría hacer suelo de grano fino y el porcentaje retenido en el tamiz N°4 es suelo de gran grueso, también se debe tener en cuenta por carta de plasticidad, tres grupos que son suelos no plásticos o poco plásticos (M), suelos plásticos (C) y suelos orgánicos (O).

Tomar en cuenta los coeficientes de curvatura (Cc) y el coeficiente de uniformidad (Cu), además tomar en cuenta que existe suelos muy orgánicos como las turbas.

A continuación, se mostrará el resumen de la clasificación de las muestras por la SUCS. Cabe recalcar al tener un suelo demasiado fino, no se puede apreciar los valores de  $D_{10}$ ,  $D_{30}$ ,  $D_{60}$ ni los valores del coeficiente de curvatura (CC.) y el coeficiente de uniformidad (Cu), la clasificación se realizará tomando en cuenta la carta de plasticidad que se encuentra en la figura 1.

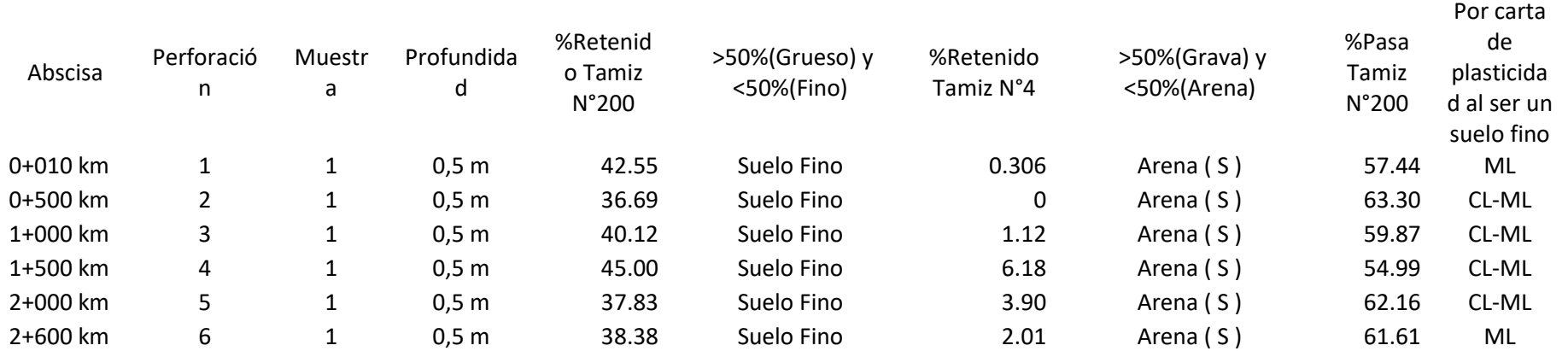

Clasificación de Suelo SUCS (Norma ASTM D 2487)

**Tabla 32** *Resumen de resultados de datos por Clasificación de suelo SUCS*

*Nota*. Resultados obtenidos de laboratorio de suelos Consejo Provincial de Pichincha

*Elaborado*. Autor

# **2.4.8. Clasificación de Suelo AASHTO (Norma ASTM D3282)**

La clasificación por normativa AASHTO no ayudara a determinar qué tipo de suelo es nuestra subrasante, ya que este ensayo es muy típico para obras viales sean caminos y carreteras.

Para este ensayo va hacer muy importante hacer ensayos previos, es decir todos los ensayos que se realizaron con anterioridad nos servirá para determinar nuestro tipo de suelo para subrasante.

La normativa nos dice que él para clasificar el suelo vamos a tener en cuenta los distintos grupos que van des A1 hasta A7, además a la turba se la expresa con una familia aparte como en la clasificación SUCS con un grupo A8; se deberá tomar en cuenta nuestro Índice de Grupo para tener una evaluación más completa.

# Clasificación de suelo AASHTO (Norma ASTM D 3282)

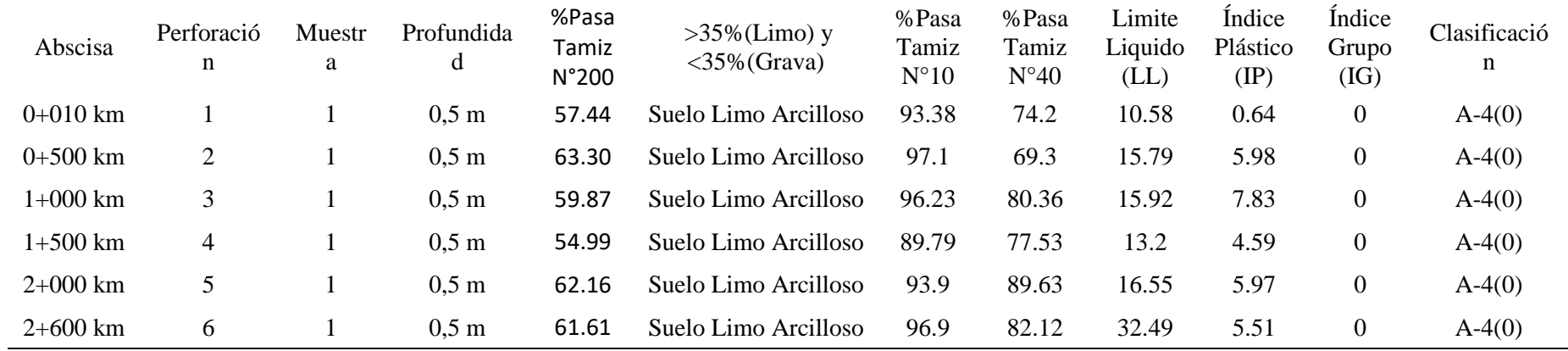

*Nota*. Resultados obtenidos de laboratorio de suelos Consejo Provincial de Pichincha

*Elaborado*. Autor

Como se puede observar en la tabla 33 nuestra estructura de suelo corresponde a un mismo macizo rocoso el cual nos da a entender que es una masa

#### **2.4.9. Ensayo de compactación**

Es la capacidad a resistir la liberación de energía, esto dependerá de la densidad seca en función de la humedad optima, este ensayo se lo puede realizar por dos métodos que son el Proctor estándar y el Proctor modificado.

El Proctor Estándar consta de un martillo de 2.5 kg de peso con una altura de caída de 30.48 cm, la superficie de aplicación será de 4 pulgadas a 6 pulgadas es decir 10.16 cm y 15.24 cm respectivamente

Este ensayo se lo realiza en 3 capas. La variación es en el tamaño del molde ya que el número de golpes varía de acuerdo al diámetro 25 golpes para el de 4 pulgadas y 56 golpes para el de 6 pulgadas.

El Proctor Modificado consta de un martillo de 4.54kg de peso con una altura de caída de 45.72 cm, la superficie de aplicación será de 4 pulgadas a 6 pulgadas es decir 10.16 cm y 15.24 cm respectivamente

Este ensayo se lo realiza en 5 capas. La variación es en el tamaño del molde ya que el número de golpes varía de acuerdo al diámetro 25 golpes para el de 4 pulgadas y 56 golpes para el de 6 pulgadas.

Los ensayos constan con 4 procedimientos que varían de acuerdo al molde de compactación y el tipo de suelo según el tamaño nominal del material

Tipo A: Pasante del tamiz número 4 y molde de 4 pulgadas

Tipo B: Pasante del tamiz número 4 y molde de 6 pulgadas

Tipo C: Pasante del tamiz número ¾" y molde de 4 pulgadas

Tipo D: Pasante del tamiz número ¾" y molde de 6 pulgadas

Nota: para el cálculo de compactación se realizó el Proctor Estándar y el Proctor Modificado, ya que el ensayo de Proctor estándar se lo llevo a cabo en los laboratorios del Consejo Provincial de Pichincha y el Proctor Modificado se lo hizo de manera particular con LDMS laboratorio de materiales, estudio, control de calidad y mecánica de suelos.

# **2.4.9.1. Ensayo de compactación Proctor Estándar (Norma ASTM D698 / AASHTO T99)**

En el laboratorio del Consejo Provincial se usó el Método A que consiste en usar el material del pasante del tamiz número 4 y el molde de 4 pulgadas.

**Figura 27** *Compactación por Proctor Estándar Abscisa 0+010 km*

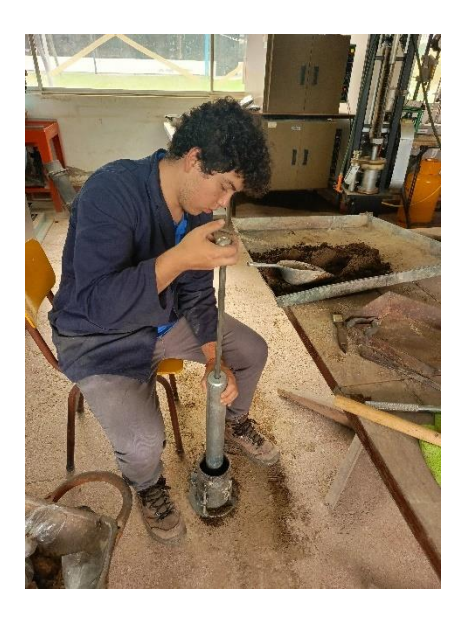

*Elaborado*. Autor

**Tabla 34** *Resumen de resultados de Ensayo de compactación Proctor Estándar (Norma ASTM D698 /AASHTO T99)*

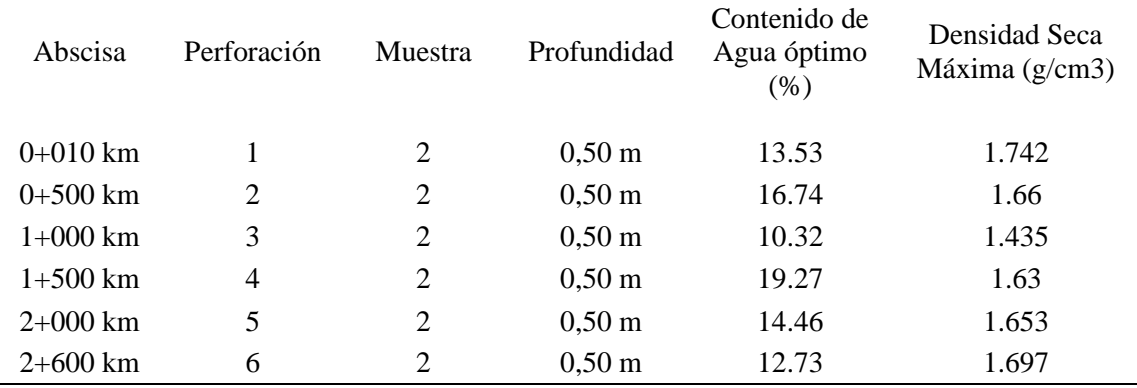

Ensayo de compactación Proctor Estándar (Norma ASTM D698 / AASHTO T99)

*Nota*. Resultados obtenidos de laboratorio de suelos Consejo Provincial de Pichincha

### *Elaborado*. Autor

# **2.4.9.2. Ensayo de compactación Proctor Modificado (Norma ASTM D1557 / AASHTO T180)**

El ensayo de Proctor Modificado se lo realizo con LDMS laboratorio de materiales, estudio, control de calidad y mecánica de suelos. Al estar presente en la elaboración del ensayo se manejó un criterio diferente ya que depende del ingeniero laboratorista el método que use siempre y cuando se respete la norma de aplicación, este método fue Tipo D: el cual es el pasante del ¾" y con el molde de 6 pulgadas.

**Figura 28** *Compactación por Proctor Modificado abscisa 0+010 km*

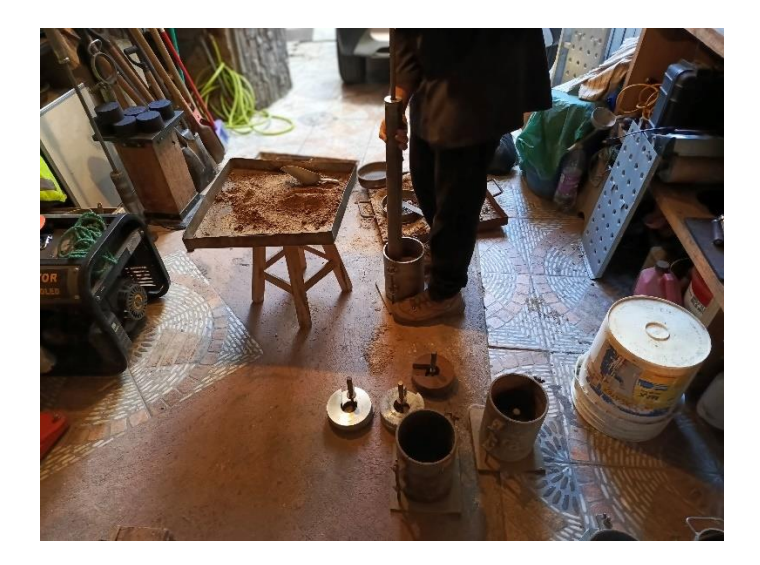

# *Elaborado*. Autor

Nota: Se puede aplicar el cálculo de la energía para los 4 métodos, no lo consideré ya que depende mucho de la persona que vaya hacer el ensayo, además que se puede liberar más o menos energía de acuerdo a la altura de la persona y posición de la misma.

Además, se realizaron los dos ensayos más por comparativa ya que al tener una energía diferente por caiga y peso del martillo pueden variar los resultados.

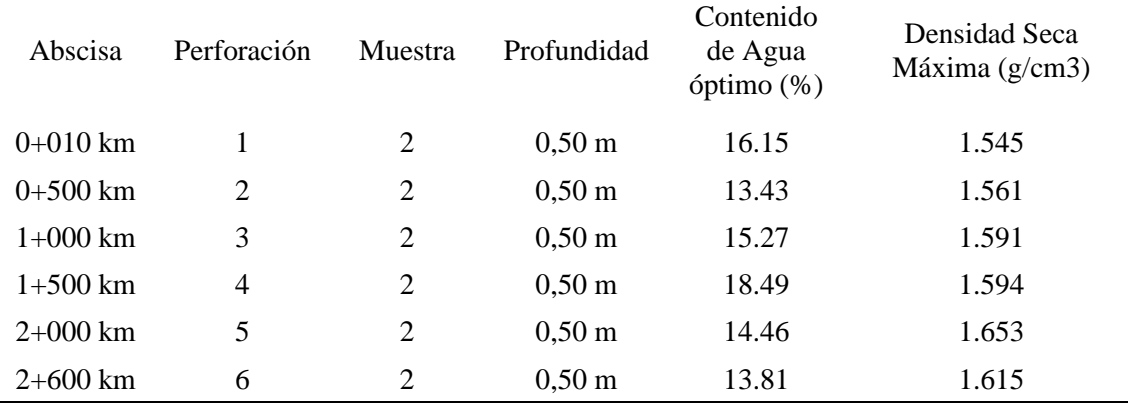

# Ensayo de compactación Proctor Modificado (Norma ASTM D1557 / AASHTO T180)

*Nota*. Resultados obtenidos de laboratorio de suelos LDMS laboratorio de materiales, estudio, control de calidad y mecánica de suelo

### *Elaborado*. Autor.

Nota de los resultados del Proctor Modificado de LDMS laboratorio de materiales, estudio, control de calidad y mecánica de suelos, se realizó el ensayo de compactación ya que en el laboratorio de suelos del Consejo Provincial de Pichincha no disponían del equipo para hacer ensayos de CBR

#### **2.4.10. Ensayo CBR (Norma ASTM D1883 / AASHTO T193)**

Por normativa el ensayo de CBR no indica que es para evaluar la calidad del suelo al ser sometido a esfuerzos de cortante, estos se los puede realizar para subrasante, subbase y base.

Se deberá tener en cuenta tres probetas a ensayar la cual esta designada 65, 30 y 10 golpes, el número de capas a considerar será 5 los cuales deberán reposar en agua durante 4 días para poder encontrar la resistencia al 95% hasta de que falle la muestra.

#### *Tabla 36 Prueba de penetración Norma ASTM D 1883*

| Penetración<br>(in) | Tiempo (s) |
|---------------------|------------|
| 0.025               | 30         |
| 0.05                | 30         |
| 0.075               | 30         |
| 0.1                 | 30         |
| 0.2                 | 120        |
| 0.3                 | 120        |
| 0.4                 | 120        |
| 0.5                 | 120        |

*Nota. (American Society for Testing and Materials, 2009)*

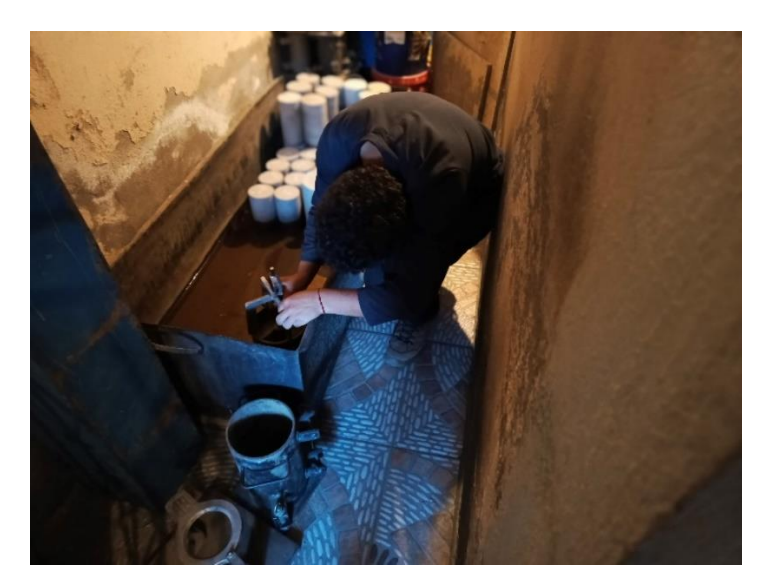

**Figura 29** Muestra sumergida de la abscisa 0+010 km

*Elaborado*. Autor.

*Figura 30 Equipo Lexus para determinar el ensayo CBR*

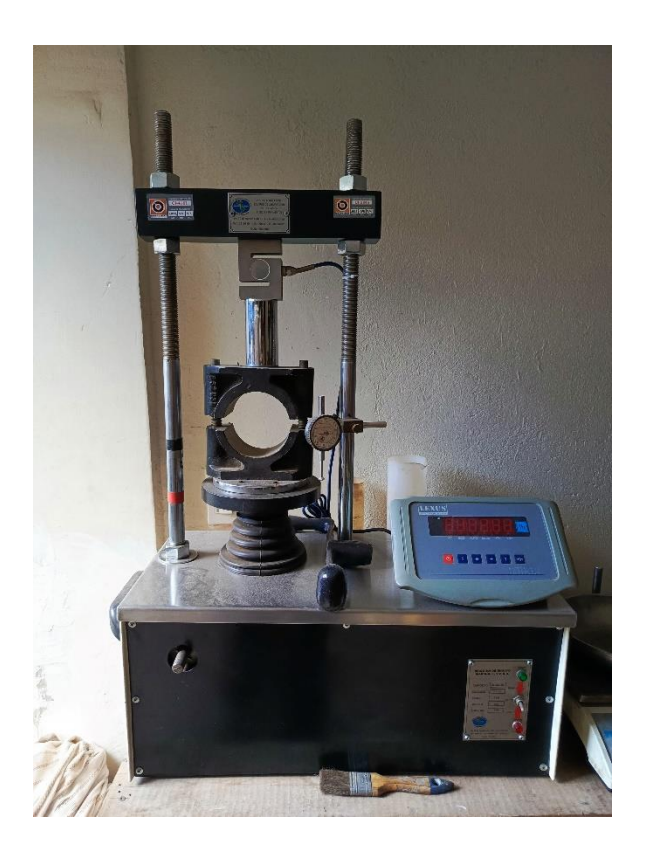

*Elaborado*. Autor.

Nota: El problema de contratar un laboratorio privado es que no se puede ser siempre presente en los ensayos de las muestras, ya que, al ser un ensayo de una duración extensa, las muestras fueron ensayadas en la noche, ya que cuando se las preparó fue en la tarde.

| CBR (Norma ASTM D1883 / AASHTO T 193) |                                                                                     |                |                      |    |       |  |  |  |
|---------------------------------------|-------------------------------------------------------------------------------------|----------------|----------------------|----|-------|--|--|--|
| Abscisa                               | Porcentaje de la<br>Perforación<br>Profundidad<br><b>Muestra</b><br>Densidad Máxima |                |                      |    |       |  |  |  |
| $0+010$ km                            |                                                                                     | 2              | $0,50 \; \mathrm{m}$ | 95 | 5.55% |  |  |  |
| $0+500$ km                            | 2                                                                                   | 2              | $0,50 \text{ m}$     | 95 | 6.40% |  |  |  |
| $1+000$ km                            | 3                                                                                   | $\overline{2}$ | $0,50 \text{ m}$     | 95 | 6.90% |  |  |  |
| $1+500$ km                            | 4                                                                                   | $\overline{2}$ | $0,50 \text{ m}$     | 95 | 6.50% |  |  |  |
| $2+000$ km                            | 5                                                                                   | 2              | $0,50 \text{ m}$     | 95 | 7.79% |  |  |  |
| $2+600$ km                            | 6                                                                                   | $\overline{2}$ | $0,50 \; \mathrm{m}$ | 95 | 7.60% |  |  |  |

**Tabla 37** *Resumen de datos obtenidos de cada muestra del ensayo CBR*

*Nota.* Resultados obtenidos de laboratorio de suelos LSMD

# *Elaborado*. Autor

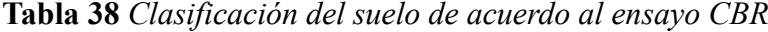

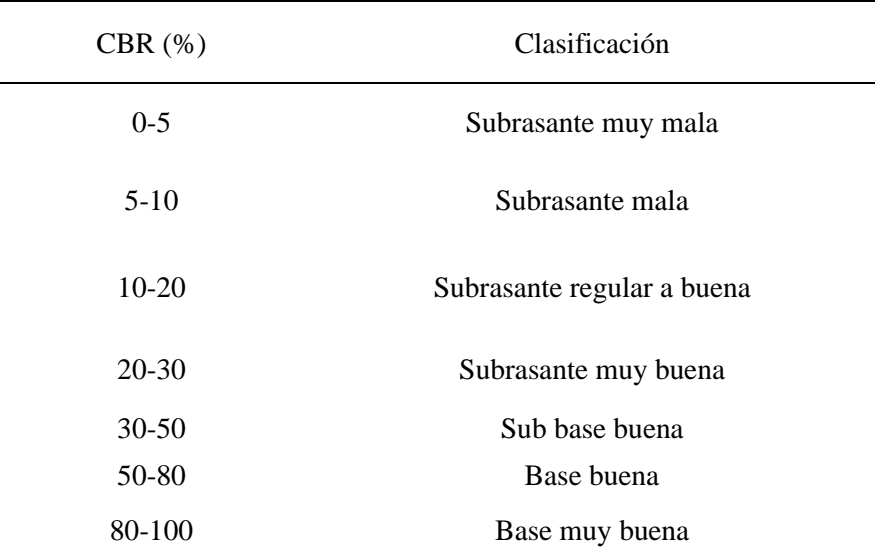

*Nota. (American Society for Testing and Materials, 2009)*

Como se puede observar la tabla 38, la subrasante del suelo está en un rango entre 5% a 10% lo cual representa una subrasante mala como nos dice la tabla 39.

A continuación, se mostrará los valores de la frecuencia de cada ensayo.

| Abscisa            | <b>CBR</b> | Orden | Frecuencia |
|--------------------|------------|-------|------------|
| $0+010$ km         | 5.55       | 6     | 100\%      |
| $0+500$ km         | 6.4        | 5     | 83%        |
| $1+500$ km         | 6.5        | 5.    | 83%        |
| $1+000 \text{ km}$ | 6.9        |       | 67%        |
| $2+600$ km         | 7.6        | 3     | 50%        |
| $2+000 \text{ km}$ | 7.8        | 2     | 33%        |

**Tabla 39** *Valores de la frecuencia de cada ensayo*

*Elaborado*. Autor

El valor de la frecuencia es el orden que en este caso es 5 ya que hay 2 valores que se repiten, por lo tanto, el ensayo tiene una frecuencia del 83%

Al realizar el grafico de la Frecuencia vs CBR, se colocó en el grafico en las abscisas el valore del CBR y en las ordenadas el valor de la frecuencia en porcentaje.

**Figura 31** *Frecuencia vs CBR*

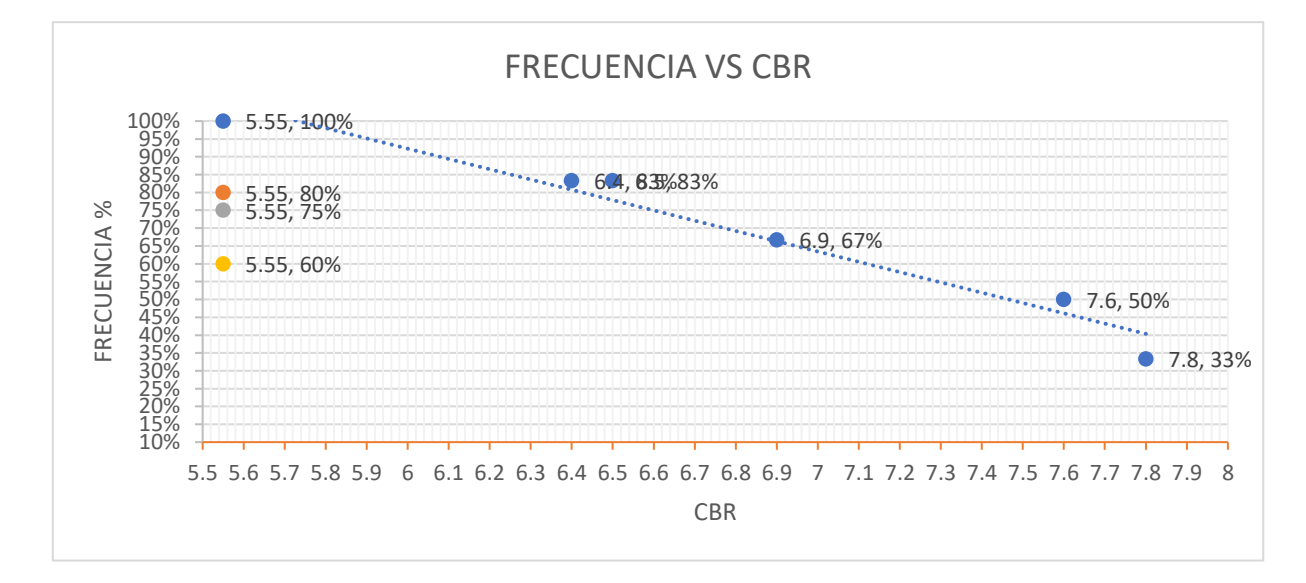

*Elaborado*. Autor

Para determinar el CBR en el grafico se debe trazar una recta horizontal al 95% de la frecuencia hasta intersecar la línea de frecuencia y se procede a trazar una recta perpendicular, el valor del CBR obtenido será.

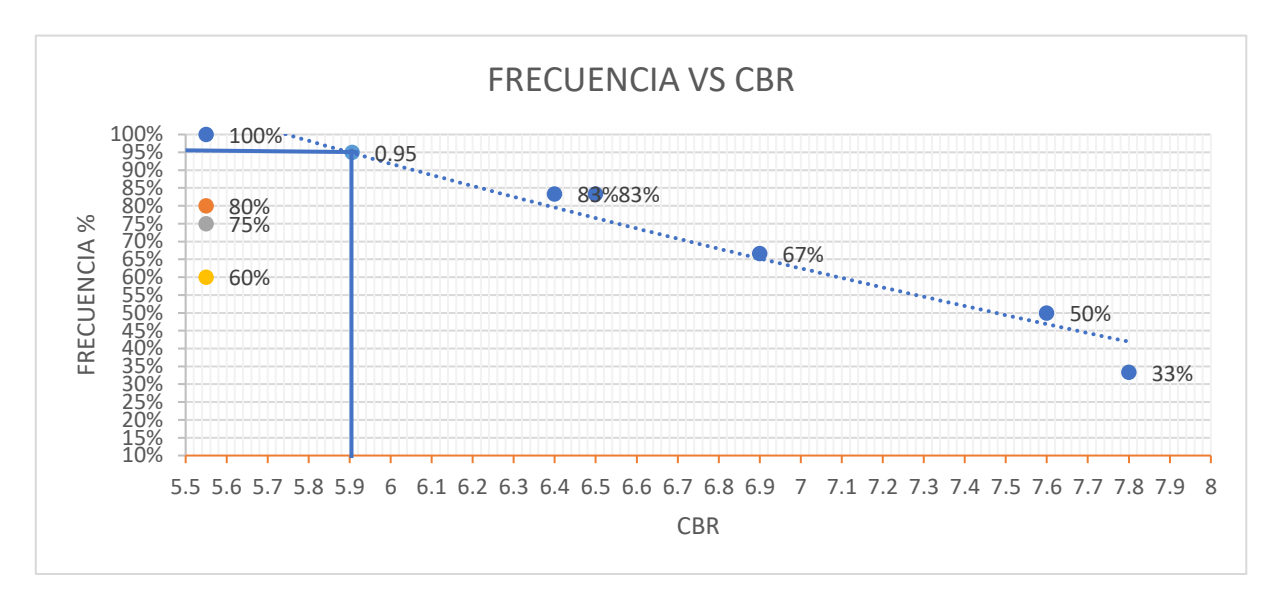

**Figura 32***. CBR de diseño por grafico*

*Elaborado*. Autor

El CBR de diseño obtenido por la figura 32 será de 5.91% para una frecuencia del 95%

En el anexo 2 podremos observar los resultados de todos los ensayos.

#### **2.5. Evaluación del impacto ambiental.**

*"*Se dice que hay un impacto ambiental cuando una acción consecuente de un proyecto o actividad produce alteración favorable o desfavorable, en el medio o en alguno de los componentes del medio*".* (Conesa, 2011)*.* Las actividades económicas humanas generan impactos ambientales catalogados positivos o negativos. Cuando se identifican que en los procesos se incluyen actividades que puedan alterar los recursos naturales: agua, aire y suelo, o a su vez, la flora y la fauna, se debe implementar medidas de prevención, mitigación, control, restauración, y/o compensación.

Cabe destacar que la definición de impacto se acredita cuando se le da un valor que puede ser beneficioso o perjudicial en términos de ambiente, salud y bienestar humano. Por tanto, la evaluación de un impacto ambiental, es un proceso de análisis de información en el medio donde va a ser desarrollado dicho proyecto, obra o actividad. En donde, se identifican aspectos socioambientales y puedan ser evaluados a tiempo para que no tengan efectos negativos, así poder generar medias ambientales para ello. (Martínez, 2014)

El proceso de la evaluación de impactos ambientales conlleva a conocer las etapas del proyecto para identificar aspectos ambientales, evaluar impactos ambientales y establecer medidas para determinar la protección ambiental respetando la legislación ambiental vigente.

#### **2.5.1 Marco Legal Ambiental**

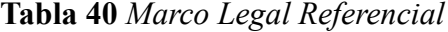

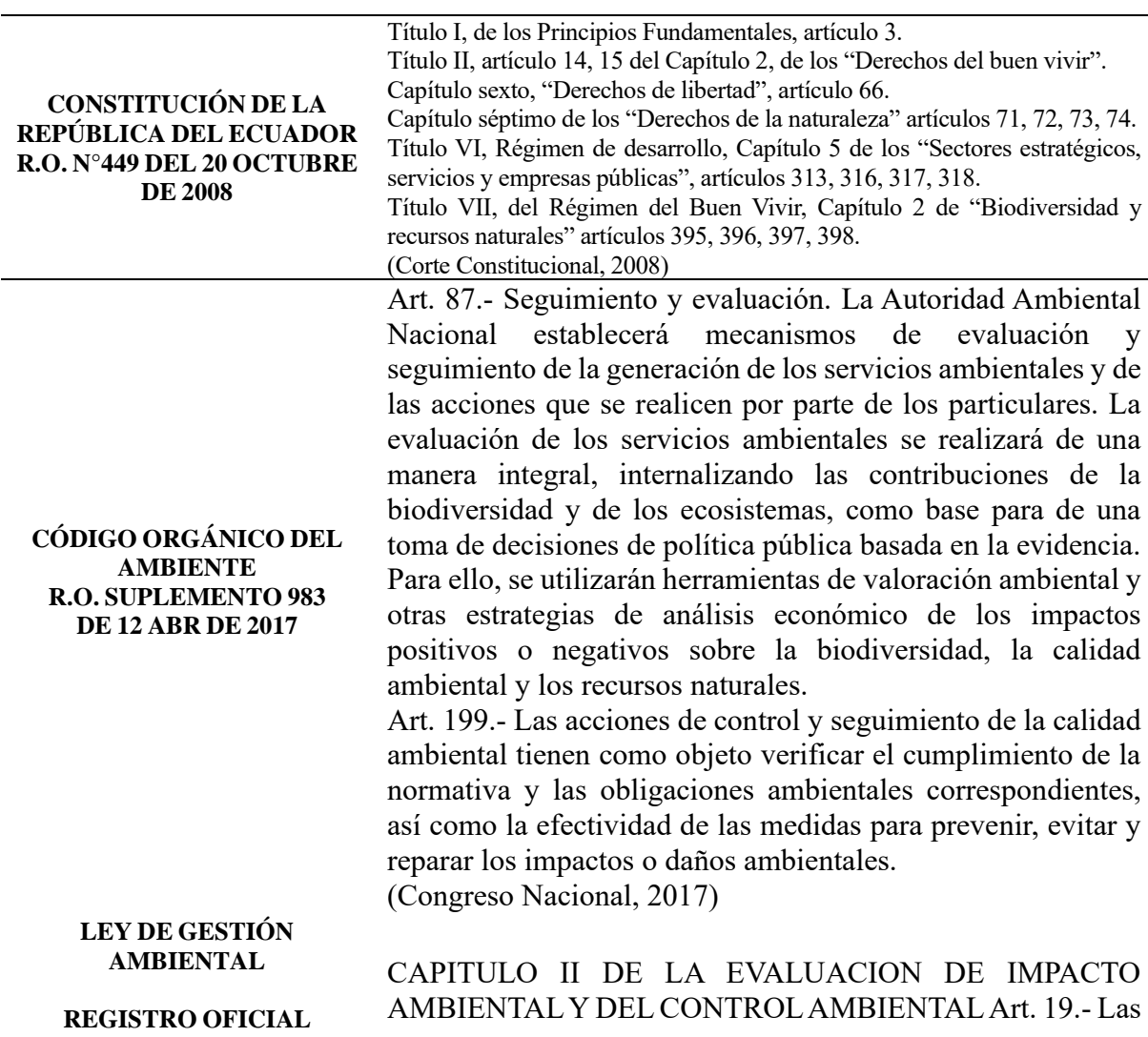

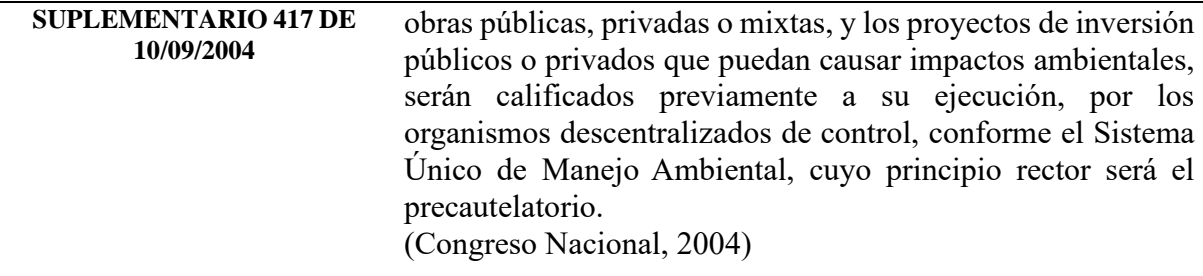

# **2.5.2. Fases del proyecto**

Los proyectos, obras o actividades a ejecutarse se identifican en cuatro fases: diseño previo, construcción, operación y cierre y abandono, de las cuales se va a identificar las siguientes actividades:

# **Fase de Diseño previo:**

- Identificación del lugar a ejecutar el diseño vial
- Identificación del área de influencia directa e indirecta que se va a beneficiarse con la construcción y operación del proyecto.
- Estudio de diseño vial.
- Construcción de planos civiles

# **Fase de Construcción**

- Limpieza y desbroce (A1)
- Nivelación y replanteo (A2)
- Movimiento de tierra (A3)
- Transporte y acopio de materiales (A4)
- Relleno y compactación (A5)
- Colocación de bordillos (A6)
- Colocación de adoquín y fundición de bermas (A7)
- Pintura de tráfico (en caso de ser necesaria) (A8)
- Limpieza final y disposición final de escombros (A9)

# **Fase de Operación**

- Mantenimiento del sistema de drenaje (B1)
- Reparación de daños (B2)

# **2.5.3. Identificación de impactos ambientales**

En el presente proyecto se procede a identificar y evaluar los impactos significativos dentro del área de influencia directa e indirecta, que se pueden causar por su construcción y operación, en listando los posibles impactos ambientales según las actividades antes mencionadas:

### **Impactos Positivos**

- Mejorar la calidad de vida de los moradores y de la comunidad.
- Generar plazas de empleo.
- Posible aumento de la plusvalía del lugar.
- Reducir el tiempo de movilización
- Implementación de ideas de negocios debido a la mayor demanda de servicios aledaños.

# **Impactos Negativos**

• Contaminación del aire: Por la generación y dispersión del material particulado, y el ruido y vibraciones por la maquinaria y/o equipos.

- Afectación a la calidad del suelo: Dado por el movimiento de tierra, desbroce de la vegetación, acopio de material pétreo.
- Afectación al recurso hídrico: Dado por el consumo de agua para la ejecución de las actividades de construcción.
- Afectación en la salud pública y a la fauna: Por la generación de material particulado, y el ruido y vibraciones.

### **2.5.4. Evaluación de Impactos ambientales**

Los métodos de evaluación de impactos sirven para asignar un valor al impacto previamente identificado y conocer su importancia y magnitud. La matriz de Leopold es el primer método de evaluación de impacto ambiental, que consta de columnas y filas, para relacionar las fases del proyecto, obra o actividad con los componentes bióticos y abióticos.

Se utiliza la siguiente ecuación:

**Ecuación 14***. Evaluación de impactos ambientales*

 $Imp = We * E + Wd * D + Wr * R$ 

*Nota.* (Tito, 2020), corresponde a todos los cálculos relacionados con la evaluación impactos ambientales

Donde:

- \* Imp = Valor calculado de la Importancia del impacto ambiental
- $E =$  Valor del criterio de Extensión
- \* We = Peso del criterio de Extensión
- \* D = Valor del criterio de Duración
- \* Wd = Peso del criterio de Duración
- $* R =$ Valor del criterio de Reversibilidad
- \* Wr = Peso del criterio de Reversibilidad

Siendo que:

$$
We + Wd + Wr = 1
$$

Para dicho proyecto se representa con la siguiente puntuación, tomando en cuenta que el parámetro de duración es menor debido a que las actividades de construcción son esporádicas, es decir, de corta duración (Greenleaf Ambiental Company Cía.Ltda, 2010):

- $We=0,4$
- $-Wd= 0,2$
- $Wr=0,4$

Según (Tito, 2020), La matriz de Leopold utiliza tres criterios: Extensión, duración y reversibilidad, señalando lo siguiente:

# 1. Extensión

- Puntual: El impacto se encuentra en el sitio de las operaciones.
- Particular: El impacto se encuentra dentro del área de influencia directa de las operaciones.
- Local: El área de influencia del impacto no rebasa los límites del área de influencia de las operaciones.
- Generalizada: El impacto ocurrido se extiende dentro del área de influencia indirecta de la operación.
- Regional: El impacto ocurrido se extiende fuera del área de influencia indirecta de la operación.

# 2. Duración

Se refiere al tiempo que dura la afectación y que puede ser temporal, permanente o periódica, considerando, además las implicaciones futuras o indirectas.

- Esporádica: se presenta muy intermitente
- Temporal: se presenta en forma intermitente o continuada sólo mientras dura la actividad.
- Periódica: se presenta en forma continuada.
- Recurrente: se presenta en forma continuada más allá de la duración de la actividad
- Permanente: se presenta en todo tiempo.

# 3. Reversibilidad

Representa la posibilidad de reconstruir las condiciones iniciales una vez producido el impacto ambiental.

- Completamente Reversible: Aquel en el que la alteración pueda ser asimilada por el entorno.
- Medianamente Reversible: Aquel en el que la alteración pueda ser asimilada por el entorno, medible a corto, mediano o largo plazo.
- Parcialmente Irreversible: Aquel en el que la alteración del medio o pérdida es posible de reparar tanto por la acción natural y por la humana.
- Medianamente Irreversible: Aquel en el que la alteración del medio o pérdida es imposible de reparar en su totalidad tanto por la acción natural como por la humana.
- Completamente Irreversible: Aquel en el que la alteración del medio o pérdida es imposible de reparar tanto por la acción natural como por la humana.

En conclusión, los criterios de evaluación para la matriz de Leopold son los siguientes:

| Características<br>de la                | Puntación de acuerdo a la magnitud de la característica |            |           |              |            |  |  |  |
|-----------------------------------------|---------------------------------------------------------|------------|-----------|--------------|------------|--|--|--|
| importancia del<br>impacto<br>ambiental | 1.0                                                     | 2.5        | 5.0       | 7.5          | 10.0       |  |  |  |
| Extensión                               | Puntual                                                 | Particular | Local     | Generalizada | Regional   |  |  |  |
| Duración                                | Esporádica                                              | Temporal   | Periódica | Recurrente   | Permanente |  |  |  |

**Tabla 41** *Criterios de evaluación por magnitud del impacto ambiental*

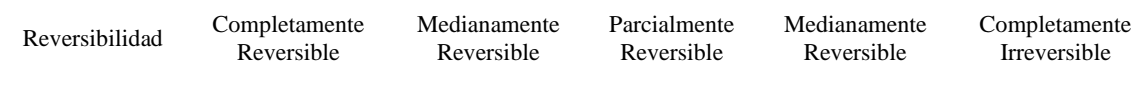

*Nota. (Tito, 2020)*

Lo cual, ayudaría a detectar si el valor del impacto de acuerdo a la siguiente ecuación:

$$
Valor de Impacto = \pm \sqrt{Importancia * Magnitud}
$$

- Mismo que se clasifica en Altamente significativo, impacto significativo, despreciable y benéficos
- Altamente significativo: Se refiere a que dichas actividades causarían en el ambiente un impacto negativo, difícil de corregir pues su extensión es generalizada, es irreversible y puede tener duración permanente. En tanto escala en valores mayores o iguales a -6.5
- Impactos Significativos: Son de impacto negativo, pero conjuntamente con actividades de corrección y/o mitigación son factibles de tratar, tienen extensión local y duración temporal. Su escala de valores se encuentra entre -6.5 a -4.5.
- Depreciables: Son impactos corregibles y compensados con la ejecución del cumplimiento al plan de manejo ambiental que se plantee, son reversibles y de duración esporádica con influencia puntual. Su escala de valores se encuentre entre menores o iguales a -4.5, de carácter negativo.
- Benéficos: Son de carácter positivos, beneficiosos.

#### RESULTADOS

En el presente estudio vial se analiza los impactos ambientales que pueden causar las actividades que conllevan a su construcción y operación. Cabe destacar que la fase de diseño vial no se analiza, pues no generan impactos ni aspectos en el sector.

#### **Etapa de Construcción**

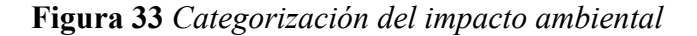

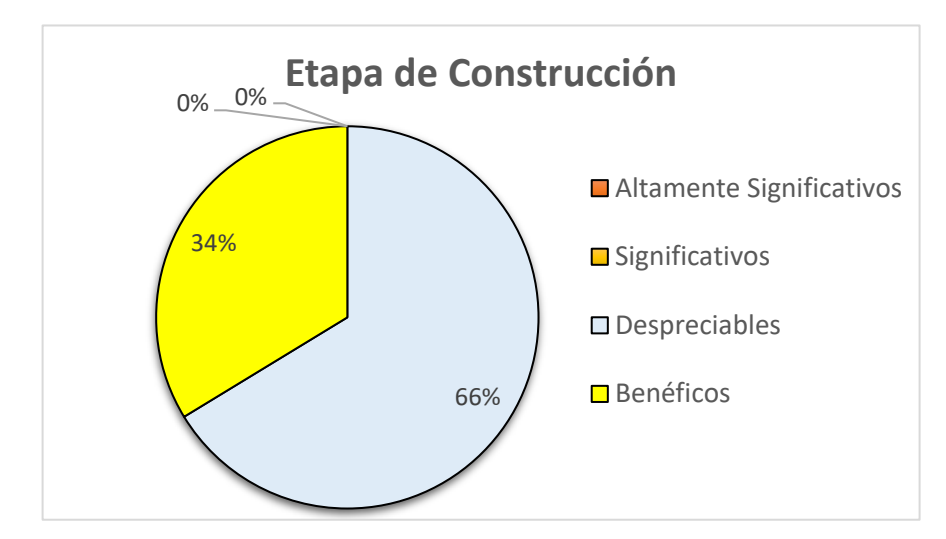

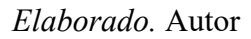

En la Figura 1 refiere a que toda la actividad humana genera impactos en el ambiente, en este caso en caso de la etapa de construcción se suscitarían impactos despreciables correspondientes a que la actividad es esporádica, de corta duración, y se encuentra dentro del área de influencia.

## **Etapa de Operación**

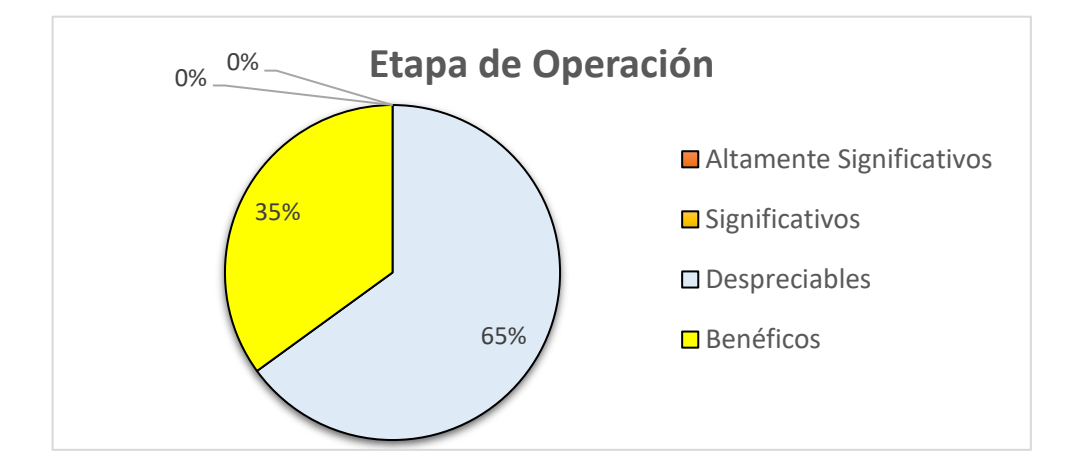

**Figura 34** *Categorización de Impacto Ambiental*

*Nota. (Tito, 2020)*

#### *Elaborado.* Autor

En la Figura 2 refiere a que toda la actividad humana genera impactos en el ambiente, en este caso en caso de la etapa de operación se suscitarían impactos despreciables correspondientes a que la actividad es esporádica, de corta duración, y se encuentra dentro del área de influencia.

En el anexo 3 podremos observar los parámetros para la matriz de LEOPOLD

### **2.6. Diseño Geométrico del proyecto vial.**

El diseño vial esta realizado por el MTOP-2003 "Normas de diseño geométrico de carreteras"

### **2.6.1. Diseño Horizontal**

El diseño horizontal se realizó en base a un estudio previo, ya que la vía es existente, Se consideraron parámetros de diseño anterior fue una vía de CLASE IV y en el estudio actual resulto ser una vía de CLASE III entonces se usó el eje de vía como una referencia para poder mejorar en algunos aspectos el diseño anterior.

Para el estudio se determinó que la topografía era montañosa de acuerdo al TPDA calculado resulta ser una vía de CLASE III, entonces al tener un eje de vía existente se usara unos radios mínimos del diseño anterior.

La vía no cuenta con alcantarillado, pero gracias a la topografía se puede hacer el diseño de cunetas y puntos de desfogue de agua para que la vía tenga el mejor drenaje posible a lo largo de la vía de ser posible el diseño.

- Para este diseño se va a tomar en cuenta lo siguiente:
- Velocidad de diseño.
- Velocidad de circulación
- Peralte de las curvas
- Longitud mínima de transición
- Radio mínimo de curvatura
- Los elementos de las curvas
- Distancias de visibilidad
- Sobreanchos en curvas

# **2.6.1.1. Velocidad de Diseño**

La topografía influirá en la velocidad de diseño y la clasificación de la vía.

| Tipo de<br><b>Carretera</b> |               | Valor Recomendable     |                         | <b>Valor Absoluto</b> |                 |                         |  |
|-----------------------------|---------------|------------------------|-------------------------|-----------------------|-----------------|-------------------------|--|
|                             | Llano<br>(LL) | <b>Ondulado</b><br>(0) | <b>Montañoso</b><br>(M) | Llano<br>(LL)         | Ondulado<br>(O) | <b>Montañoso</b><br>(M) |  |
| <b>RI</b> o RII             | 120           | 110                    | 90                      | 110                   | 90              | 80                      |  |
|                             | 110           | 100                    | 80                      | 100                   | 80              | 60                      |  |
| П                           | 100           | 90                     | 70                      | 90                    | 80              | 50                      |  |
| Ш                           | 90            | 80                     | 60                      | 80                    | 60              | 40                      |  |
| IV                          | 80            | 60                     | 50                      | 60                    | 35              | 25                      |  |
| v                           | 60            | 50                     | 40                      | 50                    | 35              | 25                      |  |

**Tabla 42** *Velocidades de Diseño (Km/h)*

*Nota. (T.A.M.S.-ASTEC, 2003, pág. 2R)*

La velocidad al ser Clase III debería ser de 40 km/h, pero al ser una vía que se diseñó siendo una Clase IV y no tomaron en cuenta el crecimiento futuro para un tiempo de 20 años se mantendrá de 25 km/h hasta que la vía actual cumpla con el diseño y se la pueda expandir.

### **2.6.1.2. Velocidad de Circulación**

"La velocidad de circulación es la velocidad real de un vehículo a lo largo de una sección especifica de carretera" (T.A.M.S.-ASTEC, 2003, pág. 30), es un control de calidad que se proporciona a los usuarios, lo cual es importante señalizar la velocidad de circulación para evitar accidentes y la vía funcione de la mejor manera, al ser un camino montañoso es muy complicado subir la velocidad, ya que al tener pendientes altas los usuarios no podrán aumentar la velocidad más que en ciertos tramos.

|                                  | Velocidad de Circulación (Km/h)   |                                                       |                                                 |  |  |  |  |
|----------------------------------|-----------------------------------|-------------------------------------------------------|-------------------------------------------------|--|--|--|--|
| Velocidad<br>de Diseño<br>(Km/h) | Volumen<br>de<br>Transito<br>Bajo | Volumen<br>de<br><b>Transito</b><br><b>Intermedio</b> | Volumen<br>de<br><b>Transito</b><br><b>Alto</b> |  |  |  |  |
| 25                               | 24                                | 23                                                    | 22                                              |  |  |  |  |
| 30                               | 28                                | 27                                                    | 26                                              |  |  |  |  |
| 40                               | 37                                | 35                                                    | 34                                              |  |  |  |  |
| 50                               | 46                                | 44                                                    | 42                                              |  |  |  |  |
| 60                               | 55                                | 51                                                    | 48                                              |  |  |  |  |
| 70                               | 63                                | 59                                                    | 53                                              |  |  |  |  |
| 80                               | 71                                | 66                                                    | 57                                              |  |  |  |  |
| 90                               | 79                                | 73                                                    | 59                                              |  |  |  |  |
| 100                              | 86                                | 79                                                    | 60                                              |  |  |  |  |
| 110                              | 92                                | 85                                                    | 61                                              |  |  |  |  |

**Tabla 43** *Velocidades de Circulación (Km/h)*

*Nota. (T.A.M.S.-ASTEC, 2003, pág. 31)*

La velocidad de circulación se expresa con la siguiente ecuación

**Ecuación 15** *Velocidades de Circulación (Km/h)*

$$
Vc = 0.8 * Vd + 6.5
$$

*Nota. (T.A.M.S.-ASTEC, 2003, pág. 31)*

Donde:

- Vc = Velocidad de circulación (Km/h)
- Vd = Velocidad de diseño (Km/h)

$$
Vc = 0.8 * 25 + 6.5
$$

$$
Vc = 26.5 \, Km/h
$$

Según la ecuación del MTOP-2003, recomienda que la velocidad de circulación a con un volumen de tránsito bajo sea de 24 km/h y utilizando la ecuación salió 26.5 Km/h, por lo tanto, la velocidad de circulación seleccionada es de 24 km/h.

## **2.6.1.3. Peralte en curvas**

El diseño de peraltes es el resultado que tiene un vehículo al recorrer la longitud de la curva circular, "la cual es empujado hacia afuera por acción de la fuerza centrífuga". (T.A.M.S.- ASTEC, 2003, pág. 51)

Se debe considerar que la fricción longitudinal es considerada un frenado brusco, y fricción lateral es el equilibrio dinámico para que no pierda pista en las curvas.

Dicho esto, se debe tomar en cuenta con un diagrama de cuerpo libre

**Figura 35** *Estabilidad del vehículo en curvas*

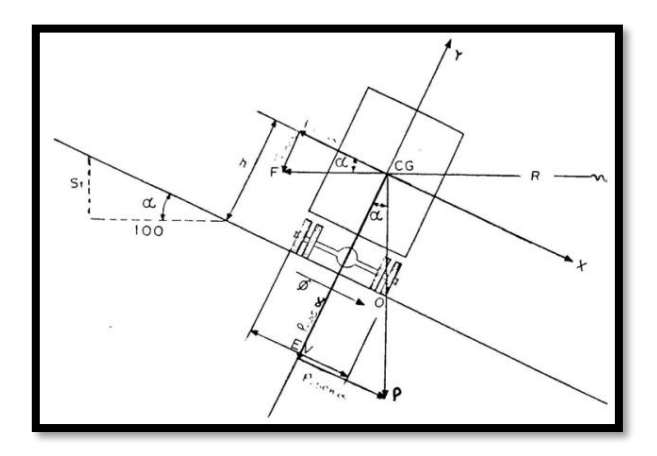

*Nota. (T.A.M.S.-ASTEC, 2003, pág. 52)*

El peralte se puede calcular con la siguiente ecuación.

$$
e = \frac{V^2}{127 \times R} - f
$$

Donde:

- e = Peralte de la curva, en m/m,

- V = Velocidad de diseño, en Km/h.

 $-R =$  Radio de curva, en m.

- f = Máximo coeficiente de fricción lateral.

El factor de fricción lateral se puede calcular con la siguiente educación

$$
f = 0.19 - 0.000626 * V
$$

Donde:

- f = Coeficiente de fricción, adimensional - V = Velocidad de diseño, en Km/h.

La norma de diseño geométrica de carreteras MTOP-2003 dice que el peralte máximo de diseño para velocidades menores a 50 Km/h será del 8%. Para este diseño vial se escogerá el peralte mínimo de 4% por el motivo de que existen viviendas en algunas curvas e influyen con los taludes de corte y relleno.

### **Ecuación 16** *Peralte*

*Nota. (T.A.M.S.-ASTEC, 2003, pág. 54)*, corresponde a la ecuación de peralte y factor de fricción

#### **2.6.1.4. Longitud Mínima de Transición**

"Esta longitud sirve para efectuar la transición de las pendientes transversales entre la sección normal y la otra peraltada alrededor del eje de la vía". (T.A.M.S.-ASTEC, 2003, pág. 60).

**Tabla 44** *Longitud Mínima de Transición*

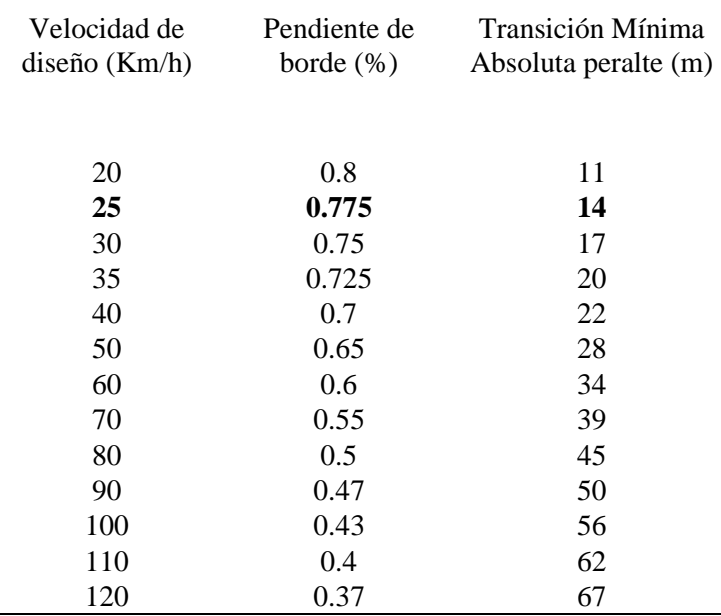

*Nota. (T.A.M.S.-ASTEC, 2003, pág. 59)*

La longitud de transición mínima esta expresas por la siguiente ecuación:

**Ecuación 17** *Longitud Mínima de Transición*

 $Le = 0.56 * V$ 

*Nota. (T.A.M.S.-ASTEC, 2003, pág. 46)*

Donde:

- Le = Longitud mínima de transición, en m.

- V = Velocidad de diseño, en Km/h.

$$
Le = 0.56 * 25
$$

$$
Le=14
$$

La norma de diseño geométrica de carreteras MTOP-2003, nos recomienda que la transición mínima de transición es de 14 m y será la de nuestro proyecto.

### **2.6.1.5. Radio Mínimo de Curvatura**

"El radio mínimo de curvatura horizontal es el valor más bajo que posibilita la seguridad en el tránsito a una velocidad de diseño dad en función del máximo peralte adoptado y el coeficiente de fricción lateral correspondiente". (T.A.M.S.-ASTEC, 2003, pág. 36)

| Velocidad de<br>$\rm f$<br>diseño |       |                              | Radio Mínimo Calculado (m) |        |        |                          | Radio Mínimo Recomendado (m) |     |     |  |
|-----------------------------------|-------|------------------------------|----------------------------|--------|--------|--------------------------|------------------------------|-----|-----|--|
| (Km/h)                            |       | 10%                          | 8%                         | 6%     | 4%     | 10%                      | 8%                           | 6%  | 4%  |  |
| 20                                | 0.35  |                              | 9                          | 9      | 9      | $\overline{\phantom{0}}$ | 20                           | 20  | 20  |  |
| 25                                | 0.315 | $\qquad \qquad -$            | 15.62                      | 15.62  | 15.62  | $\overline{\phantom{a}}$ | 20                           | 25  | 25  |  |
| 30                                | 0.284 |                              | 24.95                      | 24.95  | 24.95  |                          | 25                           | 30  | 30  |  |
| 35                                | 0.255 | $\qquad \qquad \blacksquare$ | 37.83                      | 37.83  | 37.83  | $\qquad \qquad -$        | 30                           | 35  | 35  |  |
| 40                                | 0.221 |                              | 57.01                      | 57.01  | 57.01  | $\overline{\phantom{a}}$ | 42                           | 45  | 50  |  |
| 45                                | 0.206 |                              | 77.4                       | 77.4   | 77.4   |                          | 58                           | 60  | 66  |  |
| 50                                | 0.19  | $\overline{\phantom{0}}$     | 103.61                     | 103.61 | 103.61 | $\overline{\phantom{a}}$ | 75                           | 80  | 90  |  |
| 60                                | 0.165 | 171.8                        | 171.8                      | 171.8  | 171.8  | 110                      | 120                          | 130 | 140 |  |
| 70                                | 0.15  | 257.22                       | 257.22                     | 257.22 | 257.22 | 160                      | 170                          | 185 | 205 |  |
| 80                                | 0.14  | 359.96                       | 359.96                     | 359.96 | 359.96 | 210                      | 230                          | 255 | 280 |  |
| 90                                | 0.134 | 475.97                       | 475.97                     | 475.97 | 475.97 | 275                      | 300                          | 330 | 370 |  |
| 100                               | 0.13  | 605.69                       | 605.69                     | 605.69 | 605.69 | 350                      | 375                          | 415 | 465 |  |
| 110                               | 0.124 | 768.35                       | 768.35                     | 768.35 | 768.35 | 430                      | 470                          | 520 | 585 |  |
| 120                               | 0.12  | 944.88                       | 944.88                     | 944.88 | 944.88 | 520                      | 570                          | 630 | 710 |  |

**Tabla 45** *Radio Mínimo de curvatura (m)*

*Nota. (T.A.M.S.-ASTEC, 2003, pág. 37)*

Se puede calcular el radio mínimo de curvatura con la siguiente ecuación:

**Ecuación 18** *Radio Mínimo de curvatura*

$$
R = \frac{V^2}{127 \cdot (e+f)}
$$

*Nota. (T.A.M.S.-ASTEC, 2003, pág. 36)*

Donde:

- R = Radio mínimo de curvatura, en m.
- V = Velocidad de diseño, en Km/h.
- e = Peralte de la curva, en m/m,
	- f = Máximo coeficiente de fricción lateral

$$
R = \frac{25^2}{127 * (0.04 + 0.315)}
$$
  

$$
R = 13.86 \text{ m}
$$

La norma de diseño geométrica de carreteras MTOP-2003, nos recomienda usar radios mínimos de 25 m, al ser una vía existente y tener radios de diseño de 20 m se respetó en algunos casos ya que existen viviendas donde este radio de curvatura está diseñado y no se puede entrar a propiedad privada ni dañar muros existentes.

### **2.6.2. Elementos de la Curva Circular Simple**

**Figura 36** *Curva Circular Simple*

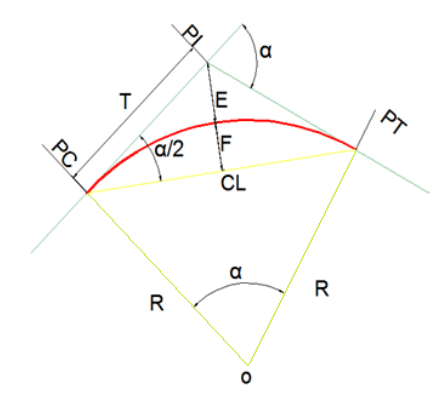

*Elaborado.* Autor

Se presentará el significado de cada uno de los elementos de curva simple o circular:

PI = Punto de intersección de la prolongación de tangentes
- PC = Punto donde inicia la curva simple
- PT = Punto donde finaliza la curva simple
- α = Alguno central de la curva circular
- Lc = Longitud de curva circular
- R = Radio de la curva circular
- T = Tangente de la curva o subtangente
- $E =$ External
- M = Ordenada media
- CL = Cuerda Larga

## **2.6.2.1. Ángulo central de la curva**

Es el Angulo de deflexión que se forma entre dos tangentes, la simbología puede cambiar dependiendo el autor o de acuerdo al criterio que tenga α (Alpha)

#### **2.6.2.2. Longitud de la cuerda simple**

Es la longitud del arco circular que se forma entre el PC y PT, la nomenclatura más común es Lc y se la calcula con la siguiente ecuación.

$$
Lc = \frac{\pi * R * \alpha}{180}
$$

Donde:

 $-R =$  Radio curvatura, en m.

 $-\alpha = \text{Angulo central.}$ 

#### **2.6.2.3. Radio de cuerda simple.**

El radio de curvatura es la curva del arco que forma el PC-PI y PI-PT, la cual se la representa como tangente.

$$
R = \frac{T}{\tan\left(\frac{\alpha}{2}\right)}
$$

Donde:

 $-T = Tangente$  $-\alpha = \text{Angulo central.}$ 

# **2.6.2.4. External.**

Se considera como la mínima distancia entre el PI y la curva, la nomenclatura es la letra "E"

$$
E = R * \left\{ \sec\left(\frac{\alpha}{2}\right) - 1 \right\}
$$

Donde:

- R = Radio curvatura, en m.

 $-\alpha = \text{Angulo central.}$ 

#### **2.6.2.5. Ordenada media.**

Es el punto medio de la curva o la longitud de la flecha, la nomenclatura es la letra "M"

$$
M = R * \left\{1 - \cos\left(\frac{\alpha}{2}\right)\right\}
$$

Donde:

- R = Radio curvatura, en m.

 $-\alpha = \text{Angulo central.}$ 

## **2.6.2.6. Cuerda Larga.**

Es la resultante entre el PC y PT, la nomenclatura es la letra "CL"

$$
CL = 2 * R * \text{sen}\left(\frac{\alpha}{2}\right)
$$

Donde:

- R = Radio curvatura, en m.

 $-\alpha = \text{Angulo central.}$ 

**Ecuación 19** *Elementos de curva circular simple*

*Nota. (T.A.M.S.-ASTEC, 2003, pág. 39)*, corresponde a todas las ecuaciones de curvas circulares

#### **2.6.2.7. Ejemplo de cálculo de una curva simple.**

Este ejemplo es del diseño anterior ya que no cumple con la normativa, pero por velocidad de diseño es permitida y funcional

PC= 0+001.09

 $PI= 0+005.95$ 

PT= 0+010.63

 $\alpha = 27.3298$ 

Longitud de cuerda (Lc)

Tangente (T): Se puede tomar la distancia PC-PI o PI-PT es relativamente la misma

Radio (R)

External (E)

Ordenada Media (M)

Cuerda Larga (CL)

$$
Lc = \frac{\pi * 20 * 27.328}{180} = 9.54 \ m
$$

$$
R = \frac{(10.63 - 5.95)}{\tan\left(\frac{27.3298}{2}\right)} = 20m
$$

$$
E = 20 * \left\{ \sec \left( \frac{27.3298}{2} \right) - 1 \right\} = 0.58 \ m
$$

$$
M = 20 * \left\{ 1 - \cos\left(\frac{27.3298}{2}\right) \right\} = 0.56 \ m
$$

$$
CL = 2 * 20 * \text{sen}\left(\frac{27.3298}{2}\right) = 4.86 \text{ m}
$$

En el presente proyecto se usaron 20 curvas circulares o curvas simples a continuación se presentará la tabla de curvas circulares.

| Tipo | <b>ALPHA</b> | Radio | PC         | PI         | PT          | ALPHA/2 | LC    | CL    | E     | M     |
|------|--------------|-------|------------|------------|-------------|---------|-------|-------|-------|-------|
| C.S. | 27.33        | 20    | $0+001.09$ | $0+005.95$ | $0+010.63$  | 13.66   | 9.54  | 4.86  | 0.58  | 0.57  |
| C.S. | 49.40        | 25    | $0+039.93$ | $0+051.26$ | $0+061.159$ | 24.70   | 21.56 | 11.50 | 2.52  | 2.29  |
| C.S. | 64.93        | 29    | $0+103.24$ | $0+119.67$ | $0+136.11$  | 32.47   | 32.87 | 18.45 | 5.37  | 4.53  |
| C.S. | 4.38         | 249   | $0+290.36$ | $0+299.87$ | $0+309.37$  | 2.19    | 19.05 | 9.53  | 0.18  | 0.18  |
| C.S. | 12.12        | 199   | $0+399.28$ | $0+420.37$ | $0+441.30$  | 6.06    | 42.10 | 21.13 | 1.12  | 1.11  |
| C.S. | 95.0708      | 26    | $0+486.30$ | $0+514.06$ | $0+528.45$  | 47.54   | 43.14 | 28.41 | 12.51 | 8.45  |
| C.S. | 42.20        | 28    | $0+592.30$ | $0+603.15$ | $0+613.00$  | 21.10   | 20.62 | 10.80 | 2.01  | 1.88  |
| C.S. | 10.55        | 109   | $0+647.06$ | $0+657.13$ | $0+667.14$  | 5.28    | 20.08 | 10.07 | 0.46  | 0.46  |
| C.S. | 21.16        | 55    | $0+695.05$ | $0+704.48$ | $0+713.71$  | 10.58   | 20.31 | 10.27 | 0.95  | 0.94  |
| C.S. | 3.99         | 309   | $0+744.94$ | $0+754.97$ | $0+764.97$  | 1.99    | 21.50 | 10.76 | 0.19  | 0.19  |
| C.S. | 2.36         | 487   | $0+919.39$ | $0+929.38$ | $0+939.38$  | 1.18    | 20.02 | 10.01 | 0.10  | 0.10  |
| C.S. | 29.10        | 100   | $1+066.97$ | $1+092.92$ | $1+117.76$  | 14.55   | 50.79 | 25.96 | 3.31  | 3.21  |
| C.S. | 19.9613      | 110   | $1+184.65$ | $1+204.1$  | $1+222.87$  | 9.98    | 38.32 | 19.36 | 1.69  | 1.66  |
| C.S. | 2.98         | 416   | $1+335.18$ | $1+350.49$ | $1+356.79$  | 1.49    | 21.65 | 10.83 | 0.14  | 0.14  |
| C.S. | 20.3532      | 71    | $1+692.31$ | $1+662.22$ | $1+717.50$  | 10.18   | 25.22 | 12.74 | 1.13  | 1.12  |
| C.S. | 13.8385      | 85    | $1+779.39$ | $1+789.70$ | $1+799.82$  | 6.92    | 20.53 | 10.32 | 0.62  | 0.62  |
| C.S. | 5.85         | 196   | $1+806.83$ | $1+816.83$ | $1+826.83$  | 2.93    | 20.02 | 10.02 | 0.26  | 0.26  |
| C.S. | 7.85         | 146   | $1+871.05$ | $1+881.05$ | $1+891.05$  | 3.92    | 19.99 | 10.01 | 0.34  | 0.34  |
| C.S. | 43.08        | 70    | $2+200.57$ | $2+226.89$ | $2+253.20$  | 21.54   | 52.63 | 27.63 | 5.26  | 4.89  |
| C.S. | 4.1978       | 600   | $2+365.48$ | $2+387.46$ | $2+409.43$  | 0.40    | 0.40  | 2.10  | 43.96 | 21.99 |

**Tabla 46** *Resumen de datos de las curvas simples del proyecto vial*

*Elaborado.* Autor

#### **2.6.3. Elementos de la Curva Compuesta de dos Radios**

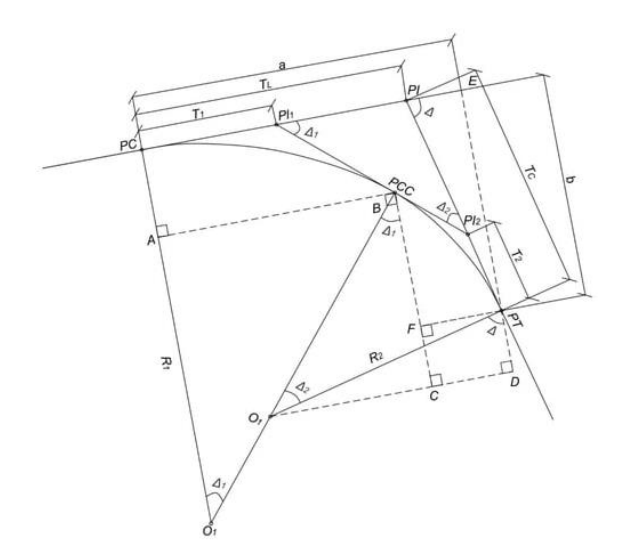

**Figura 37** *Curva Circular Compuesta de dos radios*

```
Nota. (Gomez, 2016)
```
"Para las curvas circulares compuestas se va a tener un punto en común llamado PCC o punto común de curvas, se las toma en cuenta des de un PI' que se descompone en un PC y PT, en el cual el primer PT y el primer PC forman el punto PCC" (Gomez, 2016),

Para realizar estas curvas se debe seleccionar un radio ya que para topografía montañosa es más factible establecer su cálculo y localización para encontrar el otro radio.

Se presentará el significado de cada uno de los elementos de curva simple o circular:

PI = Punto de intersección de la prolongación de tangentes

- PC = Punto donde inicia la curva simple
- PT = Punto donde finaliza la curva simple
- PCC = Punto en común de las curvas entre dos curvas simples
- $\Delta$  = Alguno de deflexión principal
- $\Delta$ 1 = Alguno de deflexión principal de la curva con mayor radio
- Δ2 = Alguno de deflexión principal de la curva con menor radio
- O1 = Centro de la curva con mayor radio
- O2 = Centro de la curva con menor radio
- R1 = Radio de la curva circular de mayor o menor radio
- R2 = Radio de la curva circular de mayor o menor radio
- T1 = Tangente de la curva de mayor radio
- T2 = Tangente de la curva de menor radio
- TL = Tangente de larga de la curva circular compuesta.
- TC = Tangente de corta de la curva circular compuesta.

Los elementos principales y necesarios para el cálculo son la tangente corta Tc y la tangente larga TL, la forma de cálculo y nomenclatura depende de los autores.

#### **2.6.3.1. Demostración de cálculo para una curva de dos radios**

$$
\Delta = \Delta 1 + \Delta 2
$$
  

$$
T_L = PC.E - PI.E
$$

$$
PC.E = a = AB + CD = AB + (O_2D - O_2C)
$$

En el triángulo ABO1

$$
AB = O_1 B \sin \Delta 1 = R1 \sin \Delta 1
$$

En el triángulo O2DPT

$$
O_2D = O_2PT \sin \Delta = R2 \sin \Delta 1
$$

En el triángulo O2DPT

$$
O_2C = O_2PT \sin \Delta = R2 \sin \Delta
$$

En el triángulo PIEPT

$$
PIE = PIPT \cos \Delta = T_C \cos \Delta
$$

Entonces para encontrar la tangente larga se debe hacer la suma de los segmentos

 $T_L = AB + O_2D - O_2C - PI.E$  $T_L = R1 \sin \Delta 1 + R2 \sin \Delta - R2 \sin \Delta 1 - T_C \cos \Delta$ 

$$
T_L = R2\sin\Delta + (R1 - R2)\sin\Delta 1 - T_C \cos\Delta
$$

En el triángulo PIEPT

$$
\sin \Delta = \frac{EPT}{PIPT} = \frac{b}{T_c}
$$

$$
T_c = \frac{b}{\sin \Delta}
$$

$$
b = PCA + BF
$$

$$
PCA = PCO1 - AO1 = R1 - AO1
$$

$$
BF = BC - PTD
$$

En el triángulo rectángulo O1BC

$$
BC = O_1B \cos \Delta 1 = R2 \cos \Delta 1
$$

En el triángulo rectángulo ABO1

$$
AO_1 = O_2B \cos \Delta 1 = R1 \cos \Delta 1
$$

En el triángulo rectángulo  $O_2DPT$ 

$$
PTD = O_2PT \cos \Delta = R2 \cos \Delta
$$

Entonces remplazando los valores encontramos b

$$
b = R1 - A01 + BC - PTD = R1 - R1\cos\Delta 1 + R2\cos\Delta 1 - R2\cos\Delta
$$

$$
b = R1 - R2\cos\Delta - (R1 - R2)\cos\Delta 1
$$

Entonces para encontrar la Tangente corta podemos remplazar en las dos ecuaciones

$$
T_C = \frac{R1 - R2\cos\Delta - (R1 - R2)\cos\Delta 1}{\sin\Delta}
$$

Remplazando el TC en la ecuación de TL, podremos obtener el valor de TL

$$
T_L = \frac{R2 - R1\cos\Delta - (R1 - R2)\cos\Delta 2}{\sin\Delta}
$$

En el diseño vial se implementó una curva de dos radios, pero esta se puede unir a espirales de reversa o clotoides, teniendo de referencia los puntos PC y PT, ya estas curvas se pueden unir en el programa AutoCAD Civil 3D compartiendo puntos en común.

# **Ecuación 20**

*Demostración de curvas de dos radios Nota*. (Gomez, 2016)

#### **.6.3.2. Resultado de una curva compuesta de dos radios**

PI= 1+728.07

PC= 1+692.31

 $PCC= 1+717.53$ 

PT= 1+738.48

**Tabla 47** *Resultado de curva circular compuesta de dos radios*

| C.C.D.R |         |    | ALPHA Radio ALPHA/2 LC CL E |       |       |           | M | T                               | TC.   | TL    |
|---------|---------|----|-----------------------------|-------|-------|-----------|---|---------------------------------|-------|-------|
| C.S.    | 12.7229 | 94 | 6.36                        | 20.87 | 10.48 | 0.58 0.58 |   | 13.64364                        |       |       |
| C.S.    | 54.5166 | 28 | 27.26                       |       |       |           |   | 26.64 14.43 3.50 3.11 13.592515 | 26.71 | 40.89 |

*Elaborado.* Autor

#### **2.6.4. Elementos de la Curva Compuesta de tres Radios**

**Figura 38** *Curva Circular Compuesta de tres radios R1>R2>R3*

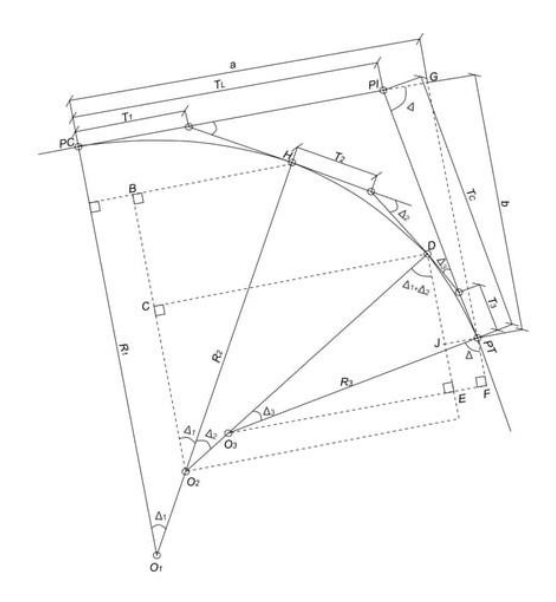

*Nota. (Gomez, 2016)*

#### **2.6.4.1. Demostración para una curva circular de R1>R2>R3**

"Para las curvas circulares compuestas se va a tener un punto en común llamado PCC o punto común de curvas, se las toma en cuenta des de un PI' que se descompone en un PC y PT, en el cual el primer PT y el primer PC forman el punto PCC" (Gomez, 2016),

Para realizar estas curvas se debe seleccionar un radio ya que para topografía montañosa es más factible establecer su cálculo y localización para encontrar el otro radio.

Se presentará el significado de cada uno de los elementos de curva simple o circular:

PI = Punto de intersección de la prolongación de tangentes

PC = Punto donde inicia la curva simple

PT = Punto donde finaliza la curva simple

PCC1 = Punto en común de las curvas entre dos curvas simples

PCC2 = Punto en común de las curvas entre dos curvas simples

- $\Delta$  = Alguno de deflexión principal
- Δ1 = Alguno de deflexión principal de la curva en función del radio.
- Δ2 = Alguno de deflexión principal de la curva en función del radio.
- Δ3 = Alguno de deflexión principal de la curva en función del radio.
- O1 = Centro de la curva en función del radio
- O2 = Centro de la curva función del radio
- O3 = Centro de la curva función del radio
- R1 = Radio de la curva circular
- R2 = Radio de la curva circular
- R3 = Radio de la curva circular
- T1 = Tangente de la curva en función del radio
- T2 = Tangente de la curva en función del radio
- T3 = Tangente de la curva en función del radio
- TL = Tangente de larga de la curva circular compuesta.
- TC = Tangente de corta de la curva circular compuesta.

"Los elementos principales y necesarios para el cálculo son la tangente corta Tc y la tangente larga TL, la forma de cálculo y nomenclatura depende de los autores". (Gomez, 2016) Cabe recalcar que hay 6 posibles soluciones de las distintas curvas, la demostración de R1>R2>R3 solo es válida para sí misma, para las demás se hará otra demostración y se manejará de acuerdo como sea la configuración de los radios sin importar el valor de cada uno.

## **2.6.4.2. Tipos de curvas circulares compuesta de Tres radios**

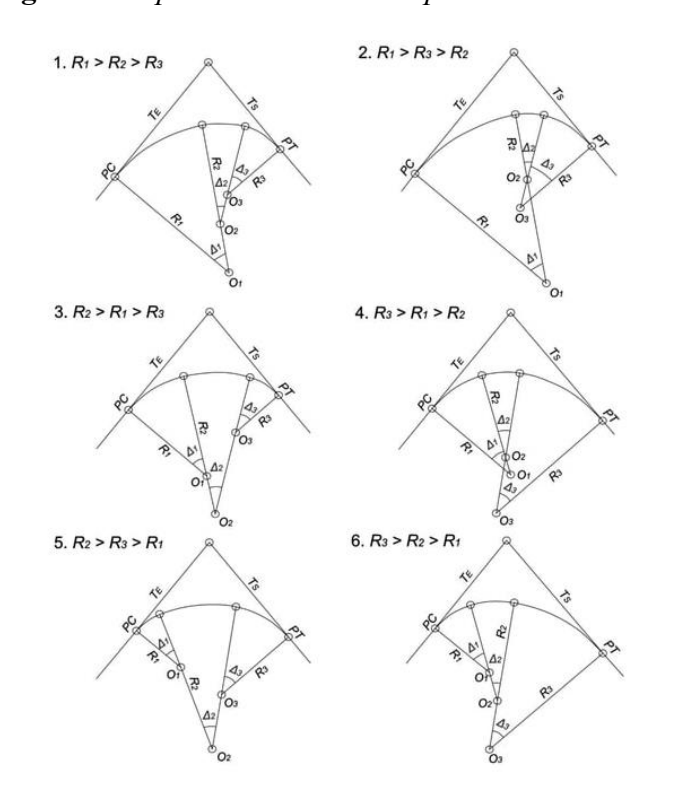

**Figura 39** *Tipos de Circular Compuesta de tres radios*

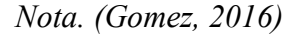

#### **2.6.4.3. Demostración de cálculo para una curva R1>R2>R3.**

$$
\Delta = \Delta 1 + \Delta 2 + \Delta 3
$$

$$
T_L = a - PI. G
$$

$$
a = AB + CD + EF
$$
  
\n
$$
AB = AH - BH
$$
  
\n
$$
EF = O_3F - O_3E
$$
  
\n
$$
T_L = AB + CD + EF - PI.G
$$
  
\n
$$
T_L = AH - BH + CD + O_3F - O_3E - PI.G
$$

Los segmentos AH, BH, CD, O3F, O3E y PIG, se encuentran a continuación con respecto a los siguientes triángulos rectángulos.

En el triángulo O1AH

 $AH = O<sub>1</sub>H \sin \Delta 1 = R1 \sin \Delta 1$ 

En el triángulo O2BH

$$
BH = O_2H \sin \Delta = R2 \sin \Delta 1
$$

En el triángulo O2CD

$$
CD = O_2D\sin(\Delta 1 + \Delta 2) = R2\sin(\Delta 1 + \Delta 2)
$$

En el triángulo O3FPT

$$
O_3F = O_3PT \sin \Delta = R3\sin \Delta
$$

En el triángulo O3ED

$$
O_3E = O_3D\sin(\Delta 1 + \Delta 2) = R3\sin(\Delta 1 + \Delta 2)
$$

En el triángulo PIGPT

$$
PIG = PIPT \cos \Delta = T_{C} \cos \Delta
$$

Por lo tanto, para encontrar la TL en función de la TC, queda de la siguiente manera

$$
T_L = (R1 - R2)\sin\Delta 1 + (R2 - R3)\sin(\Delta 1 + \Delta 2) + R3\sin\Delta - T_C \cos\Delta
$$

Procedemos a encontrar TC.

En el triángulo PIGPT

$$
\sin \Delta = \frac{GPT}{PIPT} = \frac{b}{T_C}
$$
  

$$
T_C = \frac{b}{\sin \Delta}
$$
  

$$
b = PCA + BC + DJ
$$
  

$$
PCA = PCO_1 - AO_1 = R1 - AO_1
$$
  

$$
BC = BO_2 - CO_2
$$
  

$$
DJ = DE - JE = DE - PTF
$$
  

$$
T_C = \frac{PCA + BC + DJ}{\sin \Delta} = \frac{R1 - AO_1 + BO_2 - CO_2 + E - PTF}{\sin \Delta}
$$

Los segmentos AO1, BO2, CO2, DE y PTF, se encuentran a continuación con respecto a los siguientes triángulos rectángulos.

En el triángulo rectángulo O1AH

$$
AO_1 = O_1H \cos \Delta 1 = R2 \cos \Delta 1
$$

En el triángulo rectángulo O2BH

$$
BO_2 = O_2H \cos \Delta 1 = R2 \cos \Delta 1
$$

En el triángulo rectángulo O2CD

$$
CO_2 = O_2 D \cos(\Delta 1 + \Delta 2) = R2 \cos(\Delta 1 + \Delta 2)
$$

En el triángulo rectángulo O3ED

$$
DE = O_3D\cos(\Delta 1 + \Delta 2) = R3\cos(\Delta 1 + \Delta 2)
$$

En el triángulo rectángulo O3FPT

$$
PTF = O_3PT \cos\Delta = R3\cos\Delta
$$

Entonces para encontrar la Tangente corta podemos remplazar en las dos ecuaciones

$$
T_C = \frac{R1 - R3\cos\Delta - (R1 - R2)\cos\Delta 1 - (R2 - R3)\cos(\Delta 1 + \Delta 2)}{\sin\Delta}
$$

Remplazando el TC en la ecuación de TL, podremos obtener el valor de TL

Para nuestra demostración necesitamos saber este dato, ya que al remplazar datos nos quedara una expresión parecida,

$$
\Delta - (\Delta 1 + \Delta 2) = \Delta 3
$$

$$
T_L = \frac{R3 - R1\cos\Delta - (R1 - R2)\cos(\Delta 2 + \Delta 3) + (R2 + R3)\cos\Delta 3}{\sin\Delta}
$$

# **Resultado de una curva compuesta de tres radios R1>R2>R3**

Para el proyecto se implementó una curva de tres radios tipo R1>R2>R3, en la siguiente table se encontrarán los elementos.

| Tres radios $\begin{matrix} \text{ALPH} & \text{Radi} \\ A & 0 \end{matrix}$ PC PI PT LC CL E M TC TL                                            |          |    |  |                                   |  |  |  |
|----------------------------------------------------------------------------------------------------|----------|----|--|-----------------------------------|--|--|--|
|                                                                                                    | 38.23 94 |    |  | 19.12 $\frac{62.7}{2}$ 32.58 5.18 |  |  |  |
| circular de<br>R1>R2>R 21.73 82 <sup>2+037.4</sup> <sup>2+115.6</sup> <sup>2+159.6</sup> 10.86 <sup>31.0</sup> 15.74 1.47 <sup>181.0</sup> 192.3 |          |    |  |                                   |  |  |  |
|                                                                                                    | 27.39    | 60 |  | 13.69 $\frac{28.6}{8}$ 14.62 1.71 |  |  |  |

**Tabla 48** *Resultado de una curva compuesta de tres radios R1>R2>R3*

*Elaborado: Autor*

# **2.6.4.4. Demostración de cálculo para una curva de tres radios de cualquier valor.**

**Figura 40** *Circula Compuesta de tres radios para cualquiera radio*

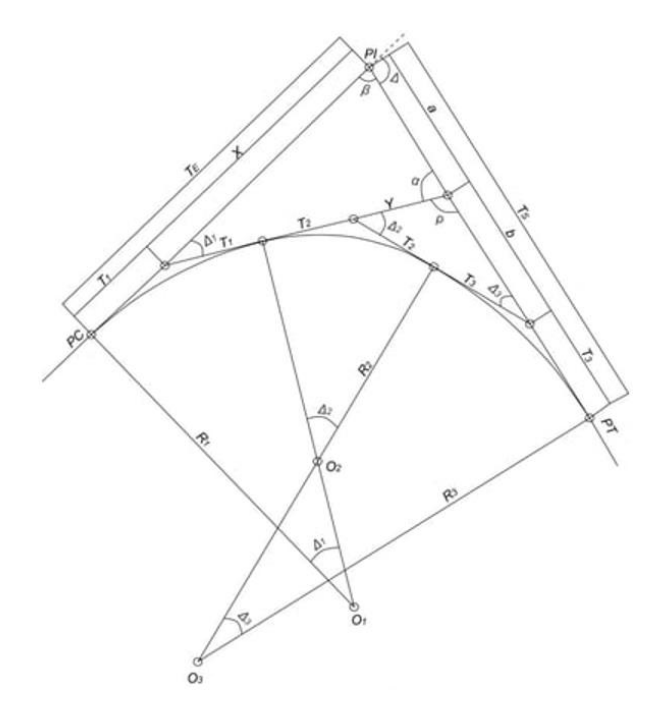

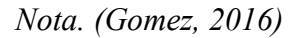

TE = Tangente de entrada o de lado PC de la curva circular compuesta.

TS = Tangente de salida o de lado PT de la curva circular compuesta.

$$
TE = T1 + X
$$

$$
\frac{X}{\sin \alpha} = \frac{T1 + T2 + Y}{\sin \beta}
$$

$$
TE = T1 + \frac{(T1 + T2 + Y) * \sin \alpha}{\sin \beta}
$$

TE = T1 +  $\left[T1 + T2 + \frac{(T2 + T3 * \sin \Delta 3)}{\sin \Delta 2}\right]$  $\left[\frac{\sin \alpha}{\sin \beta}\right]^* \left(\frac{\sin \alpha}{\sin \beta}\right)$  $\frac{\sin \alpha}{\sin \beta}$ 

 $\rho = 180^\circ - (\Delta 2 + \Delta 3)$ ; sin  $\rho = \sin(180^\circ - (\Delta 2 + \Delta 3) = \sin(\Delta 2 + \Delta 3)$ 

 $\alpha = (\Delta 2 + \Delta 3)$ ; sin  $\alpha = \sin(\Delta 2 + \Delta 3)$ 

$$
\beta = (180^{\circ} - \Delta); \sin \beta = \sin(180^{\circ} - \Delta) = \sin(\Delta)
$$

La expresión queda de la siguiente manera

$$
TE = T1 + \left[T1 + T2 + \frac{(T2 + T3 * \sin \Delta 3)}{\sin(\Delta 2 + \Delta 3)}\right] * \left(\frac{\sin(\Delta 2 + \Delta 3)}{\sin(\Delta)}\right)
$$

Para encontrar la tangente de salida se sabe.

$$
TS = T3 + a + b
$$

$$
\frac{a}{\sin \Delta 1} = \frac{T1 + T2 + Y}{\sin \beta} = \frac{T1 + T2 + \frac{(T2 + T3) * \sin \Delta 3}{\sin \beta}}{\sin \beta}
$$

$$
a = \left[T2 + T2 + \frac{(T2 + T3) \cdot \sin \Delta 3}{\sin(\Delta 2 + \Delta 3)}\right] \cdot \left(\frac{\sin(\Delta 1)}{\sin(\Delta)}\right)
$$

$$
\frac{b}{\sin \Delta 2} = \frac{T1 + T3}{\sin \rho}; \ b = \frac{(T2 + T3) * \sin \Delta 2}{\sin(\Delta 2 + \Delta 3)}
$$

Por lo tanto, remplazando los valores obtenemos los valores de TS.

$$
Ts = T3 + \left[T1 + T2 + \frac{(T2 + T3) \cdot \sin \Delta 3}{\sin(\Delta 2 + \Delta 3)}\right] \cdot \left(\frac{\sin(\Delta 2 + \Delta 3)}{\sin(\Delta)}\right) + \frac{(T2 + T3) \cdot \sin \Delta 3}{\sin(\Delta 2 + \Delta 3)}
$$

Los valores de T1, T2, T3 se calcula como si fuera una curva circular simple, de la misma forma todas sus componentes.

# **Resultado de una curva compuesta de Radios diferentes que no es R1>R3>R2**

**Tabla 49** *Resultado de una curva compuesta de Radios diferentes*

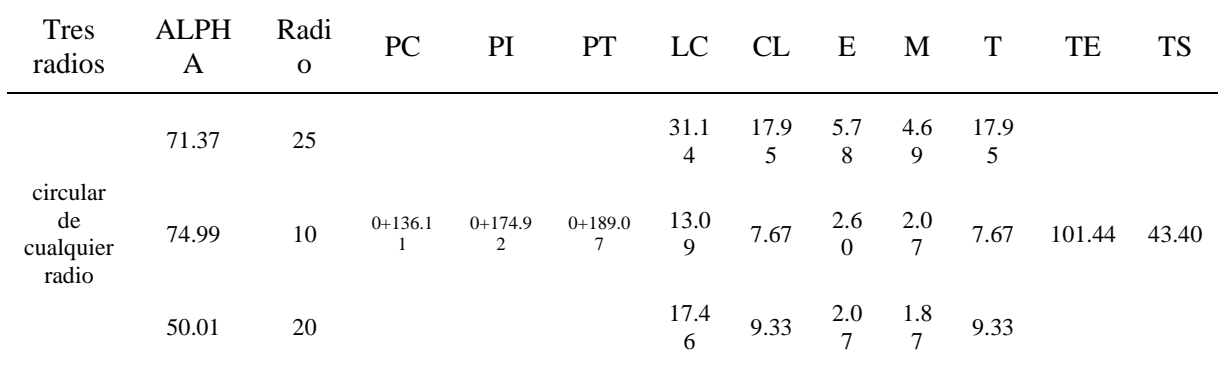

*Elaborado.* Autor

## **Ecuación 21** *Curva circular de R1>R3>R2 y cualquiera radio*

*Nota.* (Gomez, 2016), corresponde a la demostración de la curva circular compuesta de tres radios.

### **2.6.5. Elementos de la Curva Espiral Clotoide de vértice o espiral de punta**

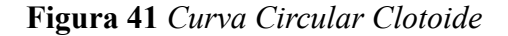

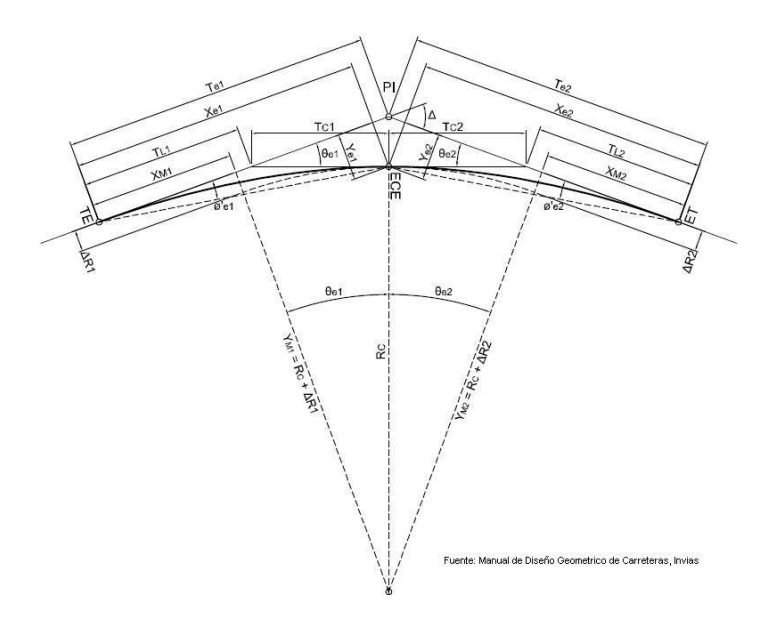

*Nota. (T.A.M.S.-ASTEC, 2003, pág. 42)*

Para las curvas circulares clotoides, son de mucha ayuda al momento de hacer curvas en reversa, porque se manejan entre dos rectas de distinta dirección.

Para el proyecto estas curvas fueron de gran ayuda, ya que, al tener una topografía complicada, se pudo diseñar de tal forma que se mejoró mucho la vía anterior, ya que se manejan de forma diferente con las curvas espirales simples

Se presentará el significado de cada uno de los elementos de espira clotoides:

PI = Punto de intersección de la prolongación de tangentes

TE = Punto donde empieza la espiral y termina la tangente

 $ET =$  Punto donde empieza la espiral y termina la curva circular

ECE = Punto en común de las curvas espirales

 $Le = Arco$  de la espiral

R = Radio de la curva desplazada

A = Parámetro de espiral

 $\Theta$ e = Angulo de deflexión de la espiral

ΔR = Desplazamiento de la curva circular

Xe, Ye = Coordenadas cartesianas de los puntos ECE

XM =Abscisa del PC desplazado medida desde TE

CL = Cuerda larga de la espiral

TL = Tangente larga de la espiral

TC = Tangente corta de la espiral

Longitud de la espiral

Es la longitud medida desde él TE, ECE y ET

#### **2.6.5.1. Parámetro de espiral**

Magnitud de longitud que define las dimensiones de la espiral y se calcula de la siguiente manera.

$$
A=\sqrt{R*Le}
$$

Donde:

- R = Radio curvatura desplazada, en m.
- Le = Longitud de arco espiral, en m.

## **2.6.5.2. Ángulo de deflexión de espiral**

Ángulo que se forma entre los puntos externos, comprendidos entre sus dos tangentes.

$$
\Theta \mathbf{e} = \frac{Le}{2 * R}
$$

Donde:

- R = Radio curvatura desplazada, en m.

- Le = Longitud de arco espiral, en m.

## **2.6.5.3. Coordenadas del ECE de la curva.**

Es el punto en común expresado en coordenadas cartesianas, se calcula con la siguiente ecuación.

$$
Xe = Le * \left(1 - \frac{\theta e^2}{10} + \frac{\theta e^4}{216}\right)
$$

$$
Ye = Le * \left(\frac{\theta e}{3} - \frac{\theta e^3}{42}\right)
$$

Donde:

- Le = Longitud del arco espiral, en m.

 $- \theta e = \text{Angulo de deflexión de la espiral, en radianes}$ 

## **2.6.5.4. Desplazamiento de la curva circular.**

Coordenada del punto PC de la curva circulas, se la calcula de la siguiente manera.

$$
\Delta R = Ye - R\{1 - \cos(\theta e)\}
$$

Donde:

- R = Radio curvatura, en m.

- Ye = Coordenadas cartesianas del punto ECE de la curva

 $-\theta e = \text{Angulo de deflexión de la espiral, en radianes}$ 

# **2.6.5.5. Abscisa desplazada del PC medida desde TE. Coordenada del punto PC de la curva circulas, se la calcula de la siguiente manera.**

$$
XM = Xe - R * sin(\theta e)
$$

Donde:

- R = Radio curvatura, en m.
- Xe = Coordenadas cartesianas del punto ECE de la curva
- $\theta e = \text{Angulo de deflexión de la espiral, en radianes}$

#### **2.6.5.6. Cuera larda de la espiral.**

La cuerda larga es un segmento que un él TE y ECE o el ECE con el ET, se la representa con la misma nomenclatura que una curva circular simple y compuesta.

$$
CL = \sqrt{Xe^2 + Ye^2}
$$

Donde:

- Xe, Ye = Coordenadas cartesianas del punto ECE de la curva

#### **2.6.5.7. Tangente larga de la espiral.**

Es una subtangente que une él TE y ECE, se la representa con la misma nomenclatura que una curva circular simple y compuesta.

$$
TL = Xe - \frac{Ye}{\tan \theta e}
$$

Donde:

- Xe, Ye = Coordenadas cartesianas del punto ECE de la curva

 $-\theta e = \hat{A}$ ngulo de deflexión de la espiral, en radianes

### **2.6.5.8. Tangente larga de la espiral.**

Es una subtangente que une él ECE con el ET, se la representa con la misma nomenclatura que una curva circular simple y compuesta.

$$
TC = \frac{Ye}{\sin \theta e}
$$

Donde:

- Xe, Ye = Coordenadas cartesianas del punto ECE de la curva

 $- \theta e = \hat{A}$ ngulo de deflexión de la espiral, en radianes

### **Ecuación 22** *Elementos de Curvas espiral clotoide*

*Nota.* (T.A.M.S.-ASTEC, 2003, pág. 44), corresponde a todas las ecuaciones y elementos de cuervas espirales clotoides.

## **2.6.5.9. Ejemplo de cálculo de una curva Espiral clotoide o reversa**

Este cálculo se realizará de la primera curva espiral de nuestro diseño horizontal.

Se implemento tantas curvas espirales como lo necesitamos, ya que brinda más estabilidad a la vía.

TE= 0+077.91

 $ECE = 0+093.24$ 

 $ET= 0+103.25$ 

 $PI= 0+088.14$ 

Se debe tomar en cuenta que para formar la curva se necesita dos espirales clotoides es decir como muestra la figura 27, para tomar en cuenta él TE, ECE, ET y el PI, ya después se puede calcular individualmente para conocer sus parámetros, se hará el ejemplo de cálculo de la primera espiral clotoide que muestra la tabla 35.

$$
Le=15.31\ m
$$

$$
R=54\ m
$$

$$
A = \sqrt{54 * 15.31} = 28.76 m
$$

$$
\theta e = \frac{15.31}{2 \times 54} = 0.14
$$
  
\n
$$
Xe = 15.31 \times \left(1 - \frac{0.14^2}{10} + \frac{0.14^4}{216}\right) = 15.28m
$$
  
\n
$$
Ye = 15.31 \times \left(\frac{0.14}{3} - \frac{0.14^3}{42}\right) = 0.72 m
$$
  
\n
$$
XM = 15.28 - 54 \times \sin(0.14) = 0.18 m
$$
  
\n
$$
CL = \sqrt{15.28^2 + 0.72^2} = 15.30
$$
  
\n
$$
TL = 15.28 - \frac{0.72}{\tan 0.14} = 10.23
$$

$$
TL = 15.28 - \frac{0.72}{\tan 0.14} = 10.23
$$

$$
TC = \frac{0.72}{\sin 0.14} = 5.13
$$

| Clotoide | Radio | $\mathbf{A}$ | Le    | $\Theta$ e | Xe    | Ye    | $\Delta R$ | XM    | CL    | <b>TL</b> | <b>TC</b> |
|----------|-------|--------------|-------|------------|-------|-------|------------|-------|-------|-----------|-----------|
| espiral  | 54    | 28.76        | 15.31 | 0.14       | 15.28 | 0.72  | 0.18       | 7.65  | 15.30 | 10.21     | 5.13      |
| espiral  | 54    | 23.23        | 9.99  | 0.09       | 9.98  | 0.31  | 0.08       | 4.99  | 9.99  | 6.66      | 3.34      |
| espiral  | 10    | 7.07         | 5.00  | 0.25       | 4.97  | 0.42  | 0.11       | 2.49  | 4.98  | 3.33      | 1.69      |
| espiral  | 29    | 24.16        | 20.13 | 0.35       | 19.89 | 2.35  | 0.62       | 10.03 | 20.03 | 13.40     | 6.91      |
| espiral  | 29    | 36.24        | 45.30 | 0.78       | 42.61 | 12.30 | 3.90       | 22.20 | 44.35 | 30.20     | 17.48     |
| espiral  | 89    | 36.60        | 15.05 | 0.08       | 15.04 | 0.42  | 0.11       | 7.53  | 15.05 | 10.03     | 5.03      |
| espiral  | 89    | 51.76        | 30.11 | 0.17       | 30.02 | 1.70  | 0.43       | 15.04 | 30.07 | 20.06     | 10.10     |
| espiral  | 29    | 26.65        | 24.49 | 0.42       | 24.05 | 3.49  | 0.94       | 12.17 | 24.31 | 16.28     | 8.52      |
| espiral  | 29    | 26.65        | 24.49 | 0.42       | 24.05 | 3.49  | 0.94       | 12.17 | 24.31 | 16.28     | 8.52      |
| espiral  | 106   | 41.51        | 16.26 | 0.08       | 16.25 | 0.42  | 0.10       | 8.13  | 16.25 | 10.84     | 5.43      |
| espiral  | 106   | 73.02        | 50.30 | 0.24       | 50.02 | 3.99  | 1.02       | 25.10 | 50.18 | 33.50     | 16.99     |
| espiral  | 168   | 44.94        | 12.02 | 0.04       | 12.02 | 0.14  | 0.04       | 6.01  | 12.02 | 8.02      | 4.01      |
| espiral  | 168   | 60.79        | 22.00 | 0.07       | 21.99 | 0.48  | 0.12       | 11.00 | 21.99 | 14.66     | 7.34      |
| espiral  | 11    | 10.55        | 10.12 | 0.46       | 9.91  | 1.57  | 0.43       | 5.02  | 10.03 | 6.73      | 3.55      |
| espiral  | 11    | 14.06        | 17.98 | 0.82       | 16.82 | 5.13  | 1.66       | 8.79  | 17.58 | 12.00     | 7.04      |
| espiral  | 22    | 23.51        | 25.11 | 0.57       | 24.31 | 4.89  | 1.40       | 12.42 | 24.79 | 16.69     | 9.05      |
| espiral  | 22    | 22.98        | 23.99 | 0.55       | 23.29 | 4.45  | 1.26       | 11.88 | 23.71 | 15.95     | 8.59      |
| espiral  | 18    | 19.73        | 21.62 | 0.60       | 20.85 | 4.44  | 1.29       | 10.68 | 21.32 | 14.37     | 7.86      |
| espiral  | 18    | 9.31         | 4.81  | 0.13       | 4.80  | 0.21  | 0.05       | 2.40  | 4.81  | 3.21      | 1.61      |
| espiral  | 81    | 35.99        | 15.99 | 0.10       | 15.98 | 0.53  | 0.13       | 7.99  | 15.99 | 10.66     | 5.34      |
| espiral  | 81    | 35.99        | 15.99 | 0.10       | 15.98 | 0.53  | 0.13       | 7.99  | 15.99 | 10.66     | 5.34      |
| espiral  | 17    | 15.77        | 14.62 | 0.43       | 14.36 | 2.12  | 0.58       | 7.27  | 14.51 | 9.72      | 5.09      |
| espiral  | 17    | 12.87        | 9.75  | 0.29       | 9.67  | 0.94  | 0.24       | 4.86  | 9.71  | 6.49      | 3.31      |

**Tabla 50** *Resumen de datos de las curvas clotoides del proyecto vial*

*Elaborado.* Autor

Como las componentes de las curvas espirales se las hace por separado, es decir se debe escoger una de las dos partes para el diseño, en el presente proyecto se usaron 12 curvas espirales

## **2.6.6. Distancia de Visibilidad**

Es aquella que garantiza la seguridad y eficacia del conductor que puede visualizar delante de él.

Se divide en dos tipos

Donde:

- \* Distancia de visibilidad para la parada de un vehículo.
- \* Distancia de rebasamiento del vehículo.

#### **2.6.1. Distancia de visibilidad de parada**

Se puede considerar a esta distancia como la suma de dos distancias, las cuales serían la distancia recorrida y la distancia de frenado

Se debe considerar que la reacción mínima del conductor al frenado es de 2.5 segundos.

En la siguiente tabla se presentarán los valores de las distancias mínimas de parada según el MTOP-2003:

| Tipo de<br>Carretera |       | Valor Recomendable |           | Valor Absoluto |          |           |  |
|----------------------|-------|--------------------|-----------|----------------|----------|-----------|--|
|                      | Llano | Ondulado           | Montañoso | Llano          | Ondulado | Montañoso |  |
|                      | (LL)  | (0)                | (M)       | (LL)           | (0)      | (M)       |  |
| RI o RII             | 220   | 180                | 135       | 180            | 135      | 110       |  |
|                      | 180   | 160                | 110       | 160            | 110      | 70        |  |
| П                    | 160   | 135                | 90        | 135            | 110      | 55        |  |
| Ш                    | 135   | 110                | 70        | 110            | 70       | 40        |  |
| IV                   | 110   | 70                 | 55        | 70             | 35       | 25        |  |
| V                    | 70    | 55                 | 40        | 55             | 35       | 25        |  |

**Tabla 51** *Distancia de visibilidad mínima de parada, en m*

#### *Nota. (T.A.M.S.-ASTEC, 2003, pág. 183)*

Se la puede calcular con la siguiente ecuación:

$$
DVP = 0.7*Vc + \frac{Vc^2}{254*f}
$$

Donde:

- DVP = Distancia de visibilidad de parada, en m
- VC = Velocidad de circulación, en Km/h
- f = Coeficiente de fricción longitudinal

El coeficiente de fricción longitudinal, se puede calcular con la siguiente ecuación

$$
f = \frac{1.15}{Vc^{0.3}}
$$

Donde:

- f = Coeficiente de fricción longitudinal

- VC = Velocidad de circulación, en Km/h

$$
DVP = 0.7 * 25 + \frac{25^2}{254 * \frac{1.15}{25^{0.3}}}
$$

$$
DVP = 23.12 \; m
$$

El cálculo obtenido resulto se 23.12 m, pero por recomendación mínima del MTOP-2003 para vías de Clase III montañoso es de 40 m.

#### **Ecuación 23**

*Distancia de visibilidad mínima de parada*

*Nota*. *(T.A.M.S.-ASTEC, 2003, pág. 181)*, corresponde también al factor de fricción longitudinal

#### **2.6.2. Distancia de rebasamiento de un vehículo**

Se la calcula en base a la longitud e la carretera necesaria para efectuar una maniobra de reboso, estas se pueden relacionar con cuatro distancias parciales.

- d1 = Distancias recorrida del vehículo en maniobra de rebasamiento durante el cambio de velocidad, es decir cuando el vehículo acelera hacia el carril que se quiera efectuar el cambio.

$$
d1 = 0.14 * t_1(2V - 2m + at_1)
$$

- d2 = Distancia recorrida por el vehículo en maniobra de rebasamiento hacia el carril que se quiera efectuar el cambio

$$
d2 = 0.28 * V * t_2
$$

- d3 = Distancia que se encuentra entre el vehículo en maniobra de rebasamiento y el vehículo en sentido contrario hacia el carril que se quiera efectuar el cambio

$$
d3=30\ m\ a\ 90\ m
$$

-d4 = Distancia recorrida por el vehículo que viene en sentido contrario durante dos tercios del tiempo que se emplea para que el vehículo pueda hacer la maniobra de rebasamiento

$$
d4 = 0.18 * V * t_2
$$

**Ecuación 24** *Distancia de rebasamiento de un vehículo Nota. (T.A.M.S.-ASTEC, 2003, pág. 194)*

En la siguiente tabla se presentarán los valores de las distancias de visibilidad para el rebasamiento según el MTOP-2003:

|                      |               | Valor Recomendable |                  |               | Valor Absoluto  |                  |  |  |
|----------------------|---------------|--------------------|------------------|---------------|-----------------|------------------|--|--|
| Tipo de<br>Carretera | Llano<br>(LL) | Ondulado<br>(0)    | Montañoso<br>(M) | Llano<br>(LL) | Ondulado<br>(0) | Montañoso<br>(M) |  |  |
| RI o RII             | 830           | 830                | 640              | 830           | 640             | 565              |  |  |
|                      | 830           | 690                | 565              | 690           | 565             | 415              |  |  |
| П                    | 690           | 640                | 490              | 640           | 565             | 345              |  |  |
| Ш                    | 640           | 565                | 415              | 565           | 415             | 270              |  |  |
| IV                   | 480           | 280                | 210              | 290           | 150             | 110              |  |  |
| V                    | 290           | 210                | 150              | 210           | 150             | 110              |  |  |

*Tabla 52 Distancias de visibilidad para el rebasamiento*

*Nota. (T.A.M.S.-ASTEC, 2003, pág. 198)*

El cálculo obtenido resulto se 23.12 m, pero por recomendación mínima del MTOP-2003 para vías de Clase III montañoso es de 40 m.

La distancia de visibilidad de rebasamiento, se puede calcular con la siguiente ecuación

**Ecuación 25** *Distancias de visibilidad para el rebasamiento*

$$
DVR = 9.54 * V - 218
$$

*Nota.* (T.A.M.S.-ASTEC, 2003, pág. 195)

Donde:

- DVR = Distancia de visibilidad de rebasamiento, en m

- V = Velocidad de diseño, en Km/h

$$
DVR = 9.54 * 25 - 218
$$

$$
DVR=20.5\ m
$$

El cálculo obtenido resulto se 20.5 m, pero por recomendación mínima del MTOP-2003 para vías de Clase III montañoso es de 270 m.

## **2.6.7. Sobreanchos de Curvas.**

Los sobreanchos en curvas horizontales, brinda seguridad y comodidad al conductor para que el vehículo no salga disparado por acción de la aceleración centrifuga hacia afuera de la calzada.

\* Se debe tomar en cuenta que los neumáticos traseros ocupan una mayor trayectoria en el interior de la curva, ya que siguen la trayectoria de los neumáticos delanteros.

\* Es de importancia recalcar que los vehículos al acceder a la curva cambiar su posición y para el conductor es muy complicado mantenerla.

El MTOP-2003 por razones de diseño, se debe considerar un sobreancho de 30 cm para velocidad menores de 50 Km/h y para velocidad mayores a 50 Km/h se deberá considerar un sobreancho de 40 cm.

A continuación, se presenta la tabla de sobreanchos para 6 metros de calzada con una velocidad de diseño de 25 Km/h según el MTOP-2003

| Velocidad de diseño $(Km/h) = 25$ |                              |  |  |  |  |  |  |  |
|-----------------------------------|------------------------------|--|--|--|--|--|--|--|
|                                   |                              |  |  |  |  |  |  |  |
| Peralte $(\% )$                   | Sobreancho (m)               |  |  |  |  |  |  |  |
| $\overline{4}$                    | 2.40                         |  |  |  |  |  |  |  |
| $\overline{4}$                    | 1.96                         |  |  |  |  |  |  |  |
| $\overline{4}$                    | 1.67                         |  |  |  |  |  |  |  |
| $\overline{4}$                    | 1.40                         |  |  |  |  |  |  |  |
| $\overline{4}$                    | 1.30                         |  |  |  |  |  |  |  |
| $\overline{4}$                    | 1.25                         |  |  |  |  |  |  |  |
| $\overline{4}$                    | 1.08                         |  |  |  |  |  |  |  |
| $\overline{4}$                    | 0.98                         |  |  |  |  |  |  |  |
| $\overline{4}$                    | 0.92                         |  |  |  |  |  |  |  |
| $\overline{4}$                    | 0.81                         |  |  |  |  |  |  |  |
| $\overline{4}$                    | 0.77                         |  |  |  |  |  |  |  |
| $\overline{4}$                    | 0.73                         |  |  |  |  |  |  |  |
| $\overline{4}$                    | 0.70                         |  |  |  |  |  |  |  |
| $\overline{4}$                    | 0.66                         |  |  |  |  |  |  |  |
| $\overline{4}$                    | 0.61                         |  |  |  |  |  |  |  |
| $\overline{4}$                    | 0.57                         |  |  |  |  |  |  |  |
| $\overline{4}$                    | 0.53                         |  |  |  |  |  |  |  |
| $\overline{4}$                    | 0.50                         |  |  |  |  |  |  |  |
| $\overline{4}$                    | 0.47                         |  |  |  |  |  |  |  |
| $\overline{4}$                    | 0.44                         |  |  |  |  |  |  |  |
| $\overline{4}$                    | 0.42                         |  |  |  |  |  |  |  |
| $\overline{4}$                    | 0.39                         |  |  |  |  |  |  |  |
| $\overline{4}$                    | 0.36                         |  |  |  |  |  |  |  |
| $\overline{4}$                    | 0.34                         |  |  |  |  |  |  |  |
| $\overline{4}$                    | 0.32                         |  |  |  |  |  |  |  |
| 4                                 | 0.30                         |  |  |  |  |  |  |  |
|                                   | Ancho de la vía $(m) = 6.00$ |  |  |  |  |  |  |  |

*Tabla 53 Sobreanchos para 6 metros de calzada*

*Nota. (T.A.M.S.-ASTEC, 2003, pág. 78)*

Para el cálculo de los sobre anchos se tomó en cuenta un bus que es el vehículo con más distancia entre sus ejes

*Figura 42* Relación de ejes

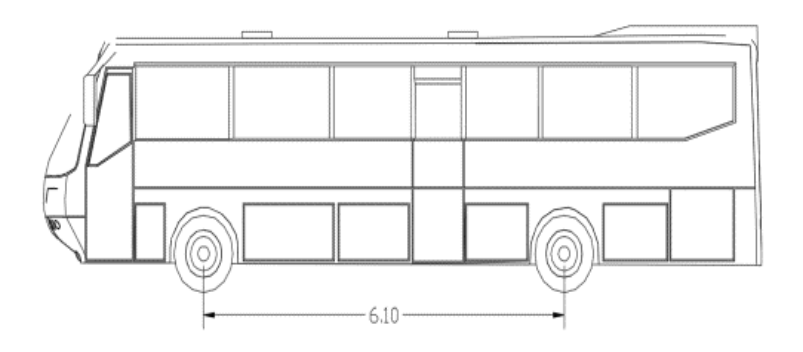

*Nota. (Hyundai camiones y buses, 2024)*

Para el cálculo de las diferentes los diferentes radios se puede usar la siguiente ecuación

**Ecuación 26** *Sobreanchos*

$$
S = n * \left(R - \sqrt{R^2 - L^2}\right) + \frac{V}{10 * \sqrt{R}}
$$

*Nota.* (T.A.M.S.-ASTEC, 2003, pág. 69)

Donde:

- S = Sobreancho de la curva, en m
- $-$  n = número de carriles
- R = Radio de la curva, en m
- L = Longitud entre la parte frontal y el eje trasero del vehículo, en m
- V = Velocidad de diseño, en Km/h

Para nuestro proyecto se consideró sobreanchos de 30 cm, ya que algunas curvas empatan con las viviendas aledañas y otra que la topografía al ser montañosa no permite desarrollar el sobreancho de diseño.

## **2.6.8. Diseño vertical**

Se debe considerar el diseño horizontal con una base sólida para nuestro diseño vertical, ya que no se puede sacrificar el perfil vertical o longitudinal para tener un buen trazado horizontal

Para el diseño se deben considerar dos parámetros de suma importancia que son:

- \* Gradientes
- \* Curvas Vertidas

## **2.6.8.1. Gradientes**

Están vinculadas con el volumen de tráfico y de la topografía del terreno, las gradientes o pendientes deben tener valores bajos de acuerdo a la velocidad de circulación y los vehículos puedan operar de la mejor manera.

Según el MTOP-2003 las pendientes mínimas son del 0.5 %, la usaremos en un tramo de nuestro proyecto.

| Tipo de<br>Carretera |               | Valor Recomendable | Valor Absoluto |       |          |           |  |  |
|----------------------|---------------|--------------------|----------------|-------|----------|-----------|--|--|
|                      | Llano         | Ondulado           | Montañoso      | Llano | Ondulado | Montañoso |  |  |
|                      | $(\text{LL})$ | (0)                | (M)            | (LL)  | (O)      | (M)       |  |  |
| RI o RII             | $2\%$         | 3%                 | 3%             | $4\%$ | 4%       | 6%        |  |  |
|                      | 3%            | $4\%$              | 3%             | $5\%$ | $5\%$    | 7%        |  |  |
| Н                    | 3%            | $4\%$              | $4\%$          | 6%    | 6%       | 8%        |  |  |
| Ш                    | $4\%$         | 6%                 | 6%             | $7\%$ | 7%       | 9%        |  |  |
| IV                   | $5\%$         | 8%                 | 6%             | 8%    | 8%       | 12%       |  |  |

**Tabla 54** Pendientes mínimas

*Nota. (T.A.M.S.-ASTEC, 2003, pág. 2R)*

Al ser una vía existente, se puede considerar y que en su diseño vial fue considerar como una carretera de Clase IV, nos podemos adaptar a las pendientes y adáptanos en algunos tramos a las pendientes de Clase III.

#### **2.6.8.2. Curvas verticales**

Para el diseño vertical las curvas de diseño son la parábola simple que se aproxima y a la curva circular. Para estas curvas se debe tomar en cuenta la distancia de visibilidad de parada de los vehículos

Estas curcas se clasifican en dos

- Cóncavas
- Convexas

## **2.6.8.2.1. Curvas verticales convexas**

Para diseñar estas curvas se debe tener en cuenta la distancia de visibilidad, que se mide la altura de 1.15 m para la vista del conductor hasta una altura de 15 cm para el objeto sobre la vía.

A continuación, se presenta los valores recomendados por el MTOP-2003 para curvas convexas, tomar en cuenta que para el calculo es necesario tener en cuenta que se manejan con el coeficiente K.

**Tabla 55** *Coeficiente K en cuervas convexas.*

| Tipo de     |               | Valor Recomendable |                  | Valor Absoluto |                 |                  |  |
|-------------|---------------|--------------------|------------------|----------------|-----------------|------------------|--|
| Carretera   | Llano<br>(LL) | Ondulado<br>(O)    | Montañoso<br>(M) | Llano<br>(LL)  | Ondulado<br>(0) | Montañoso<br>(M) |  |
| RI o RII    | 105           | 85                 | 46               | 85             | 46              | 28               |  |
|             | 85            | 60                 | 28               | 60             | 28              | 19               |  |
| $_{\rm II}$ | 85            | 60                 | 28               | 60             | 28              | 13               |  |
| Ш           | 43            | 28                 | 12               | 28             | 12              |                  |  |
| ĪV          | 28            | 12                 |                  | 12             |                 |                  |  |

*Nota. (T.A.M.S.-ASTEC, 2003, pág. 2R)*

La longitud mínima absoluto de las curvas verticales convexas se puede determinar con la siguiente ecuación

# **Ecuación 27**

*Longitud mínima absoluto en curvas convexas*

$$
L_{min} = 0.60 \times V
$$

*Nota.* (T.A.M.S.-ASTEC, 2003, pág. 211)

Donde:

- $\bullet$  L = Longitud mínima de la curva vertical, e m-
- $\bullet$  V = Velocidad de diseño, en Km/h.

$$
L_{min} = 0.60*25
$$
  

$$
L_{min} = 15 m
$$

Las curvas verticales convexas para el proyecto tendrán un valor de 15 m, pero como al ser un diseño existente nos apegaremos más en usar el valor de K que es de 4.

# **2.6.8.2.2. Curvas verticales Cóncavas**

Para diseñar estas curvas se debe tener en cuenta que sean lo suficientemente largas, de modo que la longitud de los rayos de luz de los faros sea aproximadamente igual al a distancia de visibilidad necesaria para la parada del vehículo.

A continuación, se presenta los valores recomendados por el MTOP-2003 para curvas convexas, tomar en cuenta que para el cálculo es necesario tener en cuenta que se manejan con el coeficiente K.

**Tabla 56** *Coeficiente K en cuervas cóncavas*

|                      |               | Valor Recomendable |                  | Valor Absoluto |                 |                  |  |
|----------------------|---------------|--------------------|------------------|----------------|-----------------|------------------|--|
| Tipo de<br>Carretera | Llano<br>(LL) | Ondulado<br>(O)    | Montañoso<br>(M) | Llano<br>(LL)  | Ondulado<br>(0) | Montañoso<br>(M) |  |
| RI o RII             | 52            | 46                 | 32               | 46             | 32              | 24               |  |
|                      | 46            | 38                 | 24               | 38             | 24              | 18               |  |
| П                    | 46            | 38                 | 24               | 38             | 24              | 15               |  |
| Ш                    | 31            | 24                 | 13               | 24             | 13              | 6                |  |
| IV                   | 24            | 13                 | 10               | 13             | 5               | 3                |  |

*Nota. (T.A.M.S.-ASTEC, 2003, pág. 2R)*
La longitud mínima absoluto de las curvas verticales convexas se puede determinar con la siguiente ecuación

**Ecuación 28** *Longitud mínima absoluto en curvas cóncavas*

$$
L_{min} = 0.60 * V
$$

*Nota.* (T.A.M.S.-ASTEC, 2003, pág. 213)

Donde:

- $L =$ Longitud mínima de la curva vertical, e m-
- $V =$  Velocidad de diseño, en Km/h.

$$
L_{min} = 0.60*25
$$

 $L_{min} = 15 m$ 

Las curvas verticales convexas para el proyecto tendrán un valor de 15 m, pero como al ser un diseño existente nos apegaremos más en usar el valor de K que es de 6.

# **2.7. Diseño del Pavimento Articulado**

Los pavimentos de adoquines son estructuras compuestas, conformadas por capas diferentes des materiales que se construyen a partir del nivel de subrasante, esto ayudara a personas, animales y vehículos a transitar libremente de una forma eficiente donde no se presente fallos o deformaciones excesivas.

**Figura 43** *Estructura de Pavimento Articulado*

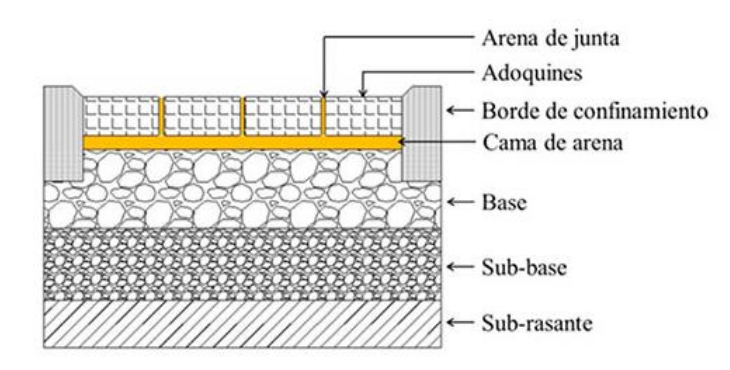

*Nota.* (Bahamondes, Tomás, & Vargas Tejeda, 2013)

## **2.7.1. Elementos del pavimento Articulado**

Como se muestra en la figura 28, está conformado por:

Subrasante

Capa de subbase

Capa de base

Cama de arena o capa de asiento

Bordillo de confinamiento

Capa de rodadura (adoquín)

Cordón de confinamiento o arena de juntas

## **2.7.1.1 Subrasante**

Es la capa que se excava a partir del suelo natural, puede variar según el tipo de suelo es decir se puede cavar hasta cierta profundidad, con el fin de saber las propiedades físicomecánicas mediante ensayos de laboratorio y saber si la capa necesita mejoramiento de suelo.

Una vez realizado los ensayos en laboratorio se hacer el diseño estructural del pavimento articulado, ya que se podrá saber las cargas que podrá soportar el suelo y el pavimento.

A la subrasante se la puede considerar de la siguiente manera:

Muy mala calidad: Se la considera de muy mala calidad cuando contiene mucha materia orgánica, por lo cual se debe tener en cuenta material de mejoramiento

Mala calidad: Se la considera de mala calidad cuando contiene material fino limoso o arcillo, tomando en cuenta el valor del CBR se decidirá si es necesaria poner una capa de mejoramiento en la subbase granular.

Buena calidad: Se la considera de buena calidad cuando el suelo da un CBR alto y se podría omitir la capa de base

Excelente calidad: Se la considera de buena calidad cuando el valor del CBR e muy alto, o cual se aplica directamente la cama de arena sobre el adoquín.

## **2.7.1.2. Subbase**

Es un material que se coloca encima de la subrasante, el cual debe ser clasificado de acuerdo al tipo de terreno y topografía que se encuentre, es decir se debe tener en cuenta la clasificación de subbase para el material del suelo.

La subbase debe cumplir con algunos requerimientos como:

La transmisión de esfuerzos a lo largo de la vía hasta a la subrasante

Los materiales deben tener un proceso de transición entre capas

Minimizar los efectos que provocan los cambios volumétricos del terreno para evitar daños en el pavimiento

Maximizar la resistencia más uniforme posible para la capa de rodadura y proporcionar seguridad a la capa de rodadura

La subbase se clasifica en:

Subbase clase 1: Material triturado de roca o grava, graduados uniformemente de acuerdo a los límites para su granulometría Clase1 (11/2"-38.1mm)

Subbase clase 2 Material triturado o cribado en yacimientos naturales, es decir pierdas trituradas naturalmente graduados uniformemente dentro de los límites de la granulometría Clase 2 (2"-50.4 mm)

Subbase clase 3: Agregados naturales que se hallen graduados uniformemente dentro de los límites de la granulometría clase 3 (3"-76.2mm)

# **2.7.1.3. Base**

Es un material que se coloca encima de la Subbase, su propósito es absorber todos los esfuerzos que se transmite de acuerdo al número de Ejes Equivales, o ESAL'S de forma uniforme hasta la subrasante.

La base debe cumplir con algunos requerimientos como:

La transmisión de esfuerzos de la capa de rodadura hasta a la subrasante

Los materiales deben tener un proceso de transición entre capas.

Se debe considerar que el material conserva la temperatura y humedad producido por el tráfico.

La base se clasifica en:

Base clase 1: Compuesta por agregado grueso y fino, triturados en un 100%, graduados uniformemente dentro de los limites granulométricos, se consideran tipo A y B; Tipo A (2"- 50.4 mm), tipo B (11/2"-38.1mm)

Base clase 2: Se deberá triturar al menos el 50% de su peso, compuesto por fragmentos de roca o grava graduados uniformemente dentro de los limites granulométricos para clase 2.

Base clase 3: Se deberá triturar al menos el 25% de su peso, compuesto por fragmentos de roca o grava graduados uniformemente dentro de los limites granulométricos para clase 3

Base clase 4: Material triturado o cribado de fragmentación de pierdas naturalmente y graduados uniformemente dentro de los límites de clase 4.

#### **2.7.1.4. Capa de arena o de asiento**

Es un material que se coloca encima de la Base, es para un acomodo uniforme al largo de la vía.

La capa de arena debe cumplir con algunos requerimientos como:

Acomodo de adoquines sobre la base.

Drenado de agua que pueda infiltrase entre las juntas de los adoquines, evitando daños de la base.

Ofrecer un confinamiento en la capa de rodadura, en la superficie para cada adoquín

El espesor por normativa debe ser no mayor a 5 cm.

#### **2.7.1.5. Capa Rodadura**

El pavimento articulado o de adoquines puede soportar la carga vehicular eficientemente de acuerdo a los rangos de resistencias de adoquines vehiculares, de acuerdo al tipo de trafico

Según la NEC (Norma Ecuatoriana de la Construcción) se deberá hacer un ensayo a la compresión el cual para vías de tráfico medio a ligero el adoquín tendrá una resistencia no menor a 300 Kg/cm2 y para tráfico pesado el adoquín tendrá una resistencia no menor a 400 Kg/cm2; para nuestro caso de estudio se optó por usar adoquín de 8 cm para tráfico medio a ligero.

La capa de rodadura (adoquín) debe cumplir con algunos requerimientos como:

Una perfecta circulación sea para vehículos o peatones.

Tomar en cuenta que los adoquines se deben ensayar, uno de ellos es al desgaste que ocasionan los vehículos de acuerdo a la NTE INEN 3040 del 2016.

Ser una capa impermeable para evitar daños por el efecto del clima.

La empresa **HORMIPISOS,** ofrece en su catálogo adoquines en cruz para tráfico vehicular con las siguientes características:

Espesor: 8 cm, 8.5cm y 10 cm.

Ancho: 22 cm

Largo: 24 cm

Resistencia Promedio: 400 Kg/cm2

**Figura 44** *Adoquín Florencia diseño en cruz*

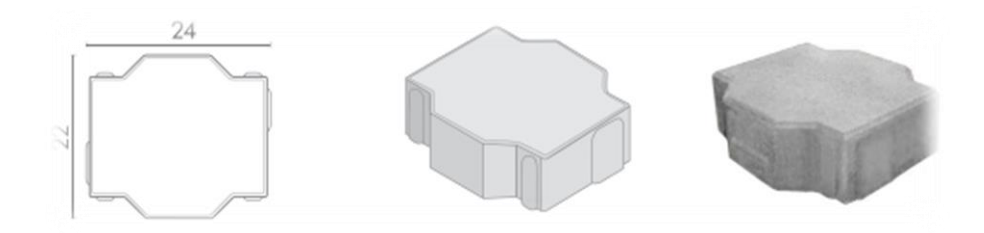

*Nota. (Hormipisos, 2024, pág. 54)*

# **2.7.1.6. Sellado de Arena o Emporado**

Este sellado de arena permite que los adoquines tengan movimientos, se usa arena muy fina que al introducir entre las juntas permite que la capa de rodadura funciones de manera impermeable y así tener un correcto funcionamiento de toda la estructura.

# **2.7.1.7. Cordón o borde de confinamiento**

Es para impedir desplazamientos tanto verticales como horizontales de los adoquines producto de las vibraciones de los vehículos, para el confinado se usa bordillo y bermas de concreto.

# **2.7.2. Diseño de la capa de rodadura**

Es espesor de la capa de rodadura será de 8 cm, ya que al ser caminos con crecimiento y la fábrica de Hormipisos nos asegura adoquines en cruz con una resistencia promedio de 400 Kg/cm2, estaríamos cumpliendo por normativa, además que el costo sería menor que el de 10 cm de espesor.

#### **2.7.2.1. Diseño de la capa de asiento**

De acuerdo por normativa la capa de asiento debe tener un espeso mínimo recomendado de 5 cm por especificaciones del MTOP-2003

Características del trafico

Al hacer el cálculo debido de los ejes equivalentes (ESALs), se determinó los valores

$$
ESAL = TPDA * \%CP * GF * DD * LD * TF * 365
$$

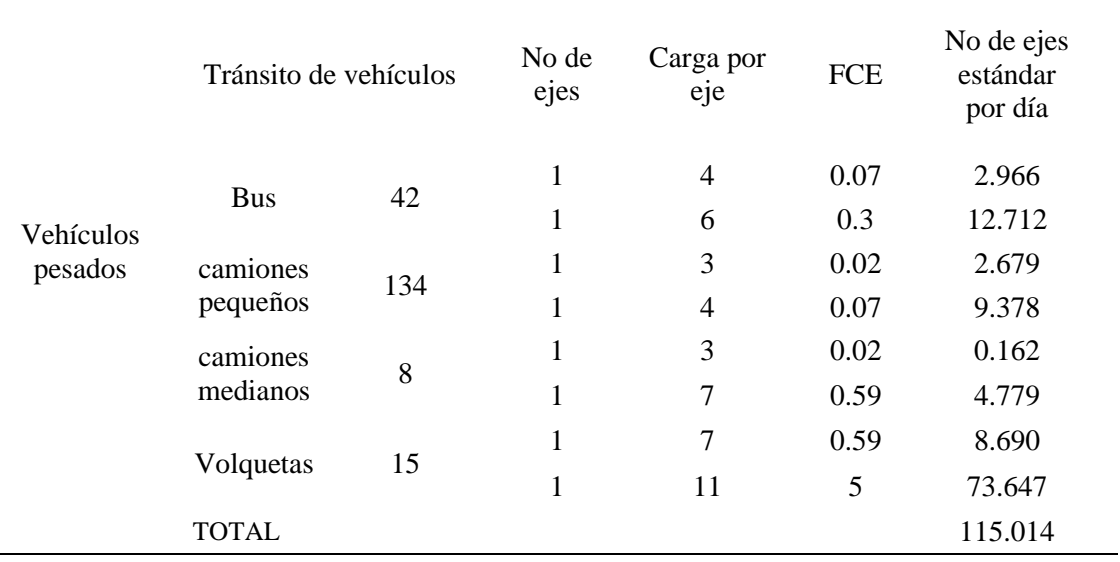

**Tabla 57** *Resultado del TPDA para cada eje equivale*

*Nota. (Cordo, 2006, pág. 21)*

*Elaborado.* Autor

TPDA=115.01

%CP se desprecia ya que no se tiene camiones pesados de clase 5

$$
GF = [(1 + g_{tv}) * (1 + g_{tf})] - 1
$$

GF se debe considerar el factor camión de la grafica

$$
GF = \left( \left[ (1 + 0.04) * (1 + 1.62) \right] - 1 \right) * 20
$$

 $GF = 1.62$ 

Los valores de Factor direccional y de factor carril se pueden observar en la tabla tomando en cuenta que es una calzada con dos sentidos y con un número de carriles de dos

 $DD = 0.5$ 

 $LD = 0.8$ 

TF se calculó con la tasa de crecimiento con relación al factor camión  $g_{tf}$ 

 $TF = 32.37$ 

$$
ESAL = 115.01 * 1.62 * 0.5 * 0.8 * 32.37 * 365
$$

 $ESAL = 8844739.64$ 

# **2.7.2.2. Diseño de la capa de Base**

La norma del Nevi-12 "Volumen 3" nos proporciona la siguiente tabla

**Tabla 58** *Clasificación de la Base por la NEVI-VOL 3*

| Material<br>Especificado | Tipo de carretera                                                                                                    | No<br>Carriles | TPDA       |
|--------------------------|----------------------------------------------------------------------------------------------------|----------------|------------|
| <b>Base Clase 1</b>      | Para uso principalmente en<br>aeropuertos y carreteras con intenso<br>nivel de trafico                                      | 8 a 12         | > 50000    |
| Base Clase 2             | Carreteras de 2 hasta 6 carriles con<br>un ancho mínimo por carril de 3.65<br>m. Se incluye franja central desde 2<br>a 4 m | 2a6            | 8000-50000 |
| Base Clase 3             | Vías internas de urbanizaciones con<br>bajo nivel de trafico                                                                | 2a4            | 1000-8000  |
| Base Clase 4             | Camino Vecinales                                                                                                    | 2              | <1000      |

*Nota. (Ministerio de Transporte y Obras Públicas del Ecuador, 2013, pág. 372)*

Para ver si necesitamos Base clase 4 para nuestro diseño usaremos la figura 45 de la GPE INEN 044 Guía Práctica de Adoquines de Hormigón para Transito Ligero y Pesado

**Figura 45** *Espesores de base que soportan 80 millones de carga axial estándar*

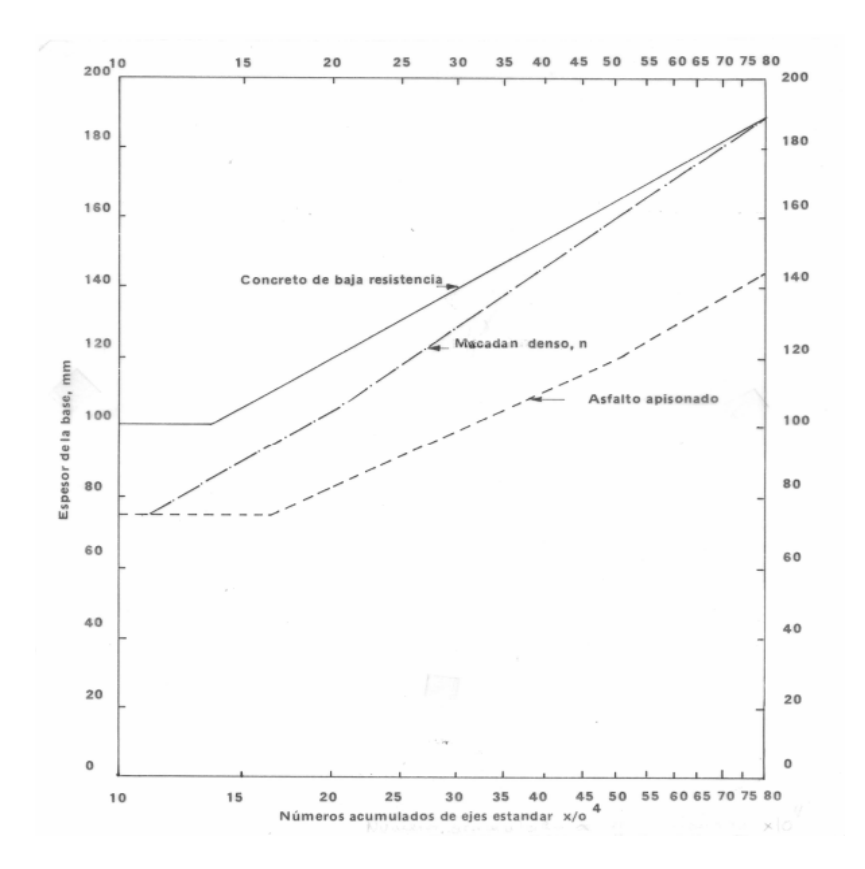

*Nota.* (INEN, 1996)

Al no cumplir con el porcentaje de los 80 millones de ejes equivalentes no se necesita capa de base, ya que no se tiene un tráfico tan pesado como se muestra en la figura de la INEN 044

# **2.7.2.3. Diseño de la capa de subbase**

Es un espesor uniforme que se presenta a lo largo de toda la vía, para lo cual se presentara la característica de los agregados

| <b>Tamiz</b>                       | Porcentaje en peso a través de los tamices de malla<br>cuadrada |           |           |  |
|------------------------------------|-----------------------------------------------------------------|-----------|-----------|--|
|                                    | Clase I                                                         | Clase II  | Clase III |  |
| $3''$ (76.2 mm)                    |                                                                 |           | 100       |  |
| 4" (50.4 mm)                       |                                                                 | 100       |           |  |
| $11/2$ " (38.1 mm)                 | 100                                                             | 70-100    |           |  |
| $N^{\circ}$ 4 (4.75 mm)            | $30-70$                                                         | $30 - 70$ | $30 - 70$ |  |
| $N^{\circ}$ 40 (0.425 mm)          | $10 - 35$                                                       | $15-40$   |           |  |
| $N^{\circ} 200 (0.075 \text{ mm})$ | $0-15$                                                          | $0-20$    | $0-20$    |  |

**Tabla 59** *Porcentaje que pasa para la clasificación de Subbase*

*Nota. (Ministerio de Transporte y Obras Públicas del Ecuador, 2013, pág. 341)*

Para escoger la clase de subbase para el proyecto se tomará en cuenta los siguientes puntos:

- Que sea agregado de canto rodado natural gradado uniformemente
- La disponibilidad y la cercanía de las minas para la extracción del material
- El costo del material dependerá la distancia y disponibilidad.

Dicho los factores anteriores y Guayllabamba dispone de una mina cercana de escogió una subbase de Clase III

Del grafico se obtendrá el espesor de la subbase de acuerdo a la Norma INEN 044

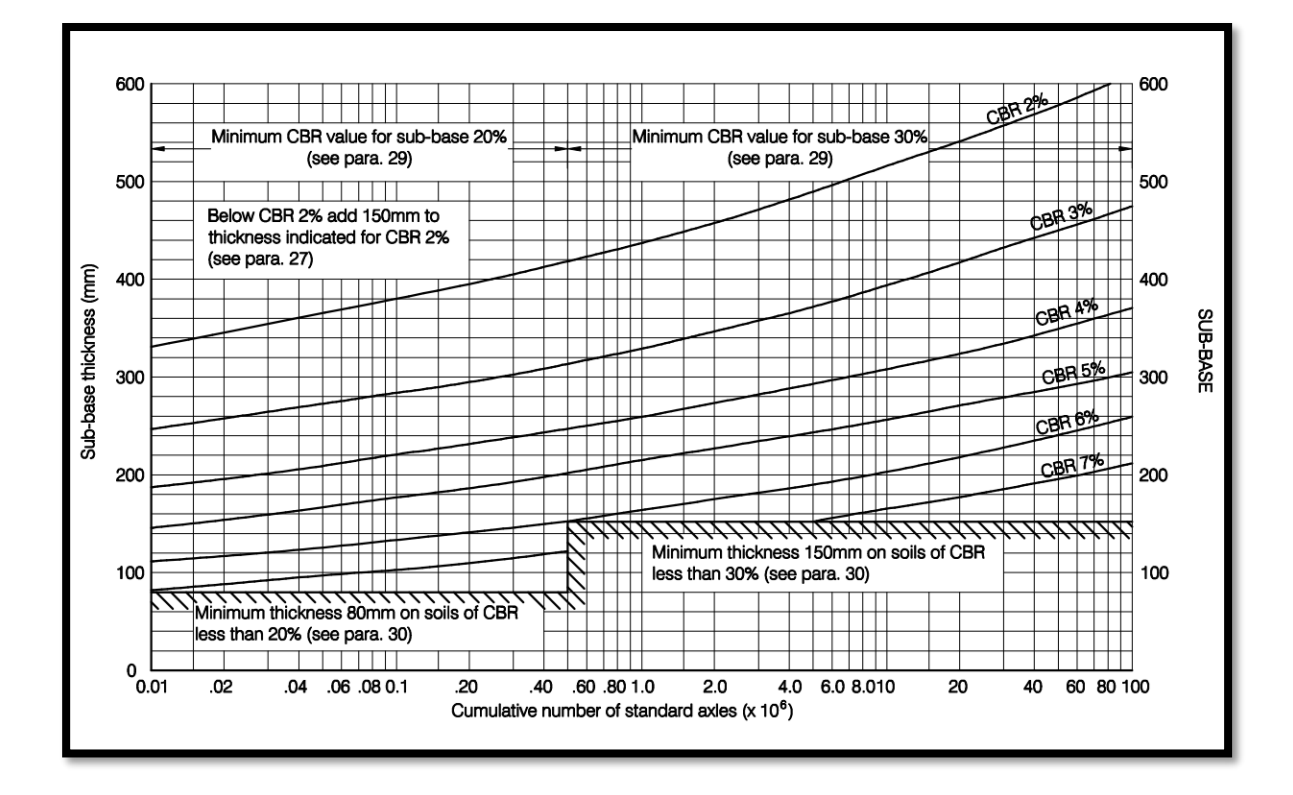

**Figura 46** *UK Road Note 29 para diseño de Subbase en función del CBR*

*Nota. (Department of the Environment Road Research Laboratory ROAD NOTE 29 , 1970, pág. 32)*

Como nuestro CBR tiene un valor de 5.86%, es decir es de mala calidad, además de que el valor del ESAL's es de 8844739.44, no da como resultado una subbase de 150 mm, el cual por seguridad la normativa recomienda que para CBR>10% poner una capa de subbase mínima de 200mm.

#### **2.7.2.4. Modulo Resiliente**

Al tener un CBR menor al 10% usaremos la siguiente ecuación

 $MR = 1500 * CBR$ ; Cuando CBR < 10%

$$
MR = 8794.69
$$

#### **2.7.2.5. Confiabilidad (%R)**

Al estar en una zona rural no iremos a la tabla 5 y escogeremos colectoras, el valor a tomar 1será el promedio y tendrá un valor de 0.85

# **2.7.2.6. Desviación Estándar**

Nos iremos a la tabla 6 escogeremos variación en la predicción del comportamiento del pavimento con errores en el tránsito, ya que fue un conteo manual y no se estimó un conteo vehicular de 24 horas.

Por lo tanto, la desviación estándar para pavimentos flexibles es de 0.49

## **2.7.2.7. Variación de Serviciabilidad (ΔPSI)**

La serviciabilidad para pavimentos flexibles es de 4.2 y la serviciabilidad para caminos con transito menor es de 2; como resultado tenemos una pérdida de seviciabilidad ΔPSI de 2.2

#### **2.7.2.8. Numero estructural (SN)**

En el ábaco de la figura el resultado obtenido es un número SN de 3.4

Por lo cual se quiso comprobar la capa de subbase mediante este método, los valores de a1, a2, a3, d1, d2, d3, m2 y m3, son valores ya descritos por la norma AASHTO 93

$$
SN = a1 * d1 + a2 * d2 * m2 + a3 * d3 * m3
$$
  
3.4 = 0.45 \* 3.1496 \* 1 + 0.2 \* X \* 0.7  

$$
X = 36 \text{ mm}
$$

Por lo cual nos mantenemos con el valor de los 200 mm para capa de subbase.

#### **2.7.2. 9. Espesor del pavimento articulado**

En resumen, del cálculo es la suma de todos los espesores obtenidos, la estructura del pavimento articulado queda de la siguiente manera

Capa de rodadura (adoquín): 8 cm Cama de Arena: 5 cm Capa de Base: 0 cm Capa de Subbase: 20 cm Espesor total: 33 cm

#### **2.7.2.10. Fuente de Materiales**

Los materiales necesarios para el proyecto se obtendrán de la mina de Guayllabamba Concesión Minera Carlos Alberto, la cual es una mina certificada y aprobada por el Ministerio de Transporte y Obras Públicas, de no cumplir algún material solicitado o sea dependiendo del fiscalizador o del contratista se optará por buscar otra mina certificada y que cumpla con todos los permisos adecuados.

La distancia recorrida desde la mina Concesión Minera Carlos Alberto hasta nuestro proyecto vial es de 8.3 km, lo cual es una distancia aceptable y la mina cumple con las especificaciones técnicas para la subbase CLASE III.

Para desalojo de material se tendrá en cuenta a la escombrera más cercana que es Lulumbamba es una escombrera certificada por el municipio del Distrito Metropolitano de Quito, el trayecto es de 45.3 km.

#### **2.8. Obras complementarias**

Son las adecuaciones que tiene vía para que funcione de mejor manera, estas obras van de forma longitudinal como cunetas, bordillos, canales, es decir todo obra de drenaje, además se puede implementar obras de protección de forma transversal y longitudinal.

El presente proyecto al no contar con alcantarillado, se procederá hacer el cálculo de cunetas que es para evacuar de la escorrentía superficial.

Según el MTOP-2003 el sistema de drenaje debe cumplir con cuatro funciones.

Tomar el tiempo de concentración que tiene la vía para estimar el desalojamiento de las aguas en la calzada

Controlar el agua externa a la vía, es decir tener en cuenta el nivel freático

Tener en cuenta que, si hay agua externa a la superficie o subterránea, evitar que la misma vaya hacia las partes externas de la vía

Tener un control adecuado controlando los cruces de agua.

### **2.8.1. Drenaje Longitudinal**

Se deberá tomar en cuenta la escorrentía superficial proveniente de la capa de rodadura y de los taludes adyacentes a la vía, para evitar unas inundaciones a lo largo de la vía, su función es captar y evacuar hacia el drenaje establecido o diseñado.

Se deberá tomar en cuenta la implementación de bordillos para tener una protección extra, en el caso de la vía, para el proyecto es de suma importancia la implementación de cuenta bordillo ya que da más estabilidad a la vía por las pendientes presentes en el proyecto, por lo cual se tomó en cuenta algunos parámetros extras como la sección, longitud, tirante hidráulico y el espejo de agua para el diseño de la cuneta bordillo.

#### **2.8.1.1. Cunetas**

Es un canal que se implementa a los dos lados de la vía. Sus funciones acoger toda el agua lluvia proveniente de las áreas adyacentes, tales como talud de corte y áreas que influyan en la recolección del agua lluvia, la finalidad de estas es mandar el agua recolectada a un drenaje natural o una obra transversal.

En el caso del diseño de la vía se optó por realizar unas cajoneras de recolección de agua, para que las cunetas no se sobrecarguen de agua, ya que al contar con un talud que da a la vía principal el riesgo de sobrecargar el talud es que se pueda socavar y para el otro lado de la vía se tiene propiedad privada en algunos tramos.

Para el diseño de las cunetas se tomó los siguientes parámetros

Localización: Se colocará el bordillo cuneta entre la vía, ya que no cuenta con espaldón y el talud de corte

Pendiente: Se tomará en cuenta la pendiente mínima del 0.50% para evitar la sedimentación que se pueda producir en el bordillo cuneta, la pendiente máxima se debe considerar de acuerdo a las pendientes máximas de la vía.

Velocidad: Se debe tomar en la velocidad con la que transita el agua ya que esta es erosiva, dependiendo el tipo de sedimento que se encuentre en la misma.

A continuación, se presenta una tabla con las distintas velocidades con las que el agua erosiona los distintos materiales utilizados para las cunetas

**Tabla 60** *Velocidades con la que el agua erosiona los diferentes materiales*

| Material        | Velocidad(m/s) | Material  | Velocidad(m/s) |  |
|-----------------|----------------|-----------|----------------|--|
|                 |                | Pizarra   |                |  |
| Arena fina      | 0.45           |           | 2.00           |  |
|                 |                | suave     |                |  |
| Arcilla arenosa | 0.50           | Grava     | 3.50           |  |
|                 |                | gruesa    |                |  |
| Arcilla         |                |           | 3.40-4.50      |  |
| ordinaria       | 0.85           | Zampeado  |                |  |
| Arcilla firme   | 1.25           | Roca sana | 4.50-7.50      |  |
|                 |                |           |                |  |
| Grava fina      | 2.00           | Hormigón  | 4.50-7.50      |  |

*Nota. (T.A.M.S.-ASTEC, 2003, pág. 255)*

## **2.8.1.1.1. Caudal y diseño para la cuneta**

Para encontrar el caudal que se estima que llegue a la cuneta y va a usar el método racional y el método de Manning para realizar el cálculo hidráulico de la sección propuesta.

El método racional se realiza para determinar la cauda en áreas menores a las 200 hectáreas, se la puede implementar en vías, si se sabe los parámetros necesarios para resolver la ecuación.

Se la calcula con la siguiente ecuación

**Ecuación 29** *El método racional*

$$
Q = \frac{C \times I \times A}{360}
$$

*Nota.* (Carrasco, 2005, pág. 78)

Donde:

- Q = Caudal máximo esperado, en m3/s
- C = Coeficiente de escorrentía

 $I =$ Intensidad de lluvias

A = Área tributaria, en Ha

**Tabla 61** *Escurrimiento en pavimentos de bloques cemento*

| Tipo de pavimento                 | с    |
|-----------------------------------|------|
| Suelo compacto                    | 0.66 |
| Concreto                          | 0.95 |
| Bloque de concreto no rectangular | 0.78 |
| Bloque rectangular de piedra      | 0.6  |
| Bloque hueco                      | 0.03 |

*Nota. (Tarqui Zegarra, Santos de Brito, & De Fátima Carvalho, 2014, pág. 38)*

Para nuestro proyecto usaremos un  $C = 0.78$ 

Para el cálculo de la intensidad de lluvias el INAMHI utiliza la siguiente formula.

**Ecuación 30** *Intensidad de lluvias el INAMHI*

$$
I = \frac{K * T^m}{t^n}
$$

*Nota* (Guachamín, Garcia , Arteaga, & Cadena, 2019, pág. 12)

Donde:

- $I = Intensidad, en mm/h.$
- $T =$  Periodo de retorno, en años.

t = Tiempo de duración, en h.

K,  $m$ ,  $n =$ Constantes de ajuste de cada estación.

# **Tabla 62** *Ecuación pluviográfica de la estación M0022 Tabacundo*

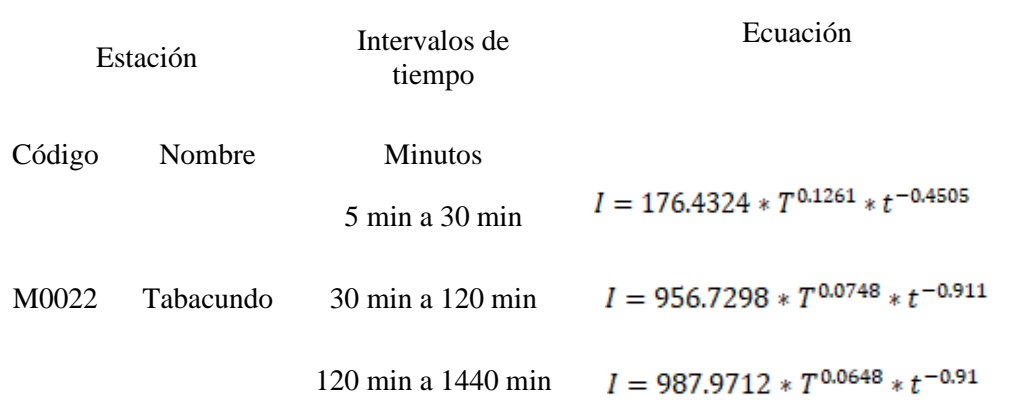

*Nota. (Guachamín, Garcia , Arteaga, & Cadena, 2019, pág. 19)*

Con el tiempo de concentración podremos saber en qué rango se encuentra nuestra intensidad máxima.

Usaremos el método Kirpich propuesta por la norma de diseño de sistema de alcantarillado para la EMAAP-Q

**Ecuación 31** *Método Kirpich*

$$
t_c = 0.0194 \left( \frac{L^{0.79}}{S^{0.385}} \right)
$$

*Nota* (Carrasco, 2005, pág. 88)

Donde:

 $tc =$  tiempo de flujo, en min.

 $L =$ Longitud del área de aportación de caudal, en m.

S = Pendiendo del área de aportación de caudal, en h.

i = Intensidad de lluvias, en mm/h.

$$
t_c = 0.0194 \left( \frac{175^{0.79}}{0.5^{0.385}} \right)
$$

$$
t_c=7.96\,\mathrm{s}
$$

Al calcular el tiempo de concentración de 7.96 s, usaremos la ecuación que da los intervalos 5 min a 30 min.

El valor máximo de intensidad obtenía con un tiempo de 5 min para un tiempo de retorno de 20 años

> $I = 176.4324 * T^{0.1261} * t^{-0.4505}$  $I = 176.4324 * 20^{0.1261} * 5^{-0.4505}$  $I = 124.67$   $mm/h$

A continuación, se implementará los caudales de aportación para cada abscisa de acuerdo a su cambio de pendiente.

#### **2.8.1.1.2. Cálculo Hidráulico (Método de Manning)**

Para el diseño de cunetas tenemos que tener en cuenta el principio de canales abierto con flujo uniforme, ya que se utiliza la fórmula de Manning con la respectiva ecuación de continuidad.

| Revestimiento                                         | Calidad<br>buena | Calidad<br>Regular |
|-------------------------------------------------------|------------------|--------------------|
| Concreto vaciado en formaletas sin acabado            | 0.013            | 0.017              |
| Concreto alisado a boca de cepillo                    | 0.013            | 0.015              |
| Concreto emparejado con llana                         | 0.012            | 0.014              |
| Mortero lanzado, sección buena                        | 0.016            | 0.019              |
| Piedras irregulares, unidas con mortero cemento       | 0.017            | 0.020              |
| Mampostería de piedra bruta y mortero cemento frisado | 0.016            | 0.020              |

**Tabla 63** *Coeficientes de Rugosidad*

*Nota. (T.A.M.S.-ASTEC, 2003, pág. 301)*

Vamos a usar un promedio de concreto vaciado en formaletas sin acabos, que son las cunetas revestidas de hormigón con un  $n = 0.015$ .

Procedemos a calcular la geometría de nuestra cuneta, como al ser una cuneta bordillo los lados de la cuneta triangular van a formar un triángulo escaleno es decir que va a tener sus tres lados desiguales, por lo tanto, nos manejaremos con las siguientes ecuaciones para su cálculo.

# **2.8.1.1.3. Cálculo del área hidráulica.**

$$
A = \frac{(m_1 + m_2) * y^2}{2}
$$

Donde:

 $A = \text{Área mojada, en m2}$ m1 = Pendiente menor de la cuneta. m2 =Pendiente mayor de la cuneta. y = Tirante hidráulico normal.

## **2.8.1.1.4. Cálculo del Perímetro mojado.**

$$
Pm = \left(\sqrt{1 + m_1^2} + \sqrt{1 + m_2^2}\right) * y
$$

Donde:

Pm = Perímetro mojado, en m.

m1 = Pendiente menor de la cuneta.

m2 =Pendiente mayor de la cuneta.

y = Tirante hidráulico normal.

# **2.8.1.1.5. Cálculo del Radio hidráulico.**

$$
Rh = \frac{A}{Pm}
$$

Donde:

Rh = Radio Hidráulico, en m.  $A = \text{Area mojada, en m2.}$ Pm = Perímetro mojado, en m.

# **2.8.1.1.6. Cálculo de la Velocidad.**

$$
V = \frac{1}{n} * Rh^{\frac{2}{3}} * S^{\frac{1}{2}}
$$

Donde:

 $V =$  Velocidad, en m/s.

n = Coeficiente de Rugosidad de Manning.

Rh = Radio Hidráulico, en m.

S = Pendiente hidráulica, en %.

*Ecuación 32 Canal abierto en forma triangular*

*Nota.* (CHOW, 1999, pág. 21), corresponde a las propiedades de un canal abierto en forma de cuneta, estas fórmulas fueron propuesta ya que se tiene dos pendientes diferentes para el cálculo de las cunetas (m)

El diseño de las cunetas va de forma lateral y se presentara en la siguiente tabla

**Figura 47** *Cuneta tipo*

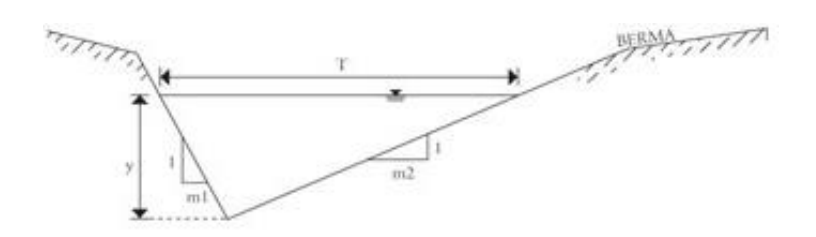

*Nota. (Carrasco, 2005)*, es la cuneta tipo que se va a realizar en el proyecto

El tipo de cuneta es la que se presenta en la figura, tomando en cuenta que se debe implementar el bordillo, ya que da una mejor estabilidad en la vía.

Por lo tanto, como la vía no cuenta con alcantarillado se tendrá que pedir a la empresa EMMAP-Q, que les facilite un diseño de alcantarillado, tampoco se puede implementar cruces de agua, ya que se pueden saturar el talud de la vía principal Guayllabamba – Tabacundo y se podría socavar, el otro problema es cruza mucha propiedad privada y no están dispuestos a recibir el agua de las cunetas sea para riego, ya que el agua viene con desechos del auto como aceite y gasolina y eso perjudica a la tierra para cultivar.

| Número         | Estructura    | Tramo                              | Longitud(m) | Ancho $(m)$ | Área de<br>aportación (ha) | Caudal $(m^3/s)$ | Pendiente (%) |
|----------------|---------------|------------------------------------|-------------|-------------|----------------------------|------------------|---------------|
| $\mathbf{1}$   | <b>CUNETA</b> | Ini: 0+000 km<br>Fin: $0+025$ km   | 25          | 6.7         | 0.0168                     | 0.0045           | 9.90          |
| $\overline{c}$ | <b>CUNETA</b> | Ini: $0+025$ km<br>Fin: $0+070$ km | 45          | 6.7         | 0.0302                     | 0.0081           | 17.90         |
| $\overline{3}$ | <b>CUNETA</b> | Ini: $0+070$ km<br>Fin: $0+110$ km | 40          | 6.7         | 0.0268                     | 0.0072           | 14.33         |
| 4              | <b>CUNETA</b> | $Ini:0+110$ km<br>Fin: $0+200$ km  | 90          | 6.7         | 0.0603                     | 0.0163           | 10.25         |
| 5              | <b>CUNETA</b> | Ini: $0+200$ km<br>Fin: $0+245$ km | 45          | 6.7         | 0.0302                     | 0.0081           | 12.23         |
| 6              | <b>CUNETA</b> | Ini: 0+245 km<br>Fin: $0+300$ km   | 55          | 6.7         | 0.0369                     | 0.0100           | 9.17          |
| $\tau$         | <b>CUNETA</b> | Ini: $0+300$ km<br>Fin: $0+350$ km | 50          | 6.7         | 0.0335                     | 0.0090           | 17.19         |
| $8\,$          | <b>CUNETA</b> | Ini: $0+350$ km<br>Fin: $0+440$ km | 90          | 6.7         | 0.0603                     | 0.0163           | 10.95         |
| 9              | <b>CUNETA</b> | Ini: 0+440 km<br>Fin: $0+520$ km   | 80          | 6.7         | 0.0536                     | 0.0145           | 5.42          |
| $10\,$         | <b>CUNETA</b> | Ini: $0+520$ km<br>Fin: $0+615$ km | 95          | 6.7         | 0.0637                     | 0.0172           | 1.27          |
| 11             | <b>CUNETA</b> | Ini: $0+615$ km<br>Fin: $0+755$ km | 140         | 6.7         | 0.0938                     | 0.0253           | 4.78          |
| 12             | <b>CUNETA</b> | Ini: $0+755$ km<br>Fin: $0+900$ km | 145         | 6.7         | 0.0972                     | 0.0262           | 3.33          |
| 13             | <b>CUNETA</b> | Ini: $0+900$ km<br>Fin: $1+060$ km | 160         | 6.7         | 0.1072                     | 0.0290           | 7.65          |
| 14             | <b>CUNETA</b> | Ini: $1+060$ km<br>Fin: $1+235$ km | 175         | 6.7         | 0.1173                     | 0.0317           | 0.50          |
| 15             | <b>CUNETA</b> | Ini: 1+235 km<br>Fin: 1+330 km     | 95          | 6.7         | 0.0637                     | 0.0172           | 3.00          |
| 16             | <b>CUNETA</b> | Ini: 1+330 km<br>Fin: $1+390$ km   | 60          | 6.7         | 0.0402                     | 0.0109           | 6.94          |
| 17             | <b>CUNETA</b> | Ini: $1+390$ km<br>Fin: $1+440$ km | 50          | 6.7         | 0.0335                     | 0.0090           | 4.29          |
| 18             | <b>CUNETA</b> | Ini: $1+440$ km<br>Fin: 1+500 km   | 60          | 6.7         | 0.0402                     | 0.0109           | 2.43          |

**Tabla 64** *Caudal y Pendiente de cunetas*

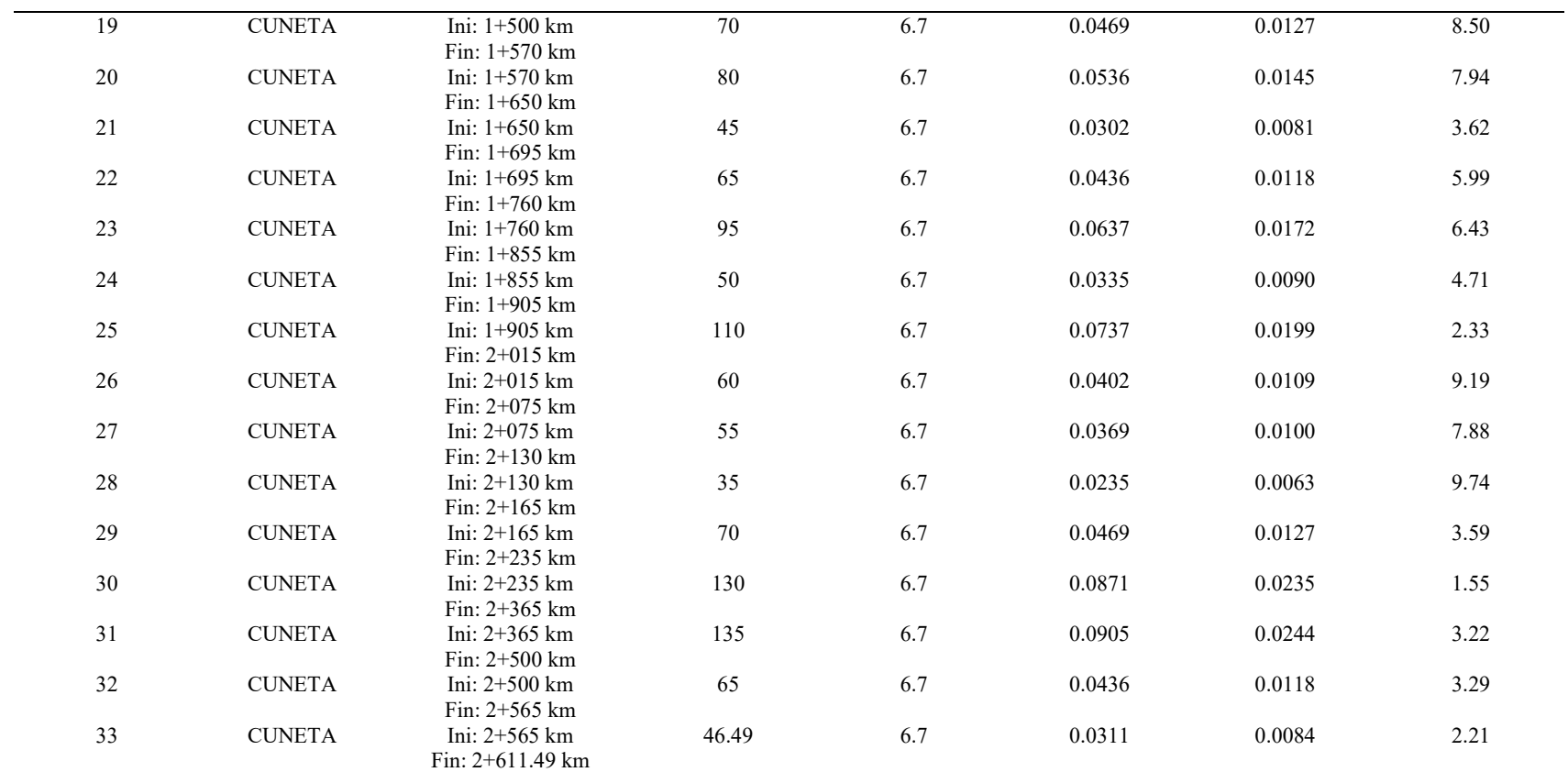

*Elaborado.* Autor

#### **2.8.2. Pendiente o bombeo de la vía**

El bombeo en la capa de rodadura es muy importante, ya que nos permite evacuar de forma rápida y eficiente toda la escorrentía superficial.

Se debe tomar en cuenta que el pavimento articulado no es una superficie impermeable ya que estas tienen juntas y no hacer un bombeo lateral podría ser muy perjudicial para la vía durante su vida útil.

Se debe tomar en cuenta que los pavimentos deben tener dos tipos de pendientes que son las longitudinales y transversales, lo cuales en periodos de lluvias estas láminas de aguas resbalan uniformemente de forma transversal hacia las cunetas. Se debe tomar en cuenta que por normativa las pendientes transversales o de bombeo no deben ser menores al 2%.

Para el diseño vial se optó por una pendiente de diseño del 2% ya que las pendientes longitudinales varían de acuerdo a la topografía del terreno, y al ser una vía existente es complicado tratar de imponer pendientes menores ya que el corte y relleno cambian bruscamente.

#### **2.8.3. Diseño del Bordillo**

Los bordillos son para delimitar la vía, en este caso como se va a utilizar bordillo cuneta nos ayudara para evitar desplazamientos

Este uso del bordillo nos ayudara para

- Tener guías de transito
- Evitar desparramamiento del agua lluvia hacia los lados de la vía

• Delimitar el ancho de la vía

Según el MTOP-2003 el bordillo reglamentario tiene un alto de 50 cm y de espesor 20 cm, por lo cual el adoquín no tiene que estar por encima de los 10 cm del bordillo.

# **2.8.4. Talud de corte y Talud de relleno**

De acuerdo a la Norma Peruana del diseño geométrico de carreteras del 2018, el talud de corte será 1V:1H, además que para talud de relleno tendremos 1V:2H, ya que tenemos taludes menores 5 metros de alto y nuestro suelo es arena fina con limos. (Manual de carreteras: Diseño Geométrico, 2018, págs. 204,208)

# **2.8.5. Señalización**

Es de tal importancia tener quela señalización ayuda al conductor a tener en cuenta, como evitar accidentes de lo largo de la vía

Están se dividen en dos

Señalización horizontal

Señalización vertical

# **2.8.5.1. Señalización horizontal**

Es la señalización que se aplica mediante marcas viales, es decir son las marcas que se pueden realizar con pintura, estas pueden ser:

Señalización con pintura en bordillos

Delimitación de carriles mediante línea continuo o doble línea

Flechas para las curvas

#### **2.8.5.2. Señalización Vertical**

Estas ayudar a brindar información durante el recorrido, estas sirven para estar alertas en todo momento, se clasifican en:

Señales de prevención

Señales de información

Señales de reglamentos

Estas tienen que ser ubicadas a los costados de la vía, tendrán que ser retrorreflectantes para viajes nocturnos, estar ubicadas a ángulos de 85 y 90 grados, tomando en cuenta que su altura no tendrá que ser menor a1.80m.

El proyecto tendrá información de acuerdo sea necesario ya que es importante tener información de la vía al tener una topografía montañosa con una velocidad de 25 Km/h.

Presupuesto del proyecto

Pendiente los precios unitarios

## **2.9. Presupuesto del proyecto.**

# **2.9.1. Introducción**

La importancia de hacer un presupuesto es para saber el costo aproximado o exacto dependiendo de la construcción del proyecto, esto se realiza con la finalidad de analizar cada elemento que se puede estimar, es decir que se estima la cantidad de dinero de acuerdo a la

elaboración del PRECIO UNITARIO (APUS) para cada elemento necesario para su construcción.

Se puede considerar los siguientes elementos para determinar el costo.

- Presupuesto.
- Precios Unitarios.
- Costos directos.
- Costos indirectos.
- Estimaciones de anexos.

# **2.9.2. Precio Unitario**

Se puede considerar que es el precio por la unidad de medida establecido para el rubro, se debe también tomar en cuenta el cálculo de los costos directos e indirectos.

# **2.9.3. Costos Directos**

Son todos los gastos que se tiene previsto para mano de obra, materiales, equipo y transporte; se podría decir que es todo lo que va directamente a la construcción.

# **2.9.4. Costos Indirectos**

Es la consideración de los gastos técnicos y administrativos necesarios para llevar a cabo un proyecto, el cual representa la rentabilidad.

Los costos indirectos se representan como el 20% de todo el proyecto. El cual se puede apreciar en el anexo 8.

# **2.9.5. Elaboración del presupuesto.**

Para tener una estimación del presupuesto del proyecto se debe tener en cuenta las cantidades de obra o RUBROS y los precios unitarios APUS.

Las cantidades de obra RUBROS están a detalle en el anexo 9.

El análisis de los precios unitarios APUS están detallados en el anexo 10.

#### **2.9.6. Presupuesto Total**

El presupuesto total de este proyecto se estimó en 630777.27 (seiscientos treinta mil setecientos setenta y siete dólares con veinte y siete centavos), sin IVA.

Para esto se estimó los RUBROS y los APUS, que son el costo que se va a invertir en nuestro proyecto

## **2.6.7. Cronograma valorado de trabajo**

Es la representación gráfica que nos proporciona una visión clara y estructurada, el cómo se van desarrollando las actividades del proyecto de acuerdo al tiempo en el que se consideraron las actividades y su secuencia, para que se pueda terminar de ejecutar el proyecto.

El proyecto tiene una duración estima de 140 días del calendario, el cual está más detallado en el anexo.

# **III. PROYECTO EN AUTOCAD CIVIL 3D**

## **3. Proceso constructivo en AutoCAD Civil 3D**

#### **3.1. AutoCAD Civil 3D**

Es un software de diseño, que ayuda en la visualización e información de datos, para hacer los trabajos de campo desde un computador o una herramienta tecnológica.

La razón de su uso es que nos brinda información en tiempo real sobre cómo está constituida la topografía con sus curvas de nivel, cabe recalcar que siempre se necesita un Topógrafo ya

que ellos cuentan con conocimientos de los diferentes instrumentos para recolectar datos en campo, corregir puntos y entregar la baja topográfica georreferenciada para poder trabajar.

## **3.2. Manejo de AutoCAD Civil 3D**

#### **3.2.1. Creación de Superficie**

El software nos brinda varias herramientas que nos ayudan para poder realizar nuestro proyecto vial, ya que se pueden crear curvas de nivel importadas o con puntos.

Lo importante es crear una superficie de trabajo para que el programa reconozca tres puntos importantes Norte, Este y su Elevación, por lo cual el topógrafo se encargara de mandar una nube de puntos donde tengan esos tres parámetros caso contrario sería imposible trabajar en el software.

Para la superficie se deberá crear a partir de una nube de puntos o una recopilación de datos, en los cuales deberá estar diferenciado entre, Eje vial, Cerramiento, Muro, Poste, etc.; esto sirve para diferenciar y crear una familia de puntos, el trabajo es más fácil y menos complicado.

Entonces nos dirigimos POINTS, paso siguiente nos dirigimos a CREATE POINTS, se nos despliega un menú y escogemos la siguiente opción.

**Figura 48** *Creación de la nube de puntos en AutoCAD Civil 3D*

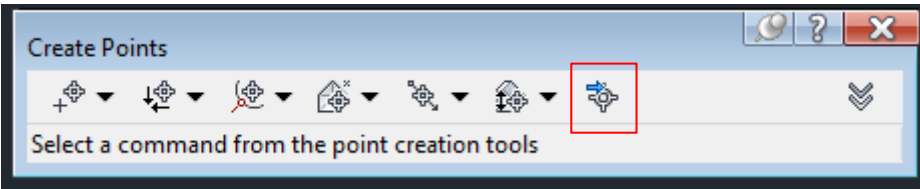

*Elaborado.* Autor

**Figura 49** *Importación de Puntos*

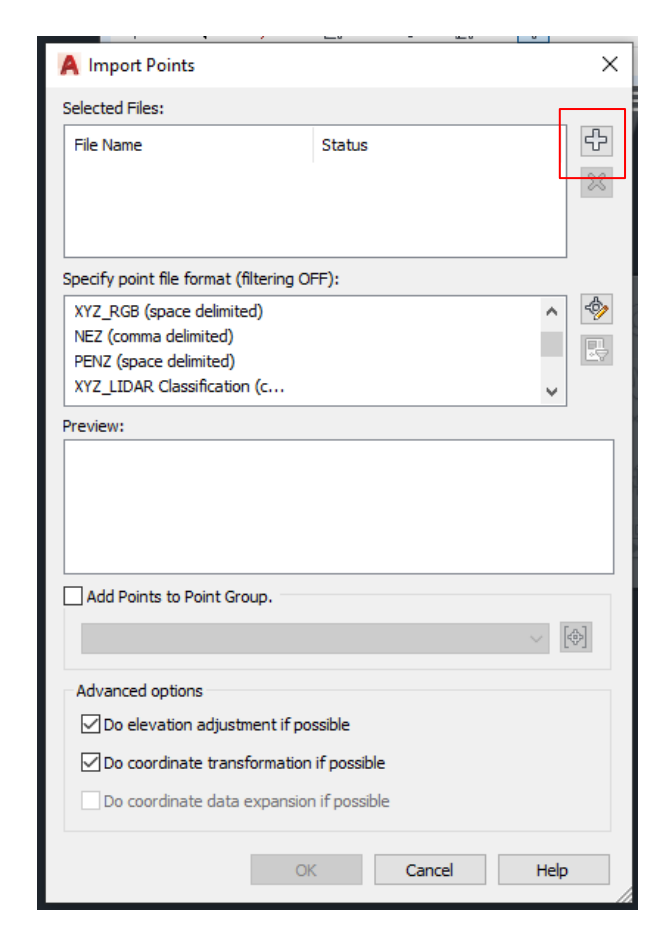

*Elaborado.* Autor

De los datos del topógrafo que nos envió es un formato CSV o un TXT, se debe tener en cuenta lo mencionado anteriormente Norte, Este y su Elevación, para que el programa reconozca los puntos, la parte de SPECIFY POITN FILE FORMAT debemos escoger la que más se acomode a los datos y nombres de acuerdo a la nube de puntos.

**Figura 50** *Norte, Este y Elevación*

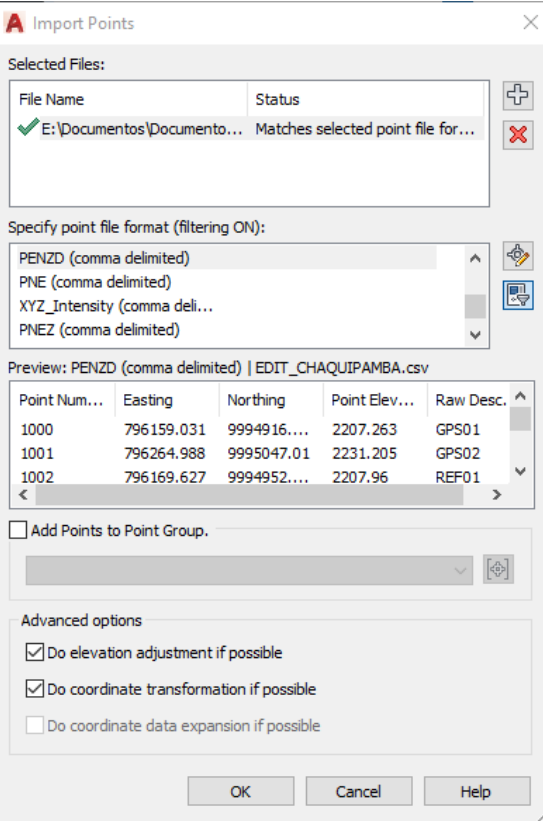

*Elaborado.* Autor

**Figura 51** *Visualización de la nube de Puntos*

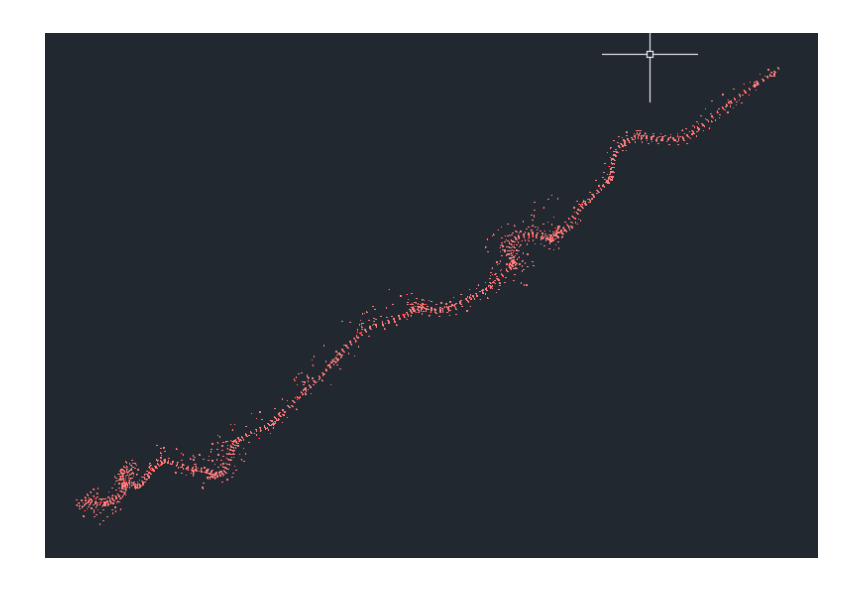

*Elaborado.* Autor

El paso siguiente va ser crear la superficie nos dirigimos a PROSPECTOR, Surface y damos click y donde dice CREATE SURFICE, creamos la capa y paso siguiente.

**Figura 52** *Creación de la Superficie*

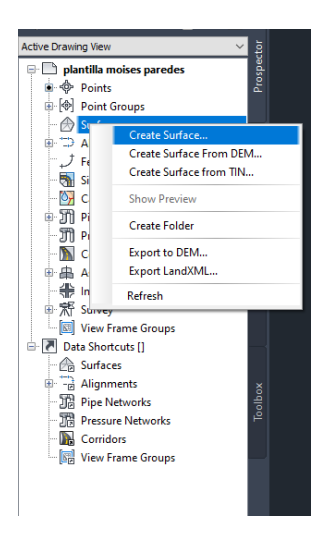

*Elaborado.* Autor

Si deberá crear la capa de la superficie ya que solo los puntos son una georreferencia, a continuación, creamos la Superficie 1, desglosamos las características hasta llegar y le damos ADD o añadir.

**Figura 53** *Creación de Superficie a partir de añadir de la nube de puntos*

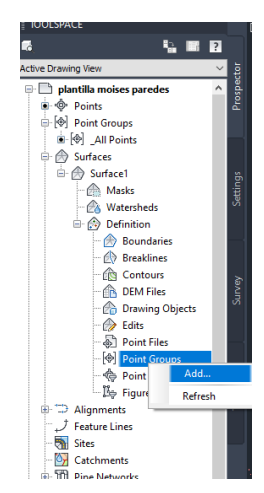

# *Elaborado.* Autor

Se selecciona los únicos puntos importados que tenemos y se crea la superficie.

# **Figura 54** *Superficie*

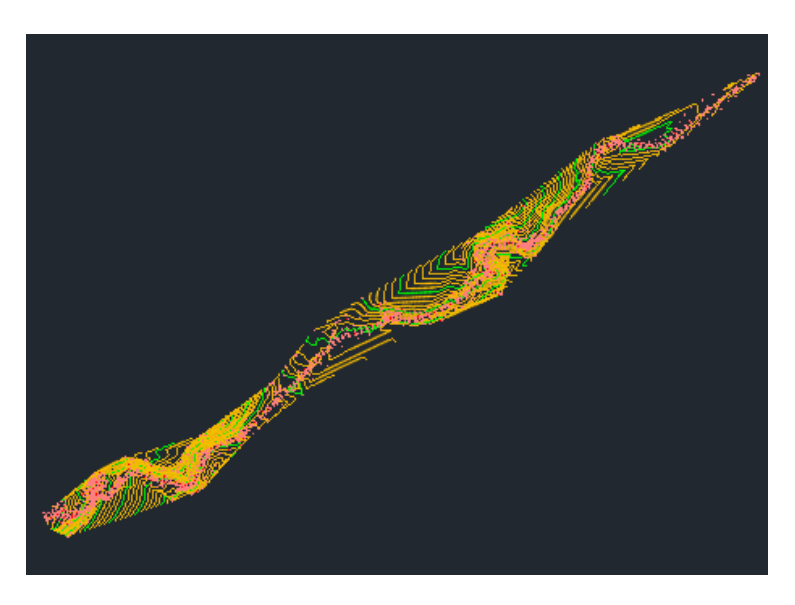

*Elaborado.* Autor

La familia de puntos para trabajar quedo de la siguiente manera. Al ser una tesis y un diseño que va a ser construido en un lapso de tiempo corto, no se permiten a que gente externa maneje la nube de puntos dada, además de que me toco importar los puntos hacia mi plantilla de AutoCAD Civil 3D que se realizó con el Ingeniero Renato Villareal docente de la Universidad Internacional SEK.

**Figura 55** *Familia de Puntos del trazado vial Familia de puntos* 

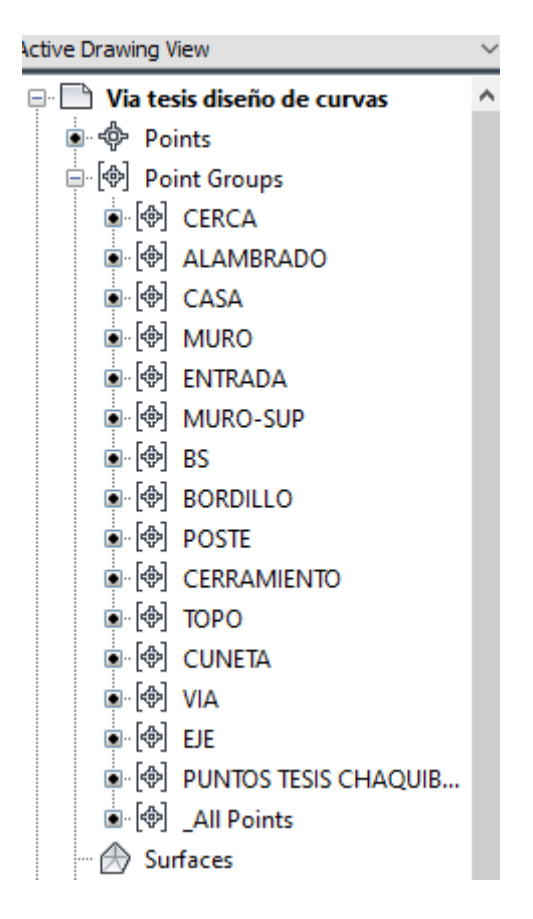

*Elaborado.* Autor

Para copiar la topografía se aplastaba ctrl+c y nos procedemos a ir a nuestra platilla, nos dirigimos a HOME-PASTE y PASTE TO ORGINAL COORDINATES. La cual pega como si estuviéramos haciendo los pasos anteriores.
Para copiar la topografía se aplastaba ctrl+c y nos procedemos a ir a nuestra platilla, nos dirigimos a HOME-PASTE y PASTE TO ORGINAL COORDINATES. La cual pega como si estuviéramos haciendo los pasos anteriores.

**Figura 56** *Importación de Faja topográfica nuestra plantilla*

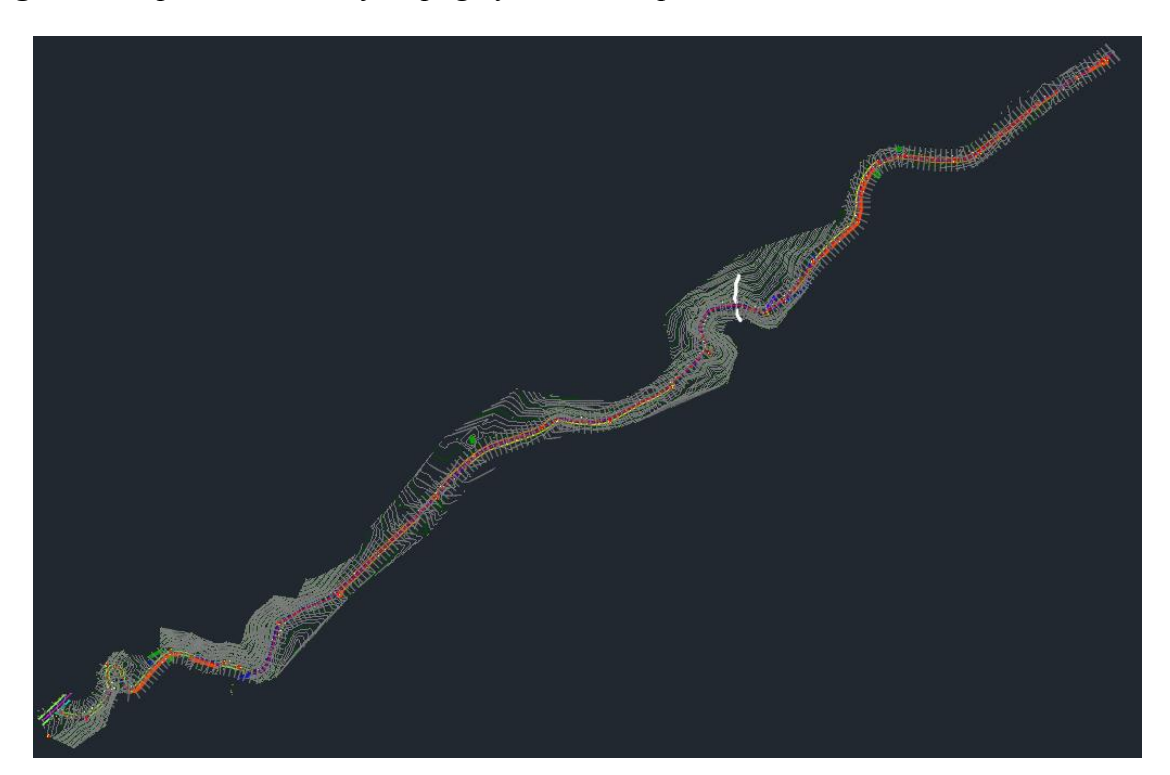

*Elaborado.* Autor

#### **3.2.1. Diseño Horizontal**

Para poder realizar la preliminar de la vía se traza tangentes hasta que conecten en dos puntos, como es una vía existente y el eje vial ya está dado, lo único que se puede haces es mejorar el diseño anterior respetando, muros, casa o propiedad privada.

**Figura 57** *Trazado Preliminar*

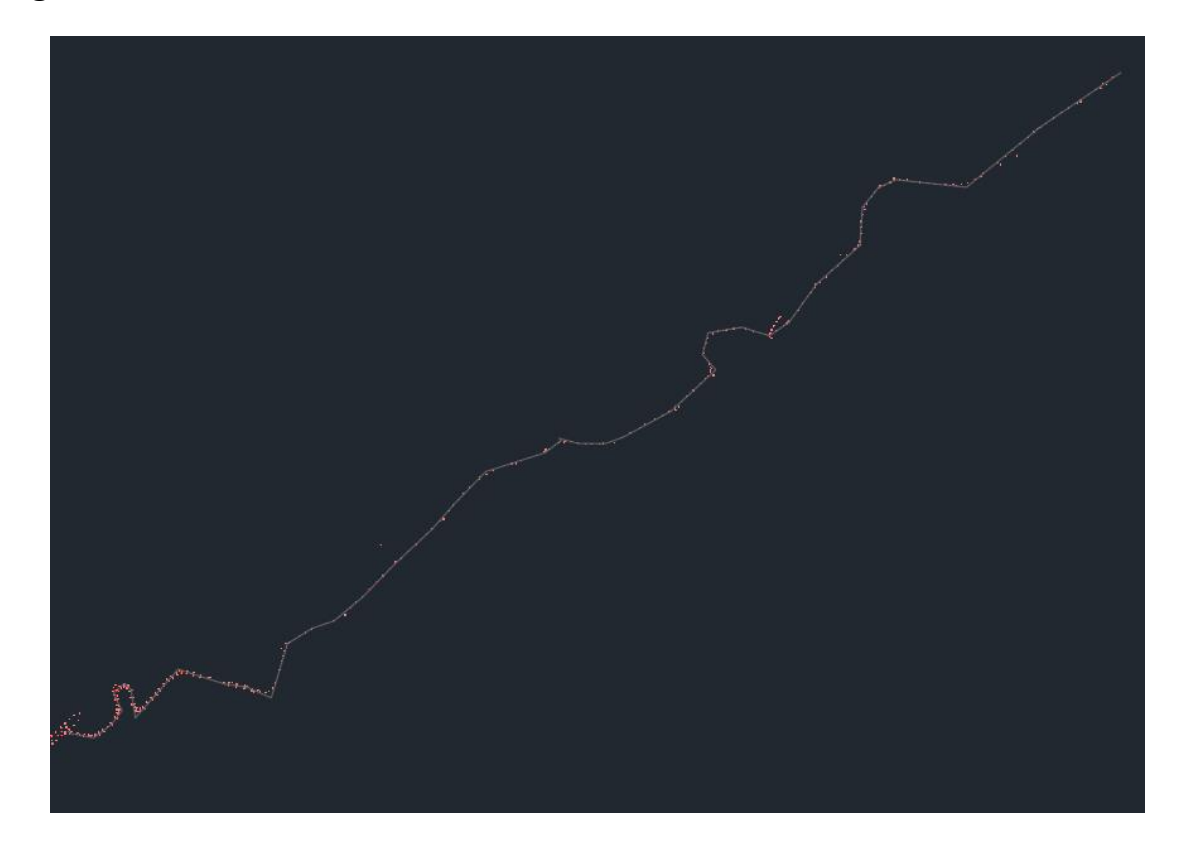

*Elaborado.* Autor

Una vez esté aprobado el diseño de la preliminar se procede a realizar el diseño horizontal, teniendo en cuenta la velocidad de diseño, taludes de corte y relleno.

Para el diseño horizontal tendremos en cuenta la curvas con el diseño anterior y pondremos tantas espirales como requiera el proyecto. Al momento de crear la capa se deberá poner un nombre, en este caso se lo puso EJE VIA DE ACCESO CHAQUIBAMBA

**Figura 58** *Menú de configuraciones del alineamiento horizontal*

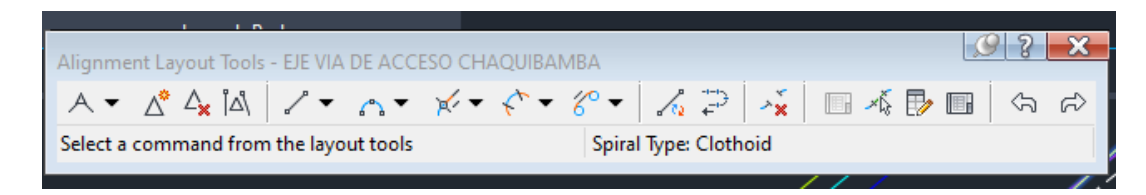

194

*Elaborado.* Autor

Con el comando DRAW FIXED LINE (TWO POINTS), procederemos a realizar el trazado preliminar, además se complementa con DRAW TANGENT-TANGENT WITHOUT CURVE y seleccionamos TANGENT-TANGENT (NO CURVES), esto es para no graficar con curvas ya que por diseño empleamos nuestras propias curvas.

Para trazar curvas entre circulares simples de dos y tres radios se usa

**Figura 59** *Creación de curvas circulares*

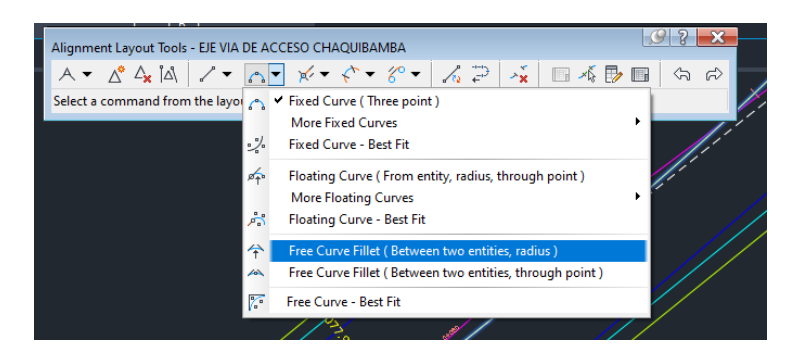

*Elaborado.* Autor

Ya que el programa no dispone de la opción de crear curvas individuales, si no que toca unir los puntos PC-PT para que se vaya formando el PCC

Para la creación de curvas espirales clotoides y de reversa se usa algo similar

**Figura 60** *Creación de curvas espirales clotoides*

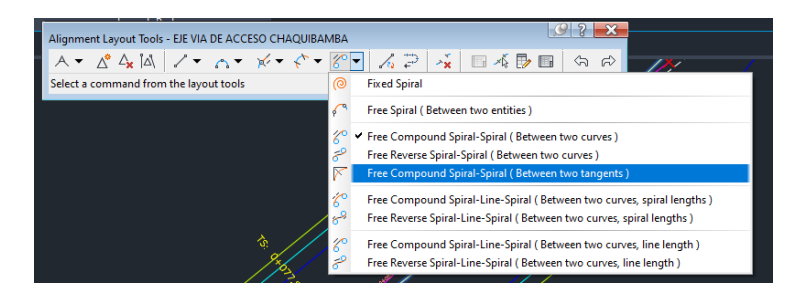

No se implementaron curvas espirales simples ya que la topografía no ayudaba para hacer el diseño de la misma.

NOTA: en los planos que se van a presentar se puede observar de mejor manera tanto el diseño vertical como horizontal.

Una vez aprobado el diseño horizontal, procedemos al cálculo de los peraltes y sobre anchos en el programa, como resultados obtenidos tenemos un peralte del 4% y un sobreancho mínimo de diseño de 0.30 m ya que por cuestiones de propiedad privada no se puede extender más.

#### **3.2.2. Peraltes y Sobreanchos**

Seleccionamos el diseño horizontal y se nos va desplazar un menú en la parte superior, nos dirigimos a SUPERELATION que es para cálculo el peralte, se nos desplegara otro menú y damos click a CALCULATE SUPERELEVATION NOW, se debe tener en cuenta que la velocidad de diseño debe estar insertado para que pueda calcular los peraltes.

Escogemos el que más se parezca a nuestra vía, en este caso el primero.

**Figura 61** *Cálculo de Peralte*

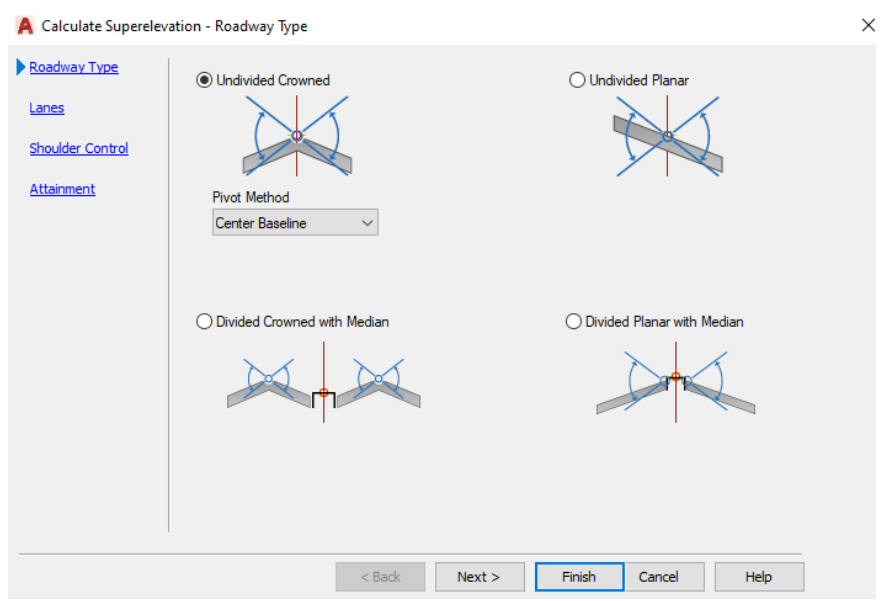

*Elaborado.* Autor

Las siguientes casillas, disponemos de dos carriles con un ancho de 3 metros y un bombeo por normativa del 2%, se llena el siguiente cuadro.

**Figura 62** *Relleno de datos para peraltes*

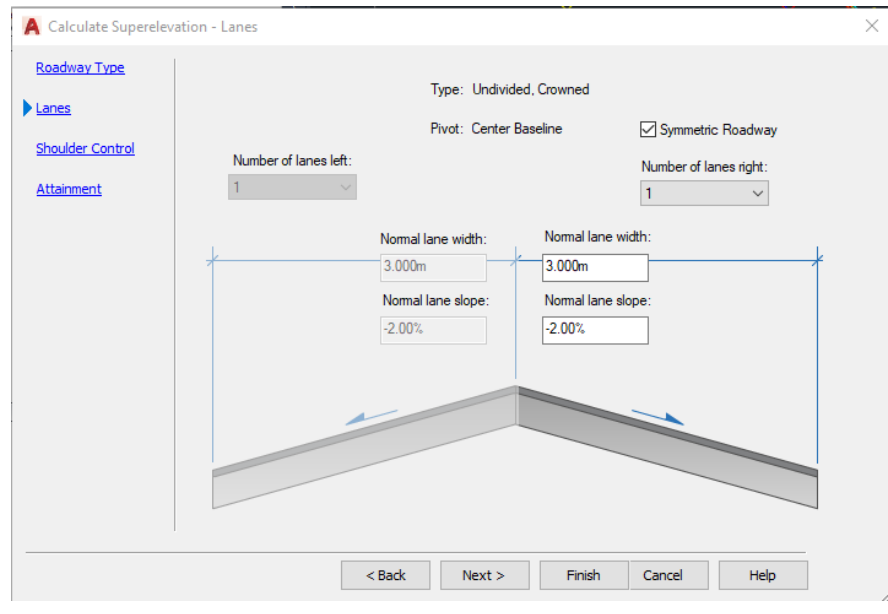

*Elaborado.* Autor

Como no disponemos de espaldón se quitan la opción de OUSIDE EDGE SHOUDERS, para que no calcule esa parte, el siguiente cuadro se deja por defecto ya que son normas de la AAHTO que maneja el programa.

#### **Figura 63** *Espaldón*

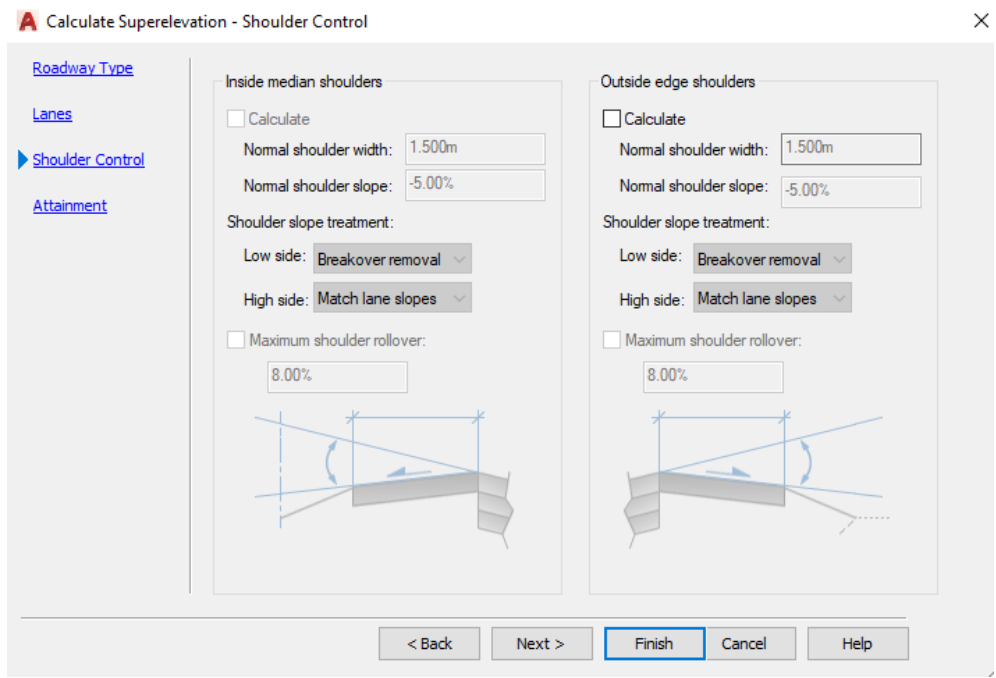

#### *Elaborado.* Autor

Se crearán líneas informativas para decir que se tiene un peralte con su respectivo bombeo

**Figura 64** *Creación de Peralte*

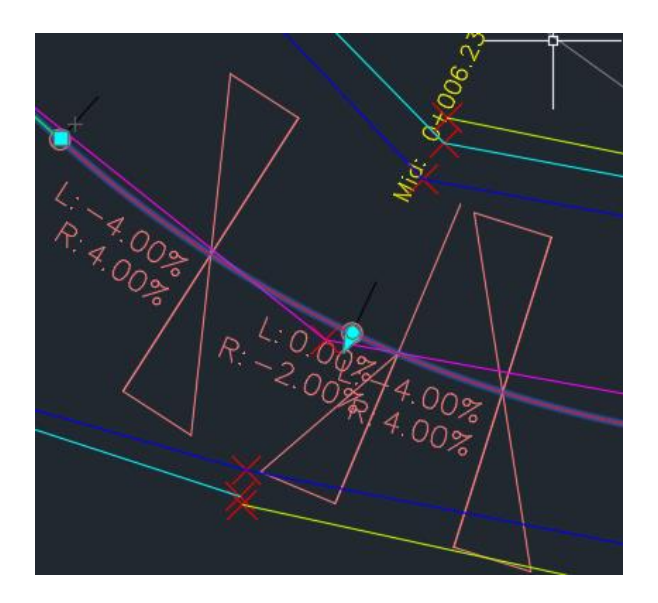

*Elaborado.* Autor

Para los sobre anchos en el mismo menú para crear los peraltes nos dirigimos a la parte de OFFSET ALIGNMET, nos toca crear la capa poner el sobre ancho que se hizo por diseño.

**Figura 65** *Creación del Sobreancho*

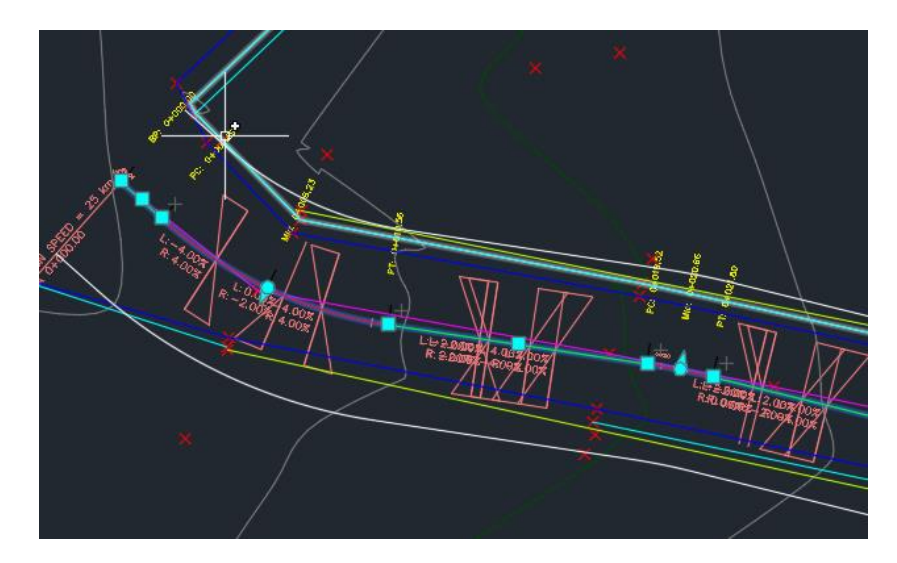

#### *Elaborado.* Autor

Una vez creados los peraltes y sobreanchos, copn su respectiva aprobacion procedemos a crear el perfil longitudinal, de la misma manera seleccionamos el diseño horizontal en el mismo menú, nos dirigimos a SURFICE PROFILE, tenemos que ver que la superficie este la que creamos, caso contrario no va a salir.

#### **3.2.3. Perfil Longitudinal**

Nos dirigimos a SURFICE PROFILE, tenemos que observar que este la superficie que creamos, caso contrario no va a salir.

**Figura 66** *Creación de perfil longitudinal*

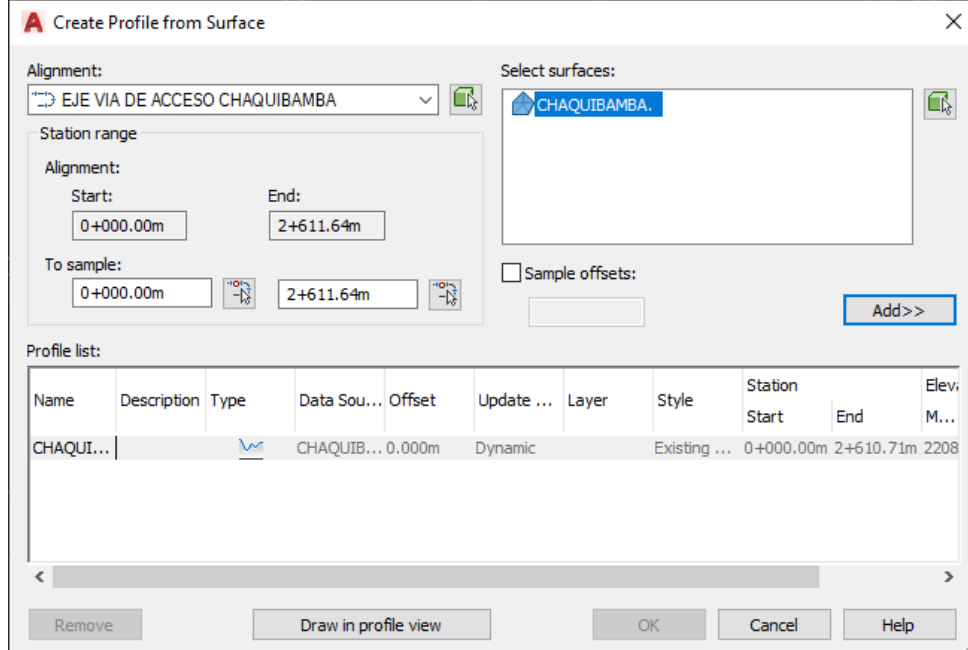

*Elaborado.* Autor

De igual forma se debe crear una capa con el nombre en este caso se llama EJE LONGITUDINAL DE ACCESO CHAQUIBAMBA, se deja todo por defecto por de ahí toca editar al guitarra.

De igual forma se visualizará de mejor manera en los planos.

De igual forma necesitamos trazar tangente en el perfil longitudinal para poder crear el diseño vertical con sus respectivas curvas, las curvas verticales están dadas por el MTOP-2003 donde nos basaremos en su coeficiente K para vías de Clase III.

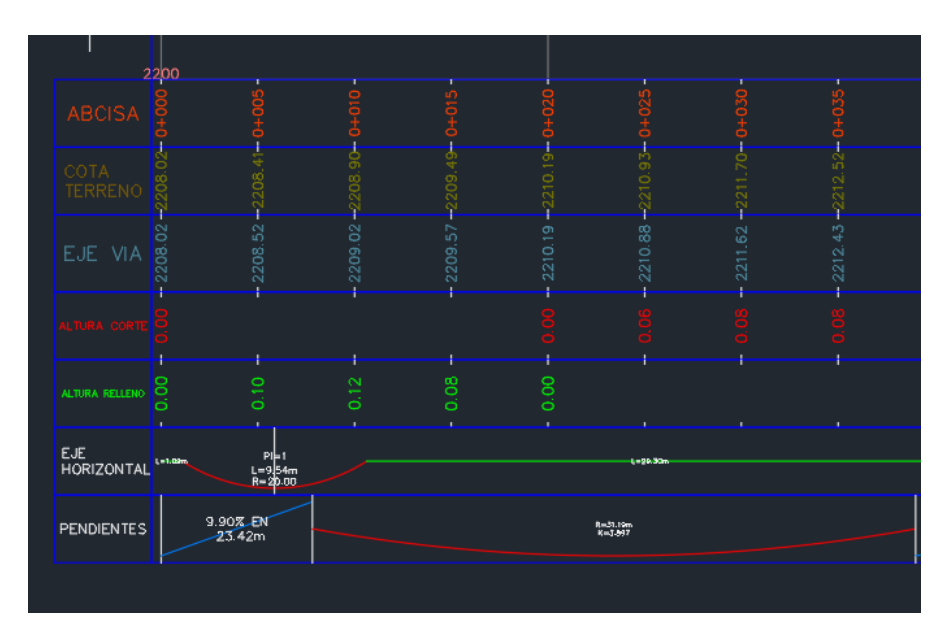

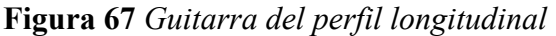

#### *Elaborado.* Autor

Es un diseño de guitarra, los cuales dependerá de los requerimientos que se necesiten saber.

#### **3.2.4. Estructura de la capa de Rodadura o ASSEMBLY**

Una vez aprobado el perfil longitudinal procedemos a crear el ASSEMBLY o el diseño de la estructura de la vía.

**Figura 68** *Creación de la estructura del pavimento*

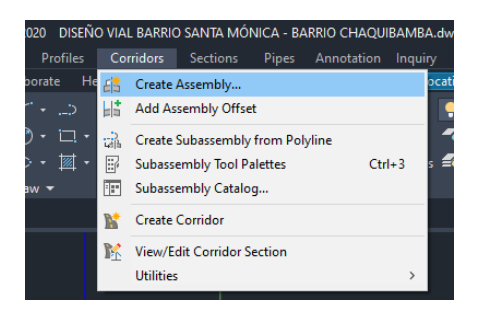

*Elaborado.* Autor

De la misma forma procedemos a ir a CORRIDORS- CREATE ASSEMBLY, al tener aprobada la estructura de la vía, el programa nos da la oportunidad de ingresas esos datos de Subbase, cama de arena y capa de rodadura

De la misma manera se pone un nombre y se crea la capa, tecleamos ctrl+3 para que se despliegue TOOL PALETTER-CIVIL IMPERIAL SUBASSEMBLY, nos vamos LANES y escogemos LANES SUPERELEVATION AOR, ya que si se escoge uno diferente el programa no diseña los peraltes.

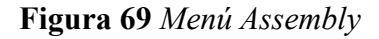

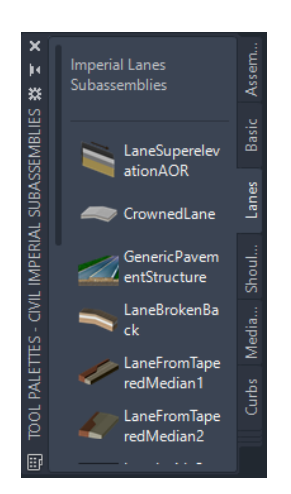

*Elaborado.* Autor

**Figura 70** *Diseño de taludes, cunetas y capa de rodadura*

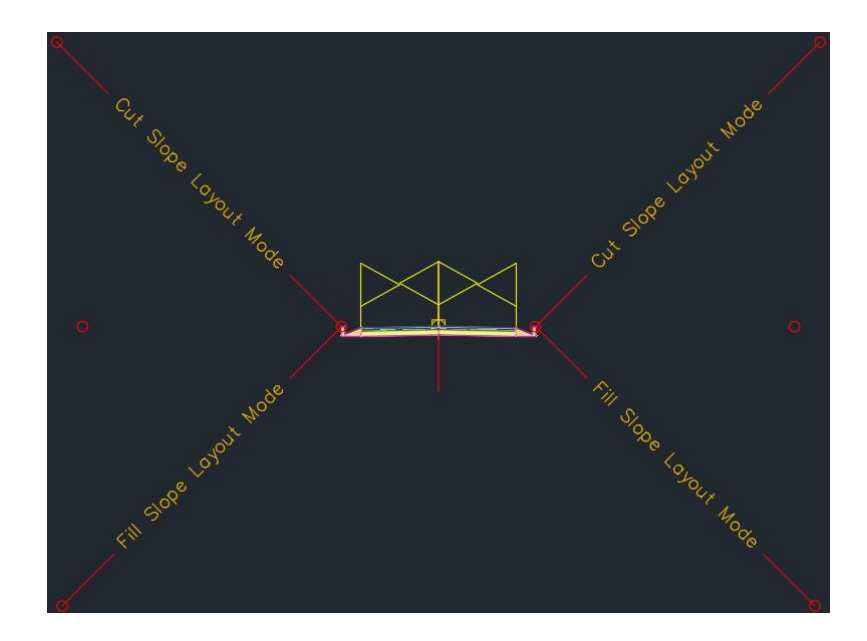

#### *Elaborado.* Autor

Se diseño de acuerdo a la estructura del pavimento que se calculó, de igual forma se diseñó la cuneta de la misma forma y se consideró los taludes de corte y relleno que se consideró para el tipo de suelo.

#### **3.2.5. Creación del Corredor con su respectiva Superficie**

Procedemos a crear el corredor de la vía, nos dirigimos a CORRIDORS, le damos nombre a la capa y en las viñetas seleccionamos todo lo que venimos haciendo

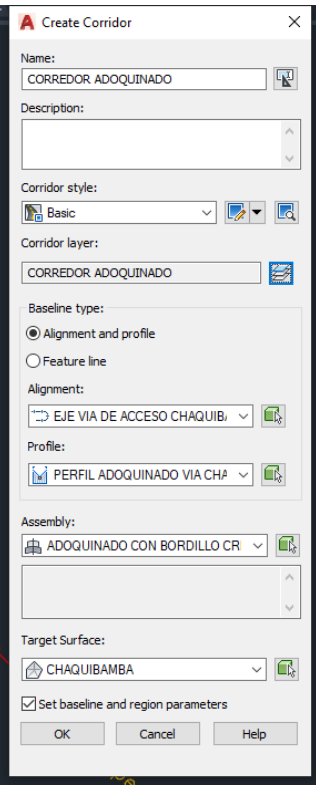

#### *Elaborado.* Autor

**Figura 72** *Recalcular Corredor*

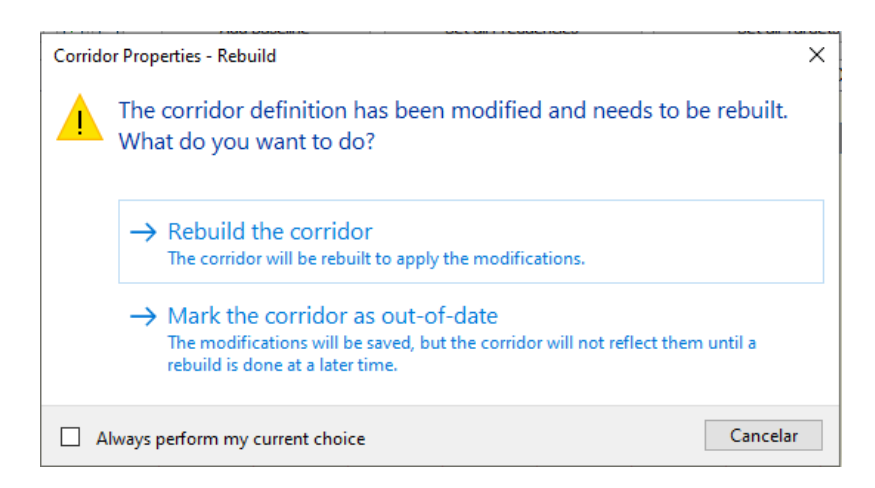

*Elaborado.* Autor

Le damos REBUILD THE CORRIDOR y se procede a crear el corredor, seleccionamos el corredor y click derecho en CORRIDOR SURFACES

#### **Figura 73** *Superficie de Corredor*

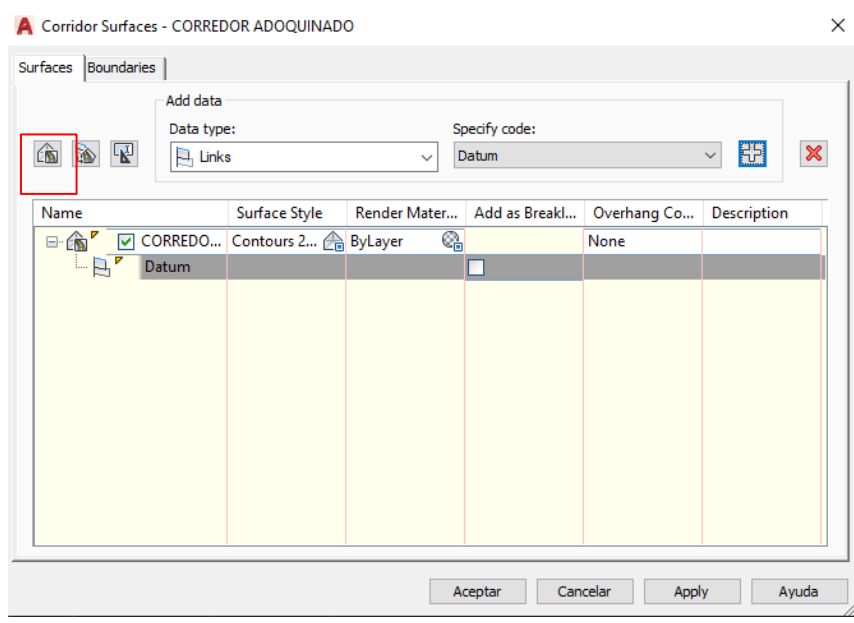

*Elaborado.* Autor

Agregamos el corredor donde está marcado, después procedemos agregar en SPECIFT CODE el datum y nos vamos a BOUNDARIES.

**Figura 74** *Cálculo del Movimiento de tierras desde la Subrasante*

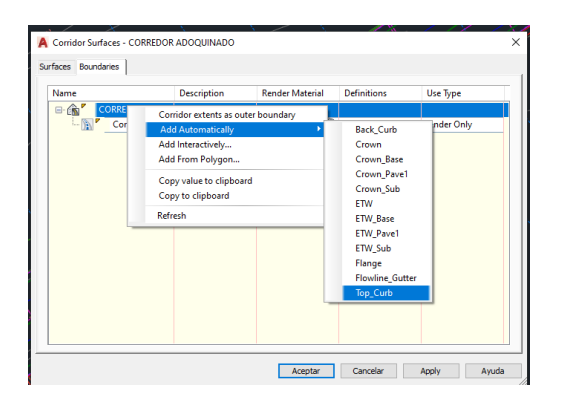

*Elaborado.* Autor

**Figura 75** *Creación de Curvas de nivel para la Superficie del corredor*

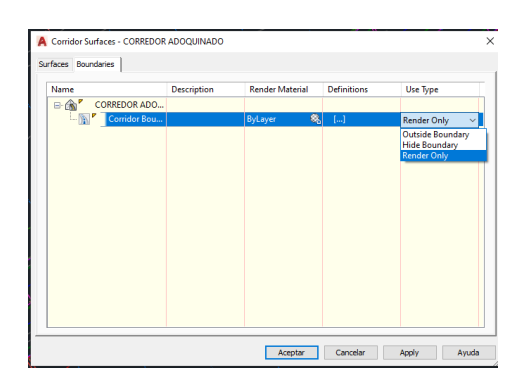

*Elaborado.* Autor

La selección del DATUM y TOP\_CURB es para hacer el cálculo del movimiento de tierras desde la subrasante, el RENDER ONLY es para crear la superficie del corredor.

#### **3.2.6. Líneas de Muestreo**

Nos dirigimos a SECTIONS-CREATE SAMPLE LINES o líneas de muestreo

**Figura 76** *Creación de la Líneas de Muestreo*

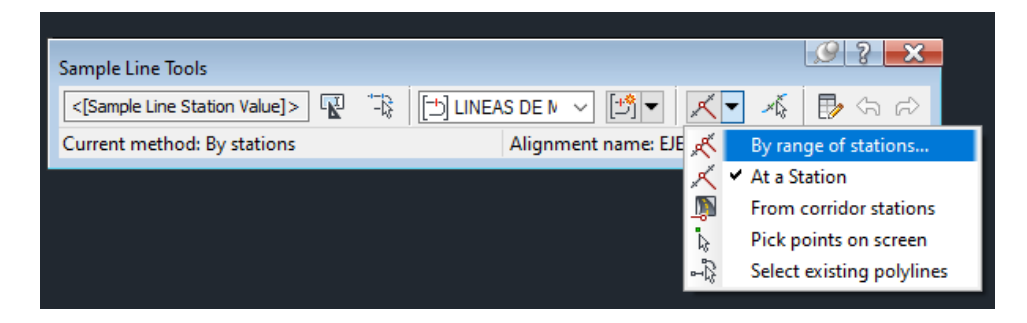

#### *Elaborado.* Autor

Esto es para las secciones transversales los cuales nos dará información 20 metros del lado izquierdo y derecho, para las curvas se realizarán cada 5 m en la parte longitudinal y de igual forma 20 metros de izquierda y derecha.

#### **3.2.7. Movimiento de tierras**

Nos dirigimos a SECTIONS-COMPUTER MATERIAL, escogemos los las líneas de muestreo y el eje de acceso, a continuación de debe escoger la superficie Chaquibamaba la superficie del terreno y la del corredor del adoquinado.

| Material Table |       |                                                              |
|----------------|-------|--------------------------------------------------------------|
|                |       | Area   Volume   Cumulative Volume                            |
|                |       | 20471.90                                                     |
|                |       | 20489.54                                                     |
| 2.56           | 15.22 | 20504.75                                                     |
|                |       | 20508.04                                                     |
|                |       | $3.52$   19.05<br>$3.53$   17.63<br>$2+611.49$   1.87   3.29 |

**Figura 77** Ejemplo de Tabla de Volúmenes

*Elaborado.* Autor

En total el programa te calcula el movimiento de tierras de acuerdo a como estén las líneas de muestreo, en mi caso supe cada 5 metros.

#### **3.2.8. Secciones Transversales.**

Procedemos a crear las secciones transversales, nos dirigimos a SECTIONS- CREATE MULTIPLE SECTION VIEW, se da todo siguiente y para tener nuestras secciones transversales de acuerdo a las líneas de muestreo.

**Figura 78** *Ejemplo de Perfil Transversal*

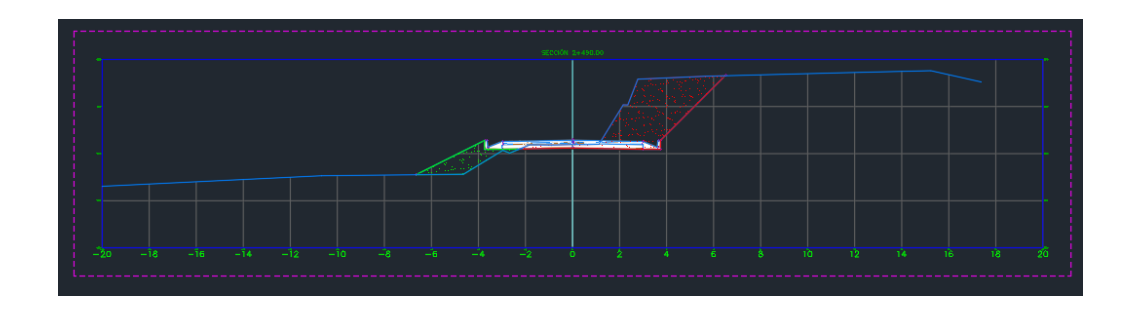

*Elaborado.* Autor

Entonces es un ejemplo de cómo queda la sección transversal tipo contando con el talud de corte y relleno, para así finalizar con el diseño de nuestra vía en el programa AutoCAD civil 3D.

## **IV. ANALISIS DE RESULTADOS**

- Como se puede apreciar la gráfica de precipitación se tiene una precipitación promedia no mayor a 25 mm de lluvia, mientras que en temperatura de la misma forma no excede de los 20 grados centígrados en su mayoría, entonces se puede decir que es un clima seco caluroso donde no llueve mucho.
- Con el levantamiento topográfico de determino que se tiene una topografía montañosa con grandes pendientes, donde consta con varias propiedades privadas a lo largo del eje de la vía existen, entre ellas la florícola Farms, y un drenaje natural que está socavando la parte de abajo donde se encuentran unas parcelas de cultivos.
- Con el conteo vehicular se determino que es de trafico liviano a pesar de tener conteo de 519 vehículos en la actualidad, pero tiene un crecimiento de 971 vehículos para 20 años, es decir que el diseño de la vía va hacer de Clase III, y es un diseño presuntivo hasta que se tomen las medidas necesarias para hacer un diseño de vía de Clase II.
- De acuerdo a los ensayos obtenidos de laboratorio de suelos se puedo determinar que es un suelo Limo arenoso, es decir que por clasificación AASHTO pertenece a la familia desuelo A-4 con un índice de grupo de 0, para la clasificación SUCS el resultado fue igual el suelo fue considera CL-ML, entre esos rangos ya que no contiene plasticidad se descarta que sea una arcilla, el cual no indica tiene un CBR bajo del 5.86%, el cual no necesita ninguna capa de mejoramiento para la construcción de la parte estructural de la vía.
- Sobre la parte ambiente, se obtiene que la vía va a producir beneficios, estos pueden ser para la actividad socio económica del lugar y del turismo, de la misma forma se forman partes negativas, pero estas son despreciables las cuales no afecta mucho a la zona donde se va a intervenir.
- En el diseño geométrico de la vía, se deben tomar a consideración de cada país pero también se debería tomar en cuenta las traducción que generen otros países, ya que la información que se obtiene es de manera complementaria; para esto se deben considerar curvas, peraltes, sobre anchos, cabe recalcar que no se debe sacrificar el perfil longitudinal para mejorar el perfil horizontal, ya que esto puede tener un impacto negativo sobre el diseño de la vía y de los puntos a consideración.

Es decir que se debe tener en cuenta la velocidad de diseño, distancia de rebasamiento, diseño de peraltes con su respectivo sobre ancho, los cuales se deben tener a consideración ya que al ser una vía existente no se puede poner peraltes y sobre anchos como nos determina la formula.

Para el diseño vertical se debe tener en cuenta las alturas de corte y relleno, al ser una vía existente no es posible respetar lo que la normativa nos da que es máximo de 12% para terrenos con topografía montañosa, además que para el diseño de cuervas se debe considerar el factor recomendado por normativa de acuerdo con la curva sea cóncava o convexa.

Para el diseño de los perfiles transversales se debe tomar a consideran una aproximación de los volúmenes en campo ya que el programa AutoCAD Civil 3D nos da una tabla de volúmenes, nosotros estamos en la obligación de ver si esos valores cumplen o no de acuerdo a la tabla de cálculos de volumen de programa.

• Para el diseño del pavimento articulado, fue diseñado por la AASHTO93 "diseño de pavimentos", se obtuvo que nuestro proyecto no necesita una capa de base ya que no cumplimos con los ESAL's requeridos y que nuestra capa de sub base va hacer de 20 centímetros, además que por normativa ecuatoriana vamos a tener una cama de arena de 5 centímetros, con un espesor del pavimento articulado de 8 centímetros. Estos adoquines deberán cumplir la normativa ecuatoriana NTE INEN 3040.

• El calculo de las cunetas, fue le siguiente vamos a tener un tirante hidráulico de 23 centímetros y un espejo de agua de 60 cm. El espejo de agua está diseñado por normativa, el cual va a tener todo el diseño vial. Esto se enlazará a la vía con un bombeo del 2% para que el agua pueda escurrir de igual manera a lo largo de la vía; La consideración del talud de corte fue de 1:1 y de relleno fue 1:2, de igual manera por normativa, y es importe tener en cuenta la señalización.

• El presupuesto de la obra va a hacer de 630777.27, sin IVA., este presupuesto tendrá en cuenta los costos directos e indirectos; los costos indirectos representan el 20% del presupuesto total que es 132443.77, entonces la diferencia se tendrá que ver para realizar los costos directos para la obra.

## **V. CONCLUSIONES Y**

### **RECOMENDACIONES**

#### **5.1. Conclusiones**

- Al georreferenciar el levantamiento topográfico, con la ayuda de los equipos Gps que se implantaron en el sector, se pudo conocer con exactitud y a detalle todos los puntos necesarios para realizar la faja topográfica y así poder observar cómo se encuentra la vía exístete, para analizar y realizar nuestro debido diseño sin alterar el diseño anterior existente
- La población estimada para Guayllabamba para el año 2025 será de 25947 habitantes tomando en cuenta que se realizado por el método geométrico y podría ser un punto positivo ya que significa que la gente está adquiriendo propiedades por el sector.
- Las normas de diseño de carreteras del Ecuador no cuentan con una base sólida para el diseño de carreteras ya que, al tener terrenos muy montañosos con pendientes altas las normas no intervienen mucho el razonamiento y el criterio técnico, esto se dedujo ya que al ser una vía existente no se podía respetar los parámetros de diseño del MTOP-2003
- El programa AutoCAD Civil 3D nos ayuda con el diseño tanto de la planimetría o diseño horizontal y de la altimetría o diseño vertical considerado perfil longitudinal, el programa nos brinda muchas herramientas que son de ayuda, es decir que nos permite observar cómo va quedando nuestro diseño en tiempo real.
- El conteo vehicular del proyecto vial cuanta con un TPDA de 519 vehículos/día. Que de acuerdo al MTOP-2003 cuenta como una vía de clase III, considerado como una vía de caminos vecinales, además que el tráfico a considerar es liviano.
- Con la clasificación de la clase de la vía nos permitimos a ir a la tabla guía para tener en cuenta el diseño horizontal como el diseño vertical, se deberá tomar en cuenta el ancho de la calzada de acuerdo a lo permitido por normativa o respetando el diseño anterior, así mismo conservando la velocidad de diseño de acuerdo al tipo de topografía.
- Al realizar el estudio de suelos se determinó que viene de un mismo macizo rocoso es decir que su matriz cuenta con el mismo estrato, y según los moradores del sector es un estrato tan amplio que no cambia hasta 15 metros de profundidad, por lo tanto, el suelo es un limo arenoso según la AASHTO A-4(0) y según la SUCS se tiene que es un CL-ML, considerando que no tiene plasticidad o si la tiene es muy baja.
- Siguiendo con el ensayo de suelos, el CBR es de 5.86% esto quiere decir que es una subrasante mala pero que no necesita mejoramiento ya que no contiene plasticidad.
- En cada obra civil se debe tener en cuenta un plan de manejo ambiental, pero esta al no ser tan nocivo, no se lo hace un estudio tan detallado de acuerdo al MAE, ya que se tiene que el beneficio es del 34% y los despreciables son 66%, esto resalta más cuando la obra está en sus inicios.
- De acuerdo al ábaco de la INEN GPE 044 que es para diseño de espesores de base, para nuestro proyecto no entra en el rango mínimo es decir que tenemos una base de 0 cm.
- Para el diseño del pavimento articulado usamos la norma de la AASHTO 93, el cual nos recomienda usar una capa asfáltica de 8 cm de espesor y va de la mano con el UK ROAD NOTE 29 que es para el diseño de sub bases, el cual nos dice que el espesor mínimo es 150 mm, peor por normativa ecuatoriana se recomienda sub bases de 200 mm y es la que vamos a adoptar para nuestro proyecto.
- La AASHTO 93 al ser una norma extranjera no respeta los estándares de las normas ecuatorianas, por lo tanto, se deberá tener en los ensayos de la NTE INEN 3040, también tener en cuenta que la resistencia para adoquines vehiculares debe tener un rango entre 350 a 400 kg/cm2 de resistencia, con una colocación de bermas cada 50 m dependiendo las pendientes.
- Las cunetas con una ubicación transversal, cabe recalcar que el diseño está de acuerdo a las ecuaciones de la INAMHI para el cálculo de intensidades, considerar la velocidad de diseño para que el agregado que caiga a la cuenta pueda circular libremente respetando la pendiente mínima del 0.5%.
- El presenta presupuesto cuenta con todo lo analizado para tener un diseño eficiente, duradero y económico, ya que al ser un diseño preventivo hasta que el diseño real se construya, el precio del proyecto es de 630777.27 (seiscientos treinta mil setecientos setenta y siete dólares con veinte y siete centavos), sin IVA, este análisis

se hizo de acuerdo a un APU y un RUBRO, tomando en cuenta los sueldos vigentes del año 2024 hasta la fecha

#### **5.2. Recomendaciones**

- Para la información de las características de la zona, es necesario tener en cuenta que cada parroquia cuenta con un plan de ordenamiento territorial que se actualiza cada cierto tiempo.
- Los cruces de agua para el diseño es importante tener una junta con los moradores para ver quien acepta los caudales de las aguas lluvias a sus terrenos ya que el proyecto no cuenta con un alcantarillado previo, además que mandar el agua libremente hacia los taludes de la vía principal puede socavar los mismos ya que al ser suelo la caída del estrato hacia la carretera podría ser fatal y el único drenaje natural que tiene da hacía unos cultivos el cual está provocando que la montaña se socave.
- Comprobar que los datos de los Gps de las instituciones publicas cuadren de acuerdo con el Instituto Geográfico Militar, ya que ellos cuentan con las coordenadas expresadas en Norte Este, la cual nos da la información del proyecto
- Es necesario tener en cuenta que el conteo vehicular manual puede tener errores y lo primordial es el conteo por manguera ya que es mas exacto con el conteo y clasificación de cada tipo de vehículo de acuerdo al MTOP-2003
- Sobre dudas o inquietudes sobre planes de impacto ambiental para cualquier proyecto se debe tener en cuenta al MAE.
- Para el diseño del pavimento se puede tomar en cuenta varias normas, lo importante es saber interpretar cada una de ellas para saber cómo funcionan los ábacos que vienen en las misma.
- Tomar en cuenta que toda obra civil se de debe confinar, y las vías no son la excepción, se debe color en la parte longitudinal y transversal, para evitar deslizamientos de los materiales
- Revisar las normas de la EMMAP para el diseño de los tiempos de concentración para el calculo de cuentas.

## **VI. BIBLIOGRAFÍA**

American Society for Testing and Materials. (2006). *cademia.edu.* Obtenido de cademia.edu:

https://www.academia.edu/39014935/An%C3%A1lisis\_Granulom%C3%A9trico\_Por \_Sedimentaci%C3%B3n\_ASTM\_D422

American Society for Testing and Materials. (2006). *ensayosdelaboratoriosuelos.* Obtenido de ensayosdelaboratoriosuelos: https://ensayosdelaboratoriosuelos.files.wordpress.com/2015/12/proctor-modificadoespac3b1ol.pdf

American Society for Testing and Materials. (2006). *PDFCOFFEE.* Obtenido de PDFCOFFEE: https://pdfcoffee.com/astm-d2216-espaol--3-pdf-free.html

American Society for Testing and Materials. (2007). *pdfcoffee.* Obtenido de pdfcoffee: https://pdfcoffee.com/d698-07-proctor-estandar-espaol-pdf-free.html

American Society for Testing and Materials. (mayo de 2009). *pdfcoffee.* Obtenido de pdfcoffee: https://pdfcoffee.com/astm-d-1883-07-cbr-3-pdf-free.html

American Society for Testing and Materials. (2011). *Práctica Estándar para la clasificación de suelos de ingeniería SUCS.* Obtenido de Práctica Estándar para la clasificación de suelos de ingeniería SUCS: https://www.cesmec.cl/medios/DIC/normas/ASTM\_D2487\_11\_.pdf

American Society for Testing and Materials. (2016). *Standard Test Method for California Bearing Ratio (CBR) of.* Estados Unidos: West Conshohocken.

American Society for Testing and Materials. (2005). *ensayosdelaboratoriosuelos.* Obtenido de ensayosdelaboratoriosuelos:

https://ensayosdelaboratoriosuelos.files.wordpress.com/2015/12/traduccic3b3n-astmd4318.pdf

Bahamondes, R., Tomás, E., & Vargas Tejeda, S. (diciembre de 2013). *Scientific Electronic Library Online*. Obtenido de Scientific Electronic Library Online.

Blázquez, Luis Bañon. (2000). *Manual de carreteras* (Vol. Volumen II: construcción y mantenimiento). Ortiz e Hijos, Contratista de Obras, S.A.

Carrasco, J. (2005). *NORMAS DE DISEÑO DE SISTEMAS DE ALCANTARILLADO PARA LA EMAAP-Q.* Quito.

CHOW, V. T. (1999). *Hidraulica de Canales Abiertos.* Mc Graw Hill. Obtenido de https://www.academia.edu/43519012/Ven\_Te\_Chow\_HIDRAULICA\_DE\_CANALES \_ABIERTOS

Conesa, V. (2011). *Guía Metodológica para la evaluación del impacto ambiental.* Madrid: Ediciones Mundi-Prensa.

Congreso Nacional. (2004). *LEY DE GESTION AMBIENTAL.*

Congreso Nacional. (2017). *CODIGO ORGANICO DEL AMBIENTE.*

Cordo, O. V. (2006). *Diseño de Pavimentos (AASHTO 93).* Traduccioón de AASHTO Design Procedures For New Pavemen, La Paz.

Corte Constitucional. (2008). *CONSTITUCIÓN DE LA REPÚBLICA DEL ECUADOR.*

Department of the Environment Road Research Laboratory ROAD NOTE 29 . (1970). *ToAZ.* Obtenido de ToAZ: https://toaz.info/doc-view-2

Ferrocarriles, D. G. (2013). *Manual de Carreteras suelos, geología, geotecnia y pavimentos.* Perú: Intituto de la Contrucción y Gerencia.

Gomez, R. (Agosto de 2016). *DOKUMEN.* Obtenido de DOKUMEN: https://dokumen.tips/engineering/curvas-compuestas-robin-gomez-9799075.html?page=1

Greenleaf Ambiental Company Cía.Ltda. (2010). *Estudio de Impacto Ambiental Definitivo (EIAD) para la Construcción y Operación de la Subestación El Inga 500/230/138 kV.* Obtenido de

https://www.celec.gob.ec/transelectric/images/stories/baners\_home/EIA/cap9\_se\_el\_in ga.pdf

Grupo Desarrollo Territorial Sostenible, Terra Clime. (2019). *Plan de desarrollo y ordenamiento territorial de la parroquia Guayllabamaba.* Actualización del Plan de desarrollo y ordenamiento territorial de la parroquia Guayllabamaba, Guayllabamaba. Obtenido de

https://code.earthengine.google.com/?scriptPath=Examples%3ADatasets%2FIDAHO\_ EPSCOR%2FIDAHO\_EPSCOR\_TERRACLIMATE

Guachamín, W., Garcia , F., Arteaga, M., & Cadena, J. (2019). *Determinación de ecuaciones para el cálculo de intensidades máximas de precipitación*. Obtenido de Determinación de ecuaciones para el cálculo de intensidades máximas de precipitación:

https://www.inamhi.gob.ec/Publicaciones/Hidrologia/ESTUDIO\_DE\_INTENSIDADE S\_V\_FINAL.pdf

Hormipisos. (2024). *Hormipisos.* Obtenido de Hormipisos.

Hyundai camiones y buses. (2024). *Hyundai*. Obtenido de Hyundai: https://www.hyundaicamiones.com.ec/product/hyundai-hd78-bus-escolar/

INEN, G. (1996). *Internet Archive.* Obtenido de Internet Archive: https://archive.org/details/ec.gpe.44.1996/page/n7/mode/2up

Instituto Geográfico Militar. (2017). *Geoportal.* Obtenido de Geopotal: https://www.geoportaligm.gob.ec/portal/

Intituto Nacional de Estadística y Censo. (2010). *INEC*. Obtenido de INEC: https://www.ecuadorencifras.gob.ec/base-de-datos-censo-de-poblacion-y-vivienda-2010/

Manual de carreteras: Diseño Geométrico. (2018). *Dirección general de caminos y ferrocarriles*. Obtenido de Dirección general de caminos y ferrocarriles: file:///C:/Users/MOISES/Downloads/Manual%20de%20carreteras- %20Disen%CC%83o%20geome%CC%81trico%20(MTC)%20DG%20%E2%80%93 %202018.pdf

Martínez, W. (2014). *EVALUACION DEL IMPACTO AMBIENTAL EN OBRAS.* Obtenido de https://www.redalyc.org/pdf/782/78232555002.pdf

Ministerio de Transporte y Obras Públicas. (2013). *LibroA Norma para estudios y Diseños Viales.* Obtenido de LibroA Norma para estudios y Diseños Viales: https://www.obraspublicas.gob.ec/wp-content/uploads/downloads/2013/12/01-12- 2013\_Manual\_NEVI-12\_VOLUMEN\_2A.pdf

Ministerio de Transporte y Obras Públicas del Ecuador. (2013). *Norma Nevi-12* , Volumen 3. Obtenido de Norma Nevi-12 : https://www.obraspublicas.gob.ec/wpcontent/uploads/downloads/2013/12/01-12-2013\_Manual\_NEVI-12\_VOLUMEN\_3.pdf

Ministerio deTurismo. (2014). Obtenido de https://www.turismo.gob.ec/guayllabambaun-verde-llano-en-la-mitad-del-mundo/

Montoya, G. (noviembre de 2005). *UNIVERSIDAD NACIONAL DE INGENIERIA Facultad de ingenieria civil .* Obtenido de UNIVERSIDAD NACIONAL DE INGENIERIA Facultad de ingenieria civil : https://sjnavarro.files.wordpress.com/2008/08/apuntes-ingenieria-de-transito.pdf

Municipio de Quito. (20 de marzo de 2023). *Reglas Técnicas de Arquitectura y Urbanismo.* Obtenido de Reglas Técnicas de Arquitectura y Urbanismo: https://www7.quito.gob.ec/mdmq\_ordenanzas/Administraci%C3%B3n%202019- 2023/Resoluciones%20de%20Alcald%C3%ADa/RA-2023/RA-007- 2023%20Reglas%20Arquitect%C3%B3nicas%20de%20arquitectura%20y%20urbanis mo.pdf

T.A.M.S.-ASTEC. (2003). *Norma de Diseño de Carreteras.* Obtenido de Norma de Diseño de Carreteras: https://sjnavarro.files.wordpress.com/2011/08/manualdedisec3b1o-de-carretera\_2003-ecuador.pdf

Tarqui Zegarra, J. L., Santos de Brito, J., & De Fátima Carvalho, M. (2014). *Escurrimiento en pavimentos de bloques de suelo-cemento.* Brasil. Obtenido de https://www.scielo.org.mx/pdf/iit/v16n1/v16n1a4.pdf

Tito, B. (2 de Agosto de 2020). *Matriz de Leopold modificada impacto ambiental excel ejemplos*. Obtenido de https://ingenieriaambiental.net/matriz-de-leopold/

## **VII. ANEXOS**

# **ANEXOS N°1 CONTEO**

## **VEHICULAR**

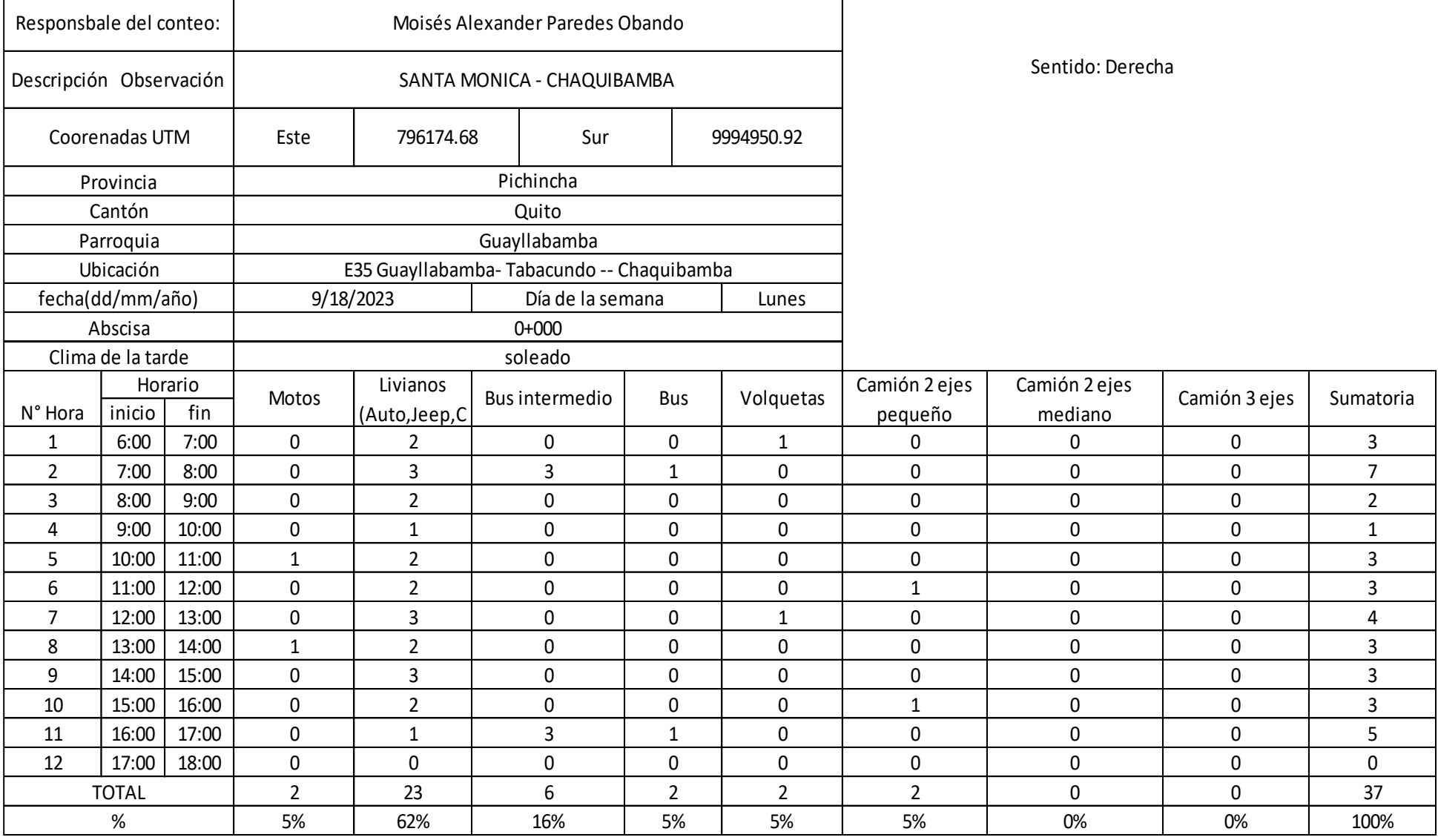

F

 $\overline{\phantom{0}}$ 

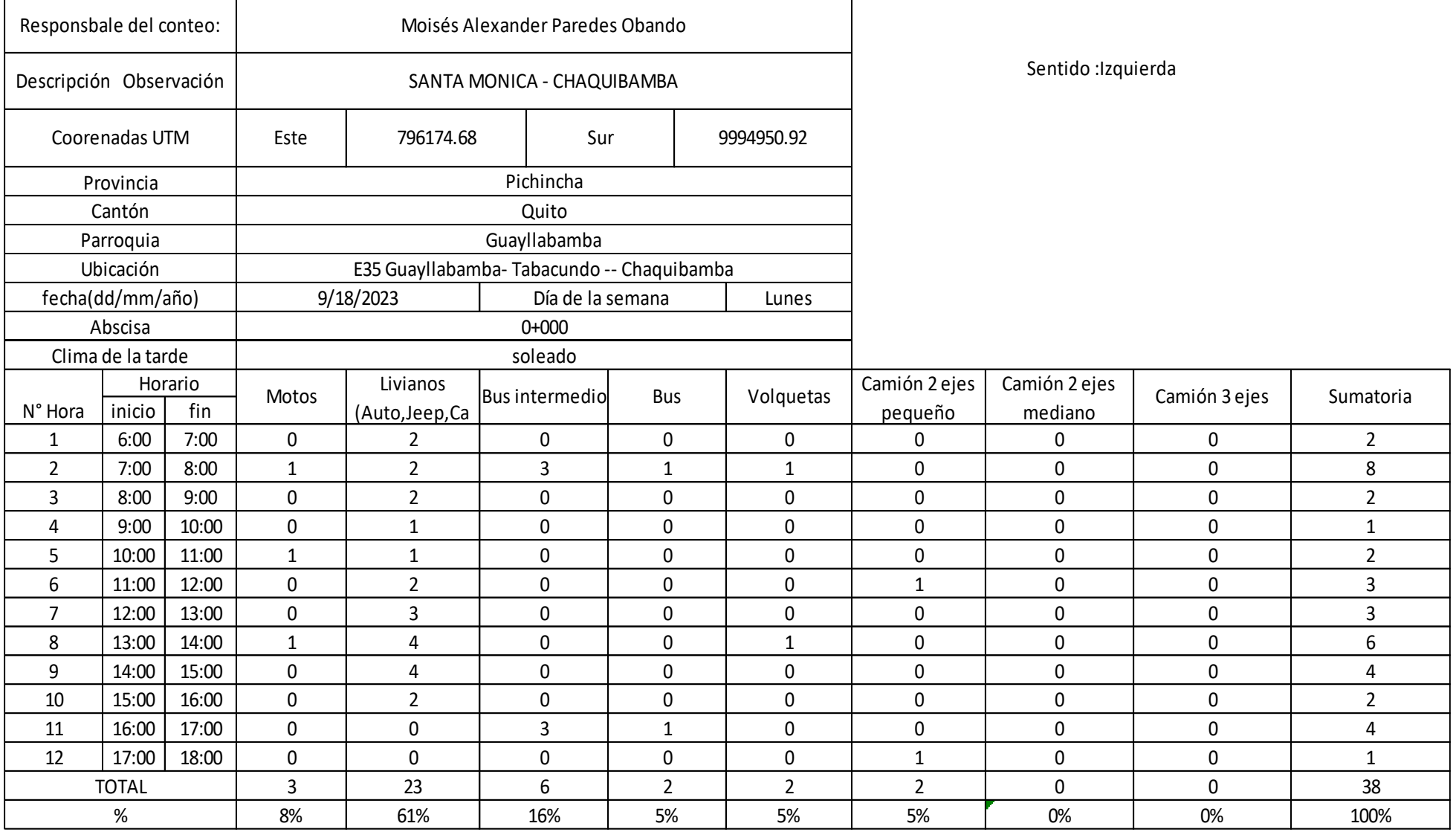

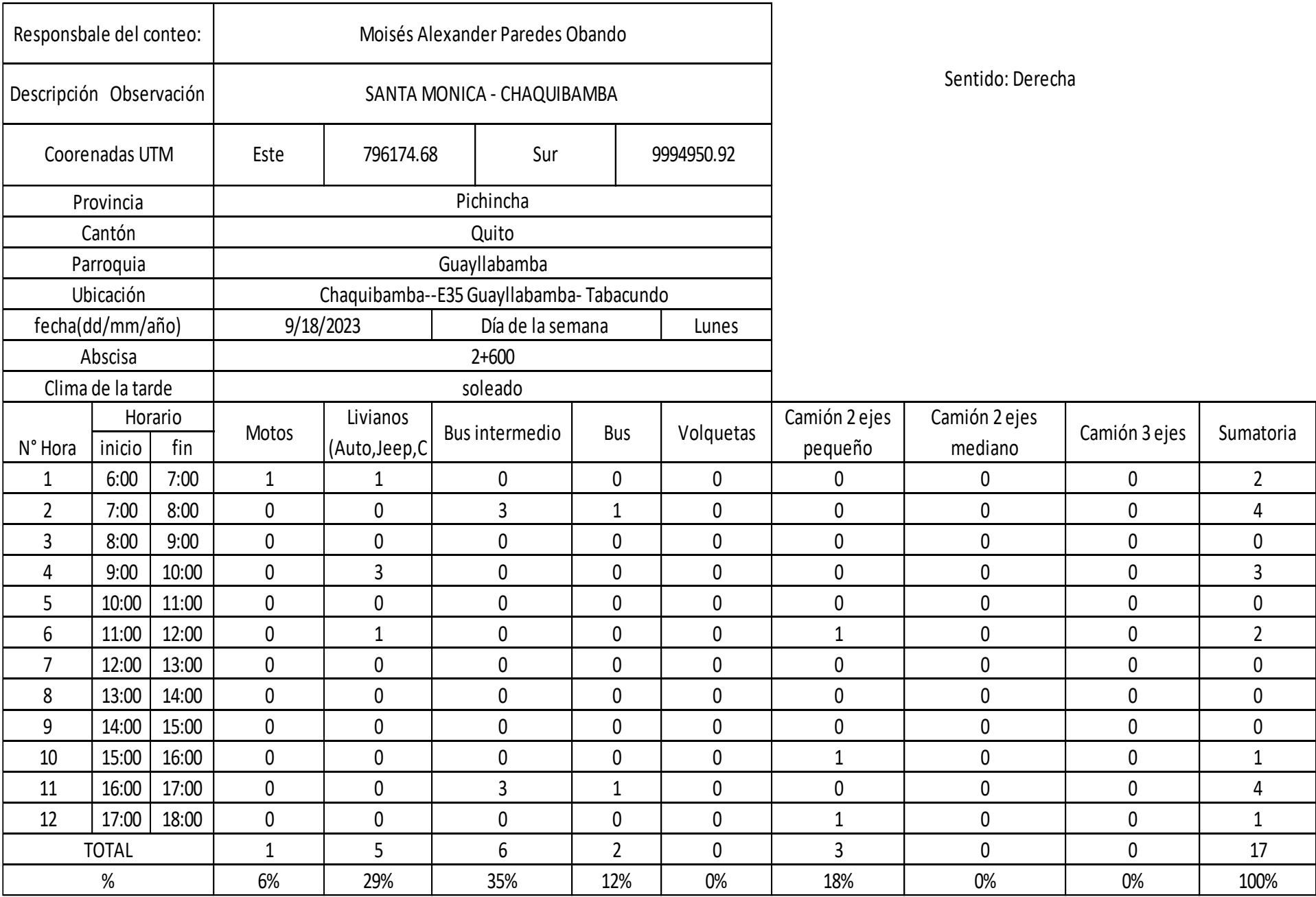

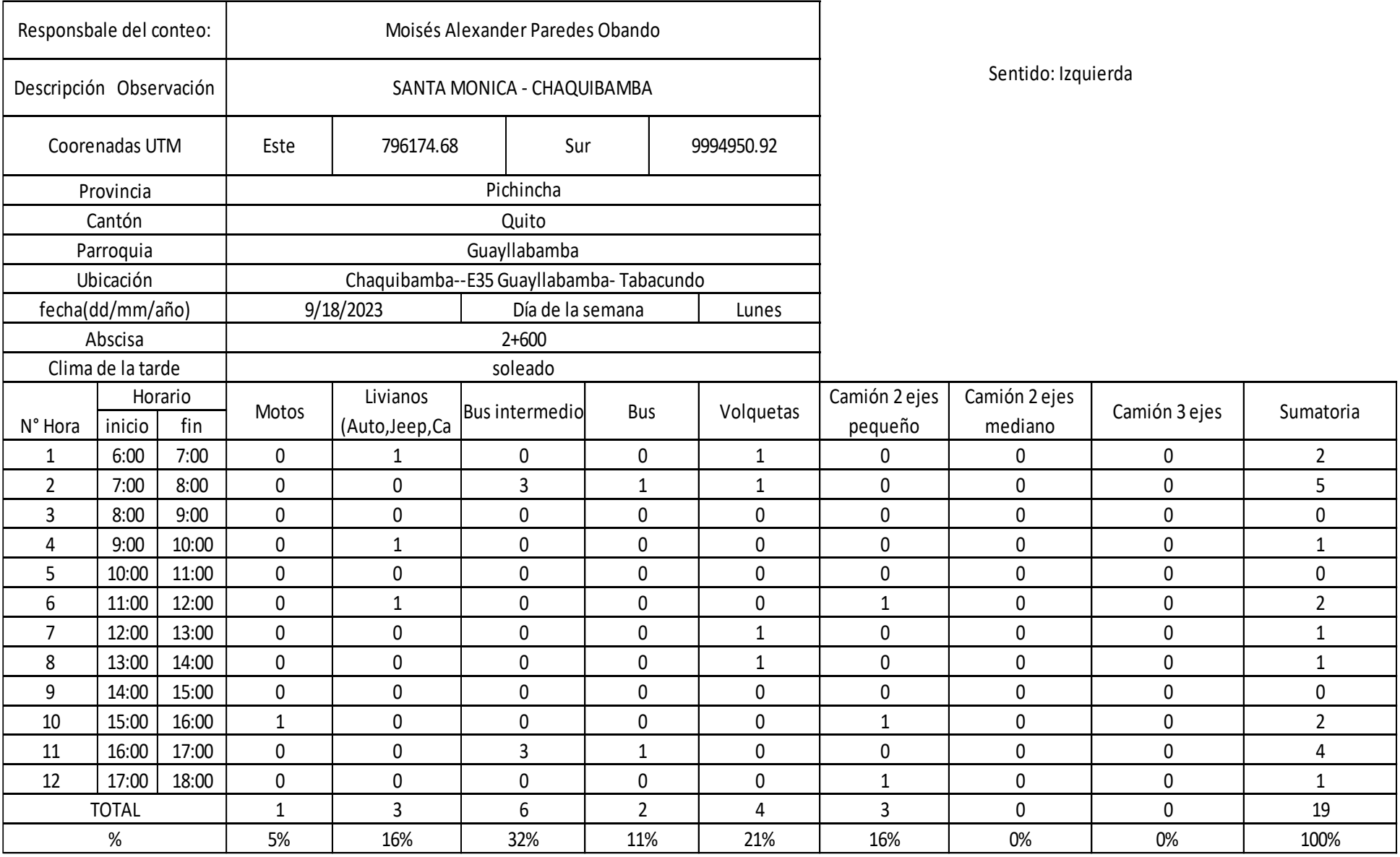

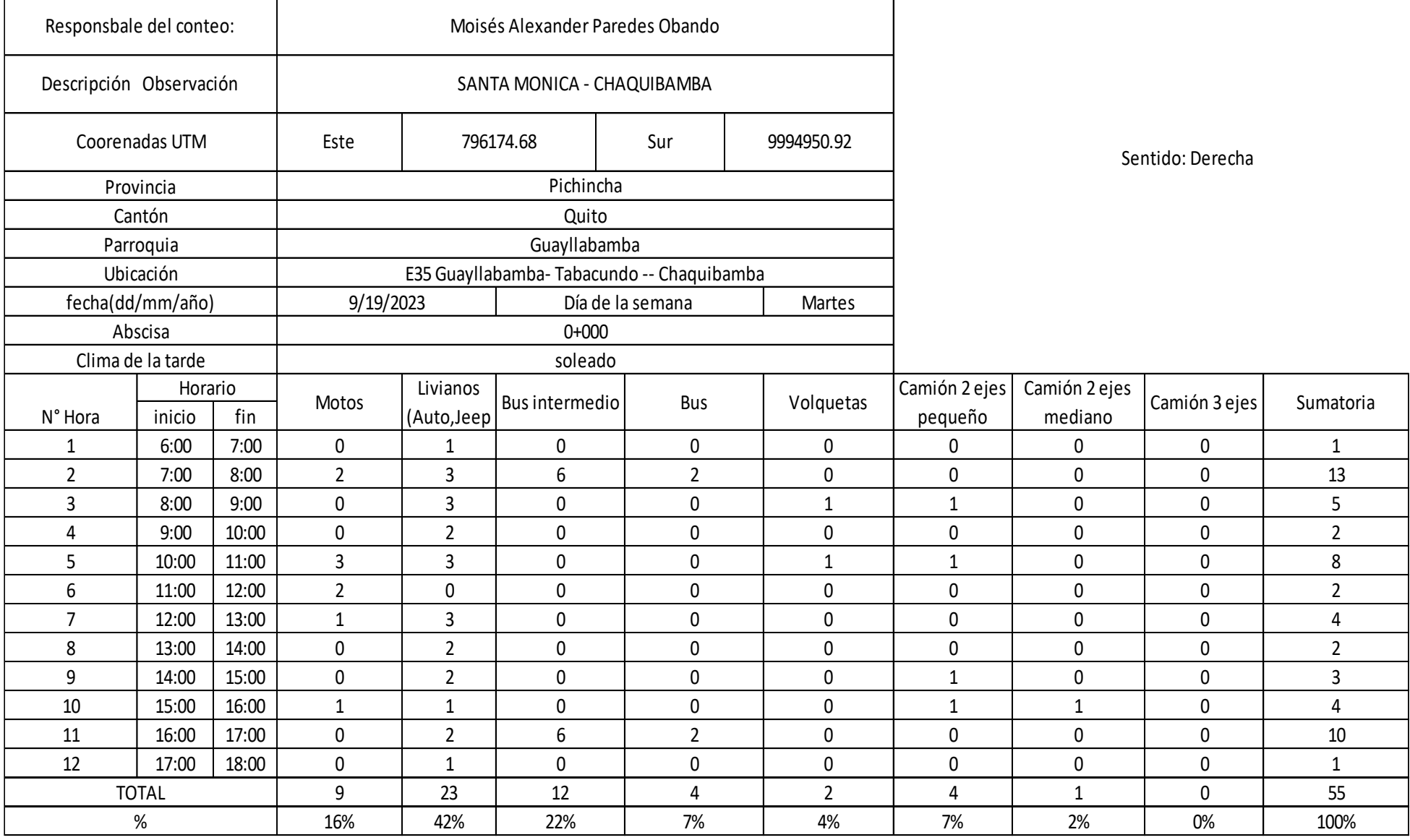

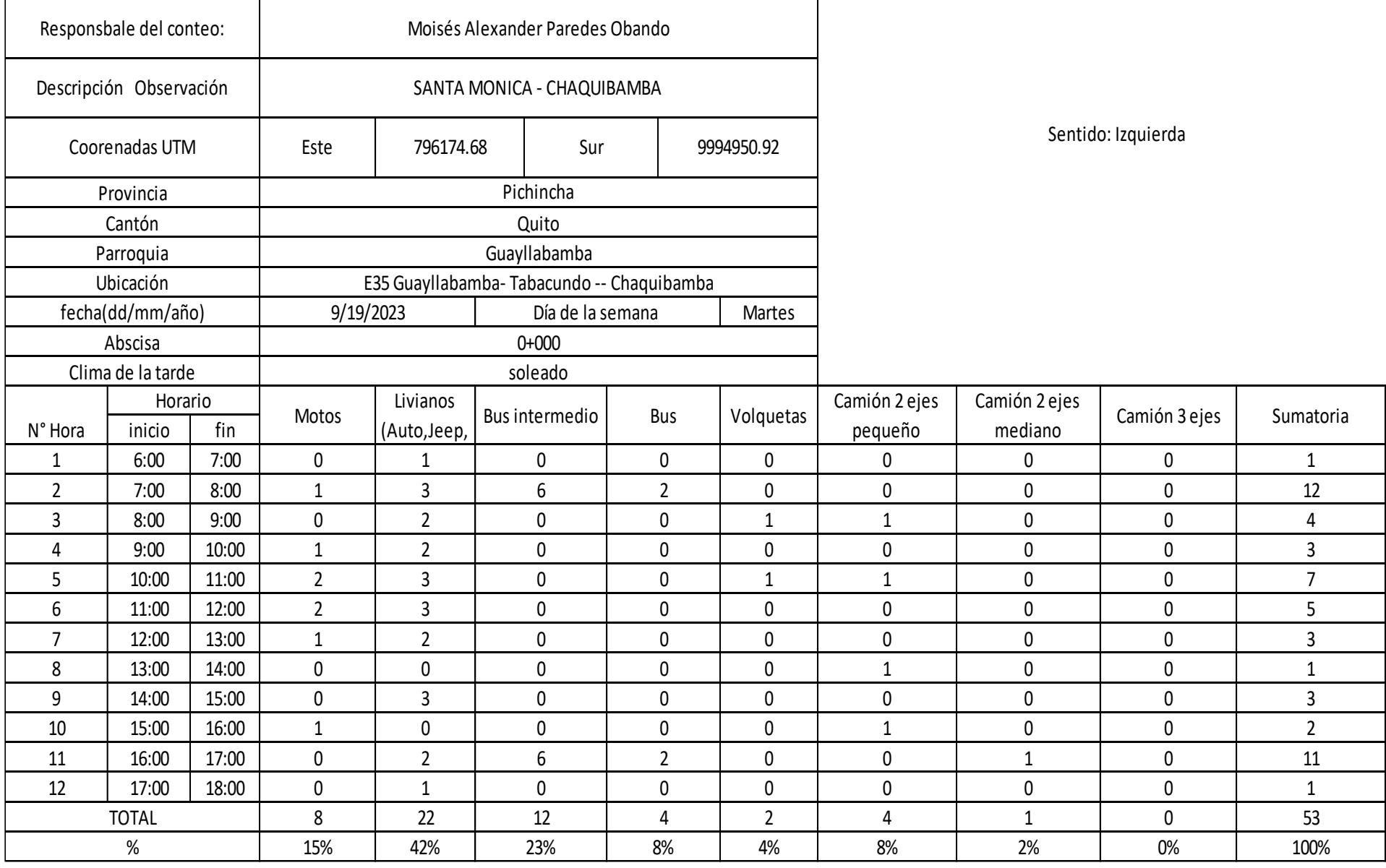

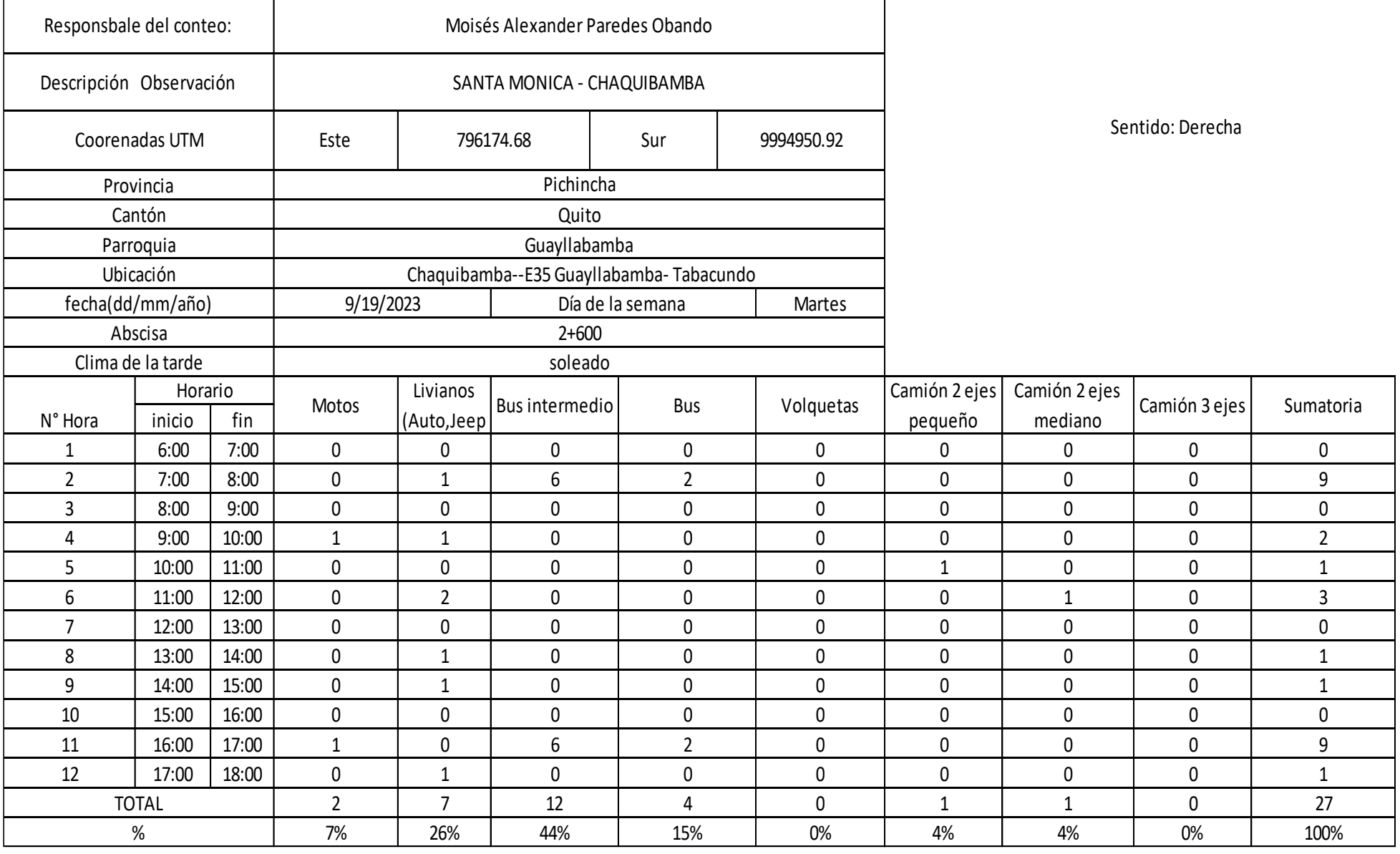

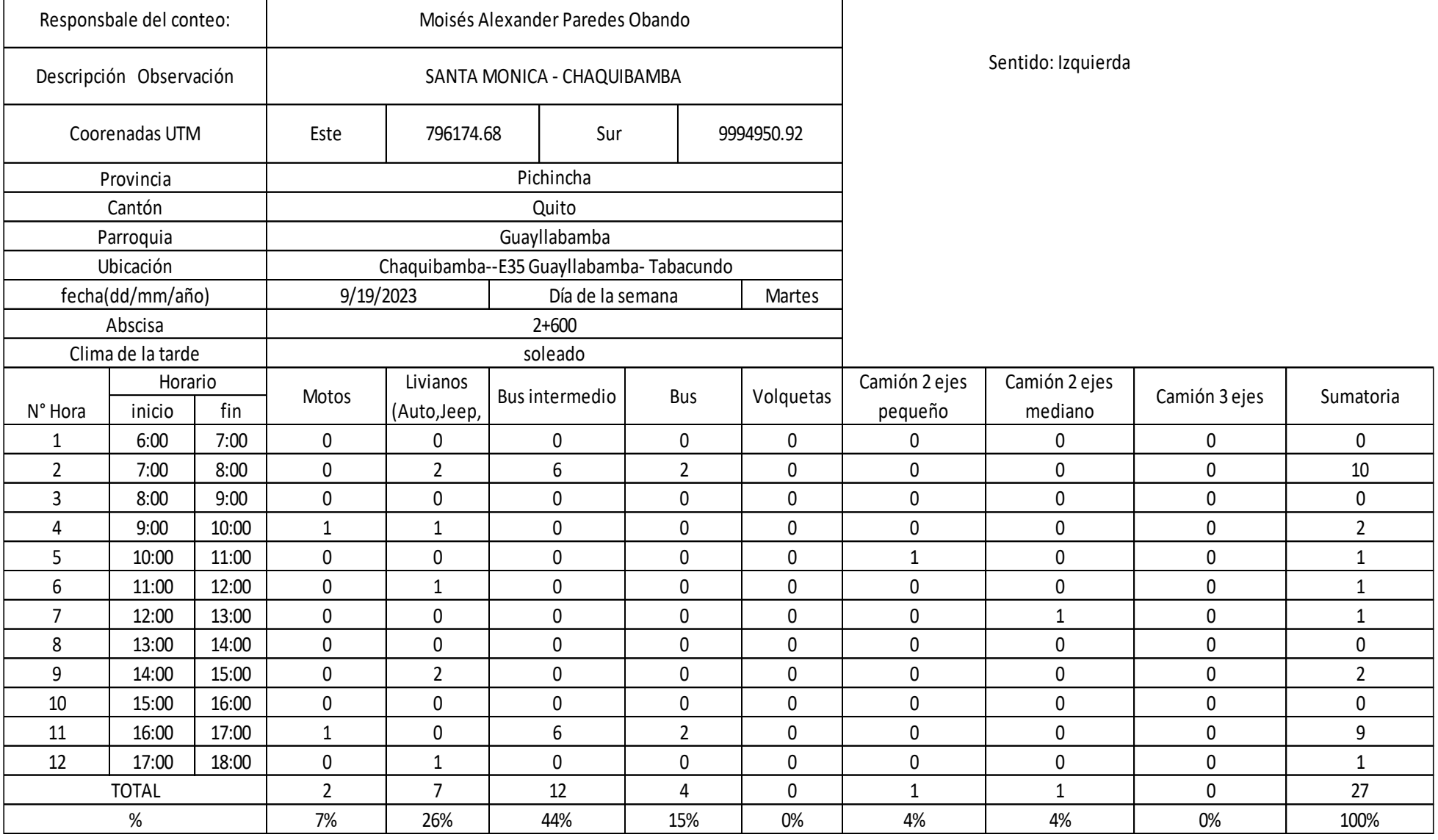

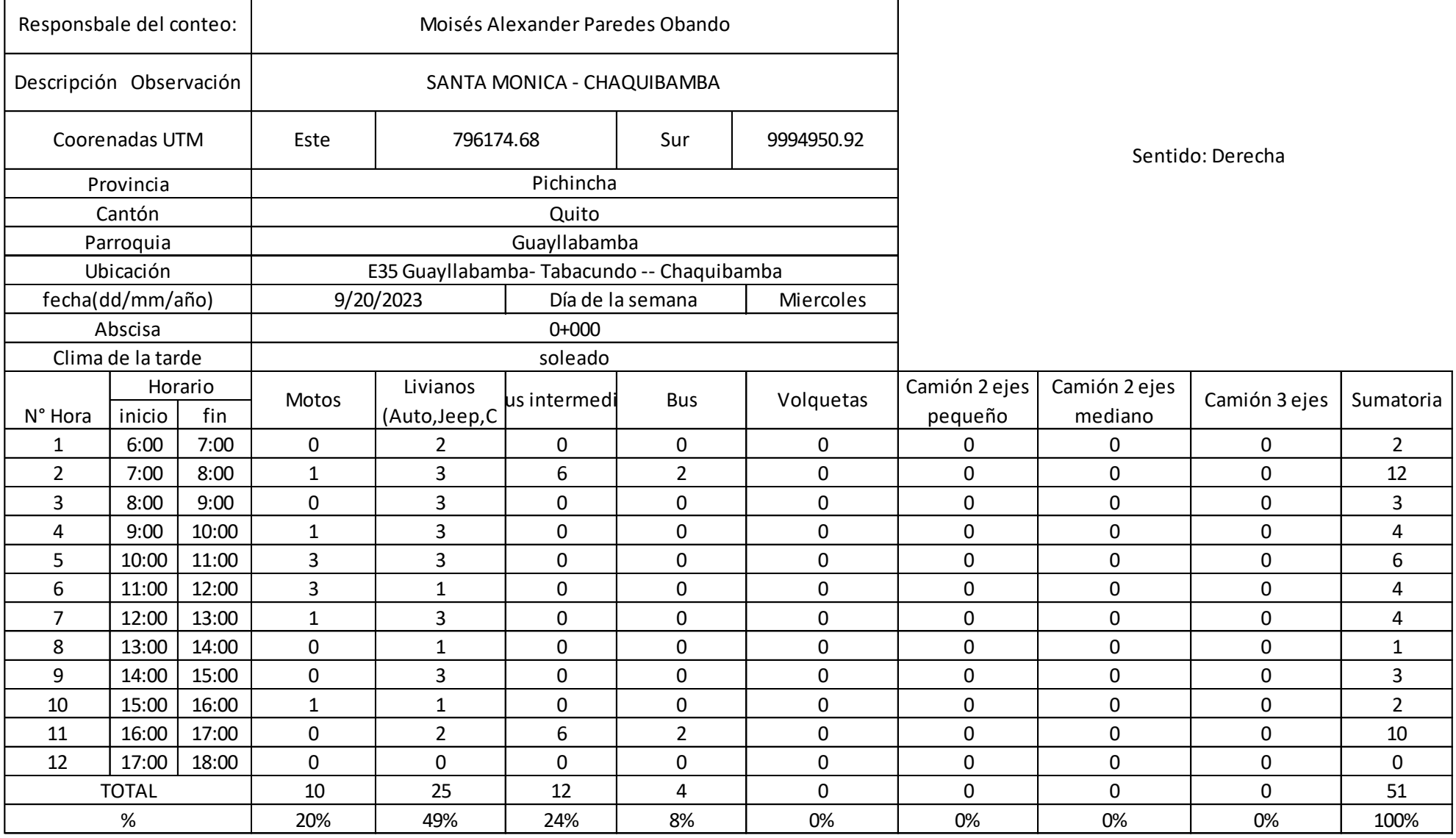
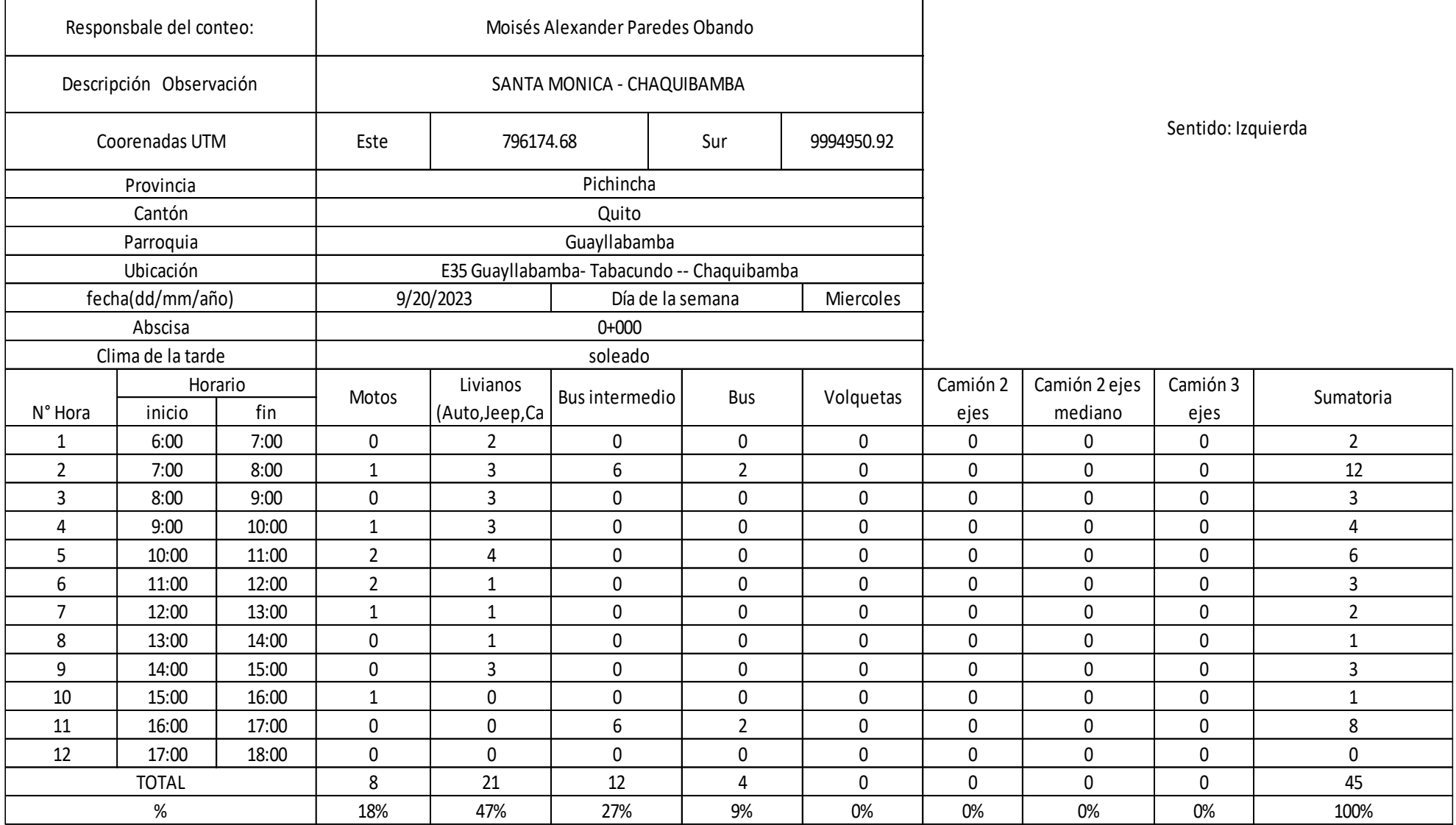

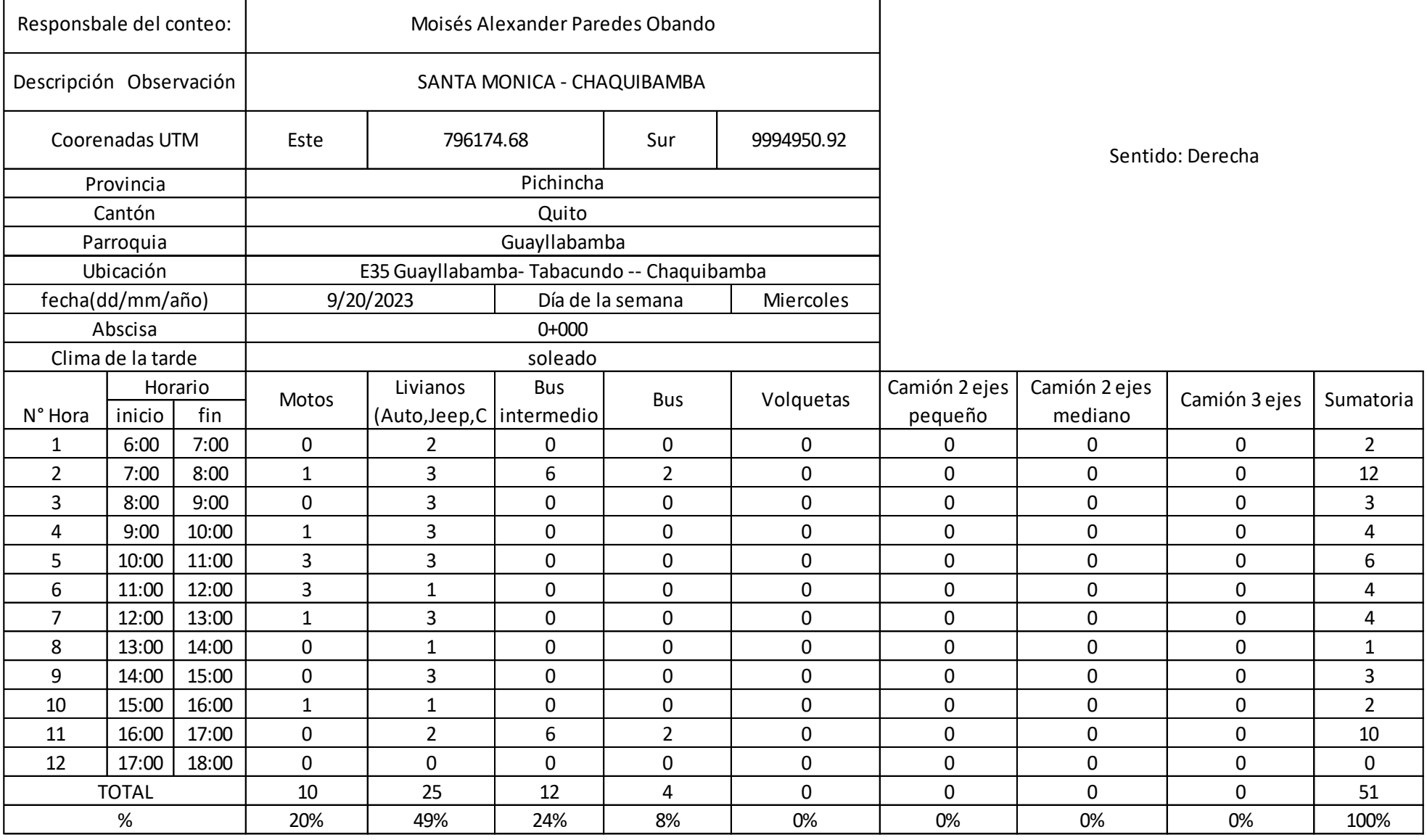

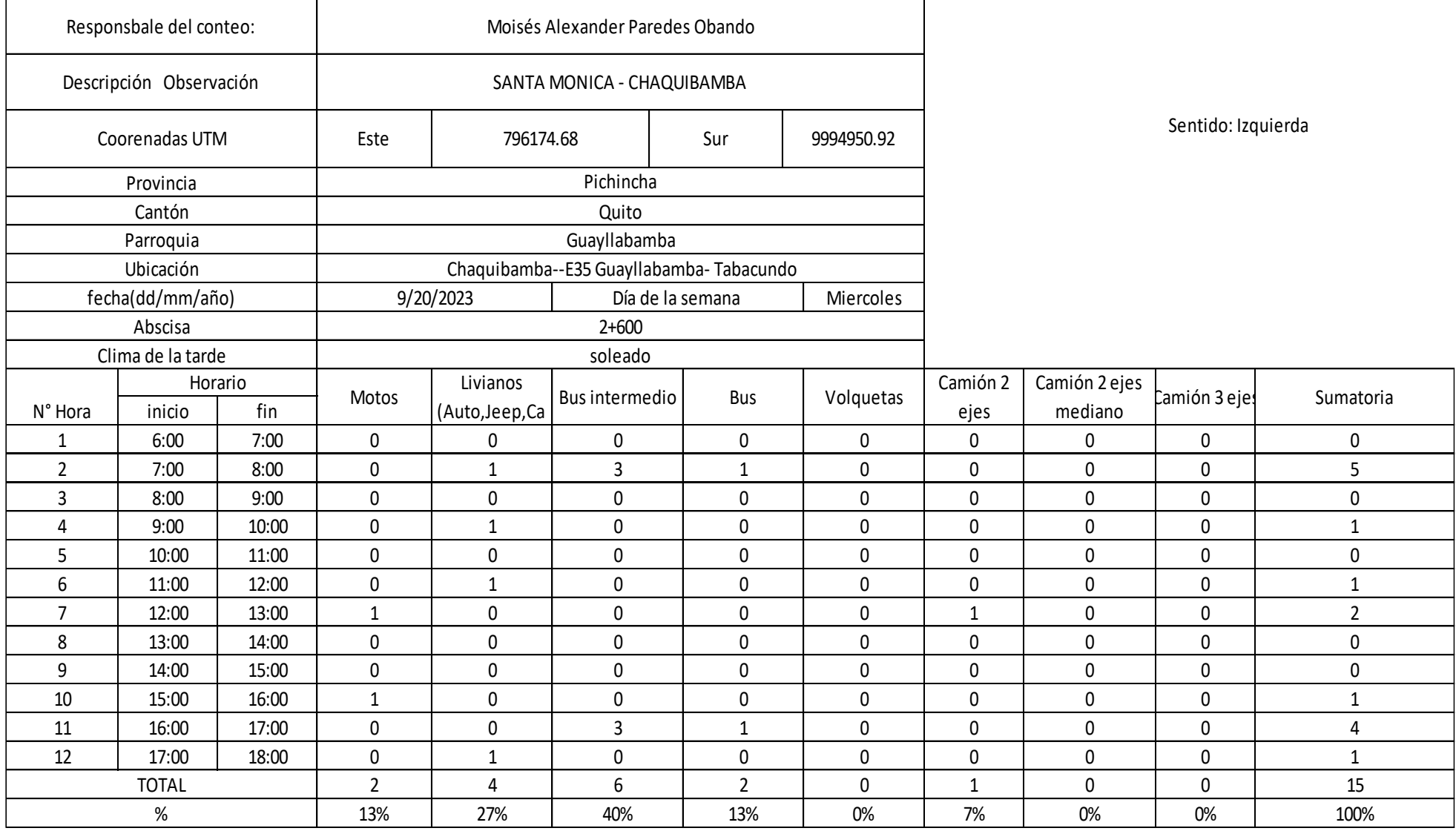

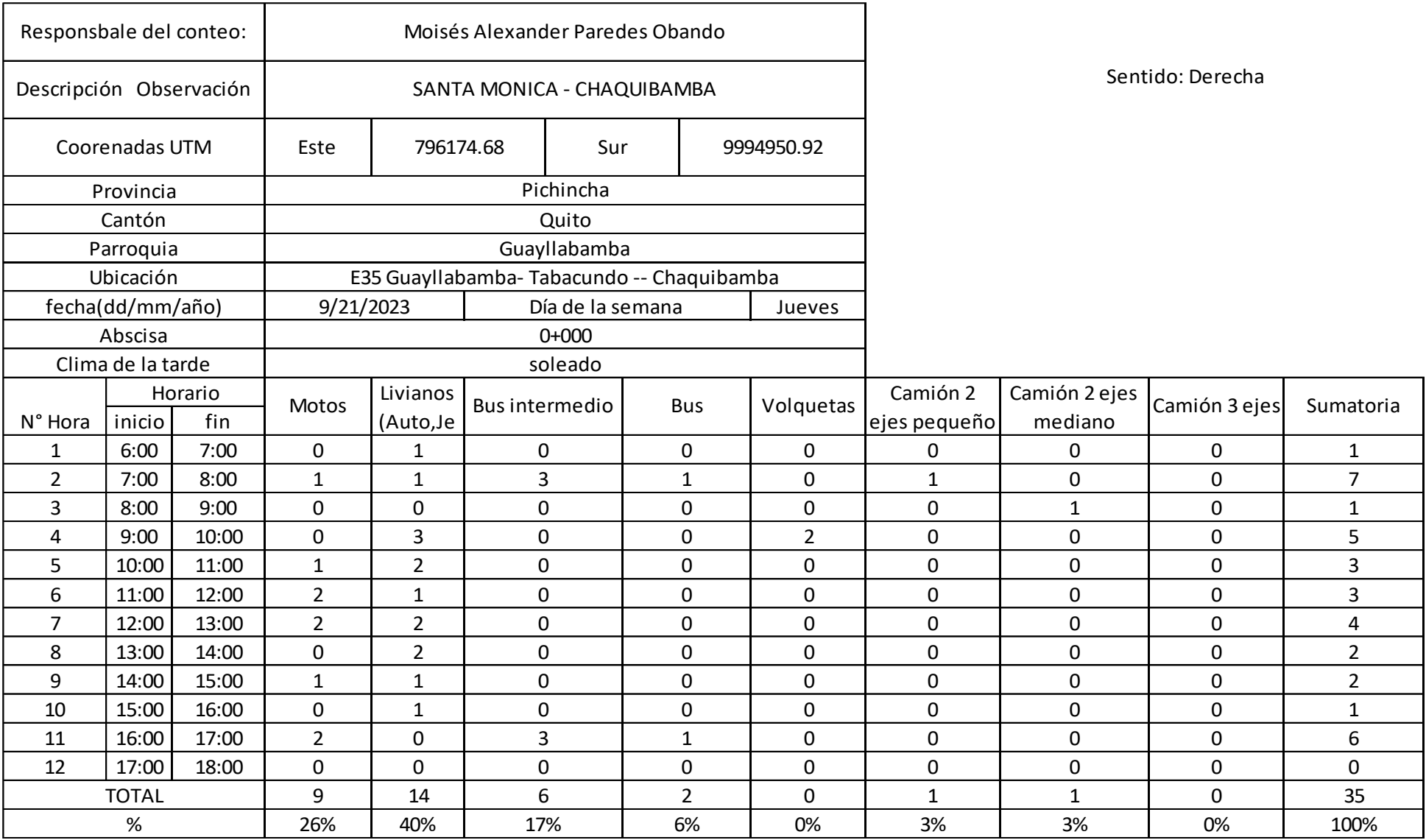

г

┑

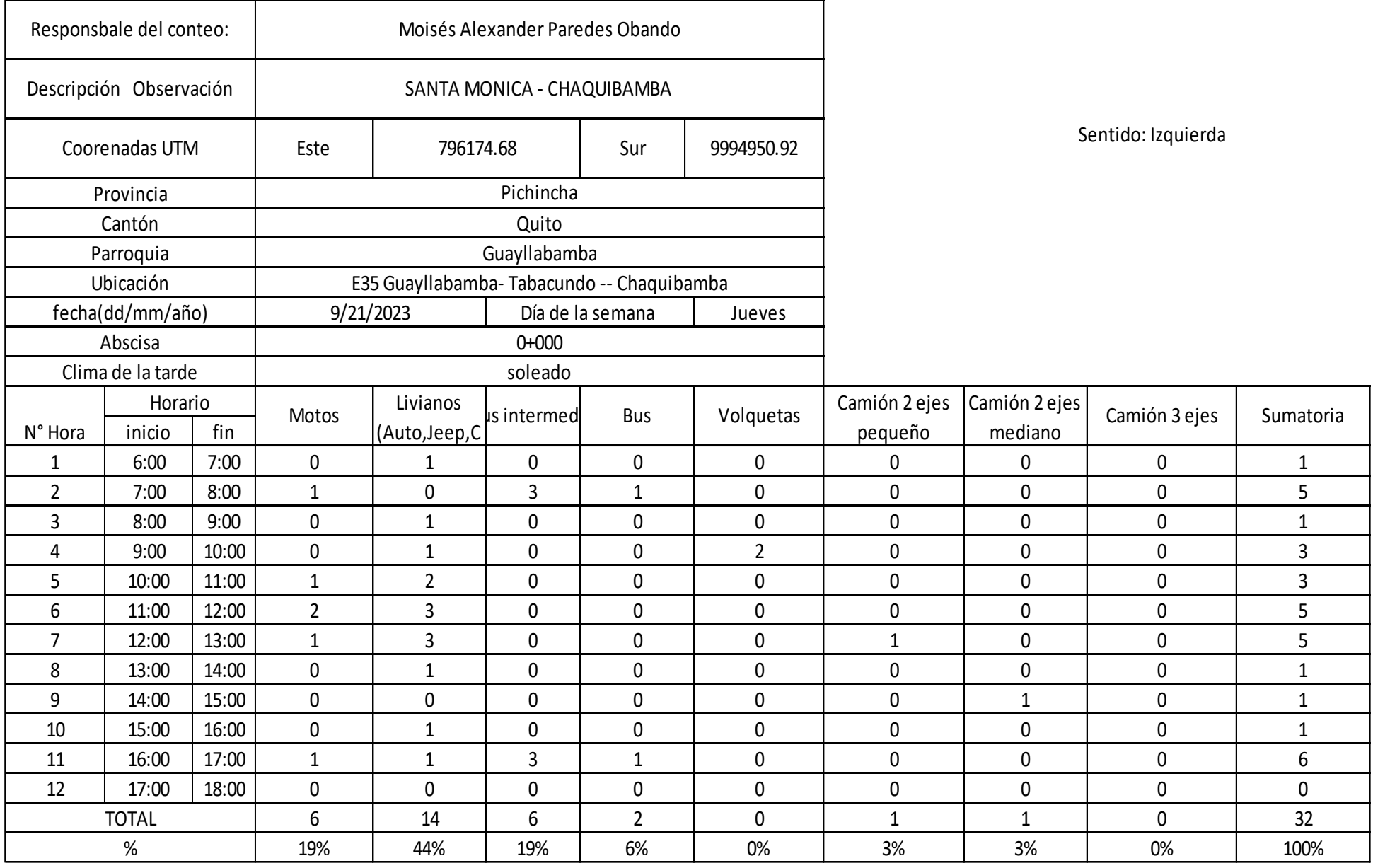

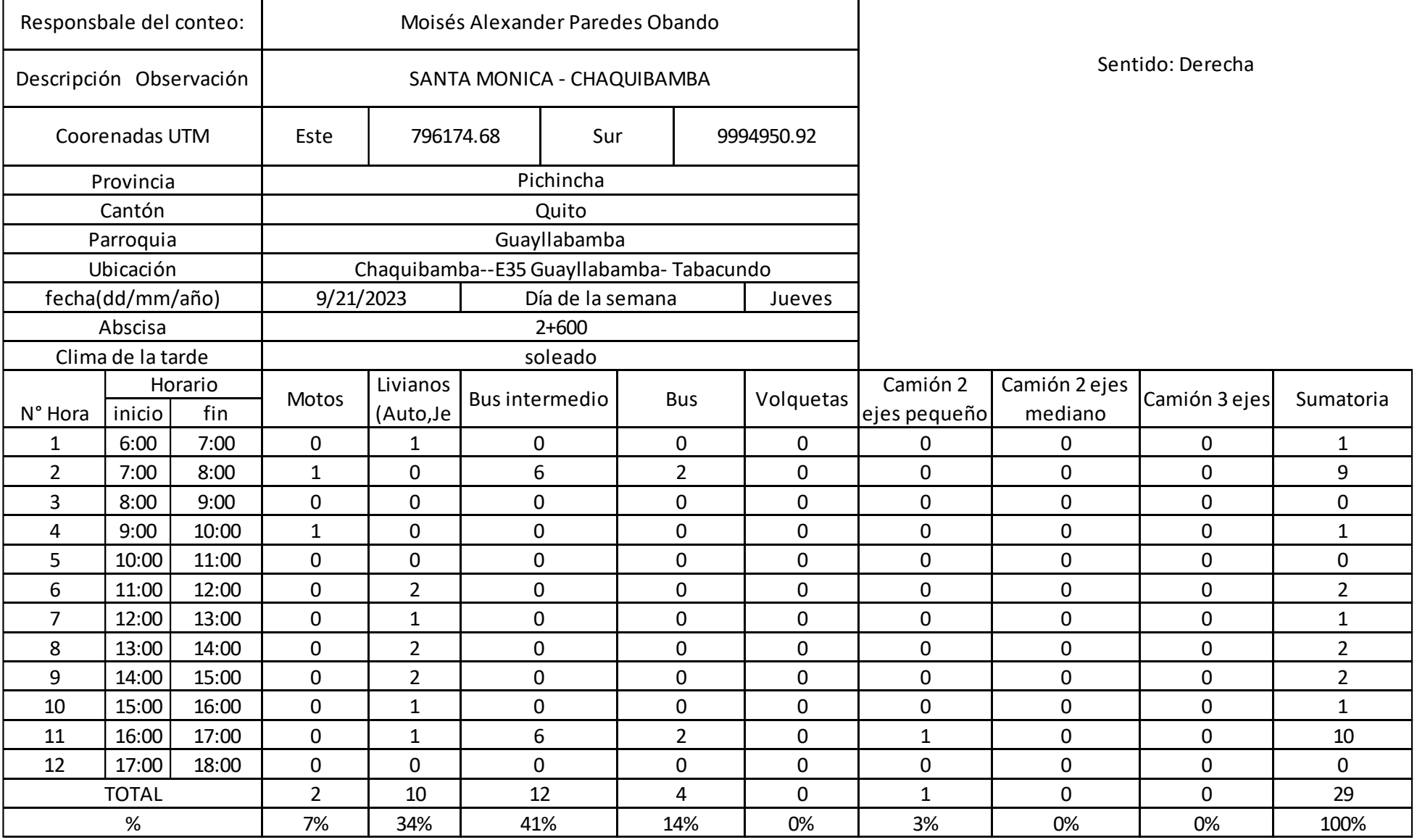

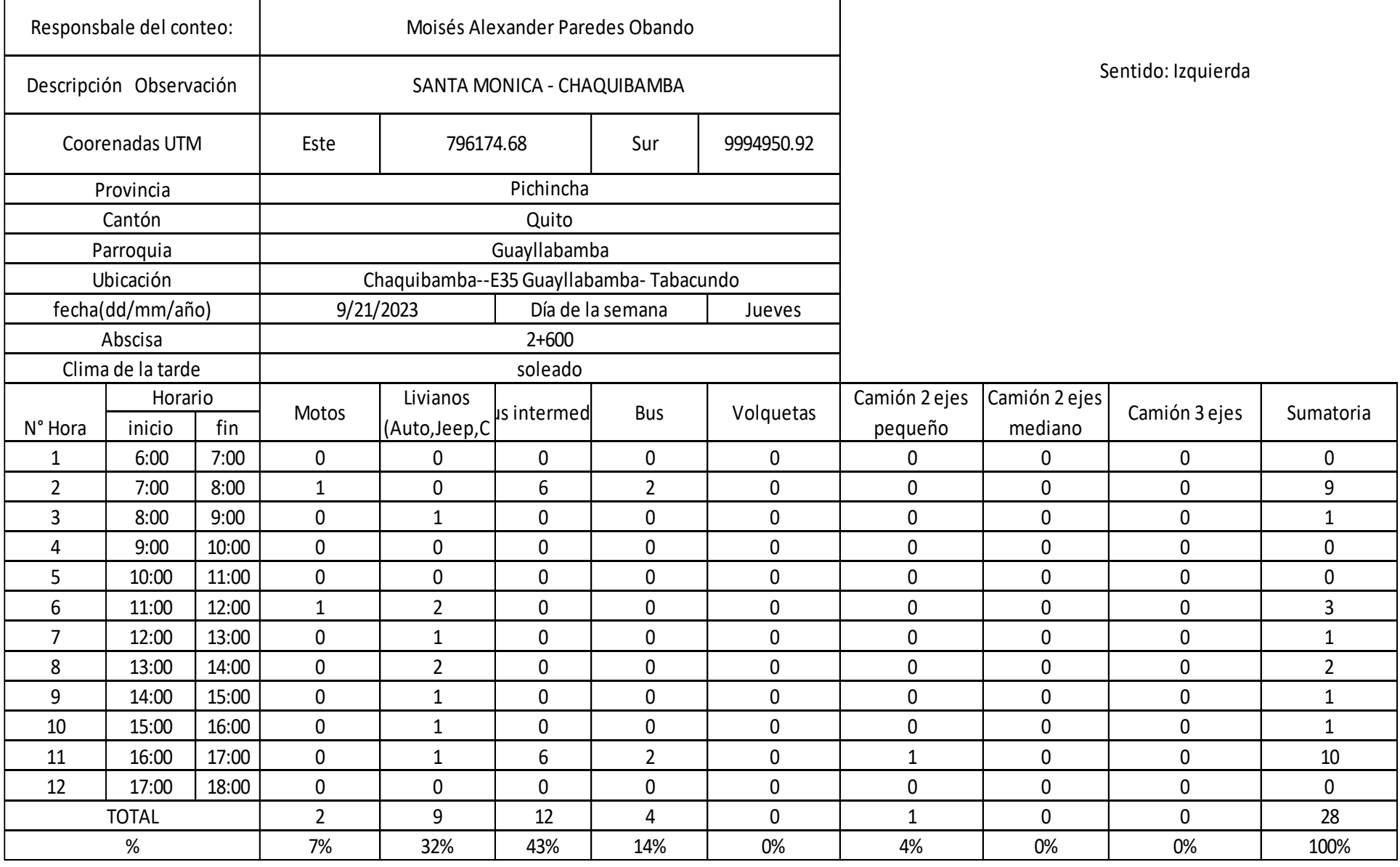

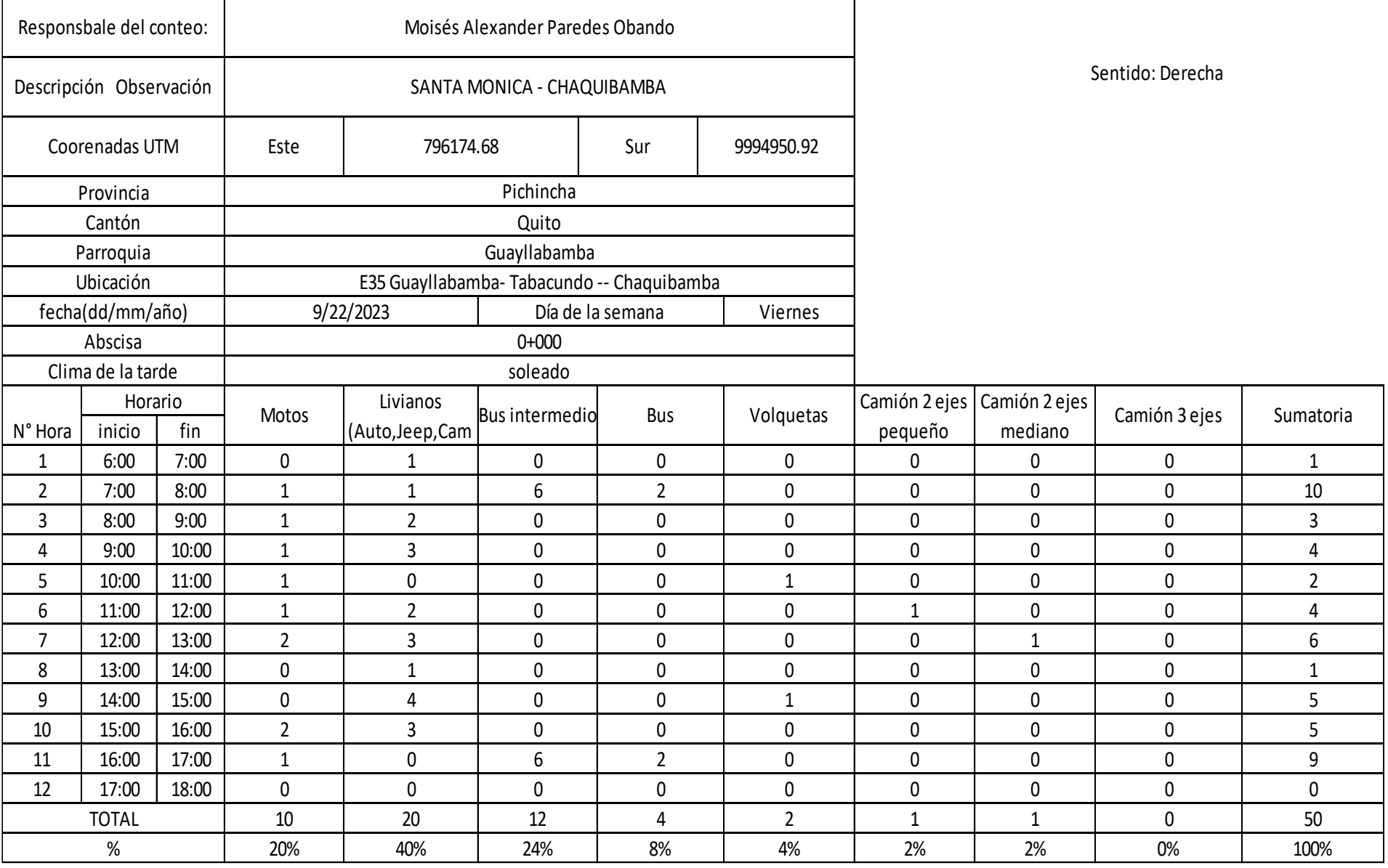

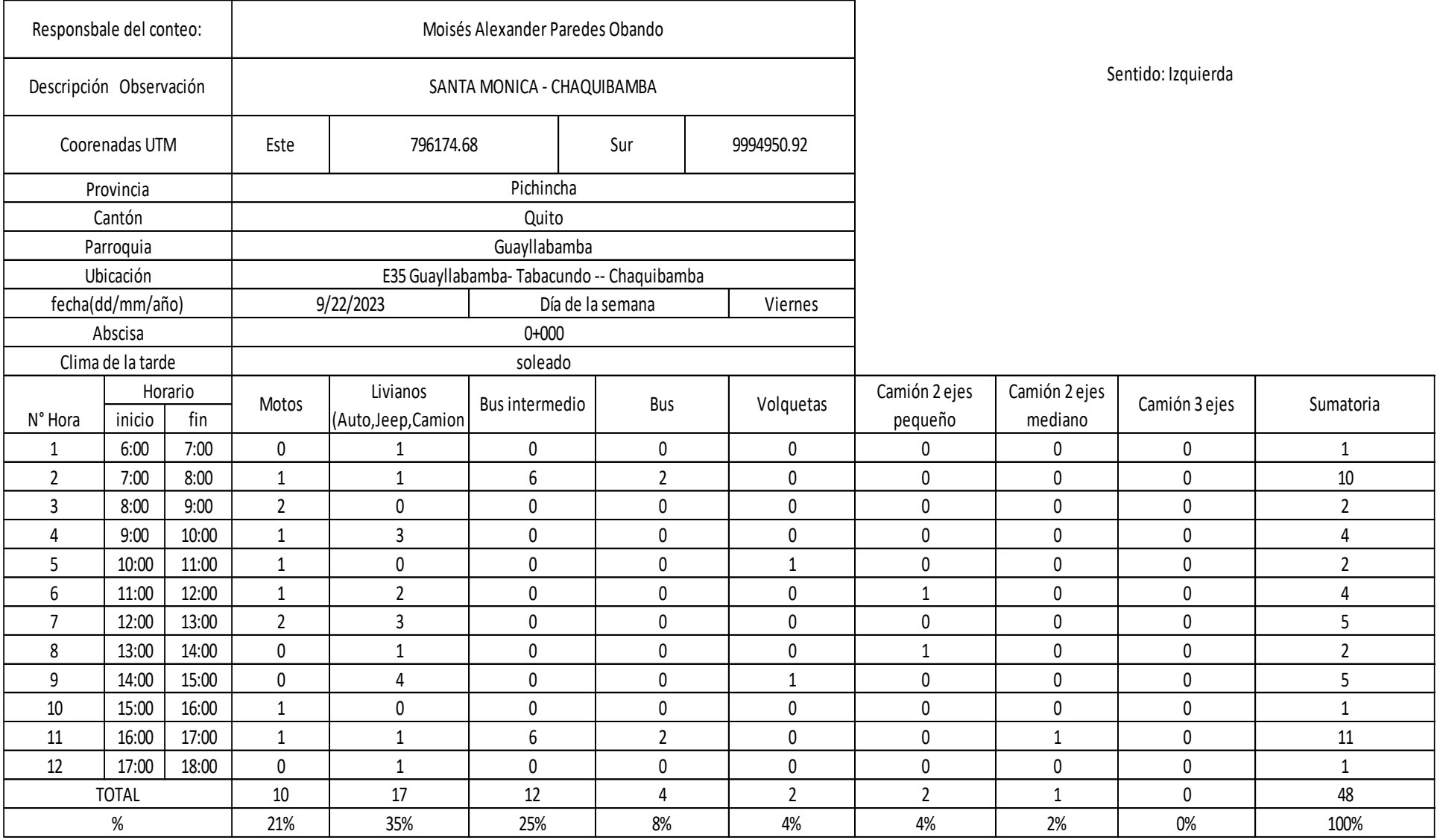

-F

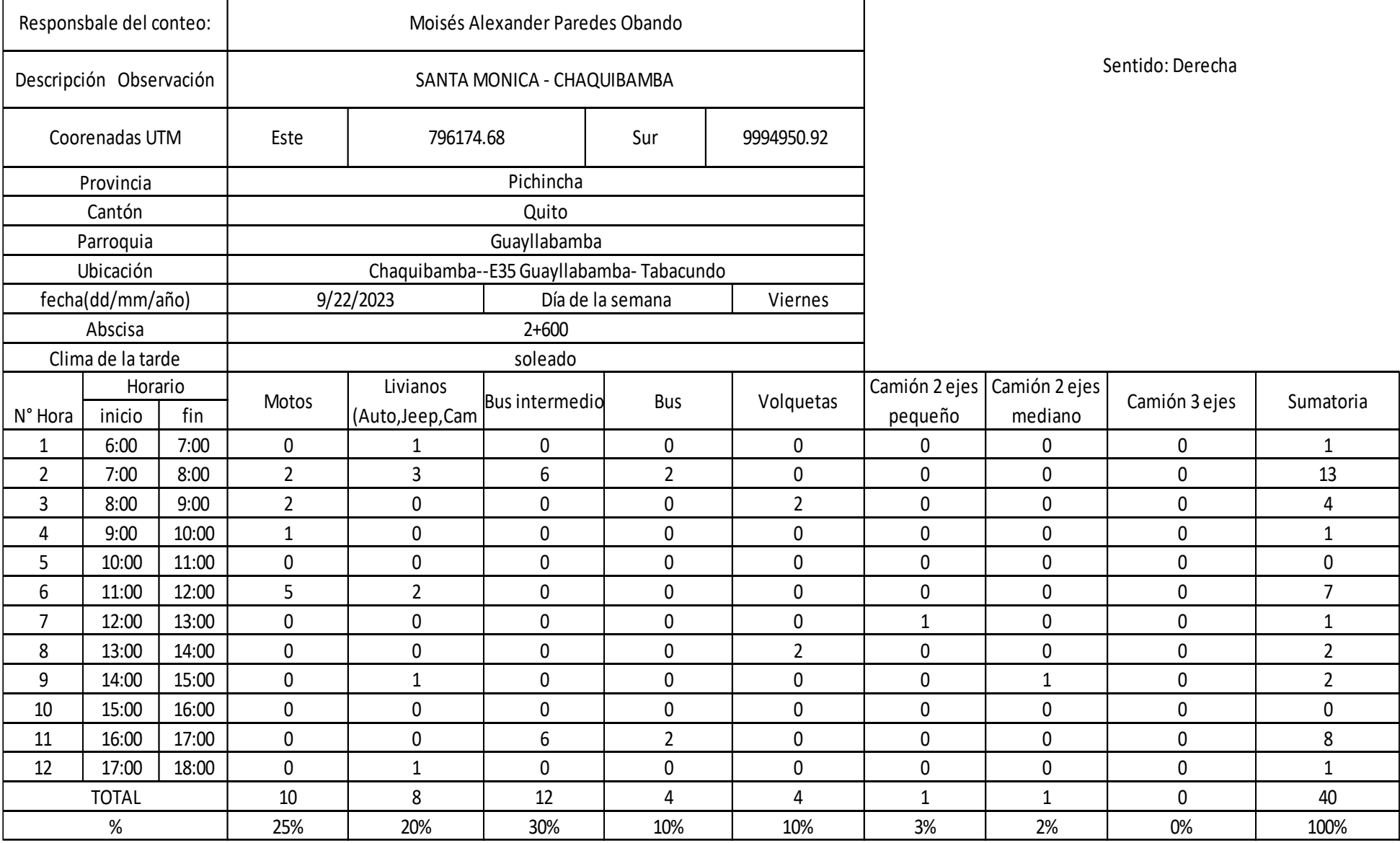

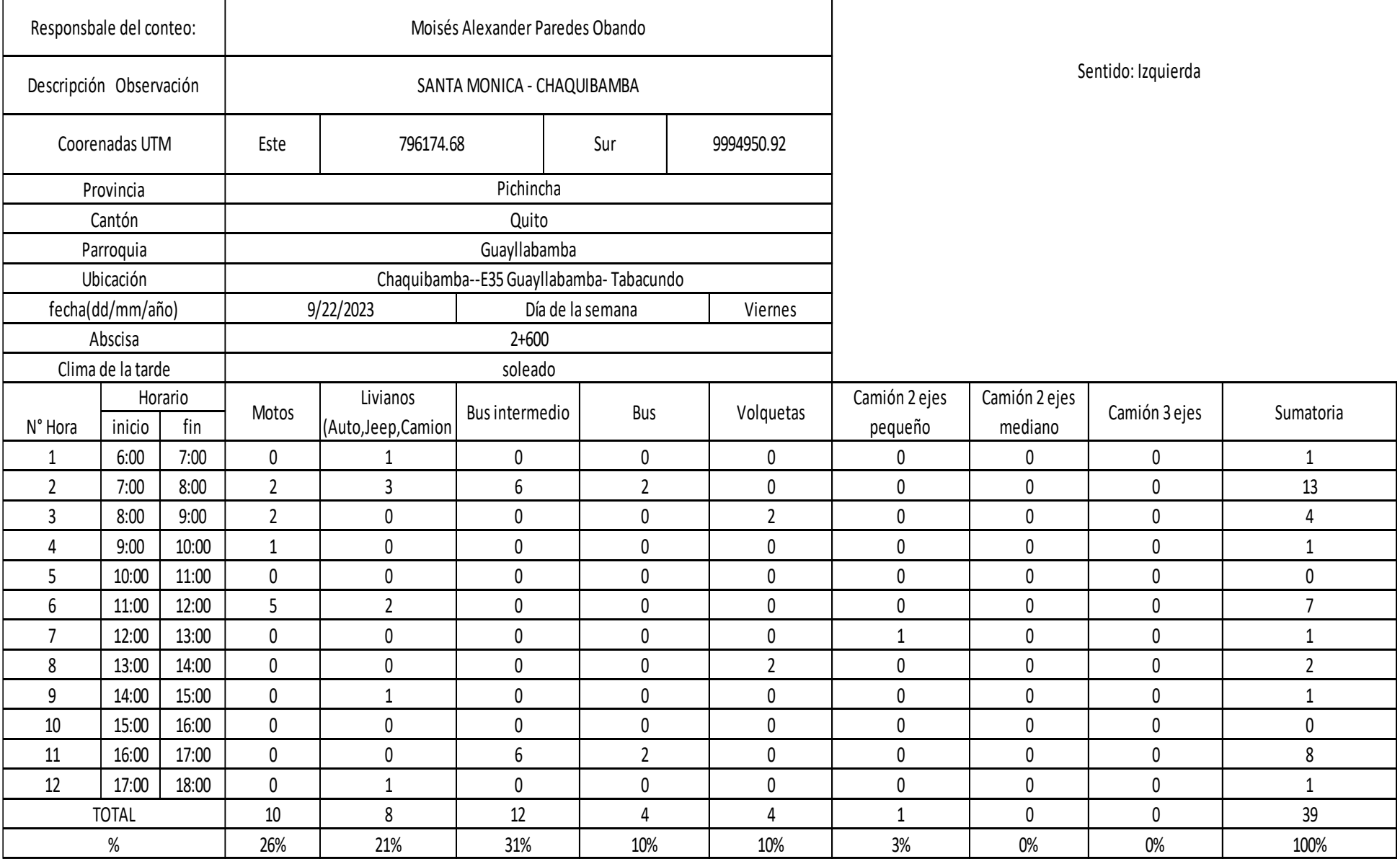

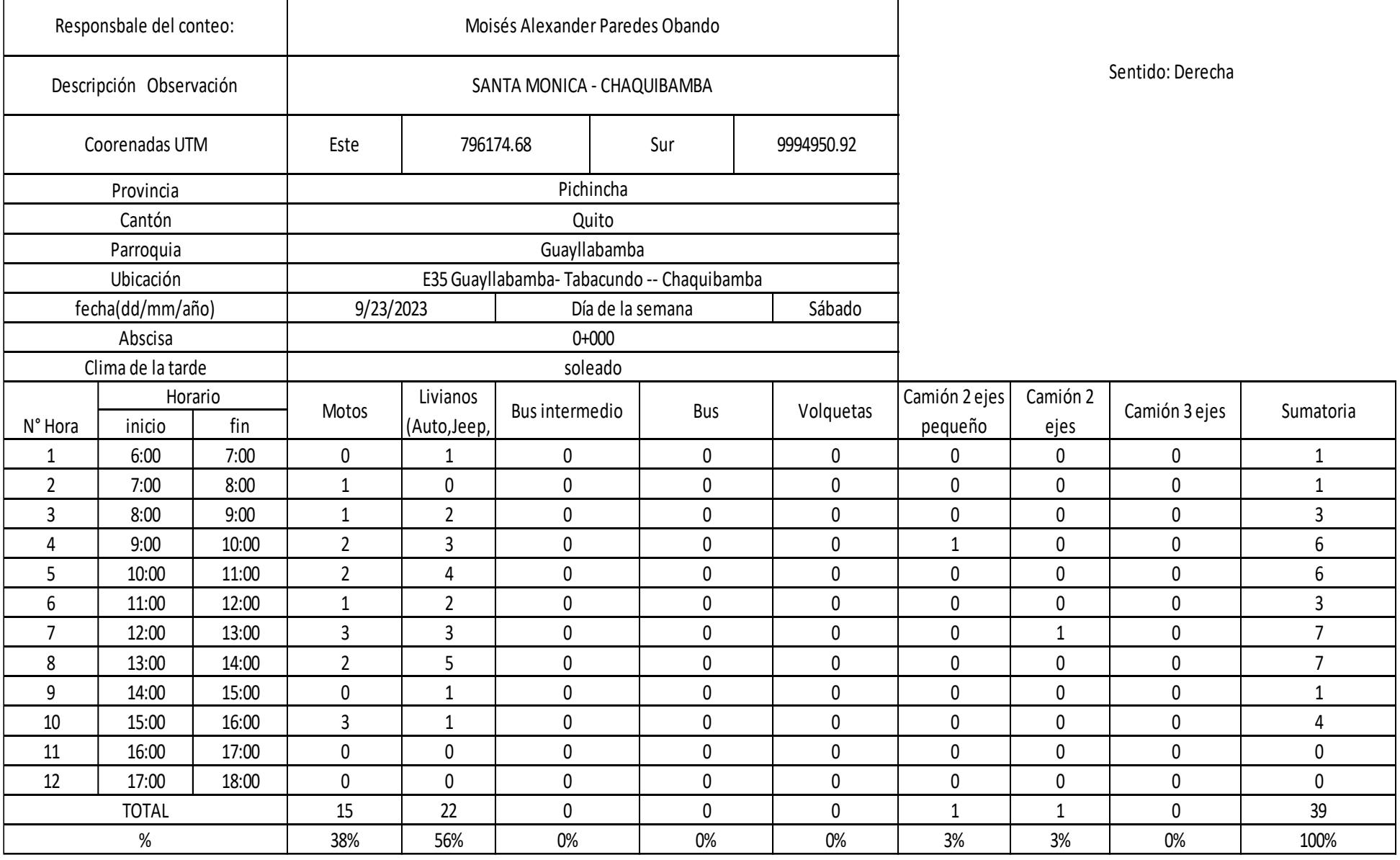

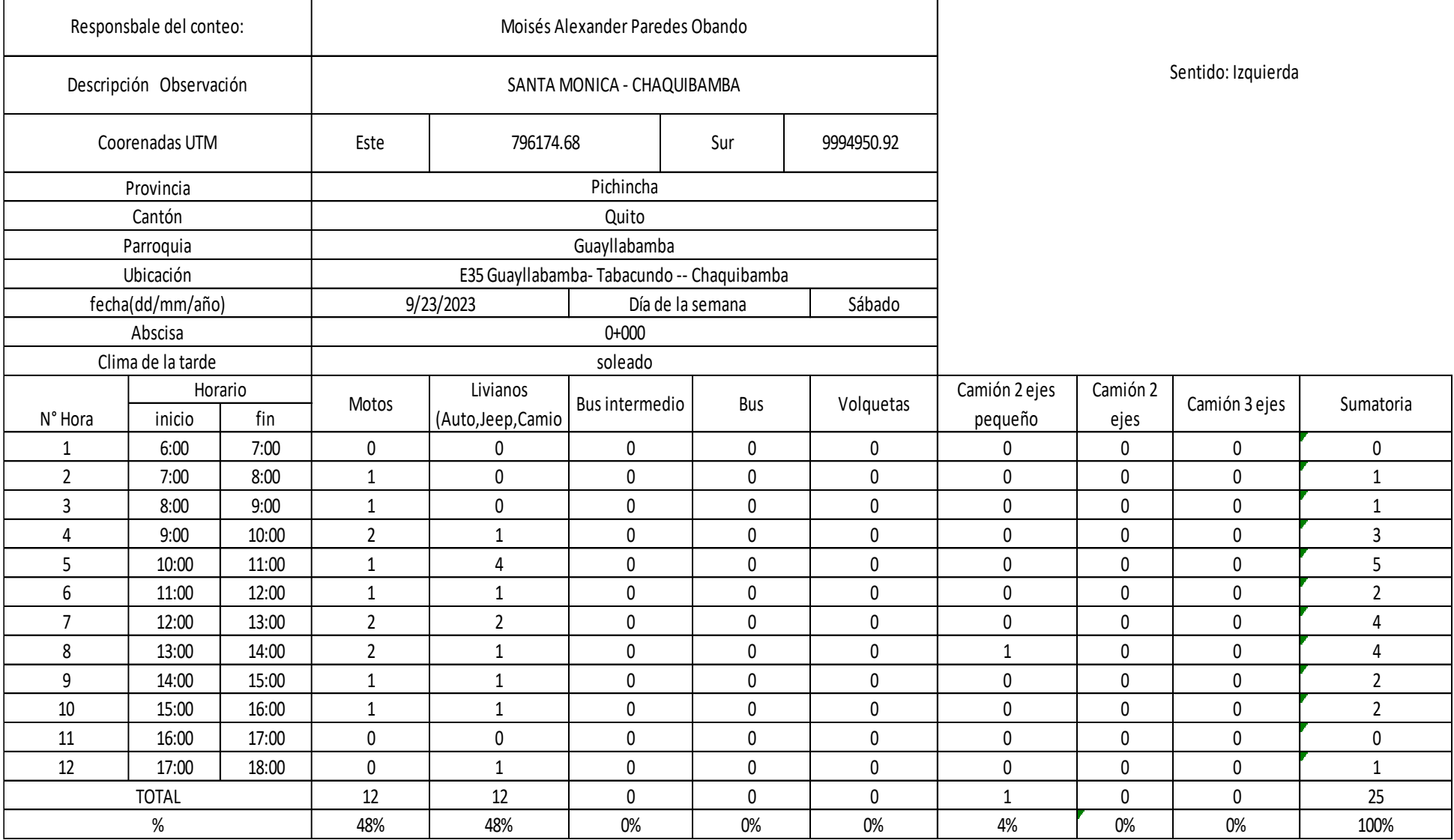

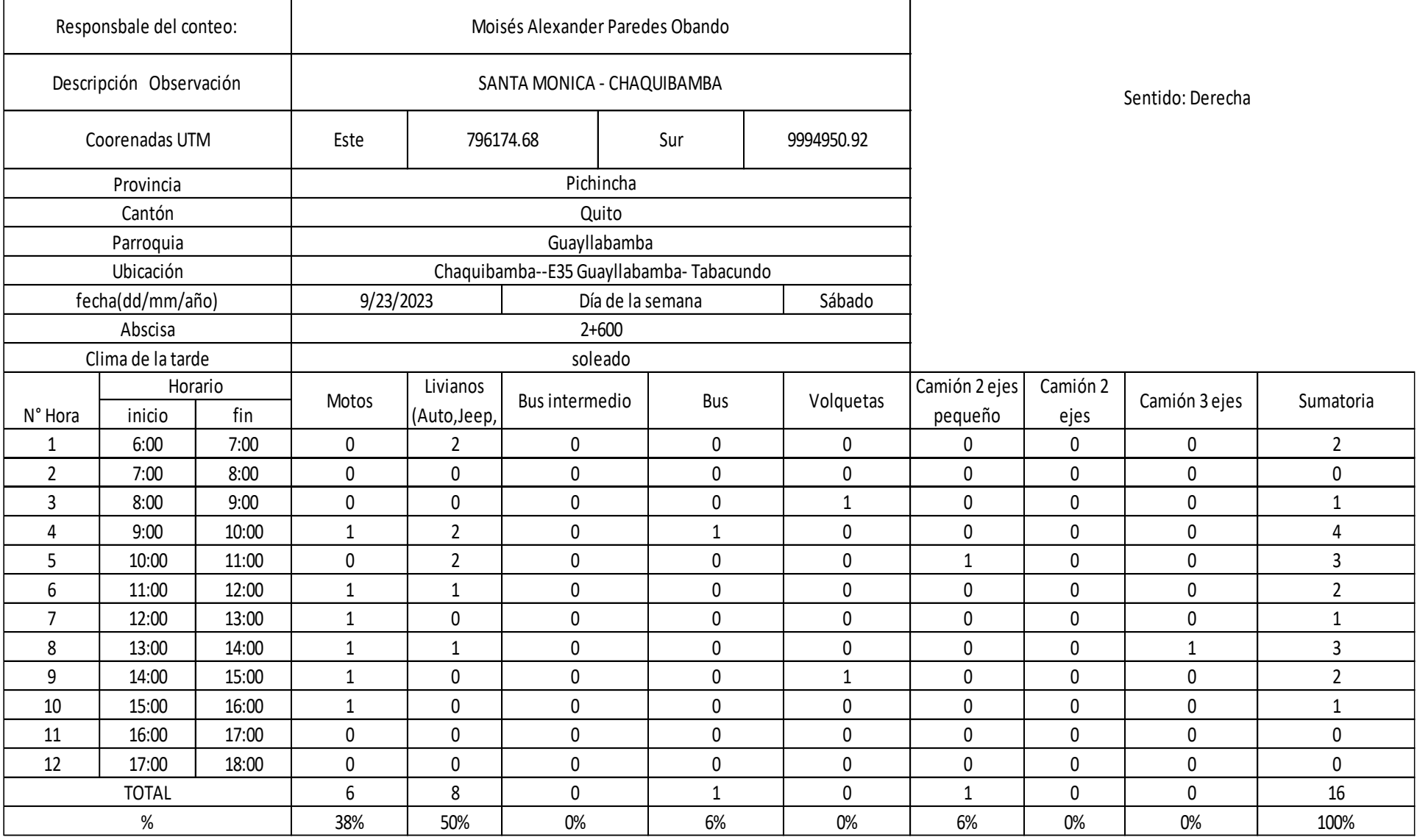

 $\sigma_{\rm{max}}$  . The  $\sigma_{\rm{max}}$ 

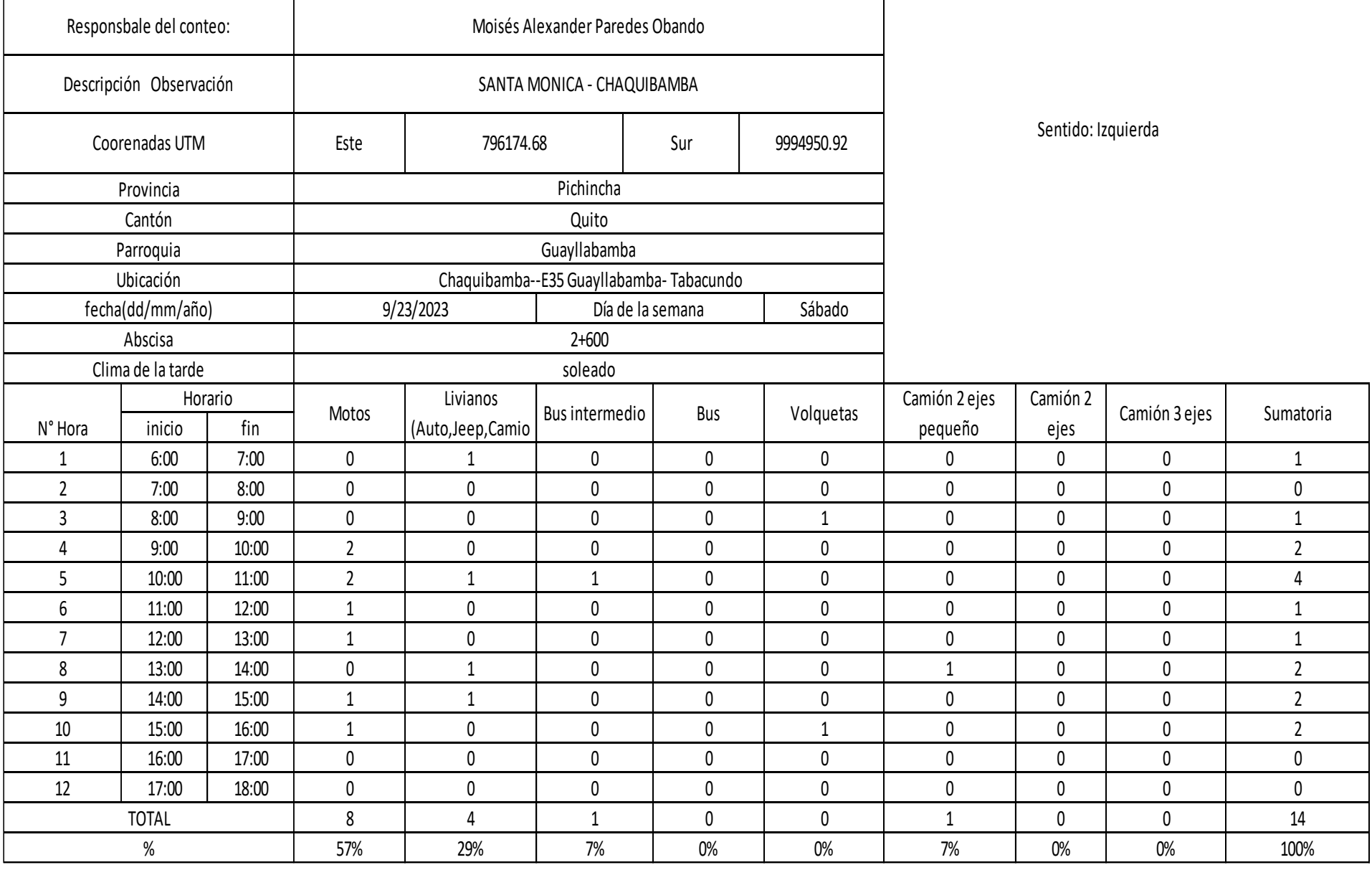

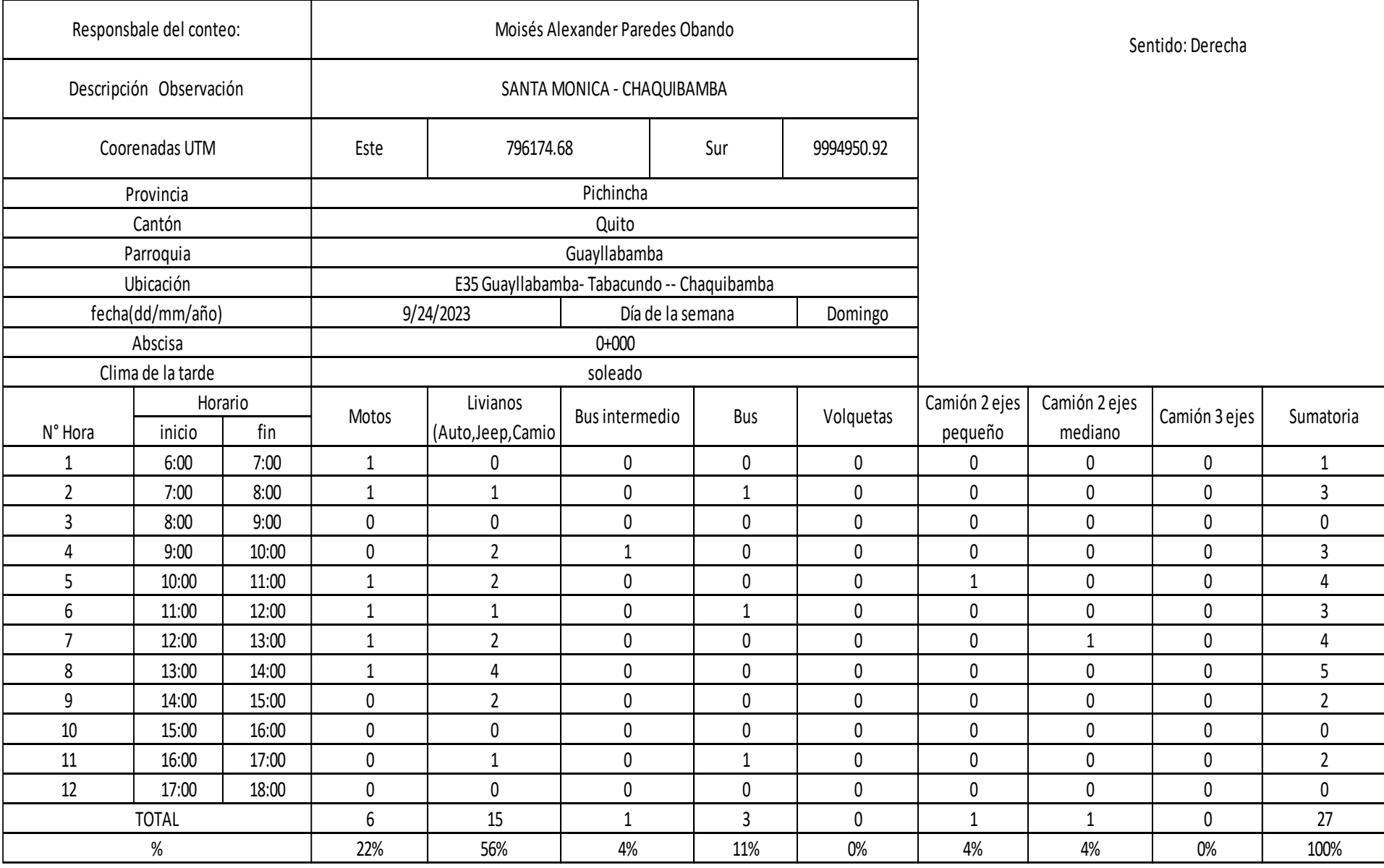

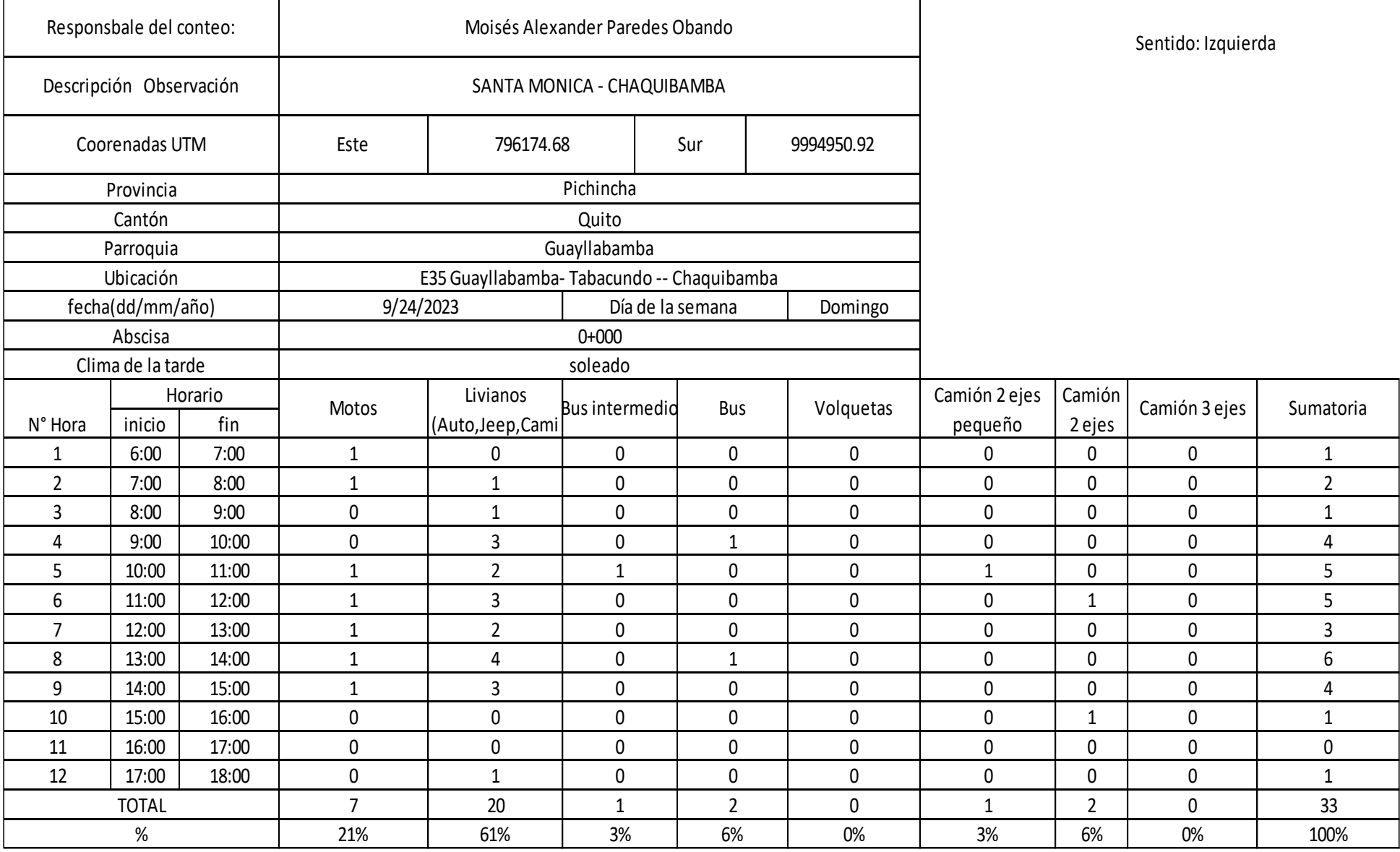

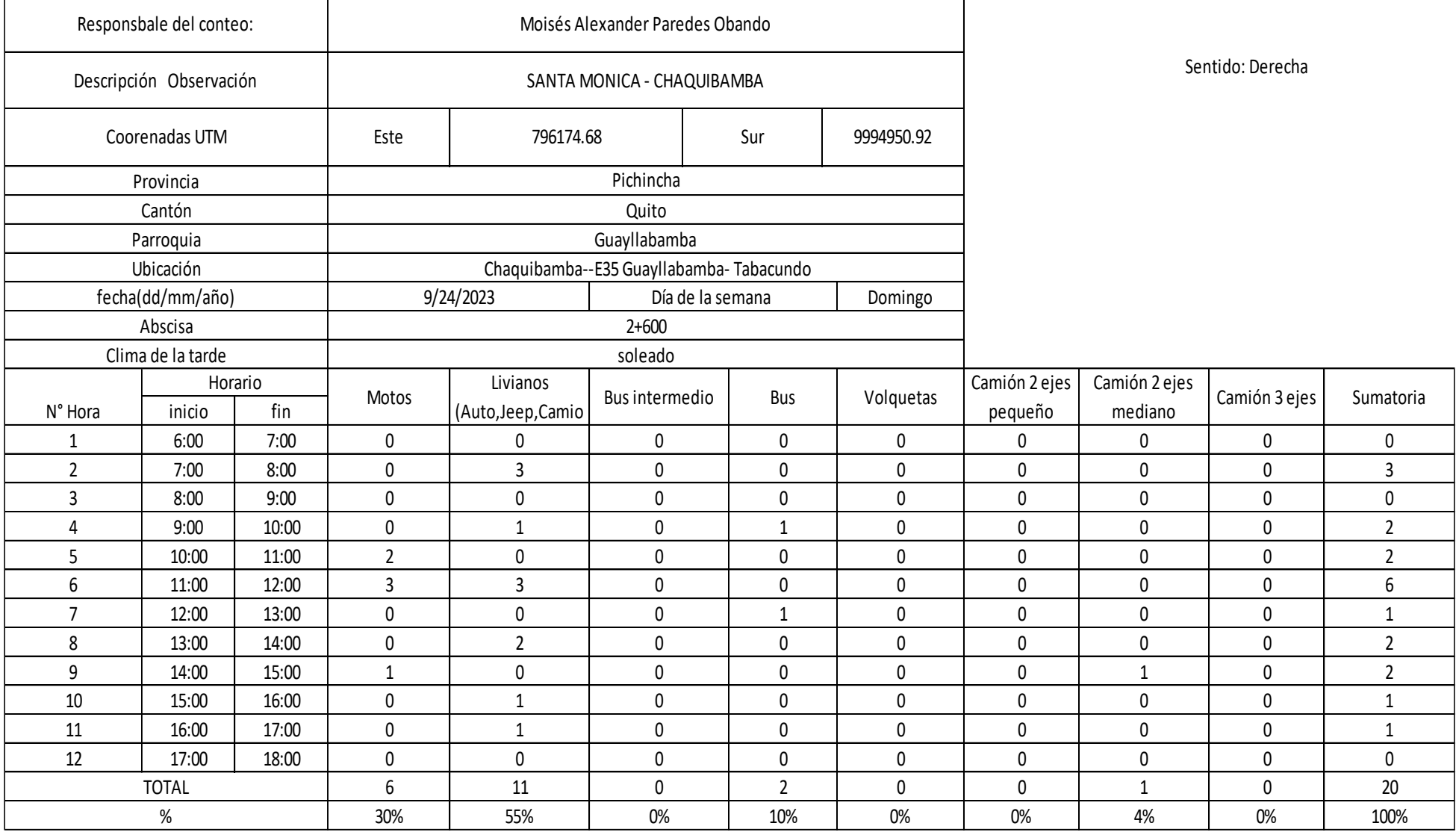

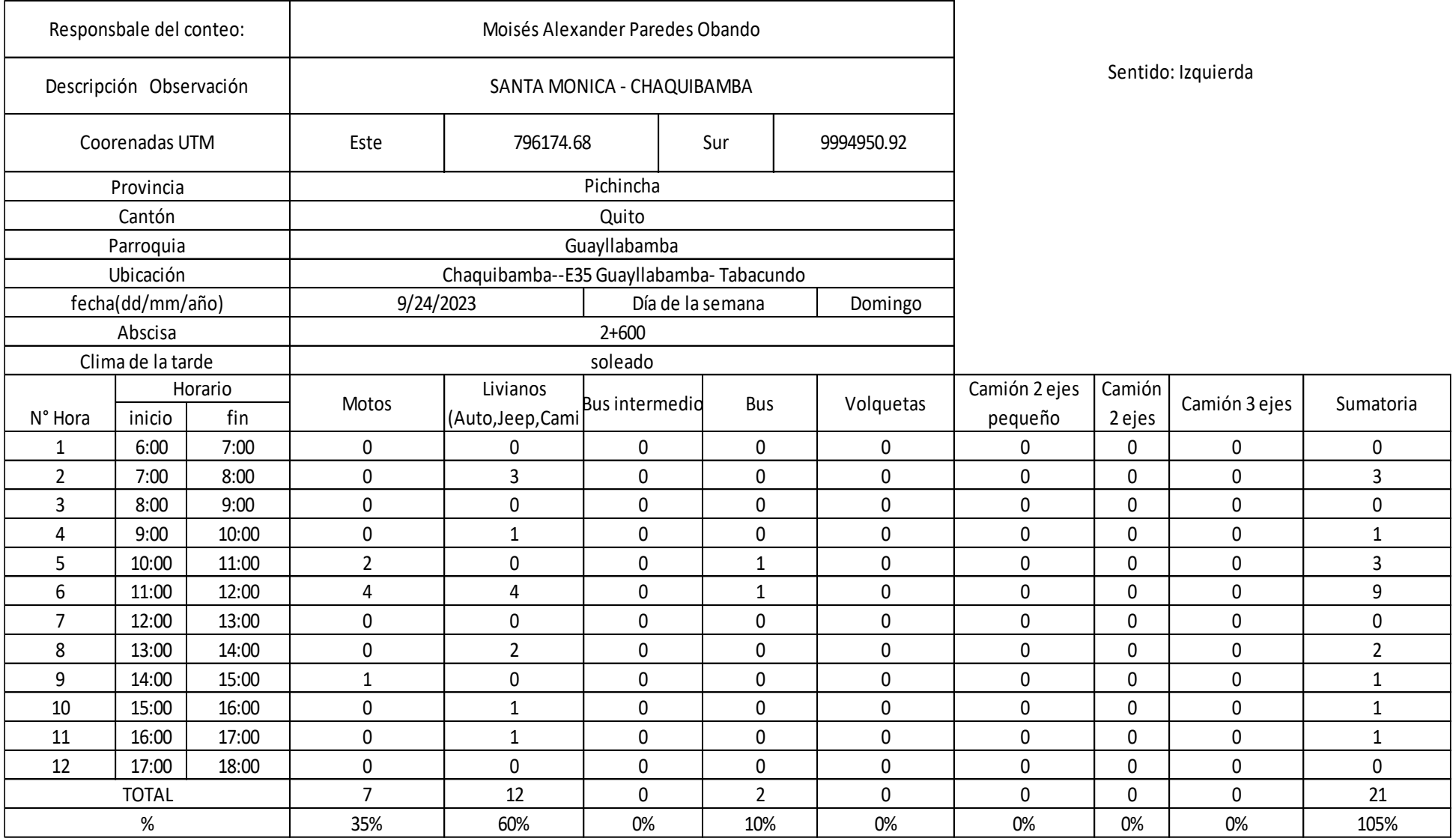

## **ANEXOS Nº2 ENSAYOS DE SUELOS**

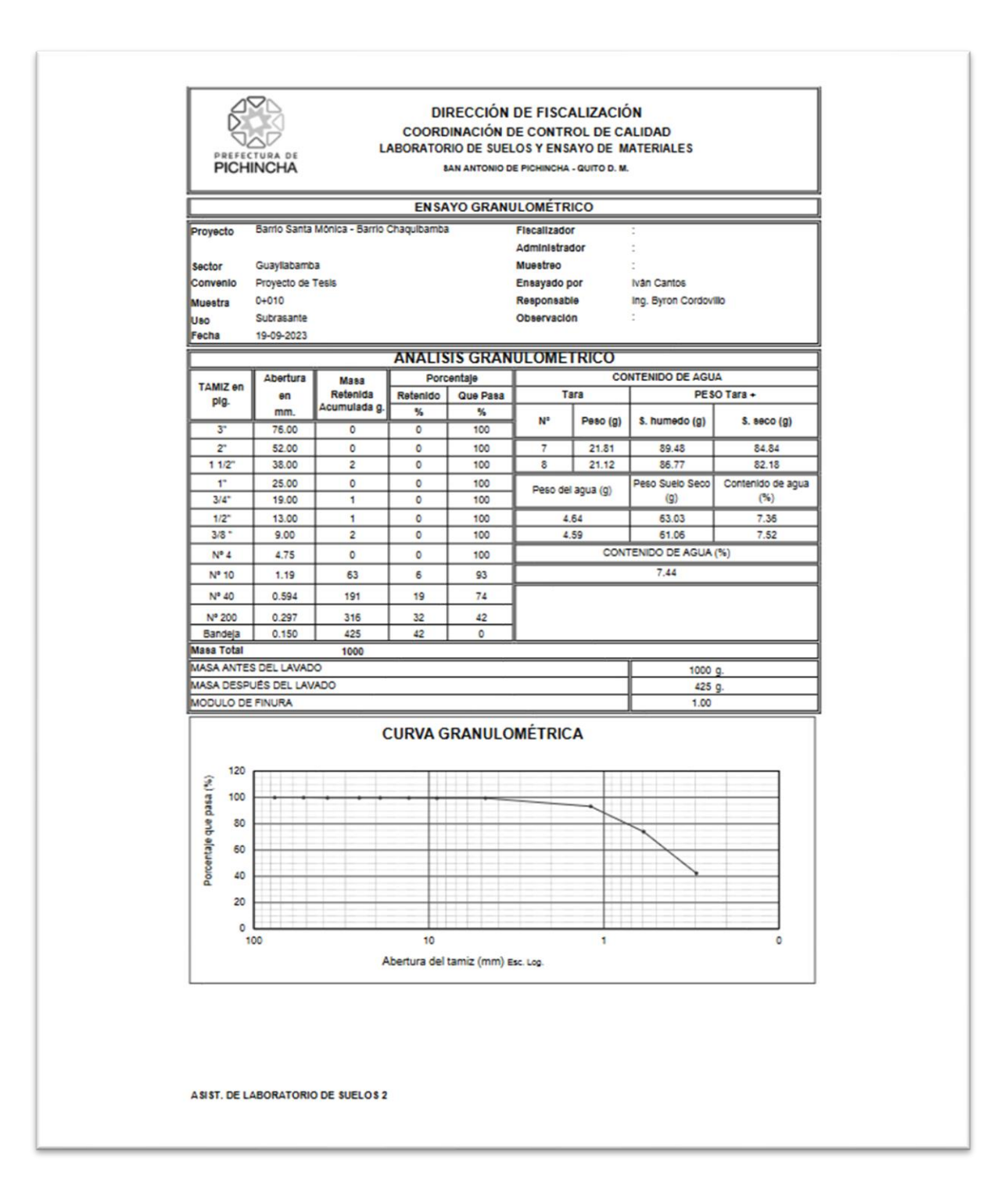

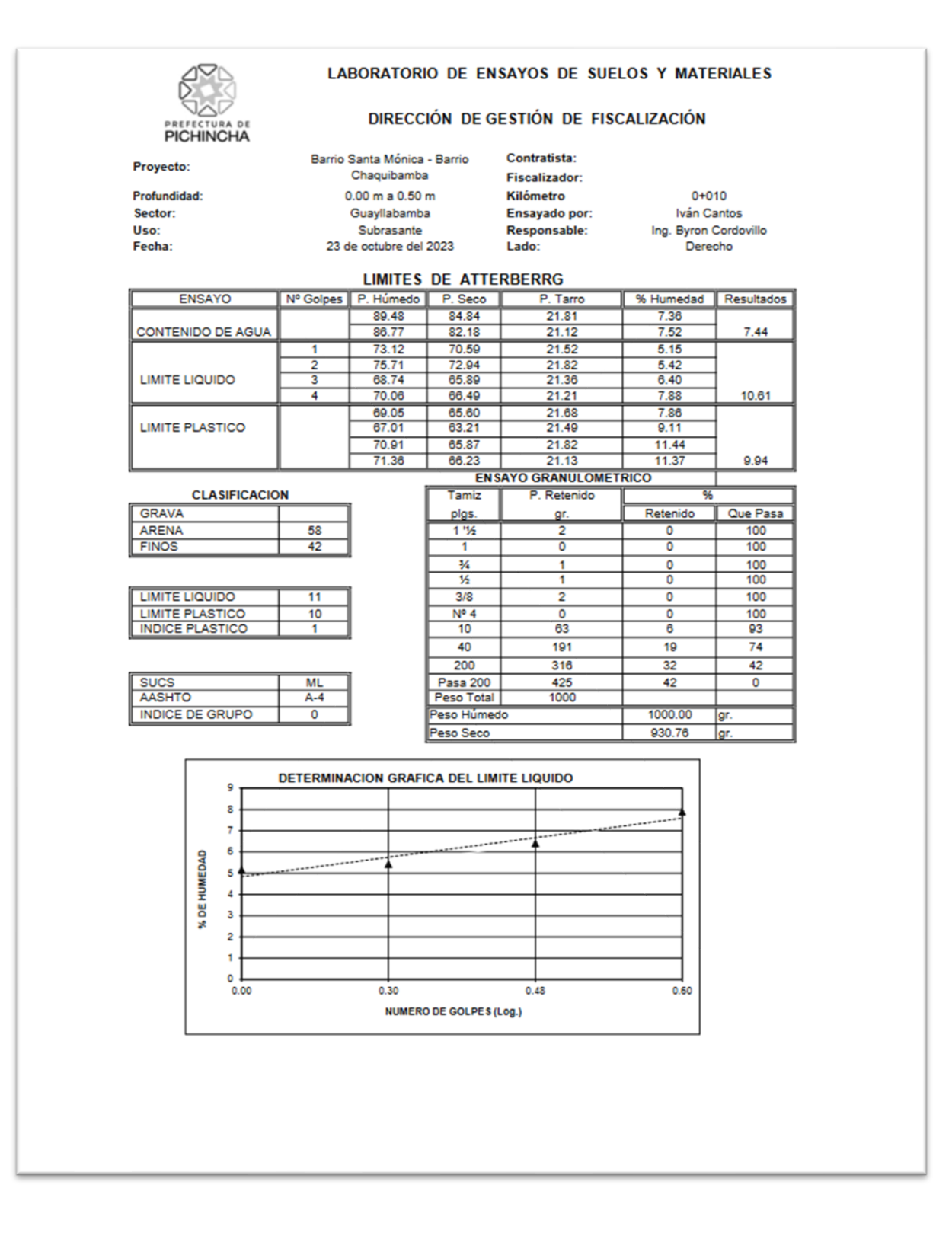

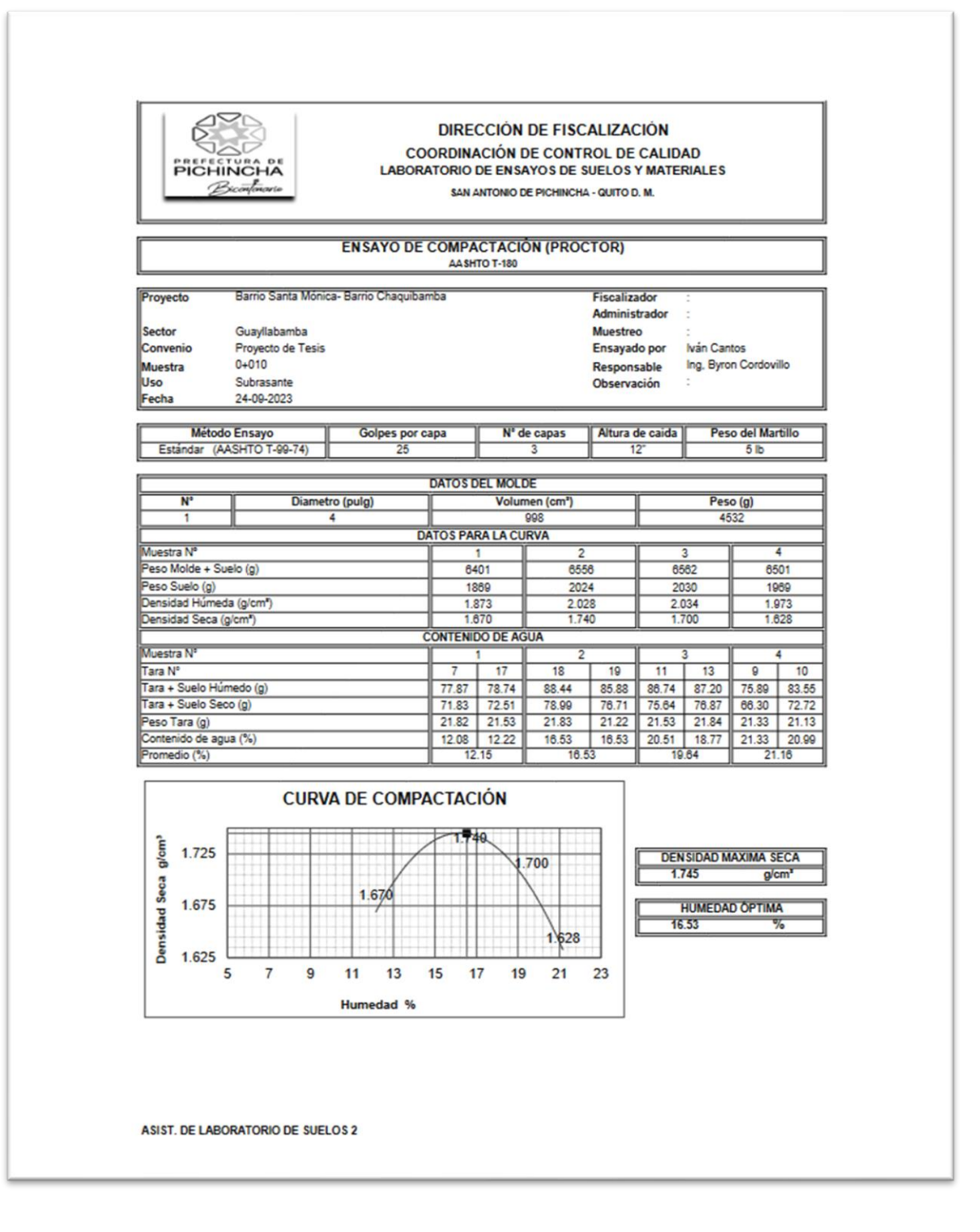

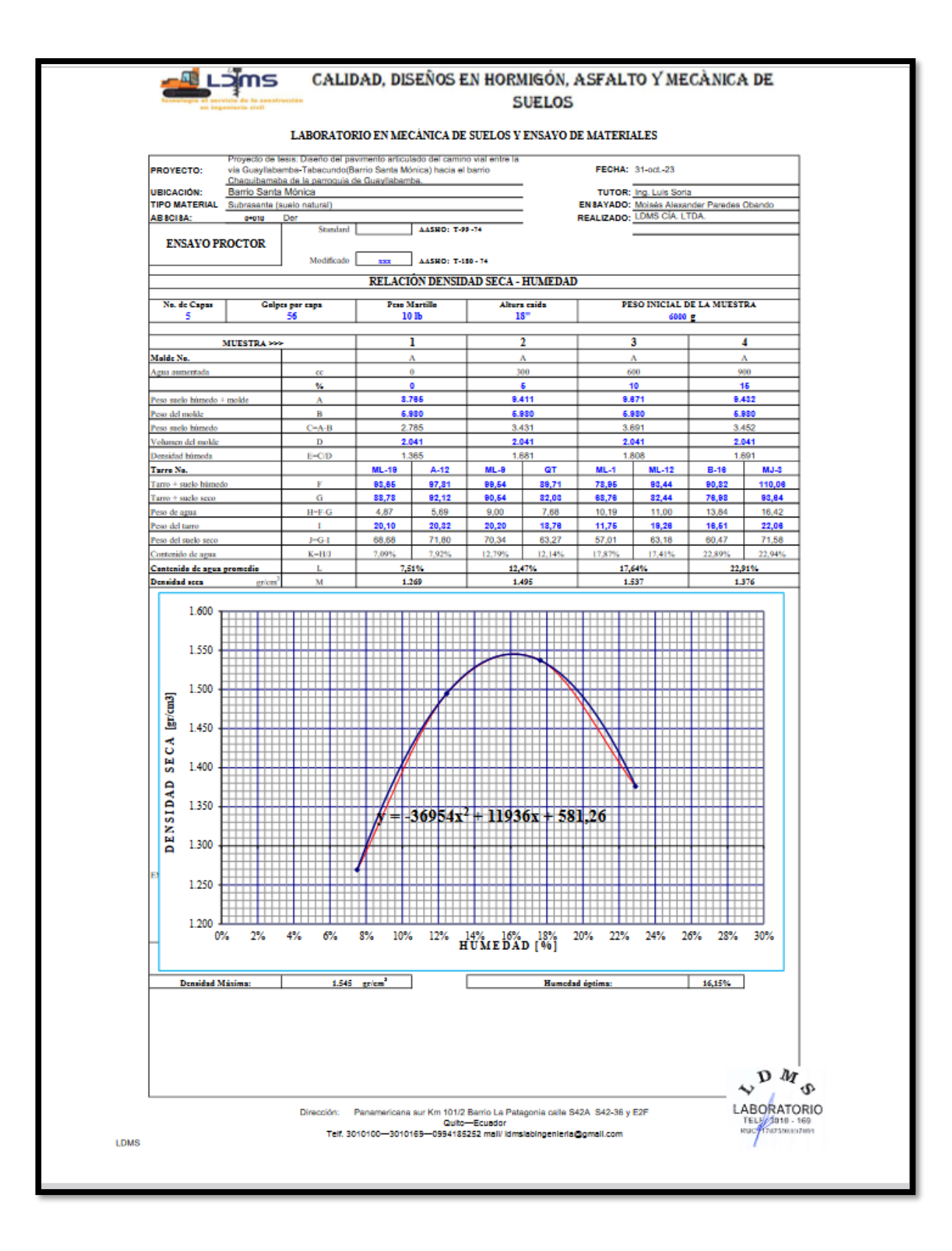

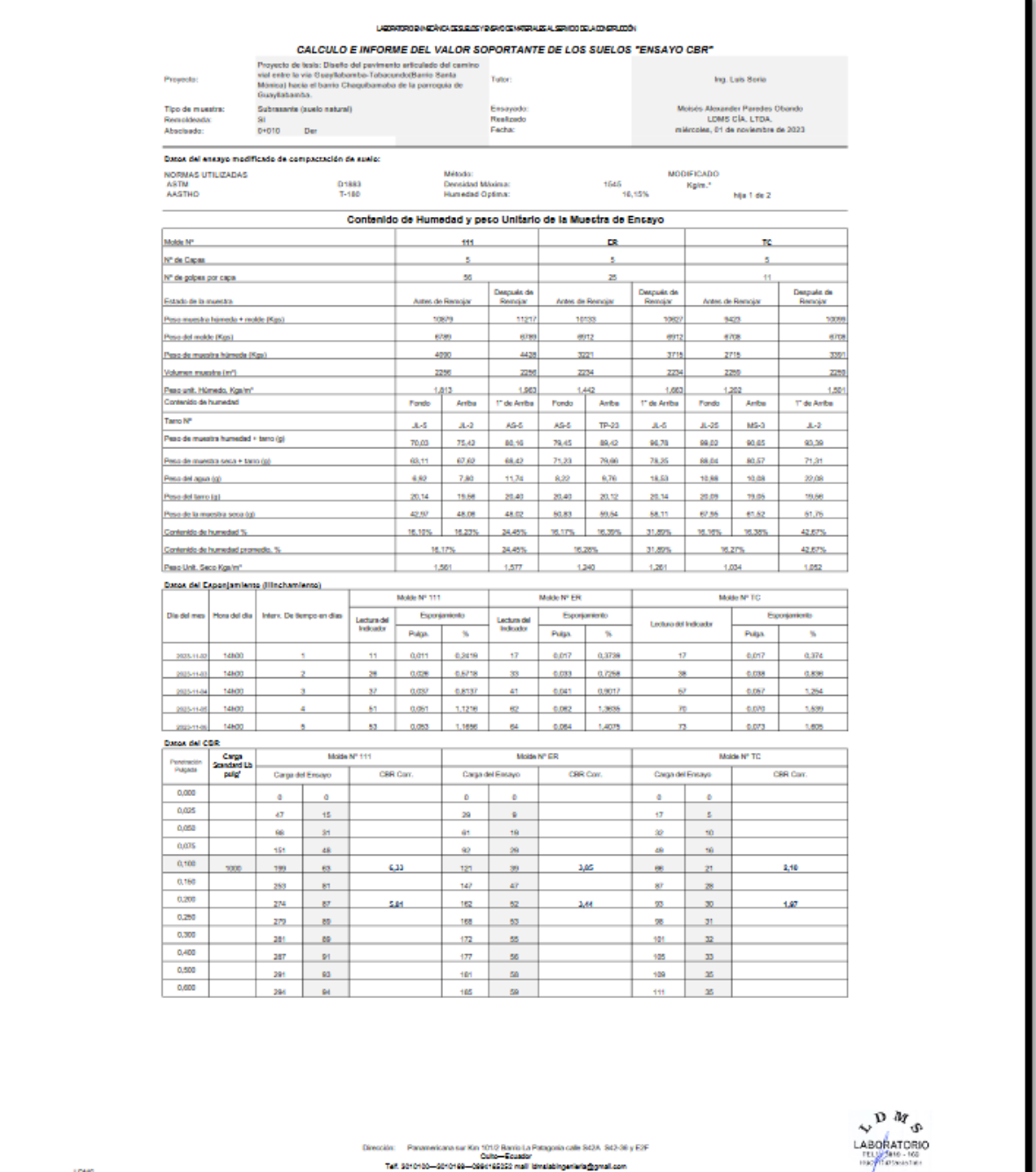

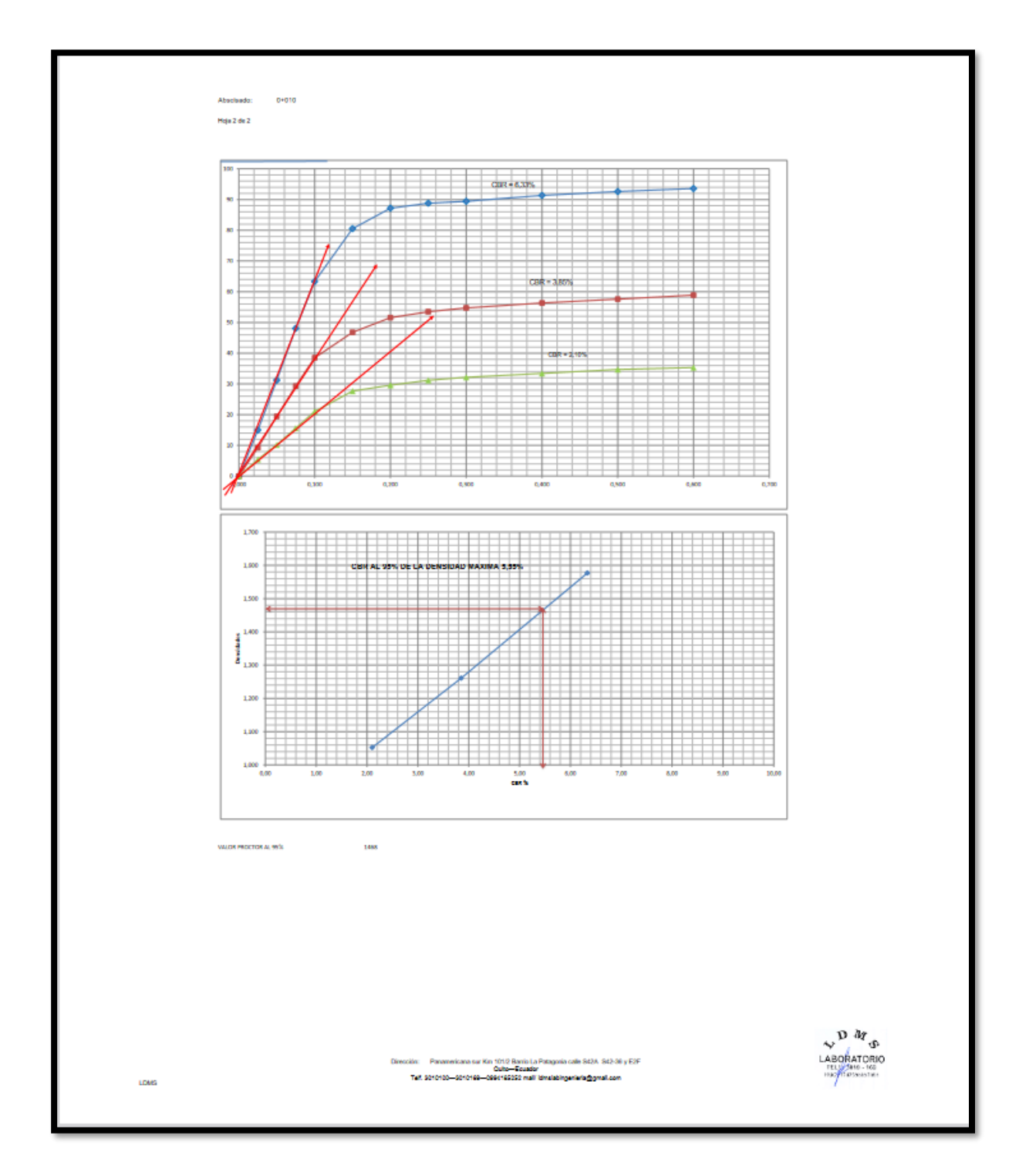

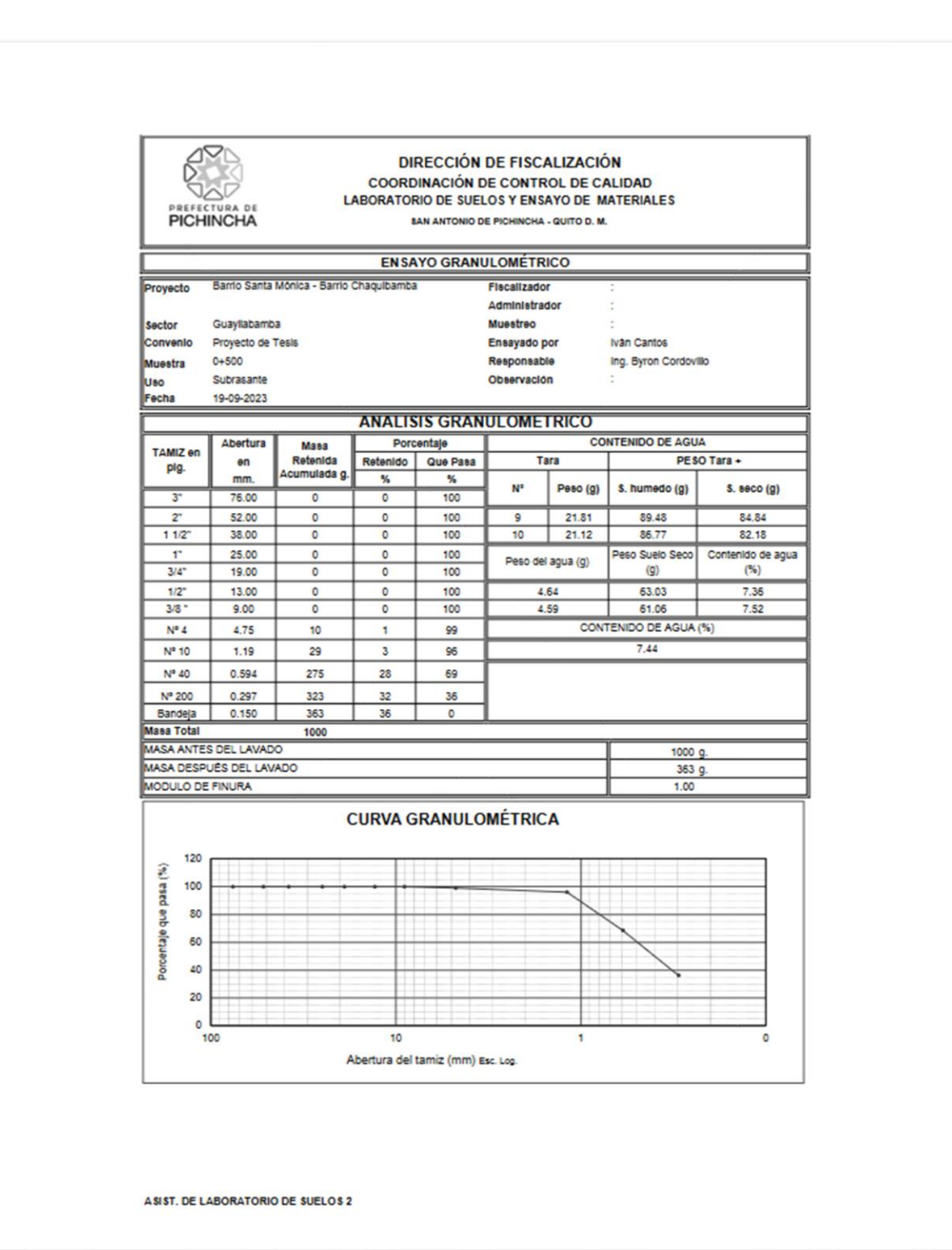

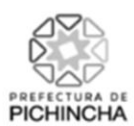

## LABORATORIO DE ENSAYOS DE SUELOS Y MATERIALES

## DIRECCIÓN DE GESTIÓN DE FISCALIZACIÓN

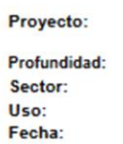

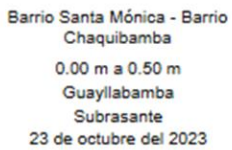

Contratista: Fiscalizador: Kilómetro Ensayado por: Responsable: Lado:

 $0 + 500$ Moisés Paredes Ing. Byron Cordovillo Izquierdo

 $\overline{1}$ 

## **LIMITES DE ATTERBERRG**

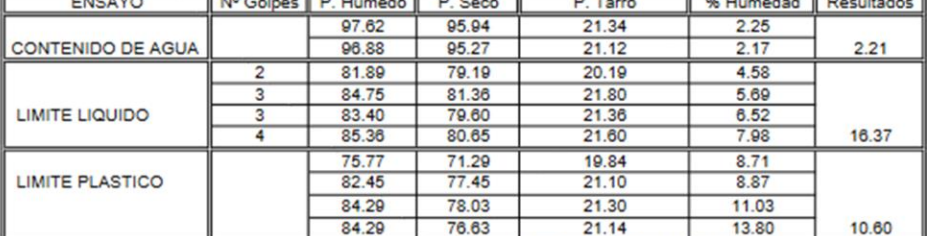

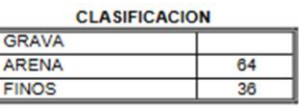

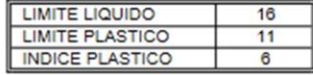

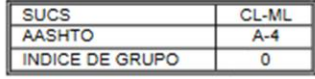

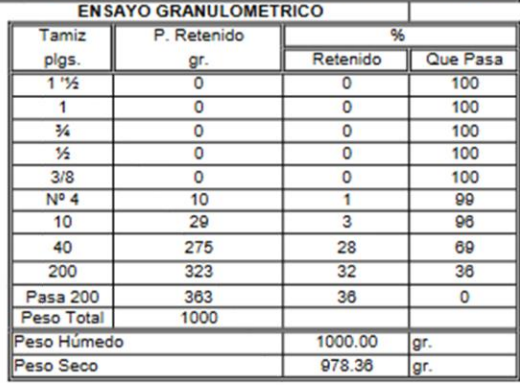

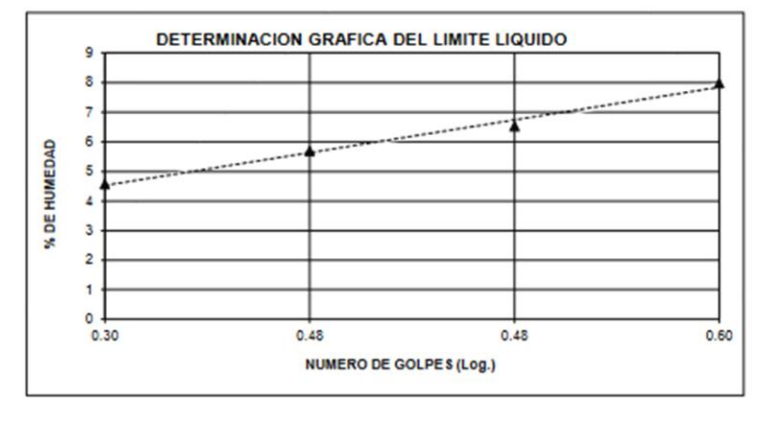

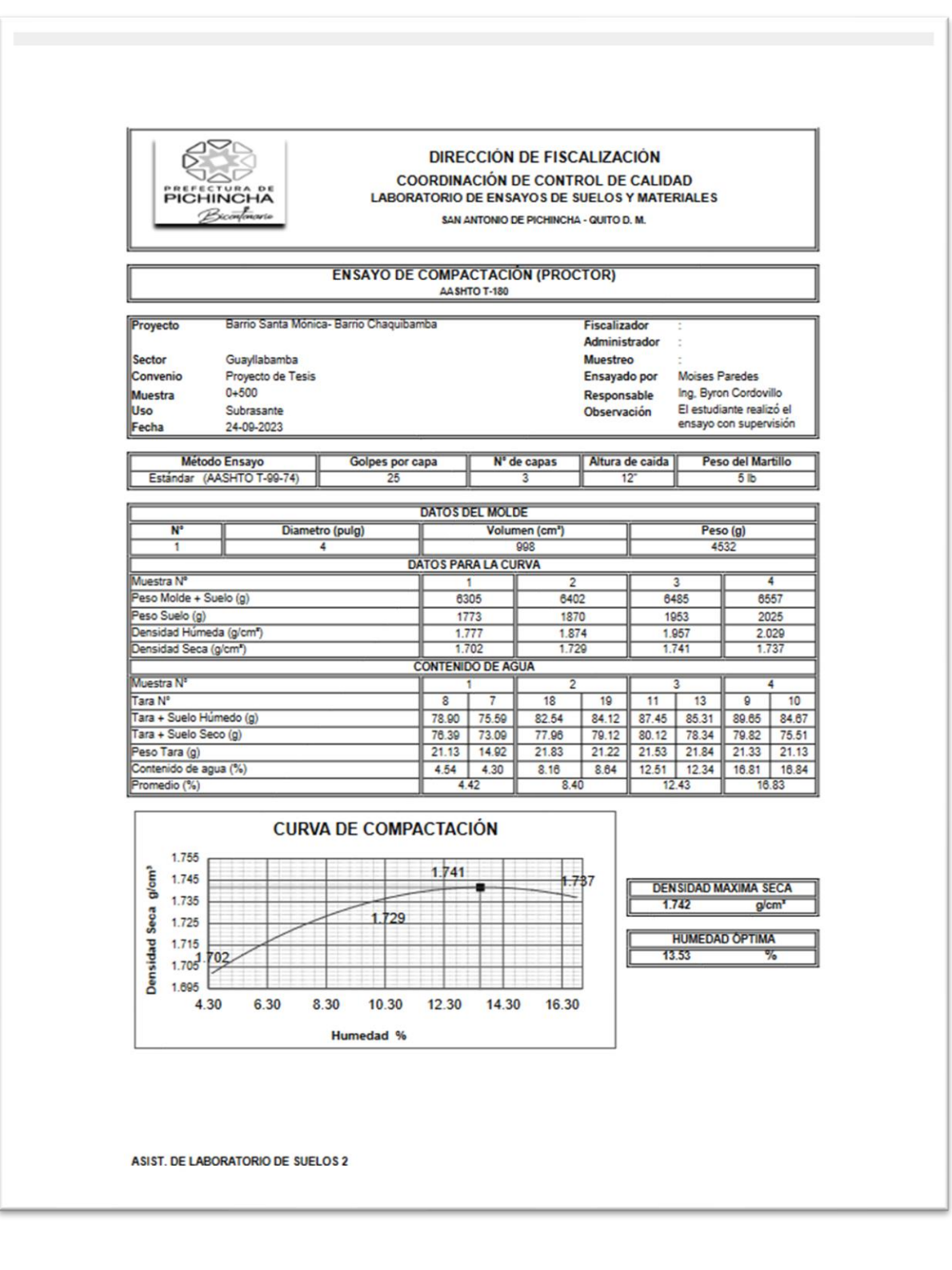

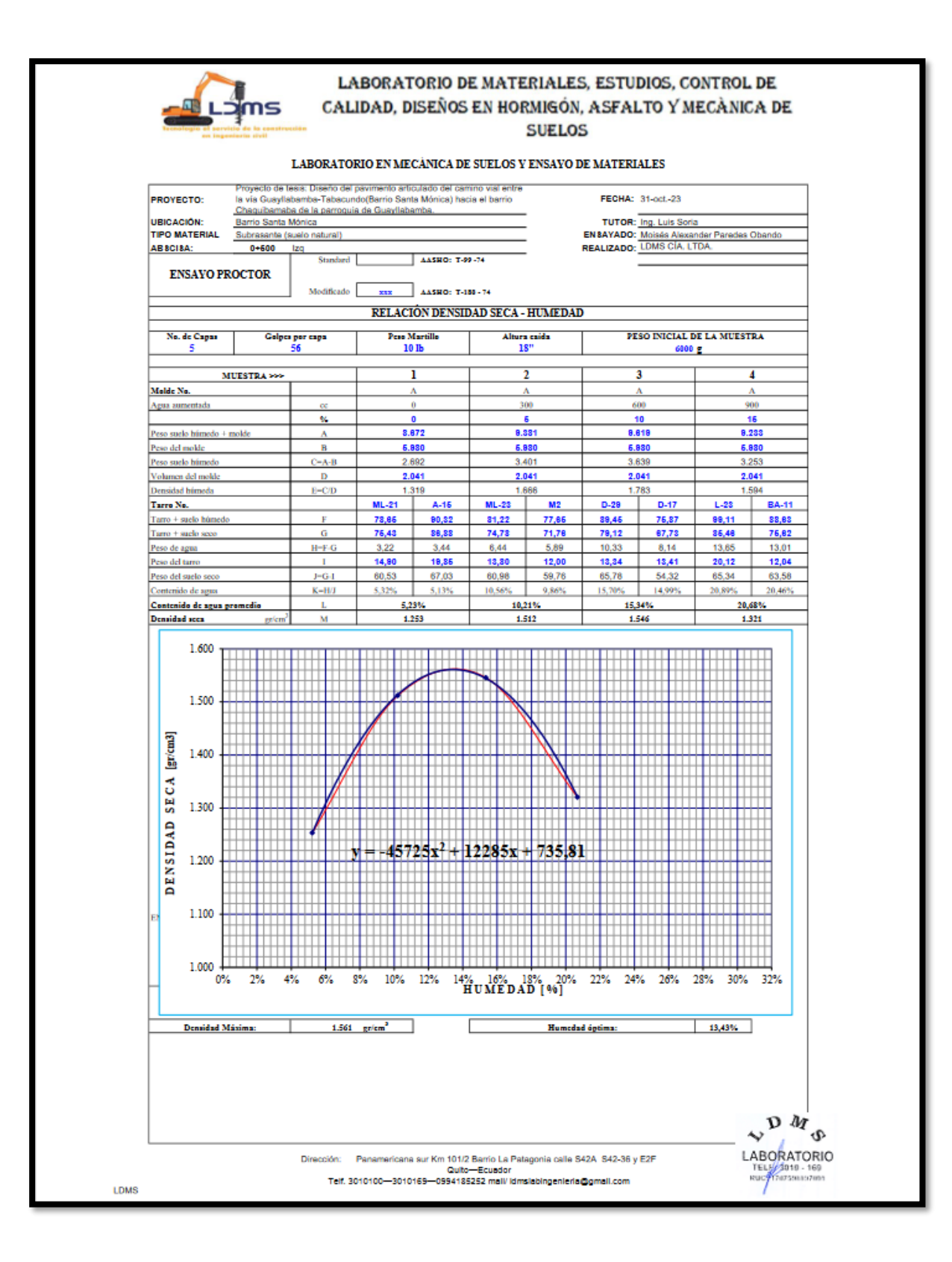

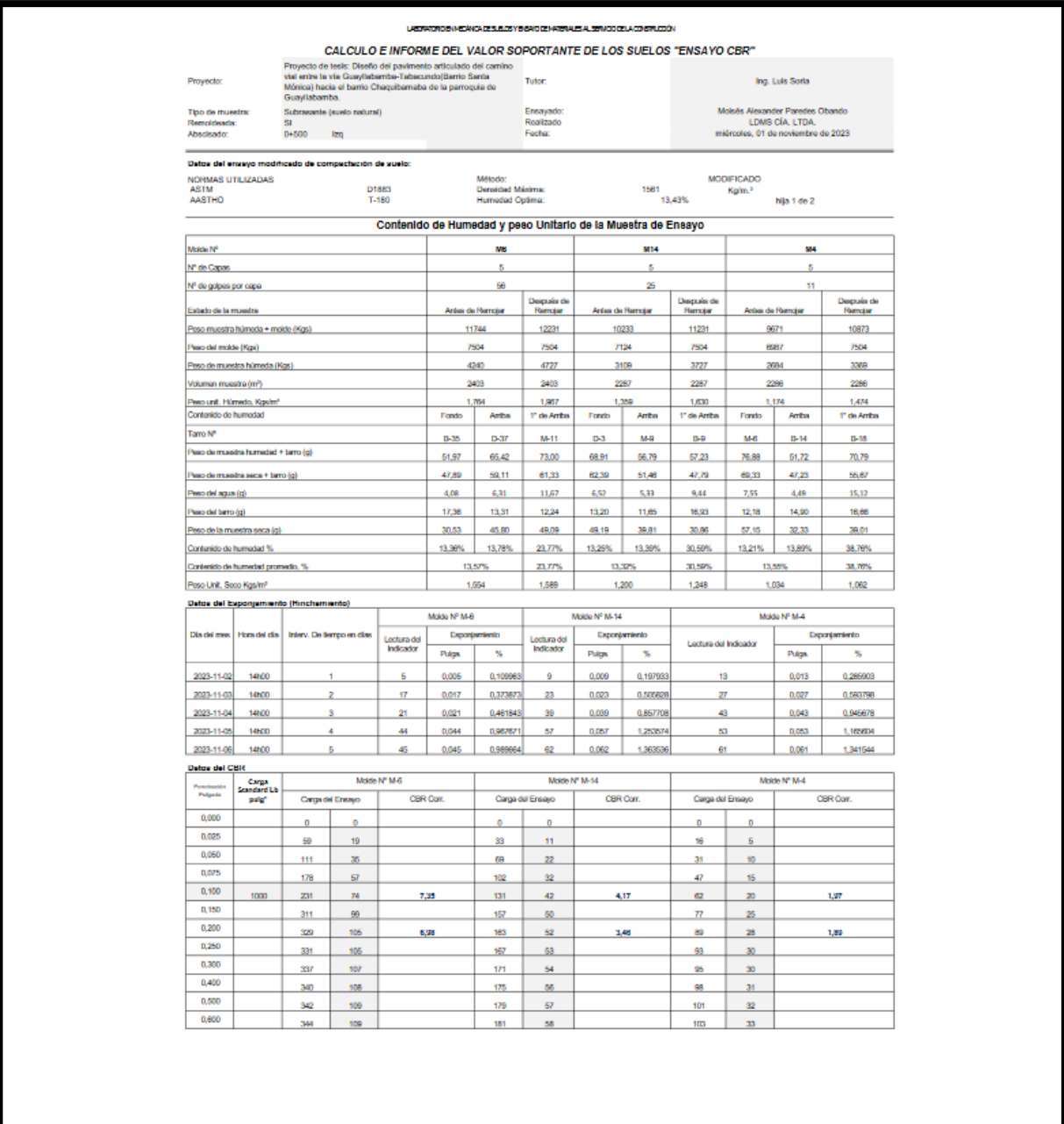

dón: Panamericana sur Kim 101/2 Danto La Palagonia calle 542A, 542-36 y E2F<br>Tel: 3010100—3010169—0994155252 mell'Idmobilingenierie@gmel.com

LDMS

 $\begin{matrix} \mathbf{D} & \mathbf{M} \\ \mathbf{A} & \mathbf{B} \\ \mathbf{L} & \mathbf{N} \\ \mathbf{L} & \mathbf{N} \\ \mathbf{M} & \mathbf{M} \\ \mathbf{M} & \mathbf{M} \\ \mathbf{M} & \mathbf{M} \\ \mathbf{M} & \mathbf{M} \\ \mathbf{M} & \mathbf{M} \\ \mathbf{M} & \mathbf{M} \\ \mathbf{M} & \mathbf{M} \\ \mathbf{M} & \mathbf{M} \\ \mathbf{M} & \mathbf{M} \\ \mathbf{M} & \mathbf{M} \\ \mathbf{M} & \mathbf{M} \\ \mathbf{M$ 

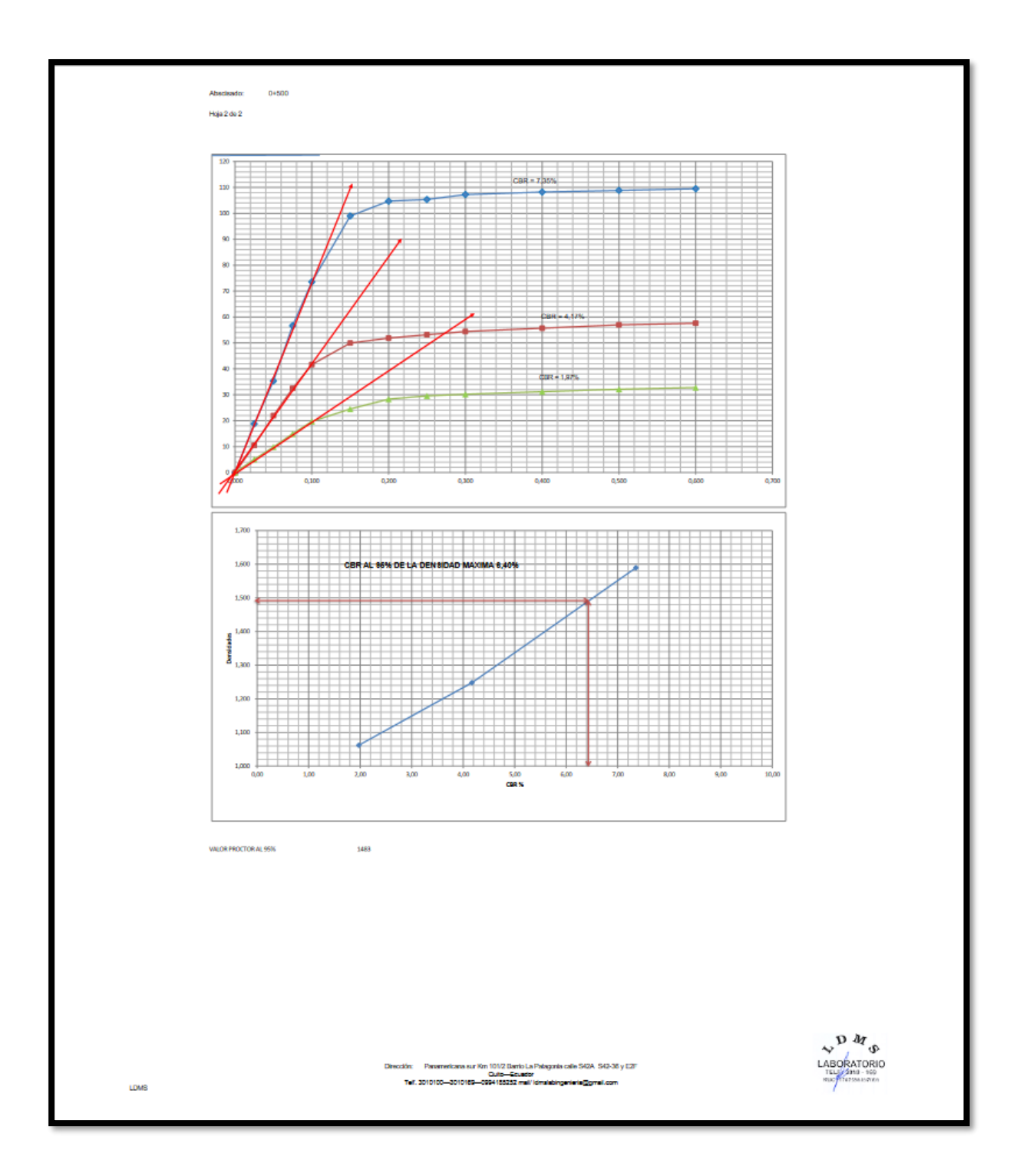

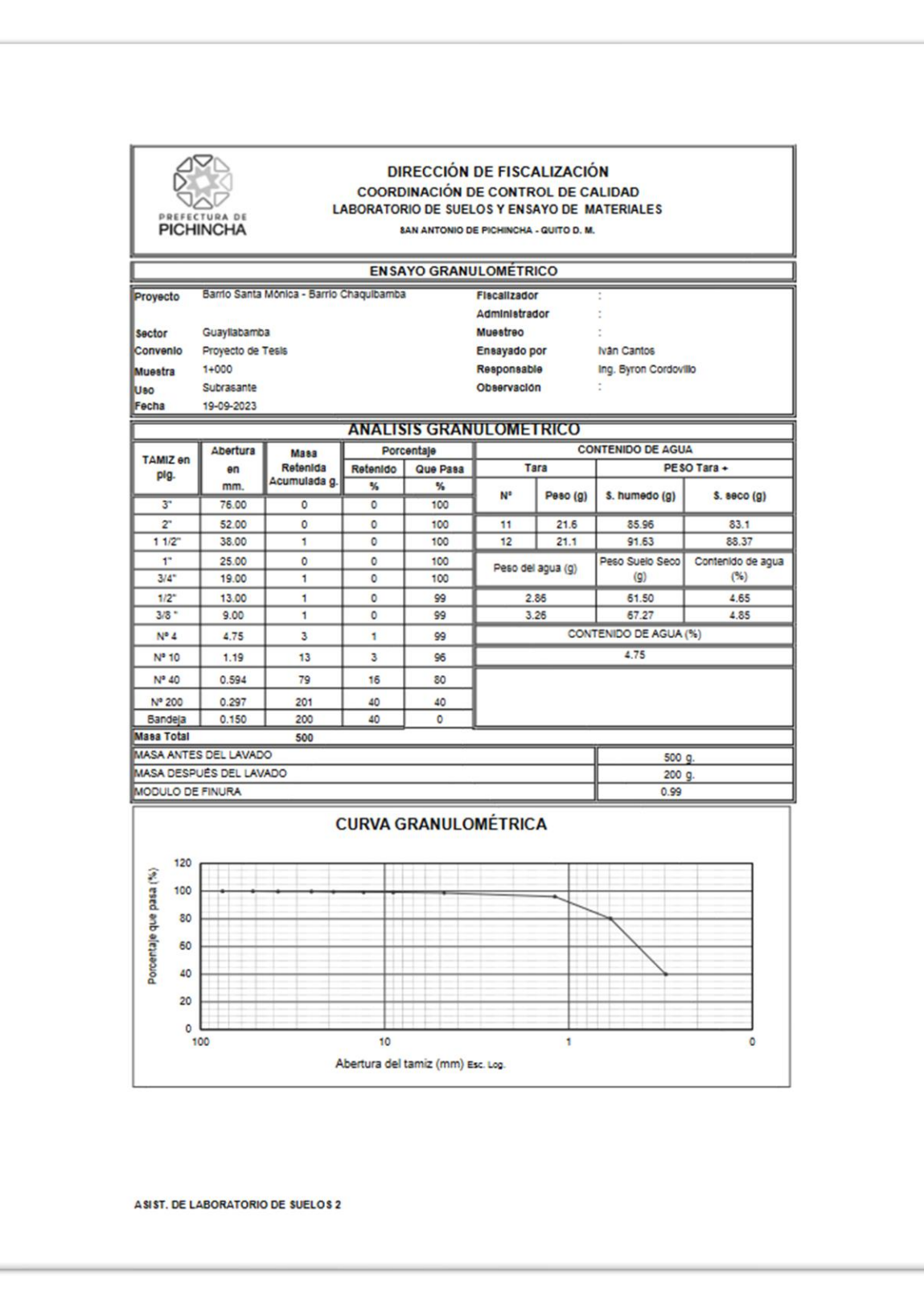

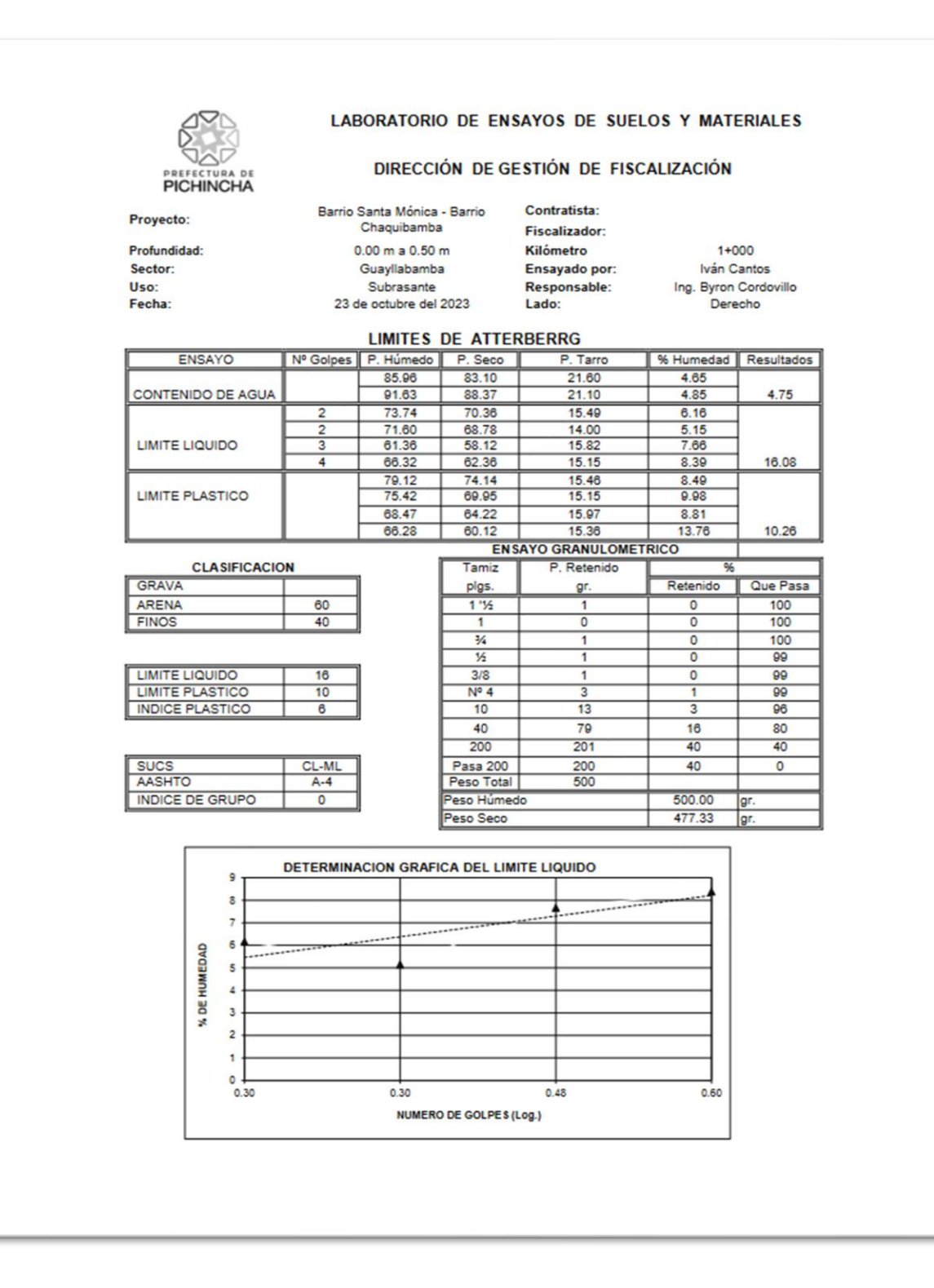

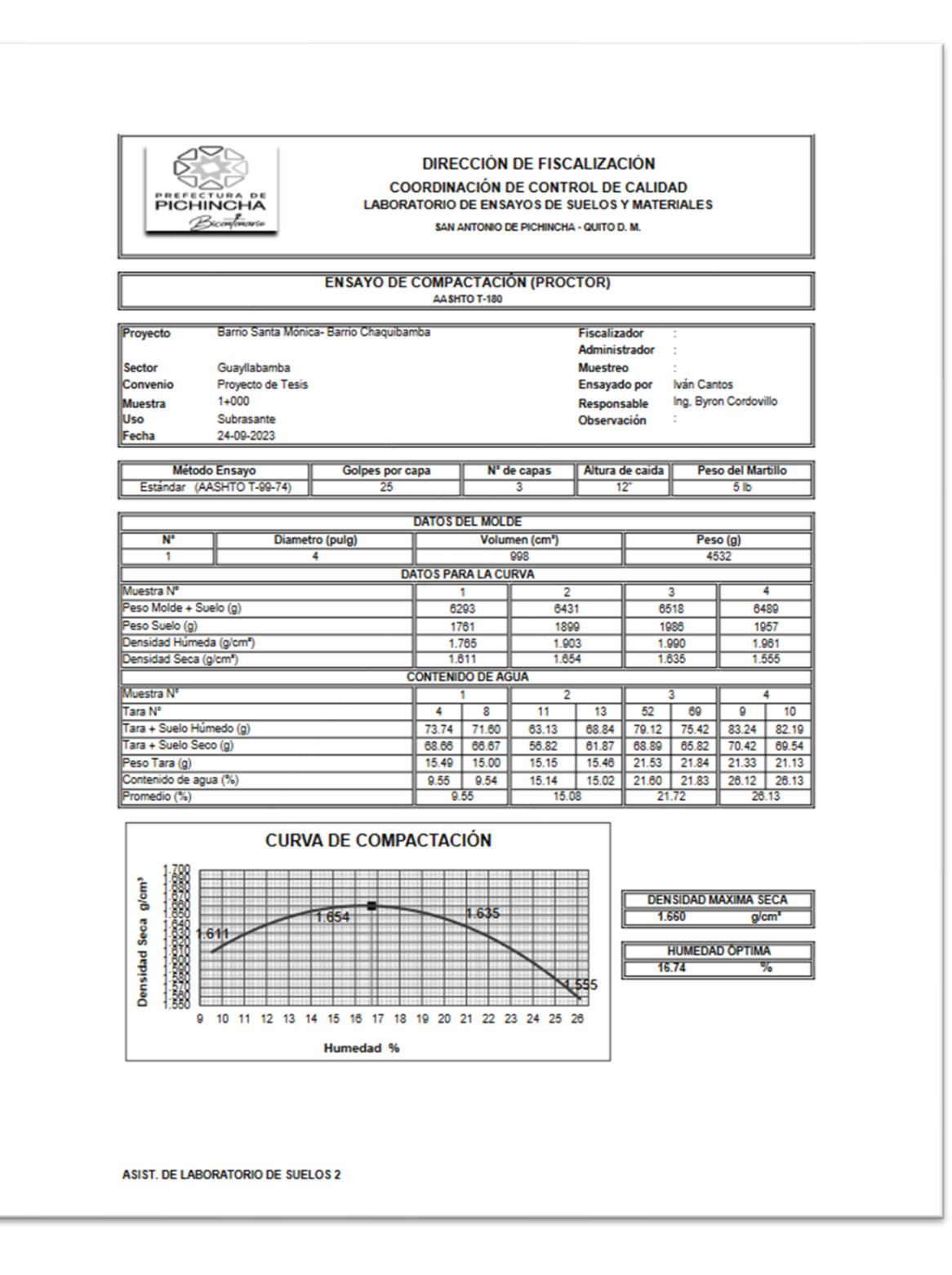
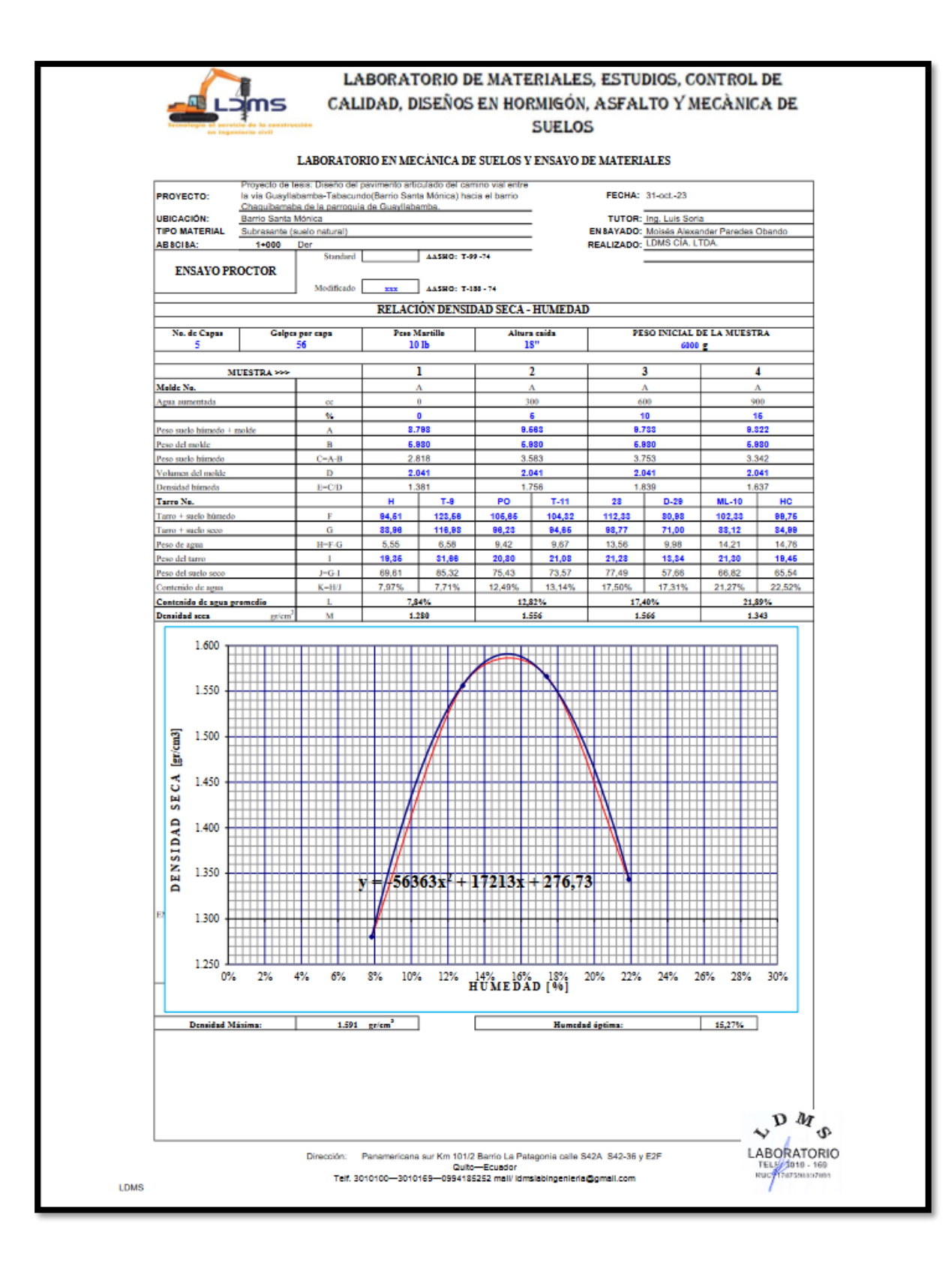

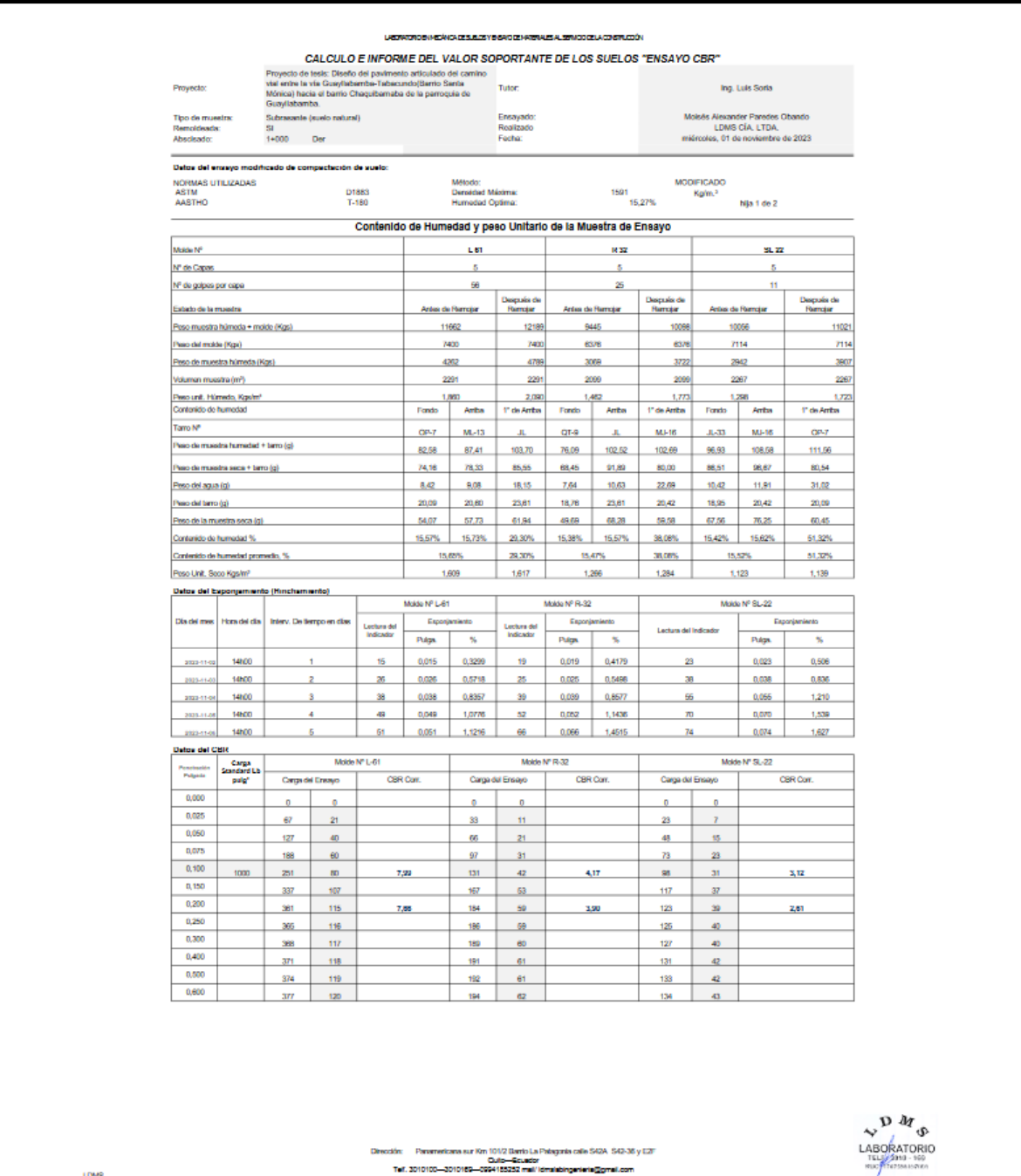

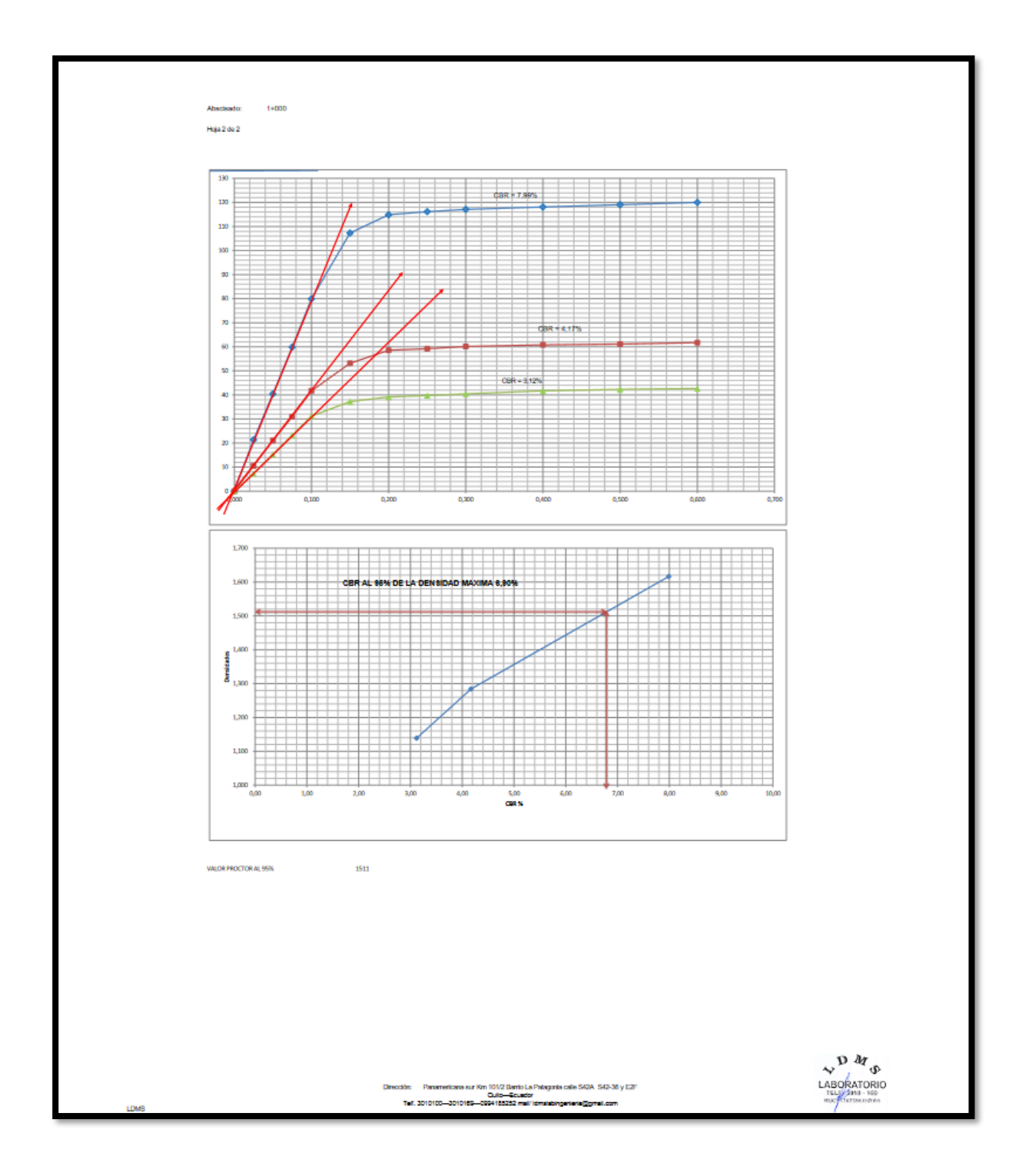

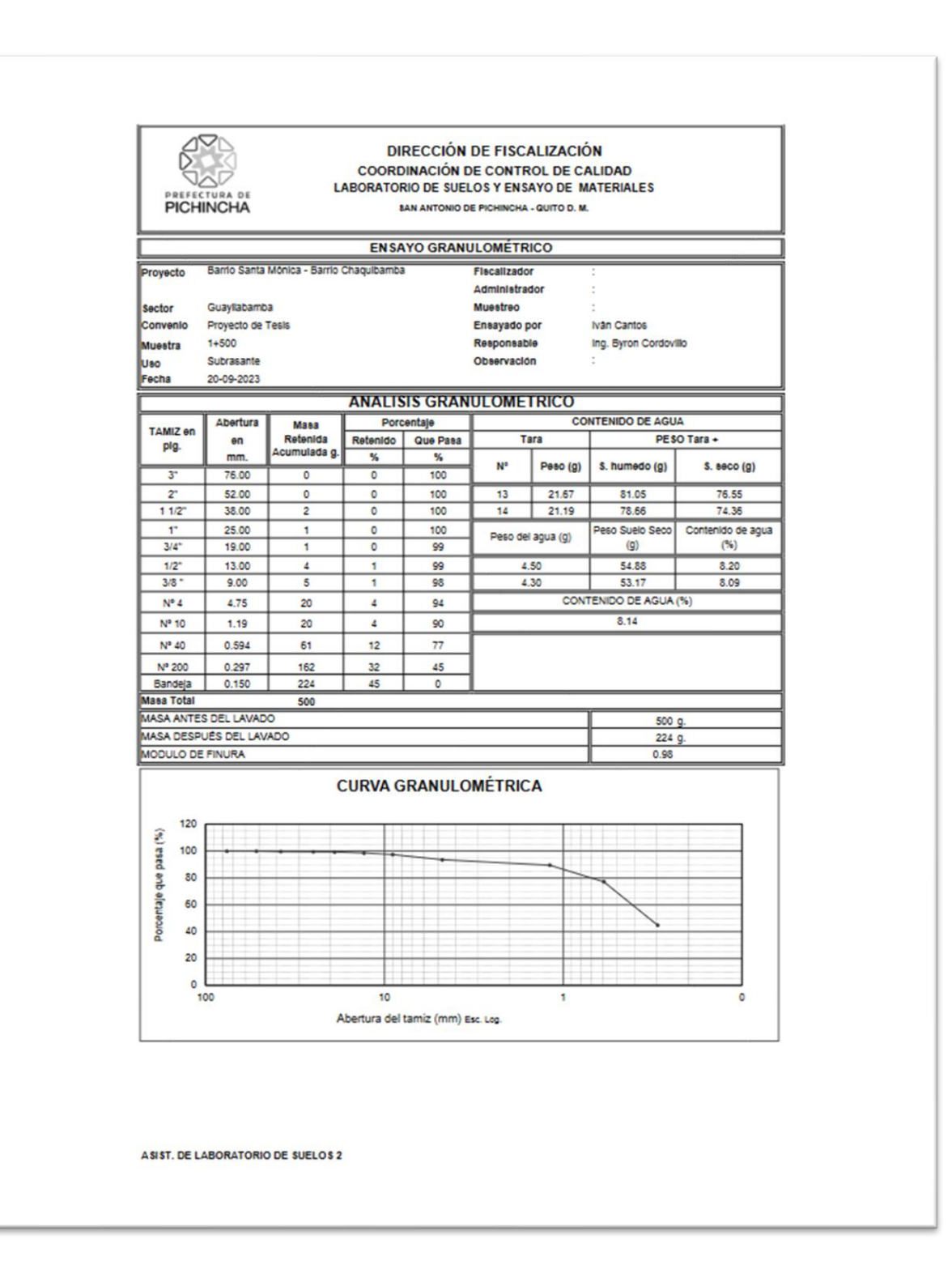

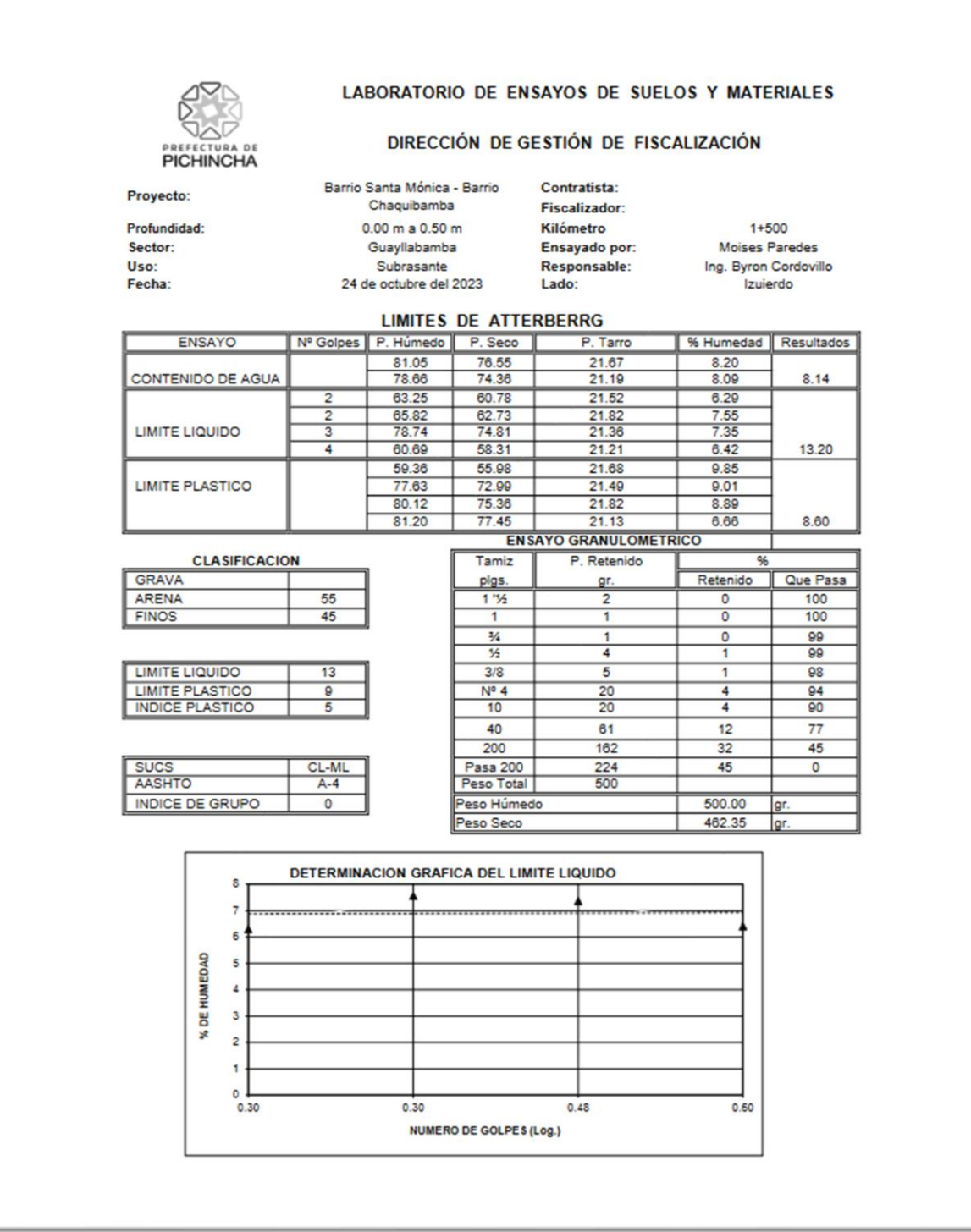

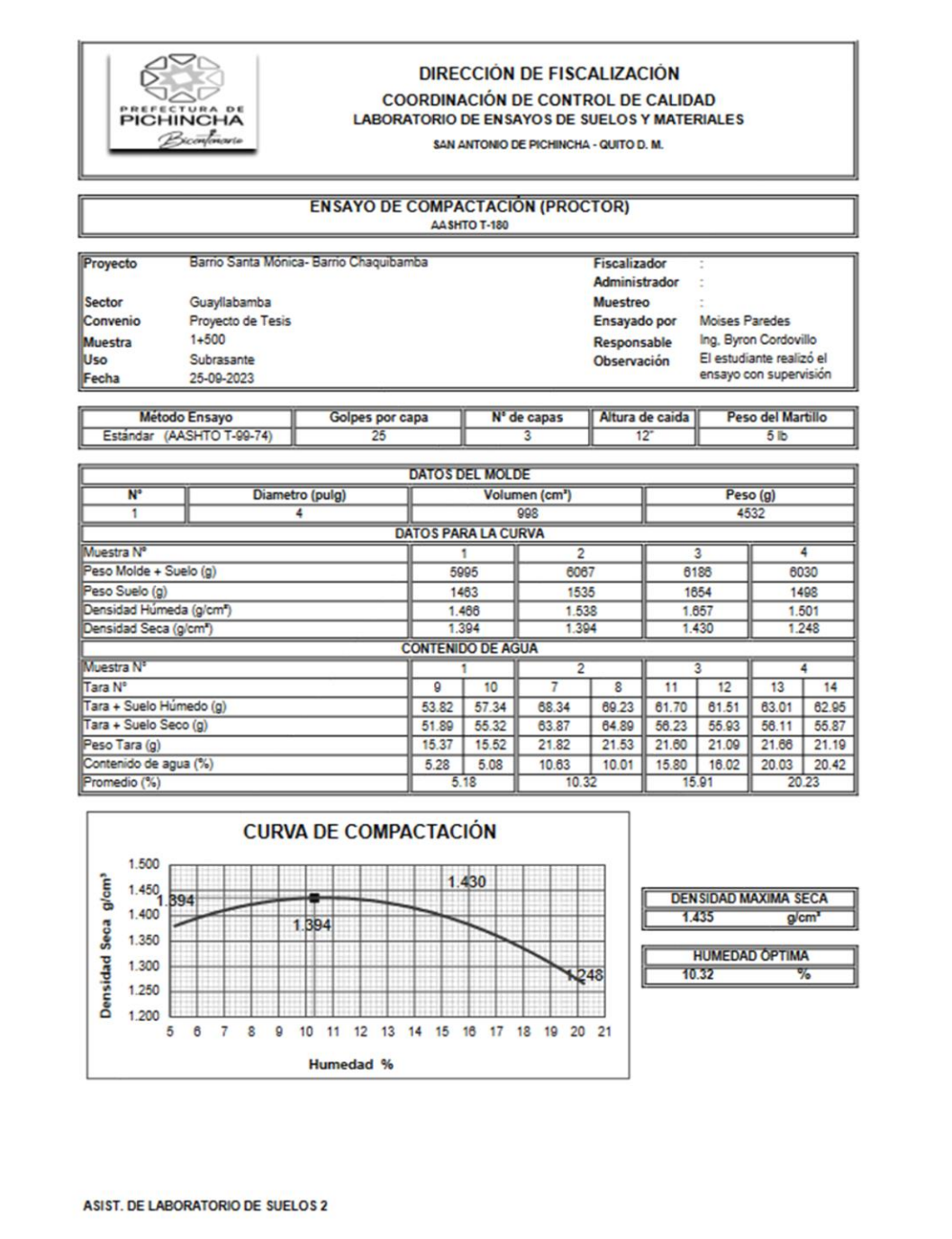

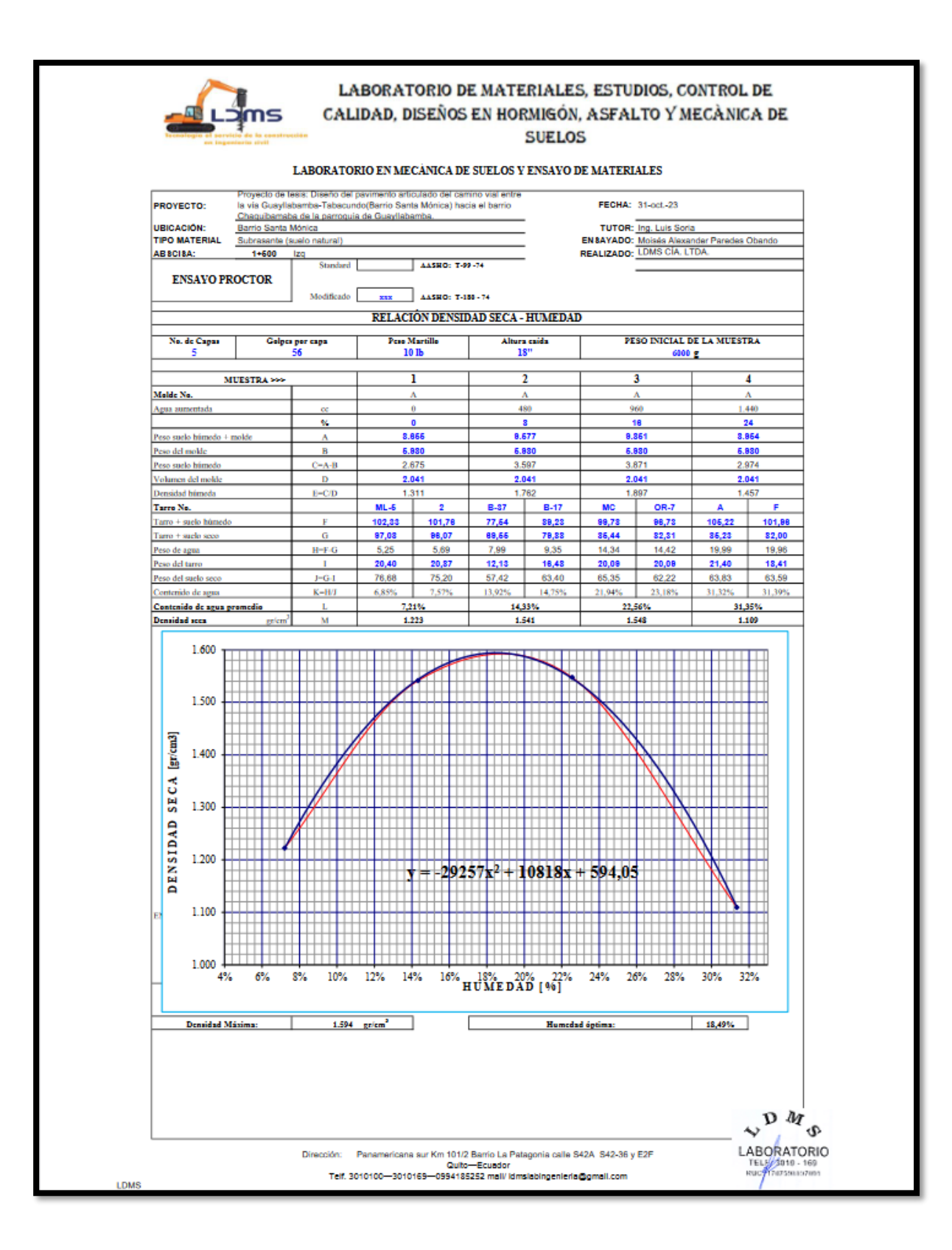

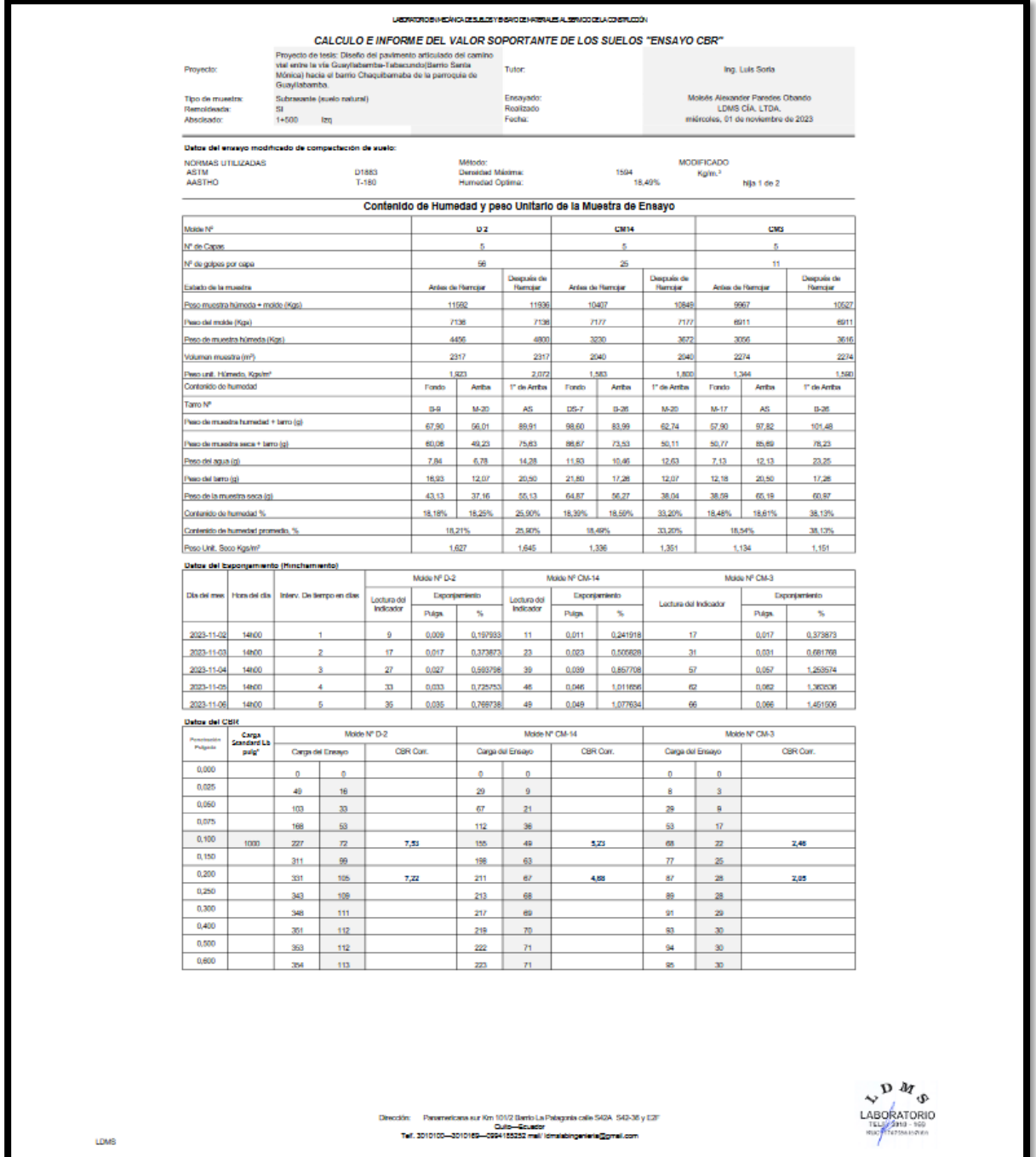

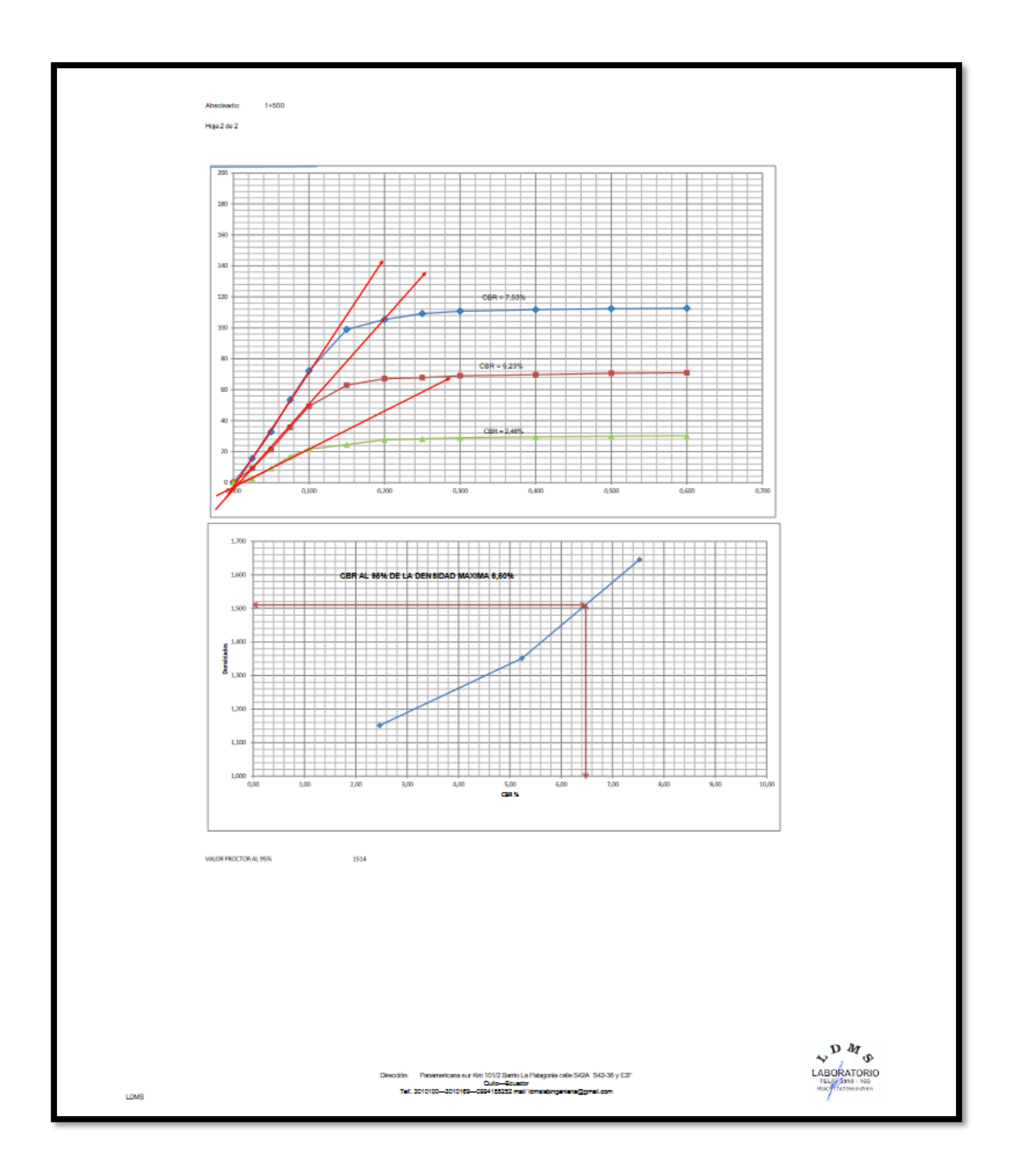

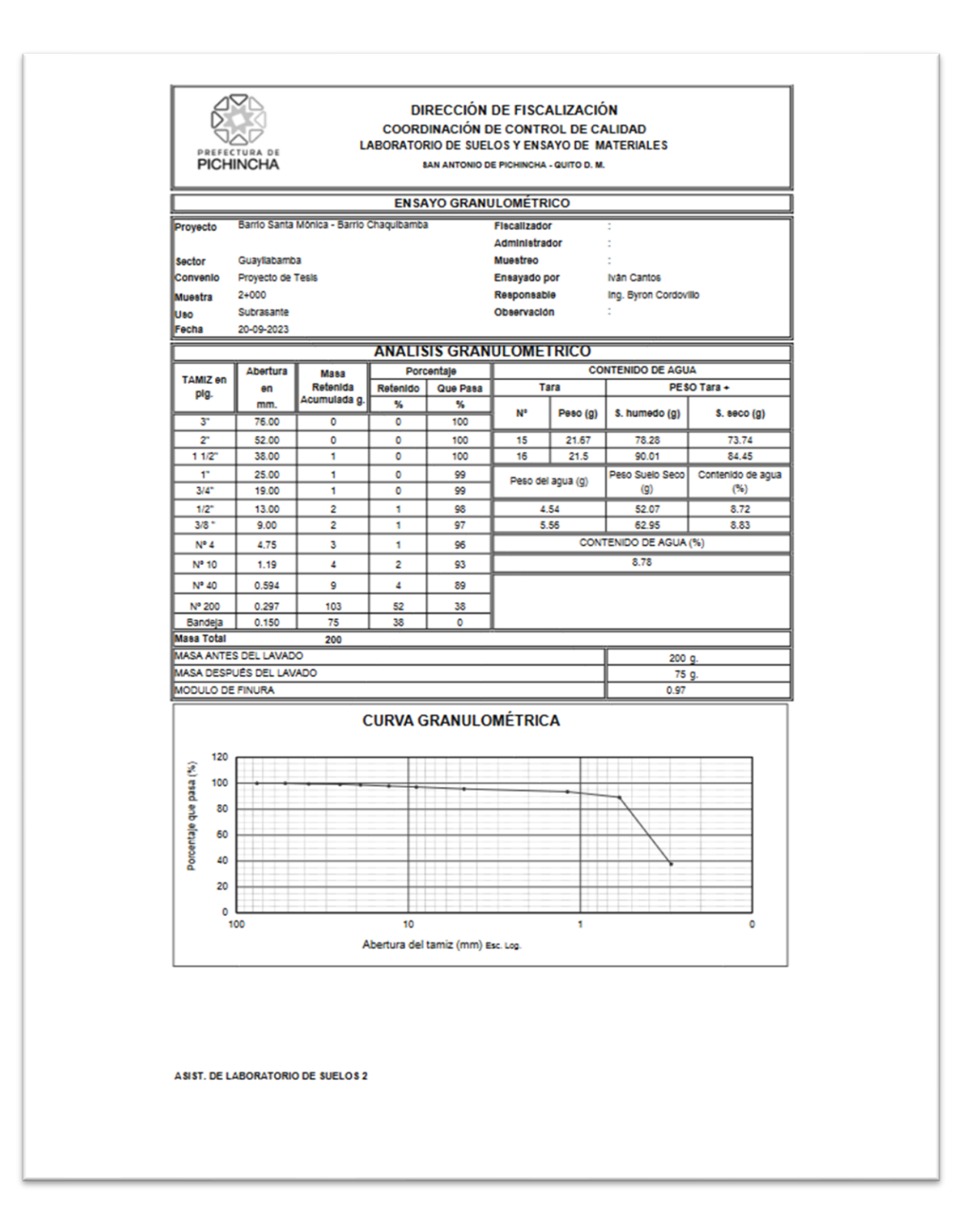

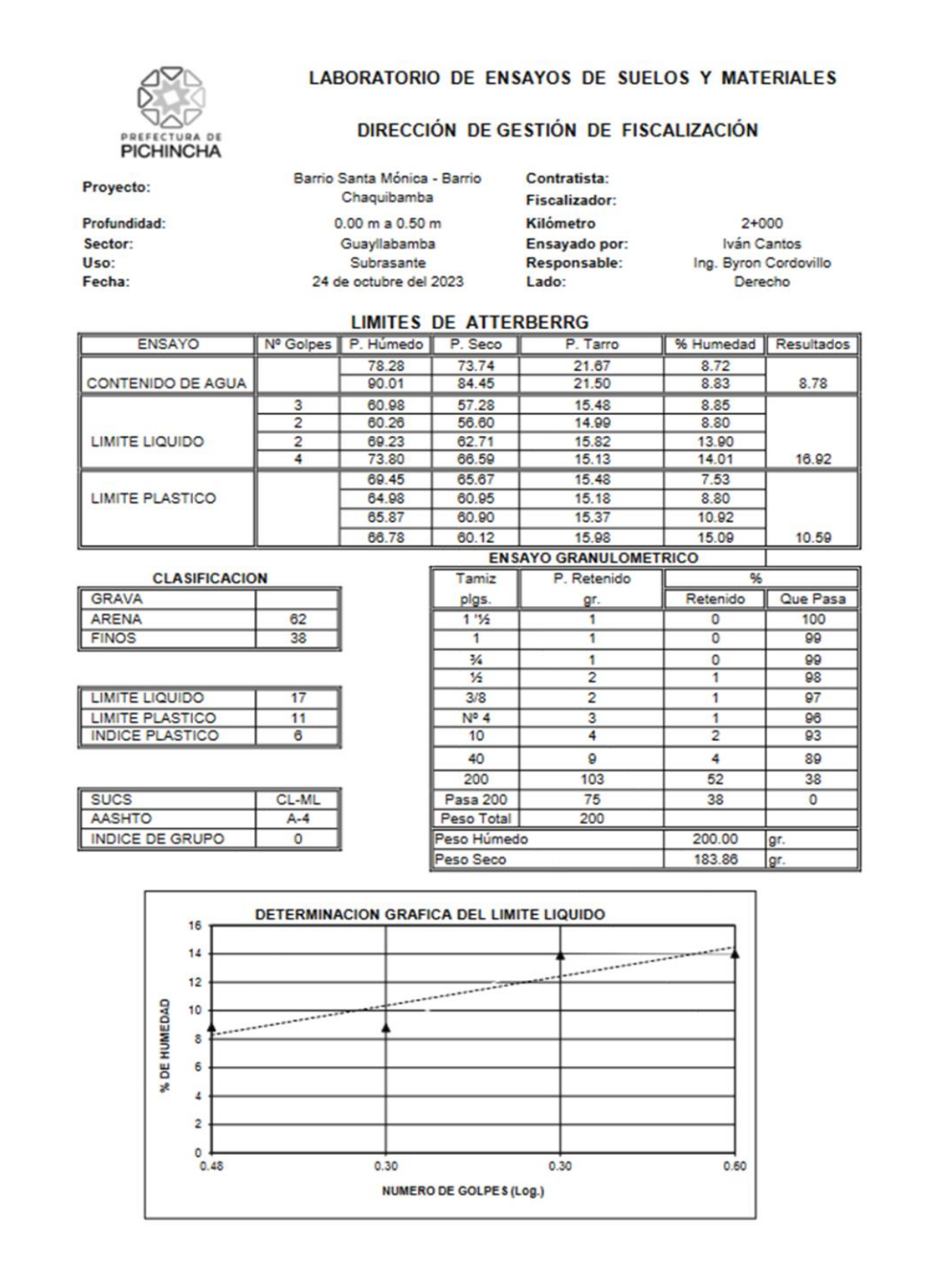

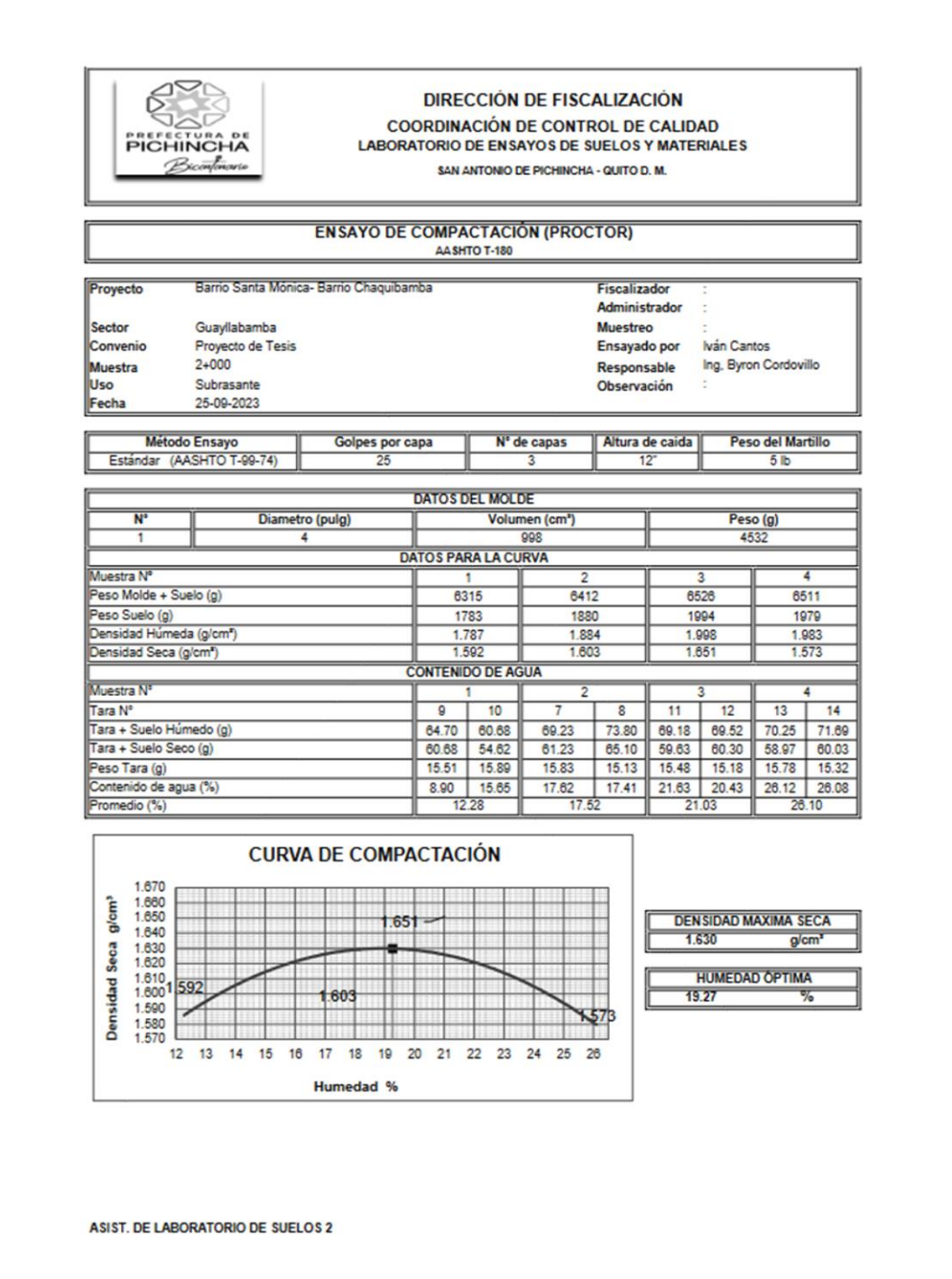

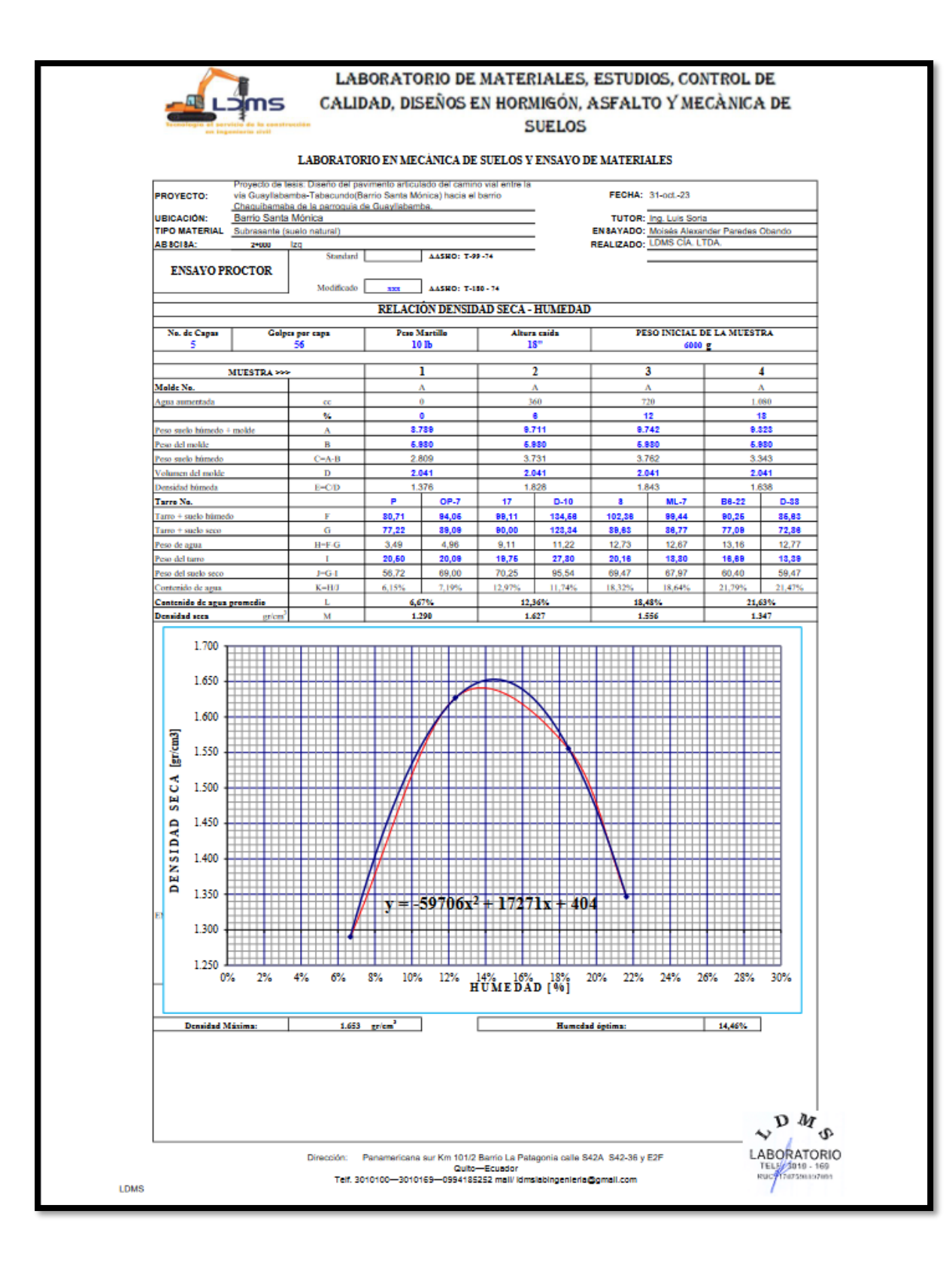

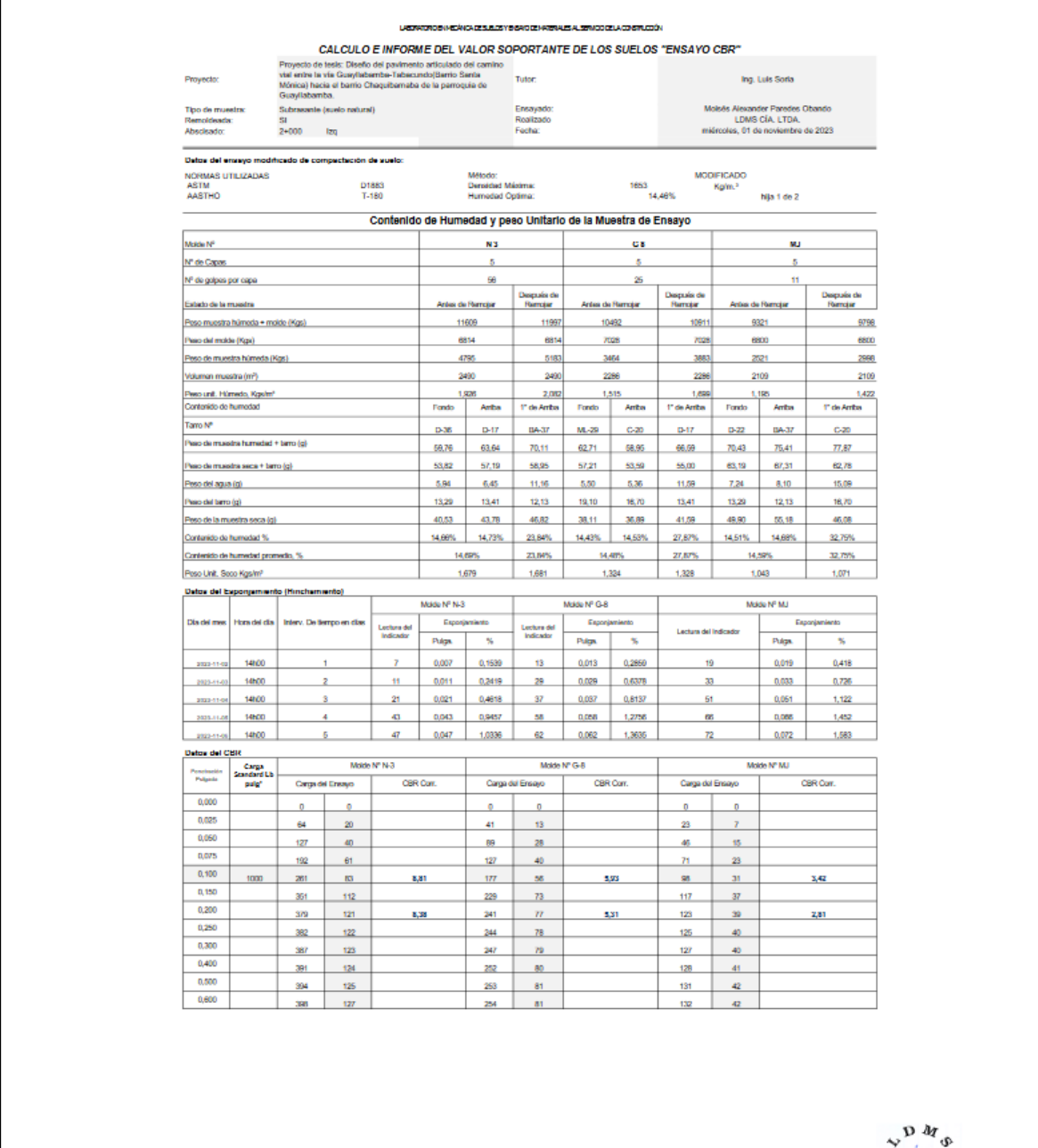

Dirección: Penemericana sur Km 101/2 Elemb La Palegonia calle 542A, 542-36 y E2F<br>- Culto-Ecuador<br>Telf. 3010100-2010169-0994153232 mail/idmainbingenieria@gmail.com

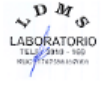

LDMS

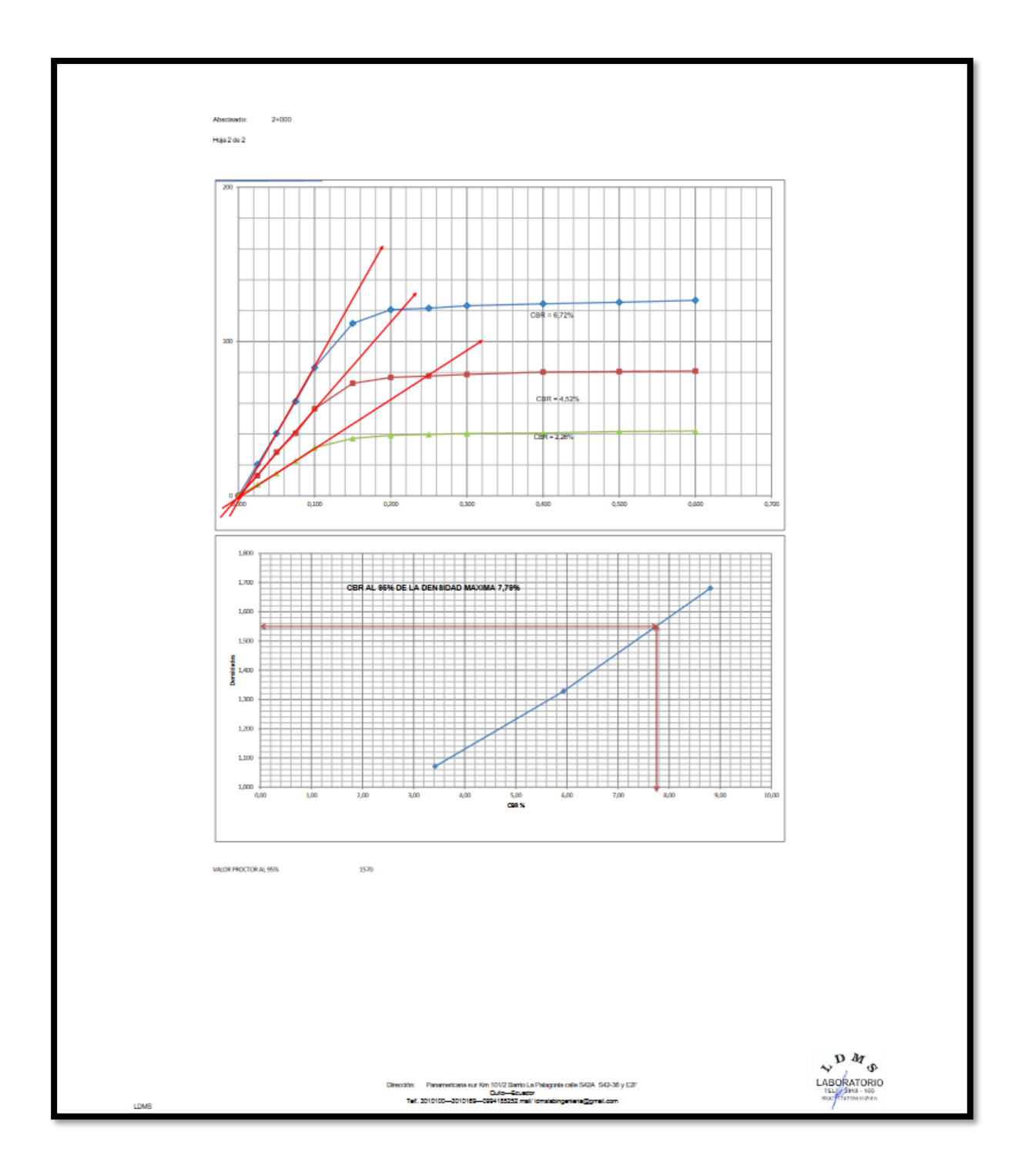

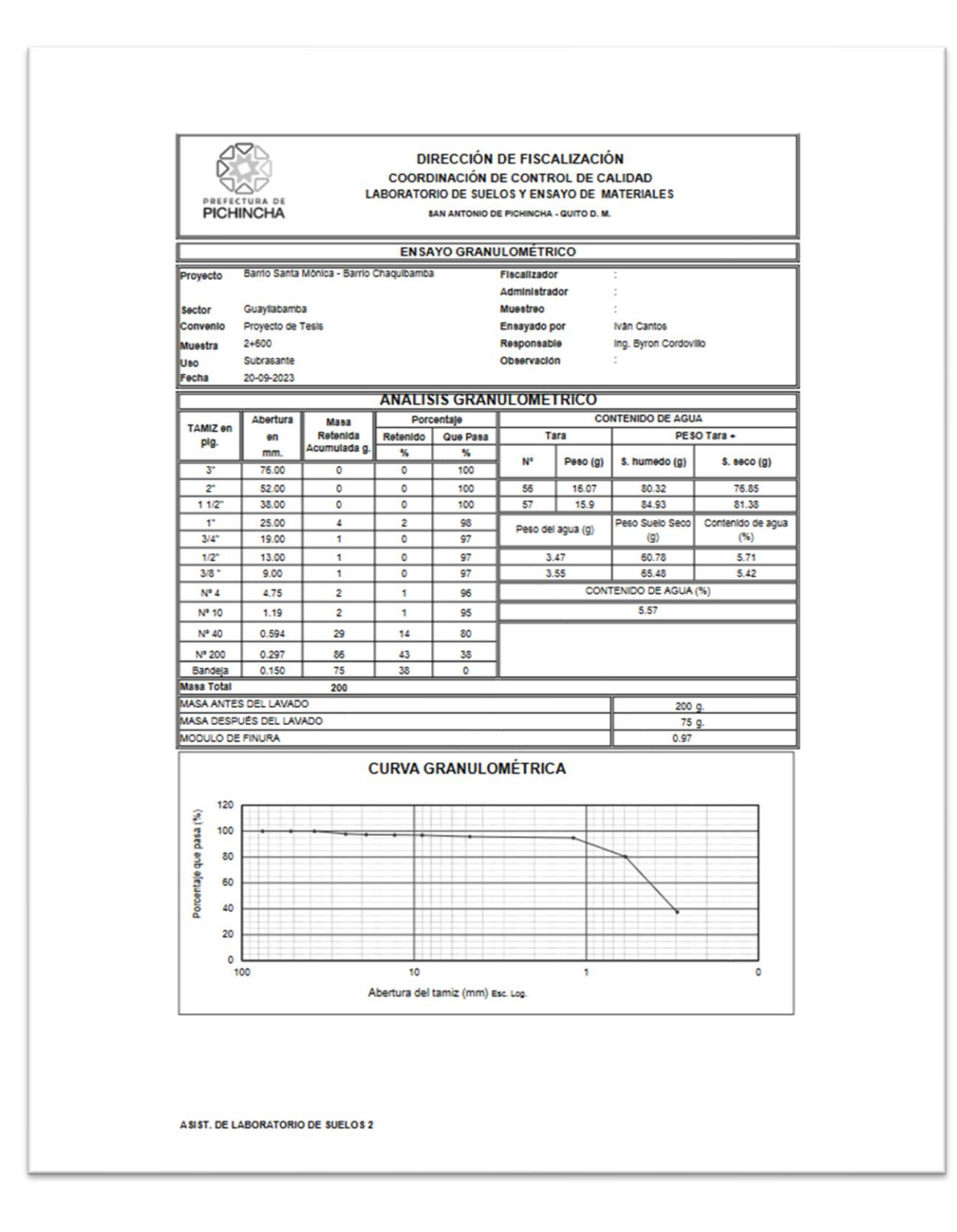

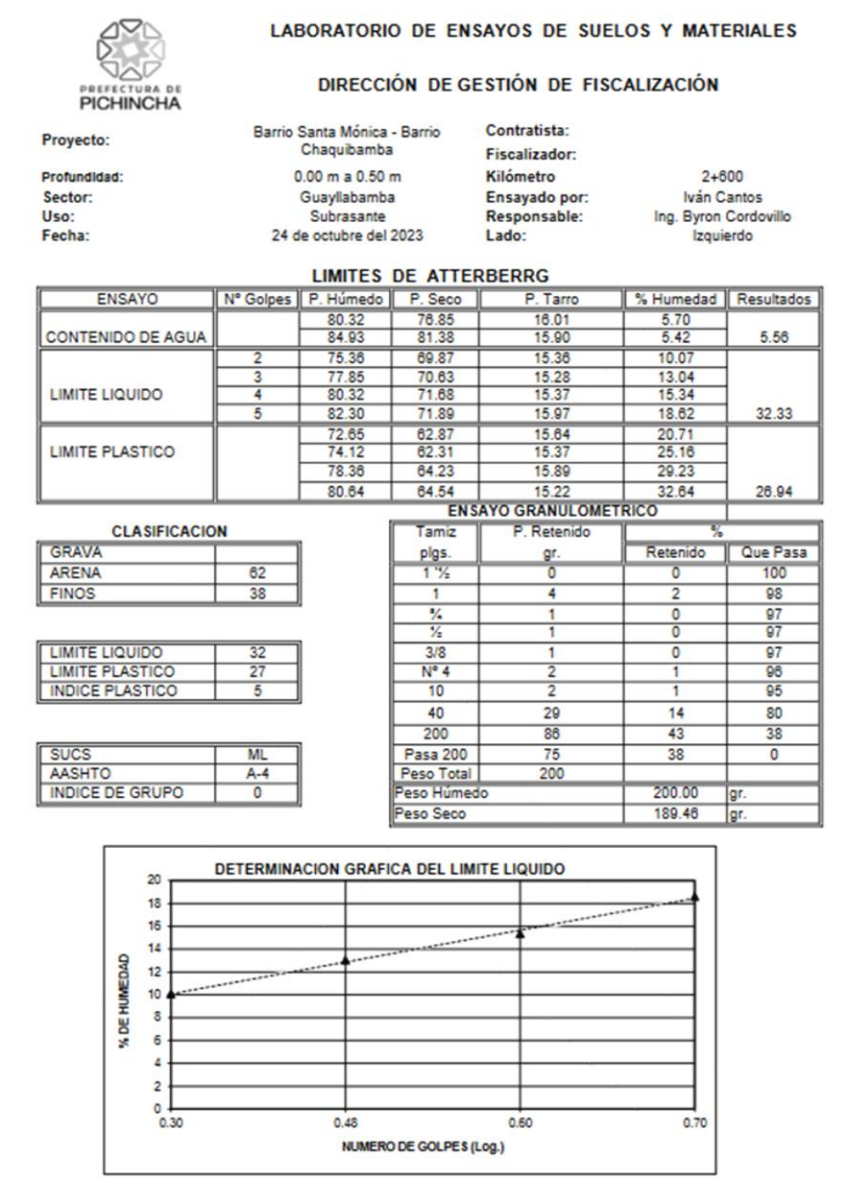

#### **DIRECCIÓN DE FISCALIZACIÓN COORDINACIÓN DE CONTROL DE CALIDAD LABORATORIO DE ENSAYOS DE SUELOS Y MATERIALES** SAN ANTONIO DE PICHINCHA - QUITO D. M.

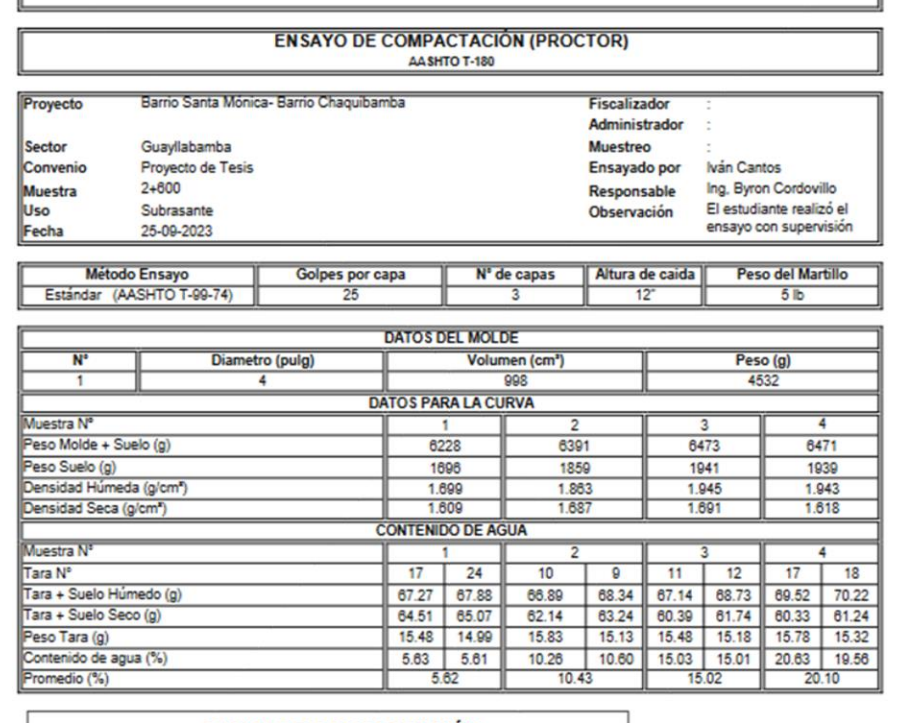

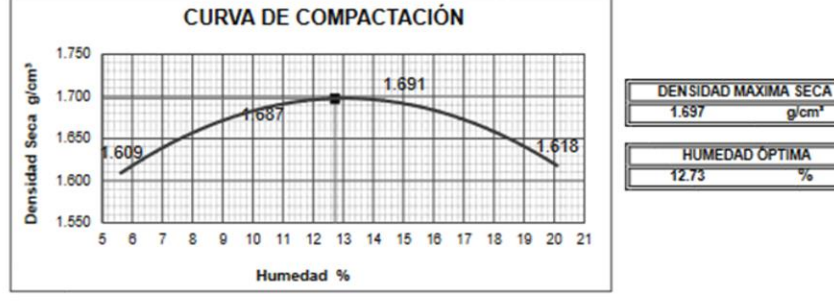

 $g/cm<sup>3</sup>$ 

呖

ASIST. DE LABORATORIO DE SUELOS 2

**PART** 

**PICHINCHA** 

Biconfinance

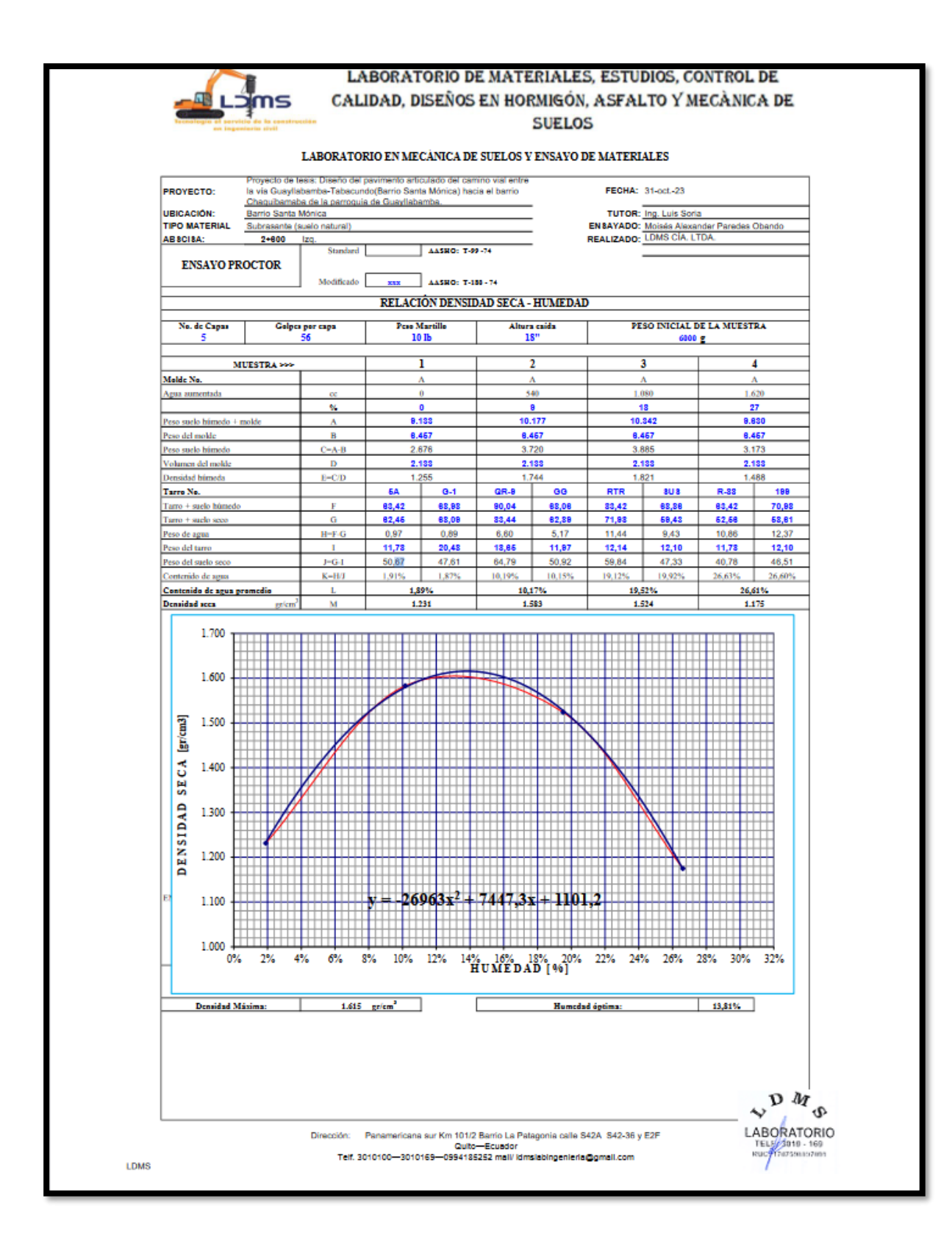

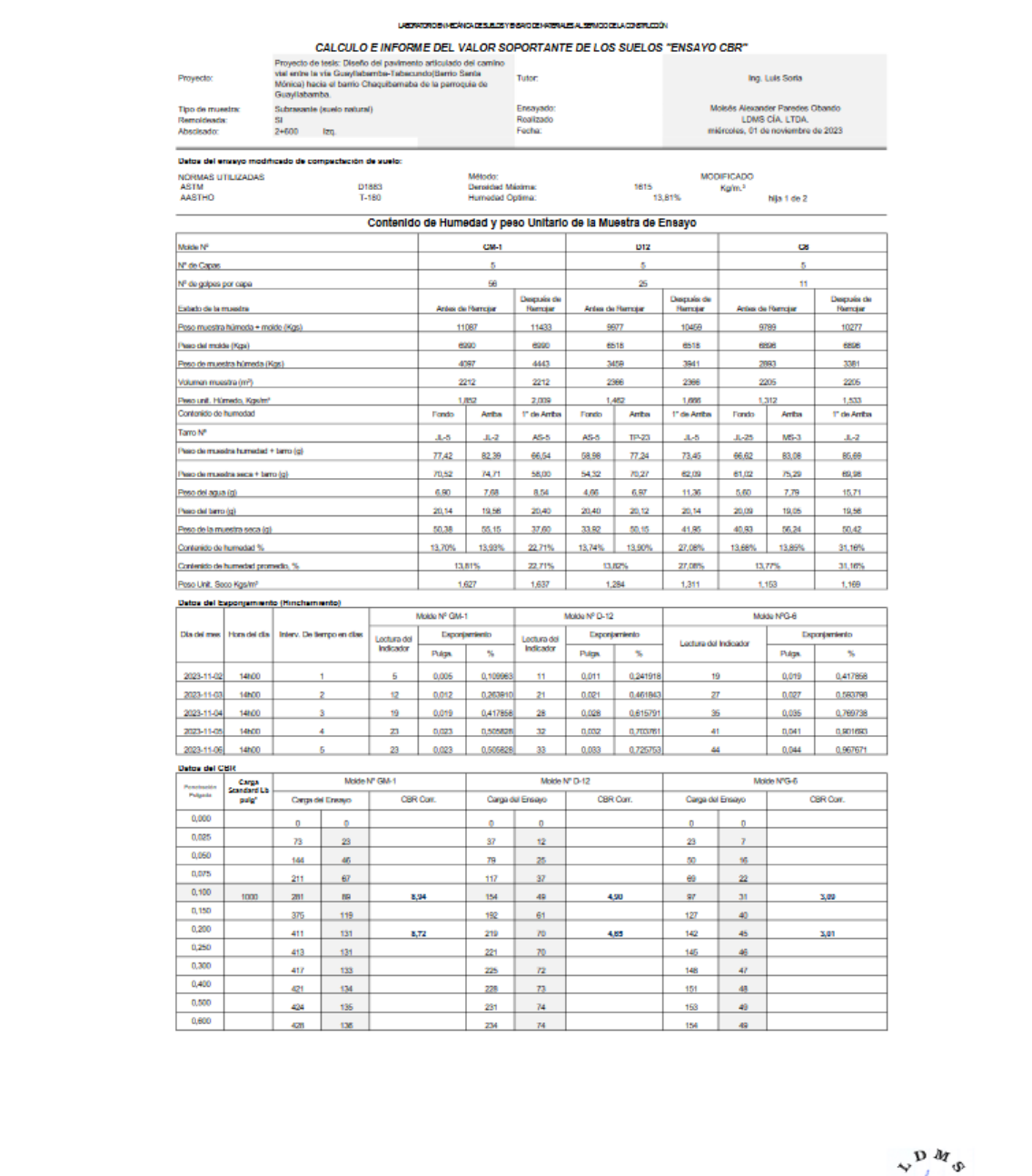

Dirección: Panamericana sur Km 101/2 Elamb La Palagoria cale 542A 542-36 y E2F<br>Culto—Ecuator<br>Tel: 3010100-2010109-2024155352 mail/idmoinbingenieria@gmail.com

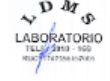

LDMS

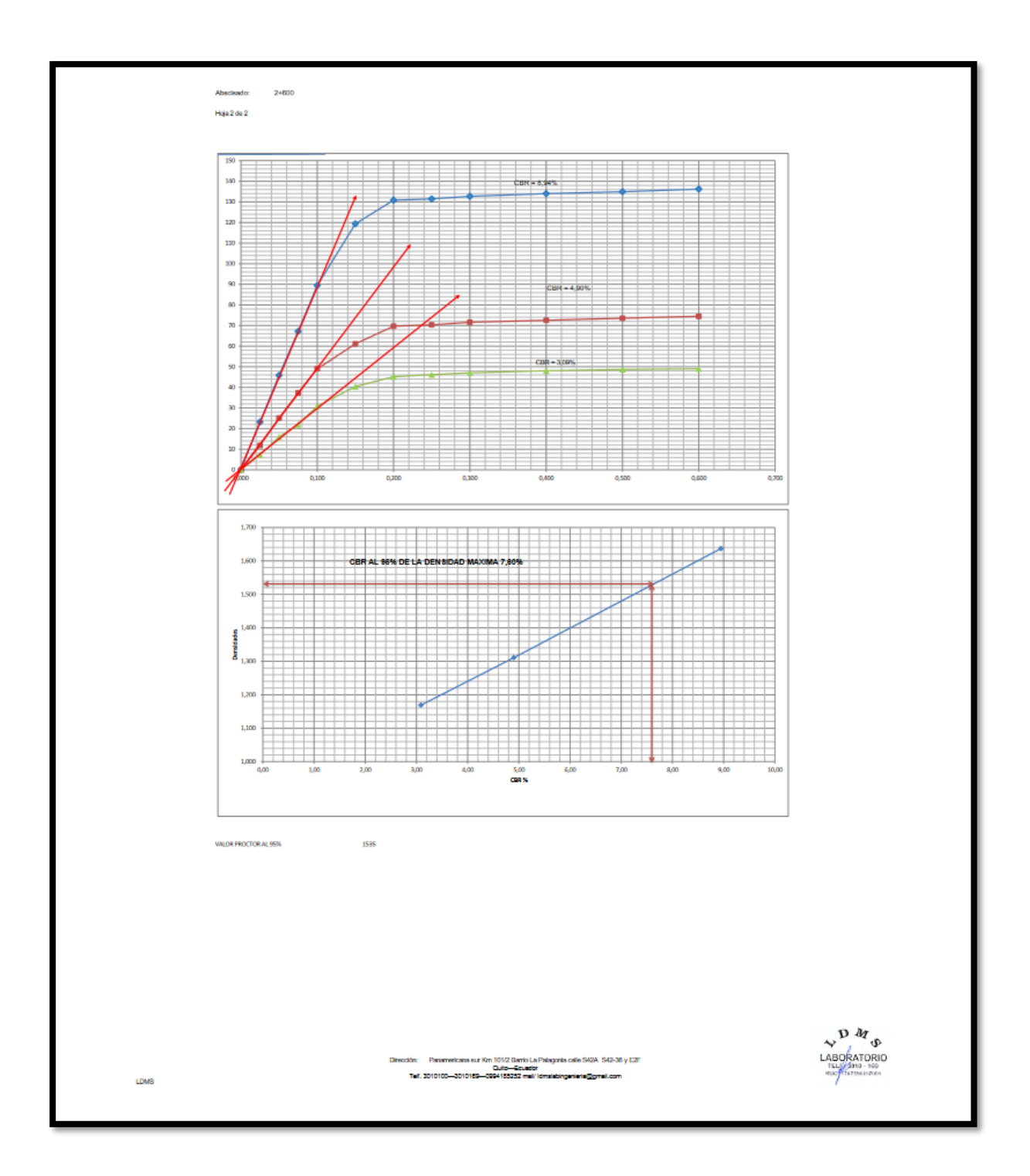

## **ANEXOS N°3 MATRICES DE LEOPOLD**

#### **MATRIZ DE IDENTIFICACIÓN PARA LA EVALUACIÓN DE IMPACTOS AMBIENTALES**

Diseño del Pavimento Articulado Barrio Santa Mónica - Barrio Chaquibamba en la Parroquia Guayllabamba

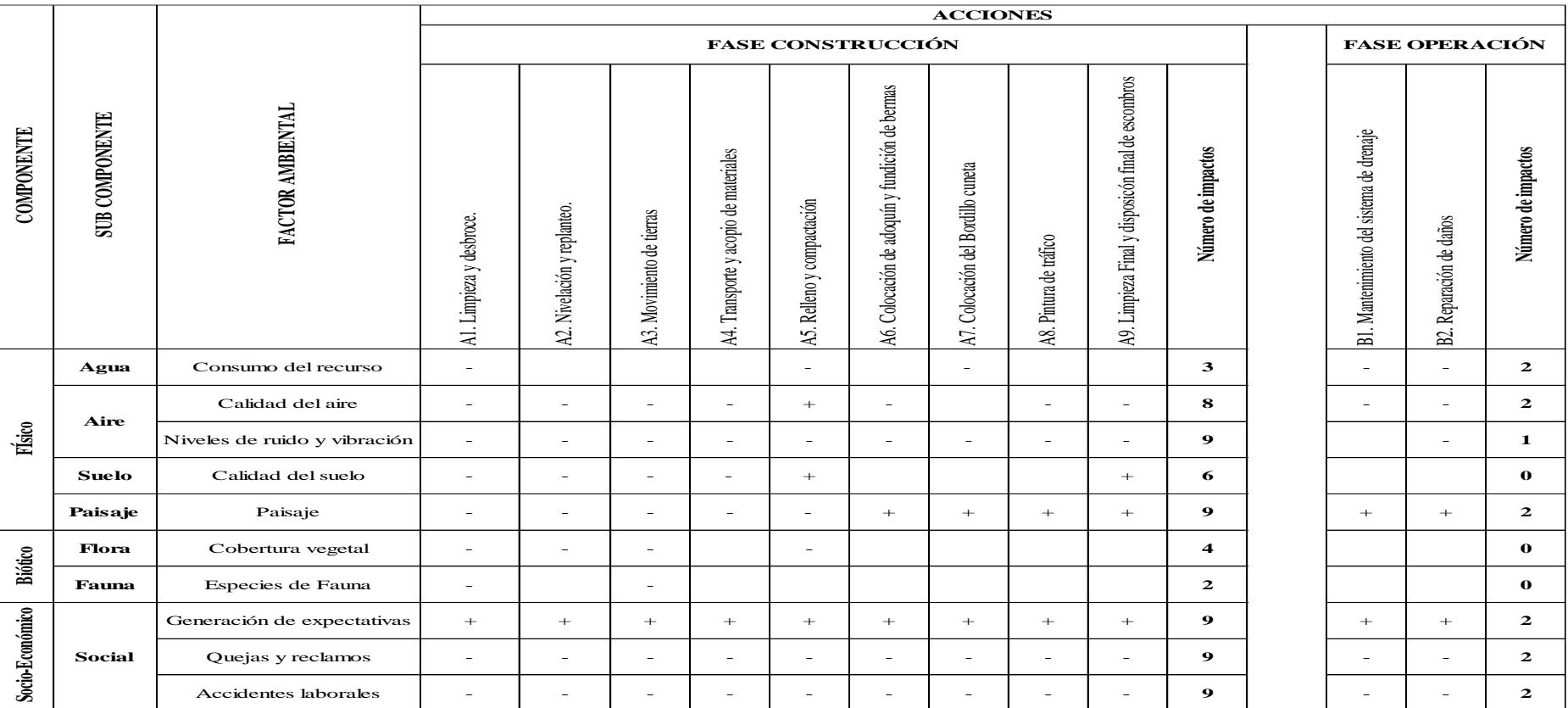

#### **Tesista:** Paredes Obando Moises Alexander **Tutor:** Ing. Luis Soria

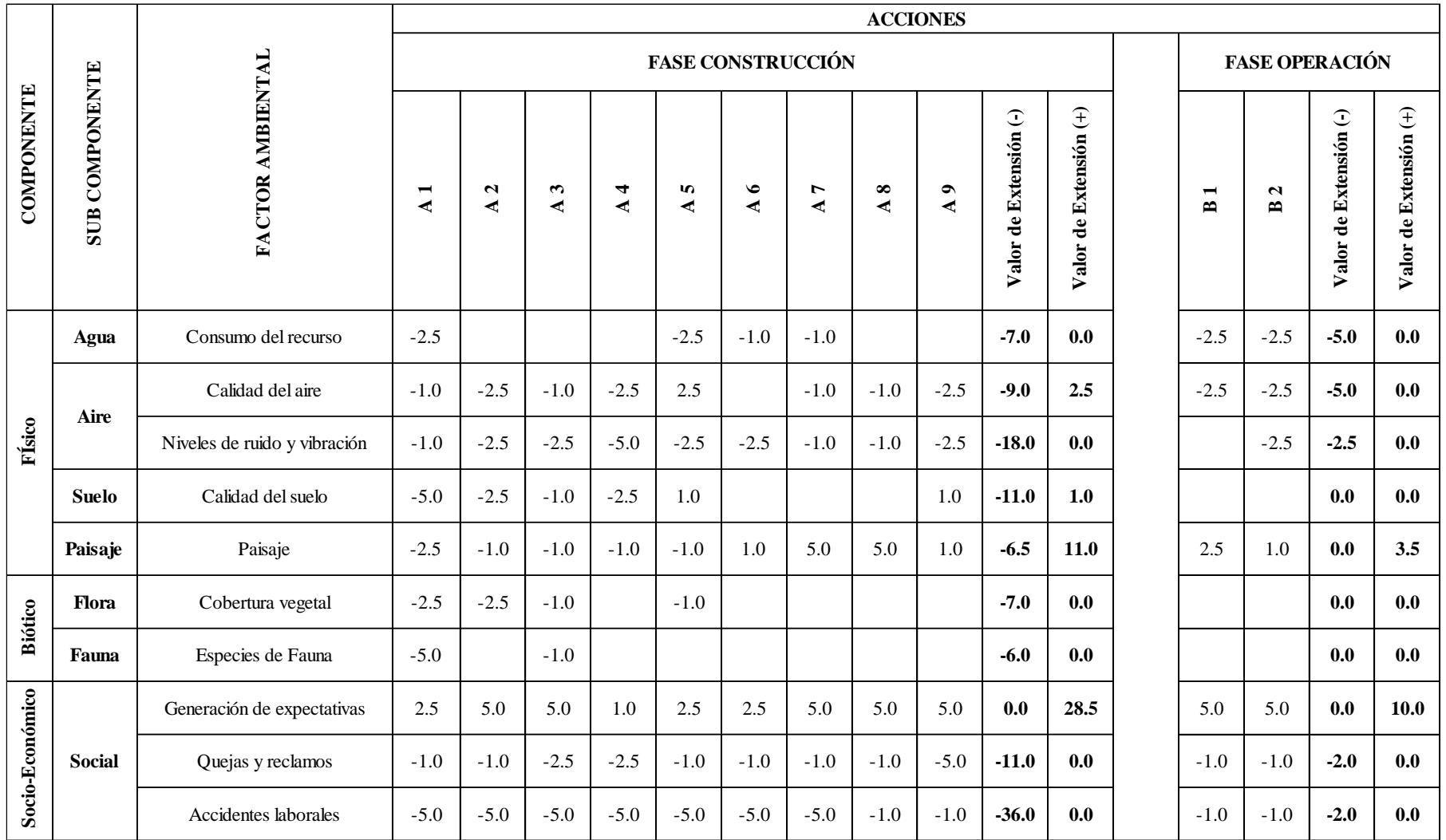

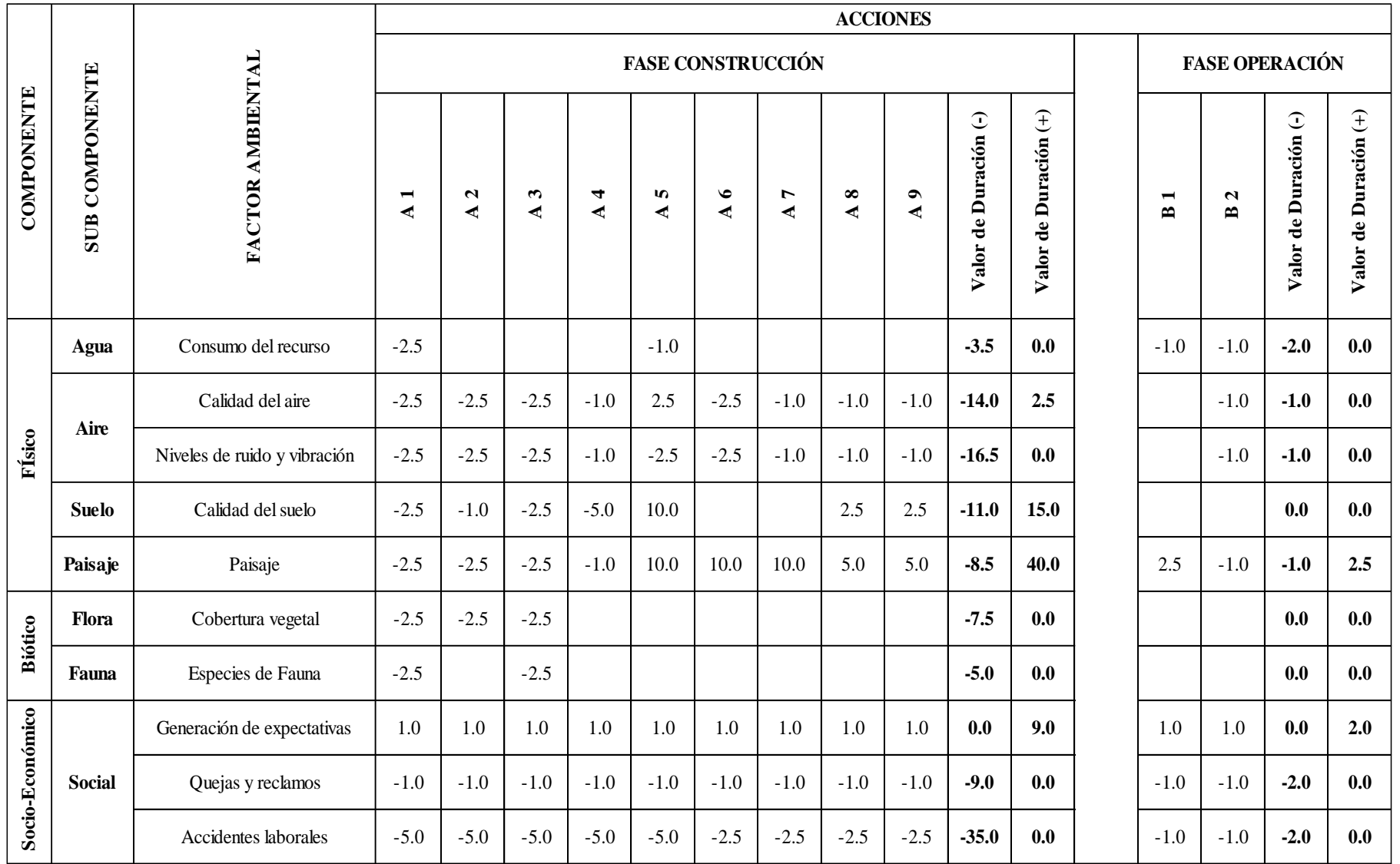

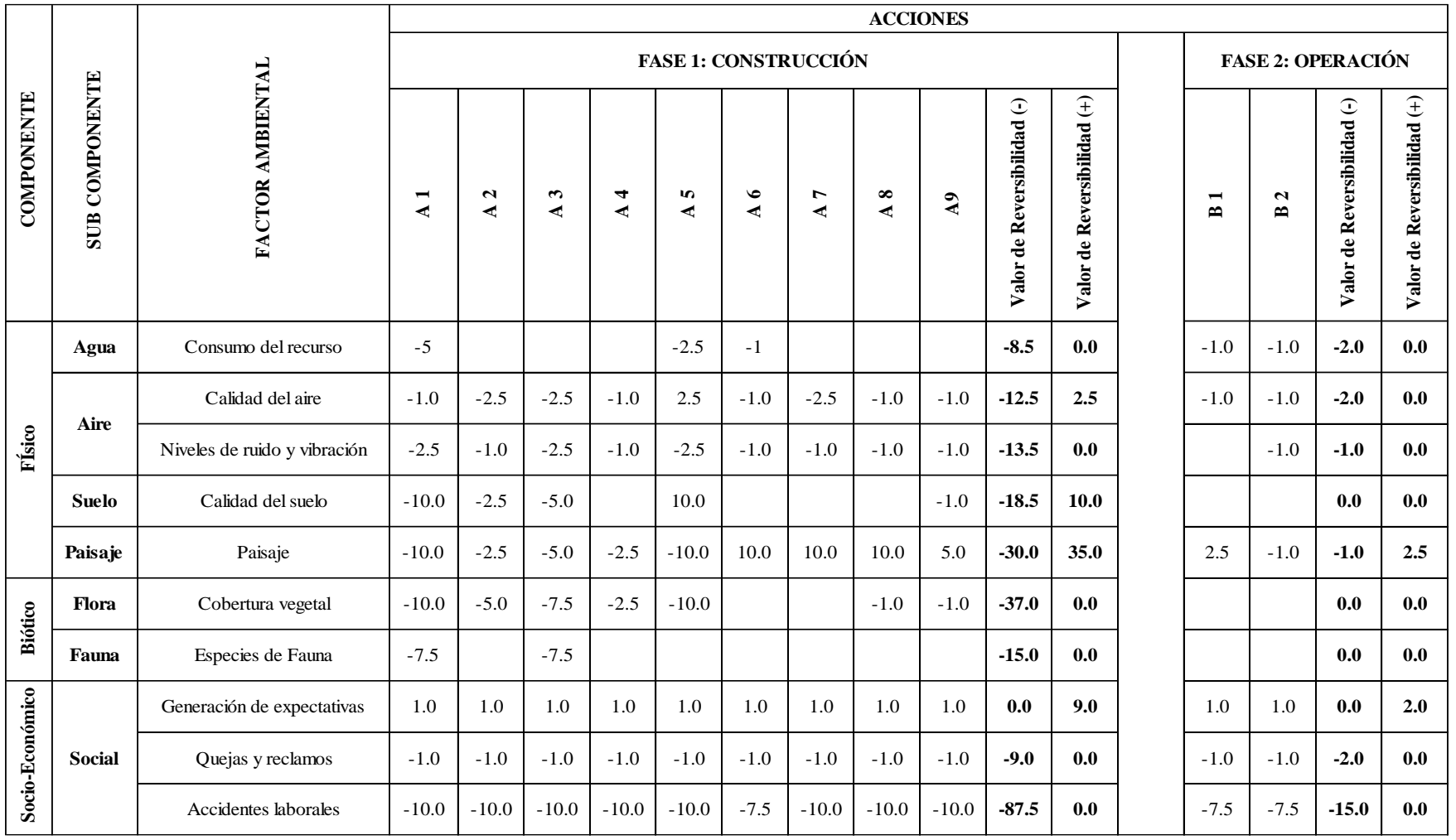

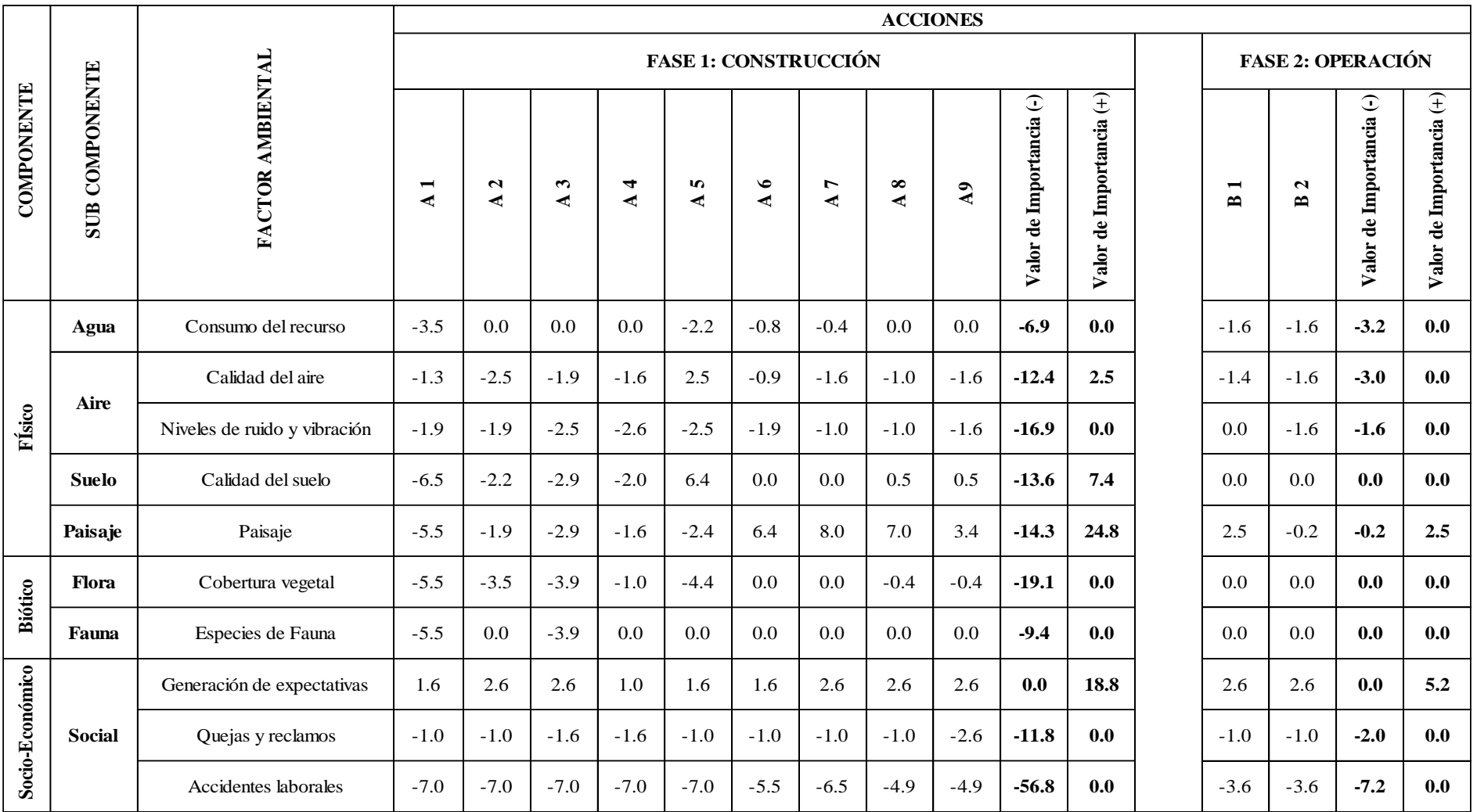

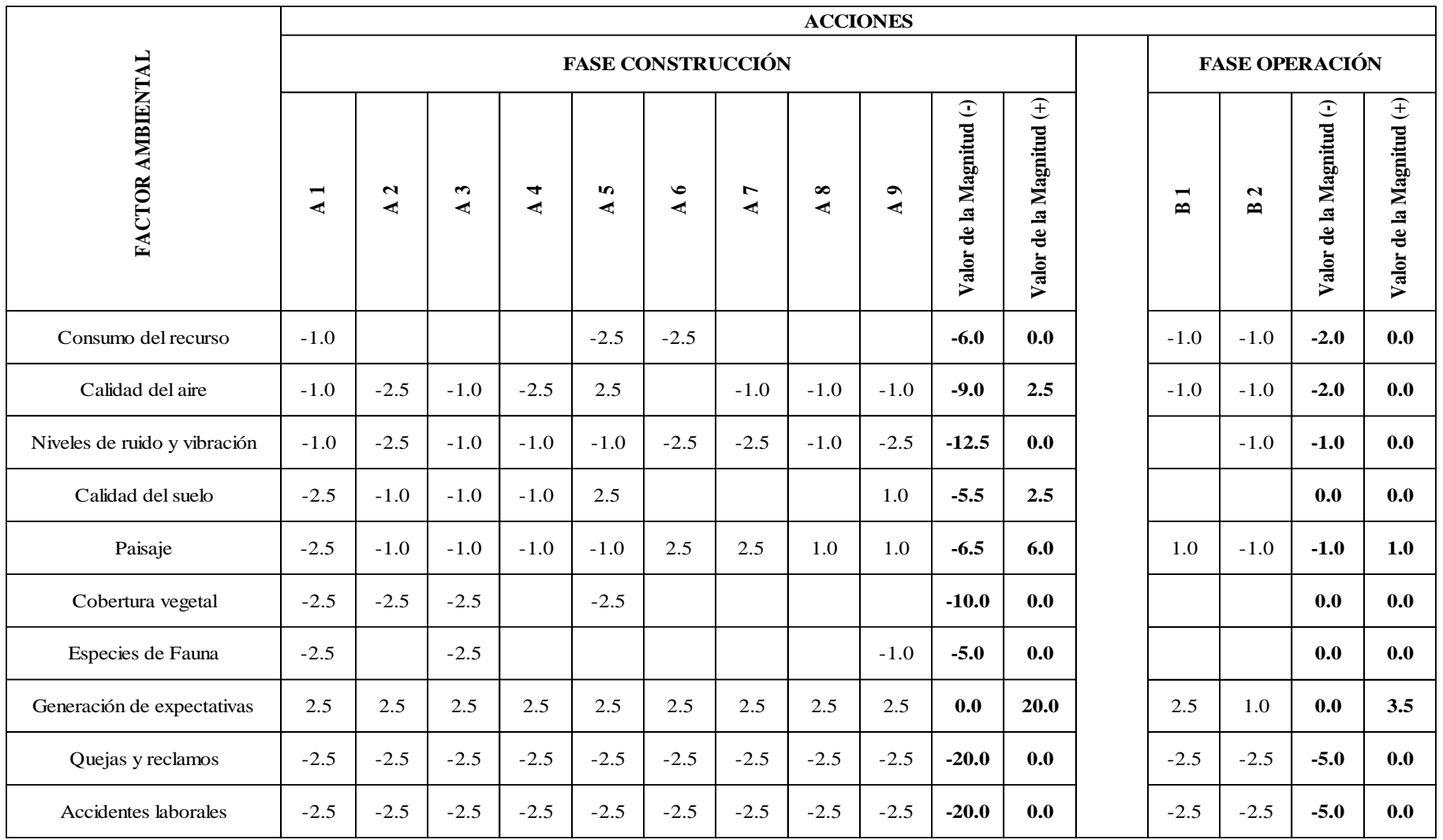

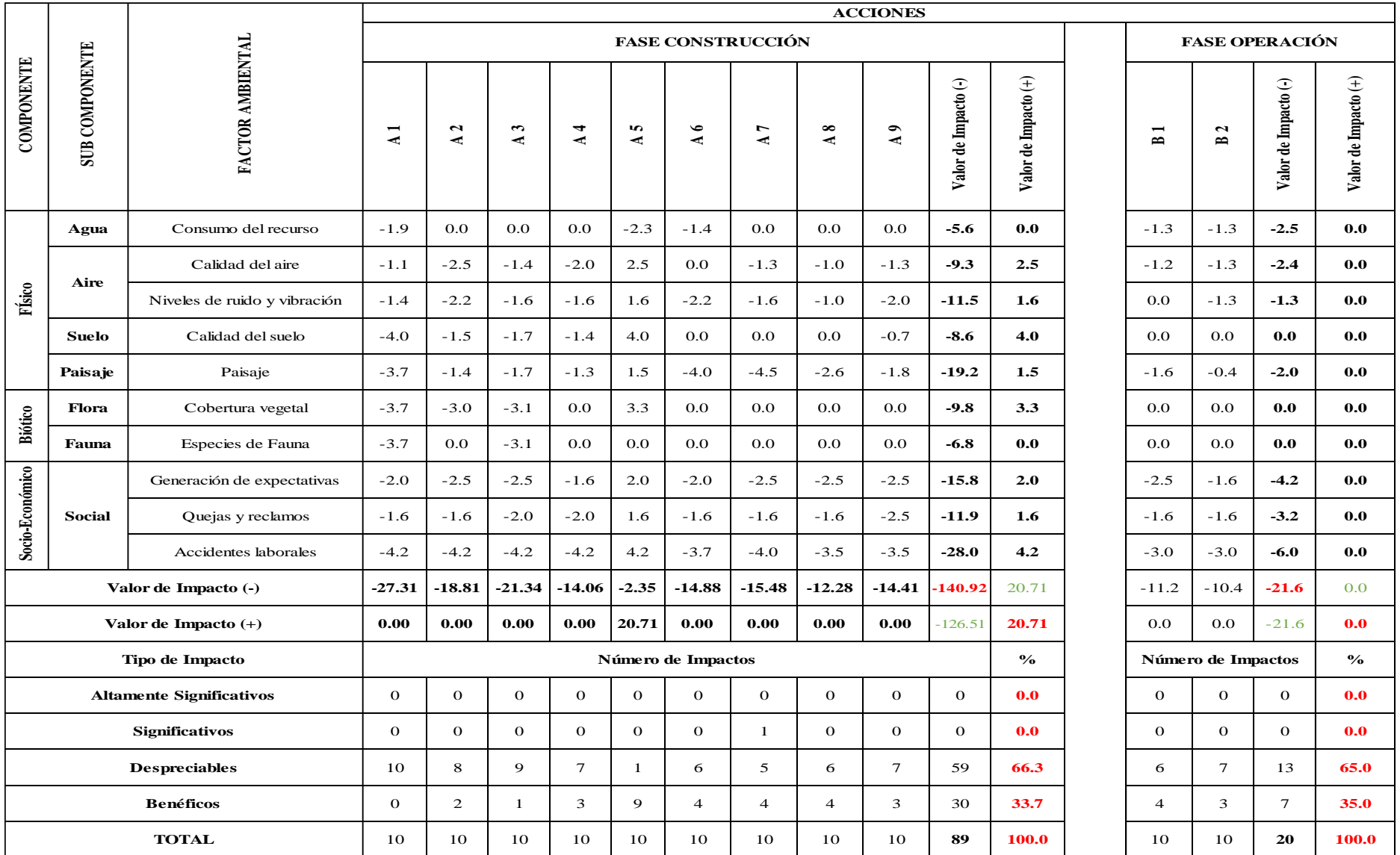

# **ANEXOS N°4 ENSAYO DE SUBBASE CLASE III DE LA MINA CALOS ALBERTO**

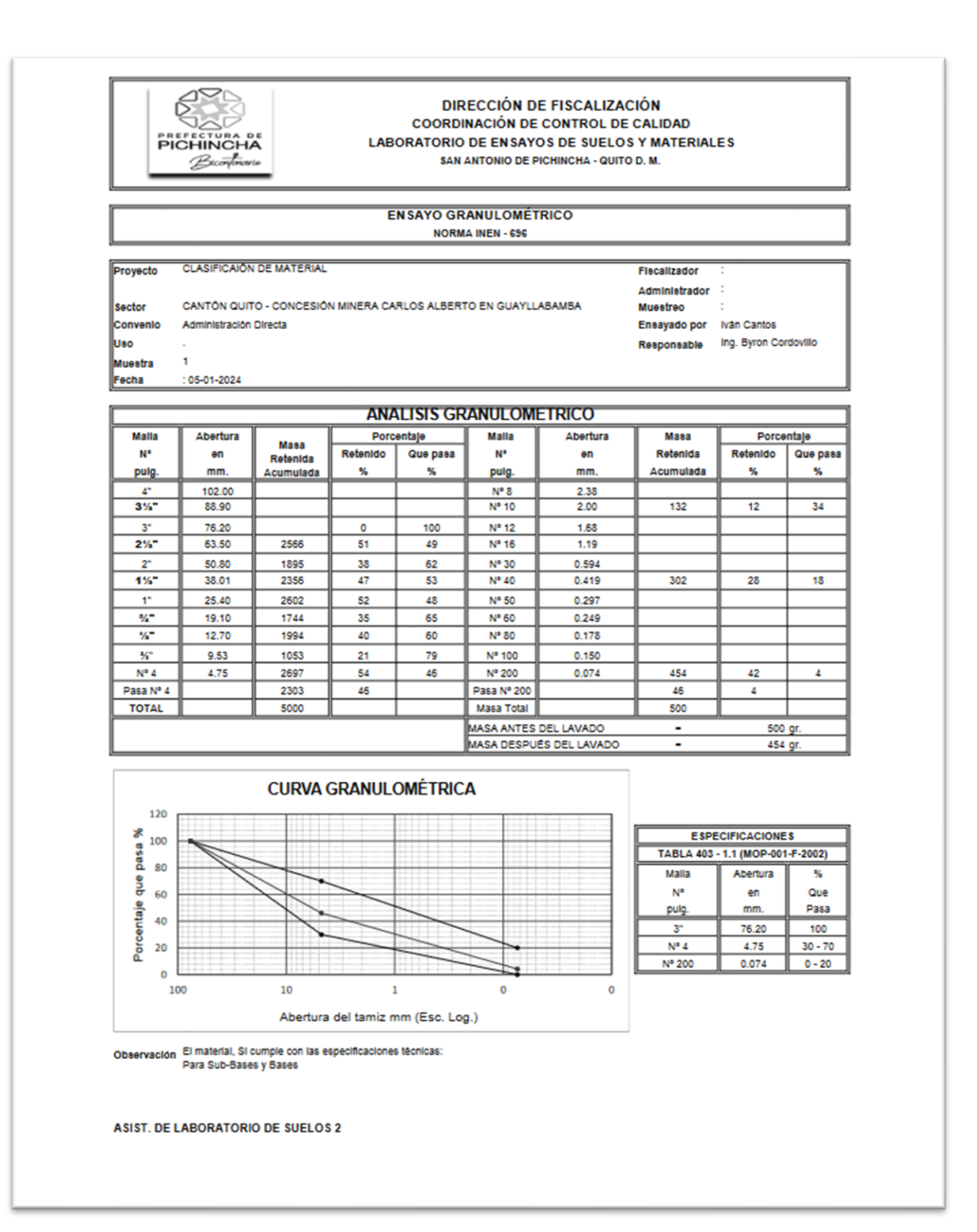

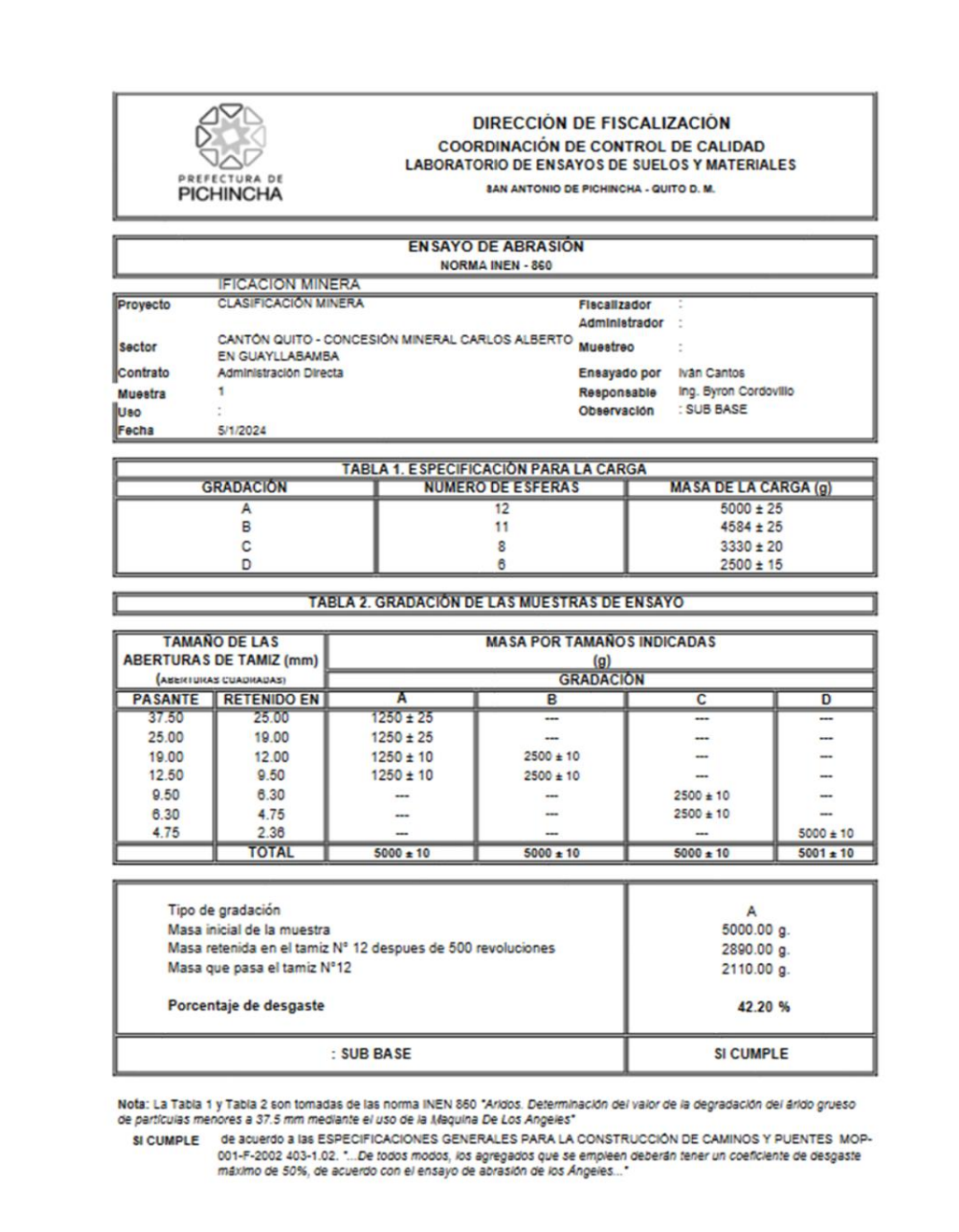

ASIST. DE LABORATORIO DE SUELOS 2

### ANEXOS Nº5 UBICACIÓN DE LA MINA

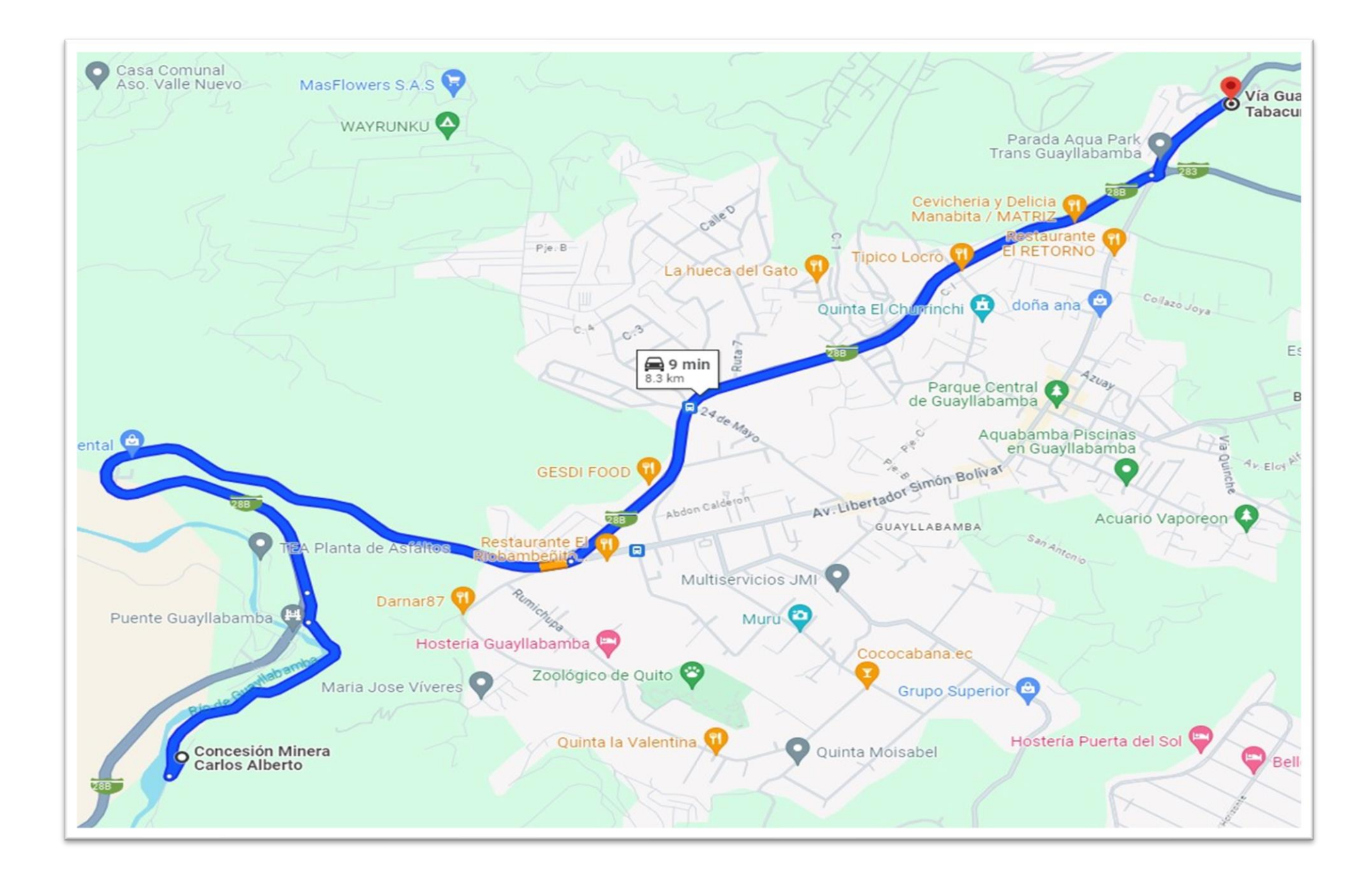

# ANEXOS Nº6 UBICACIÓN

#### DE LA ESCOMBRERA

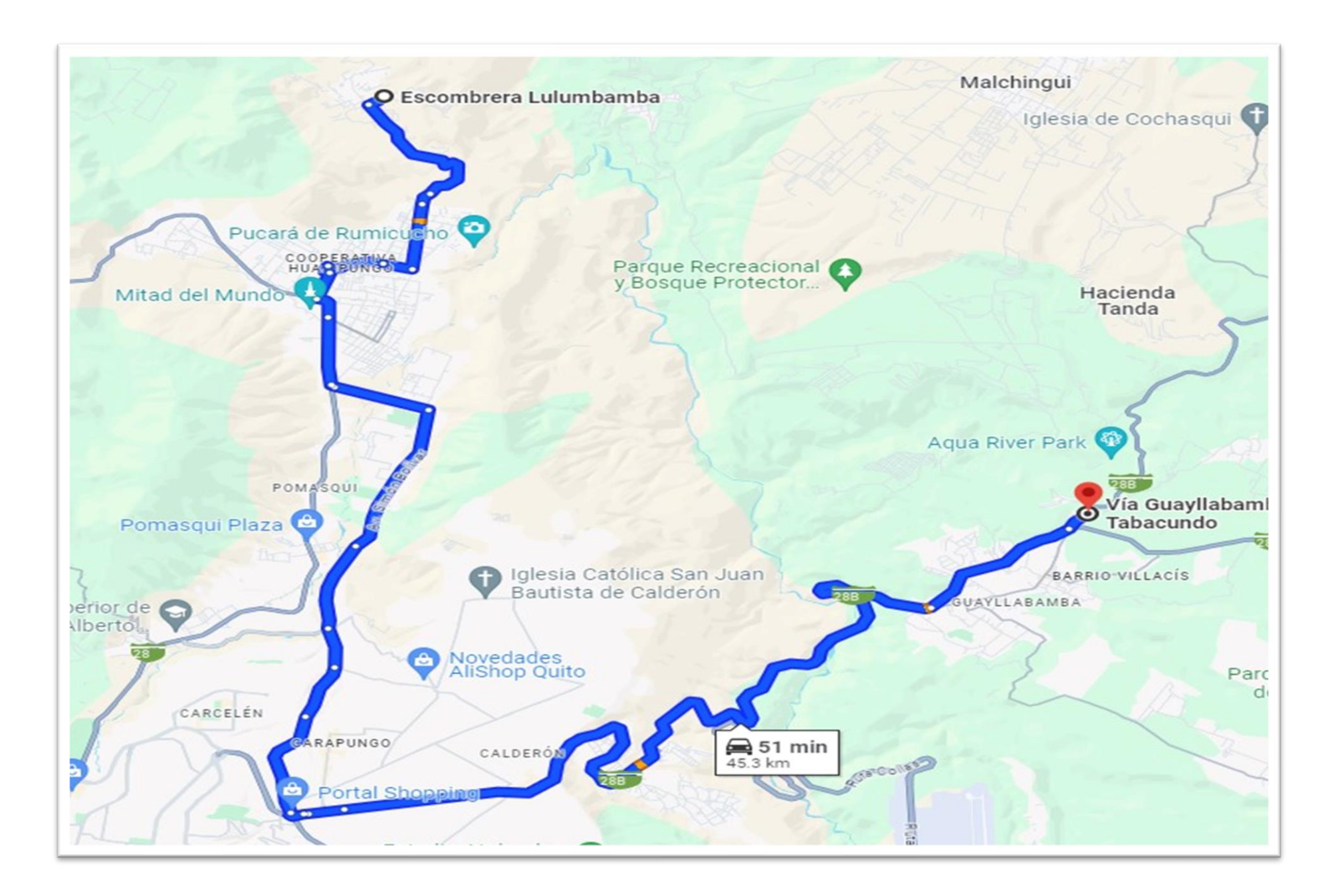
# **ANEXOS N°7 PRESUPUESTO DEL PROYECTO**

#### PRESUPUESTO

PROYECTO: Diseño del Pavimento Articulado de la Via desde el Barrio Santa Monica - Barrio Chuquibamba, Parroquia Guyllabamba l=2611,49 m

AUTOR: Moises Alexander Paredes Obando TUTOR: Ing. Luis Soria

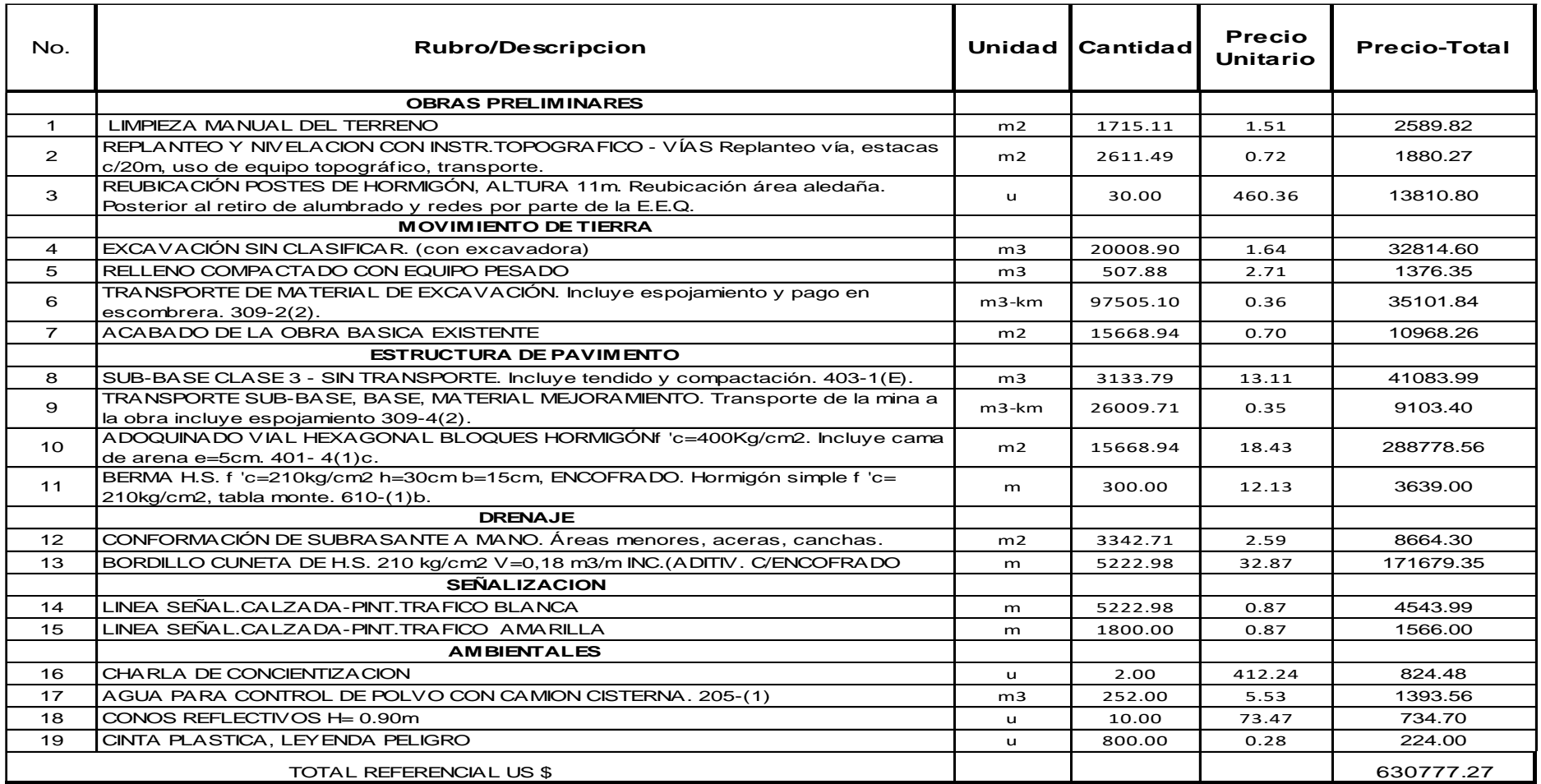

## **ANEXOS N°8 COSTOS INDIRECTOS**

#### PRESUPUESTO

PROYECTO: Diseño del Pavimento Articulado de la Via desde el Barrio Santa Monica - Barrio Chuquibamba, Parroquia Guyllabamba l=2611,49 m

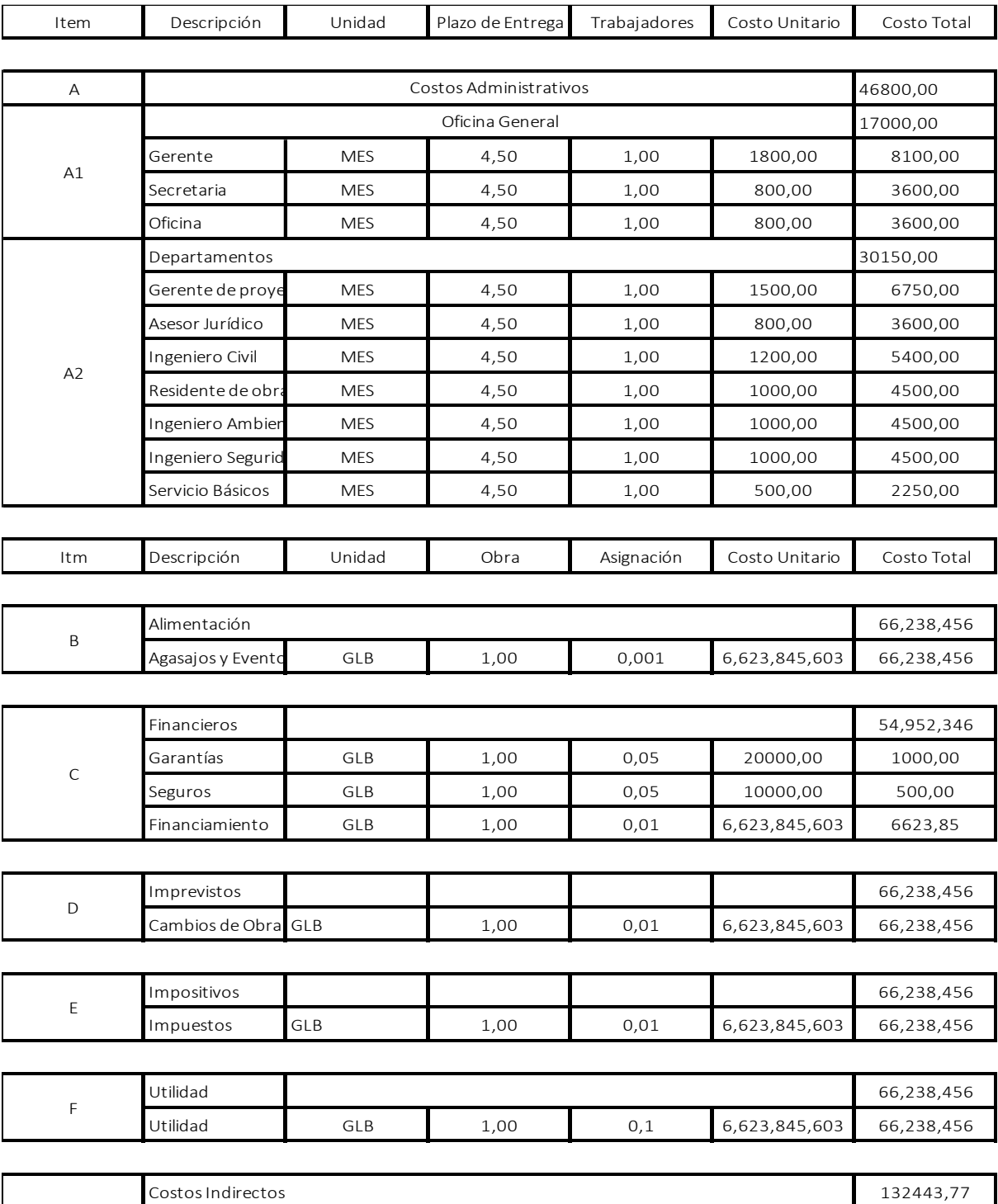

Porcentaje Costos Indirectos 20,00

AUTOR: Moises Alexander Paredes Obando TUTOR: Ing. Luis Soria

## **ANEXOS N°9 RUBROS**

Diseño del Pavimento Articulado de la Vía desde el Barrio Santa Monica hasta Barrio Cuchibamba en la Parroquia Guayllabamba  $\pm 2611,49$  m

**Tesista:** Moises Alexander Paredes Obando

**Tutor:** Ing. Luis Soria

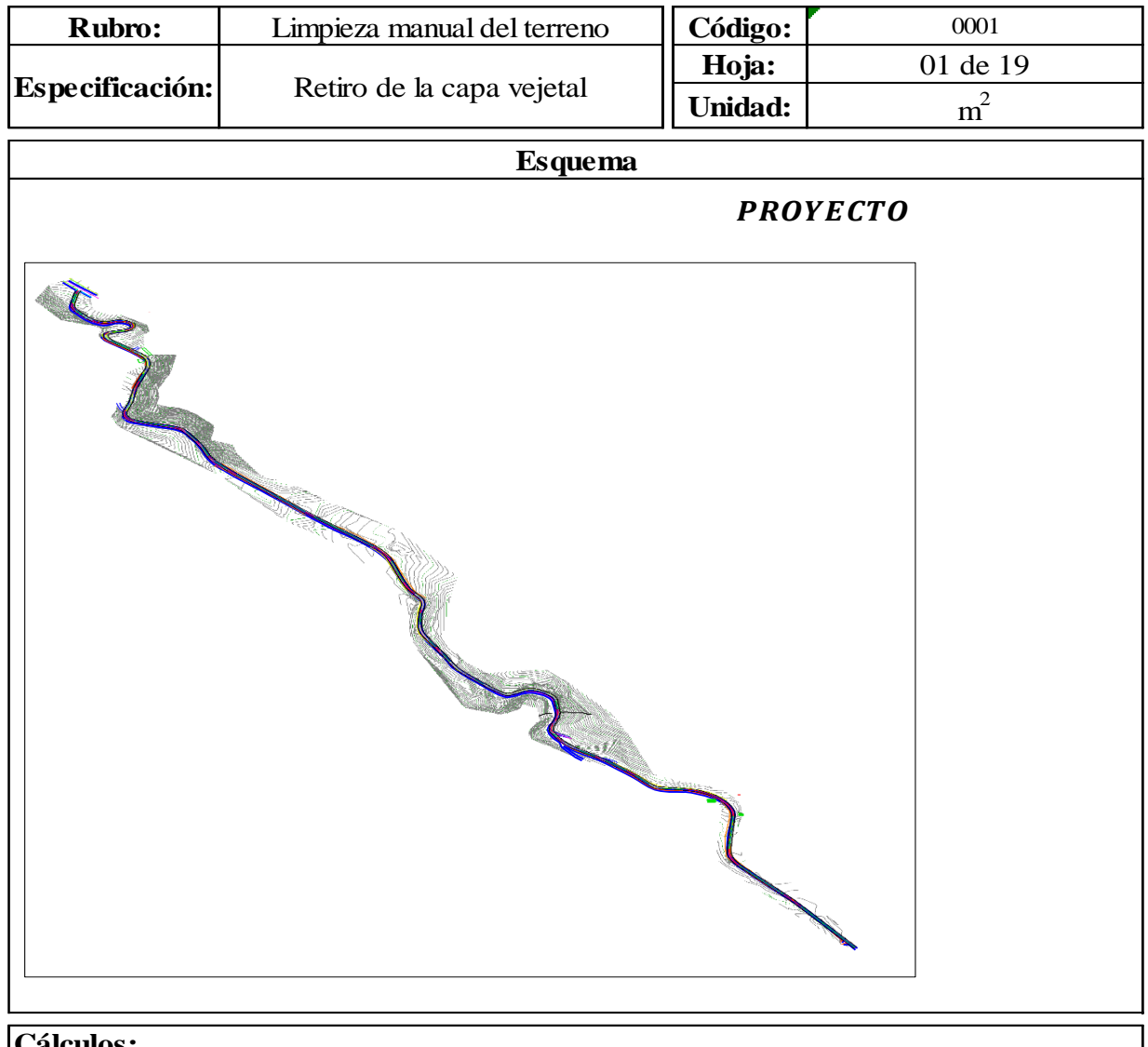

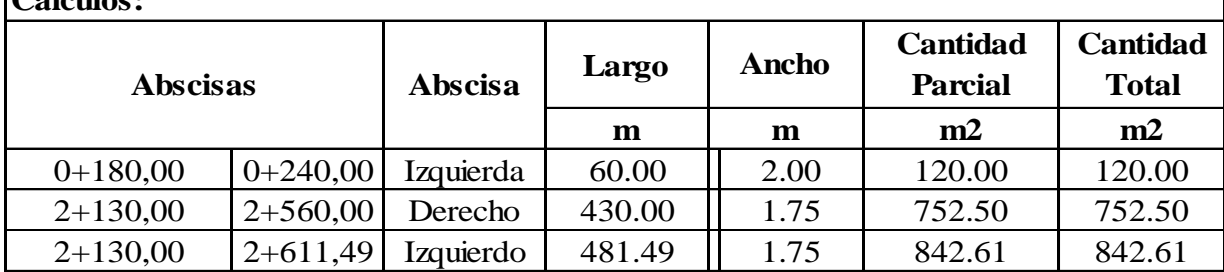

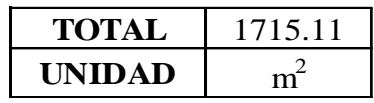

Diseño del Pavimento Articulado de la Vía desde el Barrio Santa Monica hasta Barrio Cuchibamba en la Parroquia Guayllabamba  $l = 2611,49$  m

0003 **Rubro:** Replanteo y Nivelación | Código: **Especificación:** Equipo Topográfico  $\frac{1}{\sqrt{11}} \frac{Hoja:}{\sqrt{11}}$  02 de 19 **Hoja: Unidad:** m **Esquema PROYECTO** EQUIPO DE **TOPOGRAFÍA Calculos Cantidad Cantidad** 

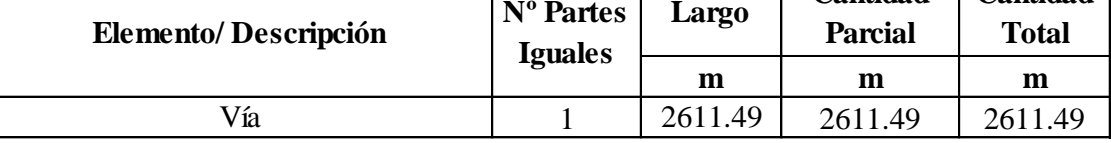

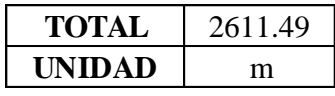

**Tesista: Tutor:** Moises Alexander Paredes Obando Ing. Luis Soria

Diseño del Pavimento Articulado de la Vía desde el Barrio Santa Monica hasta Barrio Cuchibamba en la Parroquia Guayllabamba l= 2611,49 m

**Tesista:** Moises Alexander Paredes Obando

**Tutor:** Ing. Luis Soria

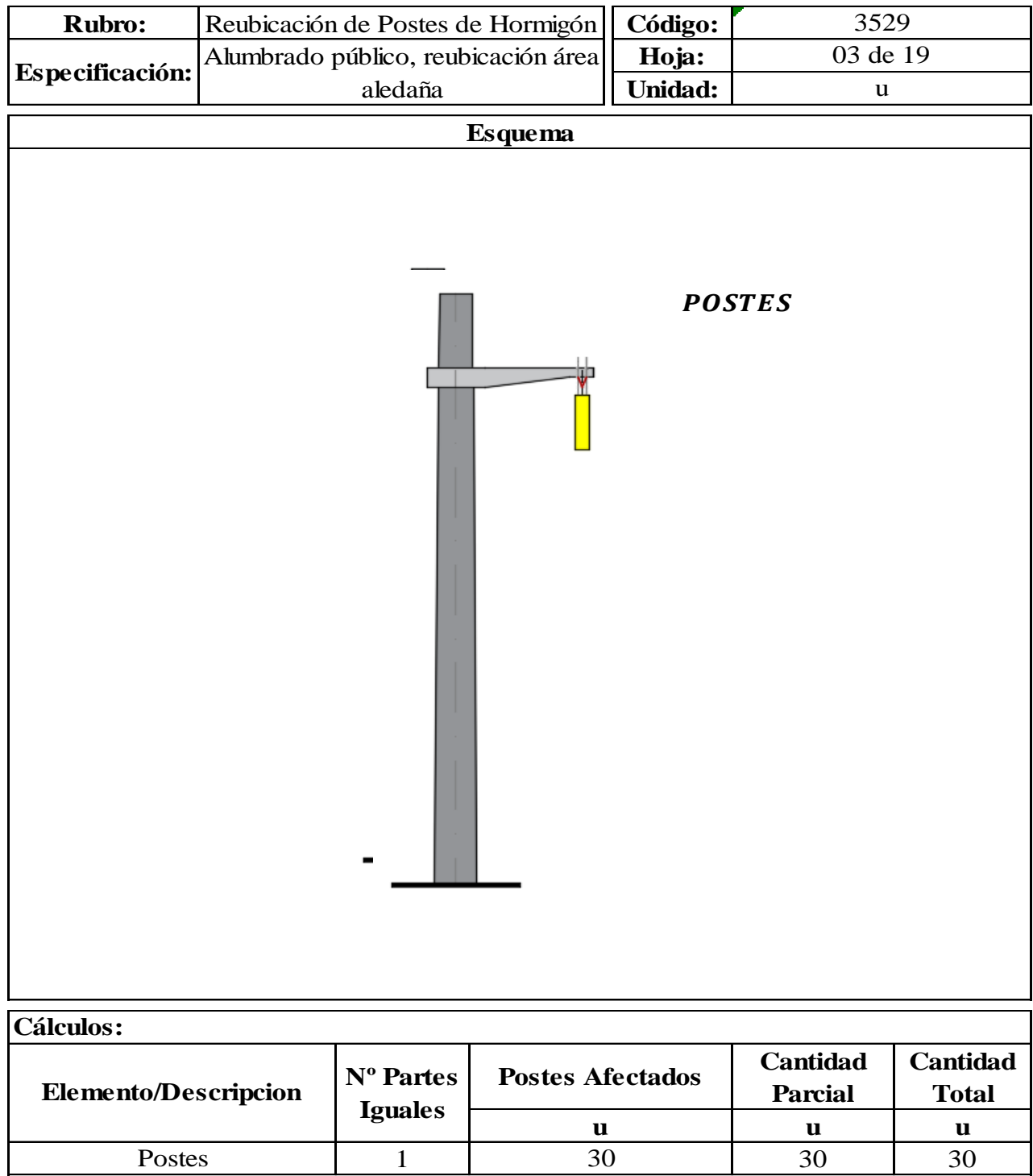

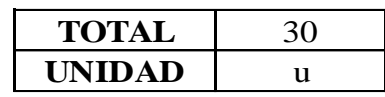

Diseño del Pavimento Articulado de la Via desde el Barrio Santa Monica hasta Barrio Chuchibamba en la Parroquia Guyllabamba  $\equiv$  2611,49 m

**Tesista: Tutor** Moises Alexander Paredes Obando Luis Soria

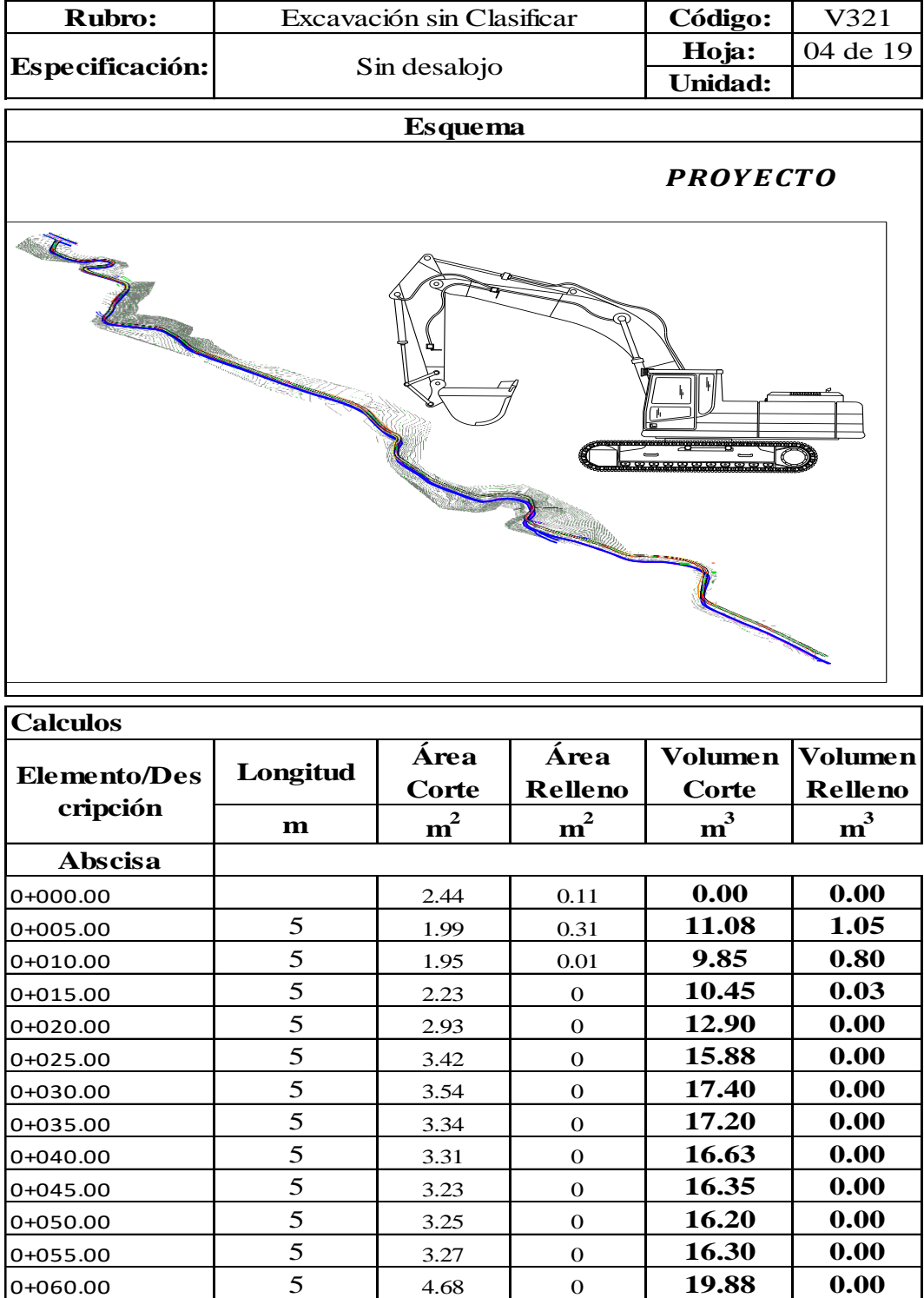

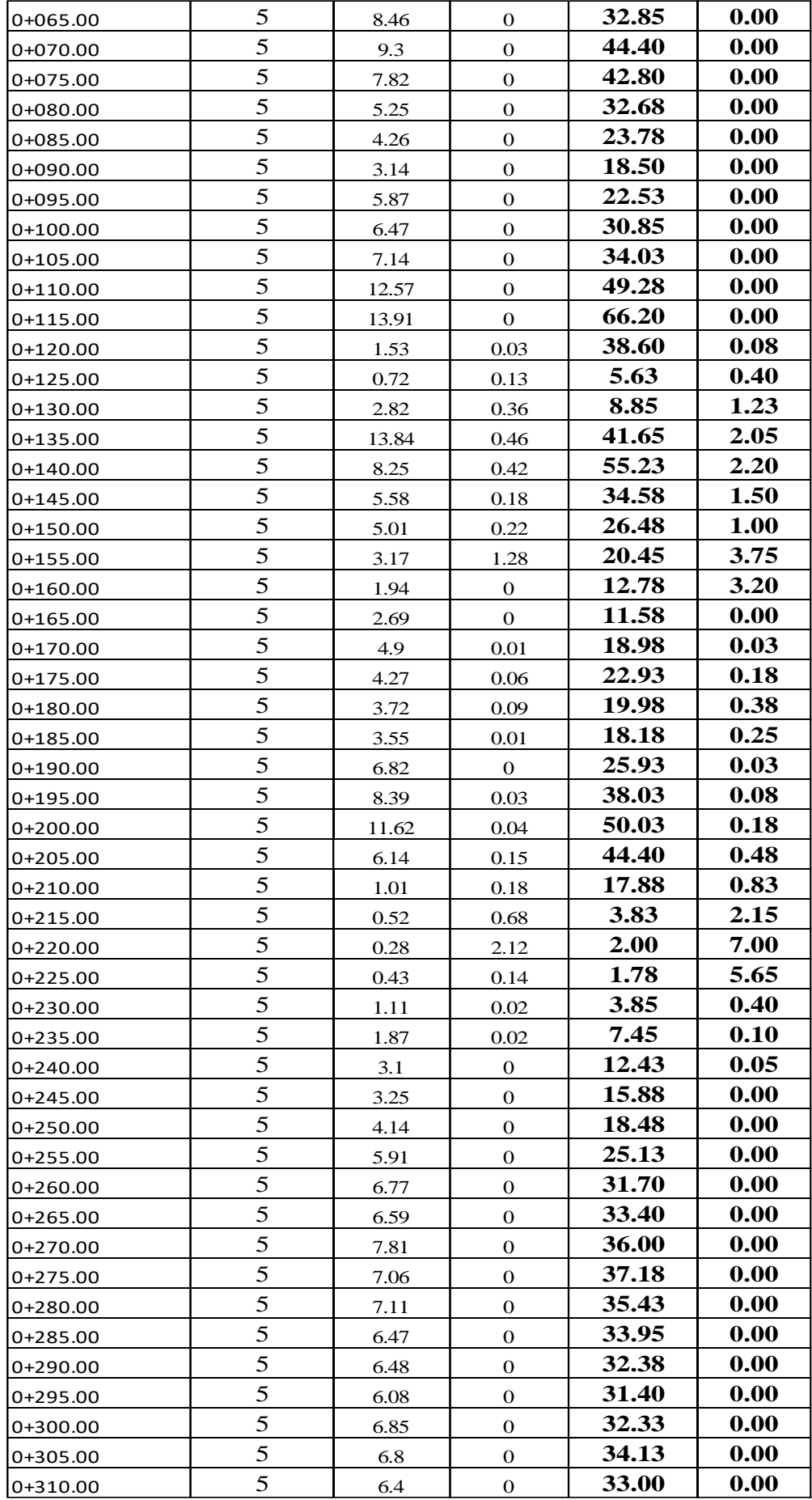

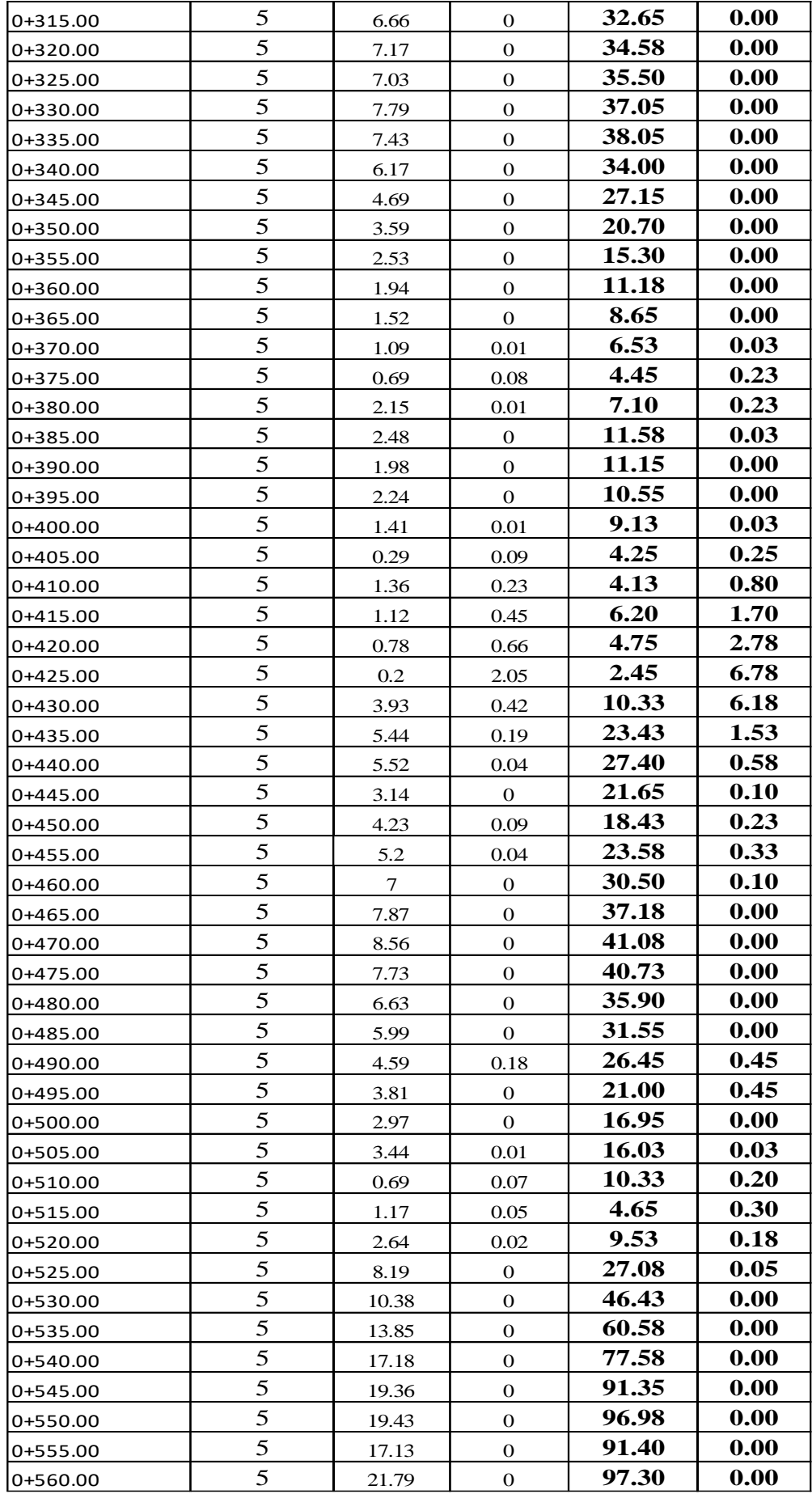

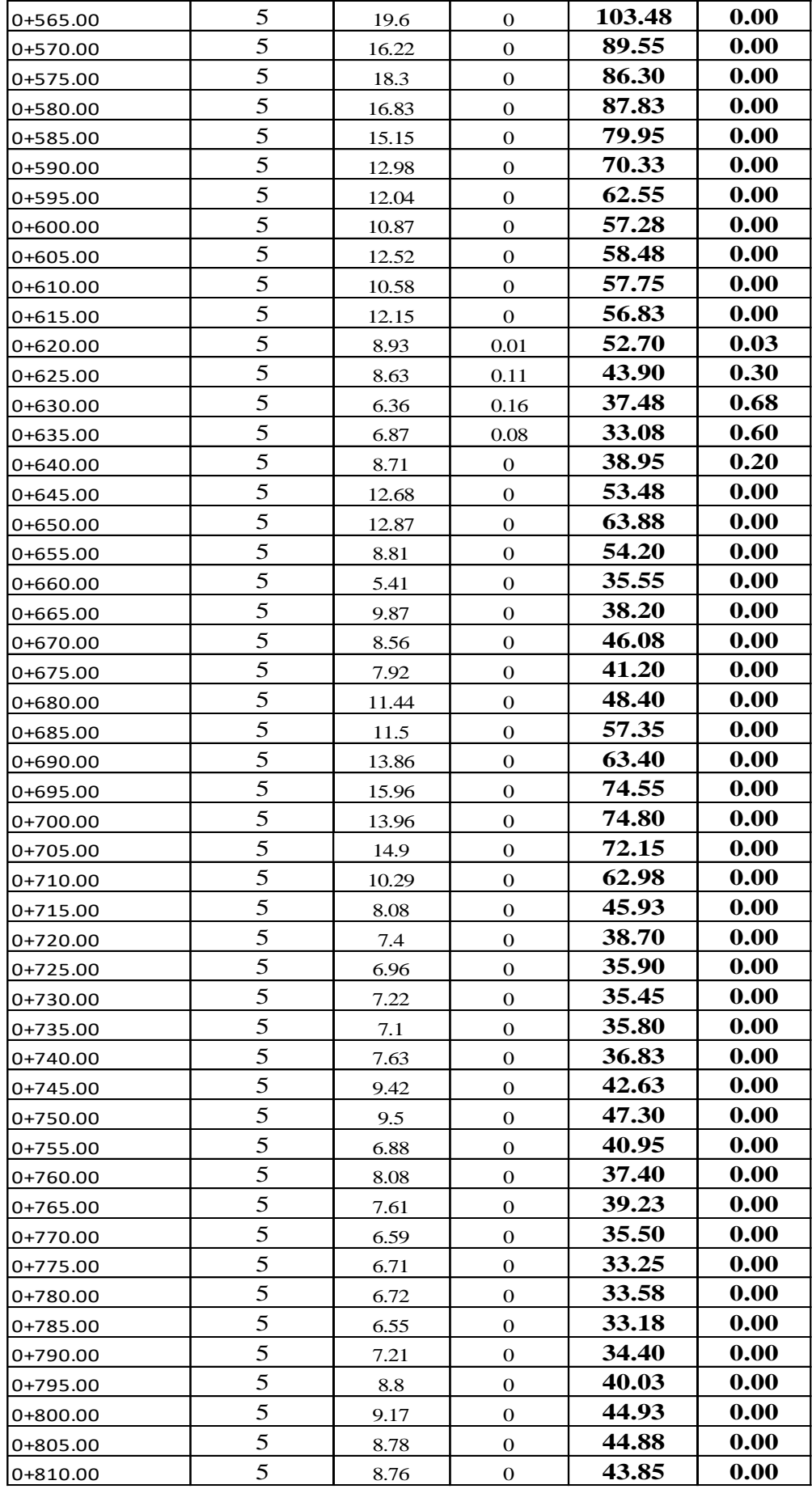

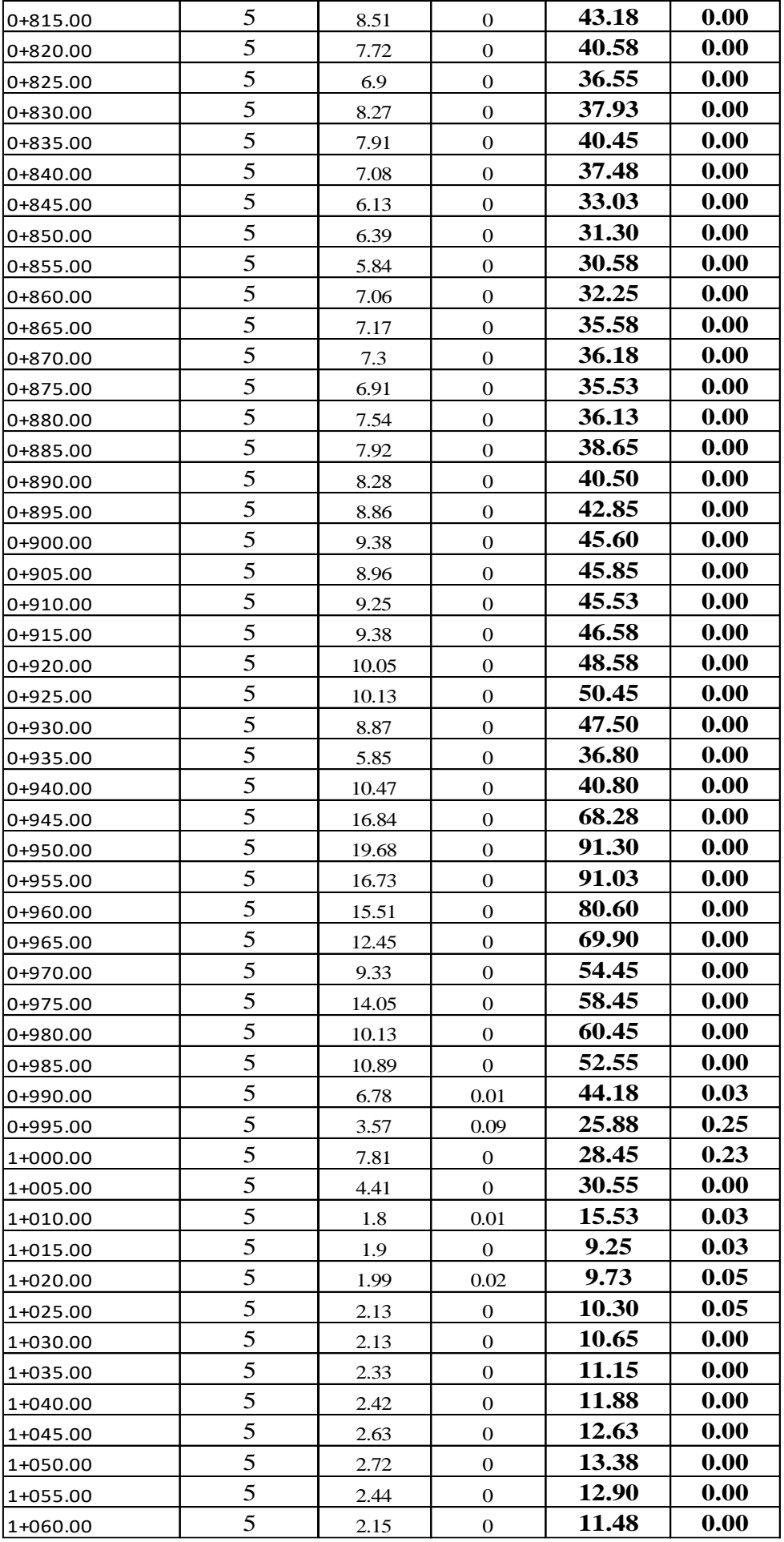

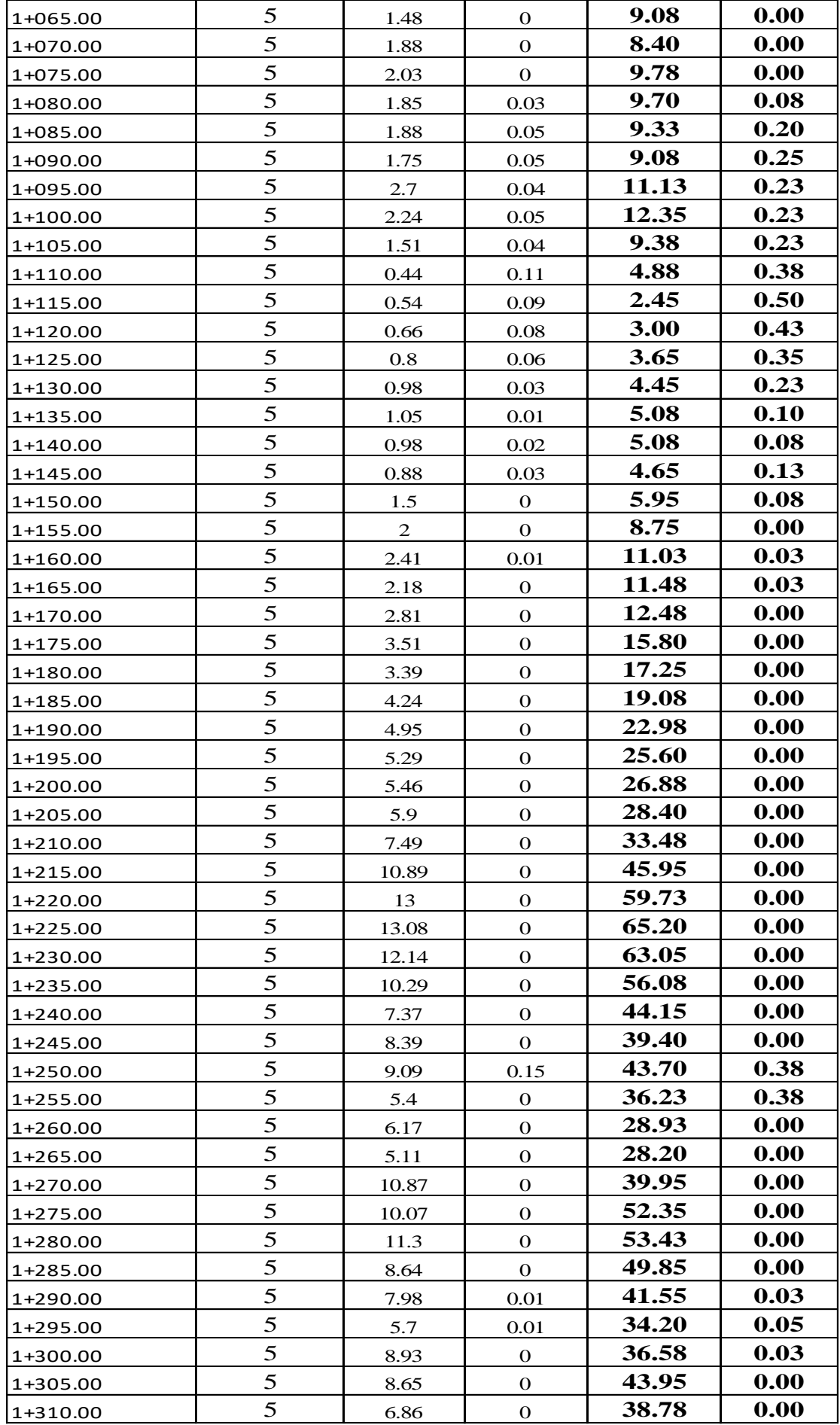

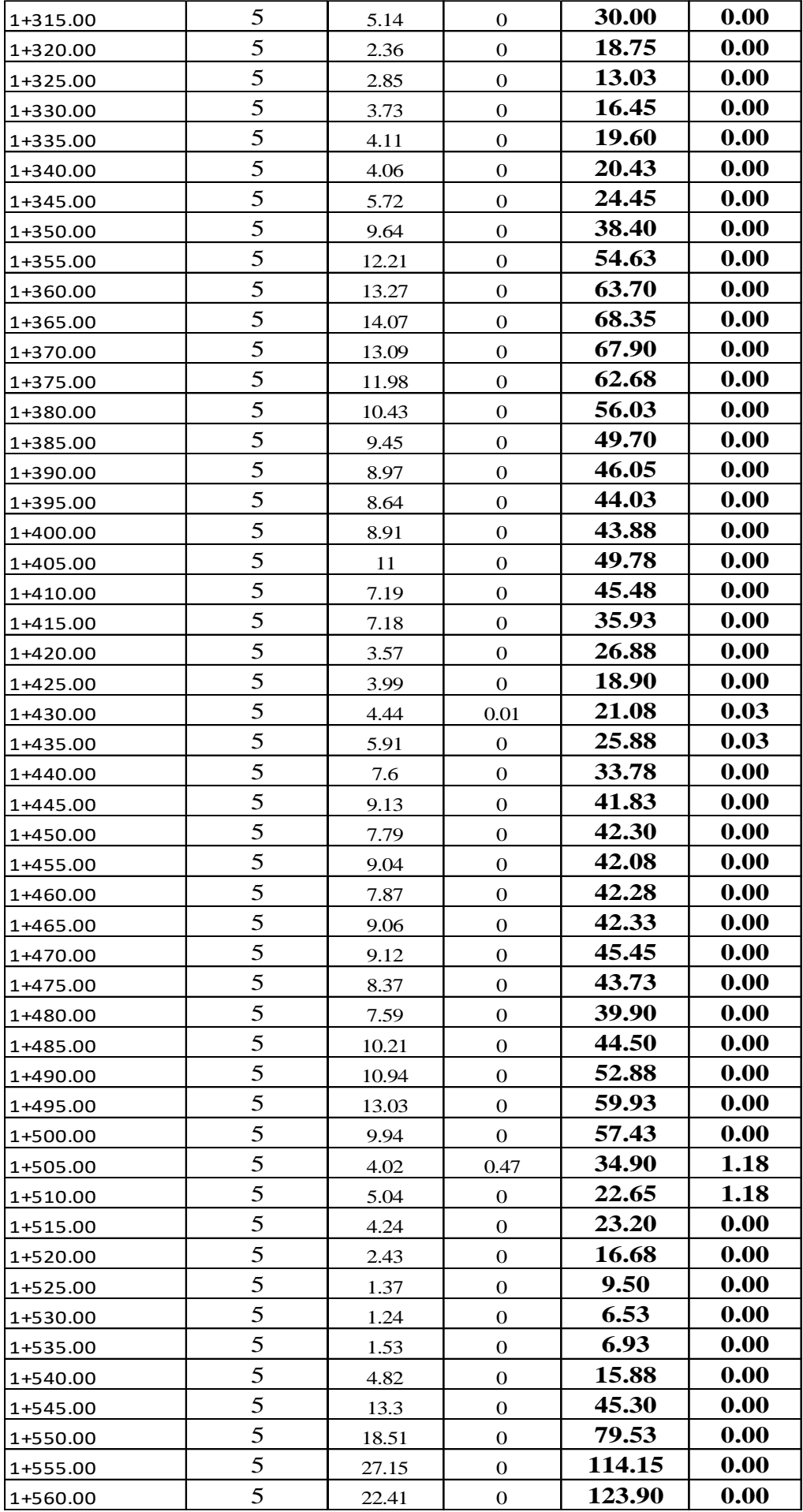

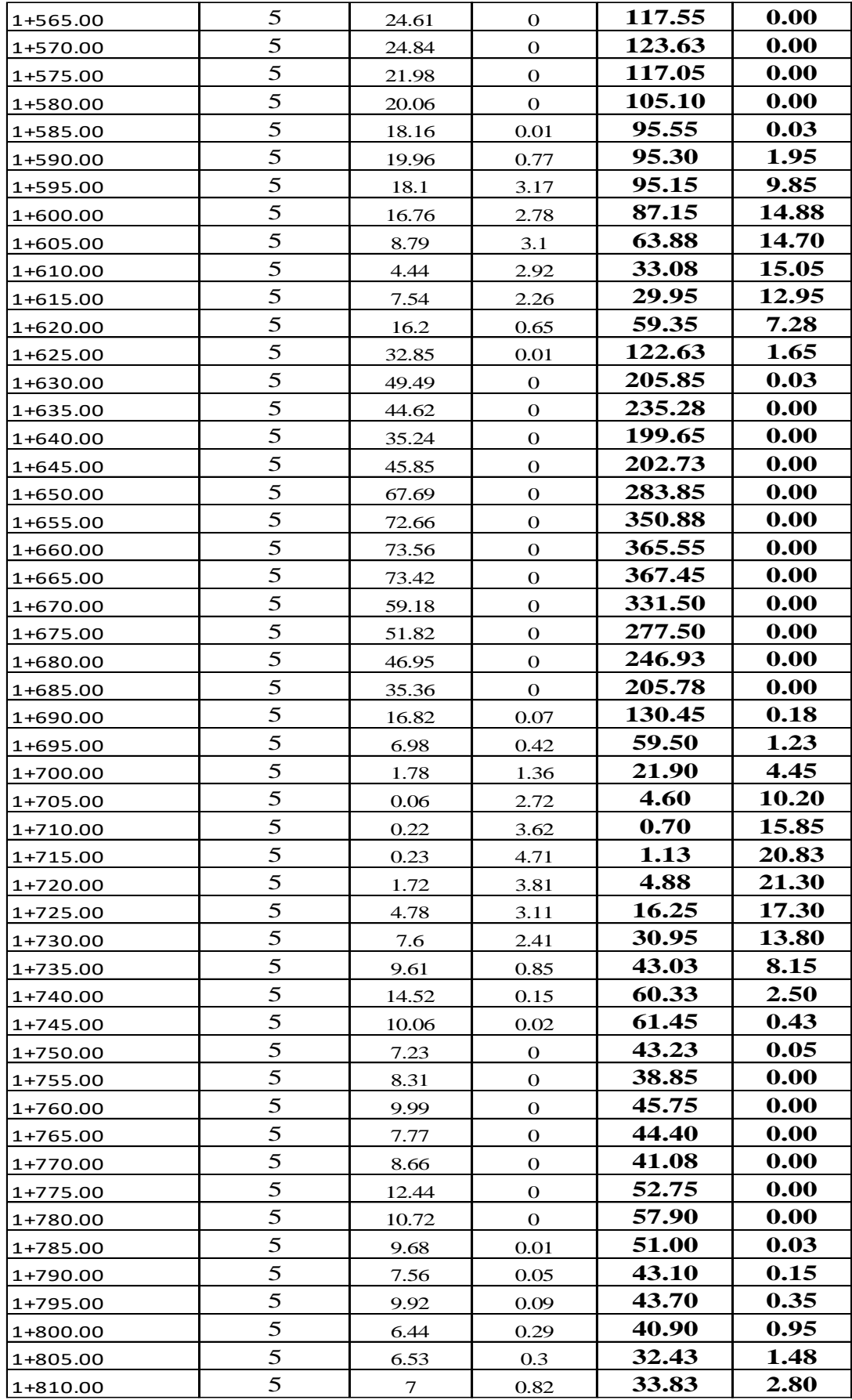

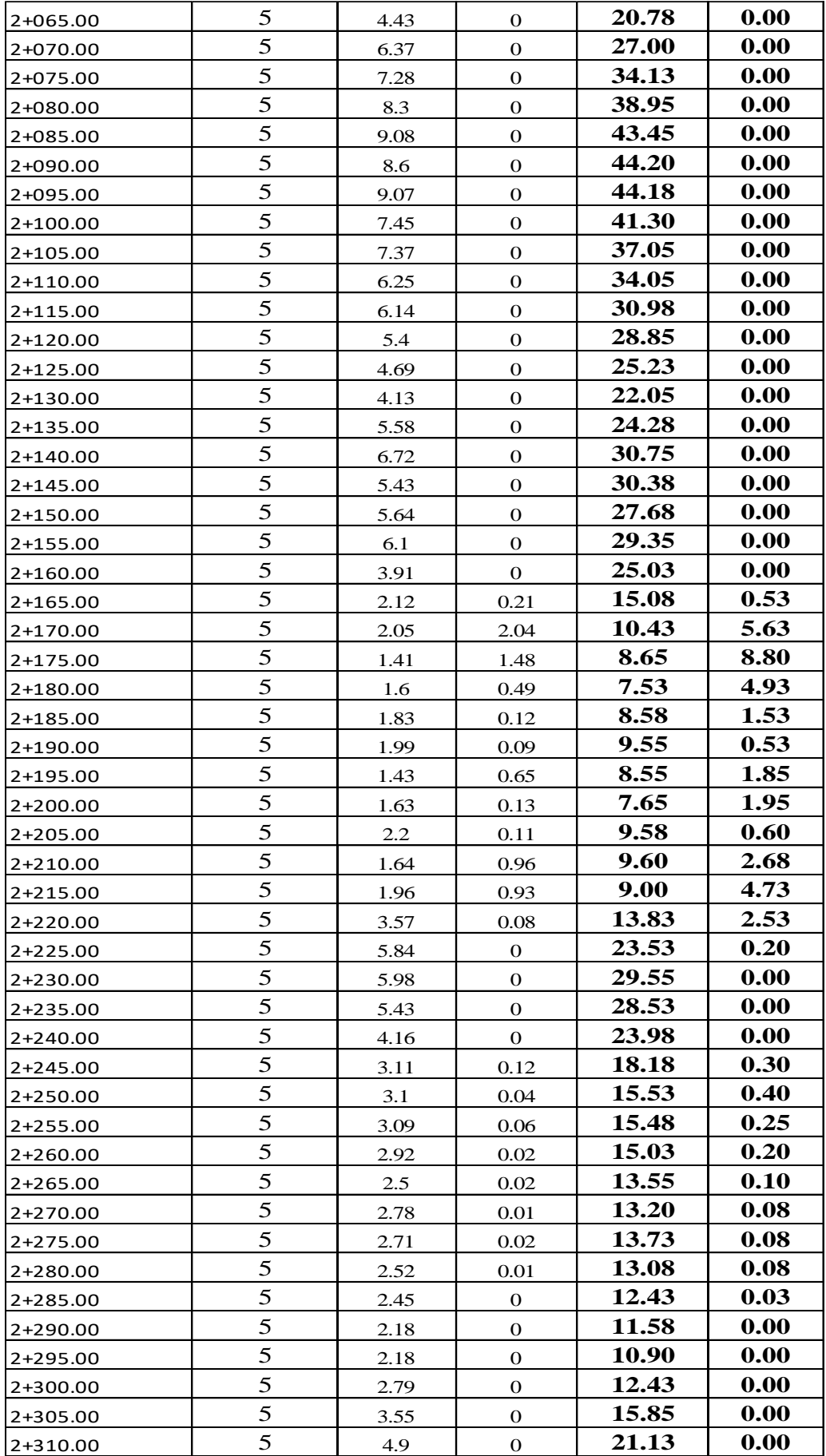

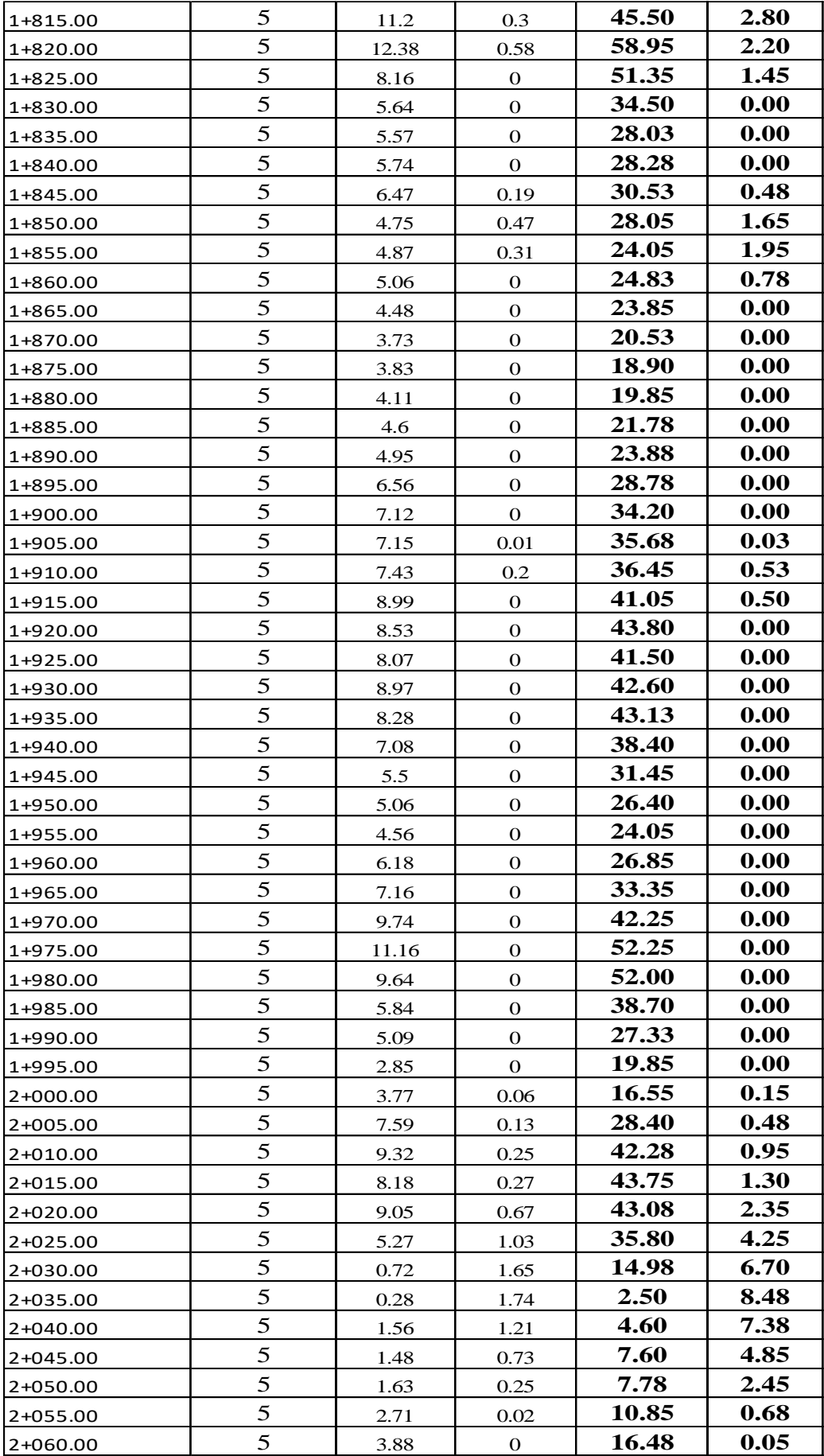

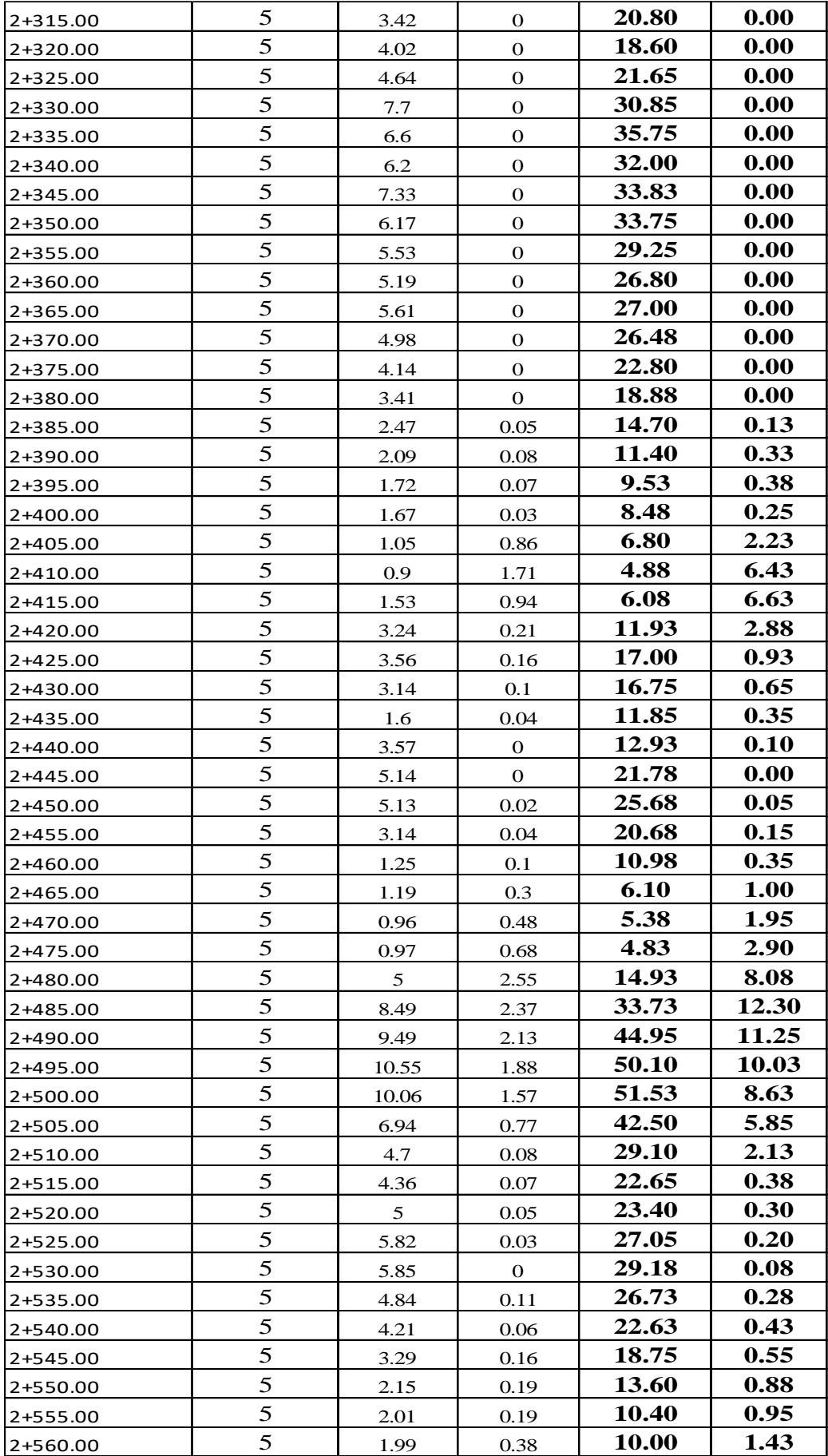

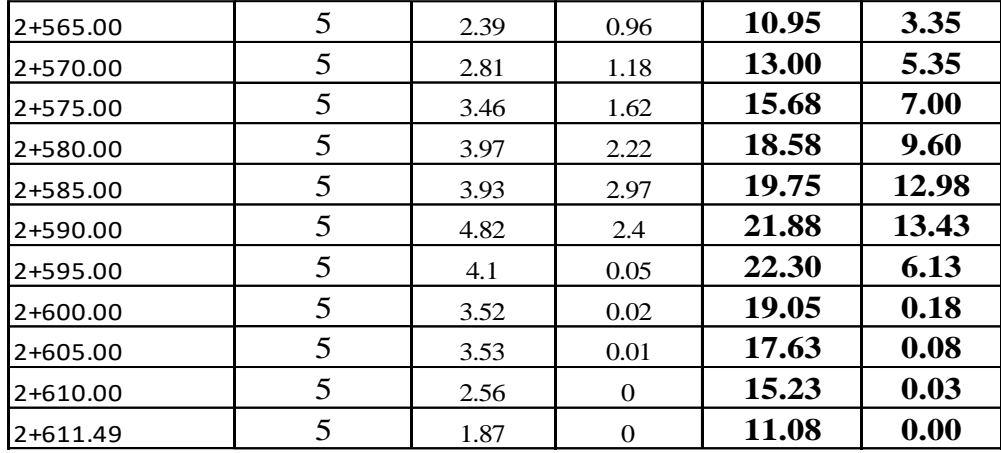

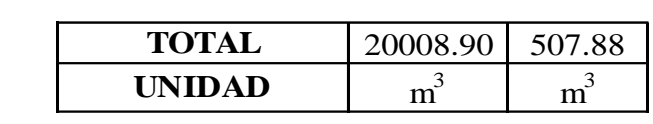

Diseño del Pavimento Articulado de la Vía desde el Barrio Santa Monica hasta Barrio Cuchibamba en la Parroquia Guayllabamba  $l = 2611,49$  m

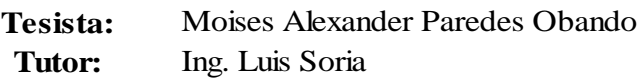

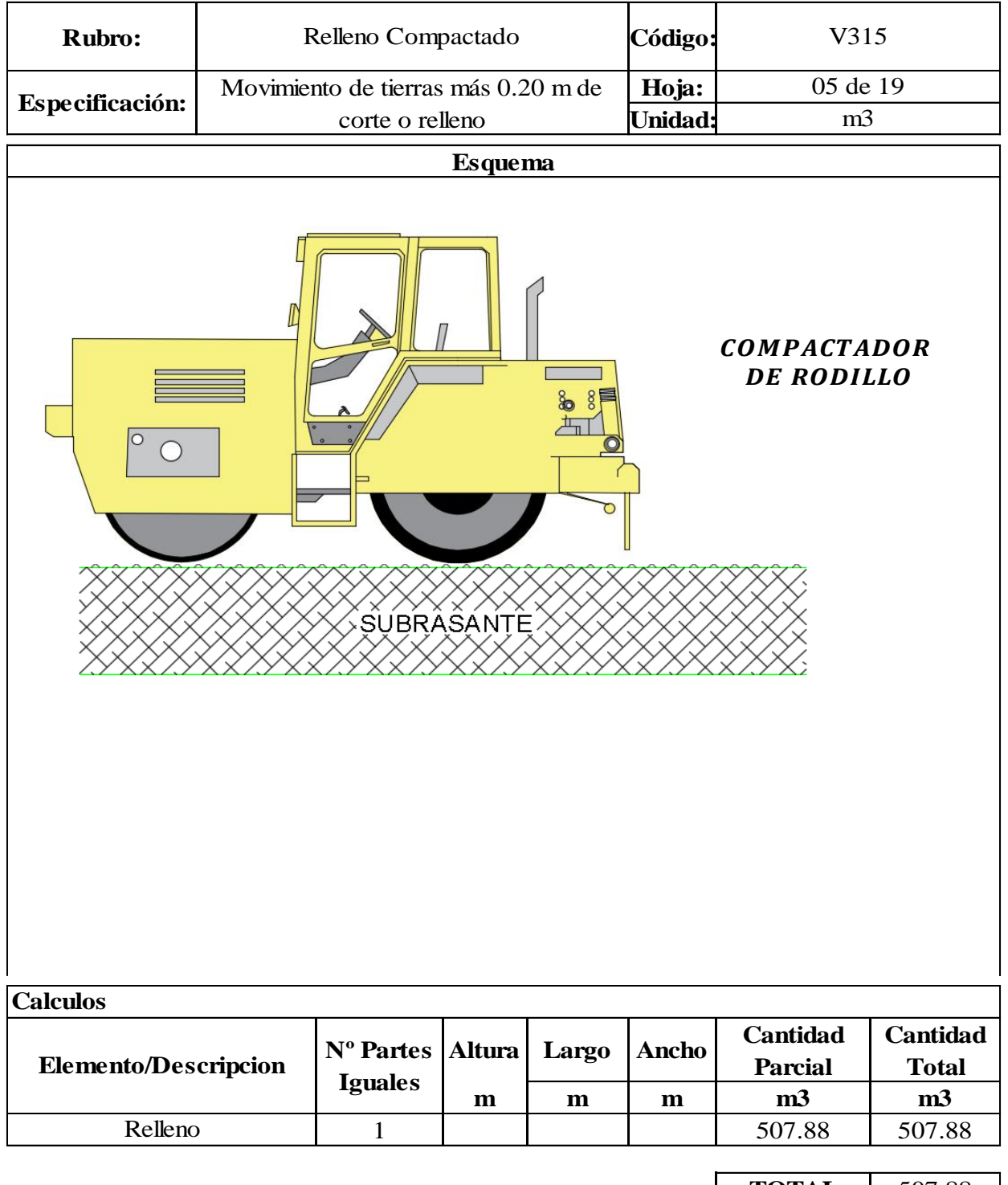

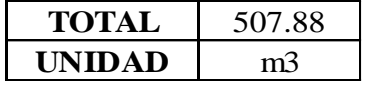

Diseño del Pavimento Articulado de la Vía desde el Barrio Santa Monica hasta Barrio Cuchibamba en la Parroquia Guayllabamba  $\, \vDash 2611,49 \, \text{m}$ 

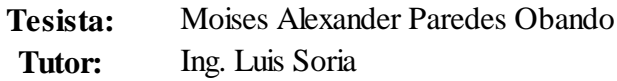

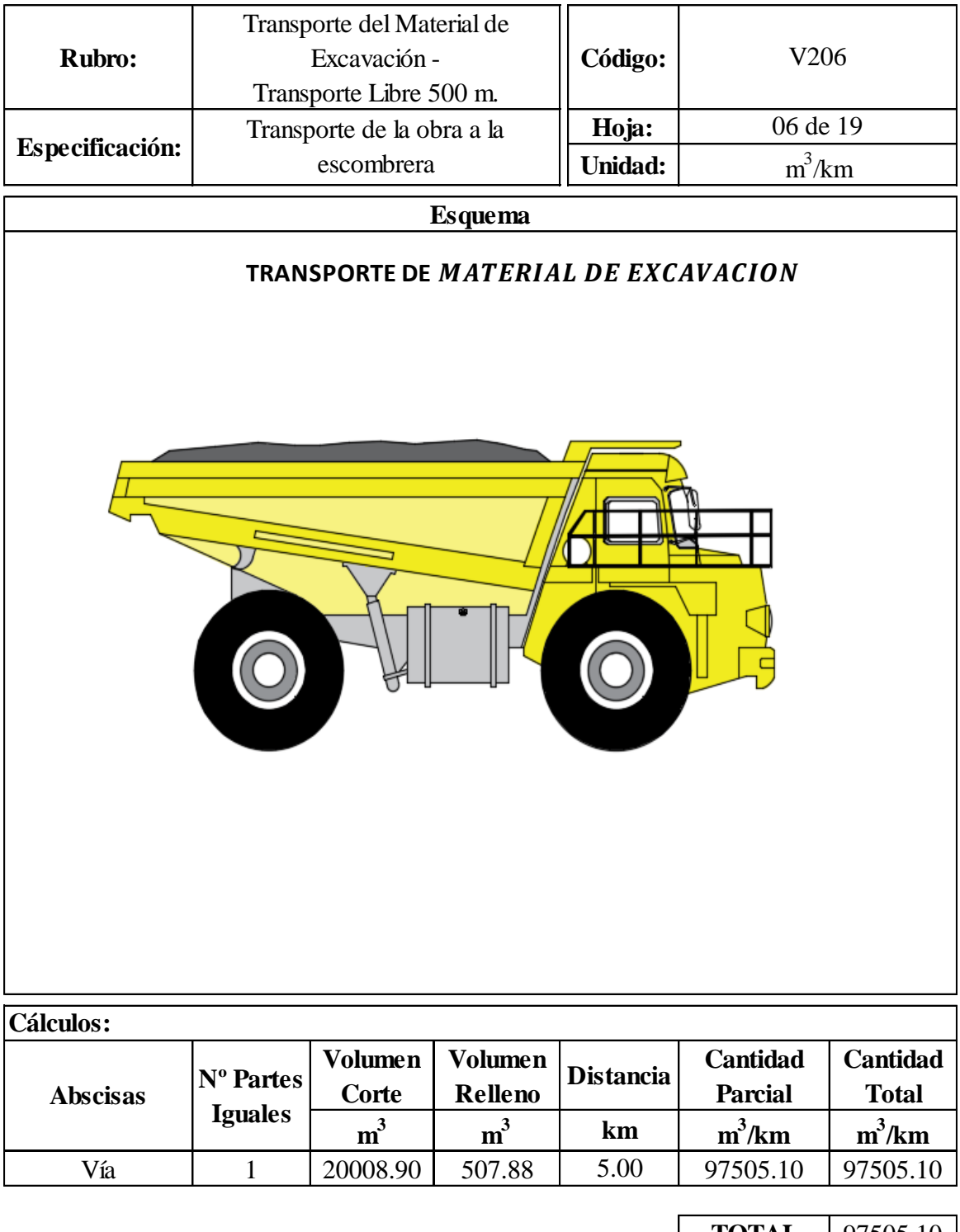

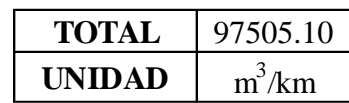

Diseño del Pavimento Articulado de la Vía desde el Barrio Santa Monica hasta Barrio Cuchibamba en la Parroquia Guayllabamba  $\;$ l $=2611,\!49$ m $\;$ 

**Tesista: Tutor:** Moises Alexander Paredes Obando Ing. Luis Soria

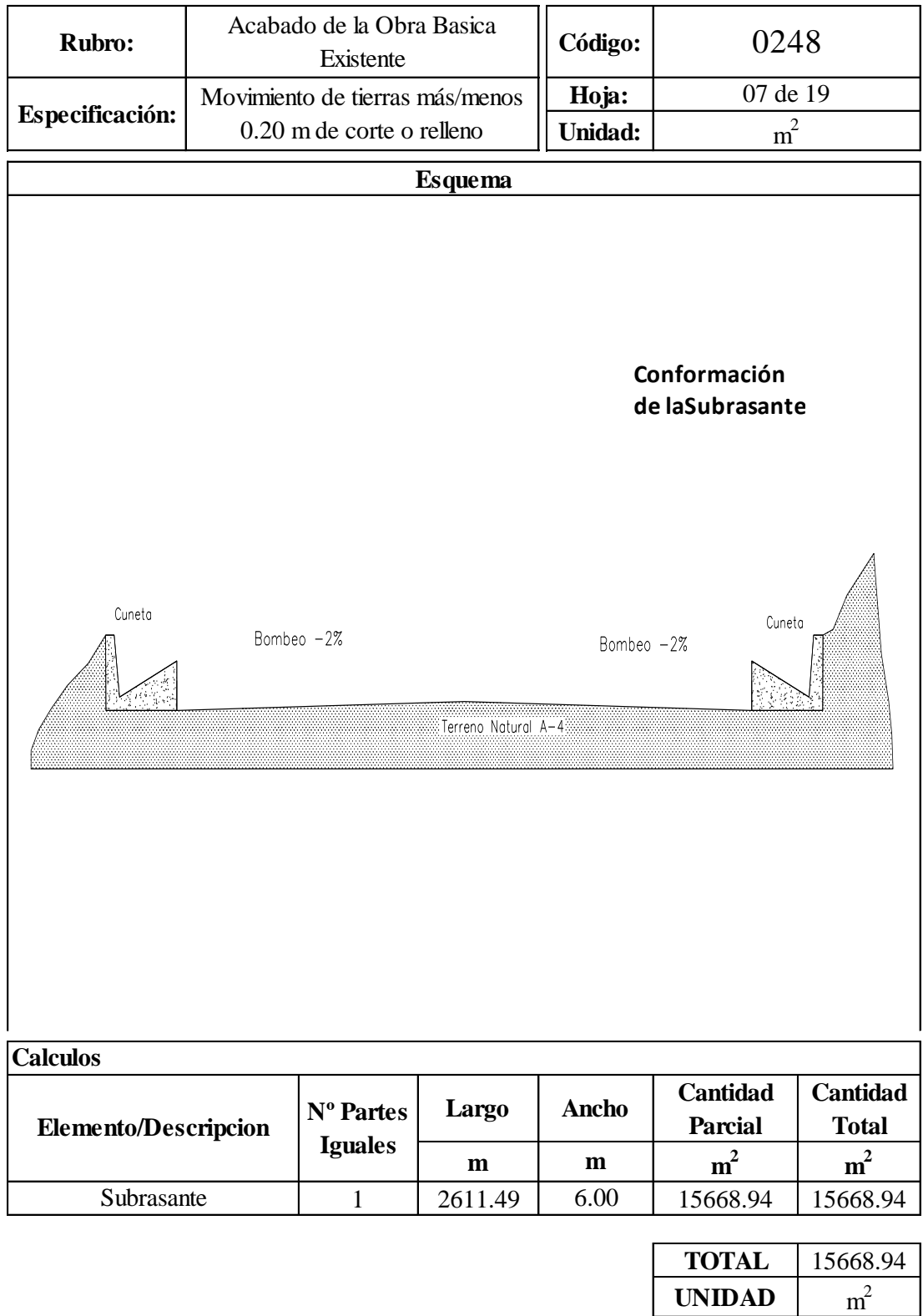

Diseño del Pavimento Articulado de la Vía desde el Barrio Santa Monica hasta Barrio Cuchibamba en la Parroquia Guayllabamba  $\pm 2611,49$  m

**Autor** Moises Alexander Paredes Obando

**Tutor** Ing. Luis Soria

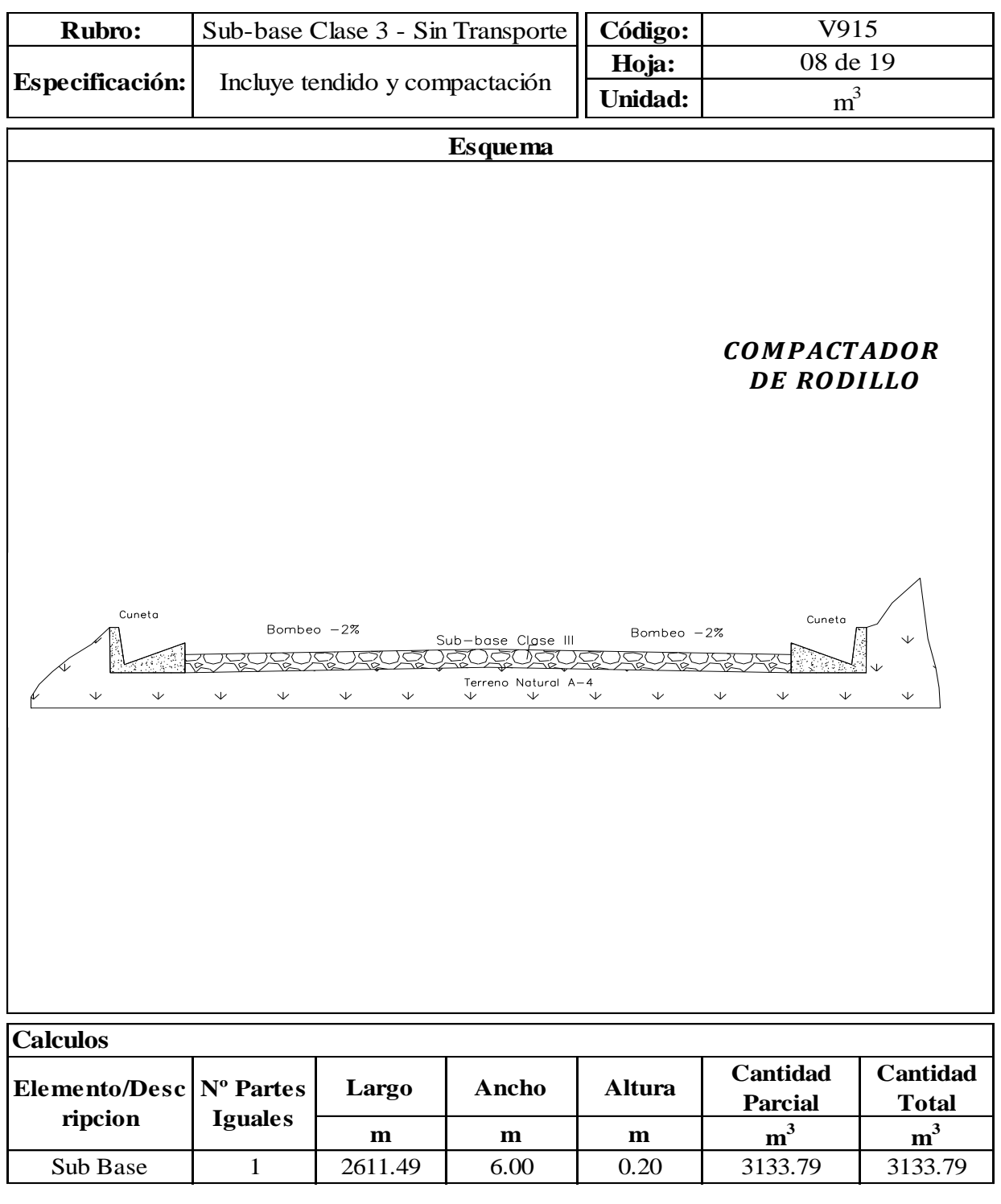

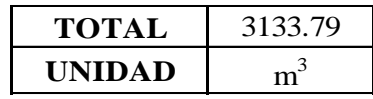

Diseño del Pavimento Articulado de la Vía desde el Barrio Santa Monica hasta Barrio Cuchibamba en la Parroquia Guayllabamba  $\pm 2611,49$  m

**Tesista: Tutor** Moises Alexander Paredes Obando Ing. Luis Soria

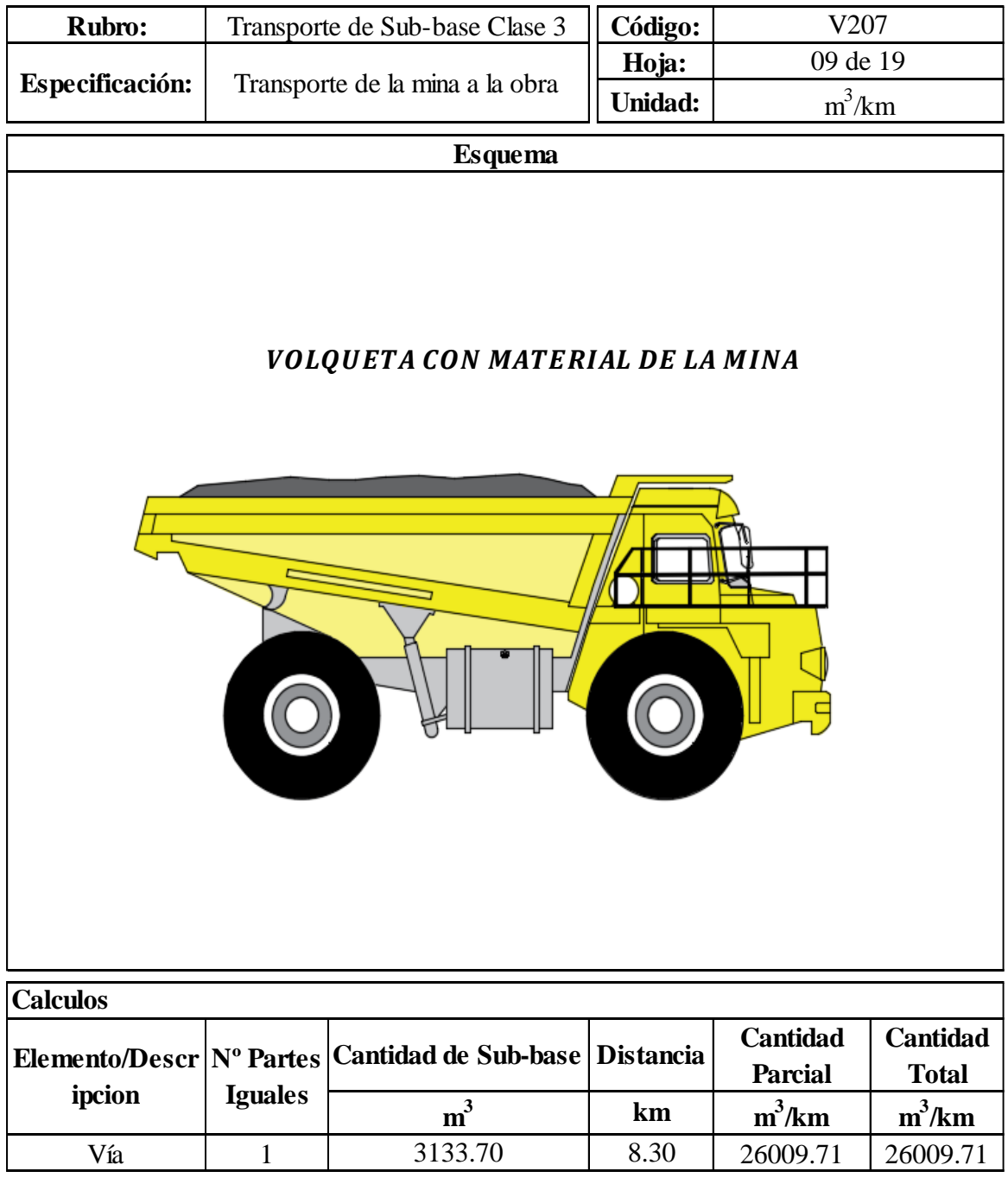

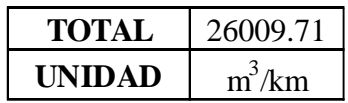

Diseño del Pavimento Articulado de la Vía desde el Barrio Santa Monica hasta Barrio Cuchibamba en la Parroquia Guayllabamba  $\ \vDash 2611,49$  m

**Tesista: Tutor:** Moises Alexander Paredes Obando Ing. Luis Soria

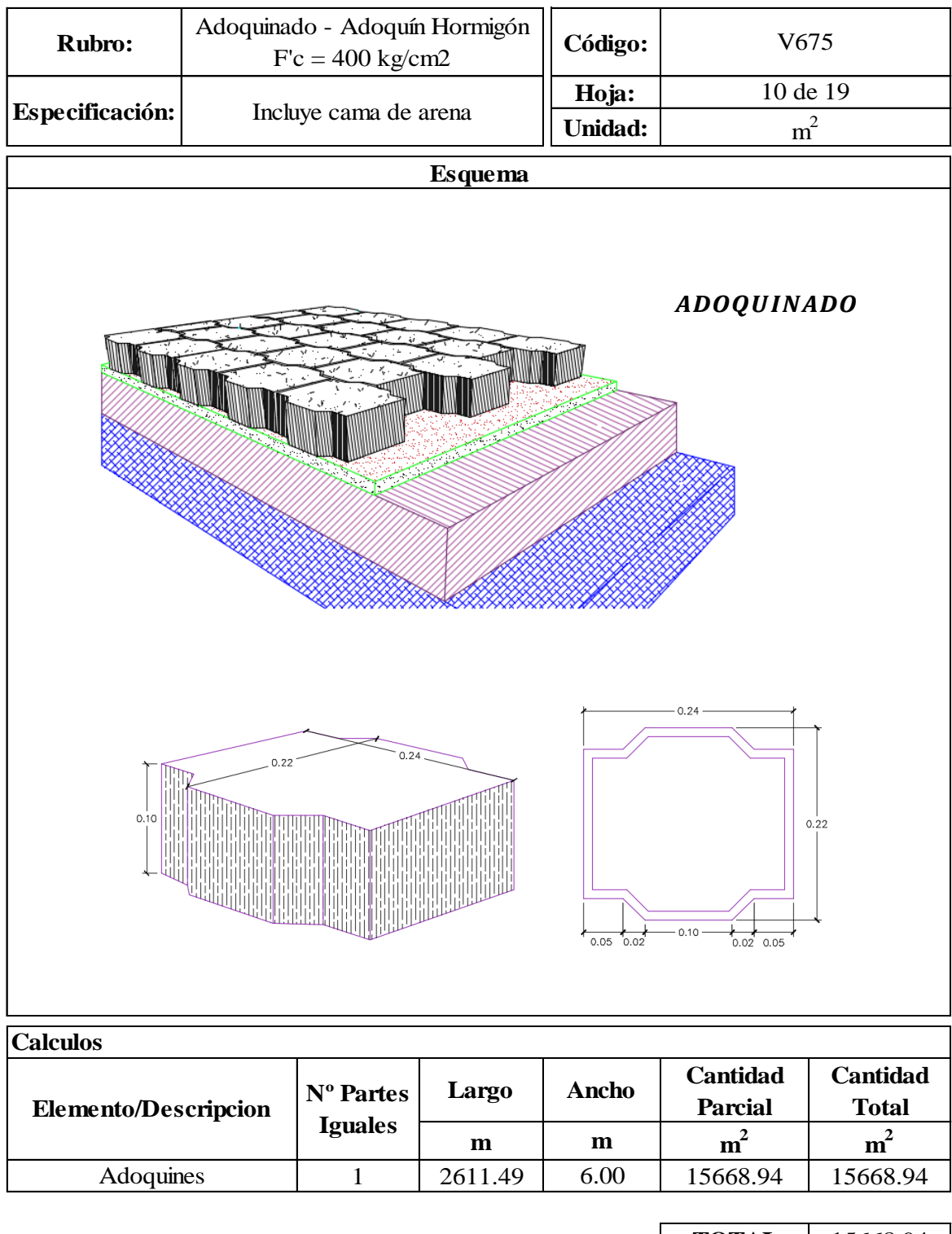

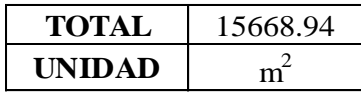

Diseño del Pavimento Articulado de la Vía desde el Barrio Santa Monica hasta Barrio Cuchibamba en la Parroquia Guayllabamba  $\pm 2611,49$  m

**Autor:** Moises Alexander Paredes Obando

**Tutor:** Ing. Luis Soria

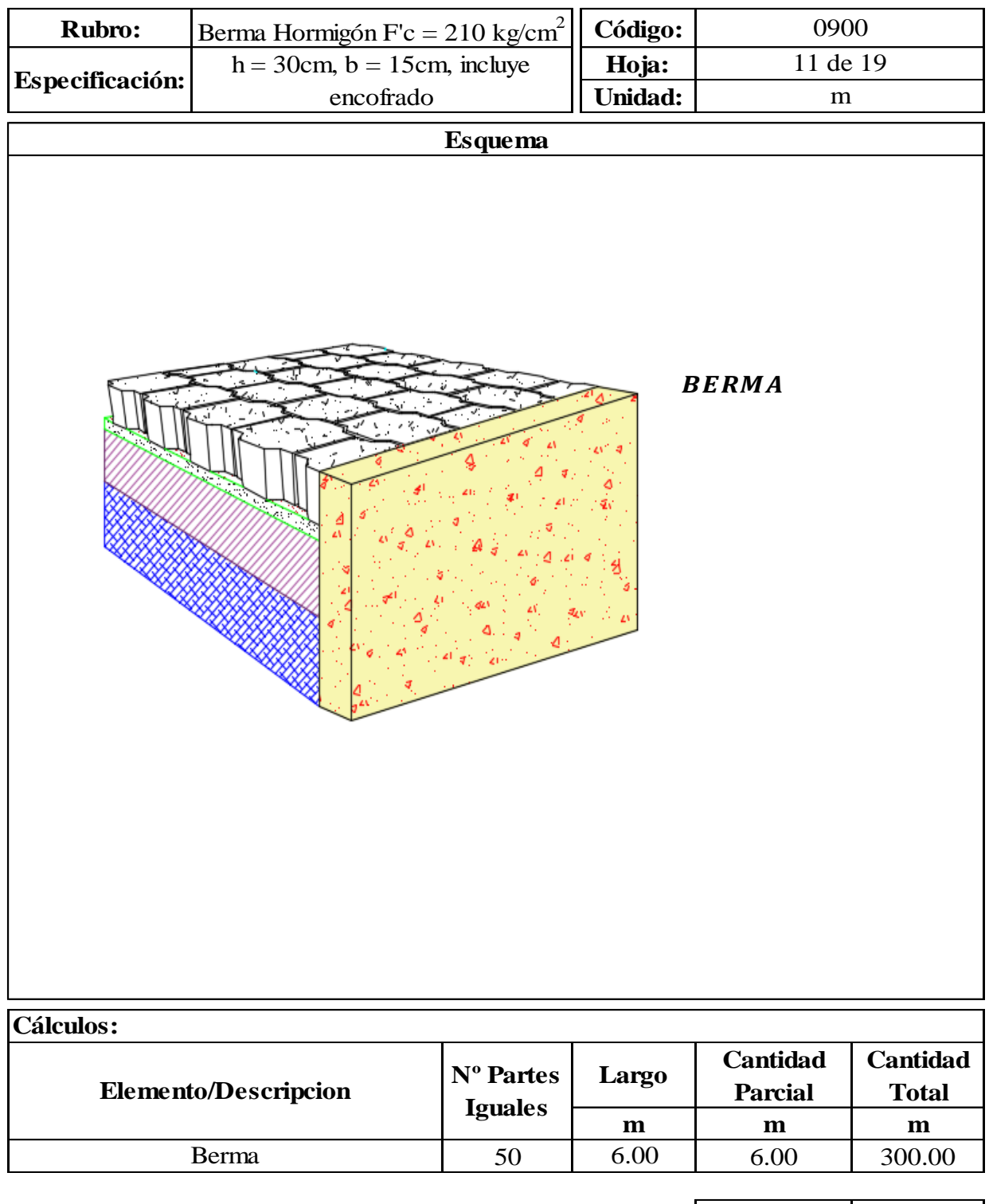

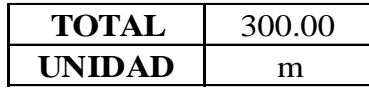

Diseño del Pavimento Articulado de la Vía desde el Barrio Santa Monica hasta Barrio Cuchibamba en la Parroquia Guayllabamba l= 2611,49 m

**Tesista: Tutor:** Moises Alexander Paredes Obando Ing. Luis Soria

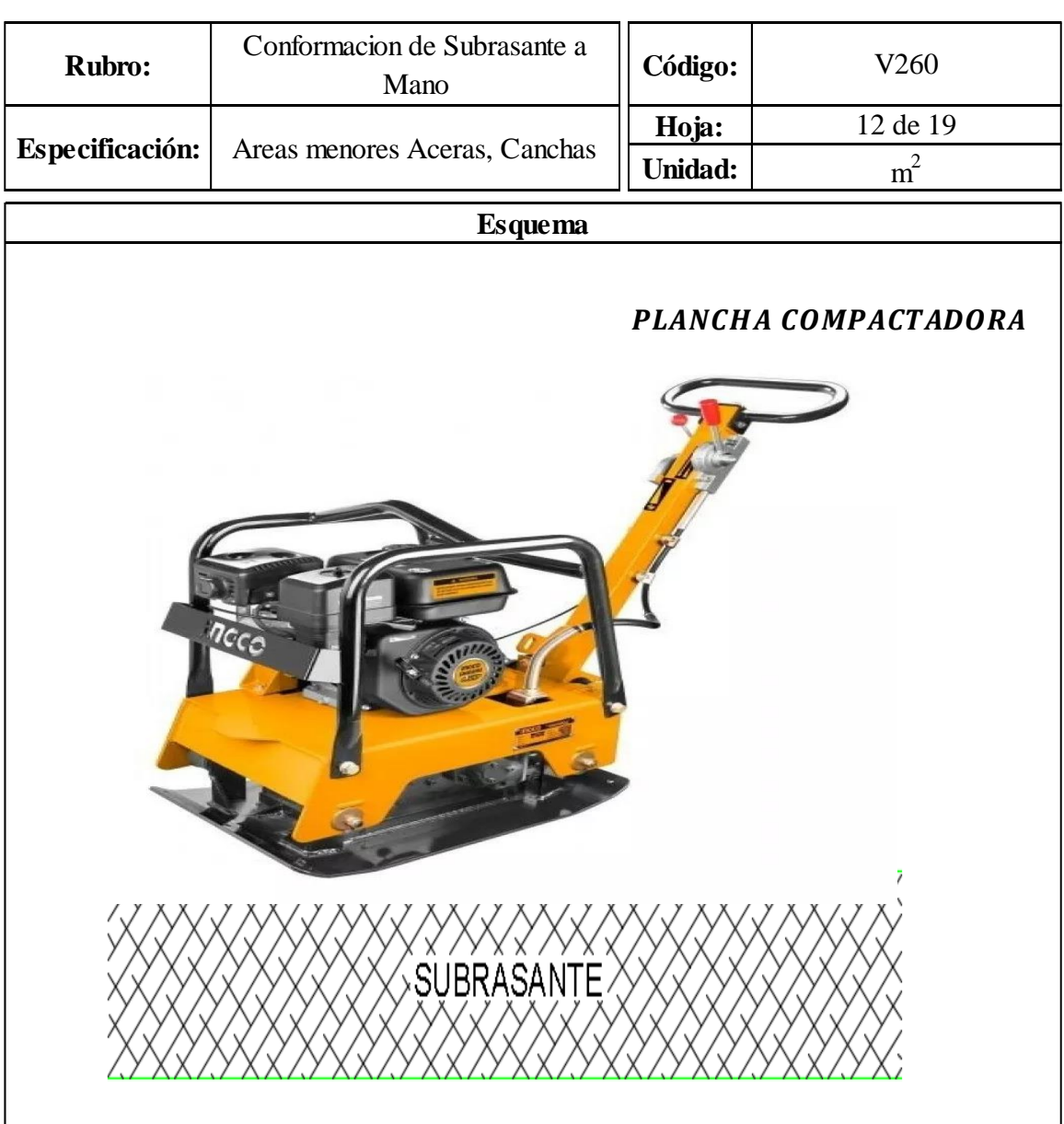

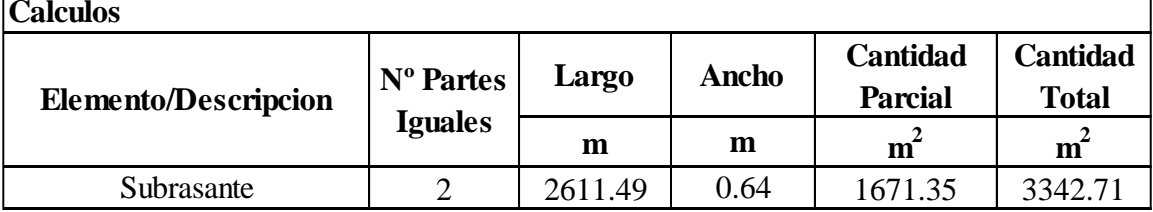

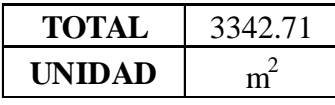

Diseño del Pavimento Articulado de la Vía desde el Barrio Santa Monica hasta Barrio Cuchibamba en la Parroquia Guayllabamba l = 2611,49 m

**Tesista: Tutor:** Moises Alexander Paredes Obando Ing. Luis Soria

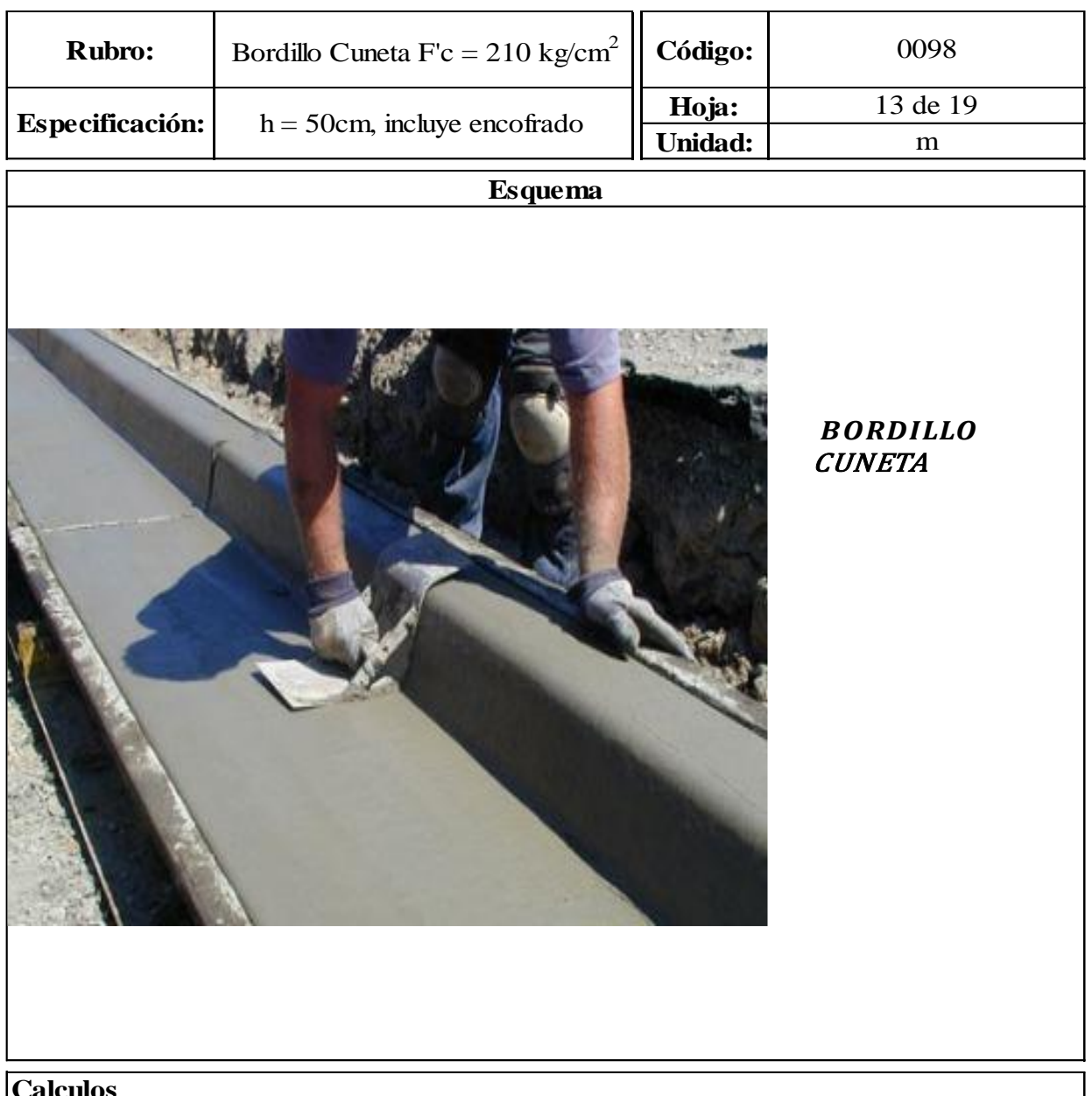

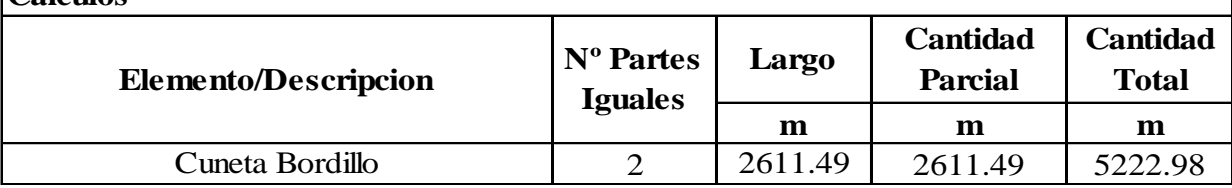

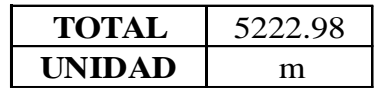

Diseño del Pavimento Articulado de la Vía Granobles hacia El Café Cayambe de la Parroquia Tupigachi Cantón Pedro Moncayo

**Tesistas: Tutor:** Paredes Obando Francisco Javier y Robles Tipan Bryan Patricio Ing. Byron Heredia

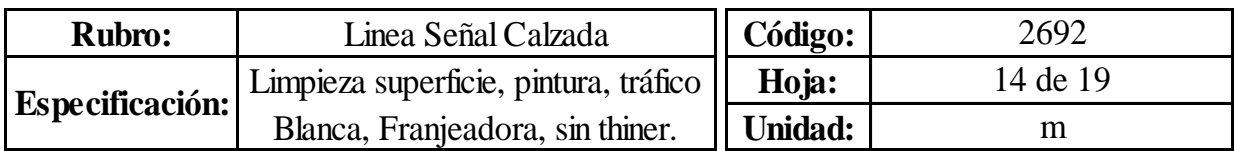

# **Esquema** PINTURA BLANCA SEÑAL CALZADA

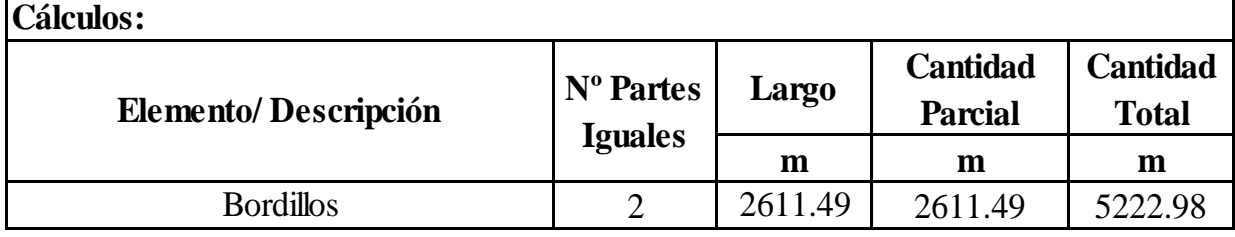

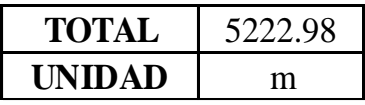

Diseño del Pavimento Articulado de la Vía Granobles hacia El Café Cayambe de la Parroquia Tupigachi Cantón Pedro Moncayo

**Tesistas: Tutor:** Paredes Obando Francisco Javier y Robles Tipan Bryan Patricio Ing. Byron Heredia

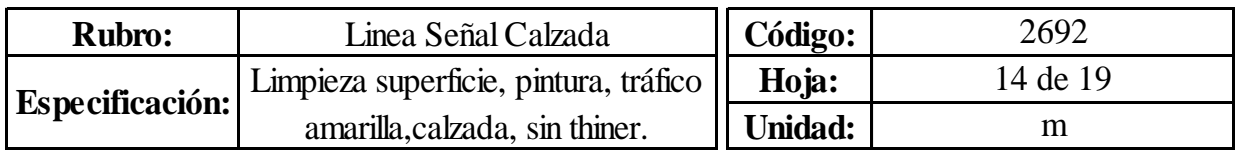

#### **Esquema**

#### PINTURA BLANCA SEÑAL CALZADA

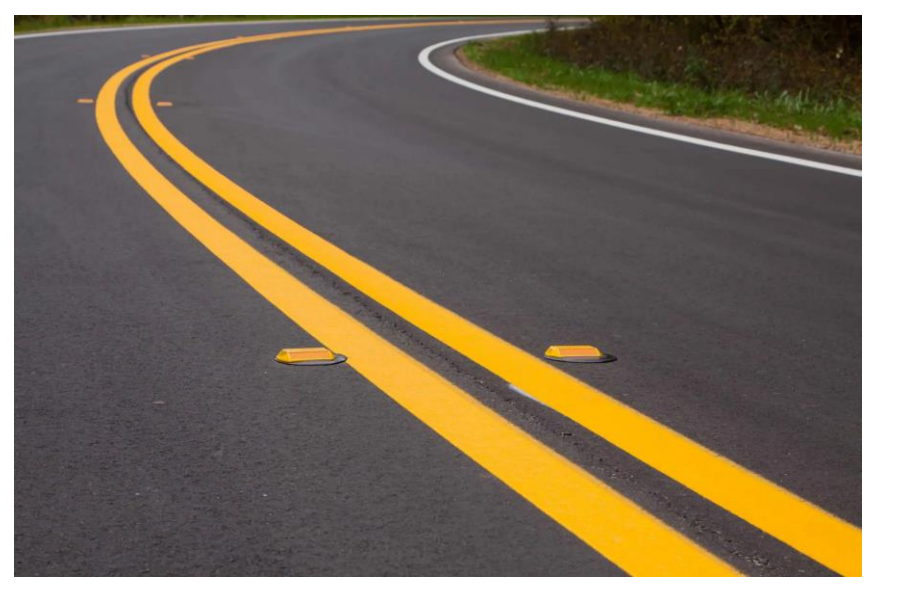

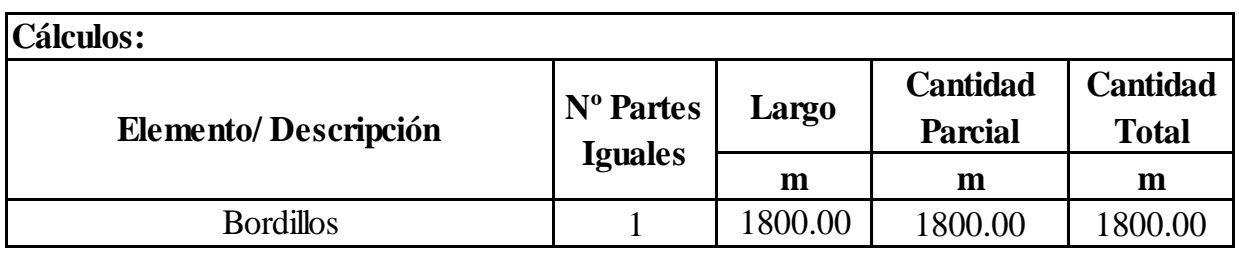

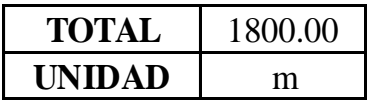

Diseño del Pavimento Articulado de la Vía desde el Barrio Santa Monica hasta Barrio Cuchibamba en la Parroquia Guayllabamba l = 2611,49 m

**Tesista:** Moises Alexander Paredes Obando

**Tutor:** Ing. Luis Soria

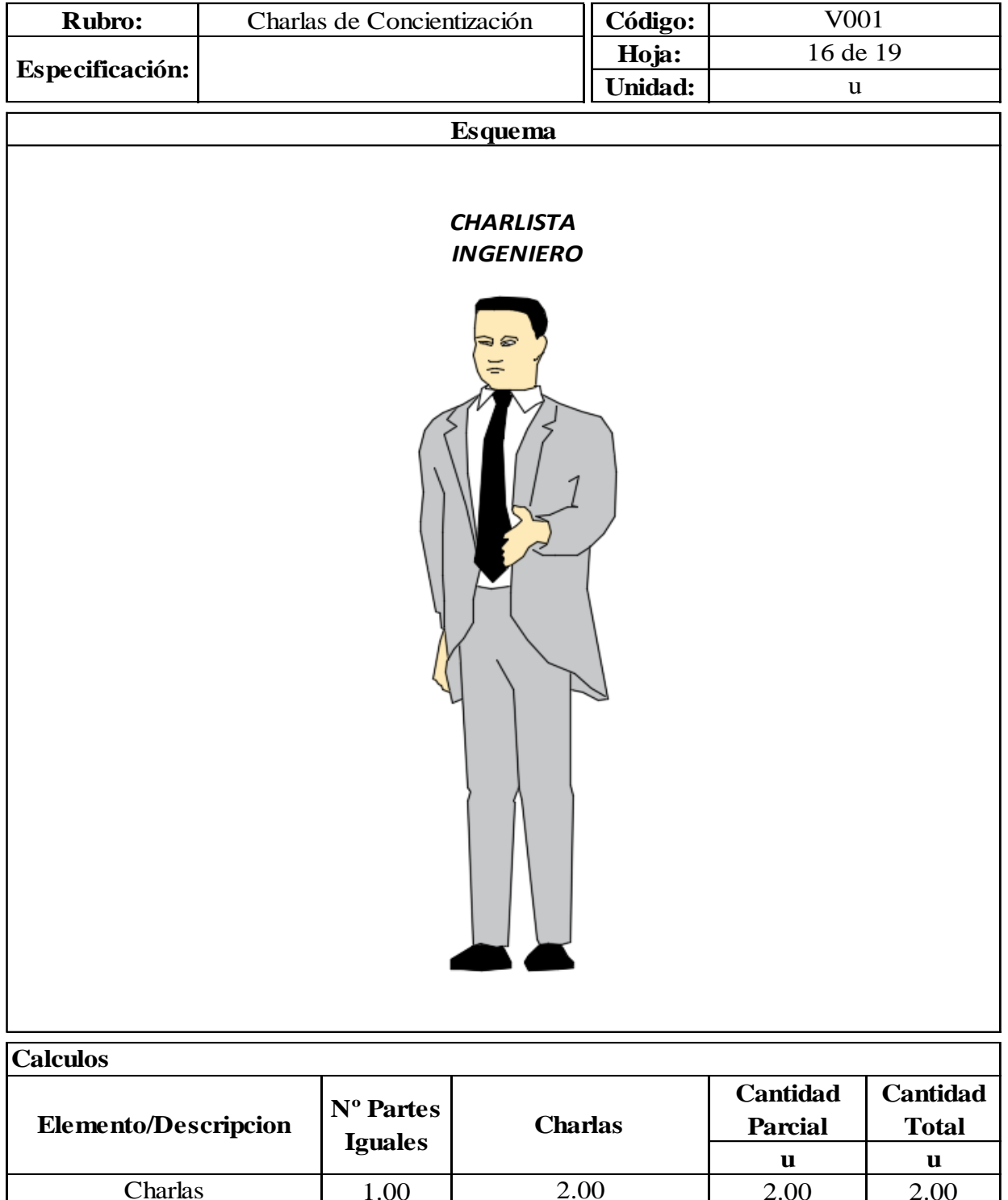

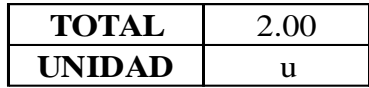

Diseño del Pavimento Articulado de la Vía desde el Barrio Santa Monica hasta Barrio Cuchibamba en la Parroquia Guayllabamba  $\ \ \equiv 2611,49 \ \ \text{m}$ 

**Autor** Moises Alexander Paredes Obando

**Tutor** Ing. Luis Soria

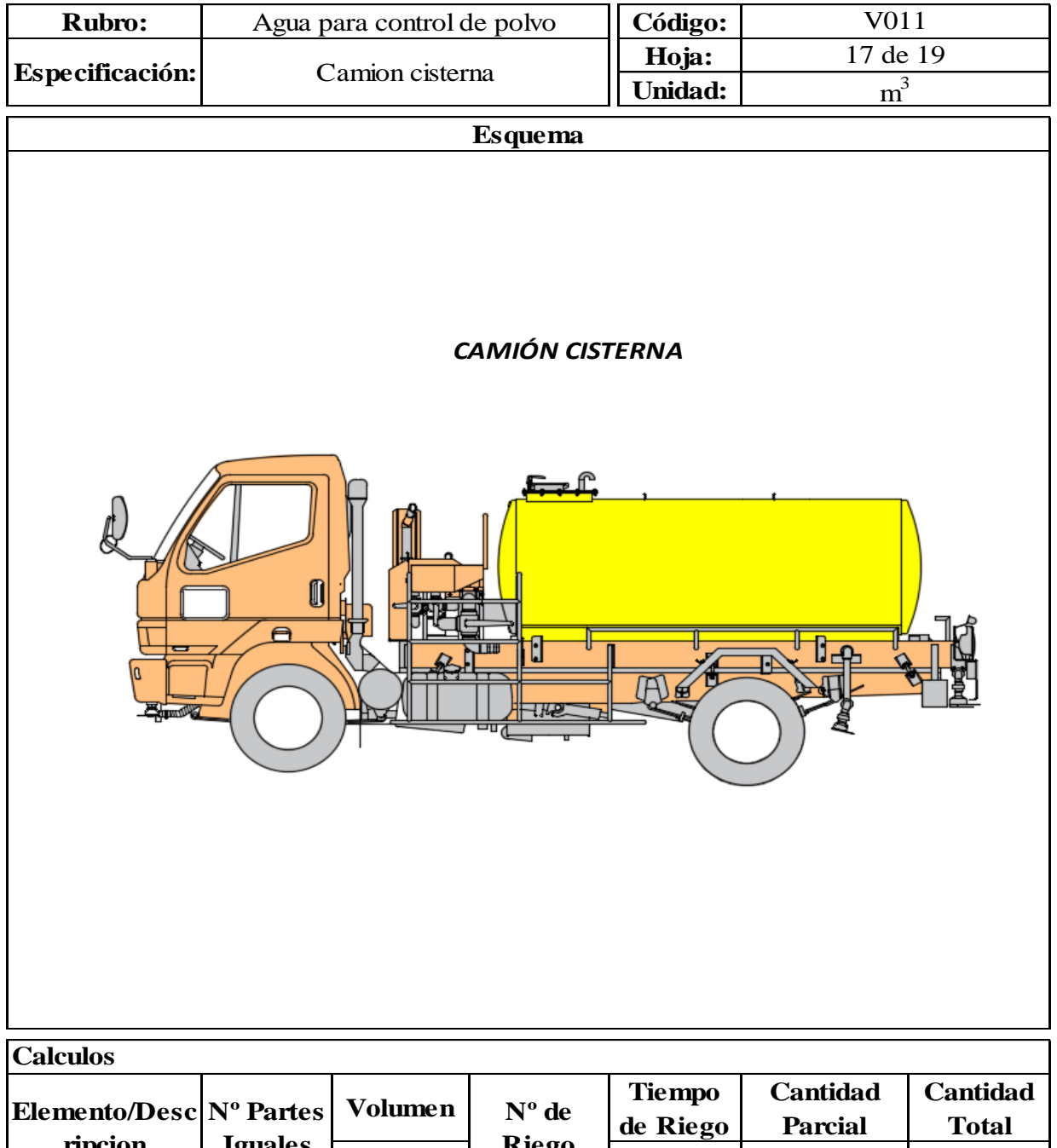

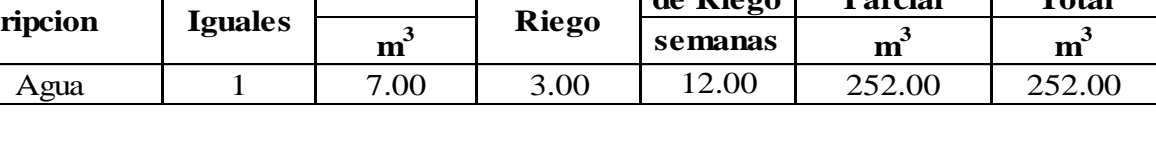

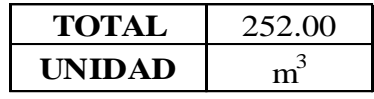

Diseño del Pavimento Articulado de la Vía desde el Barrio Santa Monica hasta Barrio Cuchibamba en la Parroquia Guayllabamba $\ \vDash 2611,49$ m

**Autor Tutor** Moises Alexander Paredes Obando Ing. Luis Soria

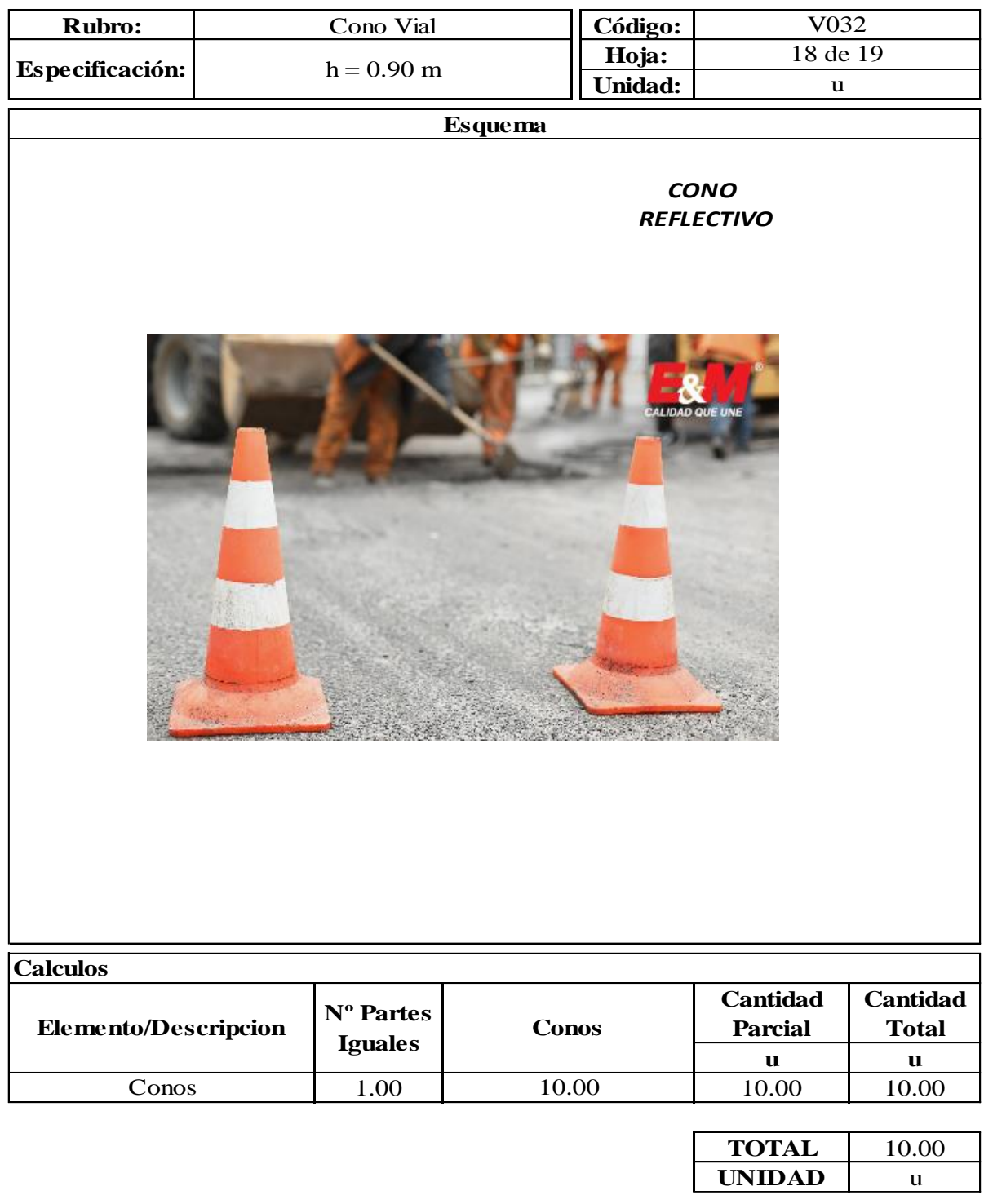

Diseño del Pavimento Articulado de la Vía desde el Barrio Santa Monica hasta Barrio Cuchibamba en la Parroquia Guayllabamba  $\geq 2611,49$  m

**Autor: Tutor:** Moises Alexander Paredes Obando Ing. Luis Soria

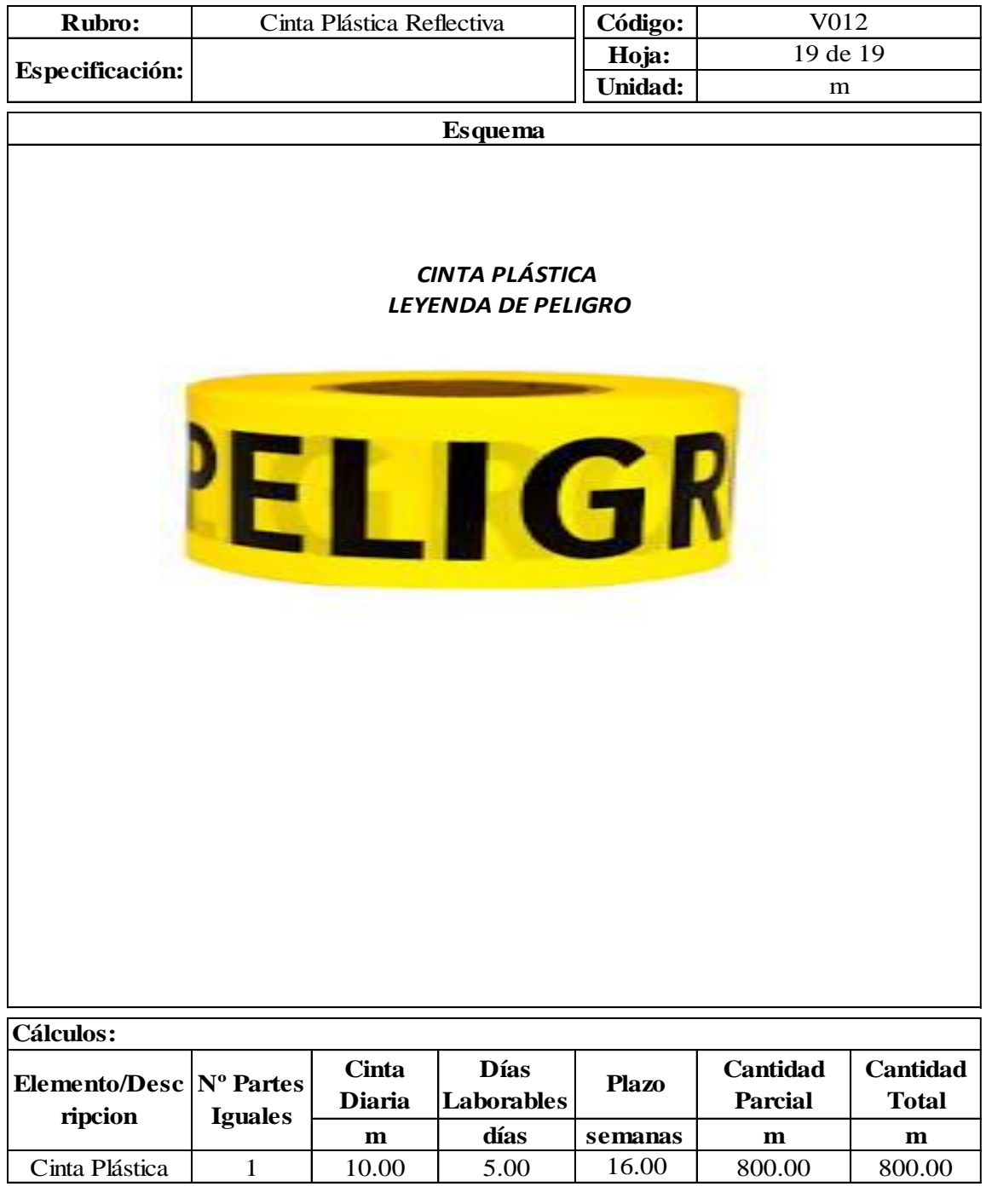

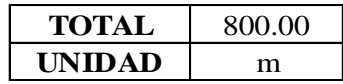

## **ANEXOS N°10 APUS**
#### **CONDUCTS DE PRECIOS UNITARIOS CONSTRUCTS** Hoja 1 de 19

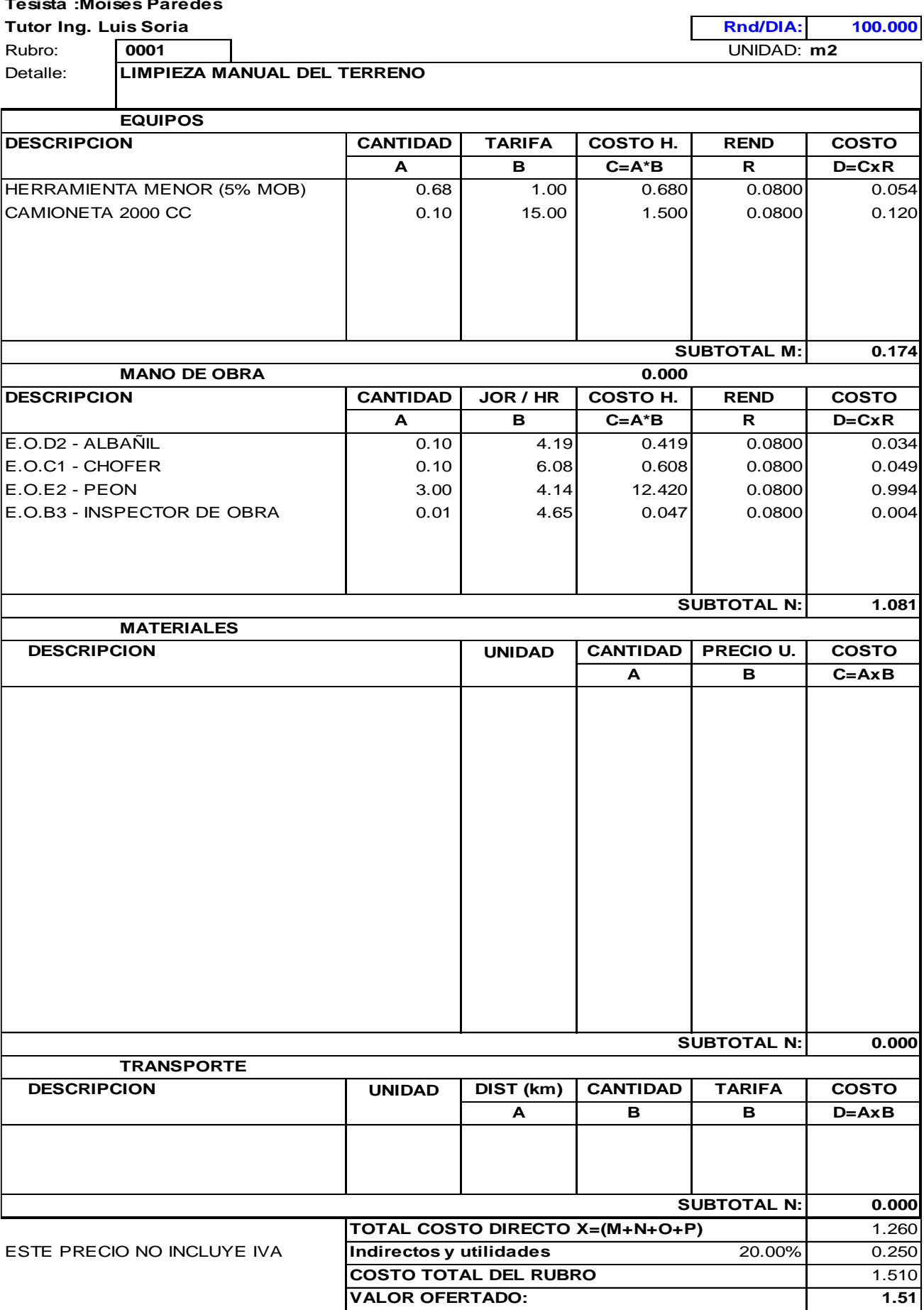

#### ANALISIS DE PRECIOS UNITARIOS **Entrario En 19** Hoja 2 de 19

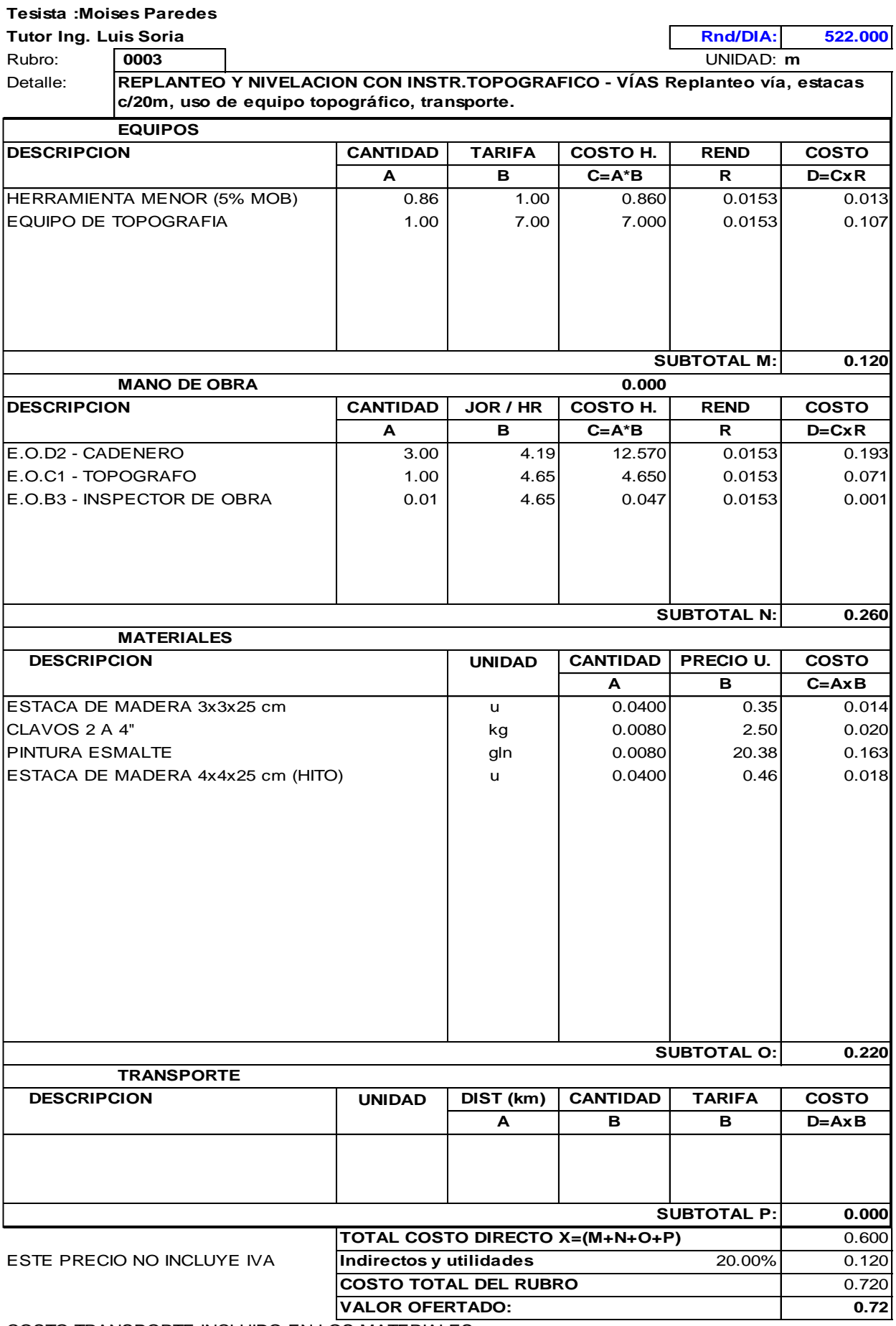

#### ANALISIS DE PRECIOS UNITARIOS **Entrario En 19** Hoja 3 de 19

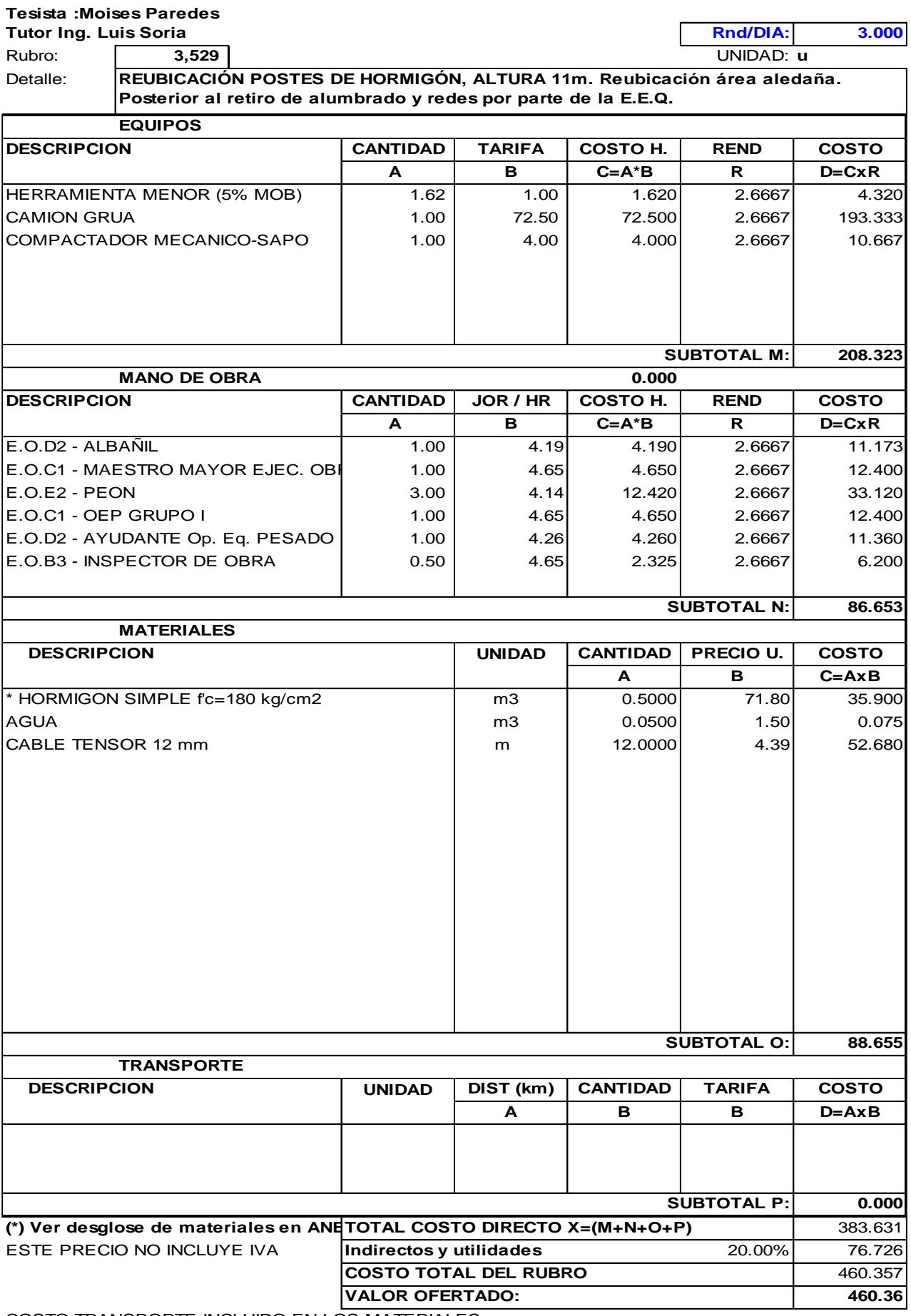

#### ANALISIS DE PRECIOS UNITARIOS **Entrario En 19** Hoja 4 de 19

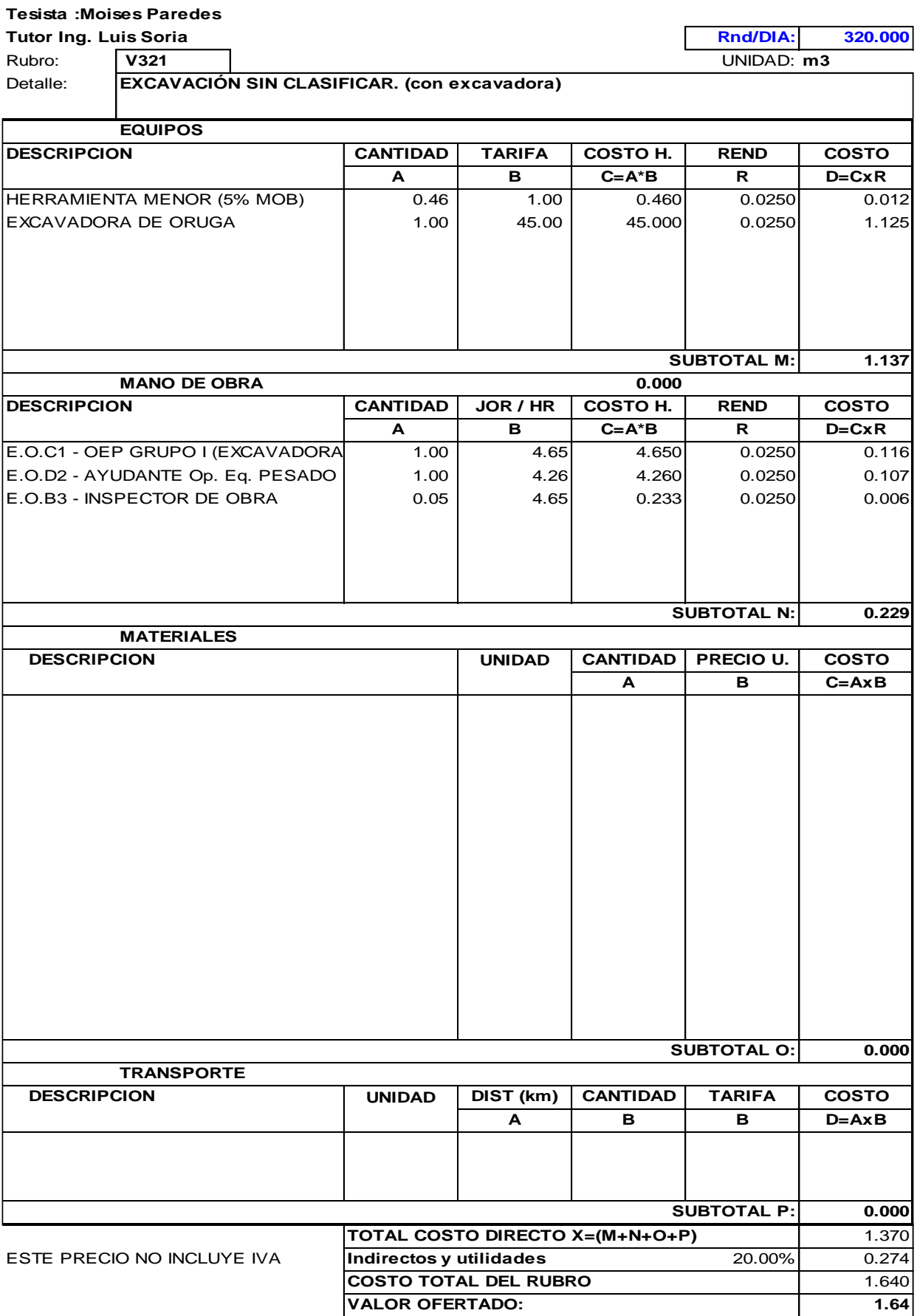

#### **ANALISIS DE PRECIOS UNITARIOS Home Hoja 5 de 19**

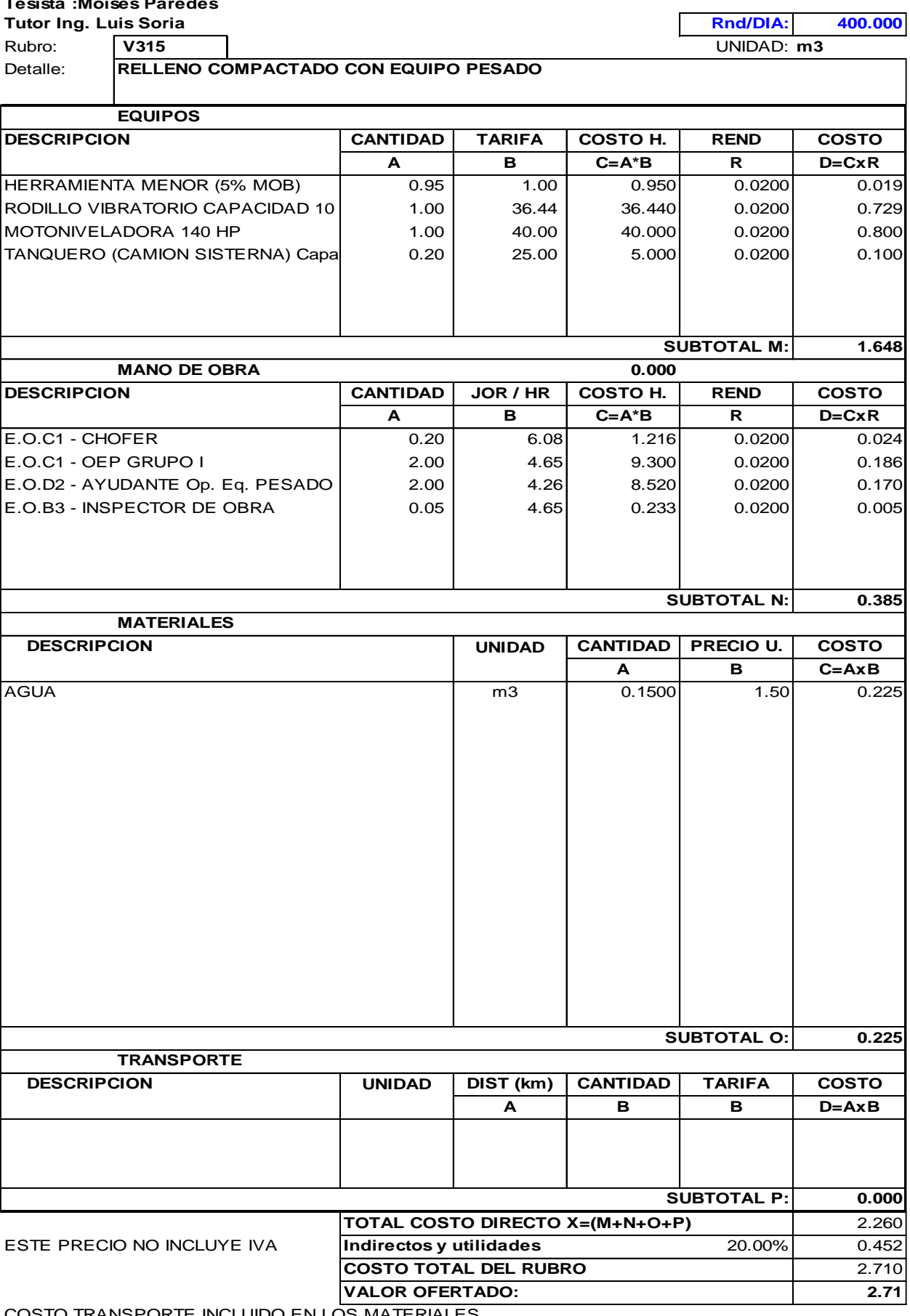

#### ANALISIS DE PRECIOS UNITARIOS **Entrario En 19** Hoja 6 de 19

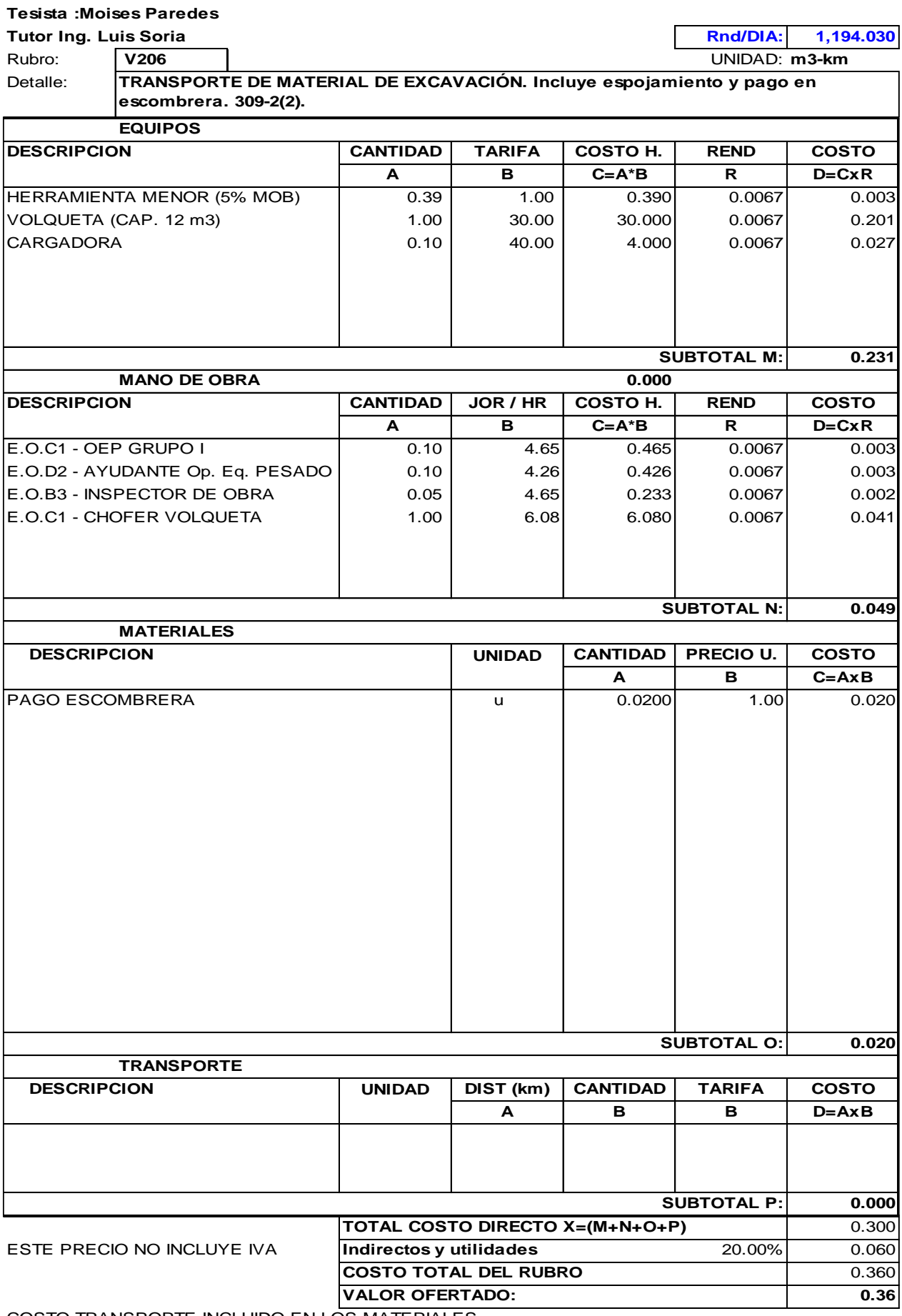

#### **CONDUCT ANALISIS DE PRECIOS UNITARIOS Constanting Home 7 de 19**

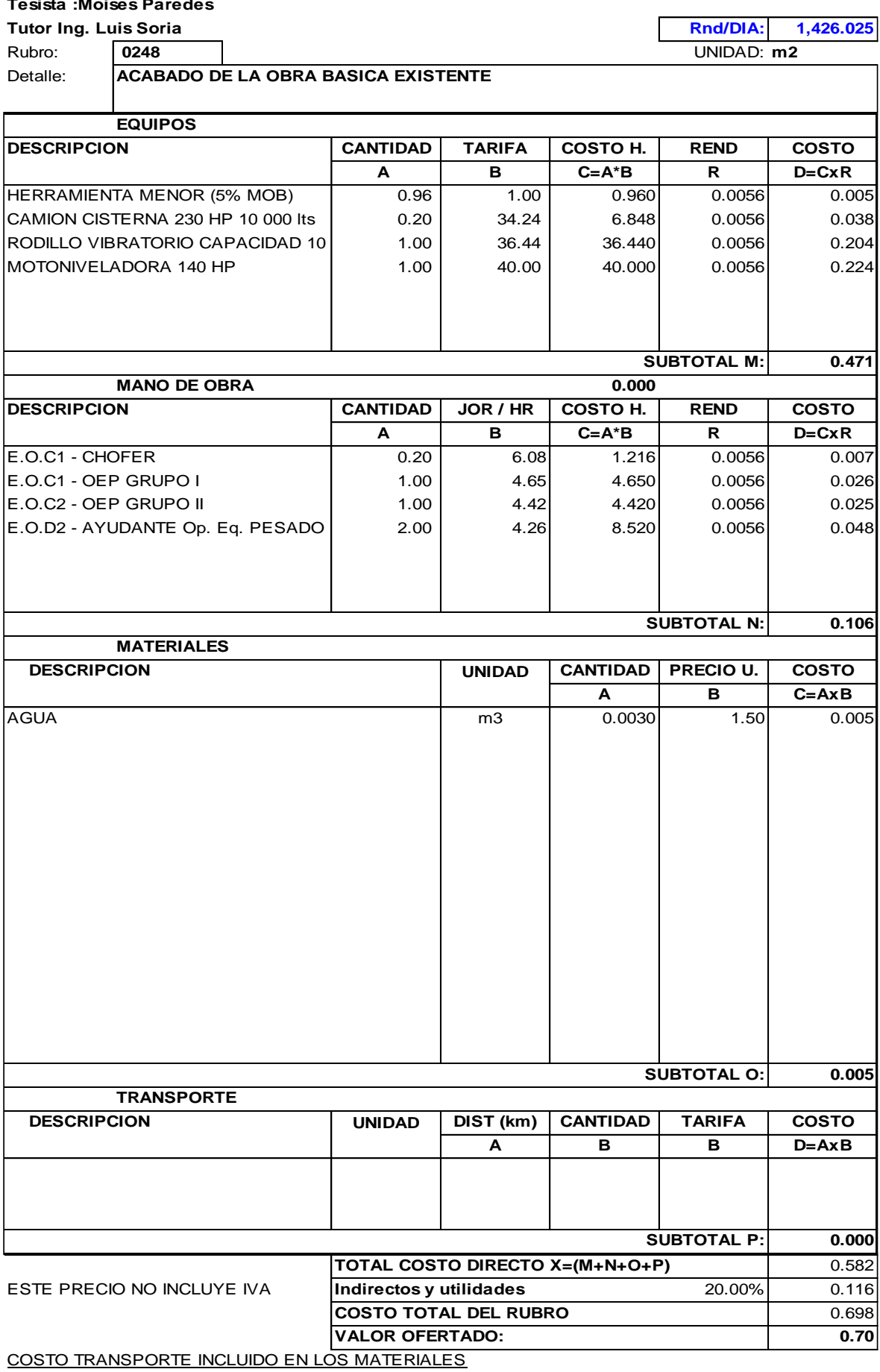

#### ANALISIS DE PRECIOS UNITARIOS **Entrario En 19** Hoja 8 de 19

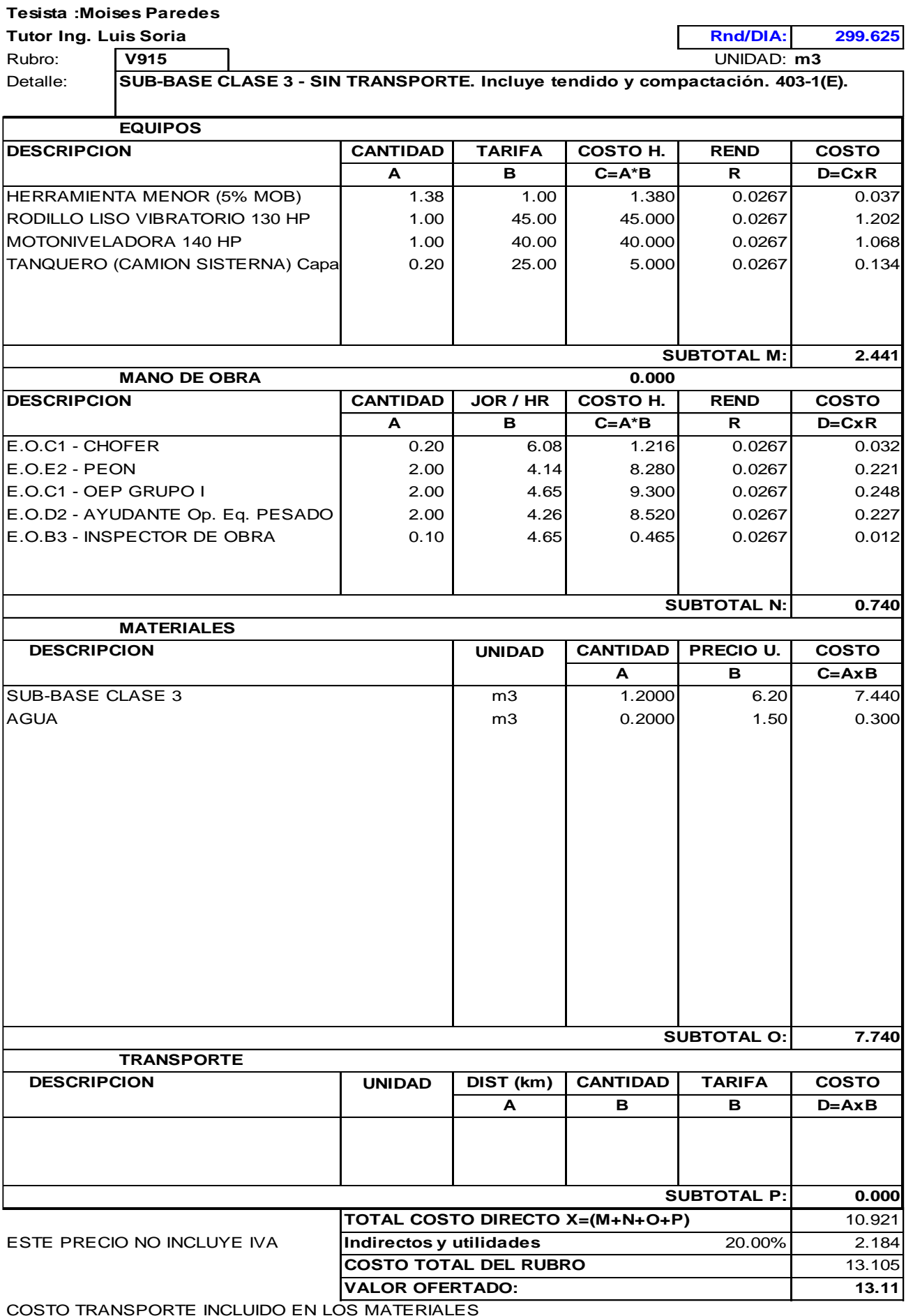

#### ANALISIS DE PRECIOS UNITARIOS **Entrario En 19** Hoja 9 de 19

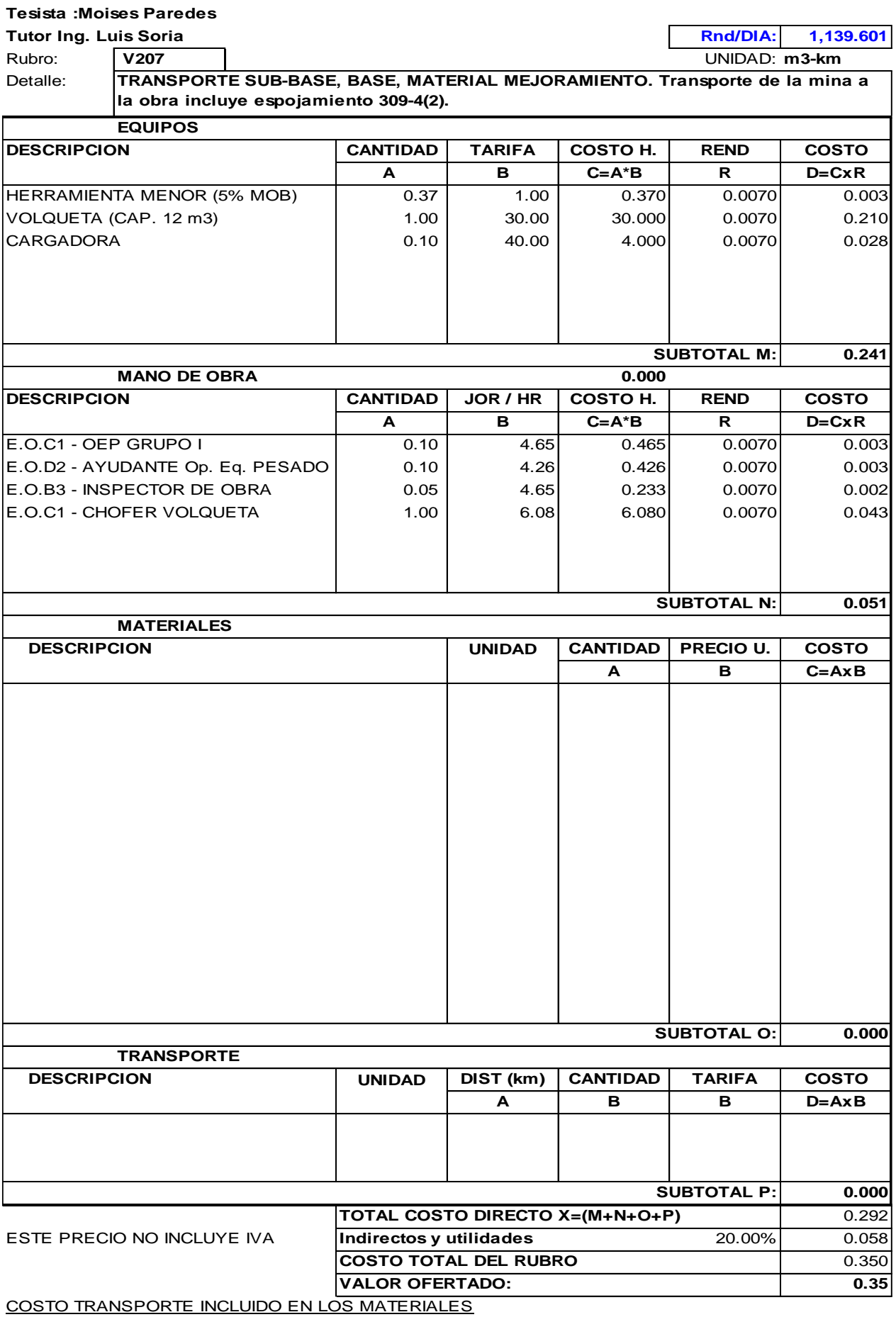

#### **CODIGO: ANALISIS DE PRECIOS UNITARIOS Extra de 19** Hoja 10 de 19

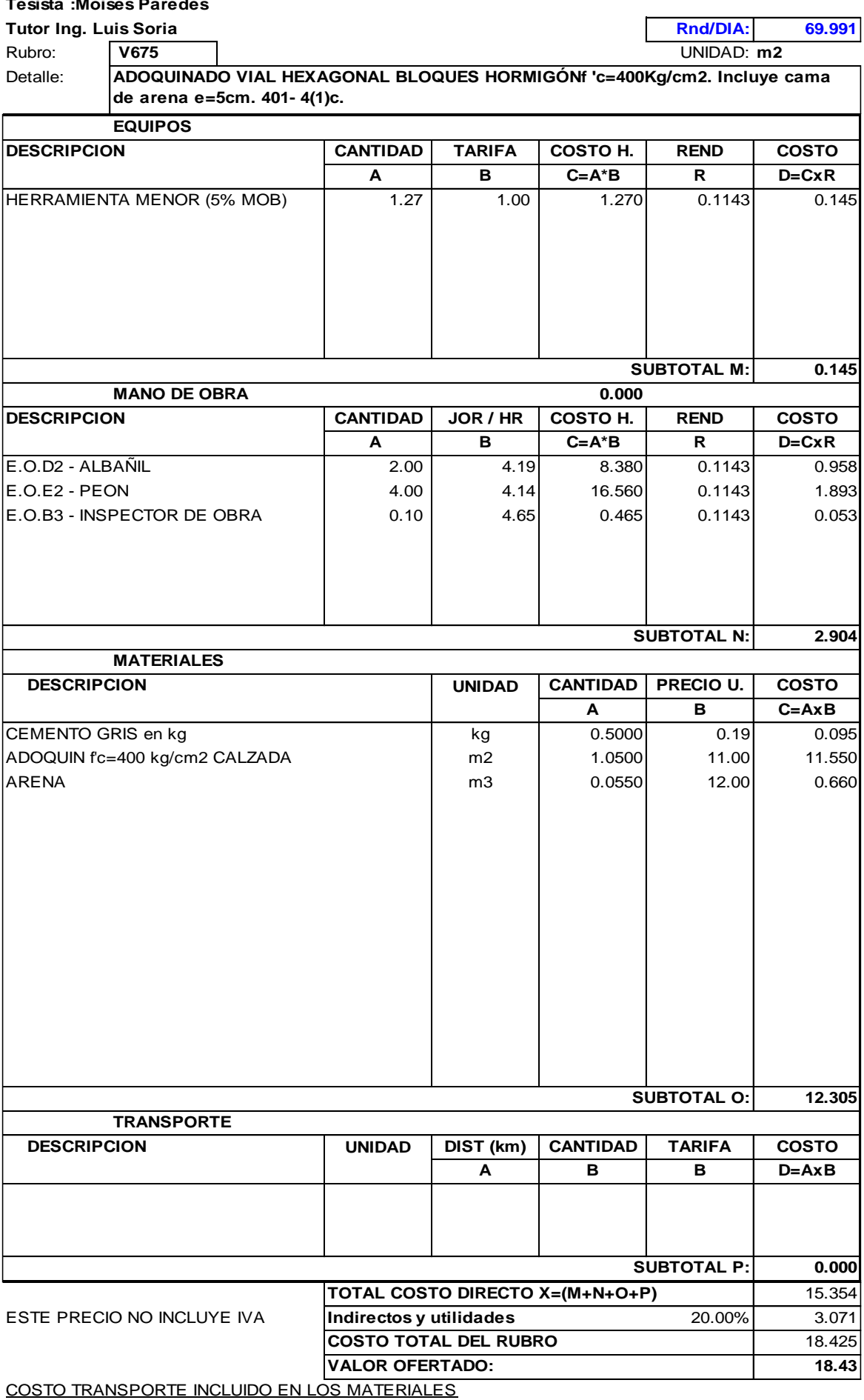

#### ANALISIS DE PRECIOS UNITARIOS **Extra analyzis de 19** Hoja 11 de 19

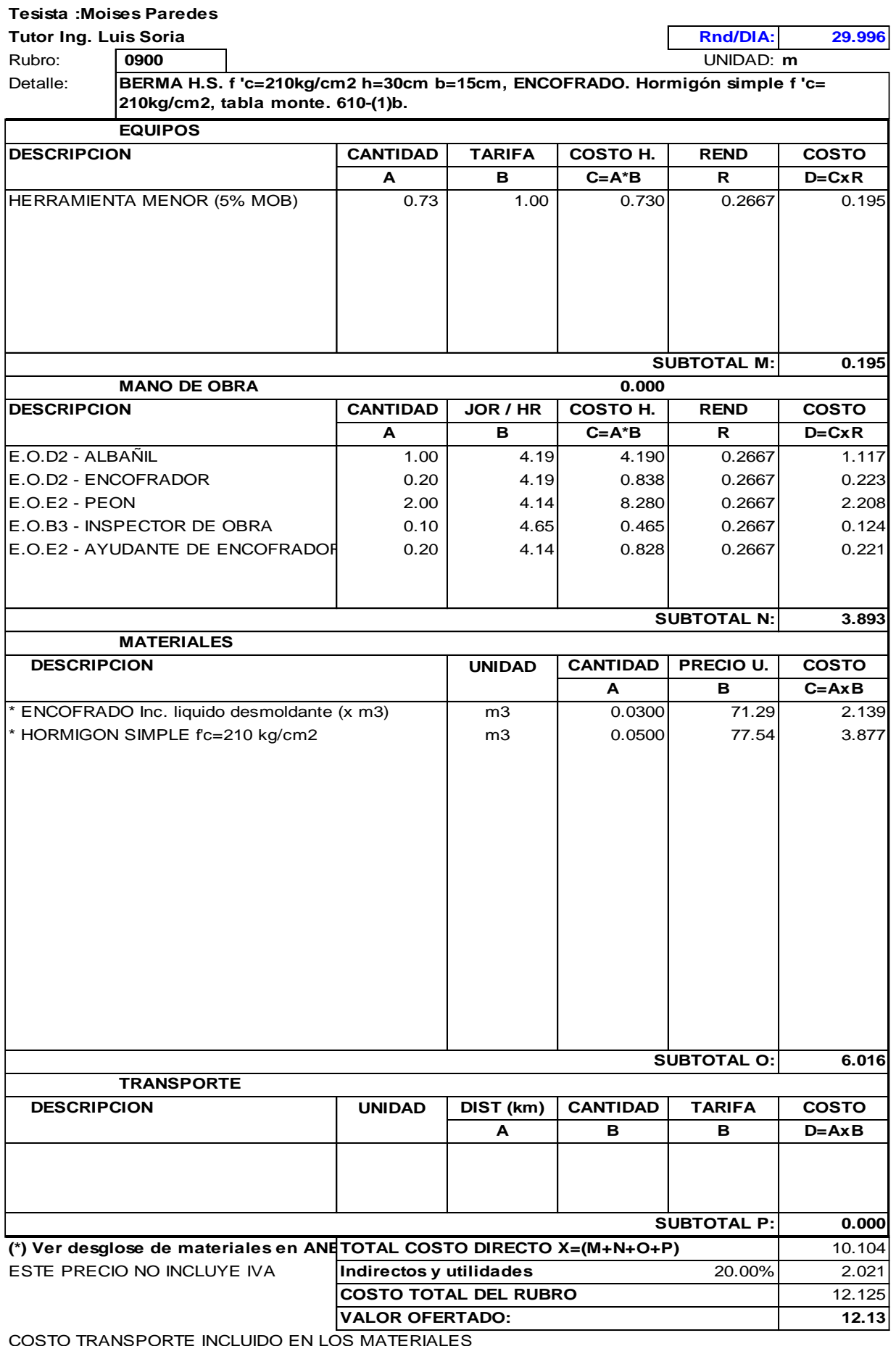

#### ANALISIS DE PRECIOS UNITARIOS **Entrario En 19** Hoja 12 de 19

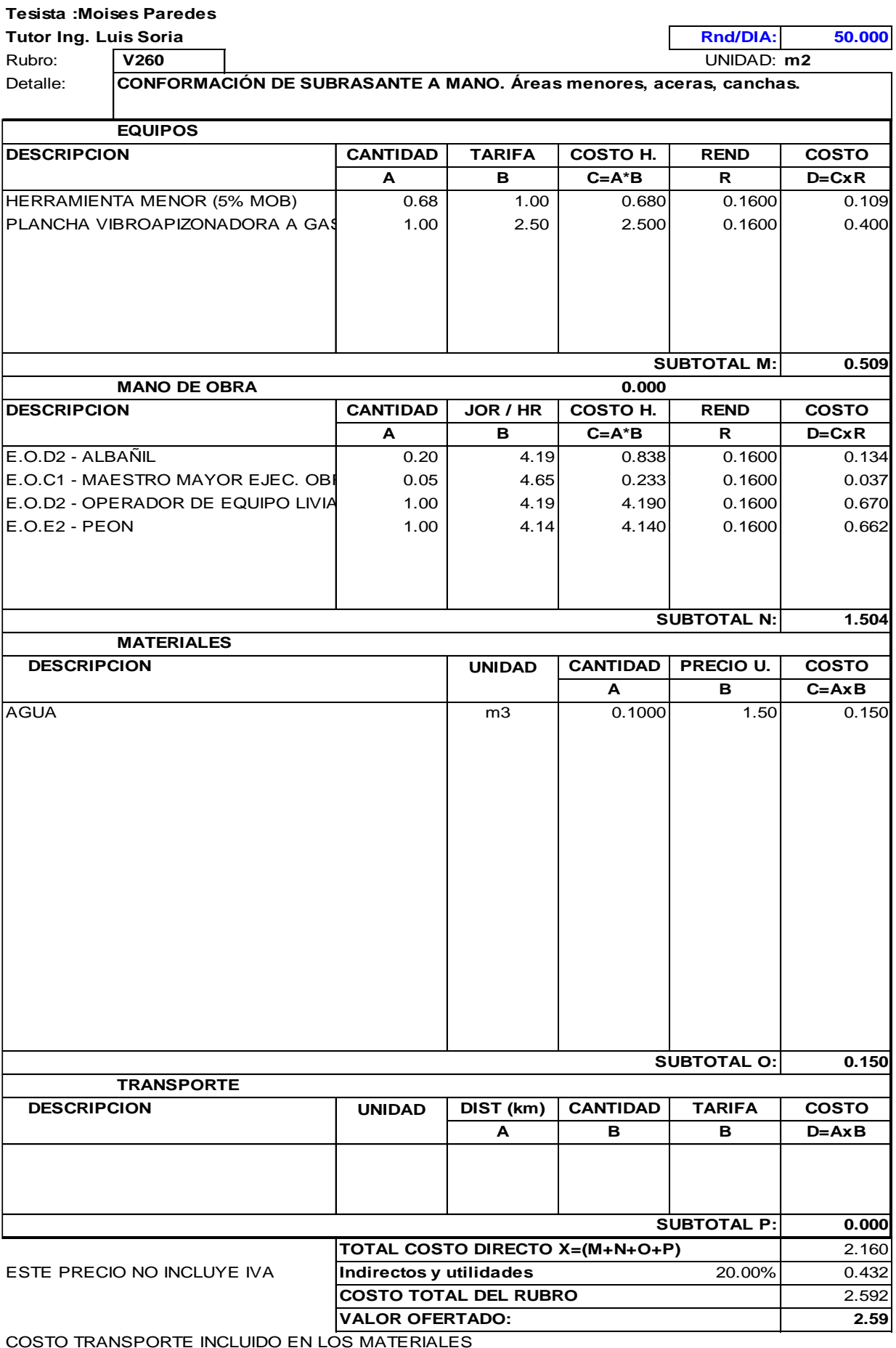

#### ANALISIS DE PRECIOS UNITARIOS **Entrario En 19** Hoja 13 de 19

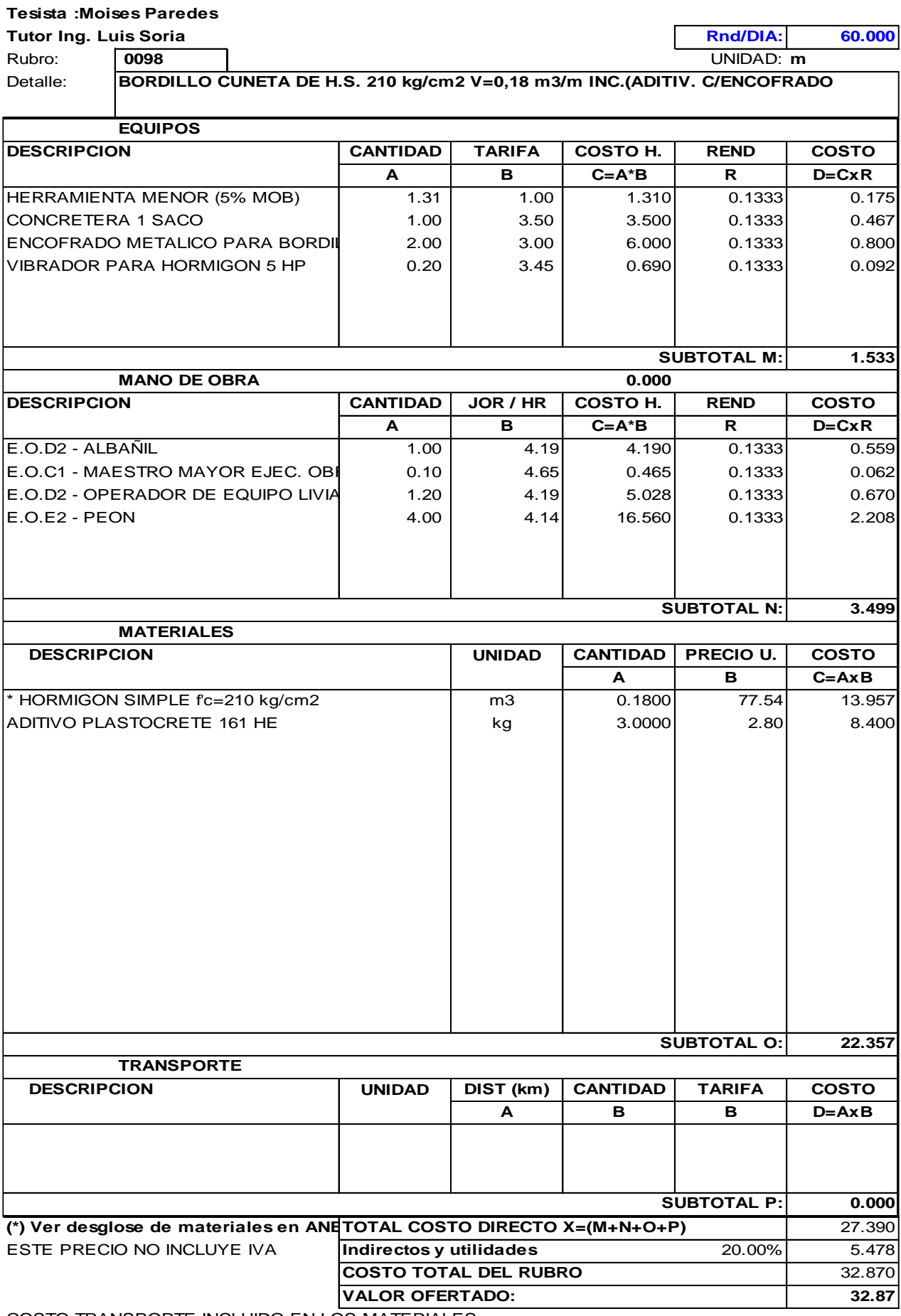

#### **ANALISIS DE PRECIOS UNITARIOS** MESSA DE PRECIOS ENTRANCIA EN 19

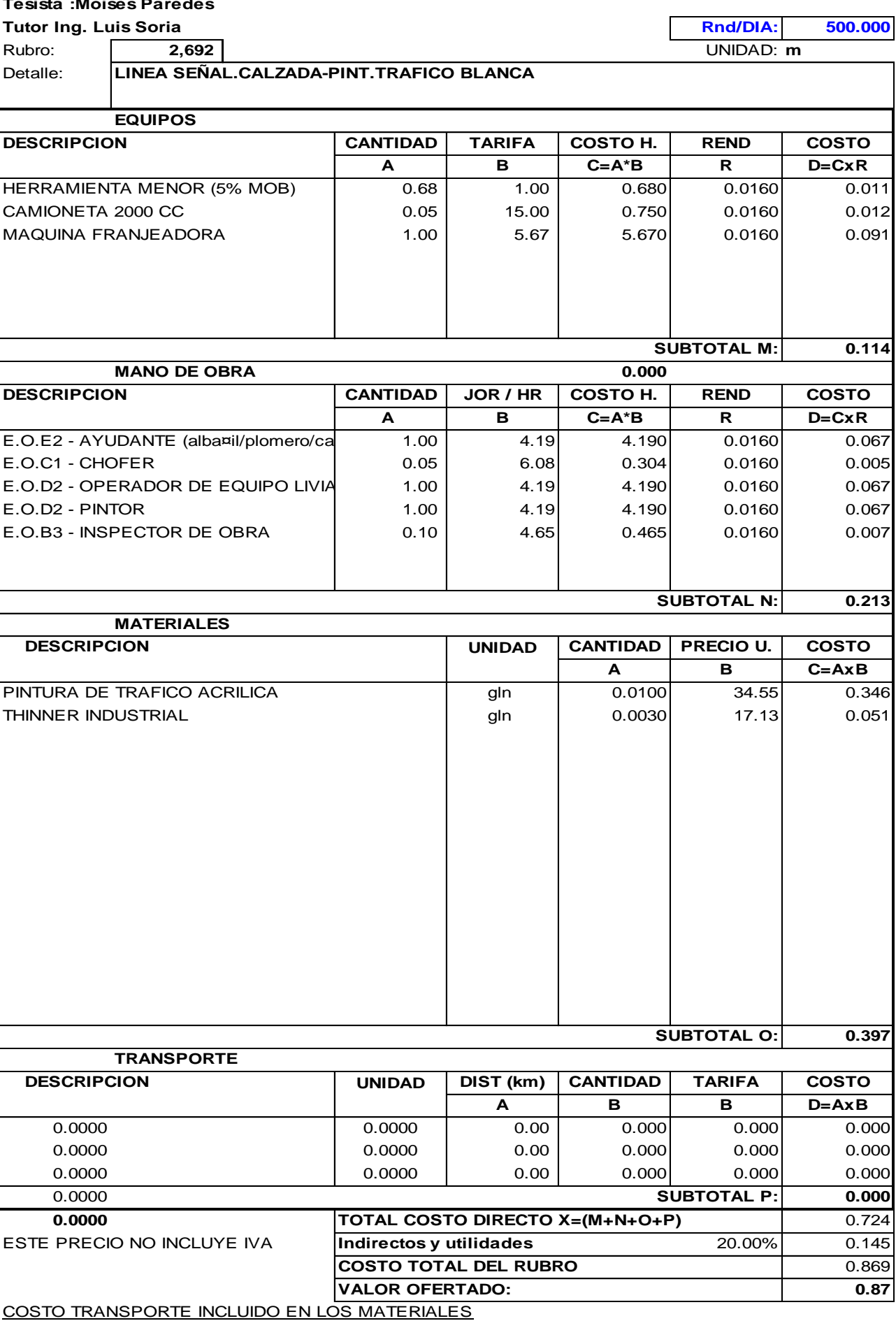

#### ANALISIS DE PRECIOS UNITARIOS **Entrario En 19** Hoja 15 de 19

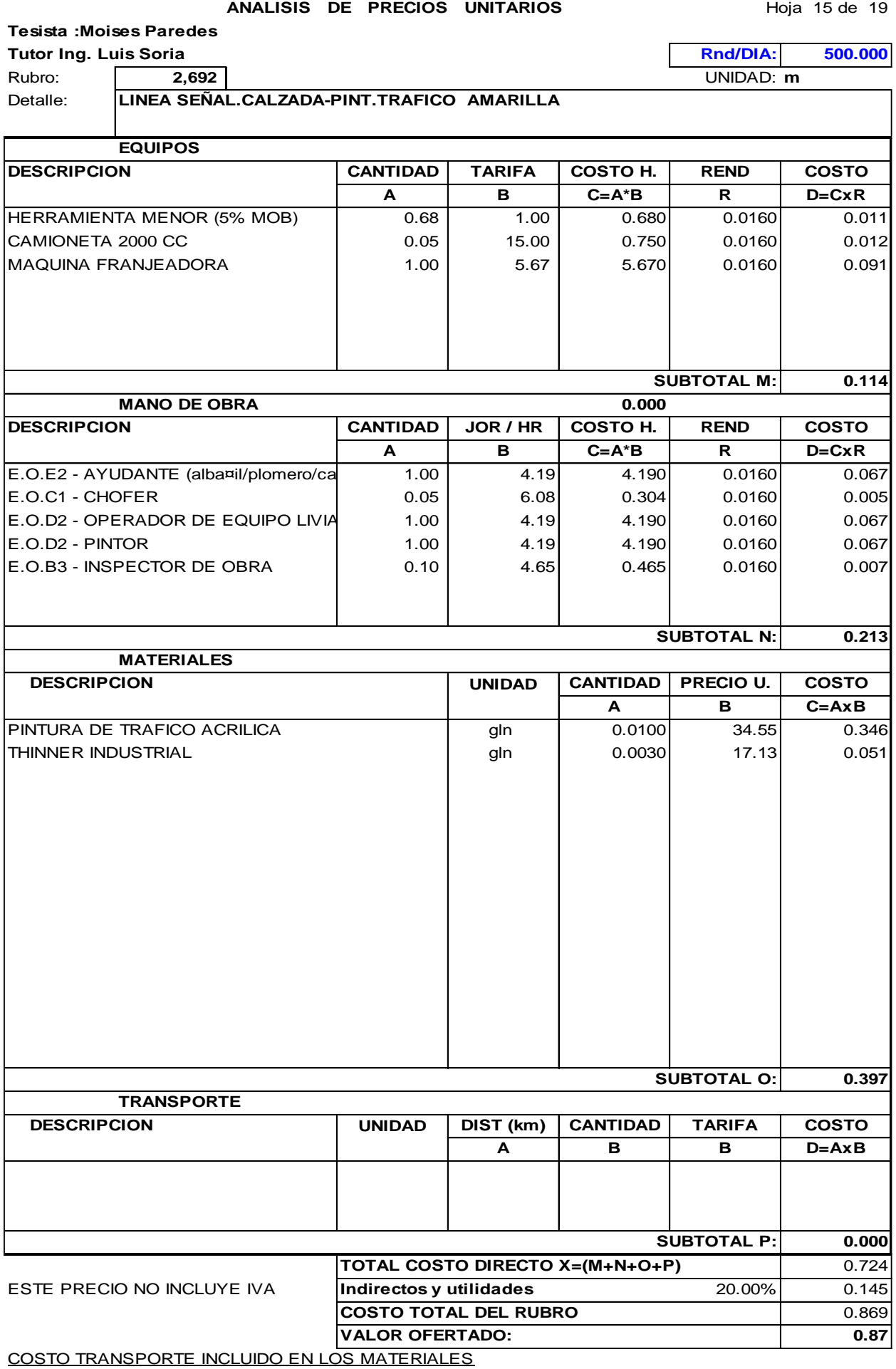

#### ANALISIS DE PRECIOS UNITARIOS **Extra analysis de 19**

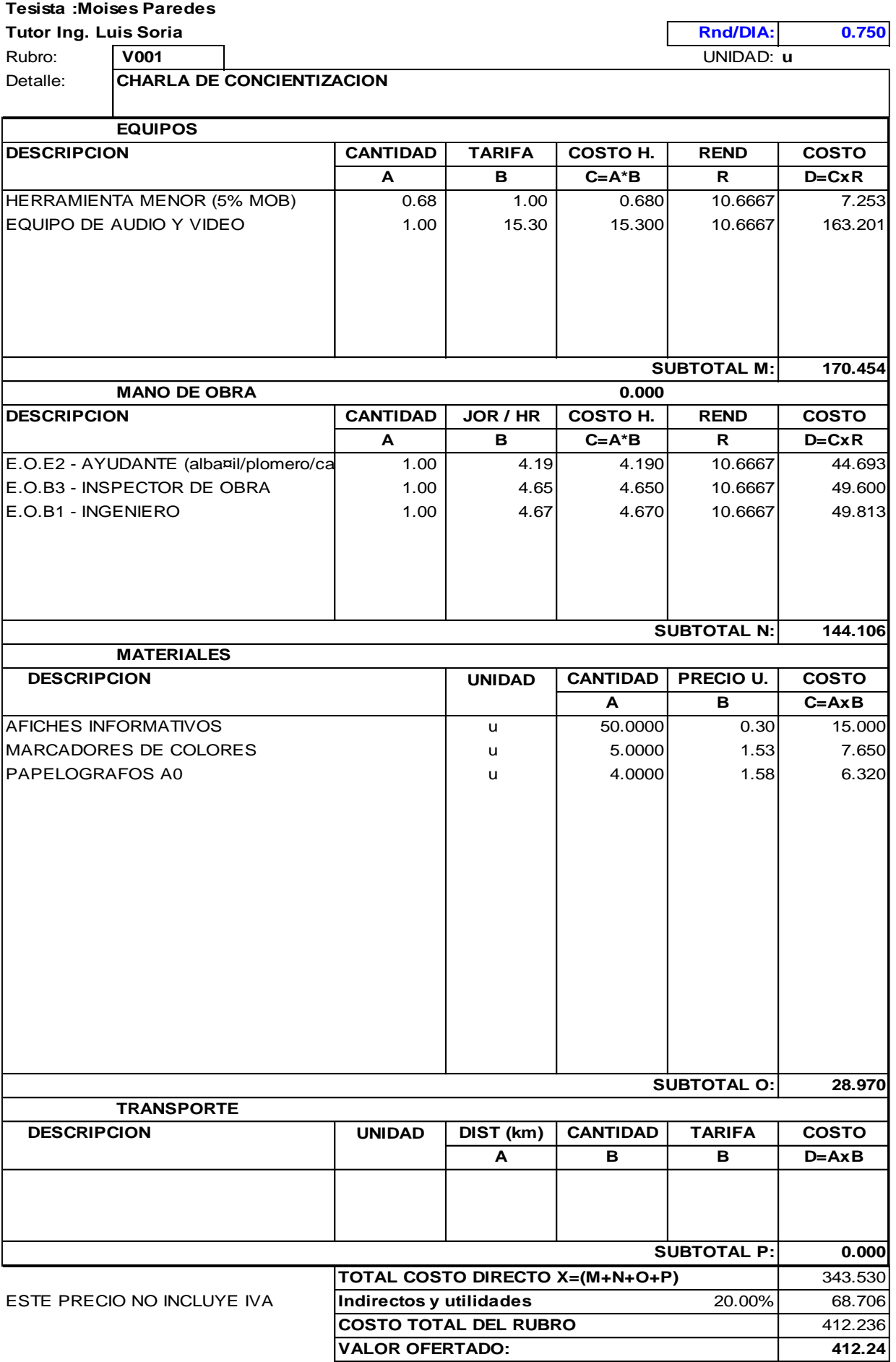

#### ANALISIS DE PRECIOS UNITARIOS **Entrario En 19** Hoja 17 de 19

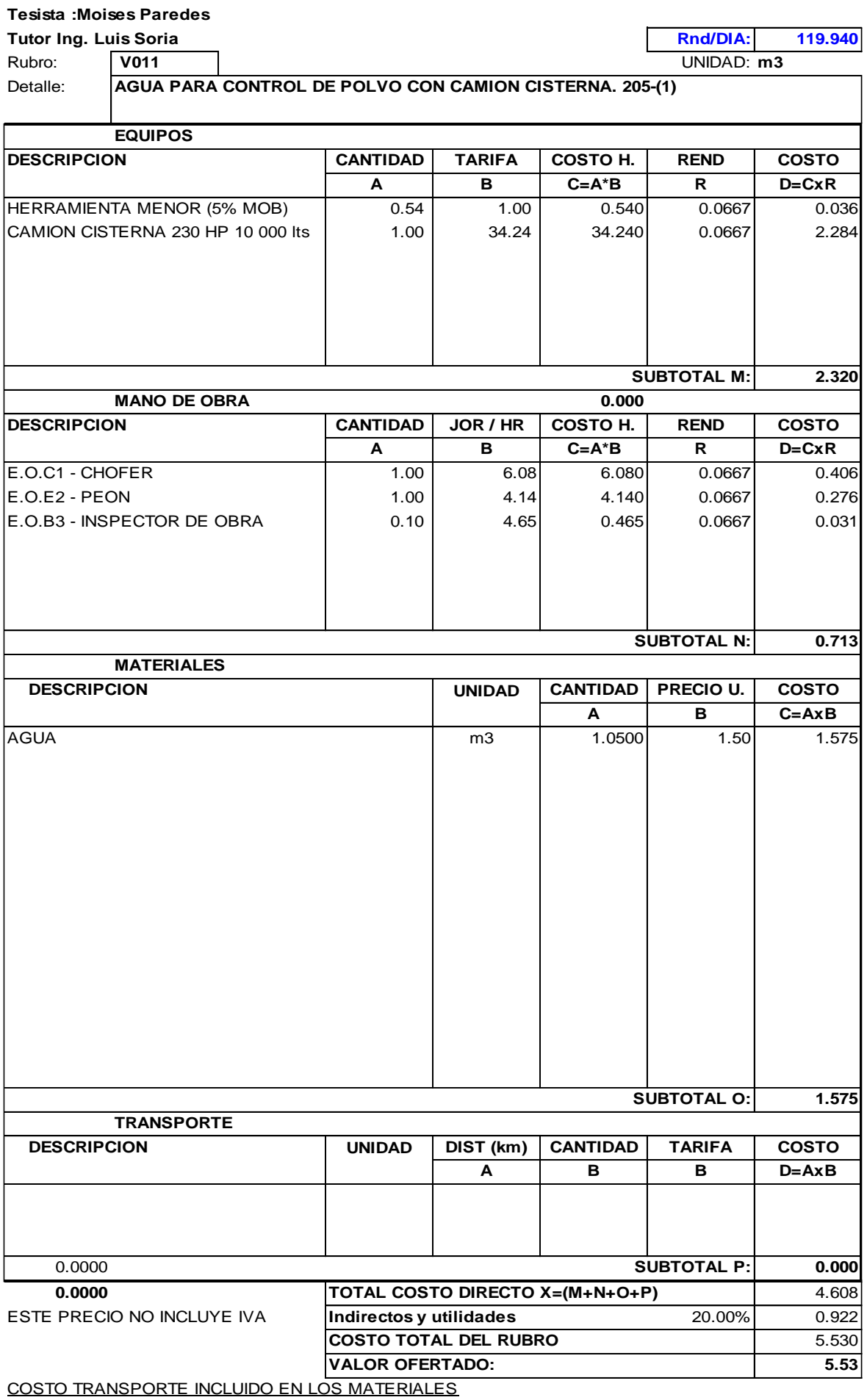

#### ANALISIS DE PRECIOS UNITARIOS **Entrario En 19** Hoja 18 de 19

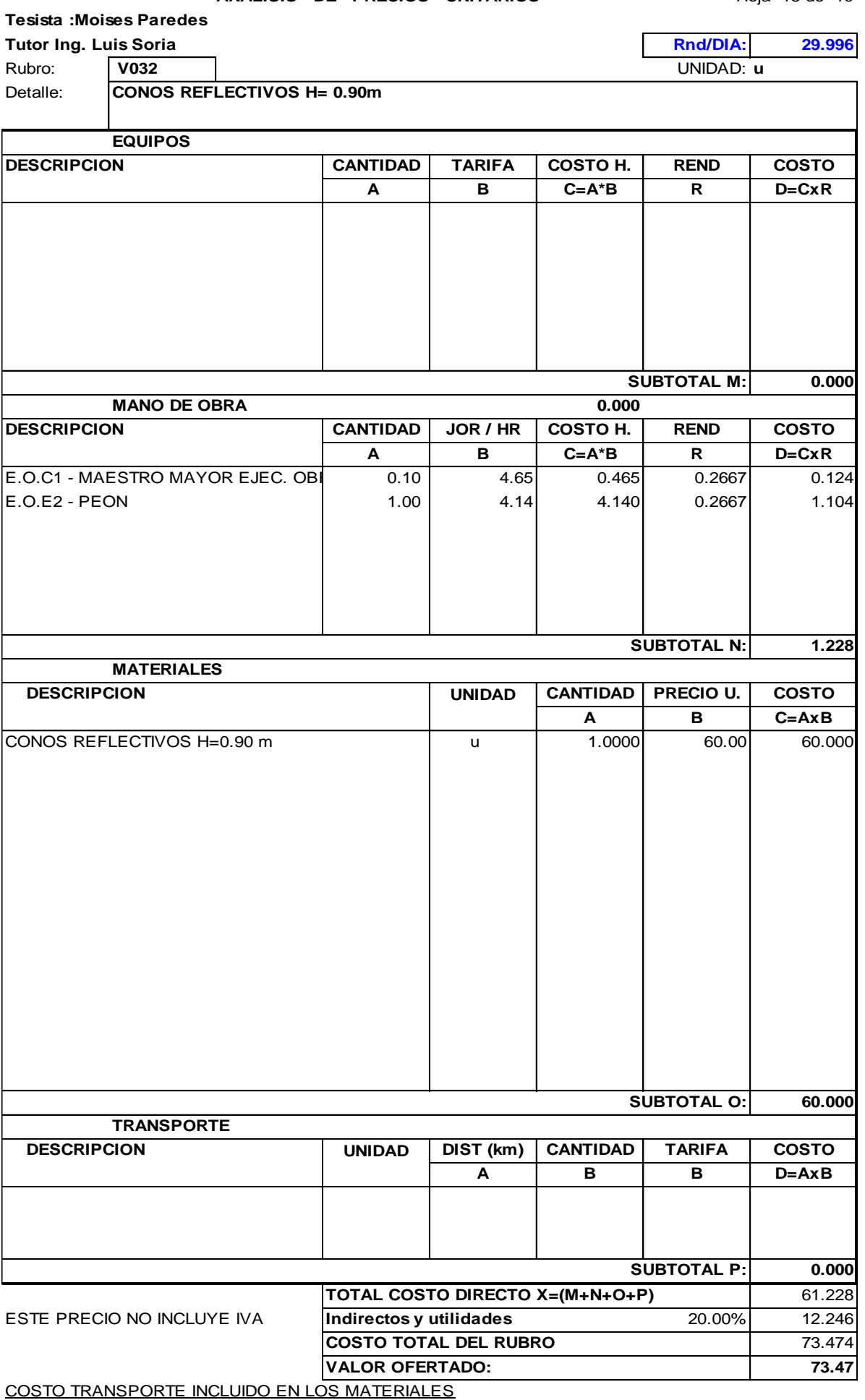

#### **ANALISIS DE PRECIOS UNITARIOS** MODEL Hoja 19 de 19

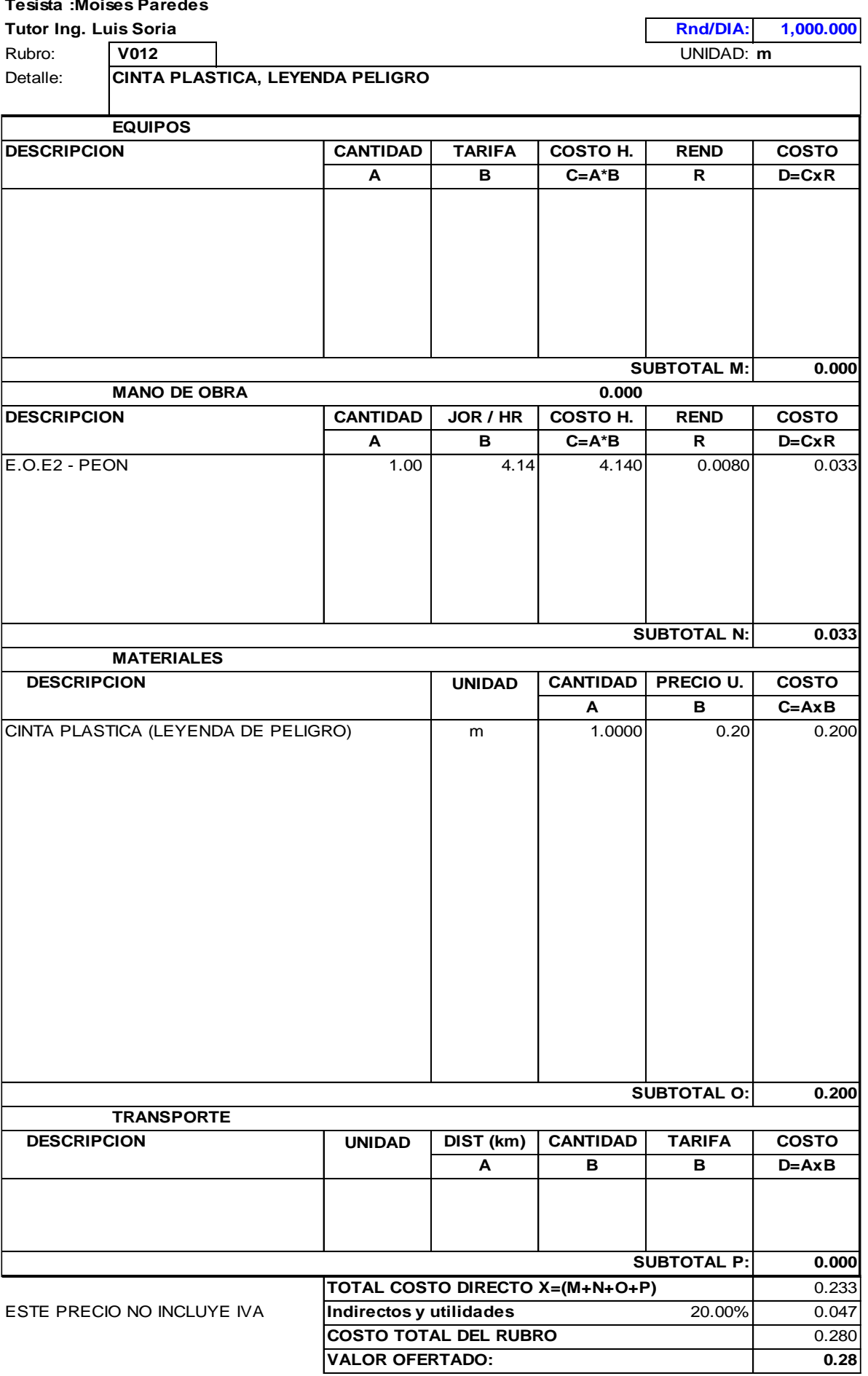

## **ANEXOS N°11**

## **CRONOGRAMA VALORADO**

### PROYECTO: Diseño del Pavimento Articulado de la Via desde el Barrio Santa Monica - Barrio Chuquibamba, Parroquia Guyllabamba l=2611,49 m

AUTOR: Moises Alexander Paredes Obando TUTOR: Ing. Luis Soria

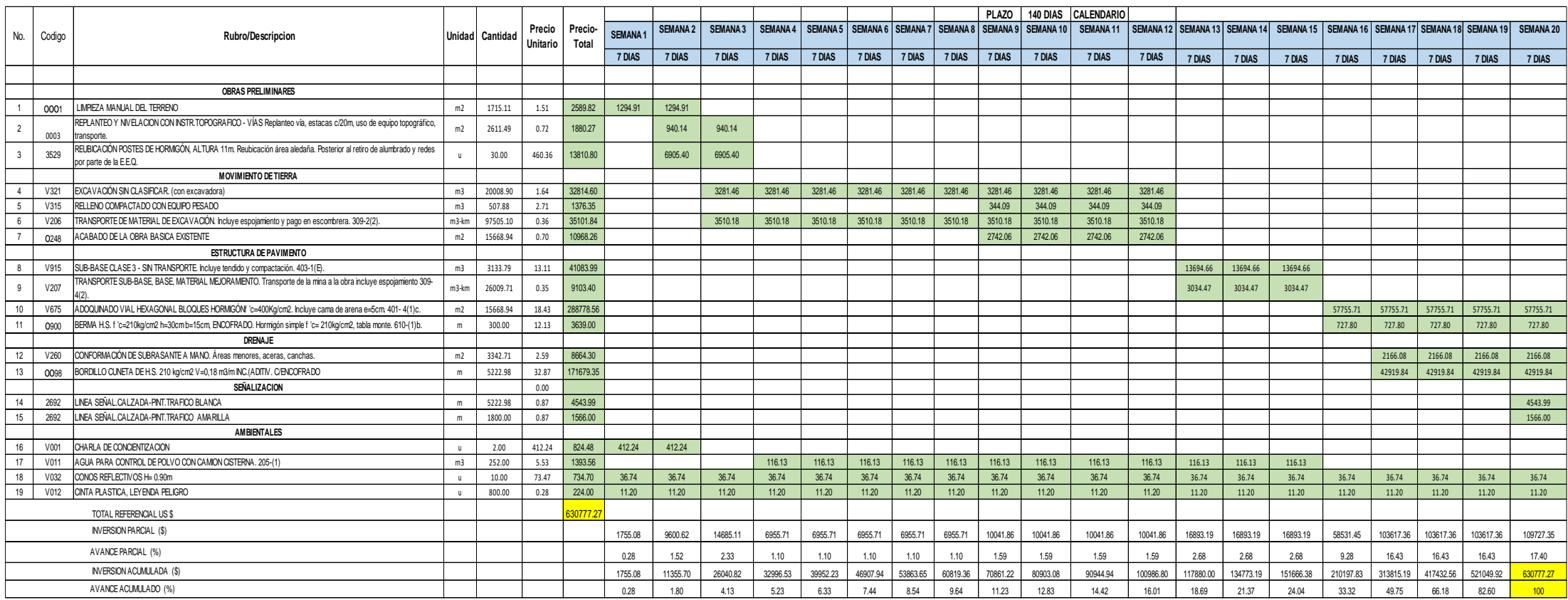

# **ANEXOS N°12 PLANOS DEL**

## **PROYECTO**

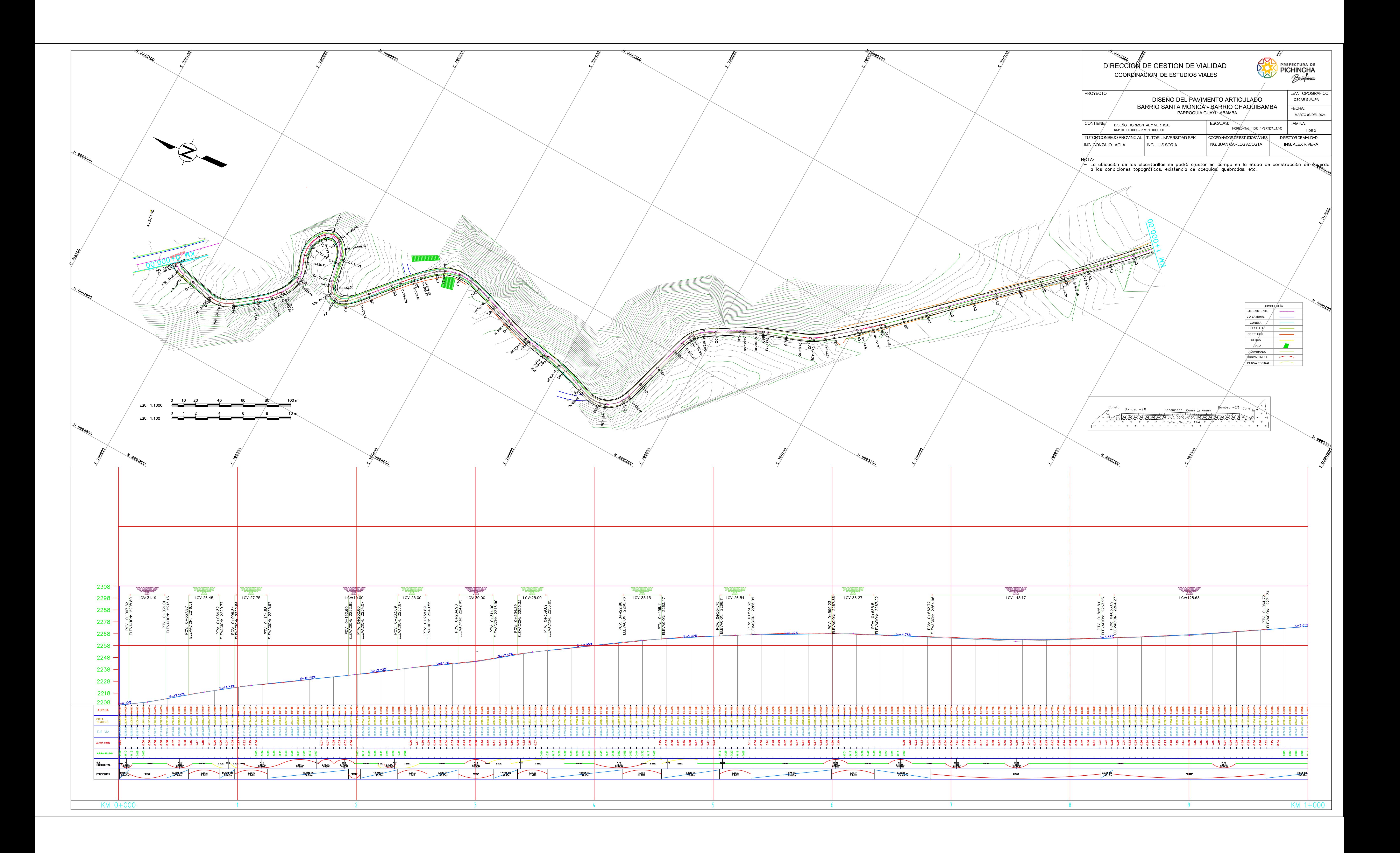

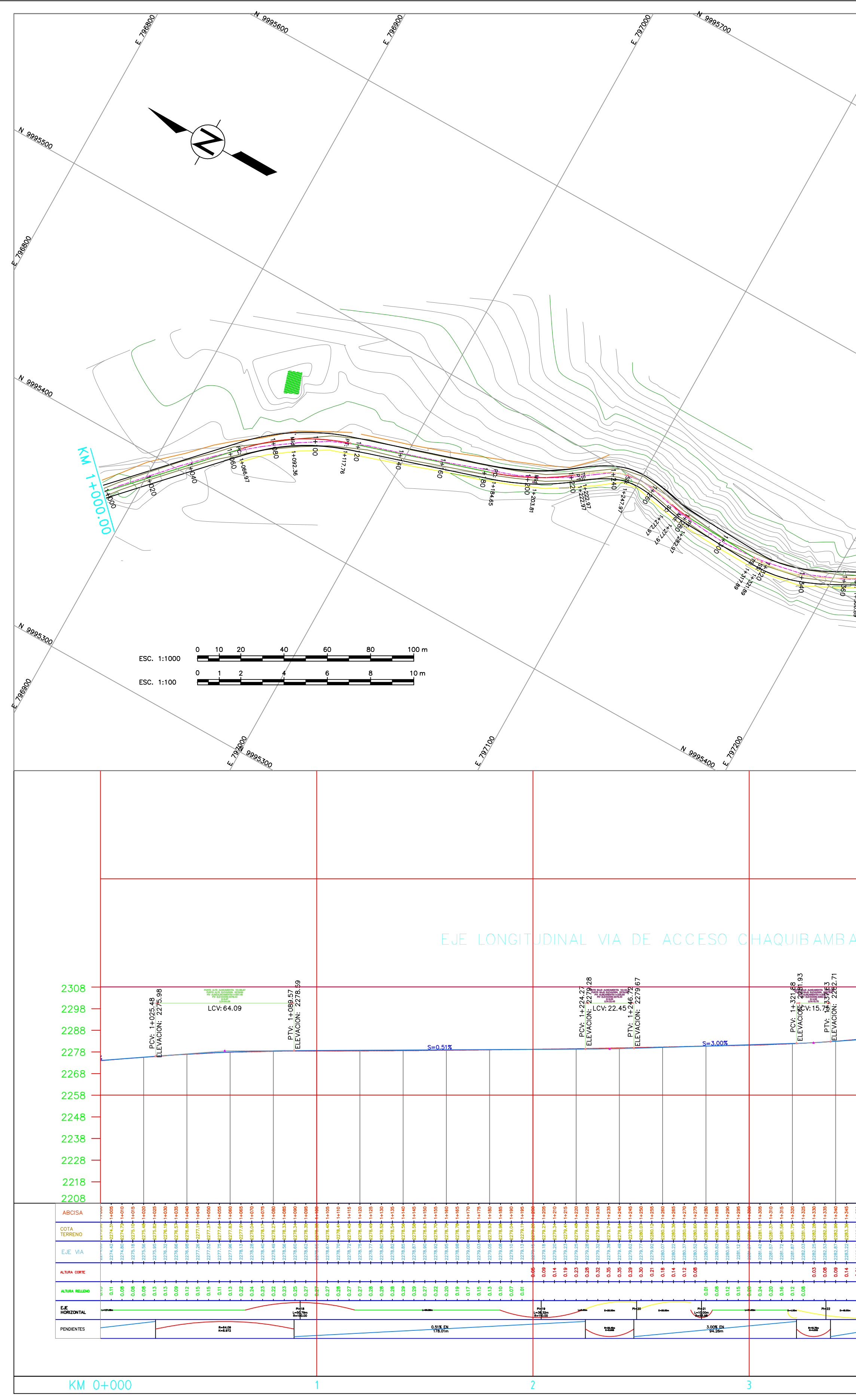

![](_page_383_Picture_192.jpeg)

![](_page_383_Figure_2.jpeg)

![](_page_384_Figure_0.jpeg)